Rev.1.2 2018/06/29

# *FL-net Control For Windows®*(*KE-SFL3WIN*) *DLL* 版 *I/F* 仕様書 (*FA* リンクプロトコル仕様 *Ver.3* 対応版)

株式会社日立ケーイーシステムズ

# 改訂来歴

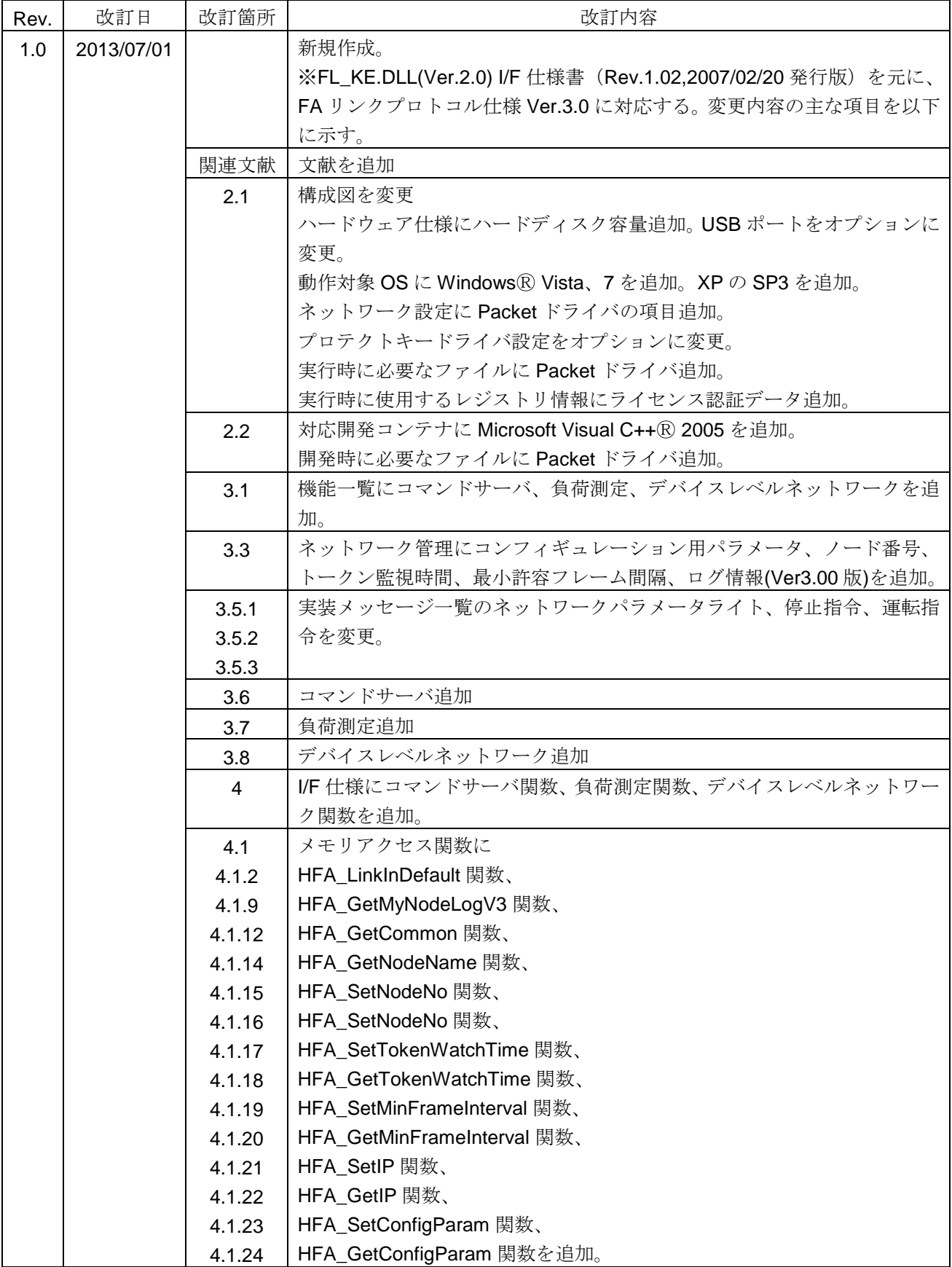

(次頁に続く)

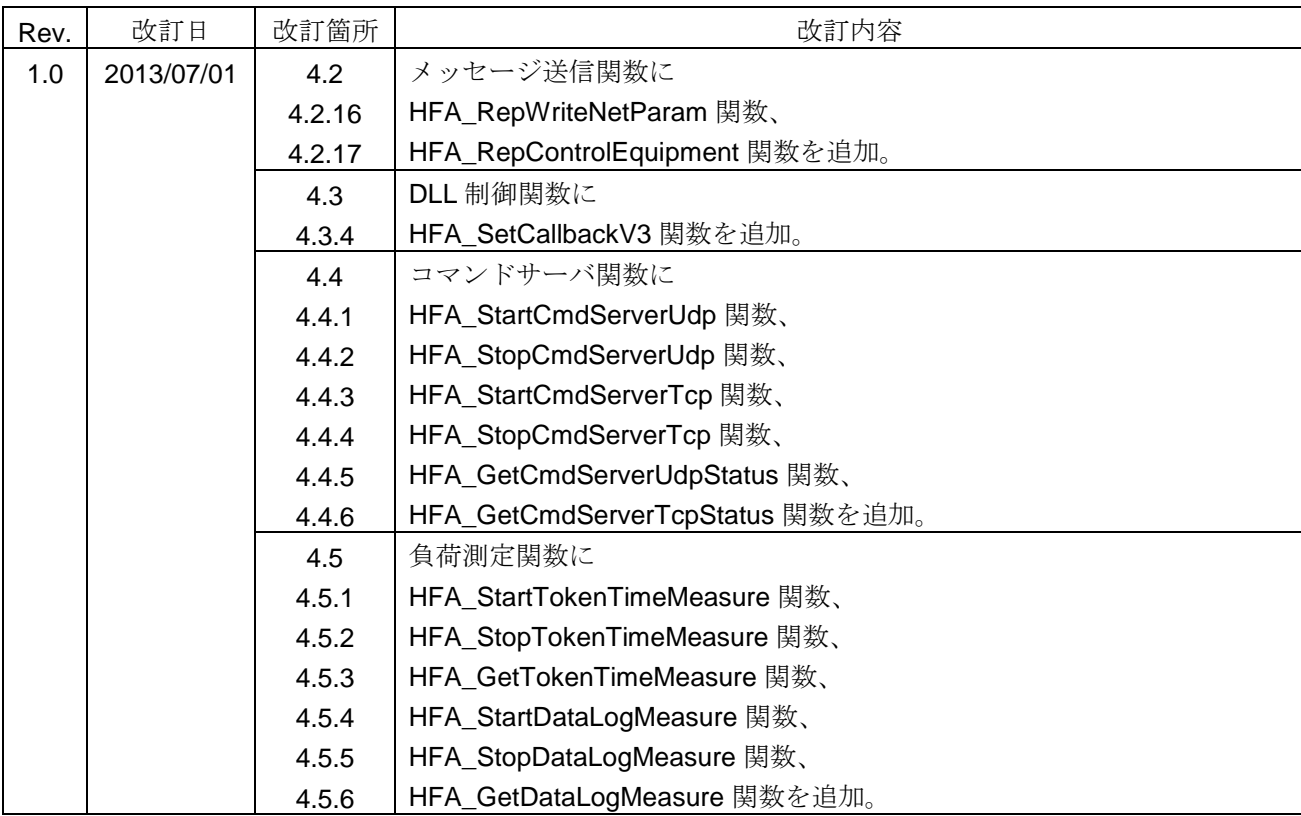

(次頁に続く)

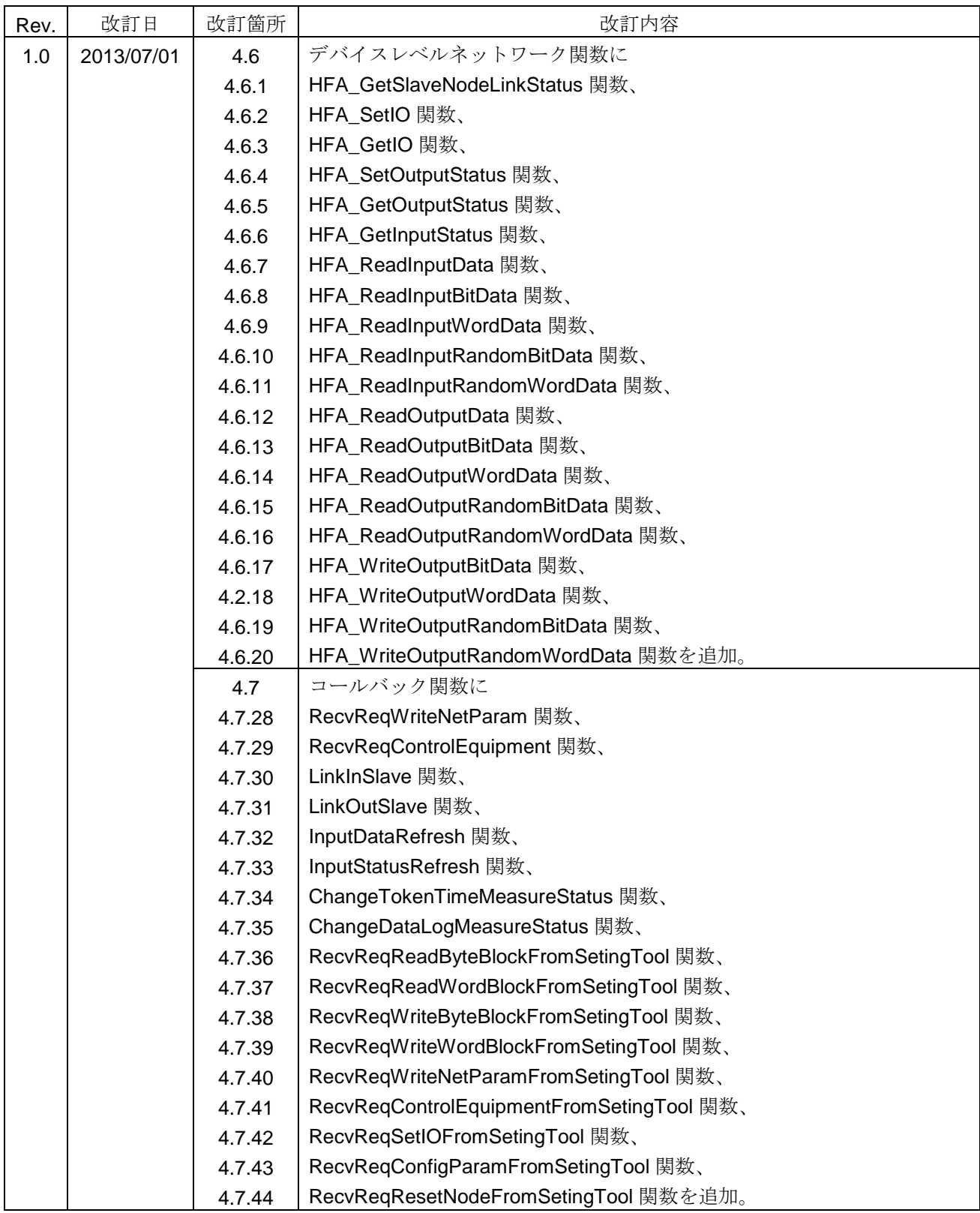

(次頁に続く)

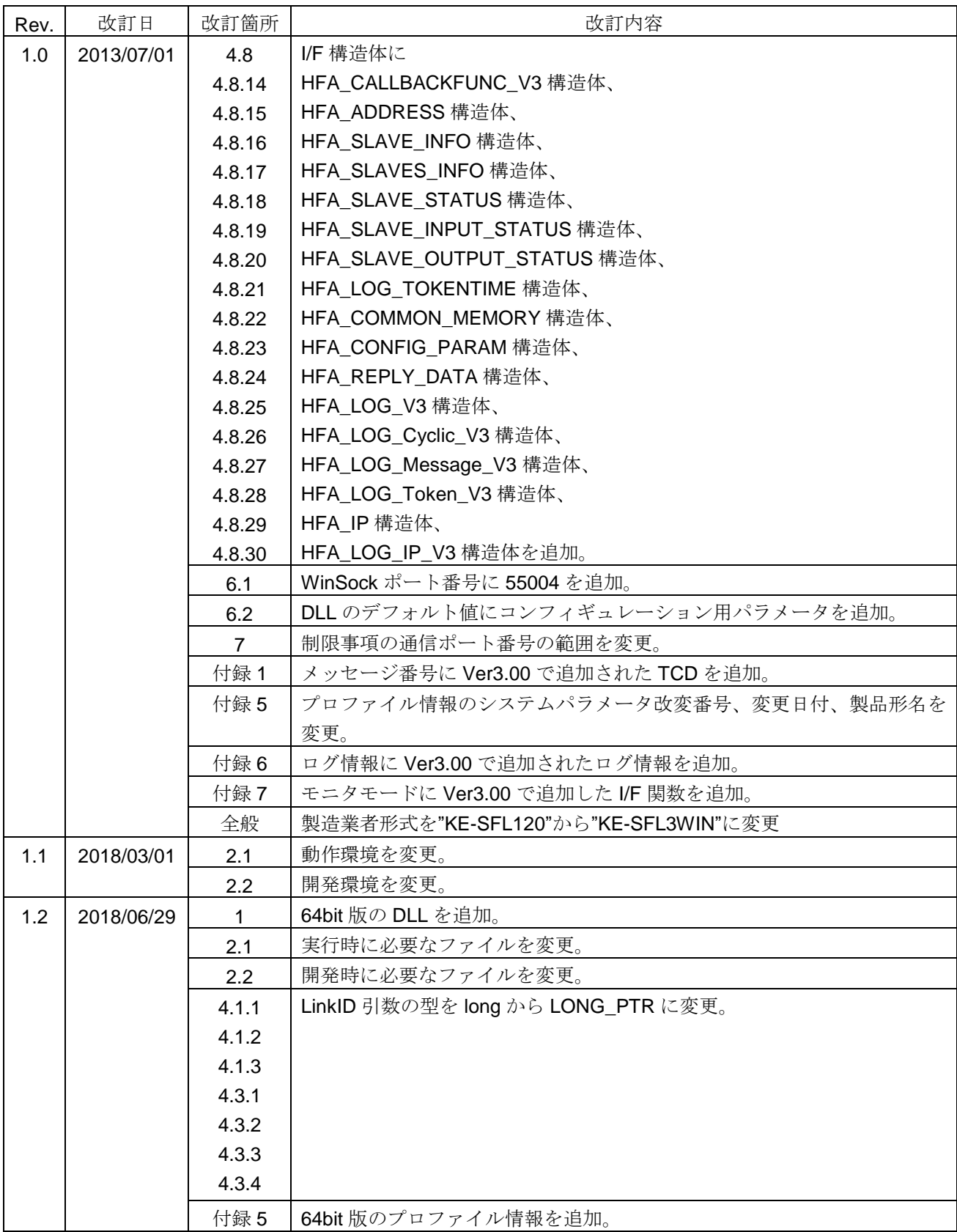

# 関連文献

本仕様書は、以下に示す文献を引用します。FA リンクプロトコルに関する用語 (略号) や仕様につきまし ては、以下の文献をご参照ください。

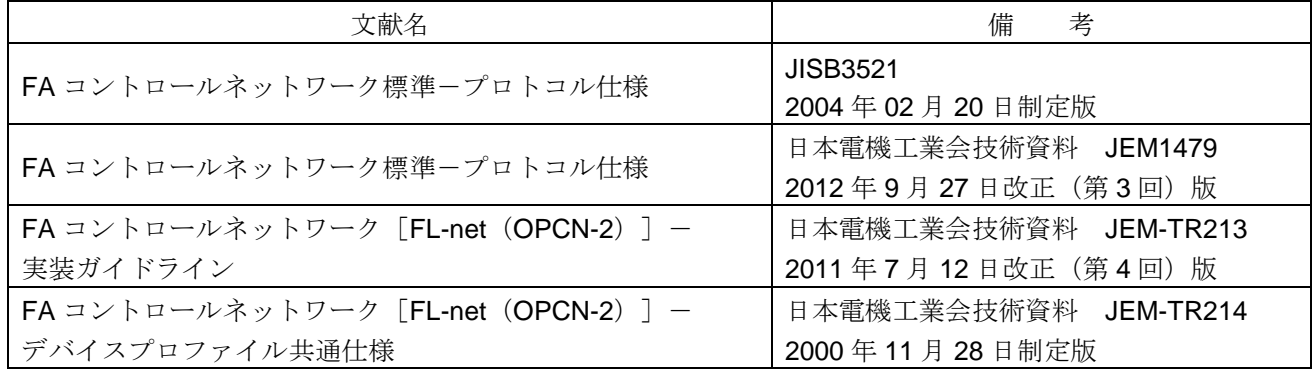

# 目次

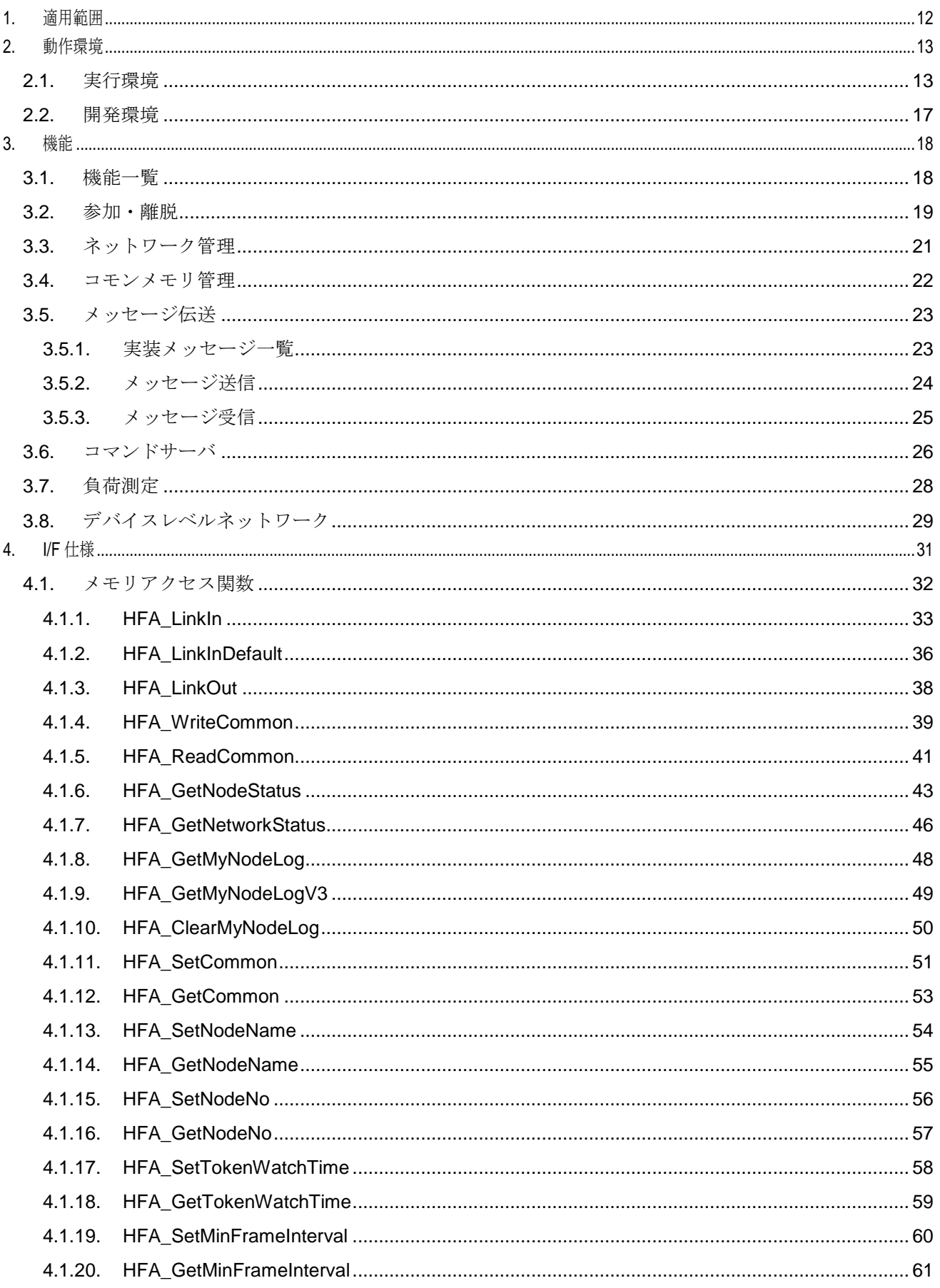

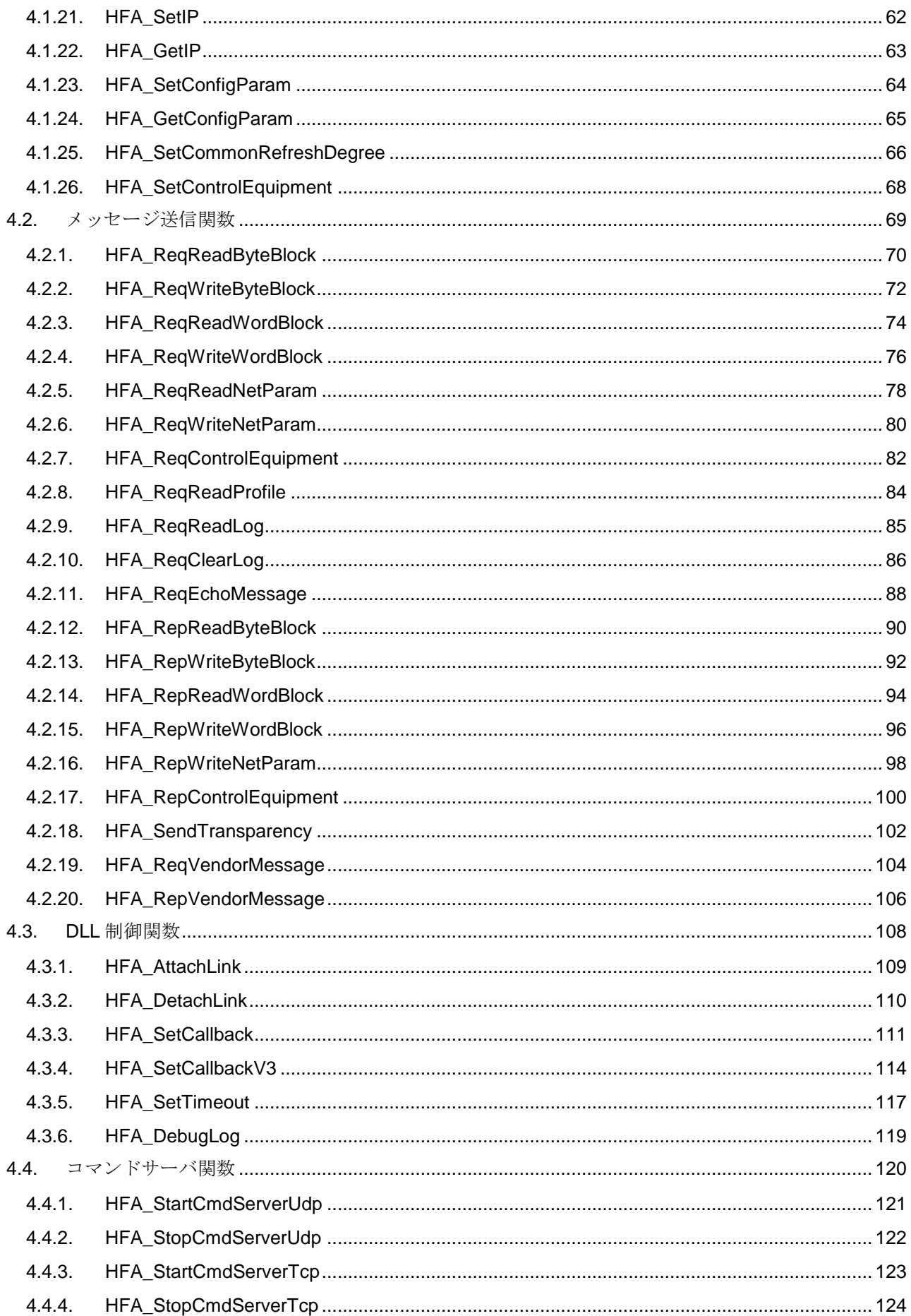

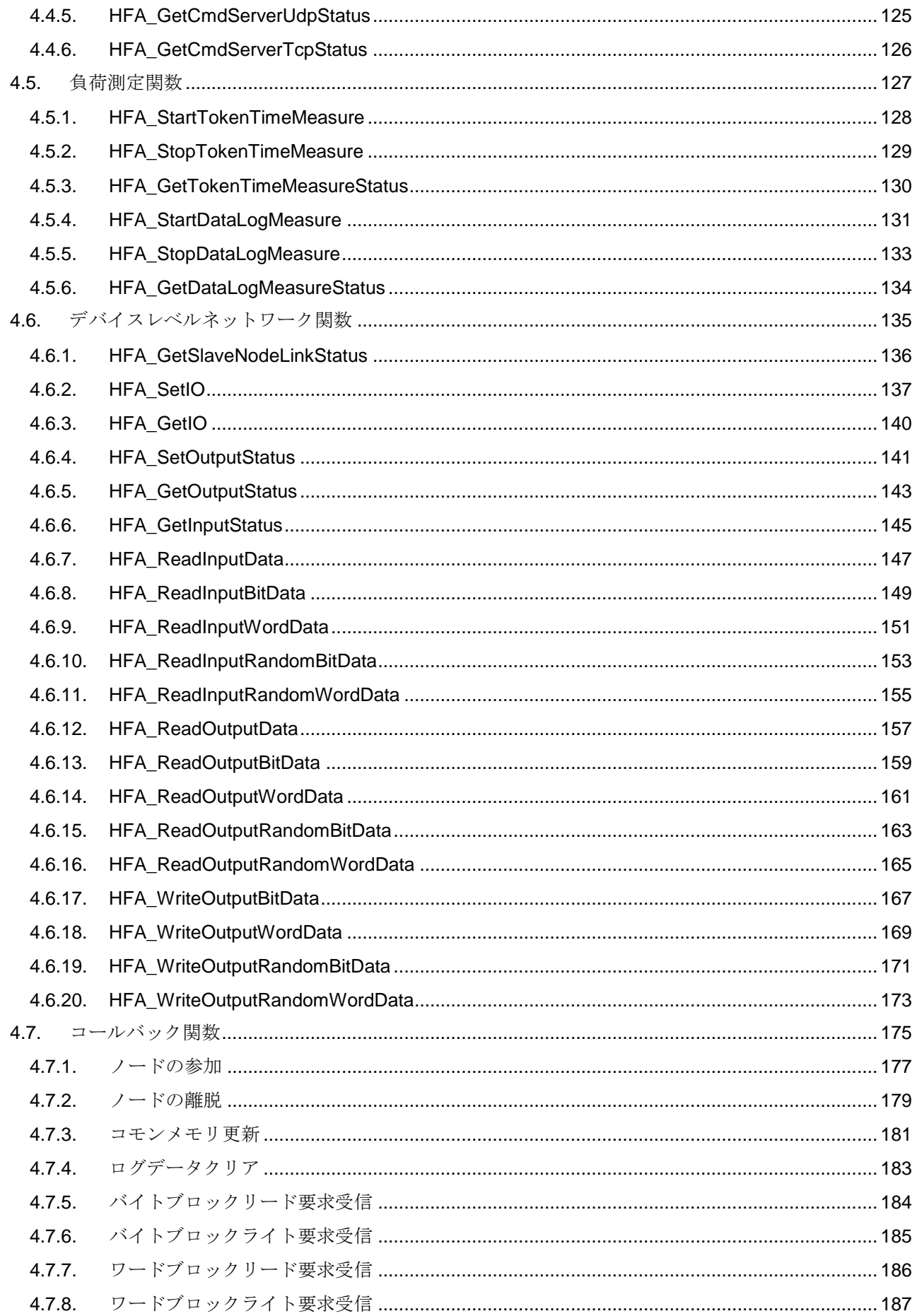

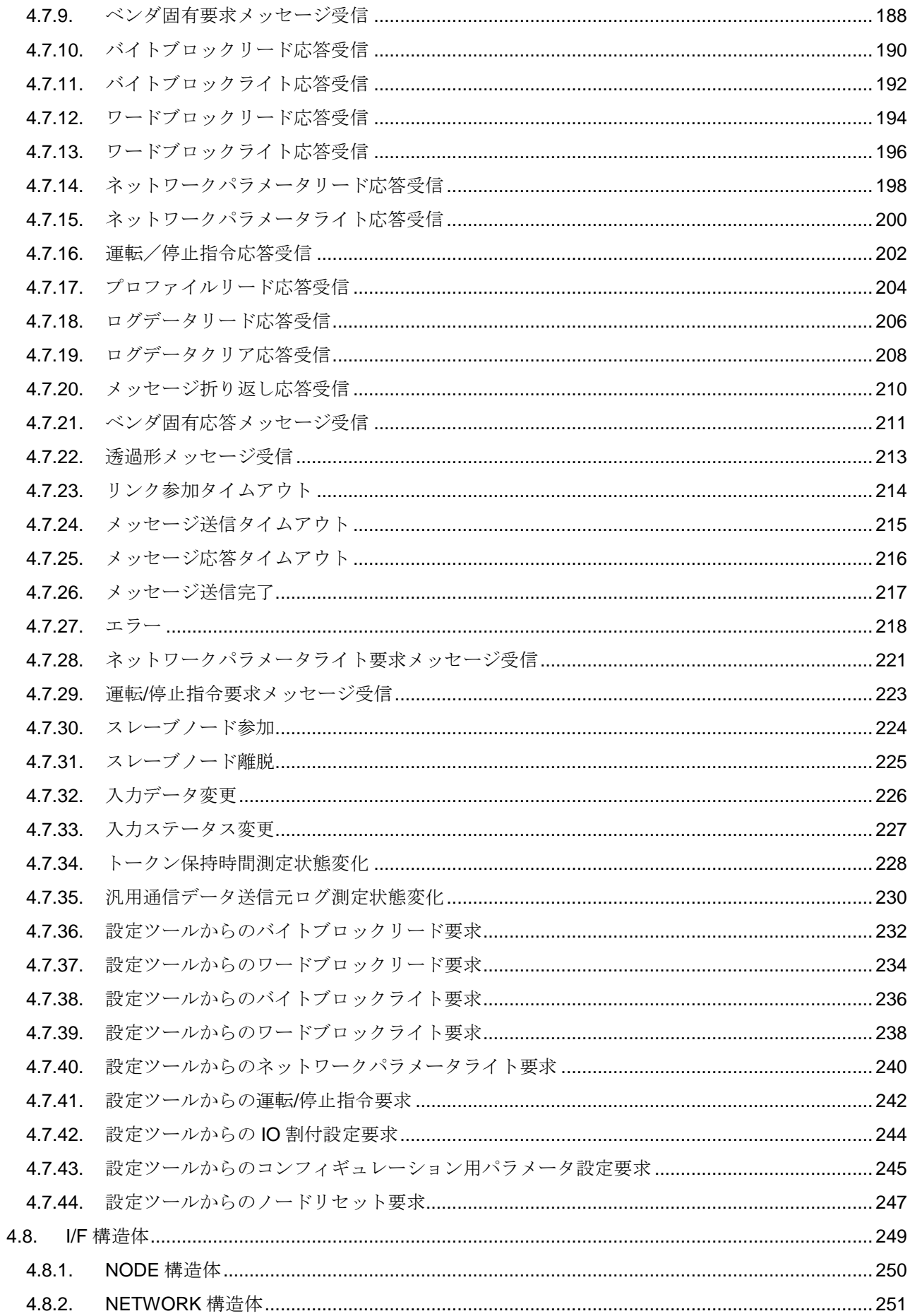

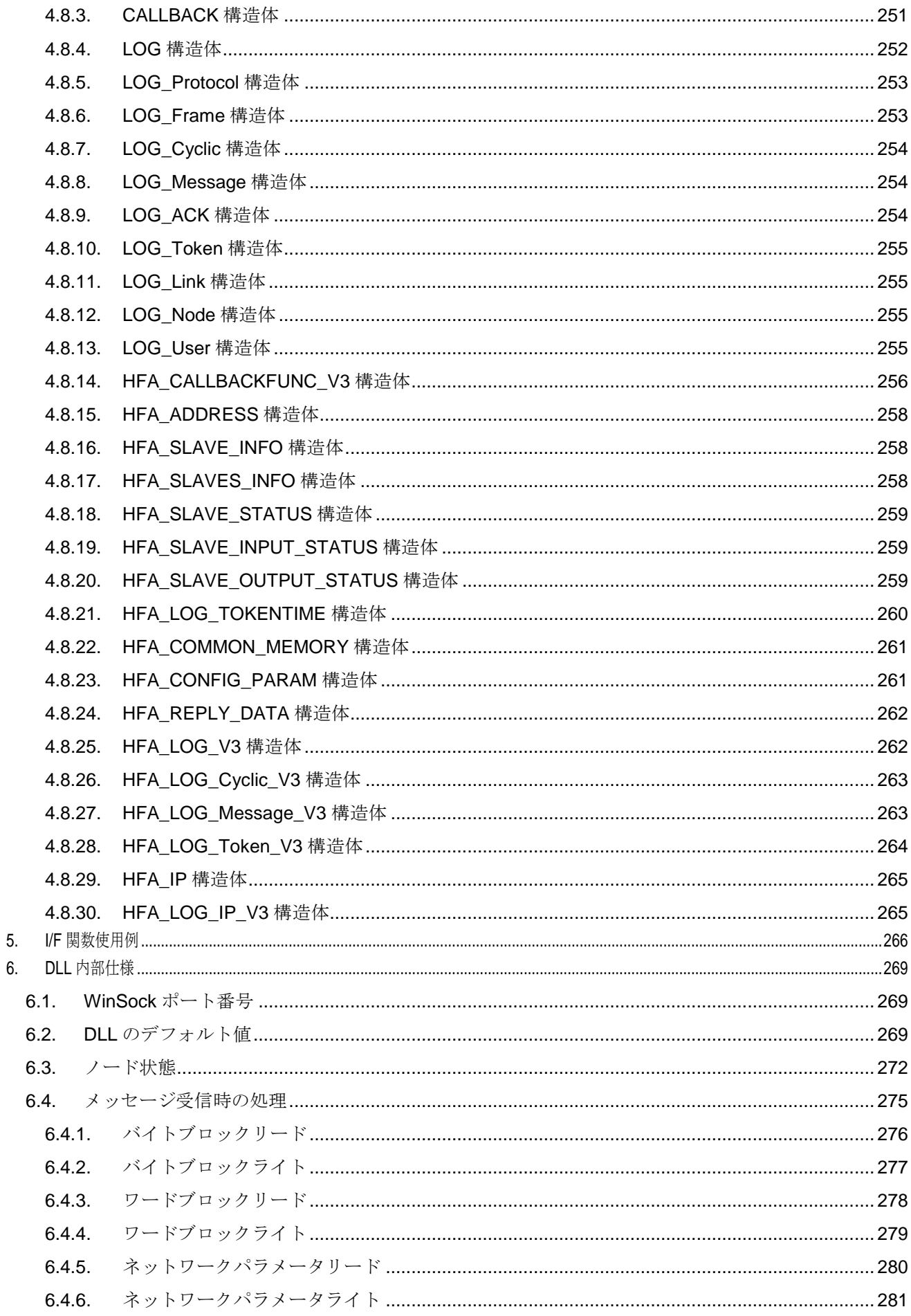

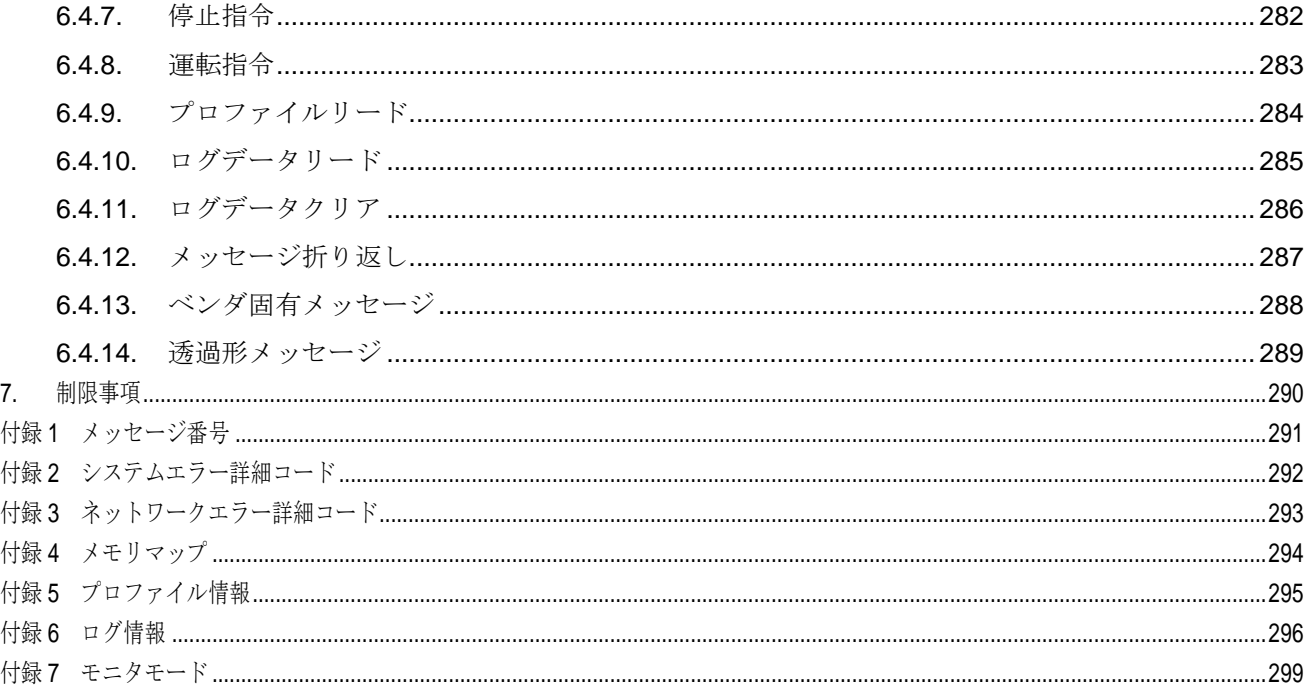

## <span id="page-12-0"></span>**1.** 適用範囲

本仕様書は、「FL-net Control For Windows®」(以降、「*KE-SFL3WIN*」と称します。)の DLL 部のイン タフェース仕様を記述したものです。

「*KE-SFL3WIN*」は、FL-net(OPCN-2)ネットワーク内で適用される FA リンクプロトコルの Ver.3 版を サポートし、パソコン上で動作する通信エンジンです。「*KE-SFL3WIN*」の位置付けおよび本仕様書の適用範 囲を下図に示します。

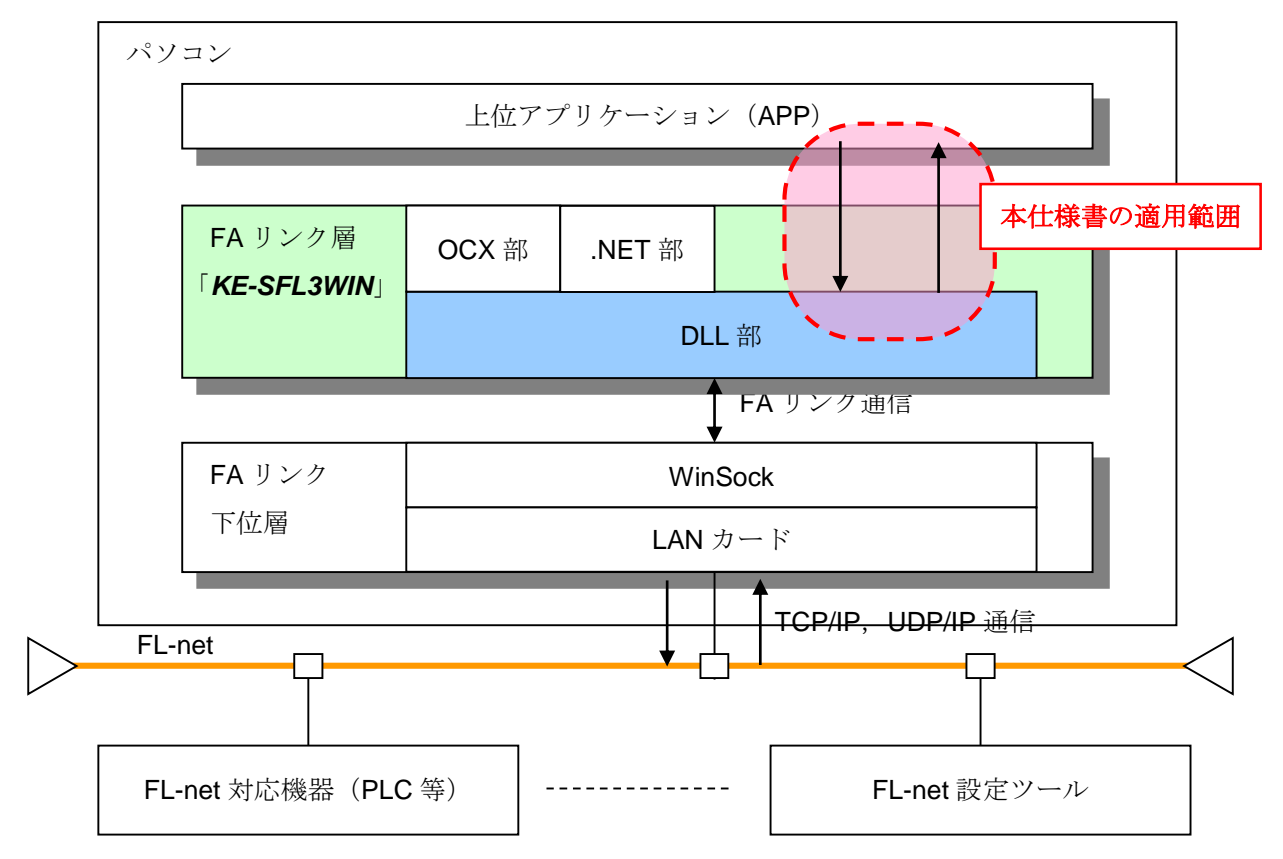

「*KE-SFL3WIN*」には 32bit 版と 64bit 版の DLL が存在します。アプリケーションのプラットフォームに応 じて、以下の DLL を使用してください。

・32bit 版アプリケーションの場合:32bit 版の DLL(インストール先¥Bin¥x86¥FL\_KE.dll)

· 64bit 版アプリケーションの場合: 64bit 版の DLL(インストール先¥Bin¥x64¥FL\_KE.dll)

## <span id="page-13-1"></span>**2.** 動作環境

「*KE-SFL3WIN*」DLL 部の動作環境を以下に示します。

## <span id="page-13-0"></span>**2.1.** 実行環境

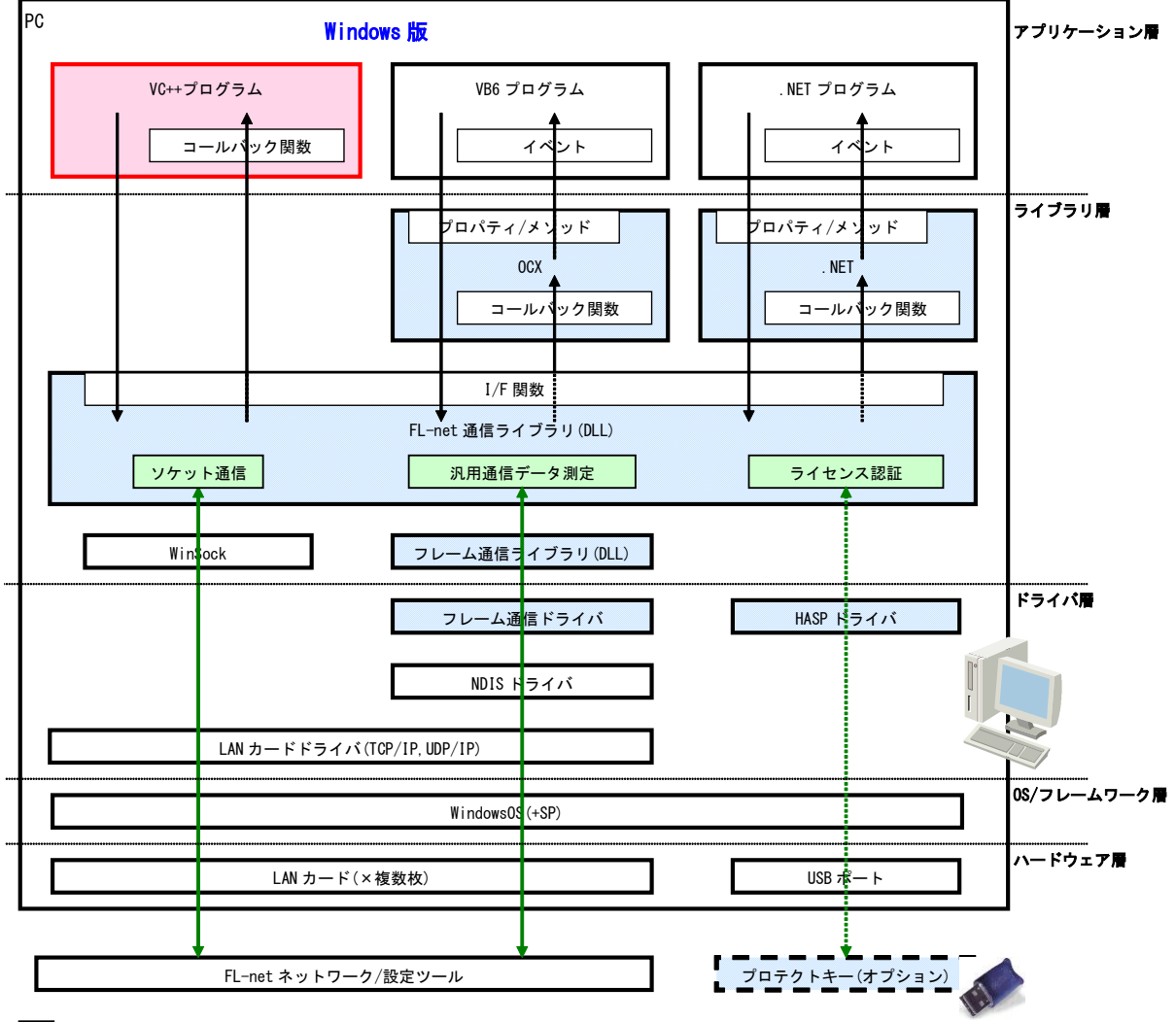

:FL-net Control 提供コンポーネント

1)動作環境

動作環境は弊[社ホームページの](http://www.hke.jp/products/Flnet/flnetindex.htm) FL-net Control For Windows®の動作環境をご確認ください。

2)ネットワーク設定

動作 OS 上で、以下に示すネットワーク設定を行う必要があります。(※設定手順については、本書では記 述しません。OS のヘルプ等でご確認ください。)

- ① ネットワークサービスがインストールされていて、実行されていること。
- ② LAN カードを認識し、専用の LAN カードドライバがインストールされていること。
- ③ TCP/IP プロトコルがインストールされていて、LAN カードにバインドされていること。
- ④ TCP/IP のプロパティに IP アドレスが固定値で設定されていること。(複数の LAN カードを実装して いる場合は、それぞれ異なる IP アドレスを設定してください。)
- ⑤ フレーム通信ドライバがインストールされていること。詳細は別紙を参照してください。
- 3)プロテクトキードライバ設定(オプション)

プロテクトキーによる認証を行う場合、専用のドライバをインストールする必要があります。

4)イベントログ設定

実行中にエラー等を検知した場合、OS の機能であるイベントログにエラーの内容を出力します。イベント ログの容量が小さいと、イベントログがオーバーフローしてしまう場合があります。イベントビューアにて、 イベントログの容量を調整してください。(※手順については、OS のヘルプ等でご確認ください。)

実行時に必要なファイル

実行時には、以下のファイルが必要となります。

| No.            | 項目            | ファイル名        | ファイル場所                   |
|----------------|---------------|--------------|--------------------------|
| $\mathbf 1$    | DLL 本体ファイル    | FL KE.dll    | 上位アプリケーションから認識可能な場所。上位   |
|                |               |              | アプリケーションと同一フォルダ, OS のシステ |
|                |               |              | ムフォルダ等。(※1)              |
| $\overline{2}$ | イベントログ参照ファイル  | FLnetMsg.dll | 任意。ただし、レジストリ情報でイベントログ参   |
|                |               |              | 照ファイル場所を特定すること。(※2)      |
| 3              | フレーム通信ドライバ    | FLpacket.dll | 上位アプリケーションから認識可能な場所。上位   |
|                |               |              | アプリケーションと同一フォルダ, OS のシステ |
|                |               |              | ムフォルダ等。(※1)              |
| $\overline{4}$ | フレーム通信ログ参照ファイ | FLnetLog.dll | 任意。ただし、レジストリ情報でイベントログ参   |
|                | ル             |              | 照ファイル場所を特定すること。(※2)      |

<sup>※</sup>1 「*KE-SFL*3*WIN*」インストール時は以下に配布されます。 32bit 版: インストール先\Bin¥x86 64bit 版: インストール先\Bin\x64

※2 「*KE-SFL*3*WIN*」インストール時は以下に配布されます。 32bit 版/64bit 版共通:インストール先¥Bin

5)実行時に使用するレジストリ情報

実行時に、以下のレジストリ情報を使用します。レジストリ情報は、「*KE-SFL*3*WIN*」インストール時に 自動的に作成されます。

<フォルダ>

HKEY\_LOCAL\_MACHINE\SYSTEM\CurrentControlSet\Services\EventLog\Application\FL\_KE

<項目>

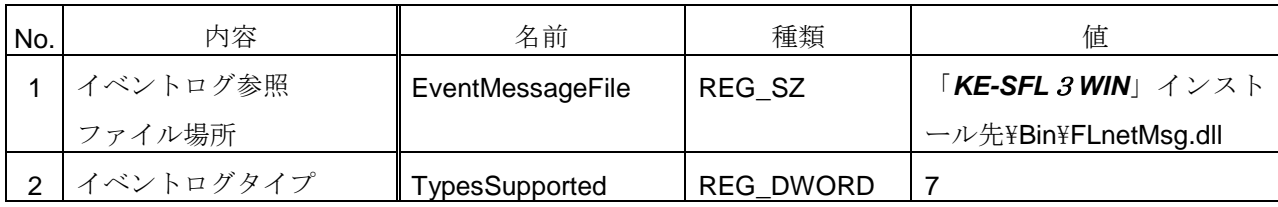

<フォルダ>

HKEY\_LOCAL\_MACHINE\SYSTEM\CurrentControlSet\Services\EventLog\Application\FLpacketDLL <項目>

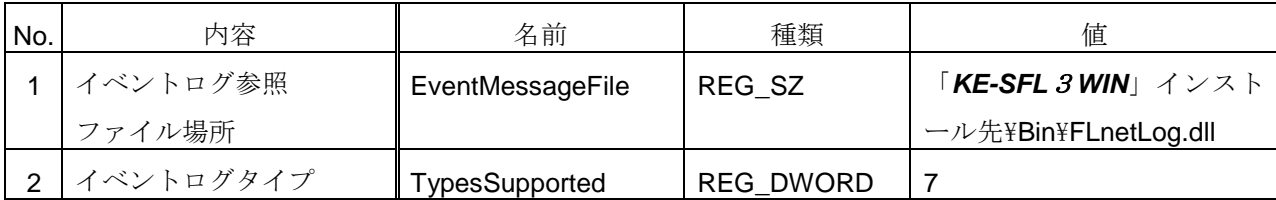

#### <span id="page-17-0"></span>**2.2.** 開発環境

上位アプリケーション開発時の環境を以下に示します。

- 1)対応開発コンテナ 対応開発コンテナは弊[社ホームページの](http://www.hke.jp/products/Flnet/flnetindex.htm) FL-net Control For Windows®の動作環境をご確認ください。
- 2)開発時に必要なファイル

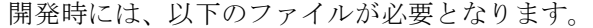

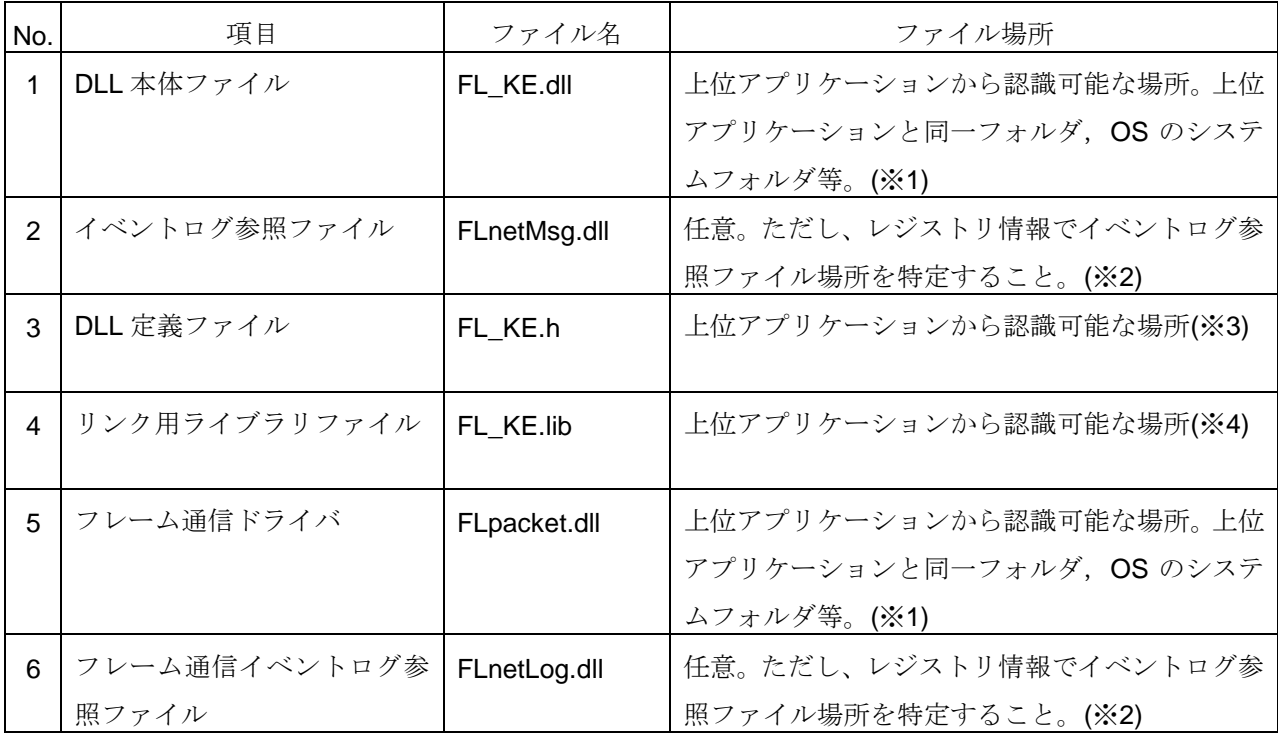

- ※1 「*KE-SFL*3*WIN*」インストール時は以下に配布されます。 32bit 版:インストール先¥Bin¥x86 64bit 版:インストール先¥Bin¥x64
- ※2 「*KE-SFL*3*WIN*」インストール時は以下に配布されます。 32bit 版/64bit 版共通:インストール先¥Bin
- ※3 「*KE-SFL*3*WIN*」インストール時は以下に配布されます。 32bit 版/64bit 版共通:インストール先¥Env
- ※4 「*KE-SFL*3*WIN*」インストール時は以下に配布されます。 32bit 版:インストール先¥Env¥x86 64bit 版:インストール先¥Env¥x64

# <span id="page-18-1"></span>**3.** 機能

# <span id="page-18-0"></span>**3.1.** 機能一覧

| No.            | 機能         | 概要                                        |  |
|----------------|------------|-------------------------------------------|--|
| 1              | 参加・離脱      | FL-net ネットワークに参加·離脱します。                   |  |
| 2              | ネットワーク管理   | ネットワーク情報を管理します。                           |  |
| 3              | コモンメモリ管理   | コモンメモリデータを管理します。                          |  |
| 4              | メッセージ送信    | 他ノードあてにメッセージを送信します。                       |  |
| 5              | メッセージ受信    | 自ノードあてのメッセージを受信します。                       |  |
| 6              | コマンドサーバ    | 設定ツールに対応したコマンドサーバを起動・停止し、汎用コマンドの送受        |  |
|                |            | 信を行います(FL-net Ver.3 機能)。                  |  |
| $\overline{7}$ | 負荷測定       | FL-net ネットワークの負荷を測定します (FL-net Ver.3 機能)。 |  |
| 8              | デバイスレベルネット | 任意マスタノードの設定を行うことで、マスタ・スレーブ方式によるデバイ        |  |
|                | ワーク        | スレベルでのIOデータ交換を行います (FL-net Ver.3 機能)。     |  |
| $\mathsf{Q}$   | モニタモード     | FL-net ネットワークに参加せずに、ネットワークの情報を監視します。      |  |
|                |            | 詳細は、付録7をご参照ください。                          |  |

「*KE-SFL3WIN*」が実装する FL-net 機能の一覧を以下に示します。

#### <span id="page-19-0"></span>**3.2.** 参加・離脱

1)自ノード参加

HFA LinkIn 関数をコールすることで、FL-net ネットワークへの参加を開始します。ネットワーク参加時 のパラメータを以下に示します。

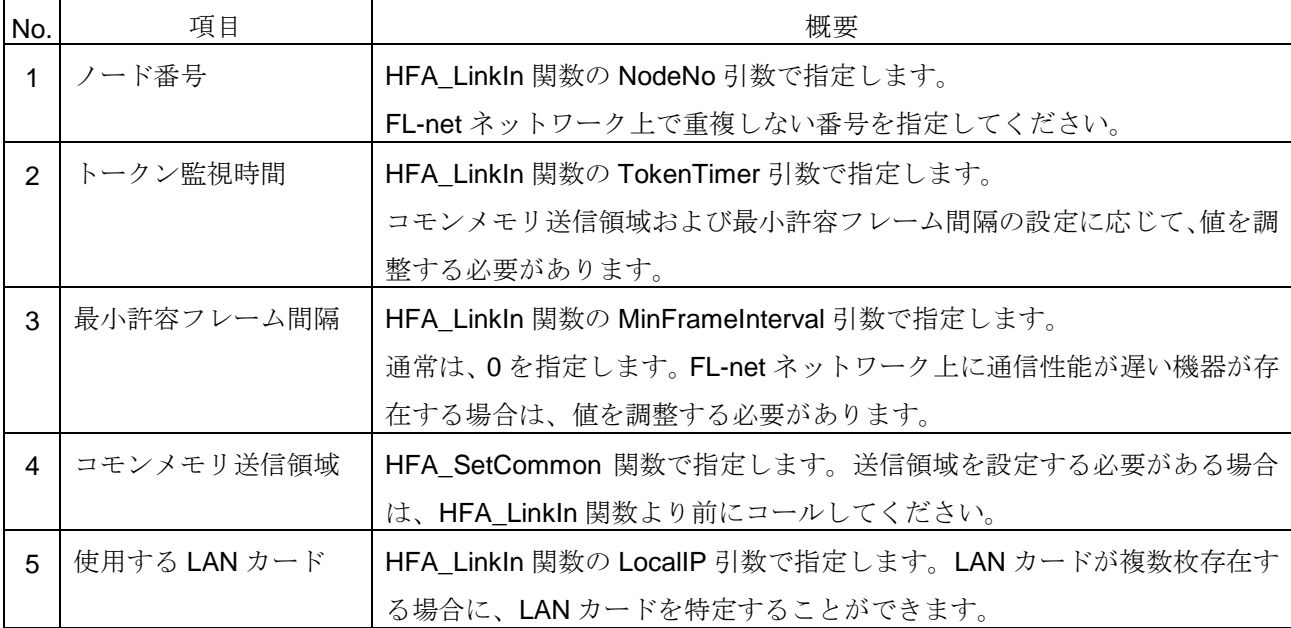

ネットワークに参加完了した時点で、上位アプリケーションに自ノード参加イベントを通知します。ただ し、ネットワーク状態(ネットワーク上に他ノードが立ち上がっていない場合)によっては、ネットワーク 参加完了まで時間が掛かる場合があります。

ネットワーク参加時にノード番号の重複やトークンモード不一致を検知した場合は、ネットワークへの参 加が失敗します。

同一パソコン内に LAN カードが複数枚存在する場合は、同時にそれぞれの LAN カードから FL-net ネット ワークに参加することが可能です(最大 2 枚まで動作保証)。複数 FL-net ネットワークに同時参加する場 合は、上位アプリケーションをそれぞれ個別に実行し、HFA\_LinkIn 関数の LocalIP 引数で、使用する LAN カードの IP アドレスをそれぞれ個別に指定してください。

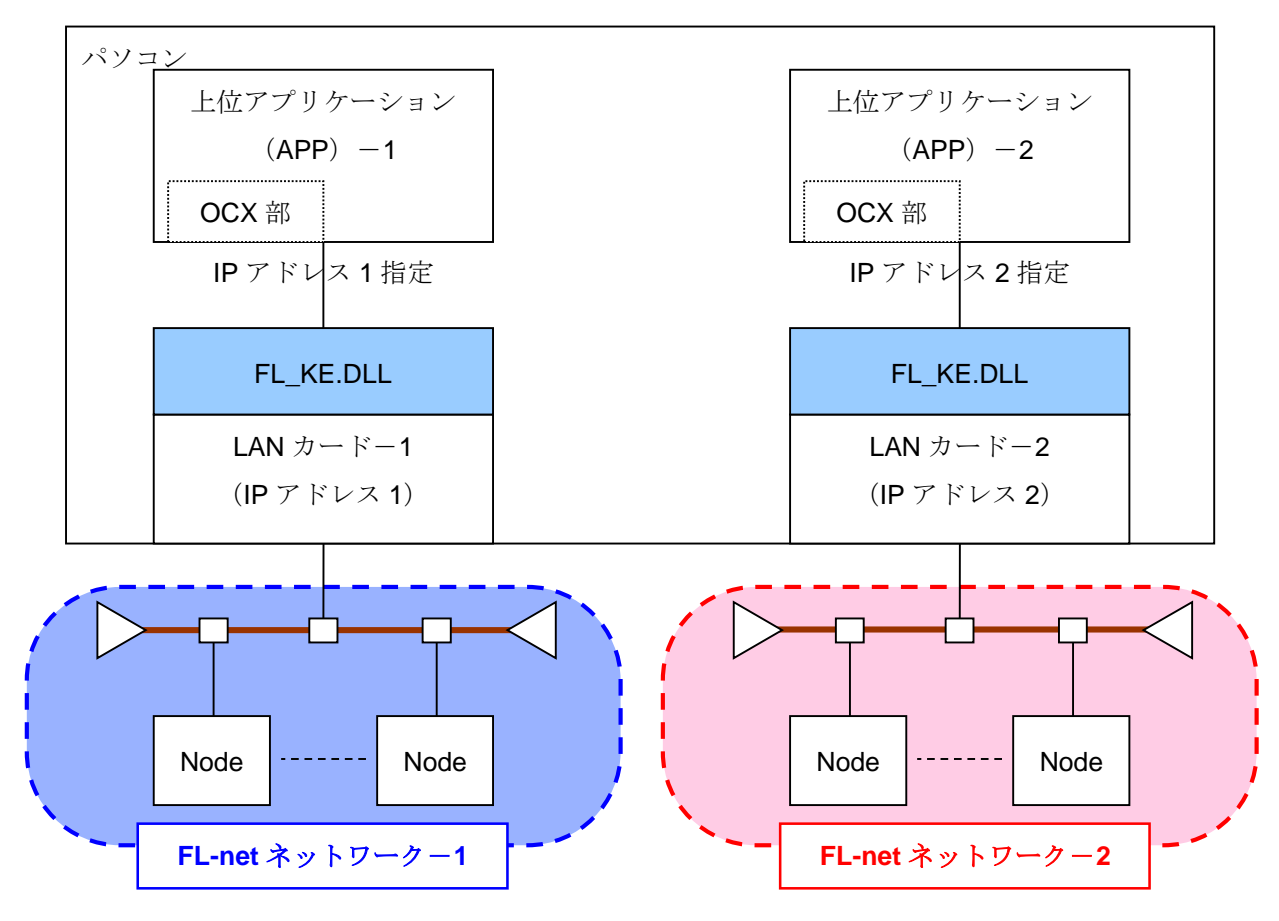

2) 自ノード離脱

HFA\_LinkOut 関数をコールすることで、FL-net ネットワークからの離脱を開始します。なお、ネットワー クの状態によって、自ノードがネットワークから離脱してしまう場合もあります。

自ノードがネットワークから離脱した時点で、上位アプリケーションに自ノード離脱イベントを通知しま す。

3)他ノード参加・離脱

自ノードが FL-net ネットワーク参加中に他ノードの参加・離脱を検知した場合は、上位アプリケーション に他ノード参加・離脱イベントを通知します。

4)FL-net 通信エラー

自ノードが FL-net ネットワーク参加中に通信エラーを検知した場合は、上位アプリケーションにエラーイ ベントを通知します。通知されるエラー番号から、エラー内容を確認することができます。

# <span id="page-21-0"></span>**3.3.** ネットワーク管理

「*KE-SFL3WIN*」で管理する情報のうち以下の項目については、上位アプリケーションで読出しまたは設定 が可能です。

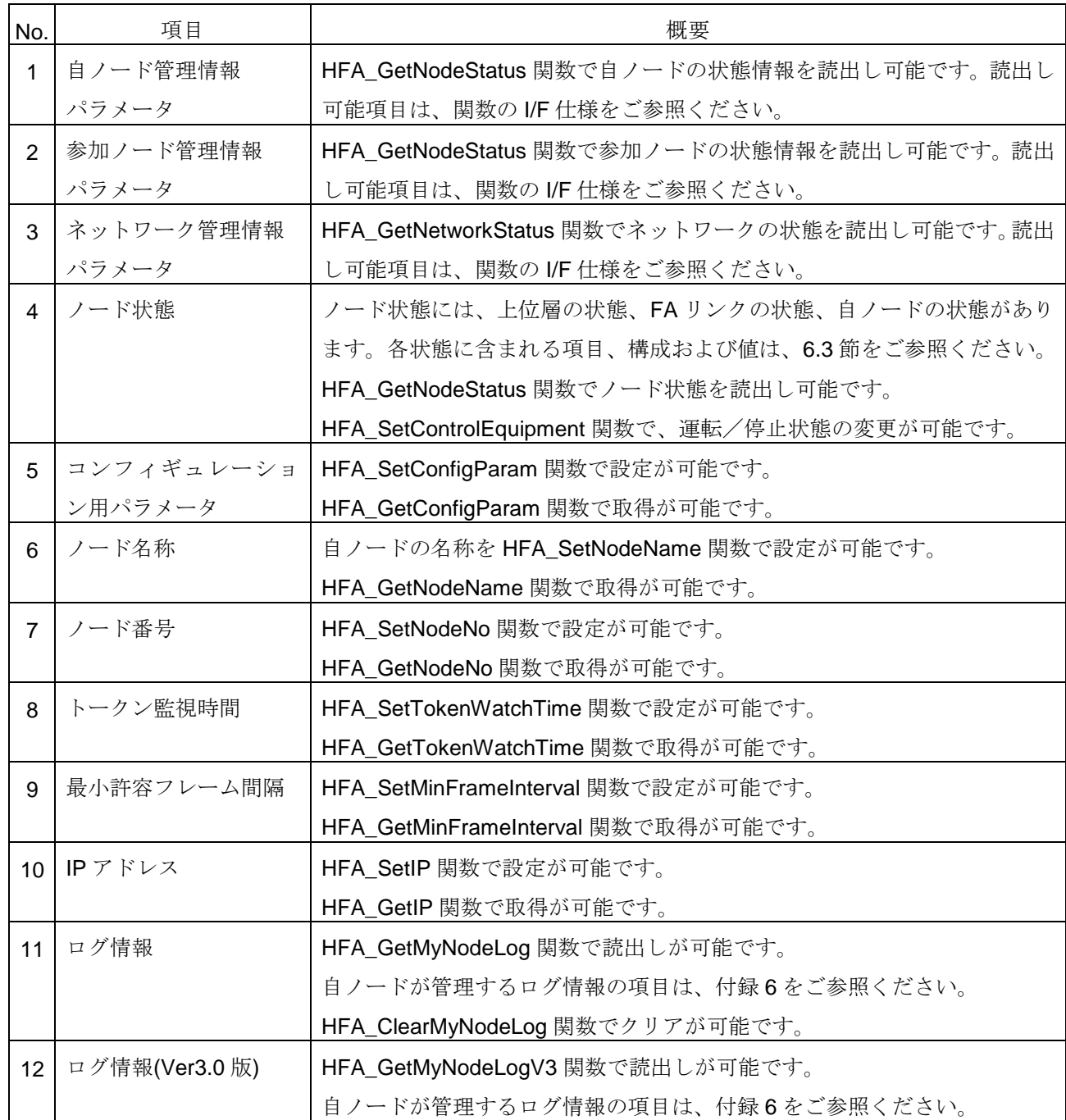

#### <span id="page-22-0"></span>**3.4.** コモンメモリ管理

1)メモリマップ

コモンメモリデータは、「*KE-SFL3WIN*」内部のメモリで管理します。コモンメモリデータのメモリマッ プを以下に示します。

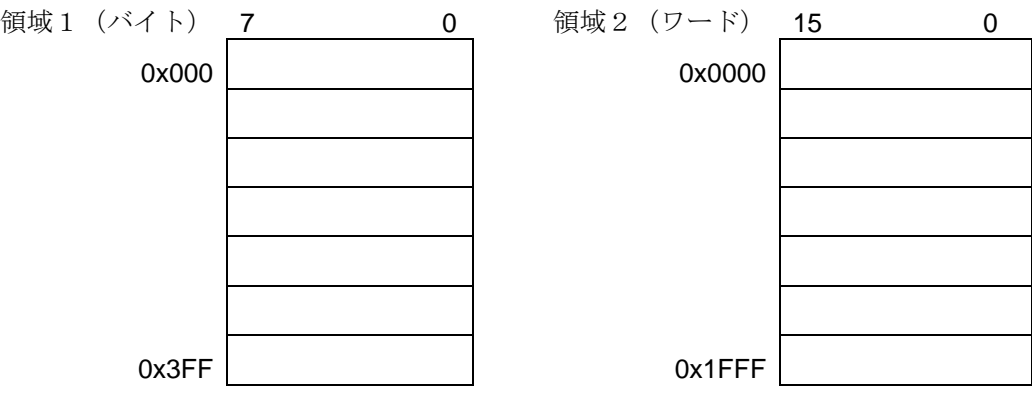

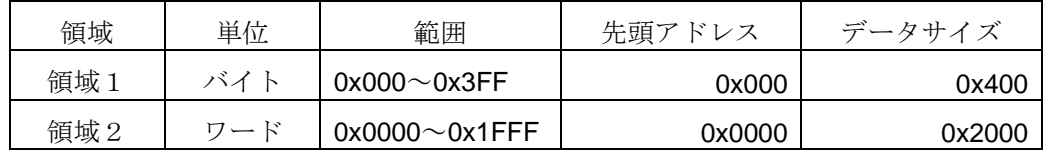

コモンメモリの送信領域を割り付ける場合は、HFA\_SetCommon 関数をコールします。 ネットワーク参加時に他ノード割付との重複を検知した場合、コモンメモリの送信領域はゼロになります。

2)メモリアクセス

コモンメモリデータの値を読出す場合は、HFA\_ReadCommon1 関数または HFA\_ReadCommon2 関数を コールします。FL-net の参加状態に関わらず、読出しは可能です。

コモンメモリデータの値を書込む場合は、HFA\_WriteCommon1 関数または HFA\_WriteCommon2 関数を コールします。書込み可能な範囲は、送信領域に限られます。FL-net の参加状態に関わらず、書込みは可 能です。

3)値の有効性

コモンメモリの値は、自ノードの状態および割付状況に応じて、以下の通りとなります。

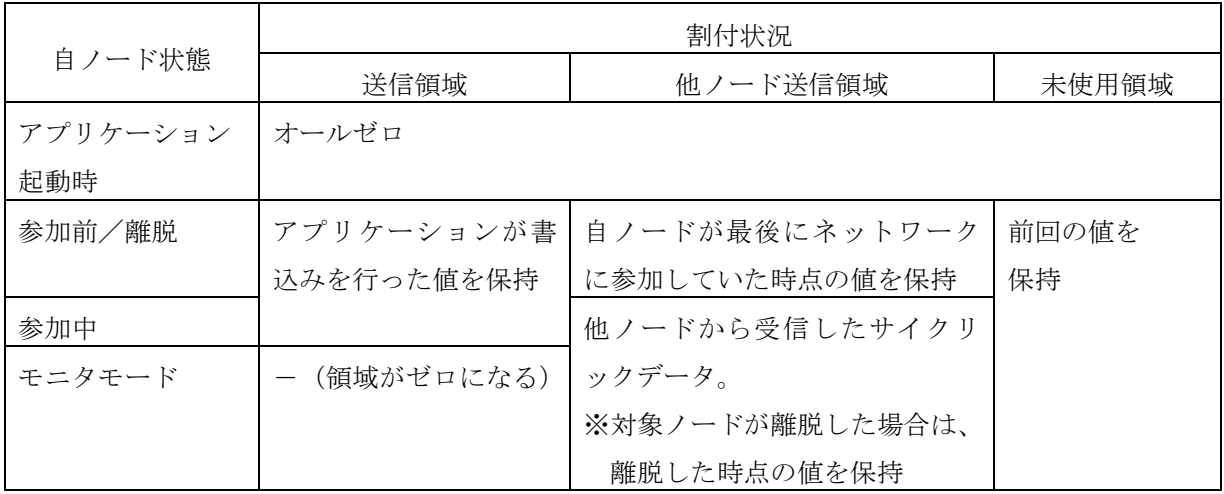

#### 4)変化検出機能

コモンメモリ変化検出領域内でコモンメモリの値に変化が発生した場合に、アプリケーションに変更イベ ントを通知します。コモンメモリ変化検出領域は、HFA\_SetCommonRefreshDegree 関数で設定することが 可能です。

### <span id="page-23-1"></span>**3.5.** メッセージ伝送

#### <span id="page-23-0"></span>**3.5.1.** 実装メッセージ一覧

「*KE-SFL3WIN*」が実装するメッセージの一覧を以下に示します。

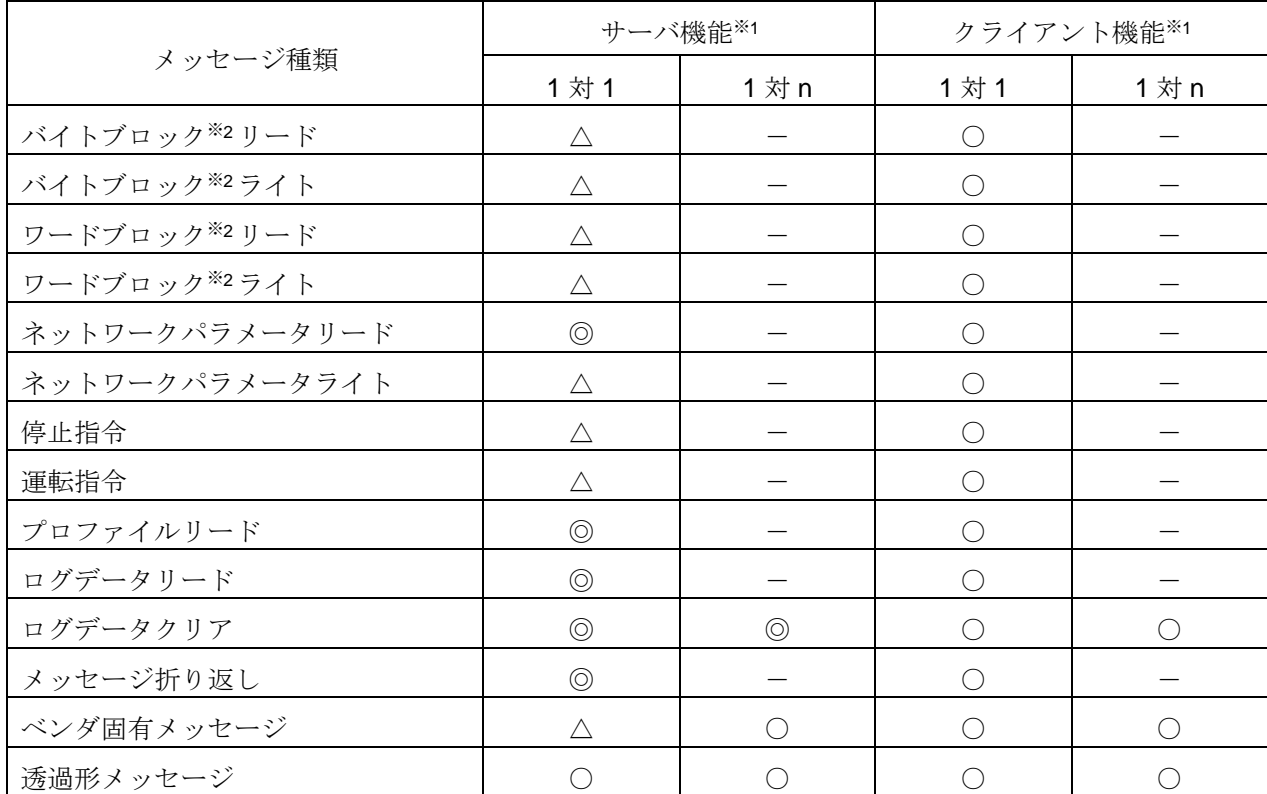

※1.表内記号の意味は以下の通りです。

- ・ ○:実装
- ・ ◎:実装 (「*KE-SFL3WIN*」で正常応答を送信します。)
- △:実装 (上位アプリケーションで応答する必要があります。)
- ・ ×:非実装(「*KE-SFL3WIN*」で非実装応答を送信します。)
- ・ -:なし (プロトコル仕様で定義されていません。)
- ※2.バイトブロックおよびワードブロックの実データは、「*KE-SFL3WIN*」DLL 部では管理しません。ブロッ クデータを使用する場合は、上位アプリケーションにて実データを管理する必要があります。

#### <span id="page-24-0"></span>**3.5.2.** メッセージ送信

上位アプリケーションから送信可能なメッセージの一覧を以下に示します。

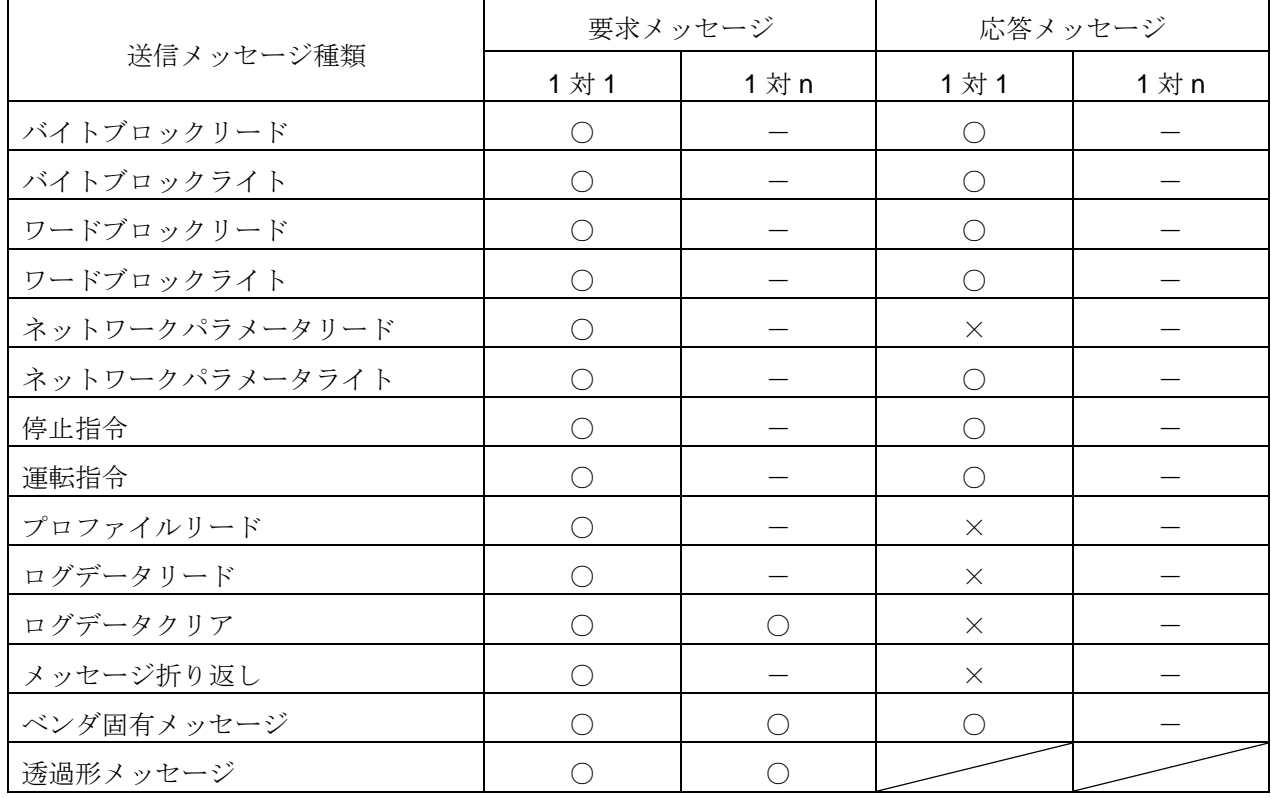

※表内記号の意味は以下の通りです。

- ・ ○:関数コールで送信可能です。
- ・ ×:なし。(「*KE-SFL3WIN*」で送信します。)

・ -:なし。(プロトコル仕様で定義されていません。)

メッセージを送信する場合は、メッセージ種類に対応した関数をコールします。詳細は、[4.2](#page-69-0) 節をご参照く ださい。

#### <span id="page-25-0"></span>**3.5.3.** メッセージ受信

上位アプリケーションで受信可能なメッセージの一覧を以下に示します。

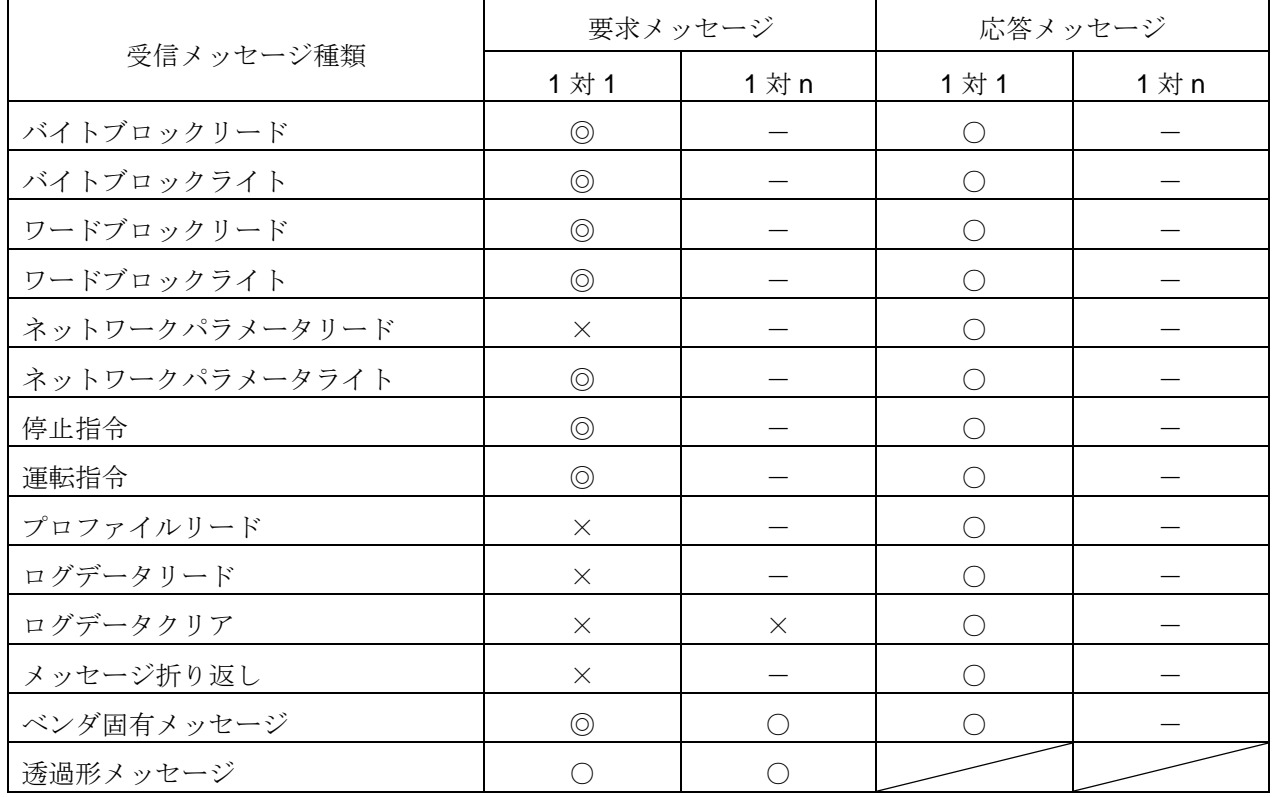

※表内記号の意味は以下の通りです。

- ◎:受信イベントを通知します。受信イベントを元に、上位アプリケーションで応答メッセージを送信する 必要があります。詳細は、[4.7](#page-175-0) 節をご参照ください。
- ・ ○:受信イベントを通知します。詳細は、[4.7](#page-175-0) 節をご参照ください。
- ・ ×:なし。(「*KE-SFL3WIN*」で自動応答します。)詳細は、[6.4](#page-275-0) 節をご参照ください。
- ・ -:なし。(プロトコル仕様で定義されていません。)

#### <span id="page-26-0"></span>**3.6.** コマンドサーバ

1)コマンドサーバの起動・停止

コマンドサーバを起動することで、設定ツールより各種パラメータの設定または取得を行うことが可能です。 TCP/IP および UDP/IP の 2 種類のプロトコルをサポートします。以下の関数で起動・停止が可能です。

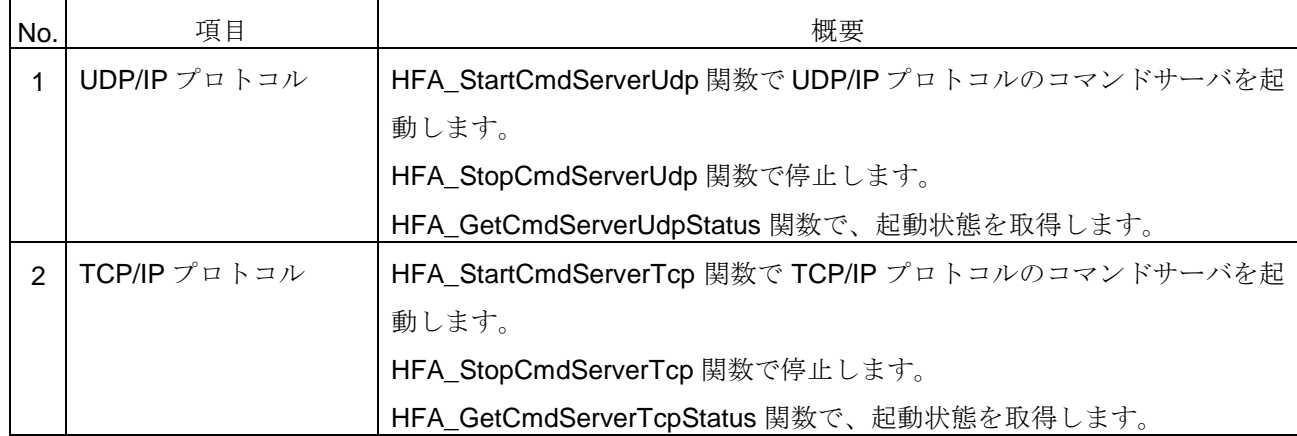

#### 2) コマンドサーバ実装メッセージ一覧

「*KE-SFL3WIN*」が実装するコマンドサーバメッセージの一覧を以下に示します。

| メッセージ種類             | サーバ機能※1            |
|---------------------|--------------------|
|                     | 1対1                |
| バイトブロック※2リード        | Δ                  |
| バイトブロック※2ライト        | $\triangle$        |
| ワードブロック※2リード        | $\triangle$        |
| ワードブロック※2ライト        | $\triangle$        |
| ネットワークパラメータリード      | $\circledcirc$     |
| ネットワークパラメータライト      | $\triangle$        |
| 停止指令                | $\triangle$        |
| 運転指令                | $\triangle$        |
| プロファイルリード           | $\circledcirc$     |
| ログデータリード            | $\circledcirc$     |
| ログデータクリア            | $\circledcirc$     |
| メッセージ折り返し           | $\circledcirc$     |
| IO 割付設定             | Δ                  |
| IO割付読出し             | $\circledcirc$     |
| トークン保持時間測定開始        | $\circledcirc$     |
| トークン保持時間測定終了        | $\circledcirc$     |
| 汎用通信データ送信元ログ測定開始    | $\circledcirc$     |
| 汎用通信データ送信元ログ測定終了    | $\circledcirc$     |
| コンフィギュレーション用パラメータ設定 | $\triangle$        |
| 参加ノード管理情報パラメータ読出し   | $\circledcirc$     |
| 自ノード設定情報パラメータ読出し    | $\circledcirc$     |
| 自ノード管理情報パラメータ読出し    | $\overline{\circ}$ |
| ノードリセット             | $\triangle$        |

※1.表内記号の意味は以下の通りです。

- **・ ◎:実装(「KE-SFL3WIN」で正常応答を送信します。)**
- △:実装(受信イベントを通知します。受信イベントを元に、上位アプリケーションで応答する必要があり ます。詳細は、[4.7](#page-175-0) 節をご参照ください。)
- ※2.バイトブロックおよびワードブロックの実データは、「*KE-SFL3WIN*」DLL 部では管理しません。ブロッ クデータを使用する場合は、上位アプリケーションにて実データを管理する必要があります。

# <span id="page-28-0"></span>**3.7.** 負荷測定

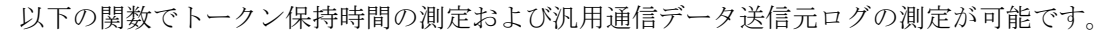

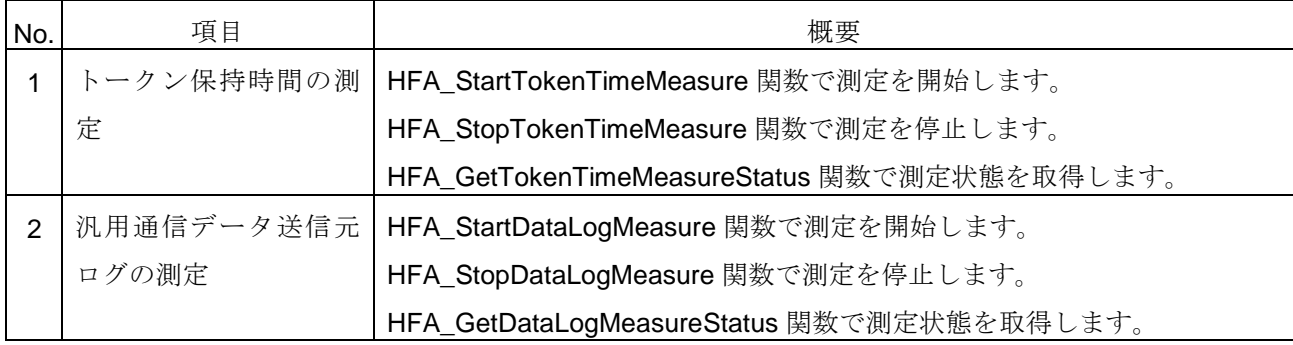

#### <span id="page-29-0"></span>**3.8.** デバイスレベルネットワーク

任意マスタノードの設定を行うことで、マスタ・スレーブ方式によるデバイスレベルでの IO データ交換を 行います。

1) 上位アプリケーションからの任意マスタノード設定

制御スレーブ個数に 1 以上の値を指定して HFA SetIO 関数をコールすることで、任意マスタノードの設定 を行います。なお、制御スレーブ個数に 0 を指定した場合は、任意マスタ機能が無しになります。デフォルト は任意マスタ機能無しです。

HFA SetIO 関数では、制御スレーブ単位に IO 割付情報を設定しますが、IO 出力データ領域および出力ステ ータス領域を、コモンメモリ送信領域内に指定する必要があります。コモンメモリ送信領域は、 HFA\_SetCommon 関数で設定可能です。また、制御スレーブ単位の IO 割付情報が重複しないように設定して ください。

2)設定ツールからの任意マスタノード設定

コマンドサーバを起動しておき、設定ツールから IO 割付設定を行うと、*RecvReqSetIOFromSettingTool* イ ベントを通知します。上位アプリケーションが正常応答を返すことで、任意マスタノードの設定を更新できま す。

3)パラメータ

「*KE-SFL3WIN*」で管理する以下のパラメータを、上位アプリケーションで取得または設定が可能です。

| No.            | パラメータ      | 概要                                              |              |  |  |  |
|----------------|------------|-------------------------------------------------|--------------|--|--|--|
| 1              | IO 割付情報    | HFA_SetIO 関数で設定が可能です。                           |              |  |  |  |
|                |            | HFA_GetIO 関数で取得が可能です。                           |              |  |  |  |
| 2              | 入力ステータス    | HFA_GetInputStatus 関数で取得が可能です。                  |              |  |  |  |
|                |            | 取得可能項目は、関数の I/F 仕様をご参照ください。                     |              |  |  |  |
| 3              | 出力ステータス    | HFA_SetOutputStatus 関数で設定が可能です。                 |              |  |  |  |
|                |            | HFA_GetOutputStatus 関数で取得が可能です。                 |              |  |  |  |
|                |            | 設定·取得可能項目は、関数のI/F仕様をご参照ください。                    |              |  |  |  |
| $\overline{4}$ | 入力データ      | 以下の関数で読出しが可能です。                                 |              |  |  |  |
|                |            | ・HFA_ReadInputData 関数                           | : 全データ読出し    |  |  |  |
|                |            | ・HFA_ReadInputBitData 関数                        | :連続ビット読出し    |  |  |  |
|                |            | ・HFA_ReadInputWordData 関数                       | :連続ワード読出し    |  |  |  |
|                |            | ・HFA_ReadInputRandomBitData 関数                  | : ランダムビット読出し |  |  |  |
|                |            | · HFA_ReadInputRandomWordData 関数 :ランダムワード読出し    |              |  |  |  |
| 5              | 出力データ      | 以下の関数で読出しが可能です。                                 |              |  |  |  |
|                |            | · HFA_ReadOutputData 関数                         | :全データ読出し     |  |  |  |
|                |            | · HFA_ReadOutputBitData 関数                      | :連続ビット読出し    |  |  |  |
|                |            | ・HFA_ReadOutputWordData 関数                      | :連続ワード読出し    |  |  |  |
|                |            | ・HFA_ReadOutputRandomBitData 関数                 | : ランダムビット読出し |  |  |  |
|                |            | · HFA_ReadOutputRandomWordData 関数 : ランダムワード読出し  |              |  |  |  |
|                |            | 以下の関数で書込みが可能です。                                 |              |  |  |  |
|                |            | · HFA_WriteOutputBitData 関数                     | :連続ビット書込み    |  |  |  |
|                |            | ・HFA_WriteOutputWordData 関数                     | :連続ワード書込み    |  |  |  |
|                |            | ・HFA_WriteOutputRandomBitData 関数 : ランダムビット書込み   |              |  |  |  |
|                |            | · HFA_WriteOutputRandomWordData 関数 : ランダムワード書込み |              |  |  |  |
| 6              | スレーブノード参加状 | HFA_GetSlaveNodeLinkStatus 関数で取得可能です。           |              |  |  |  |
|                | 態          |                                                 |              |  |  |  |

## <span id="page-31-0"></span>**4. I/F** 仕様

FL\_KE.DLL(以降、「*DLL*」と称します。)および上位アプリケーション(以降、「*APP*」と称します。) のインタフェース仕様を下図に示します。

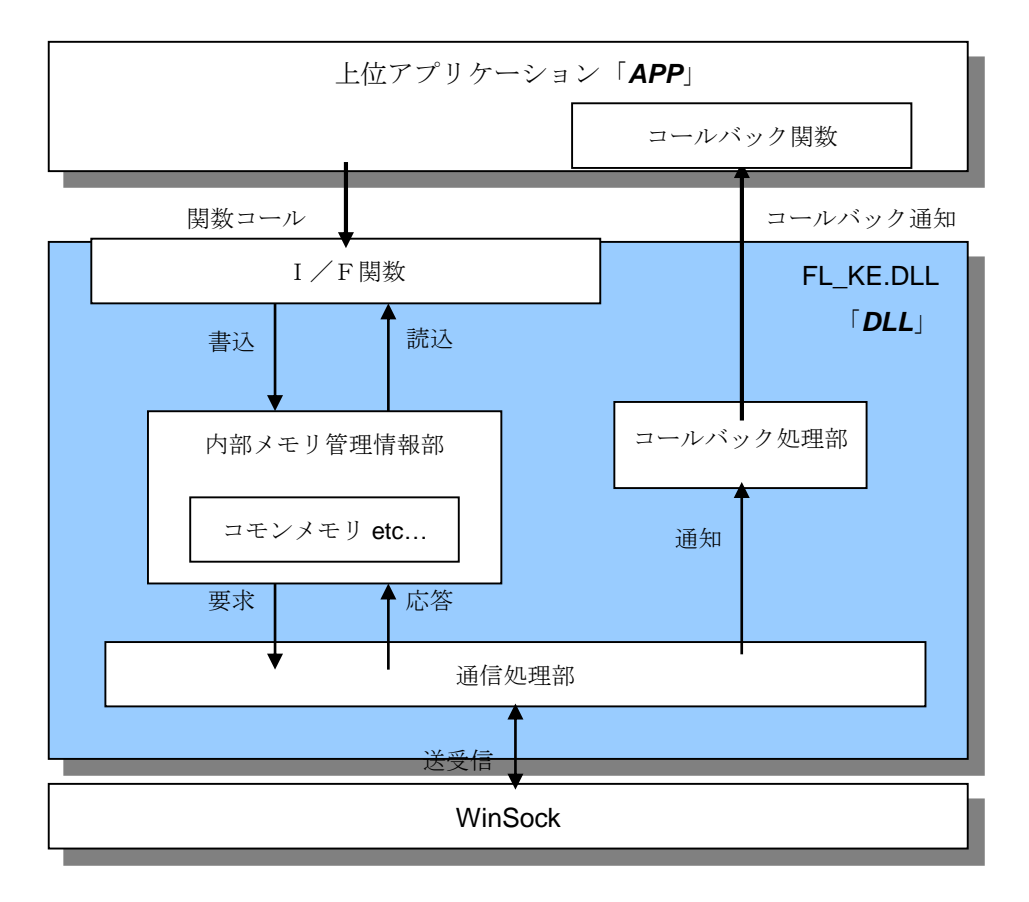

「*APP*」が「*DLL*」に機能を要求する場合は、「*DLL*」の提供する I/F 関数をコールします。I/F 関数は、機 能に応じて次の 6 種類に分類されます。なお、I/F 関数の呼び出し規約は、stdcall 呼び出しとします。

- 1)メモリアクセス関数
- 2)メッセージ送信関数
- 3)DLL 制御関数
- 4)コマンドサーバ関数
- 5)負荷測定関数
- 6)デバイスレベルネットワーク関数

「*DLL*」が「*APP*」に非同期でイベントを通知する場合は、「*DLL*」が「*APP*」内に用意されたコールバッ ク関数をコールします。非同期イベントの通知を有効にするためには、「*APP*」側でコールバック関数を実装 し、関数のアドレスを「*DLL*」に登録する必要があります。

## <span id="page-32-0"></span>**4.1.** メモリアクセス関数

メモリアクセス関数とは、「*DLL*」内部で管理している情報にアクセスするための I/F 関数です。メモリア クセス関数の一覧を以下に示します。

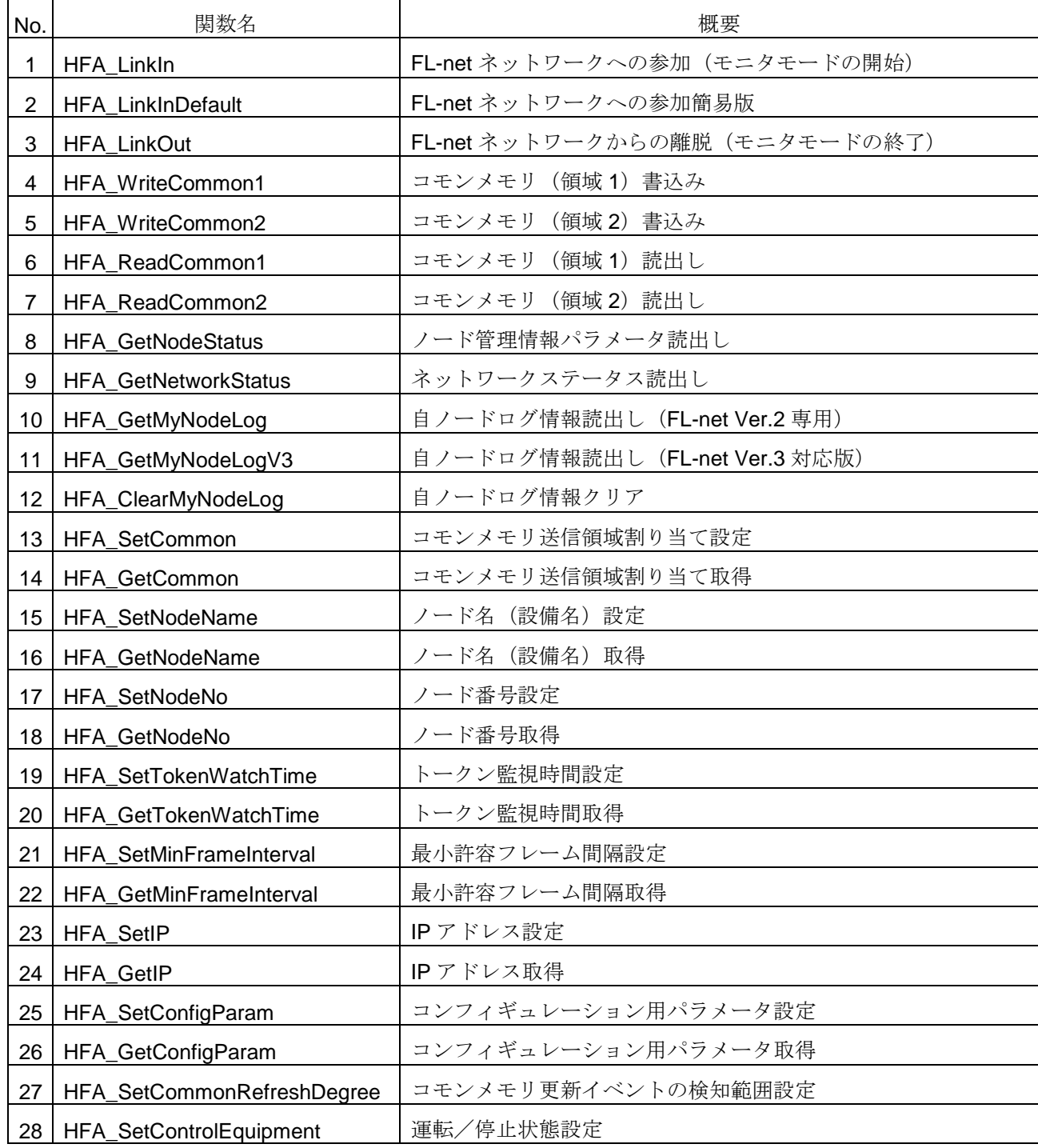

#### <span id="page-33-0"></span>**4.1.1. HFA\_LinkIn**

FL-net ネットワークへの参加(モニタモードの開始)

#### <関数 **I/F**>

long HFA\_LinkIn(LONG\_PTR LinkID, long \*NodeNo, long \*TokenTimer, long \*MinFrameInterval,char \*LocalIP)

<引数>

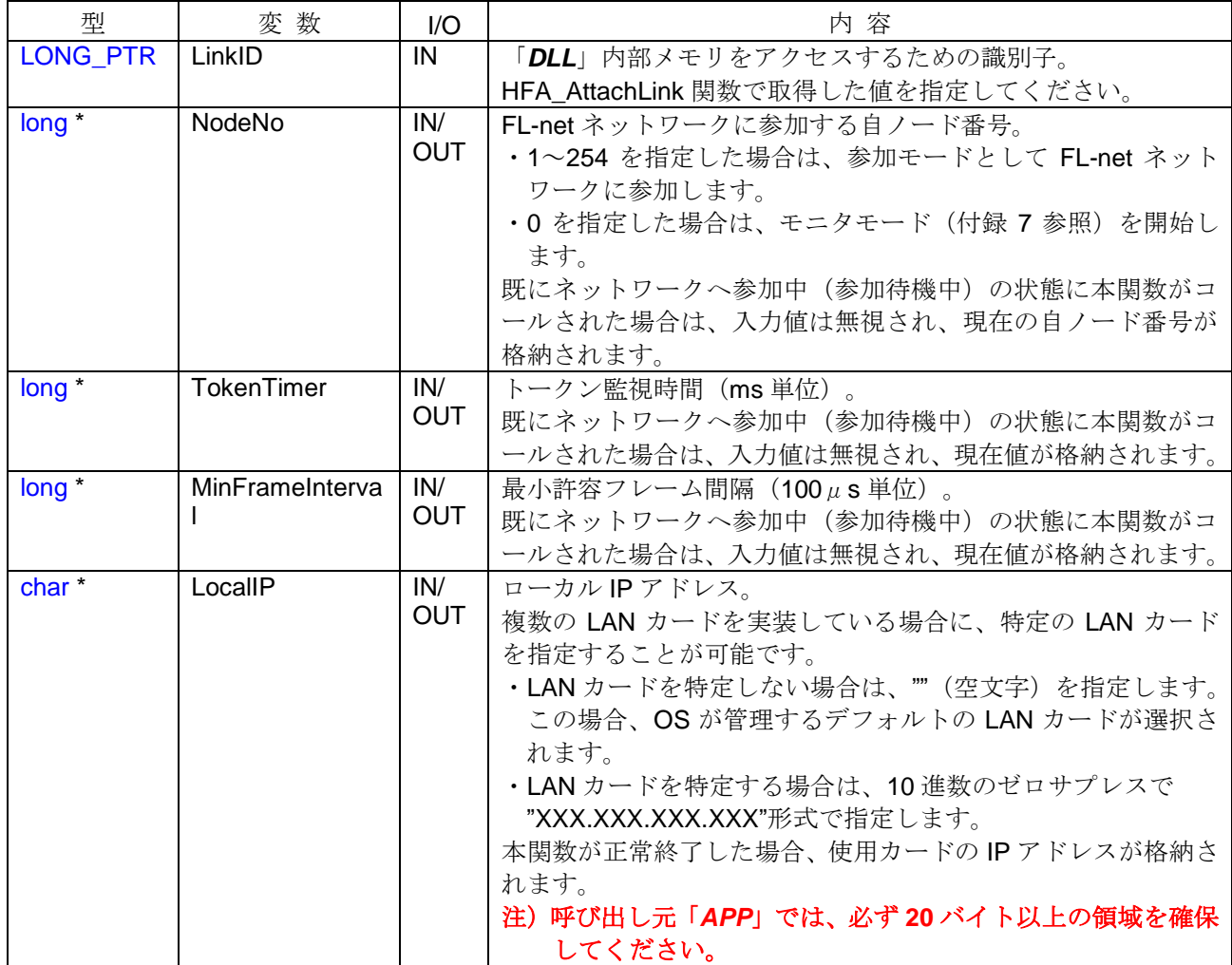

### <引数範囲>

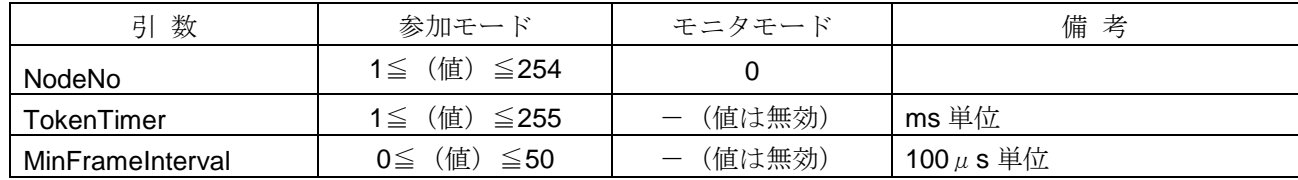

<詳細>

引数で指定された条件で FL-net ネットワークへ参加します。本関数が正常終了するとネットワークへの参 加待機中となり、参加完了時にノード参加(*LinkIn*)イベントが発生します。

なお、一定時間(HFA\_SetTimeout の LinkIn 引数で設定されたタイムアウト値)を経過してもネットワーク に参加できない場合は、タイムアウト(*LinkInTimeout*)イベントが発生します。ただし、本関数をコールした 時点におけるネットワーク参加状態に応じて、引数のチェック範囲およびイベントの発生状況が異なります。

ネットワーク参加後に設定不可の項目については、ネットワーク参加前に各種設定を行う必要があります。 コモンメモリのアドレスとサイズのデフォルト値は 0(受信専用)です。コモンメモリの割付を行う場合は、 HFA\_SetCommon 関数にて設定する必要があります。

モニタモードを開始する場合は、NodeNo 引数に 0 を指定します。モニタモードの機能については、付録 7 をご参照ください。

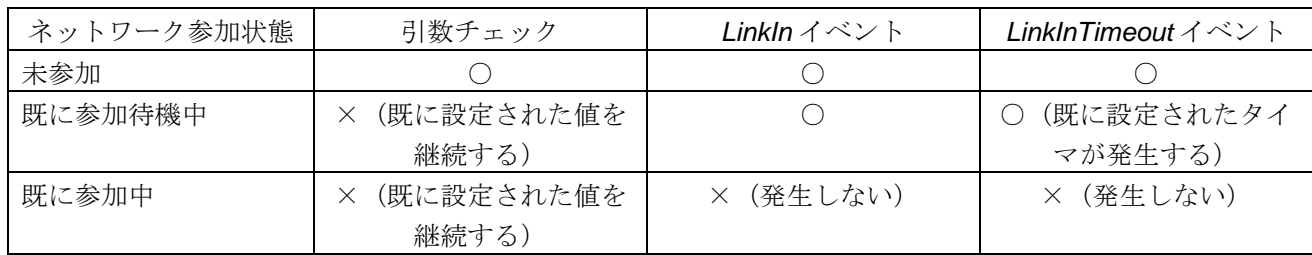

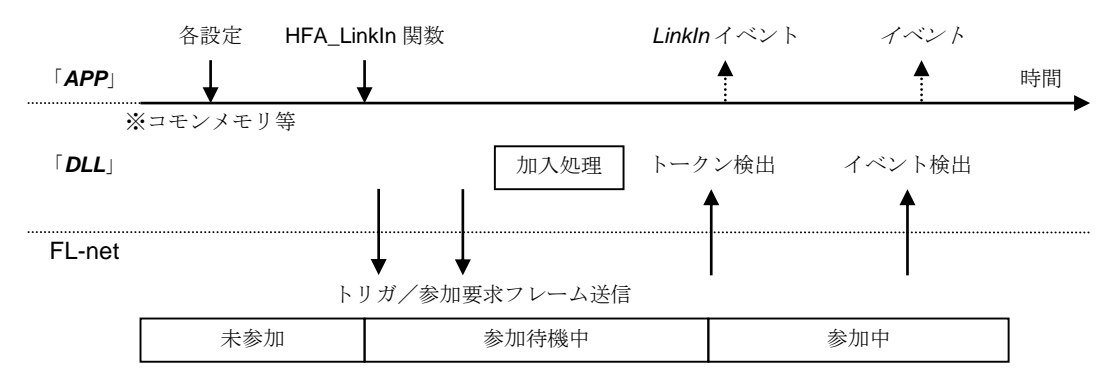

#### <戻り値>

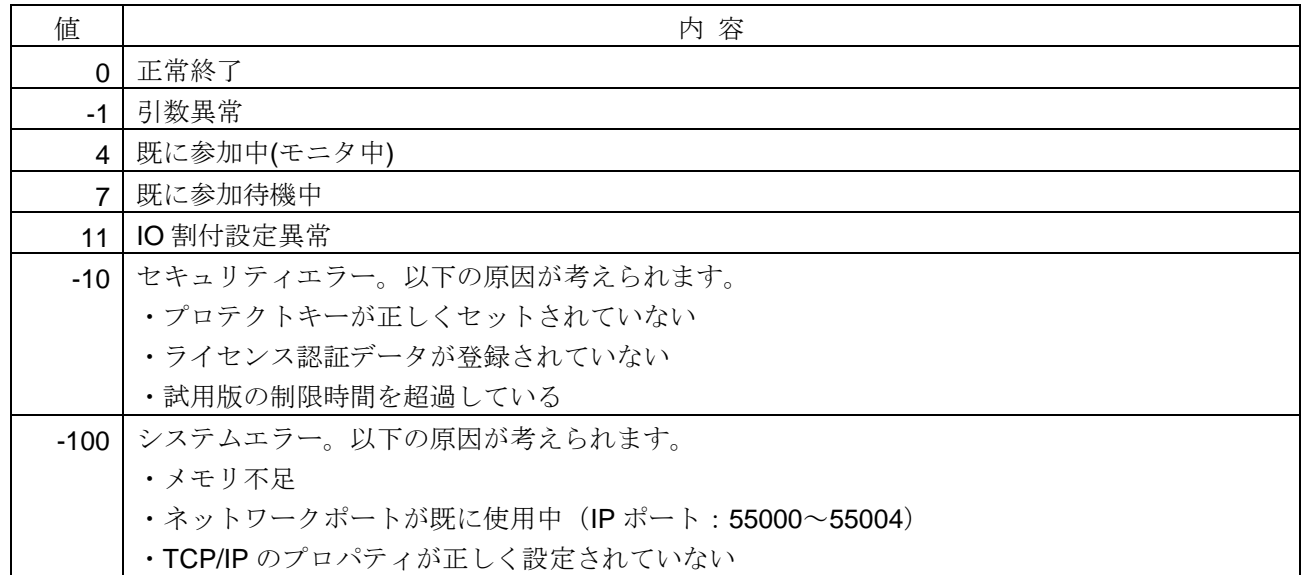

#### <使用例>

1)ノード番号=1,トークン監視時間=255,最小許容フレーム間隔=0,LAN カード=指定しないの条件で、FL-net に参加する。 void SampleLinkIn1( ){ long INodeNo=1, ITW=255, IMFT=0, IRet; // 参加条件を設定 char cIp[20]; **memset(cIp, 0, sizeof(cIp));** // LAN カード指定しない(=NULL 指定) lRet = **HFA\_LinkIn**(G\_LinkID, &lNodeNo, &lTW, &lMFT, cIp); // FL-net ネットワークに参加 } 2)"192.168.250.250"の LAN カードを指定して、モニタモードを実行する。 void SampleLinkIn2( ){ long INodeNo=0, ITW, IMFT, IRet;  $\|J - K\|$ 星号=0(モニタモード) char cIp[20]; strcpy(clp, "192.168.250.250"); // LAN カード指定 lRet = **HFA\_LinkIn**(G\_LinkID, &lNodeNo, &lTW, &lMFT, cIp); // モニタモードを開始 }

#### <関連事項>

- ・ HFA\_AttachLink 関数,HFA\_LinkOut 関数,HFA\_SetTimeout 関数,HFA\_SetCommon 関数
- ・ *LinkIn* イベント,*LinkInTimeout* イベント
## **4.1.2. HFA\_LinkInDefault**

FL-net ネットワークへの参加(モニタモードの開始)の引数省略版

# <関数 **I/F**>

long HFA\_LinkInDefault(LONG\_PTR LinkID)

# <引数>

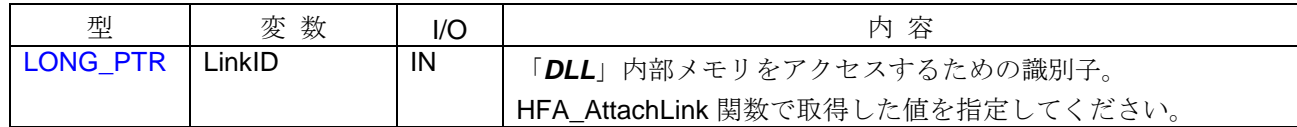

#### <詳細>

HFA\_LinkIn 関数の引数省略版です。現在設定されている設定値で FL-net ネットワークへ参加します。 設定値を変更する場合は、以下の関数で設定します。

- ・自ノード番号・・・HFA\_SetNodeNo 関数
- ・トークン監視時間・・・HFA\_SetTokenWatchTime 関数
- ・最小許容フレーム間隔・・・HFA\_SetMinFrameInterval 関数
- ・ローカル IP アドレス・・・HFA\_SetIP 関数
- ・設定値一括変更・・・HFA\_SetConfigParam 関数

#### <戻り値>

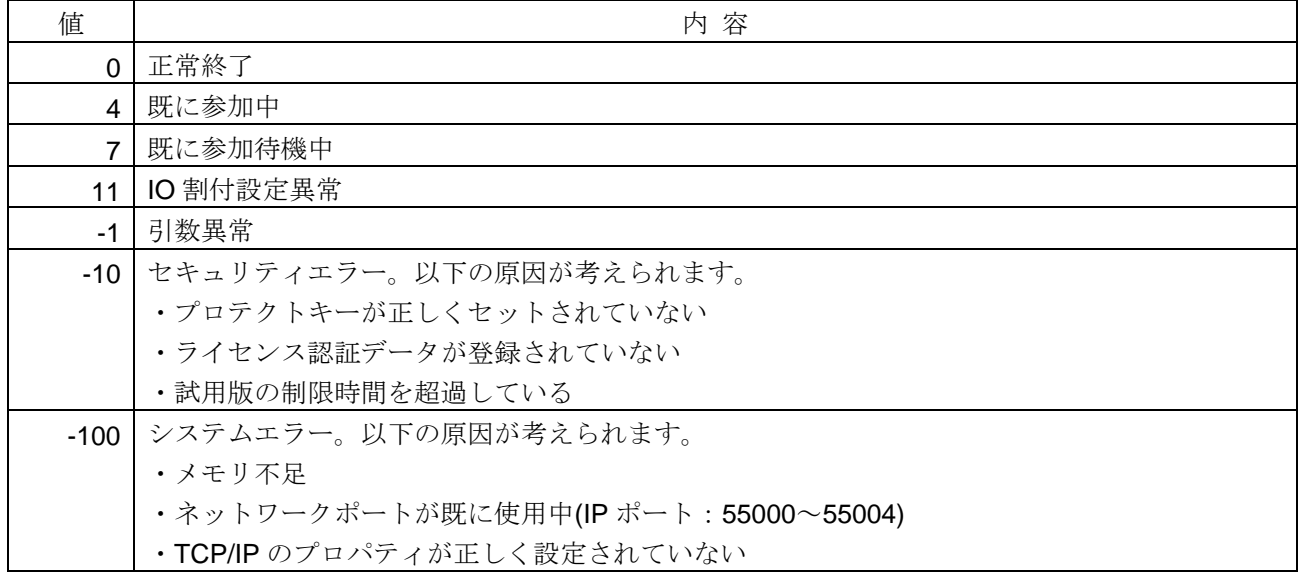

```
<使用例>
1)FL-net に参加する。
void SampleLinkInDefault(){
    long lRet;<br>HFA_SetNodeNo(10);
                                             HFA_SetNodeNo(10); // ノード番号を 10 に設定
    IRet = HFA_LinkInDefault(G_LinkID); // FL-net ネットワークに参加
}
```
- ・HFA\_AttachLink 関数、HFA\_LinkOut 関数、HFA\_SetTimeout 関数、HFA\_SetCommon 関数
- ・HFA\_SetNodeNo 関数、HFA\_SetTokenWatchTime 関数、HFA\_SetMinFrameInterval 関数
- ・HFA\_SetIP 関数、HFA\_SetConfigParam 関数
- ・*LinkIn* イベント、*LinkInTimeout* イベント

### **4.1.3. HFA\_LinkOut**

FL-net ネットワークからの離脱(モニタモードの終了)

#### <関数 **I/F**>

long HFA\_LinkOut(LONG\_PTR LinkID)

### <引数>

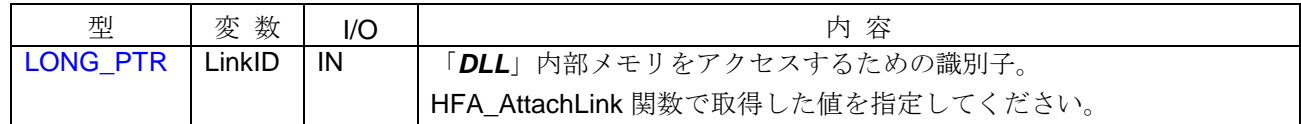

### <詳細>

FL-net ネットワークからの離脱を行います。本関数をコールすると、「*DLL*」はネットワーク離脱処理を開 始し、離脱が成功した時点でノード離脱(*LinkOut*)イベントが発生します。ノード離脱イベント以降のイベ ントは通知されなくなります。本関数コール後、離脱をキャンセルすることはできません。 モニタモードを実行していた場合は、モニタモードを終了します。

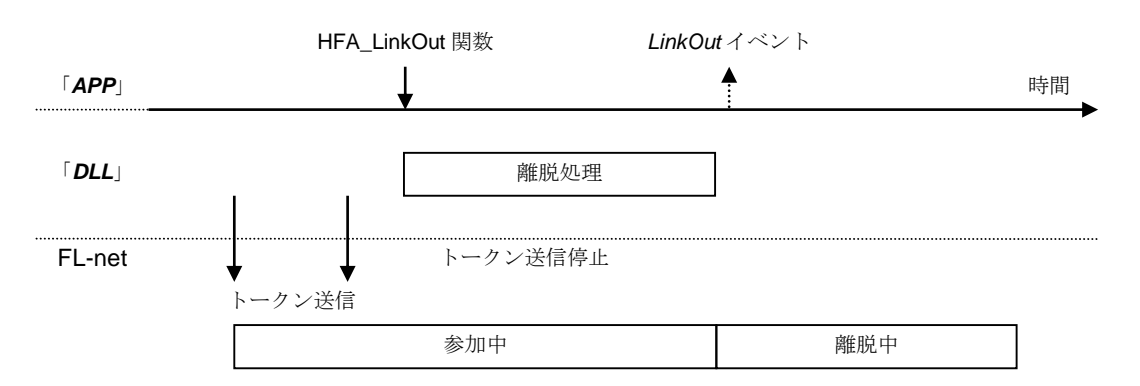

## <戻り値>

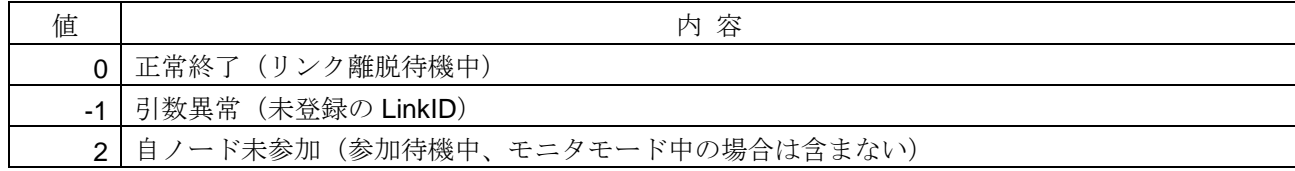

#### <使用例>

1) FL-net から離脱する。 void SampleLinkOut1( ){ **long IRet = HFA\_LinkOut(G\_LinkID); // FL-net** ネットワークから離脱 }

- ・ HFA\_AttachLink 関数,HFA\_LinkIn 関数
- ・ *LinkOut* イベント

### **4.1.4. HFA\_WriteCommon**

コモンメモリ書込み

#### <関数 **I/F**>

long HFA\_WriteCommon1(long StartAddr, long Bytes, unsigned char \*Data, long AddrFlg) long HFA\_WriteCommon2(long StartAddr, long Words, unsigned char \* Data, long AddrFlg)

#### <引数>

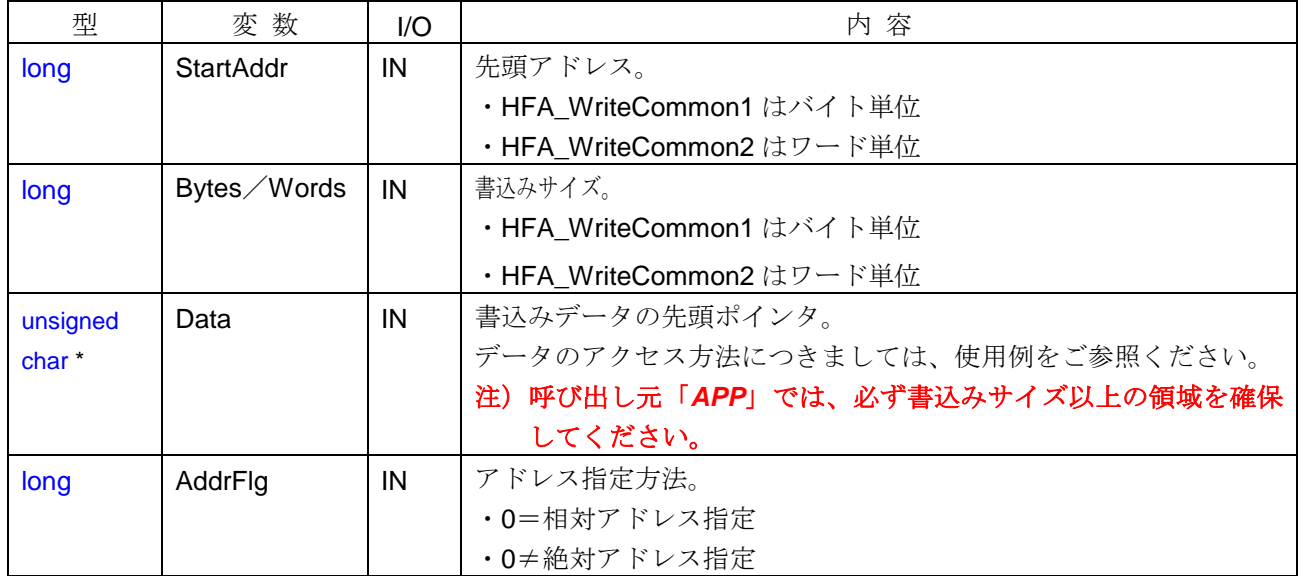

#### <引数範囲>

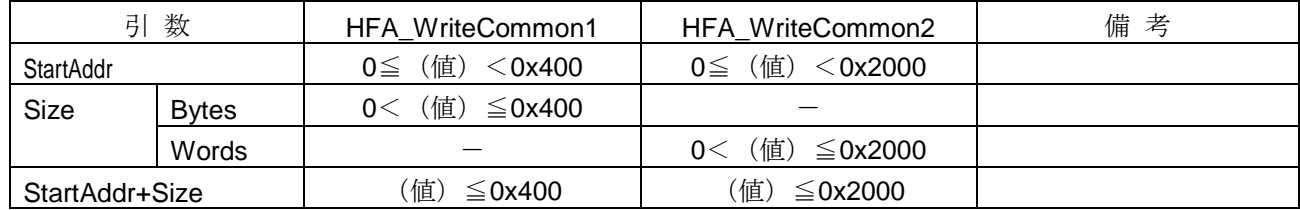

#### <詳細>

-

コモンメモリ領域1(領域1,領域2)にデータを書込みます。書込み可能な範囲は、自ノード送信領域 (HFA\_SetCommon 関数で設定)のみです。自ノード送信領域以外に書込みを指定した場合、戻り値=引数異 常となり、コモンメモリは更新されません。

領域のアドレス指定は、相対アドレスまたは絶対アドレスの選択が可能です(AddrFlag 引数)。絶対アドレ ス指定の場合は、コモンメモリ全体のアドレス(領域1の場合:0x0~0x3FF、領域2の場合:0x0~0x1FFF) を指定します。相対アドレス指定の場合は、自ノード送信領域の先頭を 0 とした相対アドレスを指定します。

コモンメモリの書込みは、FL-net ネットワーク未参加状態でも可能です。この場合、「*DLL*」内部メモリの 値が更新されます。モニタモードの場合は、戻り値=モニタモード中となり、コモンメモリは更新されません。

コモンメモリの書込みでコモンメモリの値が変化した場合、コモンメモリ更新(*CommonRefresh*)イベン トが発生します。ただし、ネットワーク未参加時は、コモンメモリ更新イベントは発生しません。

<sup>1</sup> 領域のメモリマップは、付録 4 をご参照ください。

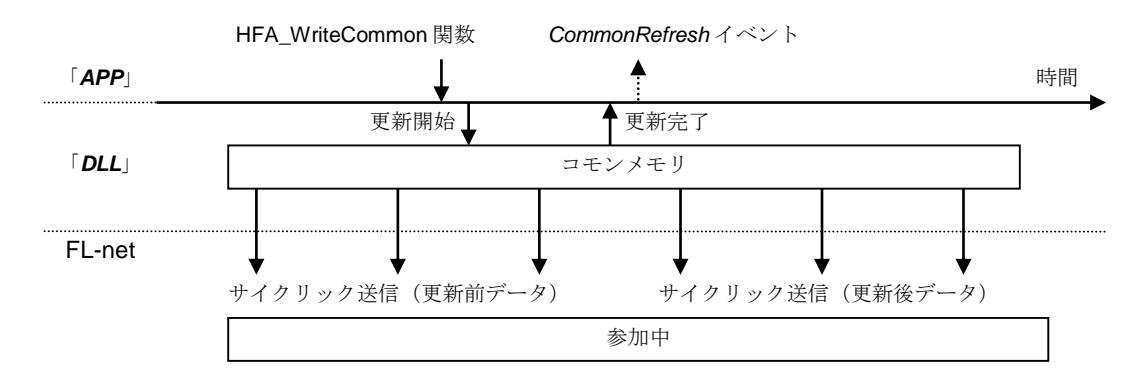

## <戻り値>

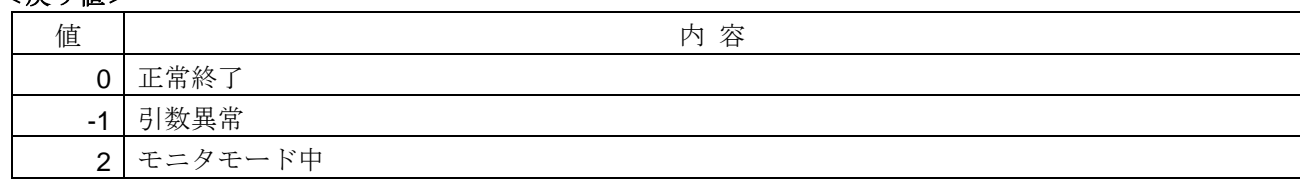

# <使用例>

1) コモンメモリ領域1の指定アドレス (10 バイト目) 一指定ビット (下位 0 ビット目) の値を ON にする。 void SampleWriteCommon1( ){

```
unsigned char ucData;
  // 指定アドレスのコモンメモリ値を読出す(バイト単位)
  long IRet = HFA_ReadCommon1(10, 1, &ucData, 1, 0);
  ucData |= 0x01; http:// 20 ビット目を ON にする (ビット演算)
  // 指定位置のコモンメモリ値を書込む(バイト単位)
  lRet = HFA_WriteCommon1(10, 1, &ucData, 1);
}
2) コモンメモリ領域2の指定アドレス (100 ワード目)から2ワード分の値を同時に更新する。
```
void SampleWriteCommon2( ){

```
unsigned short usData[2];
   usData[0] = 0x1234; ノクドレス=100の値をセット
   usData[1] = 0xABCD; アドレス=101 の値をセット
   // 2 ワード分のコモンメモリ値を書込む。
   long lRet = HFA_WriteCommon2(100, 2, (unsigned char *)usData, 1);
}
```
- ・ HFA\_SetCommon 関数,HFA\_ReadCommon1 関数,HFA\_ReadCommon2 関数
- ・ *CommonRefresh* イベント

# **4.1.5. HFA\_ReadCommon**

コモンメモリ読出し

### <関数 **I/F**>

long HFA\_ReadCommon1 (long StartAddr, long Bytes, unsigned char \*Data, long AddrFlg, long NodeNo) long HFA\_ReadCommon2 (long StartAddr, long Words,unsigned char \*Data, long AddrFlg, long NodeNo)

#### <引数>

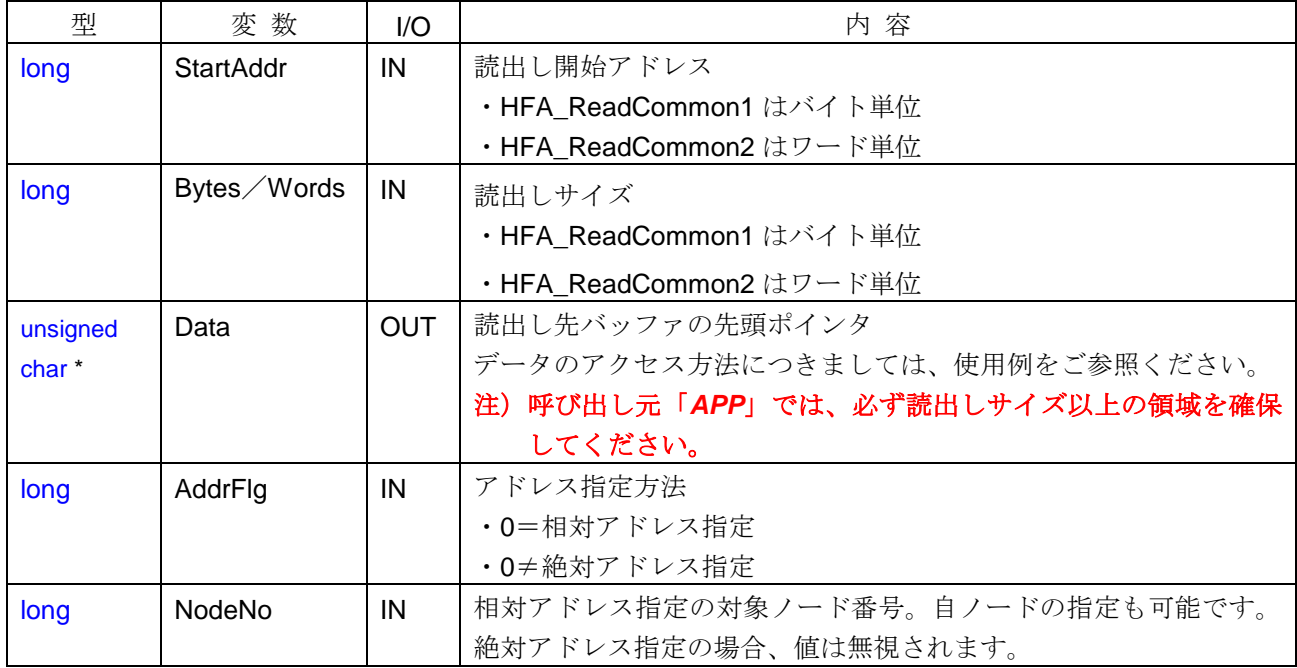

## <引数範囲>

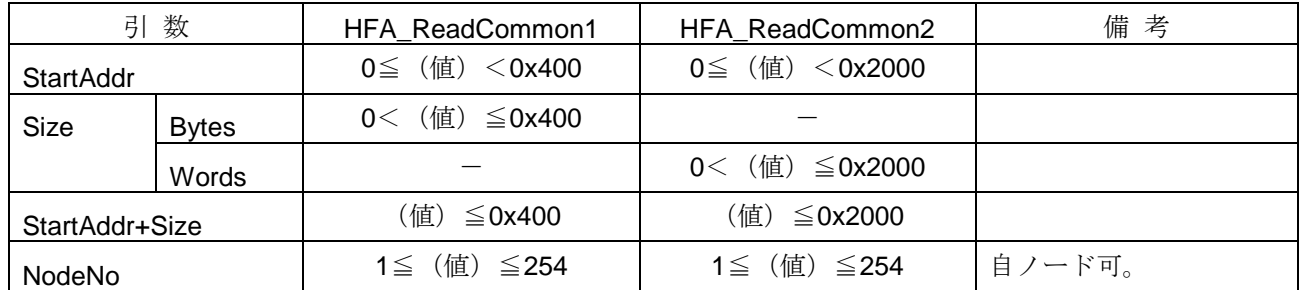

#### <詳細>

コモンメモリ領域(領域1,領域2)のデータを読出します。

領域のアドレス指定は、相対アドレスまたは絶対アドレスの選択が可能です(AddrFlag 引数)。絶対アドレ ス指定の場合は、コモンメモリ全体のアドレス(領域1の場合:0x0~0x3FF、領域2の場合:0x0~0x1FFF) を指定します。相対アドレス指定の場合は、対象ノード送信領域の先頭を 0 とした相対アドレスを指定します。

コモンメモリ読出しは、FL-net ネットワーク未参加状態でも可能です。この場合、戻り値=自ノード未参加 となり、「*DLL*」内部メモリの値を読出します。(ネットワーク上の値とは異なります。)ただし、アドレス 指定方法が相対アドレス指定で、対象ノードがネットワークに未参加の場合、戻り値=対象ノード未参加とな り、コモンメモリは読出されません。

アドレス指定方法が相対アドレス指定の場合、対象ノードの FA リンク状態によりコモンメモリの有効/無 効チェックを行います。コモンメモリが無効の場合は、戻り値=コモンメモリ無効となりますが、コモンメモ リの読出しは行います。なお、指定したアドレスおよびサイズが対象ノードの送信領域外の場合、戻り値=引 数異常となり、コモンメモリは読出されません。

アドレス指定方法が絶対アドレス指定の場合は、コモンメモリの有効/無効チェックは行いません。

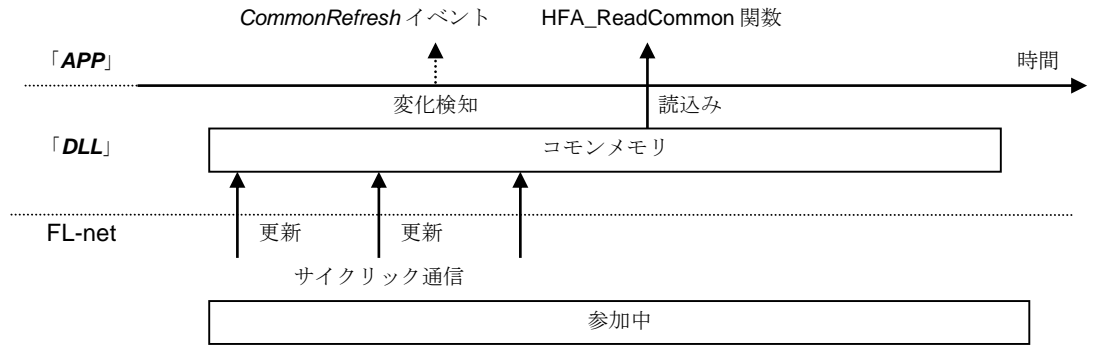

## <戻り値>

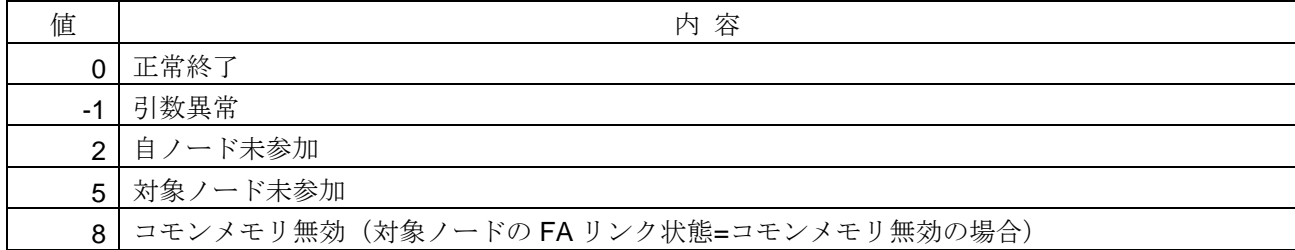

## <使用例>

1)コモンメモリ領域1の指定アドレス (10 バイト目)の指定ビット(下位 0 ビット目)の値を参照する。 void SampleReadCommon1( ){

```
unsigned char ucData, ucBit;
   // 指定位置のコモンメモリ値を読出す。
   long lRet = HFA_ReadCommon1(10, 1, &ucData, 1, 0);
   ucBit = (ucData & 0x01) ? 1 : 0; // 0 ビット目の値を参照する(ビット演算)
}
2)コモンメモリ領域2の指定位置(アドレス=100ワード)から2ワード分の値を同時に参照する。
```

```
void SampleReadCommon2( ){
   long IRet;
    unsigned short usData[2];
   // 2 ワード分のコモンメモリ値を読出す。
   long lRet = HFA_ReadCommon2(100, 2, (unsigned char *)usData, 1, 0);
}
```
- ・ HFA\_WriteCommon1 関数,HFA\_WriteCommon2 関数
- ・ *CommonRefresh* イベント

## **4.1.6. HFA\_GetNodeStatus**

ノード管理情報パラメータ読出し

# <関数 **I/F**>

long HFA\_GetNodeStatus(long \*NodeNo, NODE \*Node)

## <引数>

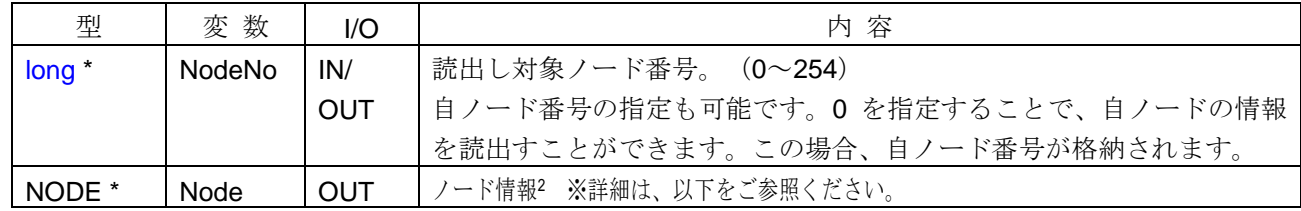

## <詳細>

ノード毎の管理情報パラメータを読出します。読出しを行う対象ノードに応じて、取得可能な項目が異なり ます。取得可能な項目および関数戻り値の一覧を以下に示します。

#### 1) NodeNo=自ノード指定の場合

自ノードの参加状態に応じて、取得可能な項目が異なります。

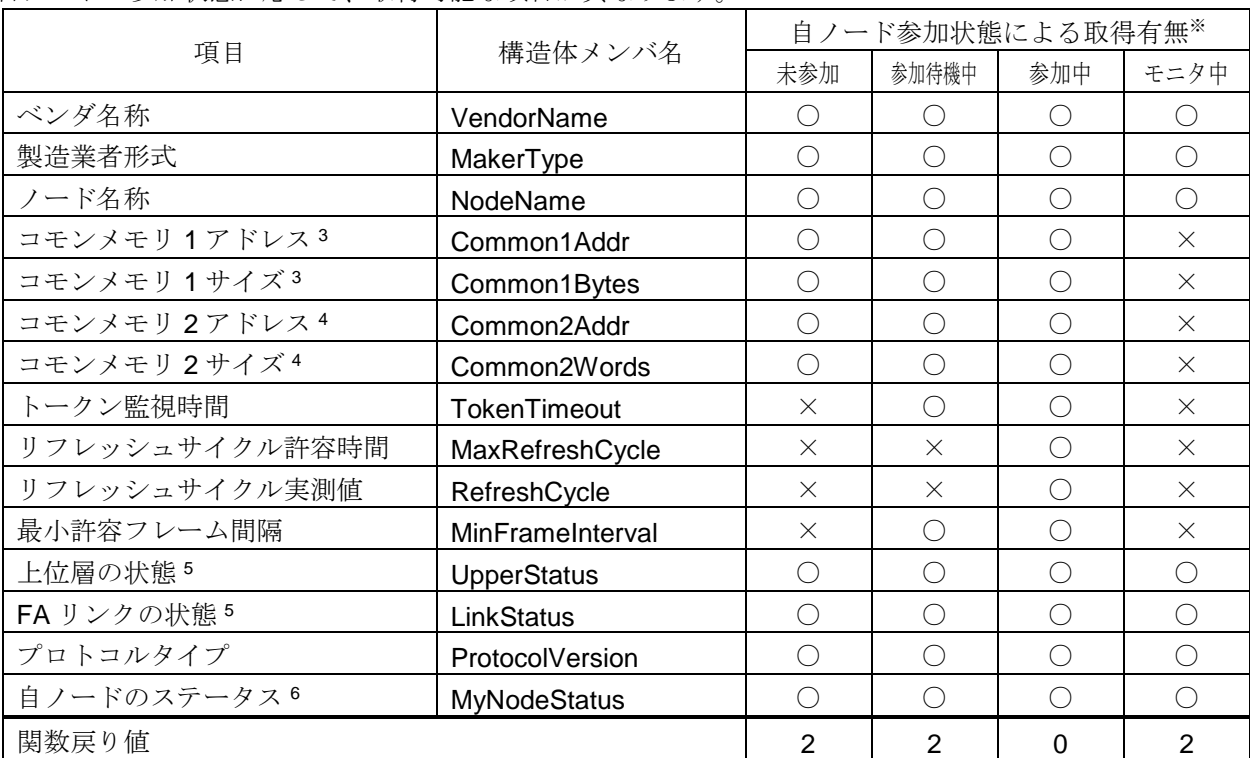

※取得有無欄の記号の意味は以下の通りです。

・○:取得値有効

・×:取得値無効

-

<sup>2</sup> ノード情報の構造体は、[4.8.1](#page-250-0) 項をご参照ください。

#### 2) NodeNo=他ノード指定の場合

自ノードおよび他ノードの参加状態に応じて、取得可能な項目が異なります。他ノードのベンダ名称, 製造業者形式,ノード名称の最新情報を取得する場合は、HFA\_ReqReadNetParam 関数で他ノードのネッ トワークパラメータ読出しを行い、*RecvRepReadNetParam* イベント発生後に、本関数をコールする必要 があります。

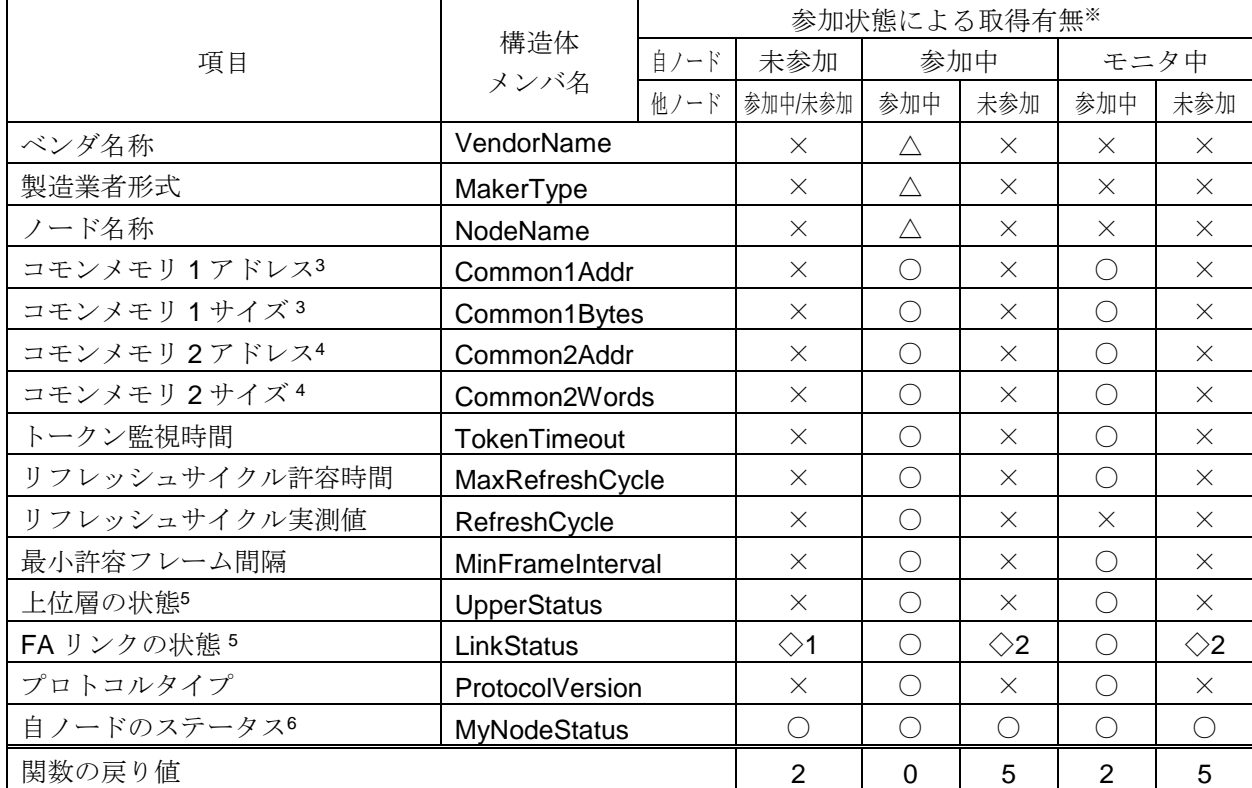

※取得有無欄の記号の意味は以下の通りです。

- ・○ :取得値有効
- ・× :取得値無効
- ・△ :ネットワークパラメータリード応答受信後、最新の情報が取得可能になります。

・◇1:自ノードが最後にネットワークに参加していた時点の通信無効検知フラグのみ有効です。

・◇2:対象ノードが最後にネットワークに参加していた時点の通信無効検知フラグのみ有効です。

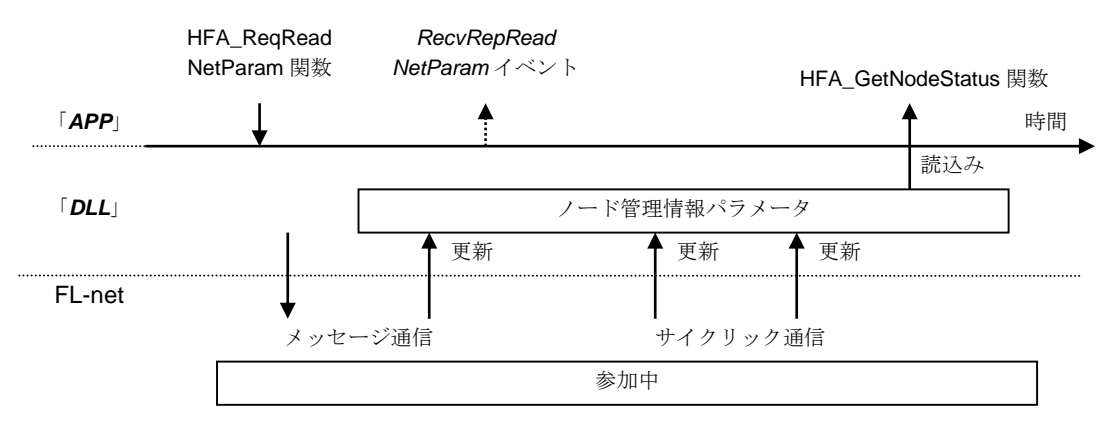

<sup>3</sup> コモンメモリ1のアドレスおよびサイズは、バイト単位。

- <sup>4</sup> コモンメモリ2のアドレスおよびサイズは、ワード単位。
- <sup>5</sup> 詳細は、[6.3](#page-272-0) 節をご参照ください。

-

<sup>6</sup> 詳細は、[6.3](#page-272-0) 節をご参照ください。

## <戻り値>

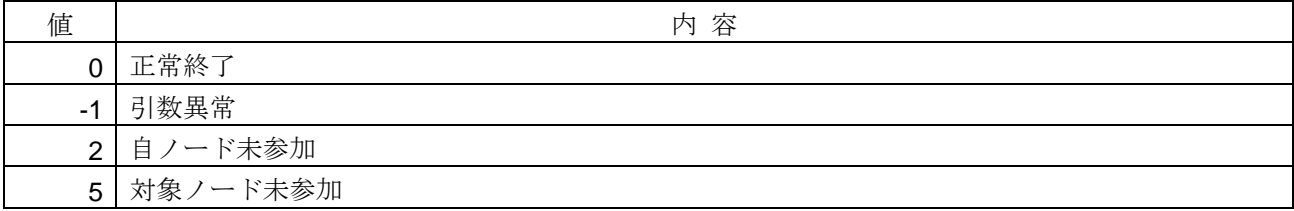

### <使用例>

1) 指定ノード(ノード番号=10)のノード管理情報を読出す。 void SampleNodeStatus1( ){ long *NodeNo=10*; NODE xNode; memset(&xNode, sizeof(xNode)); <br>
<sub>//</sub> / ード管理情報初期化 if(**HFA\_GetNodeStatus**(&lNodeNo, &xNode) == 0){ // 指定ノードのノード管理情報読出し printf("ノード名称=%s¥n", xNode.NodeName); // ノード名称を参照 // 上位層の動作情報を参照(ビット演算) printf("上位層の動作情報=%s¥n", (xNode.UpperStatus & 0x8000) ? "RUN" : "STOP"); } }

- ・ HFA\_ReqReadNetParam 関数
- ・ *RecvRepReadNetParam* イベント

## **4.1.7. HFA\_GetNetworkStatus**

ネットワークステータス読出し

# <関数 **I/F**>

long HFA\_GetNetworkStatus(NETWORK \*Network, unsigned char \*Node)

## <引数>

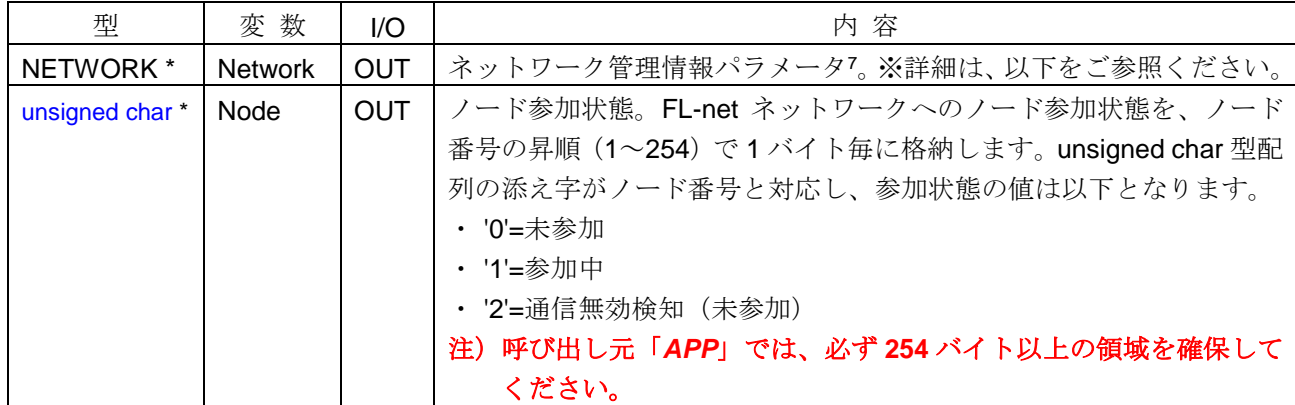

### <詳細>

ネットワークステータスを読出します。取得可能な項目は以下の通りです。FL-net ネットワーク未参加(モ ニタモード除く)の状態で本関数をコールした場合、戻り値=自ノード未参加となり、ステータスの読出しは 行いません。

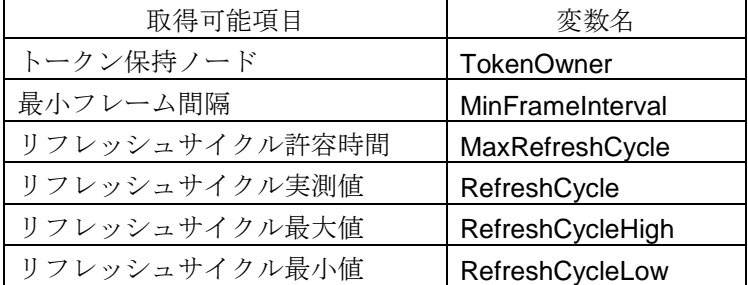

#### <戻り値>

-

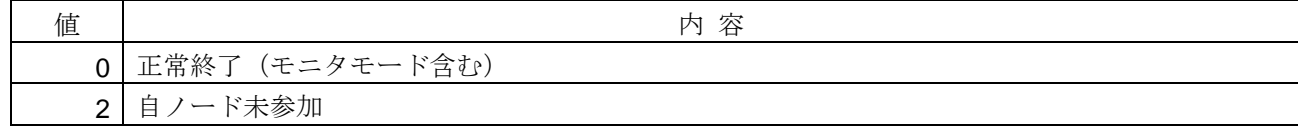

<sup>7</sup> ネットワーク情報の構造体は、[4.8.2](#page-251-0) 項をご参照ください。

### <使用例>

```
1)ネットワーク管理情報を参照する。
void SampleNetworkStatus1( ){
   NETWORK xNetwork;
   unsigned char ucNodeNo[256];
   if(HFA_GetNetworkStatus(&xNetwork, ucNodeNo) == 0){ // ネットワーク管理情報読出し
      // リフレッシュサイクル実測値を参照
      printf("リフレッシュサイクル実測値=%ld¥n", xNetwork.RefreshCycle);
      printf("ノード 100 の参加状態=%d¥n", ucNodeNo[100]); // ノード 100 の参加状態を参照
    }
}
```
### <関連事項>

なし

### **4.1.8. HFA\_GetMyNodeLog**

自ノードログ情報読出し(FL-net Ver.2 専用)

### <関数 **I/F**>

long HFA\_GetMyNodeLog(LOG \*Log)

#### <引数>

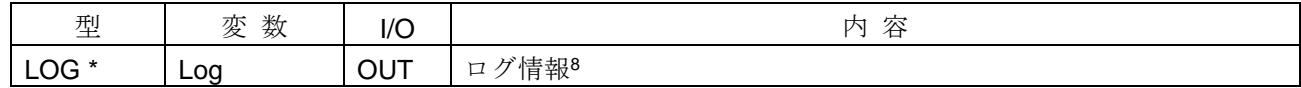

#### <詳細>

自ノードのログ情報 (FL-net Ver.2 専用)を読出します。FL-net Ver.3 対応のログ情報を取得する場合は、 HFA\_GetMyNodeLogV3 関数を使用してください。

他ノードのログ情報を読出す場合は、HFA\_ReqReadLog 関数を使用してください。

#### <戻り値>

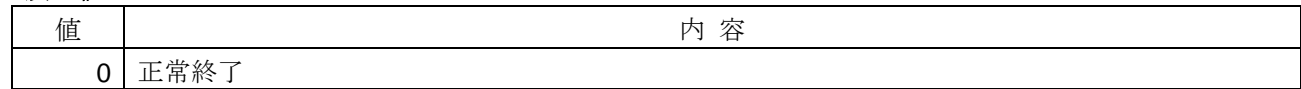

#### <使用例>

```
1) 自ノードログ情報を参照する。
void SampleGetMyLog1( ){
   LOG xLog;
   HFA_GetMyNodeLog(&xLog); // 自ノードログ情報読出し
   // 1 対 1 メッセージ送信回数を参照
   printf("1 対 1 メッセージ送信回数=%lu¥n", xLog.Frame.SendPeerToPeer);
}
```
#### <関連事項>

-

- ・ HFA\_GetMyNodeLogV3 関数
- ・ HFA\_ReqReadLog 関数

<sup>8</sup> ログ情報の構造体は、[0](#page-252-0) 項をご参照ください。

## **4.1.9. HFA\_GetMyNodeLogV3**

自ノードログ情報読出し(FL-net Ver.3 対応版)

# <関数 **I/F**>

long HFA\_GetMyNodeLogV3(HFA\_LOG\_V3 \*Log)

#### <引数>

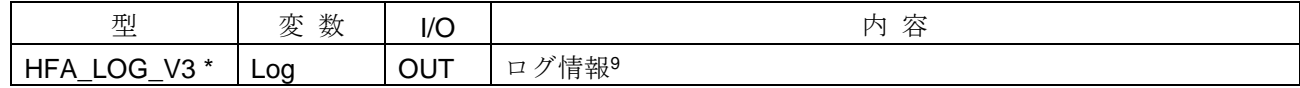

#### <詳細>

自ノードのログ情報を読出します。HFA GetMyNodeLog 関数の拡張版で、FL-net Ver.2 および Ver.3 のロ グ情報を読み出す場合に使用します。

他ノードのログ情報を読出す場合は、HFA\_ReqReadLog 関数を使用してください。

#### <戻り値>

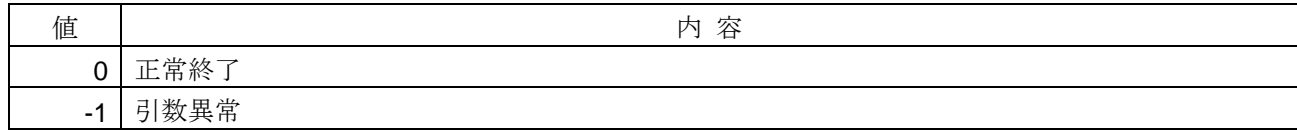

#### <使用例>

```
1)自ノードログ情報を取得する。
void SampleGetMyNodeLogV3(){
   HFA_LOG_V3 xLog;
   HFA_GetMyNodeLogV3(&xLog); // 自ノードログ情報取得
   printf("汎用通信データ送信元ログ測定時間=%d", xLog.IP.Time);
}
```
#### <関連事項>

-

- ・ HFA\_GetMyNodeLog 関数
- ・ HFA\_ReqReadLog 関数

<sup>9</sup> ログ情報の構造体は、[4.8.25](#page-262-0) 項をご参照ください。

# **4.1.10. HFA\_ClearMyNodeLog**

自ノードログ情報クリア

# <関数 **I/F**>

long HFA\_ClearMyNodeLog(void)

# <引数>

なし

# <詳細>

自ノードのログ情報をクリアします。自ノードが FL-net ネットワークに参加している場合は、ログクリア (*LogClear*)イベントが発生します。

他ノードのログ情報をクリアする場合は、HFA\_ReqClearLog 関数を使用してください。

### <戻り値>

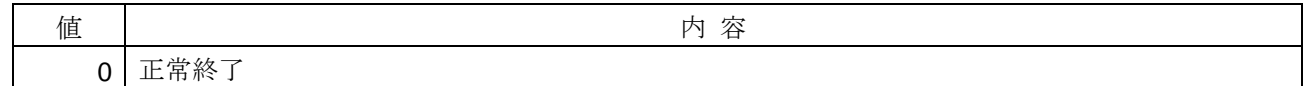

#### <使用例>

```
1) 自ノードログ情報をクリアする。
void SampleClearMyLog1( ){
   long IRet = HFA_ClearMyNodeLog(); // 自ノードログ情報クリア
}
```
- ・ HFA\_ReqClearLog 関数
- ・ *LogClear* イベント

## **4.1.11. HFA\_SetCommon**

コモンメモリ送信領域割り当て設定

## <関数 **I/F**>

long HFA\_SetCommon(long Common1Addr, long Common1Bytes, long Common2Addr, long Common2Words)

#### <引数>

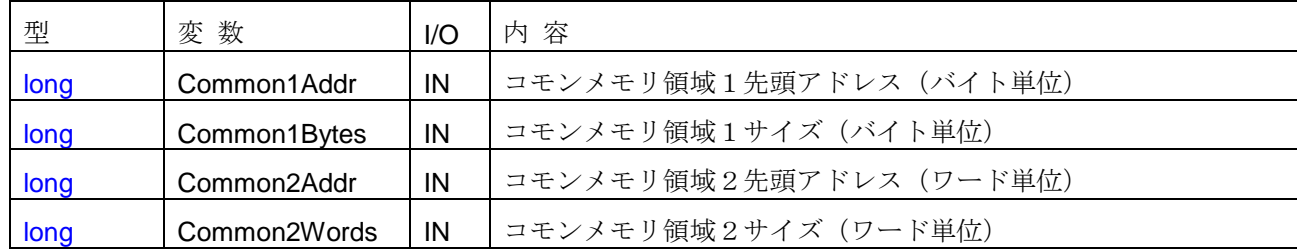

#### <引数範囲>

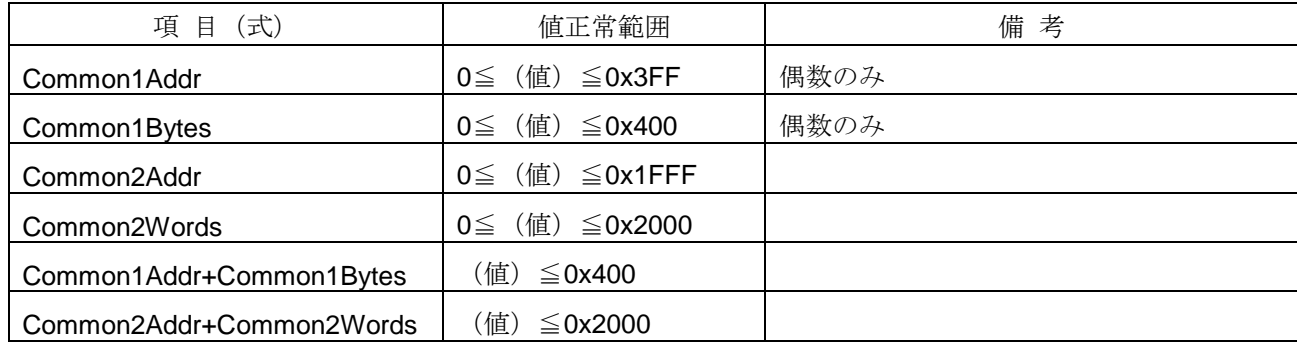

#### <詳細>

コモンメモリ送信領域(領域1,領域2)の範囲(アドレスおよびサイズ)を設定します。コモンメモリ送 信領域の設定は、FL-net ネットワーク未参加時に設定可能です。ネットワーク参加中(モニタモード含む)の 状態で本関数をコールした場合、戻り値=自ノード参加中となり、設定の変更は行いません。

Common1Bytes=0 および Common2Words=0 を指定した場合、コモンメモリ送信領域無し(受信専用)と して設定されます。領域 1 (Common1Addr, Common1Bytes)は、バイト単位で設定してください。

FL-net ネットワーク内の他ノードと重複しないように領域を設定してください。FL-net ネットワークに自ノ ードが参加する時点で、コモンメモリ送信領域が他ノードと重複するかのチェックを行います。領域の重複を 検知した場合は参加(*LinkIn*)イベントの引数で異常を通知します。この場合、自ノードのコモンメモリのア ドレスおよびサイズが 0 に設定されます。

## <戻り値>

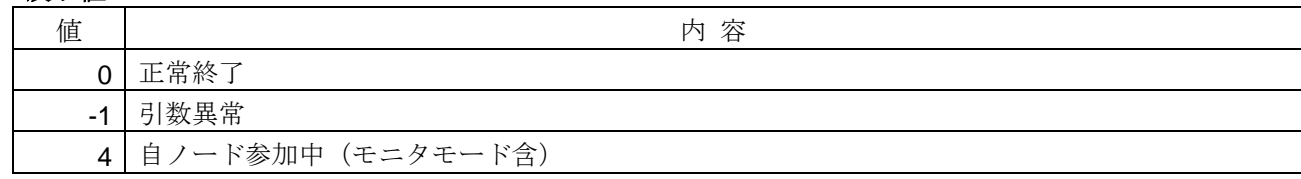

# <使用例>

```
1)コモンメモリ送信領域を無しに設定する。
void SampleSetCommon1( ){
  long lRet = HFA_SetCommon(0, 0, 0, 0); // コモンメモリ送信領域=無し設定
}
2)コモンメモリ送信領域を全領域(領域 1=0~1023[バイト],領域 2=0~8191[ワード])に設定する。
void SampleSetCommon2( ){
  long lRet = HFA_SetCommon(0, 1024, 0, 8192); // コモンメモリ送信領域=全領域設定
}
```
- ・ HFA\_LinkIn 関数, HFA\_WriteCommon1 関数, HFA\_WriteCommon2 関数
- ・ *LinkIn* イベント

# **4.1.12. HFA\_GetCommon**

コモンメモリ送信領域取得

# <関数 **I/F**>

long HFA\_GetCommon(long \*Common1Addr, long \*Common1Bytes, long \*Common2Addr, long \*Common2Words)

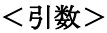

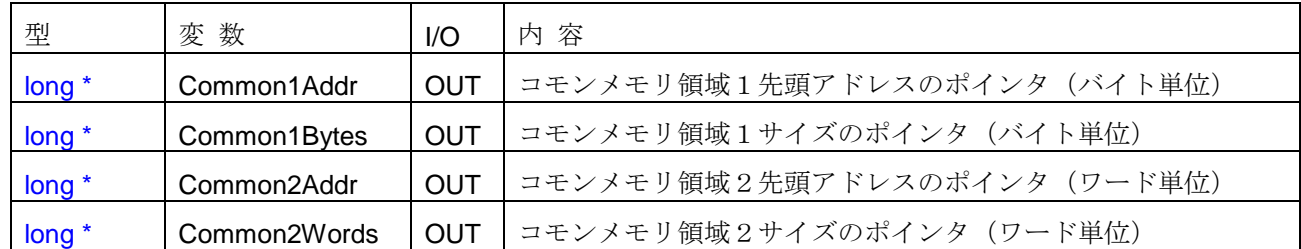

## <詳細>

コモンメモリ送信領域(領域1,領域2)の設定値を取得します。

#### <戻り値>

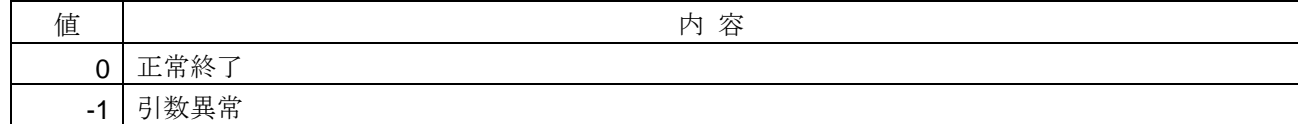

### <使用例>

```
1)コモンメモリ送信領域を取得する。
void SampleGetCommon(){
   long C1Addr, C1Size, C2Addr, C2Size;
   if(HFA_GetCommon(&C1Addr, &C1Size, &C2Addr, &C2Size) == 0){
       printf("コモンメモリ領域 1 アドレス=%d¥n",C1Addr);
       printf("コモンメモリ領域 1 サイズ=%d¥n",C1Size);
    }
}
```
### <関連事項>

・HFA\_SetCommon 関数

# **4.1.13. HFA\_SetNodeName**

ノード名 (設備名)設定

# <関数 **I/F**>

long HFA\_SetNodeName (char \*NodeName)

## <引数>

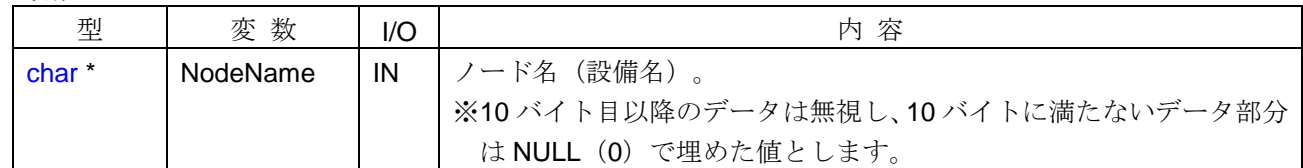

## <詳細>

自ノードのノード名(設備名)を設定します。本関数がコールされない場合のノード名のデフォルト値は、 [6.2](#page-269-0) 節をご参照ください。FL-net ネットワーク参加中の場合も、ノード名の設定は可能です。

# <戻り値>

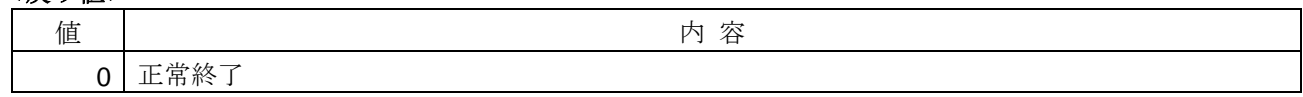

### <使用例>

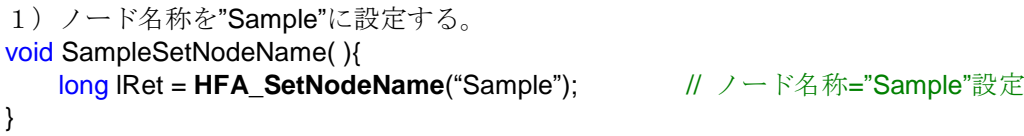

# <関連事項>

・HFA\_GetNodeName 関数

# **4.1.14. HFA\_GetNodeName**

ノード名(設備名)取得

# <関数 **I/F**>

long HFA\_GetNodeName (char \*NodeName)

## <引数>

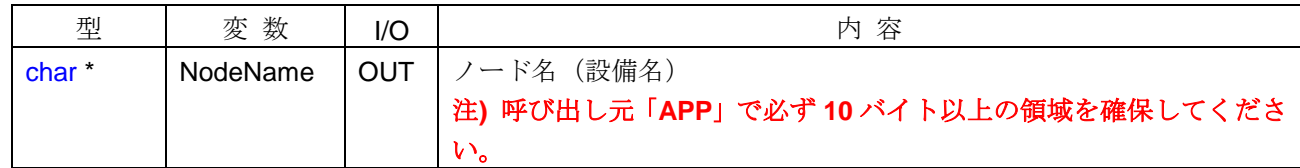

## <詳細>

自ノードのノード名(設備名)を取得します。

### <戻り値>

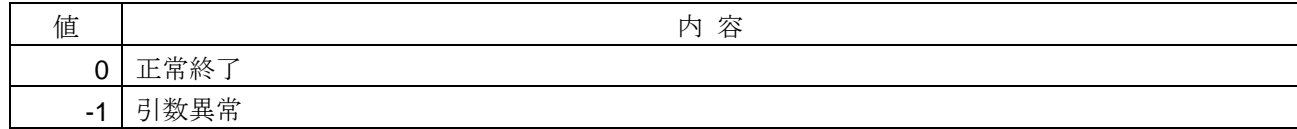

### <使用例>

```
1)ノード名(設備名)を取得する。
void SampleGetNodeName(){
    char cName[20];
    if(HFA_GetNodeName(cName) == 0){
        printf("ノード名(設備名)=%s¥n", cName);
    }
}
```
## <関連事項>

・HFA\_SetNodeName 関数

## **4.1.15.HFA\_SetNodeNo**

ノード番号設定

# <関数 **I/F**>

long HFA\_SetNodeNo(long NodeNo)

## <引数>

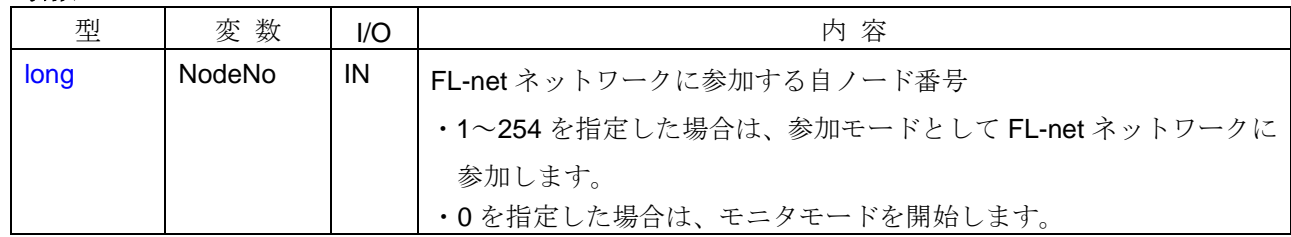

#### <引数範囲>

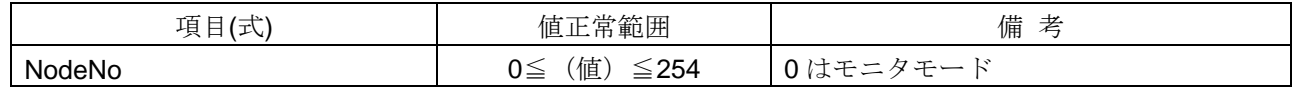

## <詳細>

自ノード番号を設定します。自ノード番号の設定は FL-net ネットワーク未参加時に設定可能です。FL-net ネットワークに参加する場合は、HFA LinkInDefault 関数をコールしてください。HFA LinkIn 関数をコールす ると、ノード番号が上書きされます。HFA\_SetNodeNo 関数および HFA\_LinkIn 関数がコールされない場合の デフォルト値は、[6.2](#page-269-0) 節をご参照ください。

#### <戻り値>

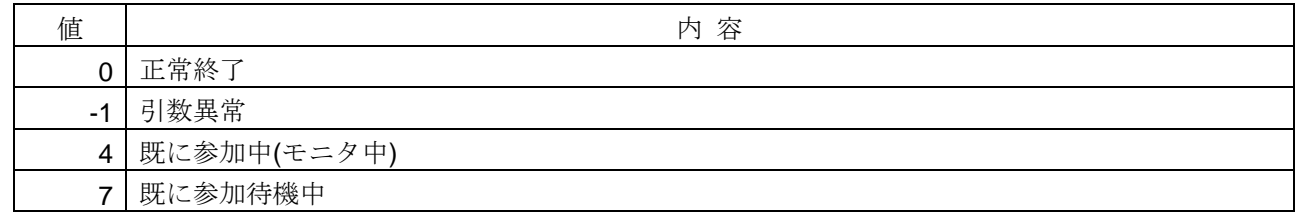

#### <使用例>

1)ノード番号=100 を設定して、参加する。 void SampleSetNodeNo(){ long lRet = **HFA\_SetNodeNo**(100); }

- ・HFA\_GetNodeNo 関数
- ・HFA\_LinkInDefault 関数, HFA\_LinkIn 関数

# **4.1.16.HFA\_GetNodeNo**

ノード番号取得

# <関数 **I/F**>

long HFA\_GetNodeNo(long \*NodeNo)

# <引数>

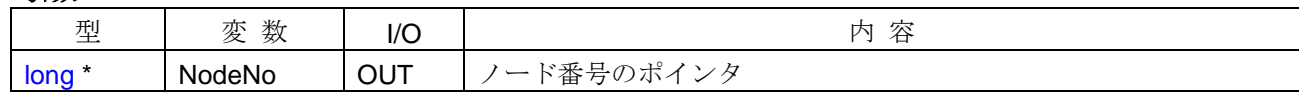

# <詳細>

自ノード番号を取得します。

## <戻り値>

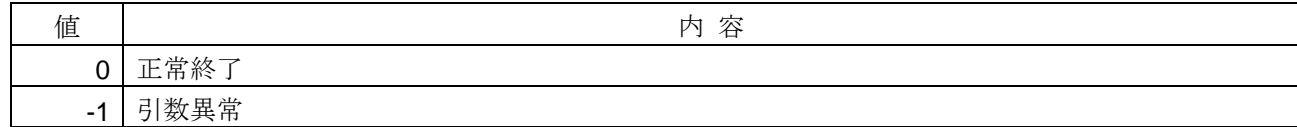

# <使用例>

```
1)自ノード番号を取得する。
void SampleGetNodeNo(){
    long NodeNo;
    if(HFA_GetNodeNo (&NodeNo) == 0){
        printf("ノード番号=%d¥n", NodeNo);
    }
}
```
# <関連事項>

・HFA\_SetNodeNo 関数

# **4.1.17.HFA\_SetTokenWatchTime**

トークン監視時間設定

## <関数 **I/F**>

long HFA\_SetTokenWatchTime(long TokenTimer)

#### <引数>

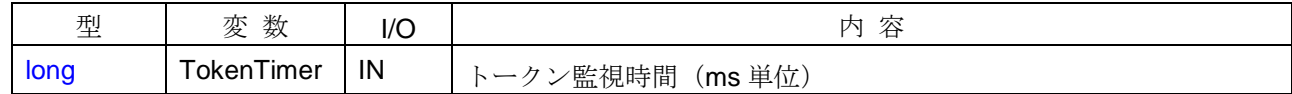

#### <引数範囲>

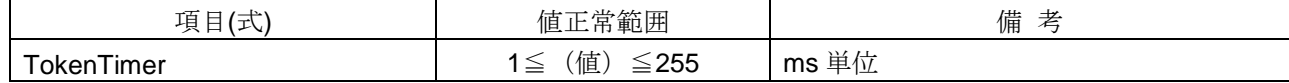

### <詳細>

トークン監視時間を[ms]単位で設定します。リンク参加中は、値の設定はできません。値を設定する場合は、 リンク参加前に行う必要があります。FL-net ネットワークに参加する場合は、HFA\_LinkInDefault 関数をコー ルしてください。HFA\_LinkIn 関数をコールすると、値が上書きされます。HFA\_SetTokenWatchTime 関数お よび HFA\_LinkIn 関数がコールされない場合のデフォルト値は、[6.2](#page-269-0) 節をご参照ください。

#### <戻り値>

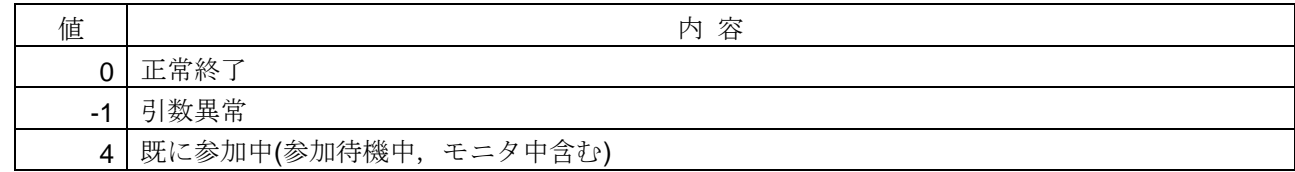

#### <使用例>

1)トークン監視時間=100ms を設定する。 void SampleSetTokenWatchTime(){ long lRet = **HFA\_SetTokenWatchTime**(100); }

- ・HFA\_GetTokenWatchTime 関数
- · HFA LinkInDefault 関数, HFA LinkIn 関数

# **4.1.18.HFA\_GetTokenWatchTime**

トークン監視時間取得

# <関数 **I/F**>

long HFA\_GetTokenWatchTime(long \*TokenTimer)

#### <引数>

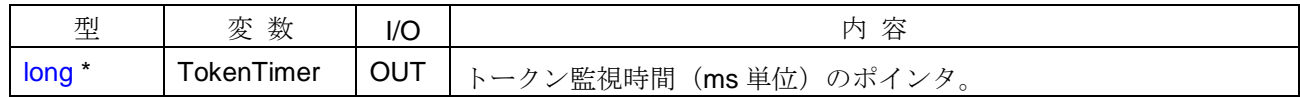

# <詳細>

トークン監視時間を取得します。

## <戻り値>

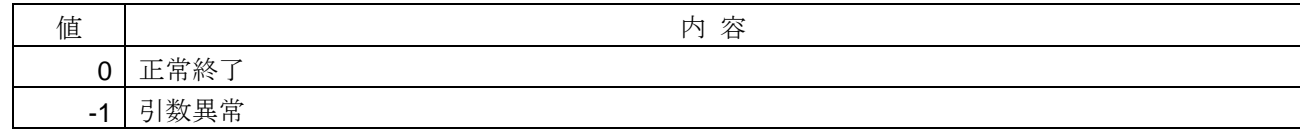

### <使用例>

```
1)トークン監視時間を取得する。
void SampleGetTokenWatchTime(){
    long lTokenTimer;
    if(HFA_GetTokenWatchTime(&lTokenTimer) == 0){
       printf( "トークン監視時間=%d¥n", ITokenTimer);
    }
}
```
### <関連事項>

・HFA\_SetTokenWatchTime 関数

# **4.1.19.HFA\_SetMinFrameInterval**

最小許容フレーム間隔設定

## <関数 **I/F**>

long HFA\_SetMinFrameInterval(long MinFrameInterval)

# <引数>

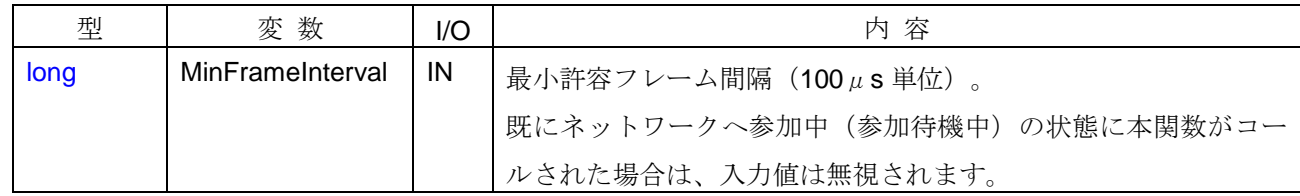

## <引数範囲>

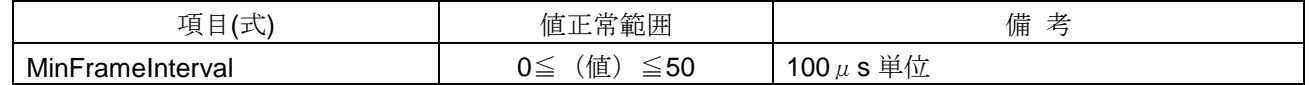

### <詳細>

最小許容フレーム間隔を[100μs]単位で設定します。リンク参加中は、値の設定はできません。値を設定す る場合は、リンク参加前に行う必要があります。FL-net ネットワークに参加する場合は、HFA LinkInDefault 関数をコールしてください。HFA\_LinkIn 関数をコールすると、値が上書きされます。HFA\_SetMinFrameInterval 関数および HFA\_LinkIn 関数がコールされない場合のデフォルト値は、[6.2](#page-269-0) 節をご参照ください。

#### <戻り値>

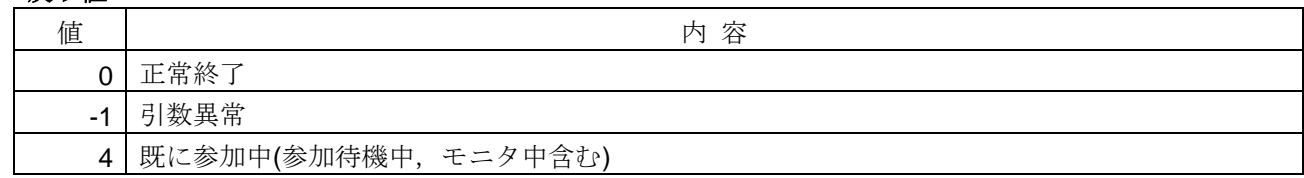

#### <使用例>

1) 最小許容フレーム間隔=1ms を設定する。 void SampleSetMinFrameInterval (){ long lRet = **HFA\_SetMinFrameInterval** (10); }

## <関連事項>

・HFA\_GetMinFrameInterval 関数

· HFA\_LinkInDefault 関数, HFA\_LinkIn 関数

# **4.1.20.HFA\_GetMinFrameInterval**

最小許容フレーム間隔取得

# <関数 **I/F**>

long HFA\_GetMinFrameInterval(long \*MinFrameInterval)

### <引数>

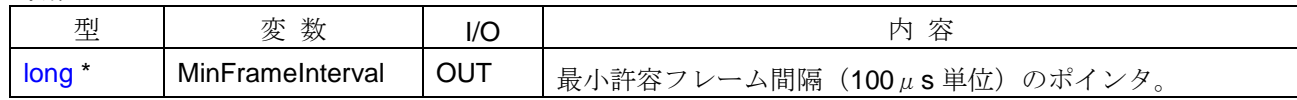

# <詳細>

最小許容フレーム間隔を取得します。

## <戻り値>

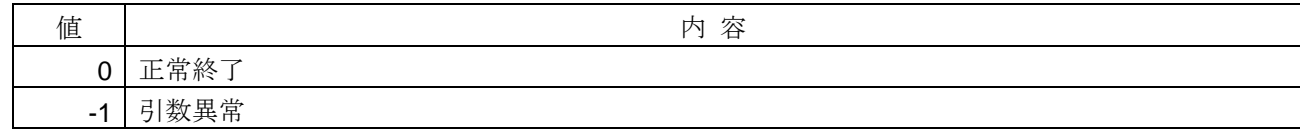

## <使用例>

```
1)最小許容フレーム間隔を取得する。
void SampleGetMinFrameInterval(){
    long lMinFrameInterval;
    if(HFA_GetMinFrameInterval(&lMinFrameInterval) == 0){
       printf( "最小許容フレーム間隔=%d¥n", IMinFrameInterval);
    }
}
```
### <関連事項>

・HFA\_SetMinFrameInterval 関数

## **4.1.21.HFA\_SetIP**

IP アドレス設定

### <関数 **I/F**>

long HFA\_SetIP(char \*LocalIP)

## <引数>

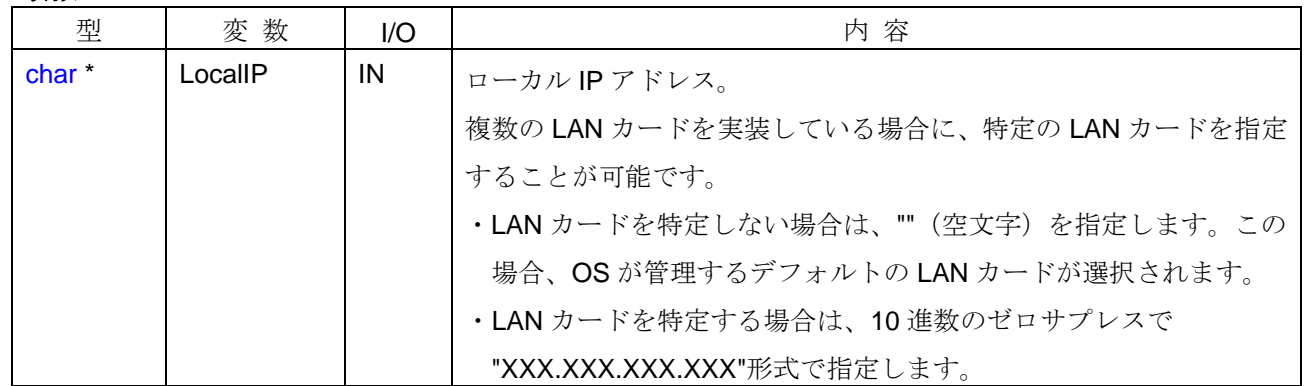

#### <詳細>

 複数の LAN カードを実装している場合に、特定の LAN カードの IP アドレスを設定します。リンク参加中は、 値の変更はできません。値を設定する場合は、リンク参加前に行う必要があります。FL-net ネットワークに参 加する場合は、HFA\_LinkInDefault 関数をコールしてください。HFA\_LinkIn 関数をコールすると、値が上書き されます。HFA\_SetIP 関数および HFA\_LinkIn 関数がコールされない場合のデフォルト値は、[6.2](#page-269-0) 節をご参照 ください。

#### <戻り値>

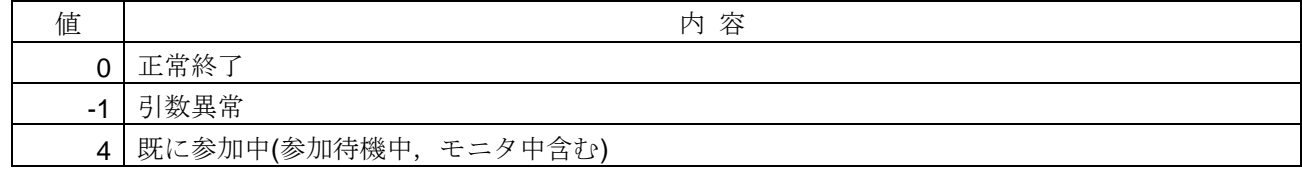

## <使用例>

1)"192.168.250.25"の LAN カードを指定する。 void SampleSetIP(){ long lRet = **HFA\_SetIP**("192.168.250.25"); }

## <関連事項>

・HFA\_GetIP 関数

· HFA\_LinkInDefault 関数, HFA\_LinkIn 関数

# **4.1.22.HFA\_GetIP**

IP アドレス取得

# <関数 **I/F**>

long HFA\_GetIP(char \*LocalIP)

## <引数>

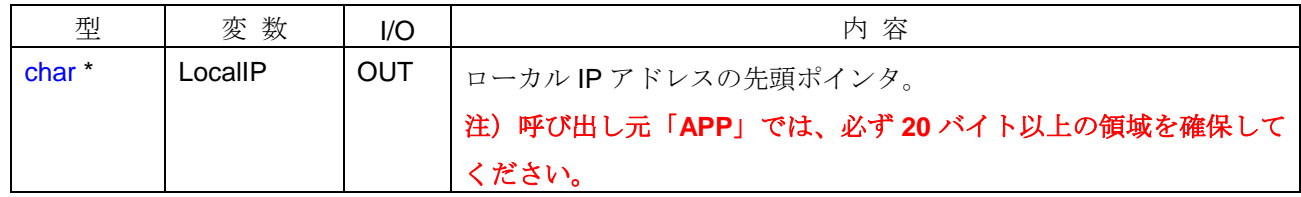

# <詳細>

現在設定されている IP アドレスを取得します。

# <戻り値>

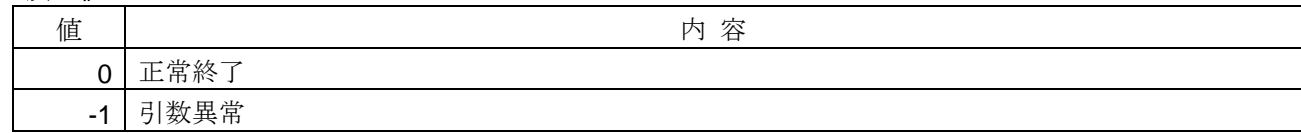

## <使用例>

```
1) IP アドレスを取得する。
void SampleGetIP(){
     char cIp[20];
     if(HFA_GetIP(cIp) == 0){
         printf("IP=%s¥n",cIp);
     }
}
```
# <関連事項>

・HFA\_SetIP 関数

#### **4.1.23.HFA\_SetConfigParam**

コンフィギュレーション用パラメータ設定

### <関数 **I/F**>

long HFA\_SetConfigParam(HFA\_CONFIG\_PARAM \*Param)

#### <引数>

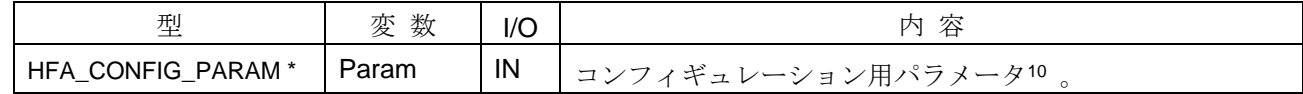

#### <詳細>

コンフィギュレーション用パラメータを一括で設定します。コンフィギュレーション用パラメータの設定は FL-net ネットワーク未参加時に設定可能です。設定する項目は省略できませんので、全てのメンバに適切な値 を設定してください。ひとつでも設定に失敗すると引数異常になり、コンフィギュレーション用パラメータの 設定は更新されません。

#### <戻り値>

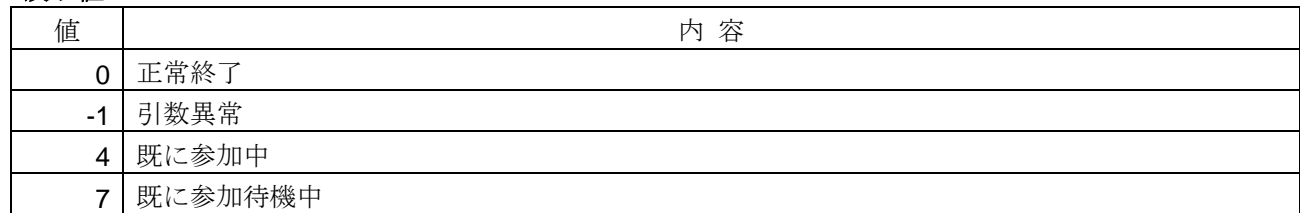

#### <使用例>

1)コンフィギュレーション用パラメータを設定する。 void SampleSetConfigParam(){ HFA\_CONFIG\_PARAM xConfig; memset(&xConfig,0,sizeof(xConfig)); // 初期化 xConfig.NodeNo = 1; // ノード番号 xConfig.Common1Addr = 0; // 領域 1 アドレス(バイト単位) xConfig.Common1Bytes = 100; <br>
// 領域 1 サイズ(バイト単位) xConfig.Common2Addr = 0; // 領域 2 アドレス(ワード単位) xConfig.Common2Words = 200; <br>
// 領域 2 サイズ(ワード単位) xConfig.TokenWatchTime = 50; オンティンの アクシ監視時間(ms 単位) xConfig.MinFrameInterval = 10; // 最小許容フレーム間隔(100μs 単位) strcpy(xConfig.NodeName,"FLnet Ctrl"); // ノード名 strcpy(xConfig.LocalIP," 192.168.250.25"); // ローカル IP アドレス

**long IRet = HFA\_SetConfigParam(&xConfig); // 設定** 

# }

-

# <関連事項>

・HFA\_GetConfigParam 関数

<sup>10</sup> コンフィギュレーション用パラメータの構造体は、[4.8.23](#page-261-0) 項をご参照ください。

## **4.1.24.HFA\_GetConfigParam**

コンフィギュレーション用パラメータ取得

# <関数 **I/F**>

long HFA\_GetConfigParam(HFA\_CONFIG\_PARAM \*Param)

## <引数>

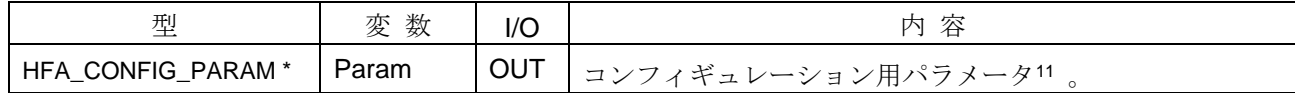

## <詳細>

コンフィギュレーション用パラメータを一括で取得します。

#### <戻り値>

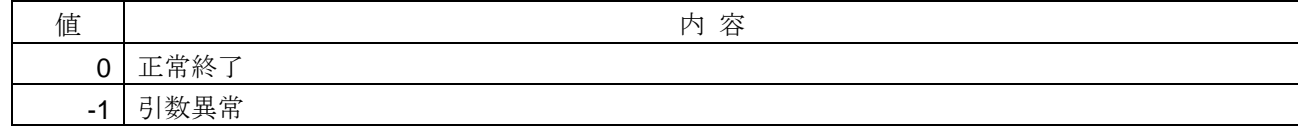

#### <使用例>

```
1)コンフィギュレーション用パラメータを取得する。
void SampleGetConfigParam(){
    HFA_CONFIG_PARAM xConfig;
    if(HFA_GetConfigParam(&xConfig) == 0){
       printf("ノード番号=%d¥n", xConfig.NodeNo);
        printf("ノード名=%s¥n", xConfig.NodeName);
        printf("IP アドレス=%s¥n", xConfig.IP);
    }
}
```
#### <関連事項>

-

・HFA\_SetConfigParam 関数

<sup>11</sup> コンフィギュレーション用パラメータの構造体は、[4.8.23](#page-261-0) 項をご参照ください。

# **4.1.25. HFA\_SetCommonRefreshDegree**

コモンメモリ更新イベントの検知範囲設定

## <関数 **I/F**>

long HFA\_SetCommonRefreshDegree(long Common1Mode, long Common1Addr, long Common1Bytes, long Common2Mode, long Common2Addr, long Common2Words)

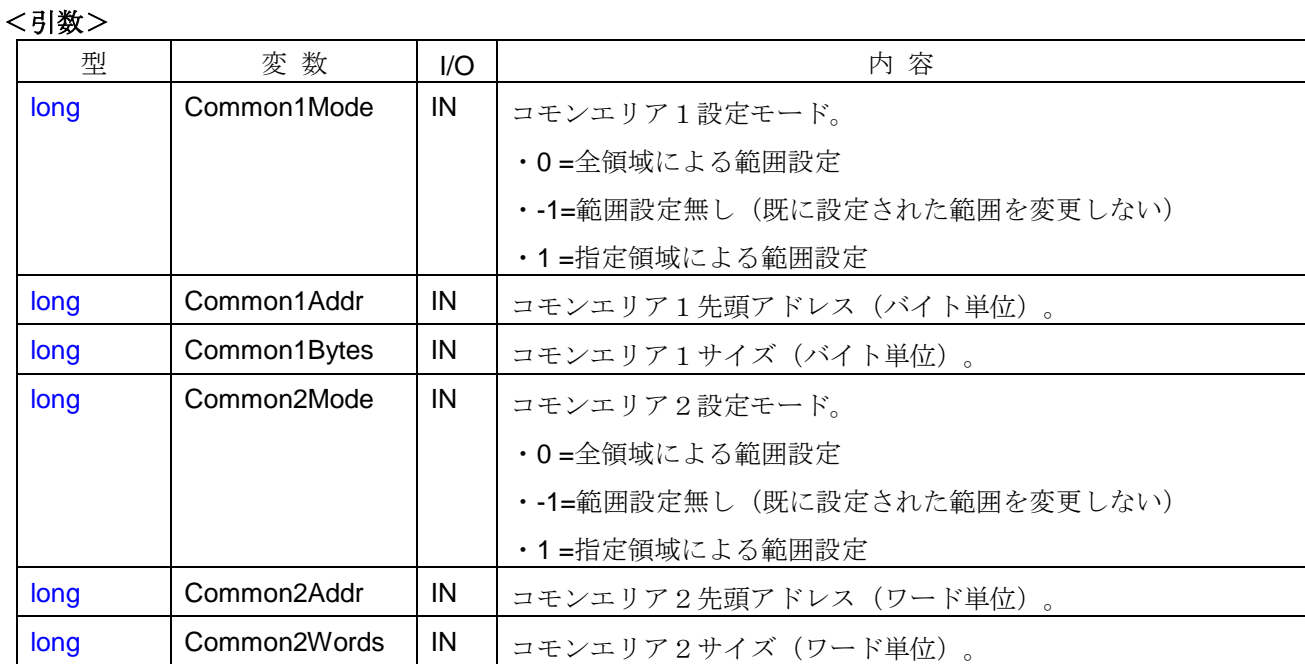

#### <引数範囲>

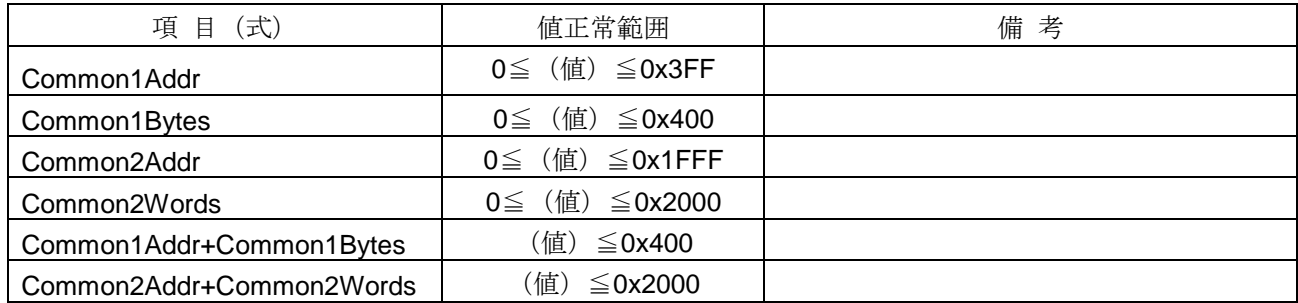

### <詳細>

コモンメモリ(領域1,2)の更新(*CommonRefresh*)イベントを検知する範囲(アドレスおよびサイズ) を設定します。本関数をコールすることで、コモンメモリ更新イベントの範囲を限定することができます。

設定モード (Common1Mode および Common2Mode)の値に応じて、設定される範囲が異なります。本関 数がコールされない場合のデフォルト値は、[6.2](#page-269-0) 節をご参照ください。

# <戻り値>

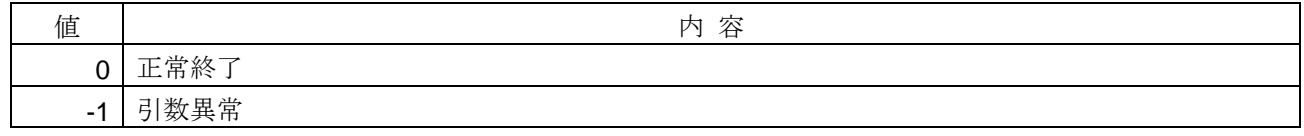

#### <使用例>

1)コモンメモリ更新検知範囲を無しに設定する(※この場合、*CommonRefresh* イベントは発生しなくなる)。 void SampleSetCommonRefresh1( ){ **HFA\_SetCommonRefreshDegree**(1, 0, 0, 1, 0, 0); // コモンメモリ更新検知範囲=無し設定 } 2)コモンメモリ更新検知範囲を全領域(領域 1=0~1023[バイト],領域 2=0~8191[ワード])に設定する。 void SampleSetCommonRefresh2( ){ **HFA\_SetCommonRefreshDegree**(0, 0, 0, 0, 0, 0); // コモンメモリ更新検知範囲=全領域設定 }

3)コモンメモリ更新検知範囲の領域1を0~10[バイト]に変更する(領域2は変更しない)。

void SampleSetCommonRefresh3( ){

**HFA\_SetCommonRefreshDegree**(1, 0, 10, -1, 0, 0); // コモンメモリ更新検知範囲の領域 1 を変更 }

# <関連事項>

・ *CommonRefresh* イベント

# **4.1.26. HFA\_SetControlEquipment**

運転/停止状態設定

# <関数 **I/F**>

long HFA\_SetControlEquipment (long RunMode)

## <引数>

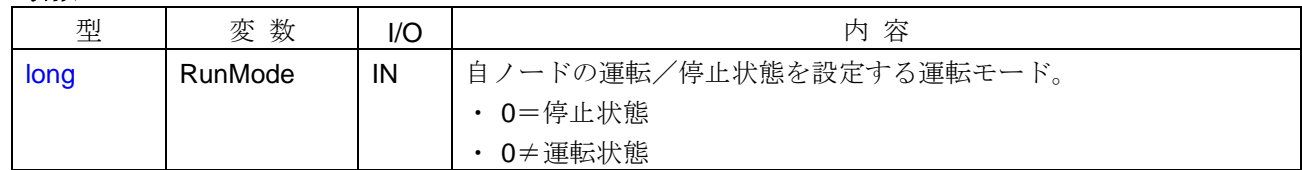

# <詳細>

自ノードの運転/停止状態を設定します。本関数がコールされない場合のデフォルト値は、[6.2](#page-269-0) 節をご参照 ください。

# <戻り値>

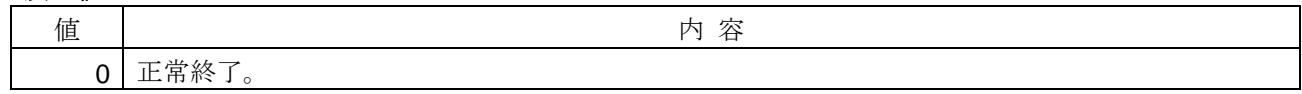

# <使用例>

1)自ノード運転/停止状態を"運転"に設定する。

void SampleSetControlEquipment( ){

**HFA\_SetControlEquipment(1); // 運転状態に設定** 

}

# <関連事項>

なし

# **4.2.** メッセージ送信関数

メッセージ送信関数とは、FL-net ネットワークにメッセージフレームを送信するための I/F 関数です。メッ セージ送信関数の一覧を以下に示します。

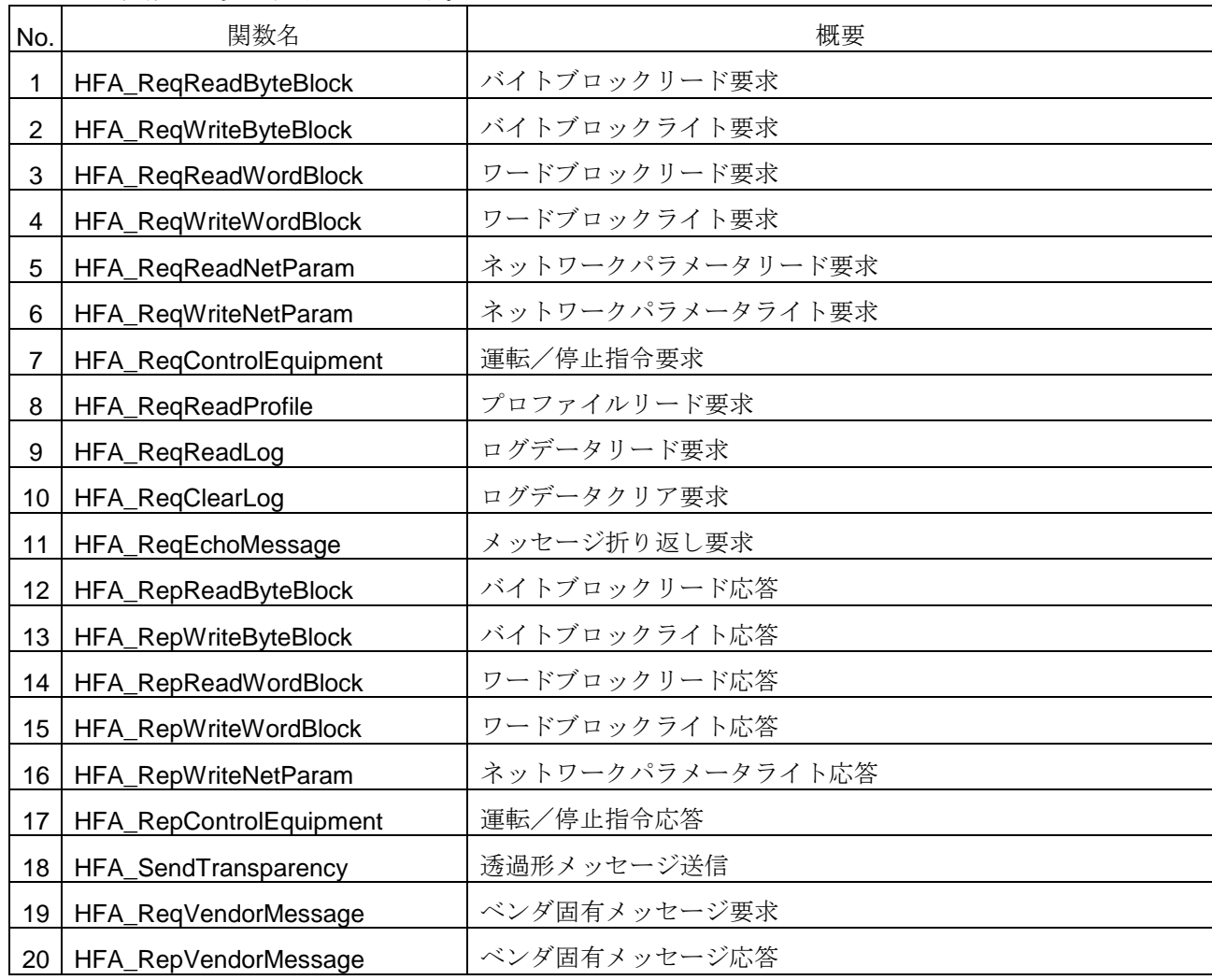

メッセージ送信関数は、非ブロッキング関数です。(関数がリターンした地点で、メッセージの送信が完了 しているとは限りません。)呼び出し元「*APP*」では、送信完了(*SendComplete*)またはタイムアウト (SendTimeout)時に発生するイベントにて送信結果を確認する必要があります。

メッセージの送信タイミングは、FL-net ネットワーク状況に影響されます。(ネットワーク状況によっては、 送信遅延が発生する場合があります。)なお、メッセージ送信中の場合に、メッセージ送信関数をコールする と、戻り値=送信ビジーとなります。

# **4.2.1. HFA\_ReqReadByteBlock**

バイトブロックリード要求

## <関数 **I/F**>

long HFA\_ReqReadByteBlock (long NodeNo, unsigned long StartAddr, unsigned long Bytes)

# <引数>

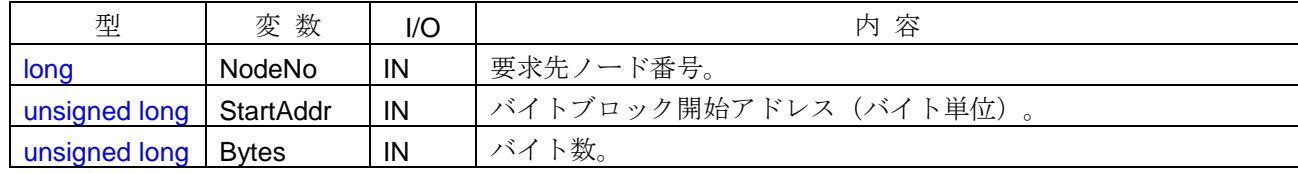

### <引数範囲>

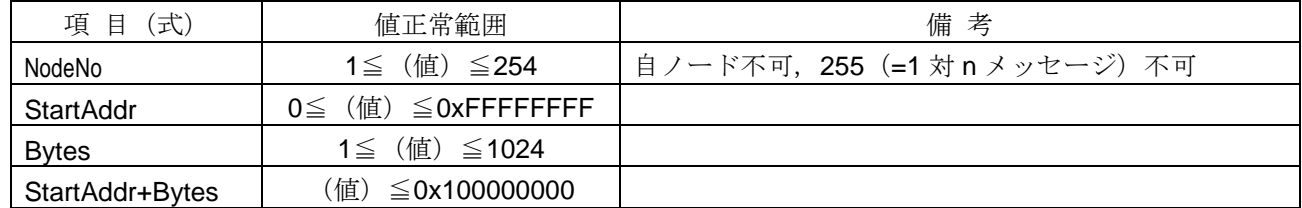

## <詳細>

他ノードからバイトブロックデータの読出しを要求します。引数で指定された条件に基づき、バイトブロッ クリード要求メッセージフレームを作成し送信します。本関数が正常終了するとメッセージ送信中の状態とな り、メッセージ送信完了時に送信完了(*SendComplete*)イベントが発生します。要求先ノードからバイトブ ロックリード応答メッセージを受信した時点で、*RecvRepReadByteBlock* イベントが発生します。

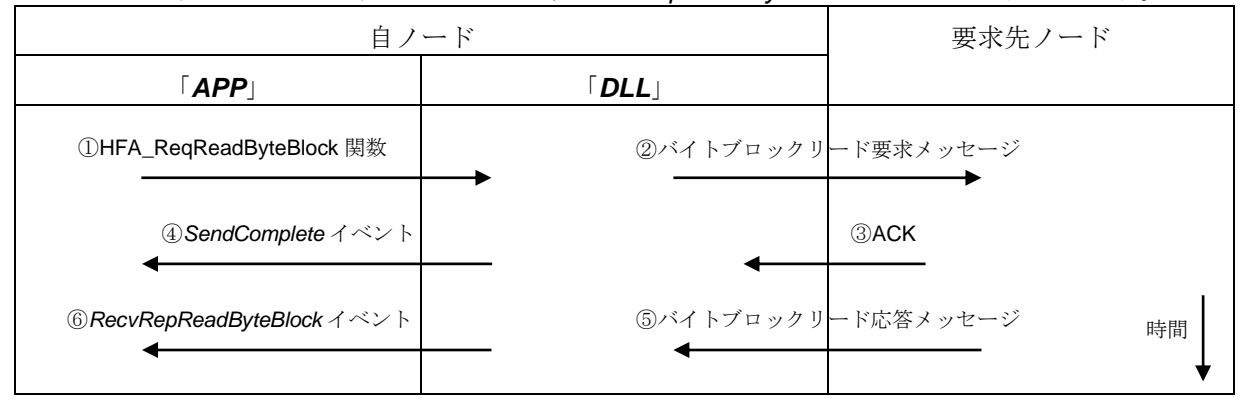

<戻り値>

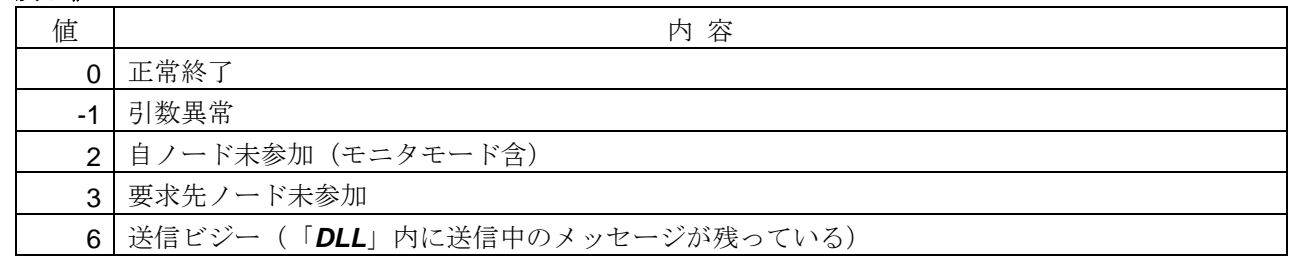

#### <使用例>

```
1)ノード番号=1 のバイトブロックデータ(先頭アドレス=16#10000 から 1000 バイト)の読出し要求を行う。
void SampleReqReadByteBlock( ){
   long IRet = HFA_ReqReadByteBlock(1, 0x10000, 1000); // バイトブロックリード要求
}
// バイトブロックリード応答受信コールバック関数
void CALLBACK RecvRepReadByteBlock(long NodeNo, long Result, unsigned long Addr, long Bytes,
      unsigned char *Data, long ErrBytes, unsigned char *Error){
   if(Result == 0){ // 正常応答の場合
      memcpy(&G_ByteBlock[NodeNo][Addr], Data, Bytes); // リード結果を待避
    }
   else if(Result == 1){ // 異常応答の場合
      char cError[1025]:
      memset(cError, 0, sizeof(cError));
      memcpy(cError, Error, ErrBytes); カントリング インラーコード待避
      printf("バイトブロックリード異常発生。[エラー内容=%s]¥n", cError); //エラー表示
    }
}
```
<関連事項>

・*SendComplete* イベント,*RecvRepReadByteBlock* イベント
# **4.2.2. HFA\_ReqWriteByteBlock**

バイトブロックライト要求

# <関数 **I/F**>

long HFA\_ReqWriteByteBlock (long NodeNo, unsigned long StartAddr, unsigned long Bytes,

unsigned char \*Data);

## <引数>

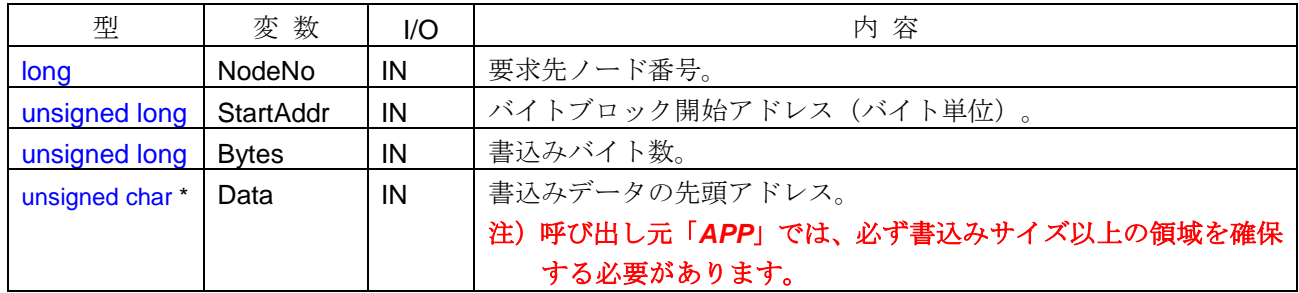

#### <引数範囲>

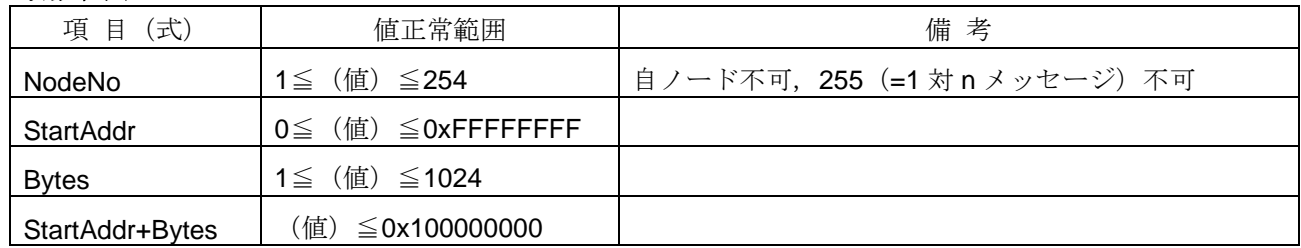

<詳細>

他ノードに対し、バイトブロックデータの書込みを要求します。引数で指定された条件に基づき、バイトブ ロックライト要求メッセージフレームを作成し送信します。本関数が正常終了するとメッセージ送信中の状態 となり、メッセージ送信完了時に送信完了(*SendComplete*)イベントが発生します。要求先ノードからバイ トブロックライト応答メッセージを受信した時点で、*RecvRepWriteByteBlock* イベントが発生します。

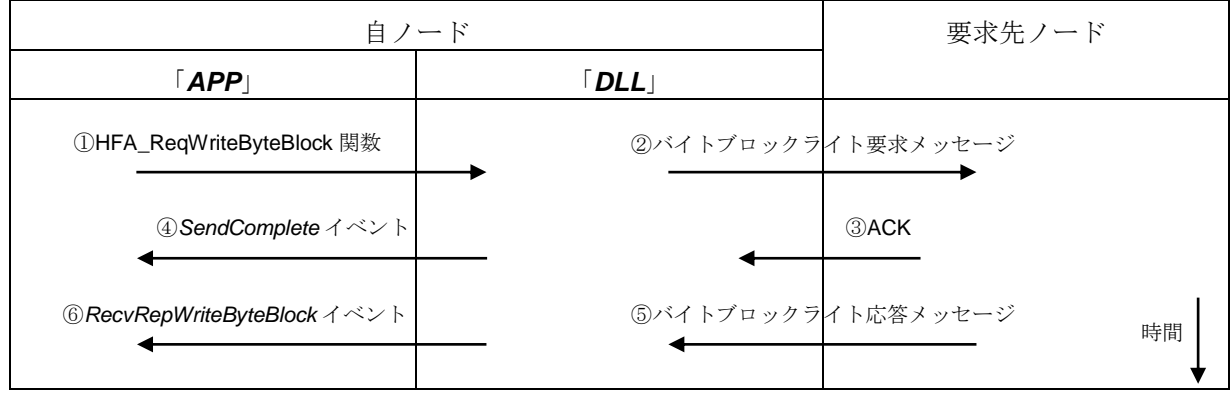

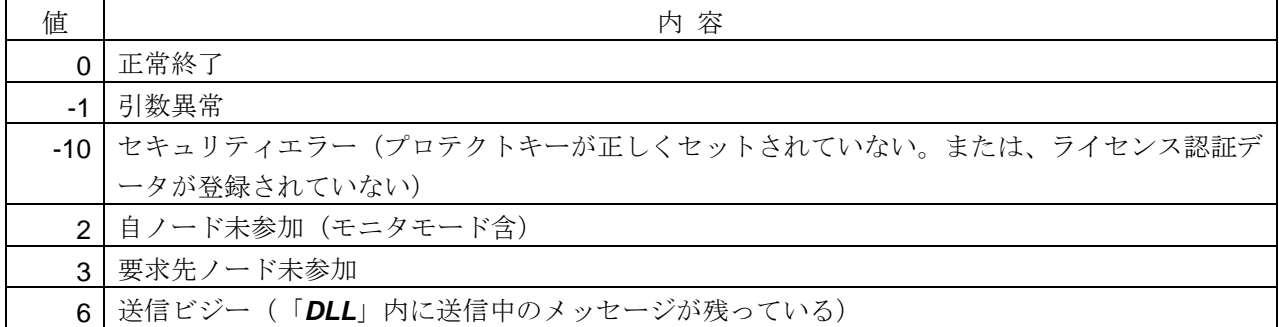

#### <使用例>

1)ノード番号=1 のバイトブロックデータ(先頭アドレス=16#10000 から 2 バイト)の書込み要求を行う。 void SampleReqWriteByteBlock( ){ unsigned char ucData[2];

```
ucData[0] = 0x12; // アドレス=16#10000 の値をセット
ucData[1] = 0x34; // アドレス=16#10001 の値をセット
long IRet = HFA_ReqWriteByteBlock(1, 0x10000, 2, ucData); // バイトブロックライト要求
```
}

#### // バイトブロックライト応答受信コールバック関数

void CALLBACK *RecvRepWriteByteBlock*(long NodeNo, long Result, unsigned long Addr, long Bytes,

```
long ErrBytes, unsigned char *Error){
   if(Result == 0){ // 正常応答の場合
       printf("バイトブロックライト完了¥n");
    }
   else if(Result == 1){ <br> // 異常応答の場合
       char cError[1025];
       memset(cError, 0, sizeof(cError));
       memcpy(cError, Error, ErrBytes); オンバック // エラーコード待避
       print("バイトブロックライト異常発生。[エラー内容=%s]¥n", cError); <math>\vert\vertエラー表示
    }
}
```
### <関連事項>

```
・SendComplete イベント,RecvRepWriteByteBlock イベント
```
# **4.2.3. HFA\_ReqReadWordBlock**

ワードブロックリード要求

# <関数 **I/F**>

long HFA\_ReqReadWordBlock (long NodeNo, unsigned long StartAddr, unsigned long Words)

# <引数>

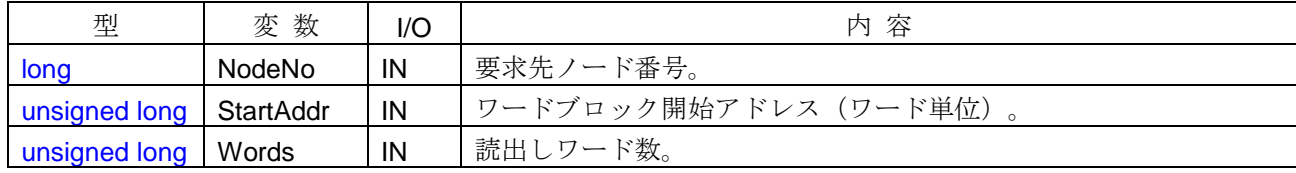

# <引数範囲>

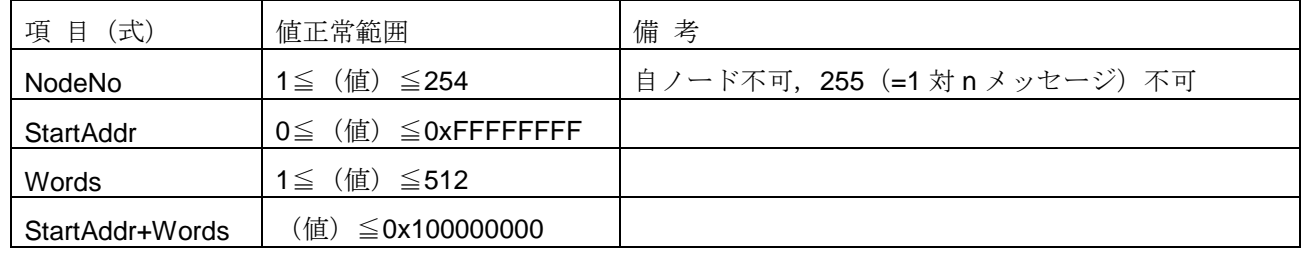

#### <詳細>

他ノードからワードブロックデータの読出しを要求します。引数で指定された条件に基づき、ワードブロッ クリード要求メッセージフレームを作成し送信します。本関数が正常終了するとメッセージ送信中の状態とな り、メッセージ送信完了時に送信完了(*SendComplete*)イベントが発生します。要求先ノードからワードブ ロックリード応答メッセージを受信した時点で、*RecvRepReadWordBlock* イベントが発生します。

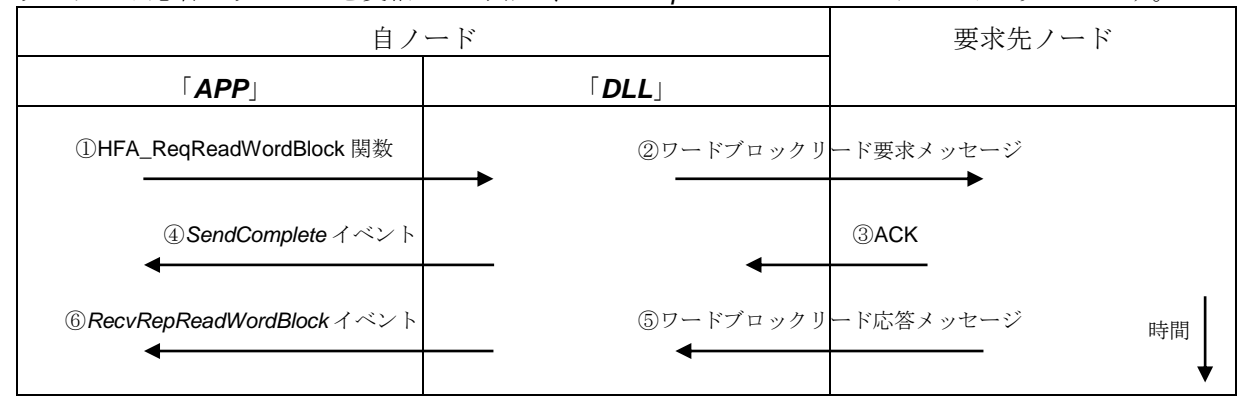

## <戻り値>

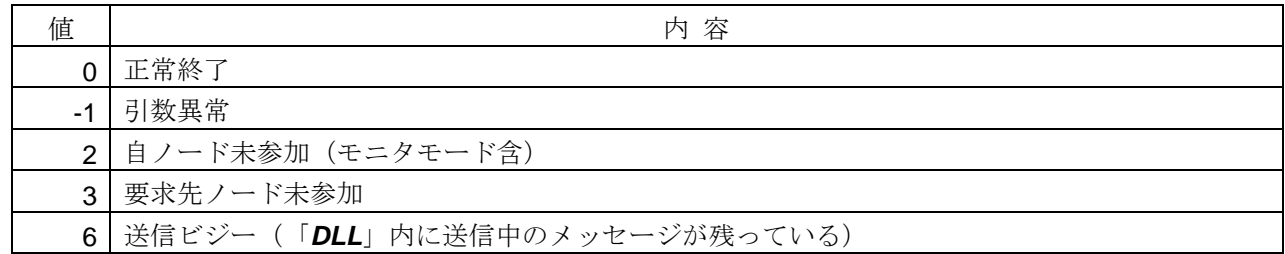

# <使用例>

```
1)ノード番号=1 のワードブロックデータ(先頭アドレス=16#10000 から 512 ワード)の読出し要求を行う。
void SampleReqReadWordBlock( ){
   long IRet = HFA_ReqReadWordBlock(1, 0x10000, 512); // ワードブロックリード要求
}
// ワードブロックリード応答受信コールバック関数
void CALLBACK RecvRepReadWordBlock(long NodeNo, long Result, unsigned long Addr, long Words,
       unsigned char *Data, long ErrBytes, unsigned char *Error){
   if(Result == 0){ // 正常応答の場合
      memcpy(&G_WordBlock[NodeNo][Addr], Data, Words * 2); // リード結果を待避
    }
   else if(Result == 1){ // 異常応答の場合
      char cError[1025];
      memset(cError, 0, sizeof(cError));
      memcpy(cError, Error, ErrBytes); \blacksquare // エラーコード待避
      print("'ワードブロックリード異常発生。[エラー内容=%s]¥n", cError); <math>\qquad \qquad // エラー表示
    }
}
```
# <関連事項>

・*SendComplete* イベント,*RecvRepReadWordBlock* イベント

# **4.2.4. HFA\_ReqWriteWordBlock**

ワードブロックライト要求

# <関数 **I/F**>

<引数>

long HFA\_ReqWriteWordBlock (long NodeNo, unsigned long StartAddr, unsigned long Words,

unsigned char \*Data)

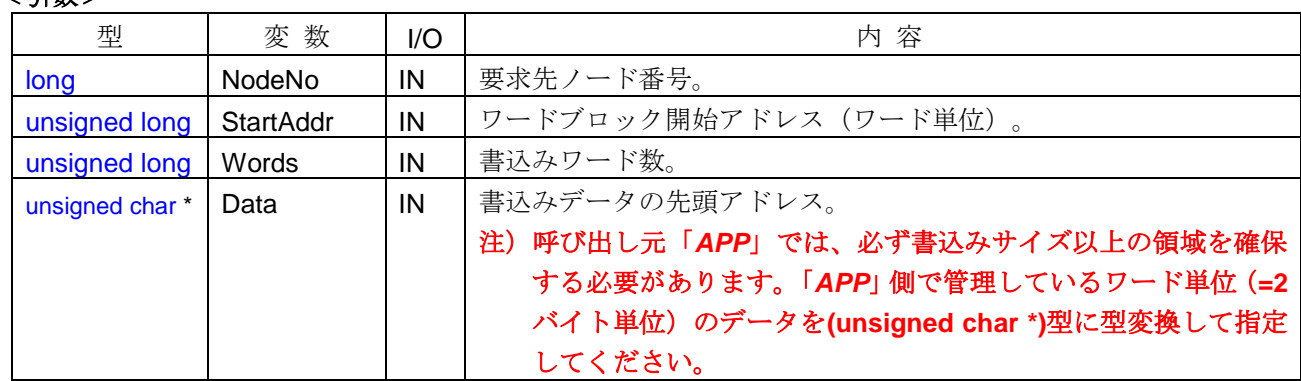

# <引数範囲>

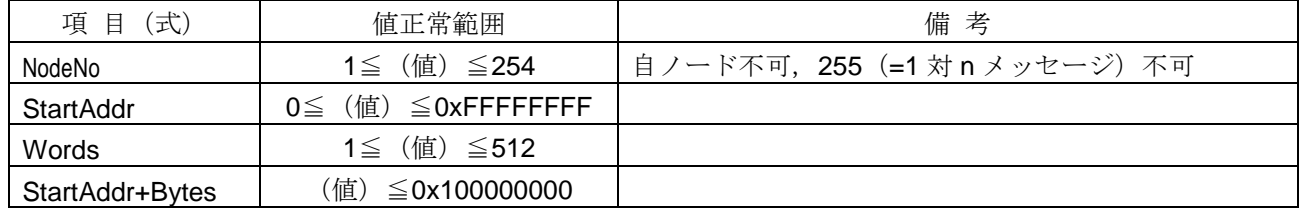

# <詳細>

他ノードに対し、ワードブロックデータの書込みを要求します。引数で指定された条件に基づき、ワードブ ロックライト要求メッセージフレームを作成し送信します。本関数が正常終了するとメッセージ送信中の状態 となり、メッセージ送信完了時に送信完了(*SendComplete*)イベントが発生します。要求先ノードからワー ドブロックライト応答メッセージを受信した時点で、*RecvRepWriteWordBlock* イベントが発生します。

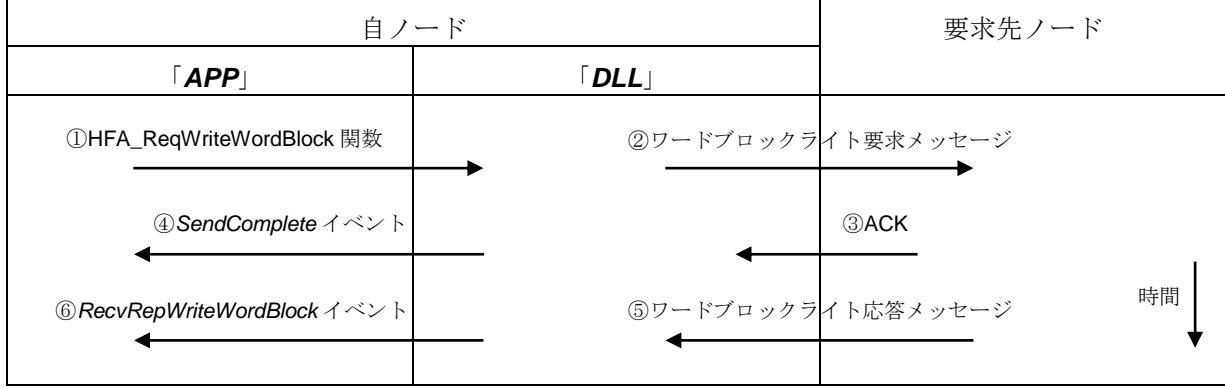

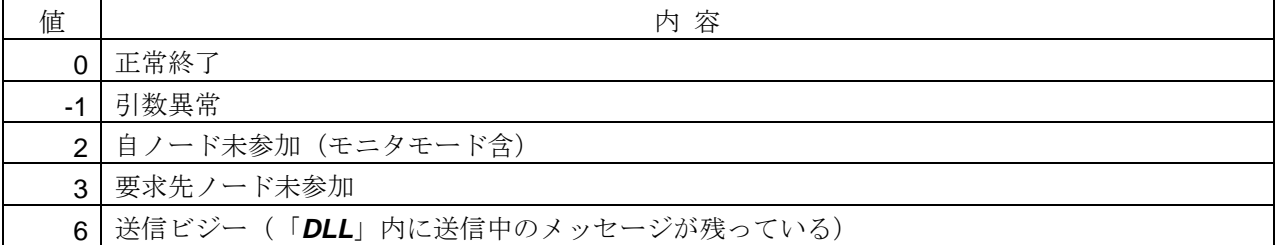

### <使用例>

```
1)ノード番号=1 のワードブロックデータ(先頭アドレス=16#10000 から 2 ワード)の書込み要求を行う。
void SampleReqWriteWordBlock( ){
   unsigned long ulData[2];
   ulData[0] = 0x1234;ulData[1] = 0x5678;// ワードブロックライト要求
   long lRet = HFA_ReqWriteWordBlock(1, 0x10000, 2, (unsigned char *)ulData);
}
// ワードブロックライト応答受信コールバック関数
void CALLBACK RecvRepWriteWordBlock(long NodeNo, long Result, unsigned long Addr, long Words,
      long ErrBytes, unsigned char *Error){
   if(Result == 0){ // 正常応答の場合
      printf("ワードブロックライト完了¥n");
    }
   else if(Result == 1){ // 異常応答の場合
      char cError[1025];
      memset(cError, 0, sizeof(cError));
      memcpy(cError, Error, ErrBytes); オンラーコード待避
      print("'ワードブロックライト異常発生。[エラー内容=%s]¥n", cError); //エラー表示 }
}
```
#### <関連事項>

```
・SendComplete イベント,RecvRepWriteWordBlock イベント
```
#### **4.2.5. HFA\_ReqReadNetParam**

ネットワークパラメータリード要求

#### <関数 **I/F**>

long HFA\_ReqReadNetParam (long NodeNo)

# <引数>

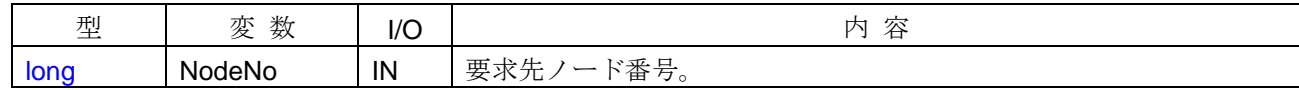

#### <引数範囲>

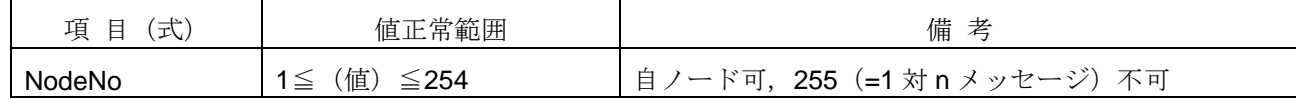

#### <詳細>

他ノードからネットワークパラメータの読出しを要求します。引数で指定された条件に基づき、ネットワー クパラメータリード要求メッセージフレームを作成し送信します。本関数が正常終了するとメッセージ送信中 の状態となり、メッセージ送信完了時に送信完了(*SendComplete*)イベントが発生します。

要求先ノードからネットワークパラメータリード応答メッセージを受信した時点で、 *RecvRepReadNetParam* イベントが発生します。イベント発生後に、HFA\_GetNodeStatus 関数をコールする ことで、ネットワークパラメータの最新情報を取得することが可能となります。

NodeNo=自ノードを指定した場合、メッセージの送信は行いません。また、自ノードが FL-net ネットワー クに参加中の場合は、*RecvRepReadNetParam* イベントが自動的に発生します。

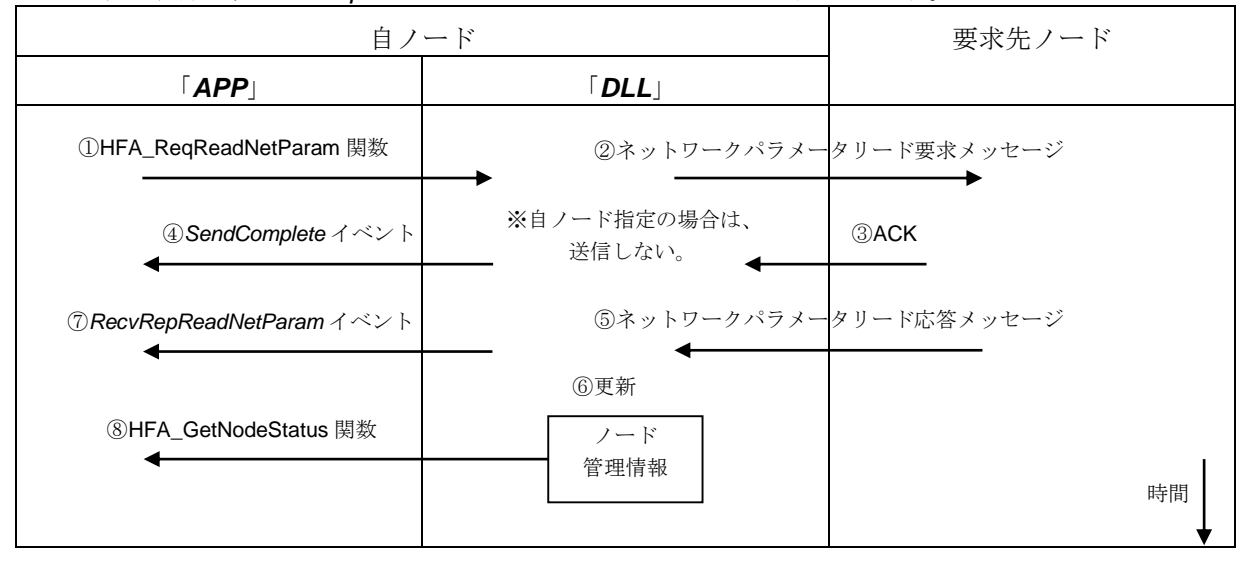

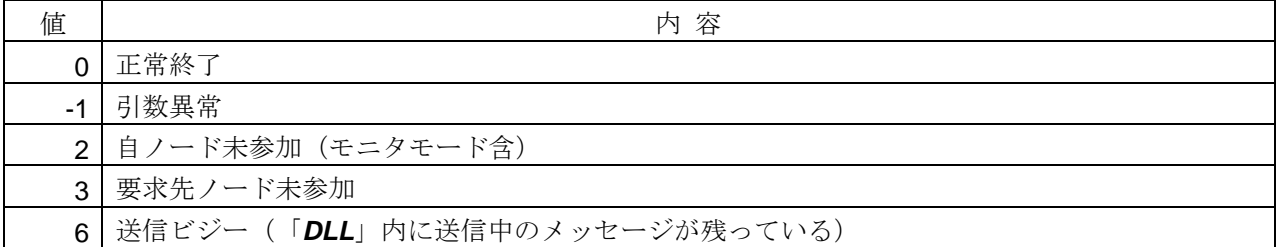

## <使用例>

1) ノード番号=1のネットワークパラメータの読出し要求を行う。 void SampleReqReadNetParam( ){ **long IRet = HFA\_ReqReadNetParam(1);** // ネットワークパラメータリード要求

```
}
```

```
2)ネットワークパラメータのリード応答受信時に、応答ノードのノード情報を取得する。
```
void CALLBACK *RecvRepReadNetParam*(long NodeNo, long Result, long ErrBytes, unsigned char \*Error){  $if(Result == 0)$ long lNodeNo = NodeNo;

```
NODE xNode;
if(HFA_GetNodeStatus(&INodeNo, &xNode) == 0){ // 応答ノードの管理情報パラメータ読出し
  printf("ノード番号=%d のノード名称=%s¥n", xNode.NodeName); // ノード名称を参照
```
}

}

# <関連事項>

}

- ・HFA\_GetNodeStatus 関数
- ・*SendComplete* イベント,*RecvRepReadNetParam* イベント

# **4.2.6. HFA\_ReqWriteNetParam**

ネットワークパラメータライト要求

# <関数 **I/F**>

long HFA\_ReqWriteNetParam (long NodeNo, long Common1Addr, long Common1Bytes,

long Common2Addr, long Common2Words, char \*NodeName, long SetMask)

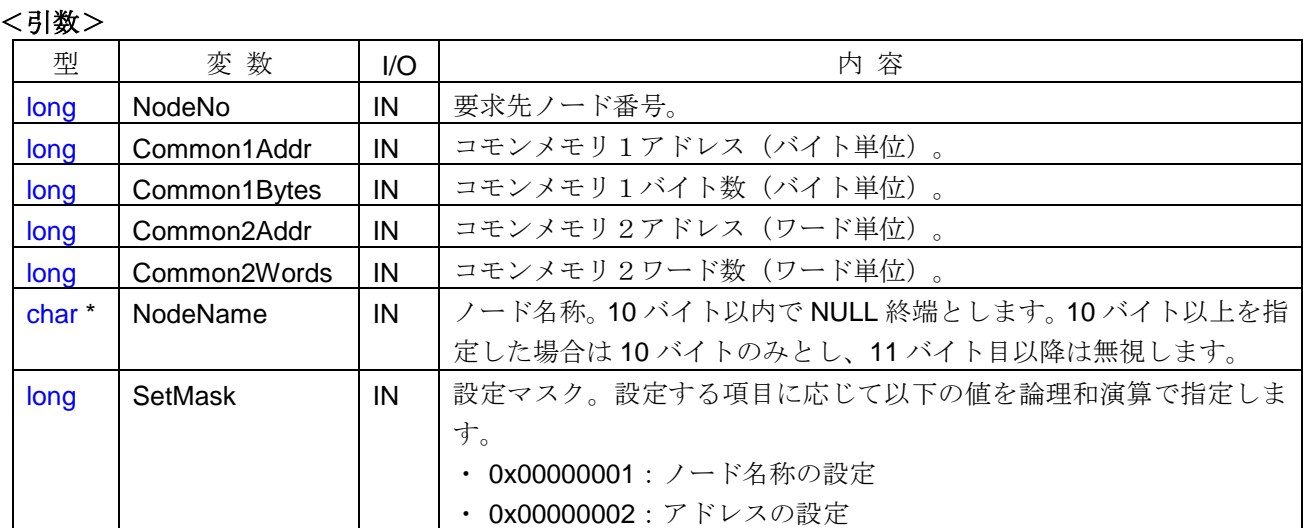

# <引数範囲>

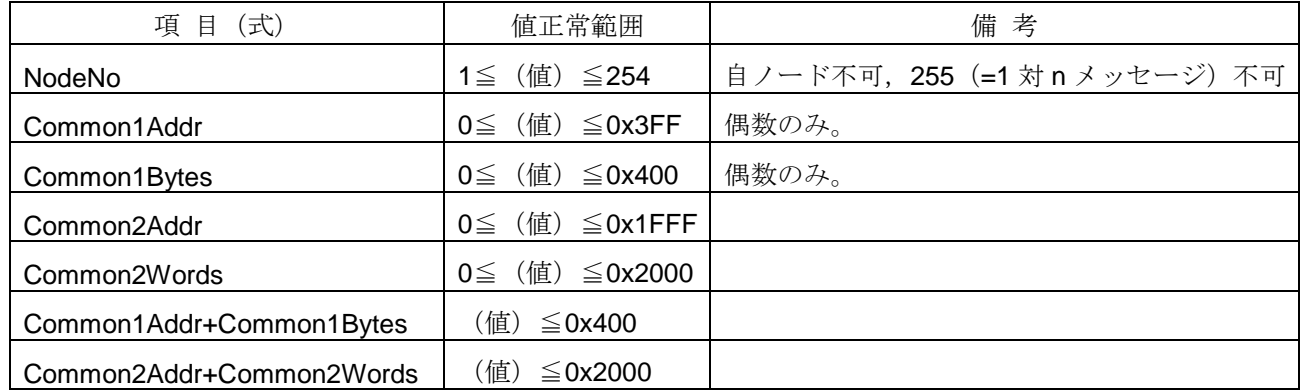

#### <詳細>

他ノードに対し、ネットワークパラメータの書込みを要求します。引数に基づき、ネットワークパラメータ ライト要求メッセージフレームを作成し送信します。本関数が正常終了するとメッセージ送信中の状態となり、 メッセージ送信完了時に送信完了(*SendComplete*)イベントが発生します。要求先ノードからネットワーク パラメータライト応答メッセージを受信した時点で、*RecvRepWriteNetParam* イベントが発生します。

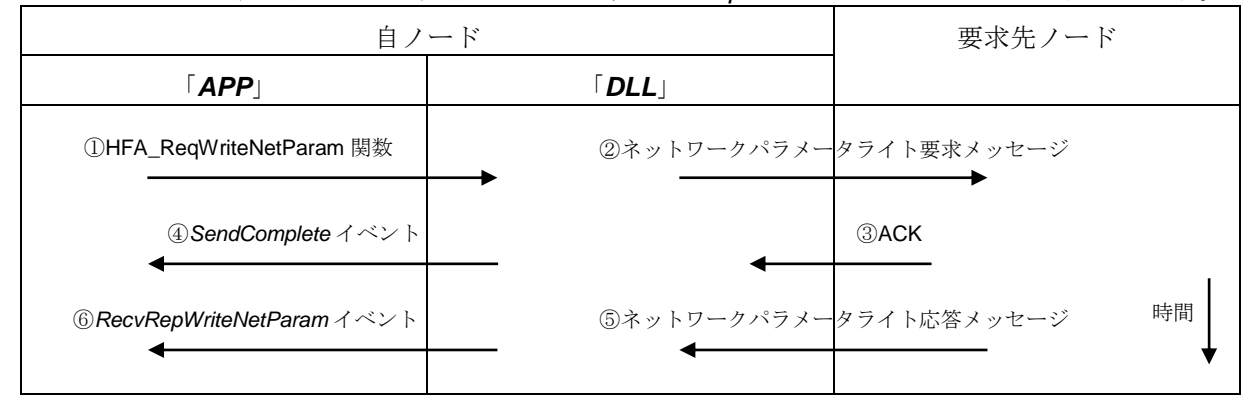

なお、他ノードよりネットワークパラメータライト要求を受信した場合は、「*DLL*」は自動的に非実装応答 を返信し、ネットワークパラメータを変更しません。

### <戻り値>

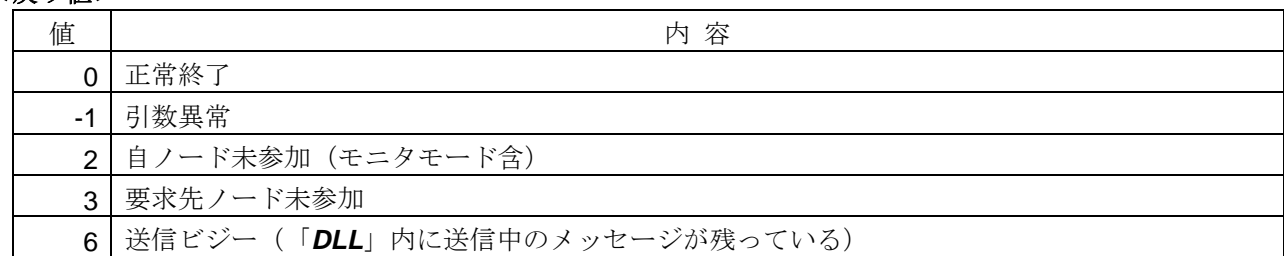

#### <使用例>

1) ノード番号=1にネットワークパラメータ(ノード名称="Sample")の書込み要求を行う。

#### void SampleReqWriteNetParam1( ){

// ネットワークパラメータライト要求

long lRet = **HFA\_ReqWriteNetParam**(1, 0, 0, 0, 0, "Sample", 1);

}

2) ノード番号=1にネットワークパラメータ (コモンメモリ領域 [領域 1 先頭アドレス=0(バイト), 領域 1 サ イズ=10(バイト),領域 2 先頭アドレス=100(ワード), 領域 2 サイズ=50(ワード)],ノード名称="Sample") の書込み要求を行う。

# void SampleReqWriteNetParam2( ){

```
// ネットワークパラメータライト要求
```

```
long lRet = HFA_ReqWriteNetParam(1, 0, 10, 100, 50, "Sample", 3);
```

```
}
```
# <関連事項>

・*SendComplete* イベント,*RecvRepWriteNetParam* イベント

# **4.2.7. HFA\_ReqControlEquipment**

運転/停止指令要求

# <関数 **I/F**>

long HFA\_ReqControlEquipment (long NodeNo, long Command)

# <引数>

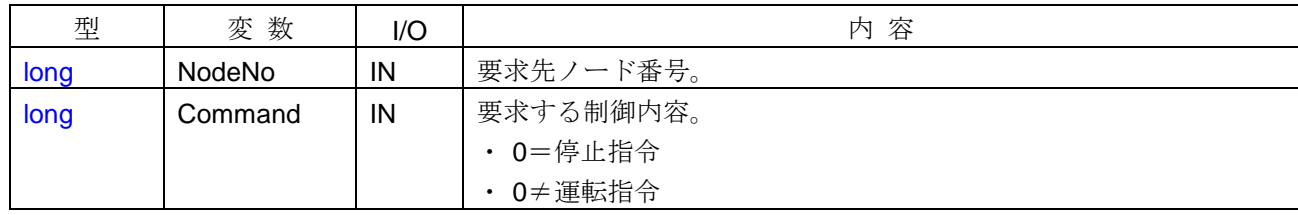

# <引数範囲>

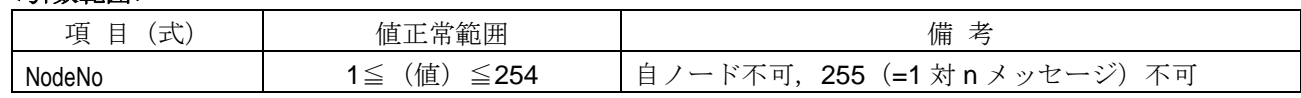

# <詳細>

他ノードに対し、運転/停止指令を要求します。引数で指定された条件に基づき、運転/停止指令要求メッ セージフレームを作成し送信します。本関数が正常終了するとメッセージ送信中の状態となり、メッセージ送 信完了時に送信完了(*SendComplete*)イベントが発生します。要求先ノードから運転/停止指令応答メッセ ージを受信した時点で、*RecvRepControlEquipment* イベントが発生します。

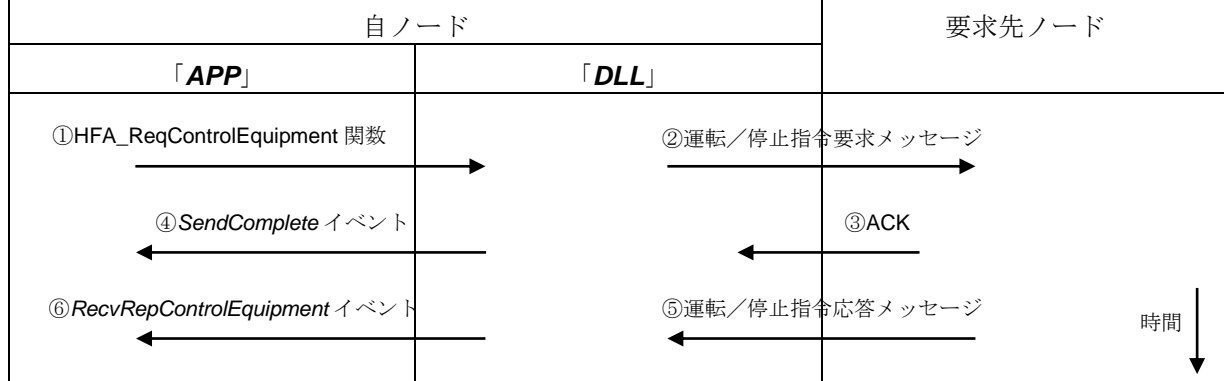

### <戻り値>

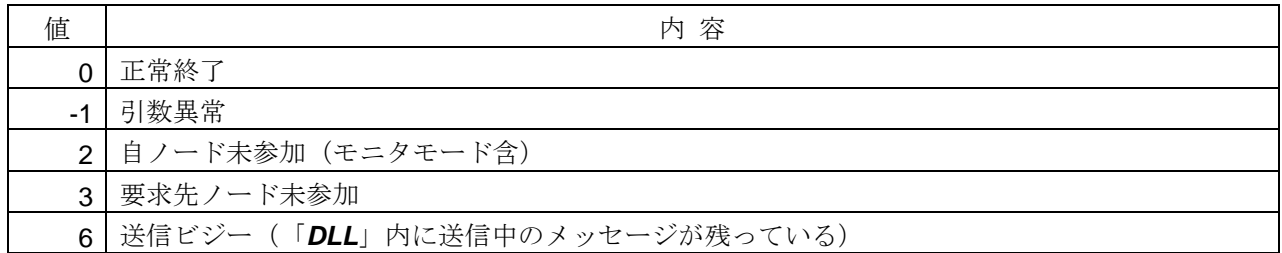

# <使用例>

```
1)ノード番号=100 に運転指令の要求を行う。
void SampleReqControlEquipment( ){
   long lRet = HFA_ReqControlEquipment(100, 1); // 運転指令要求
}
// 運転/停止指令応答受信コールバック関数
void CALLBACK RecvRepControlEquipment (long NodeNo, long Command, long Result, long ErrBytes, 
      unsigned char *Error){
   if(Result == 0){ // 正常応答の場合
      printf("運転指令正常¥n"); // エラー表示
    }
   else if(Result == 1){ // 異常応答の場合
      char cError[1025];
      memset(cError, 0, sizeof(cError));
      memcpy(cError, Error, ErrBytes); オンプレコード待避
      printf("運転指令異常[エラー内容=%s]¥n", cError); // エラー表示
    }
}
```
# <関連事項>

・*SendComplete* イベント,*RecvRepControlEquipment* イベント

# **4.2.8. HFA\_ReqReadProfile**

プロファイルリード要求

## <関数 **I/F**>

long HFA\_ReqReadProfile (long NodeNo)

#### <引数>

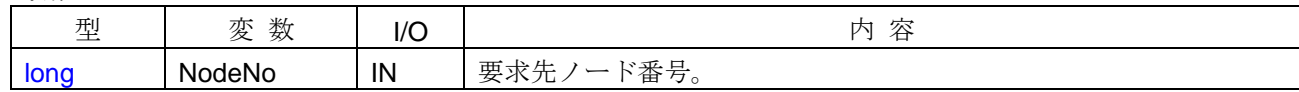

### <引数範囲>

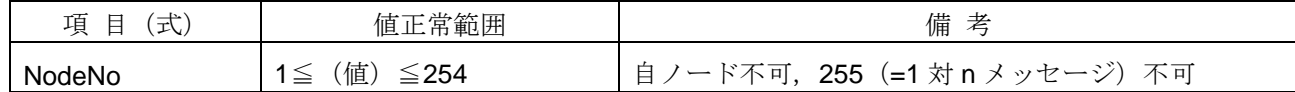

#### <詳細>

他ノードからプロファイルデータの読出しを要求します。引数で指定された条件に基づき、プロファイルリ ード要求メッセージフレームを作成し送信します。本関数が正常終了するとメッセージ送信中の状態となり、 メッセージ送信完了時に送信完了(*SendComplete*)イベントが発生します。要求先ノードからプロファイル リード応答メッセージを受信した時点で、*RecvRepReadProfile* イベントが発生します。

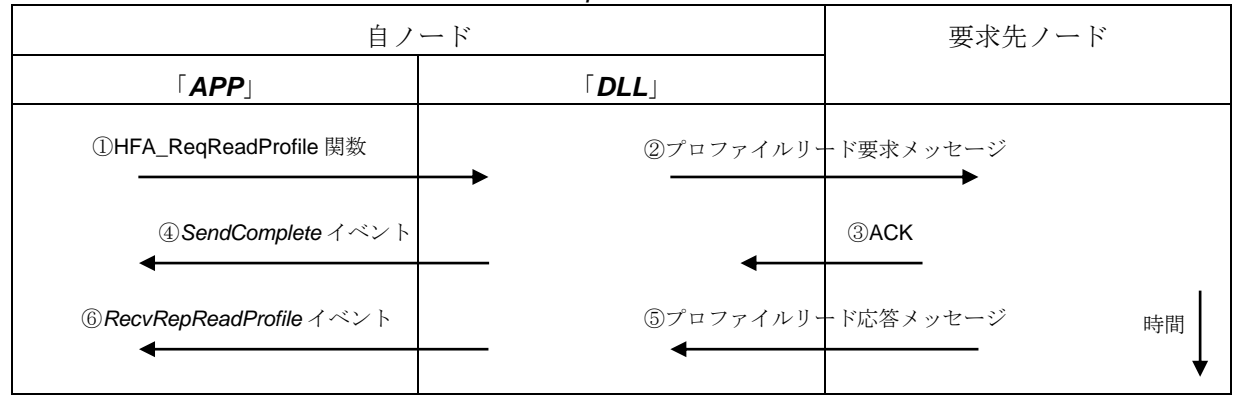

# <戻り値>

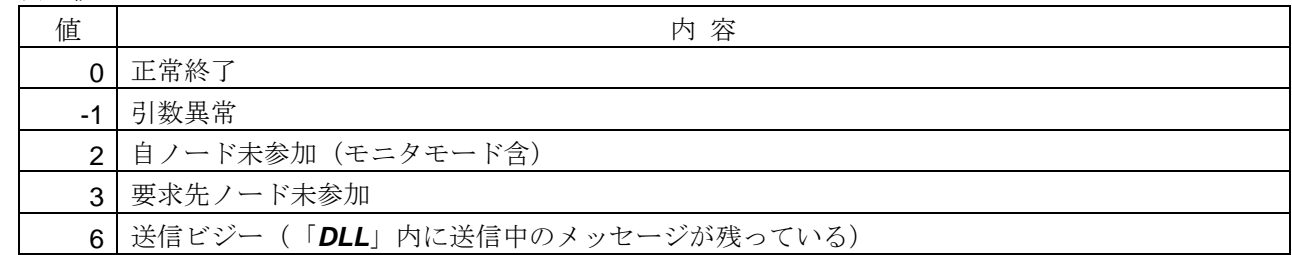

### <関連事項>

・*SendComplete* イベント,*RecvRepReadProfile* イベント

## **4.2.9. HFA\_ReqReadLog**

ログデータリード要求

# <関数 **I/F**>

long HFA\_ReqReadLog (long NodeNo)

#### <引数>

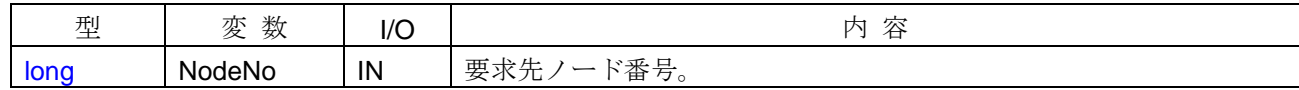

### <引数範囲>

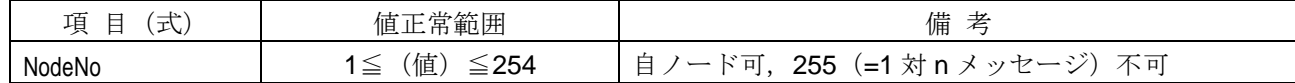

#### <詳細>

他ノードからログデータの読出しを要求します。引数で指定された条件に基づき、ログデータリード要求メ ッセージフレームを作成し送信します。本関数が正常終了するとメッセージ送信中の状態となり、メッセージ 送信完了時に送信完了(*SendComplete*)イベントが発生します。要求先ノードからログデータリード応答メ ッセージを受信した時点で、*RecvRepReadLog* イベントが発生します。

NodeNo=自ノードを指定した場合、メッセージの送信は行いません。自ノードが FL-net ネットワークに参 加中の場合は、*RecvRepReadLog* イベントが自動的に発生します。

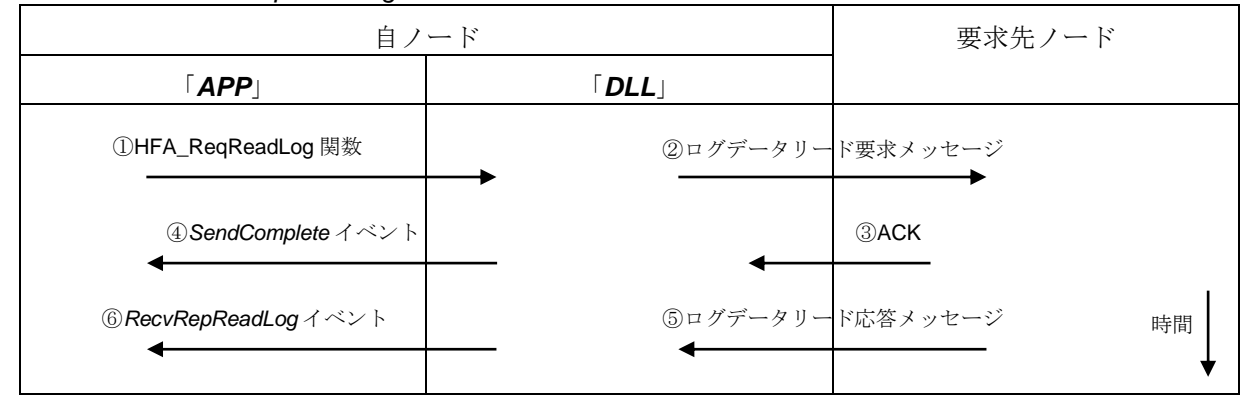

### <戻り値>

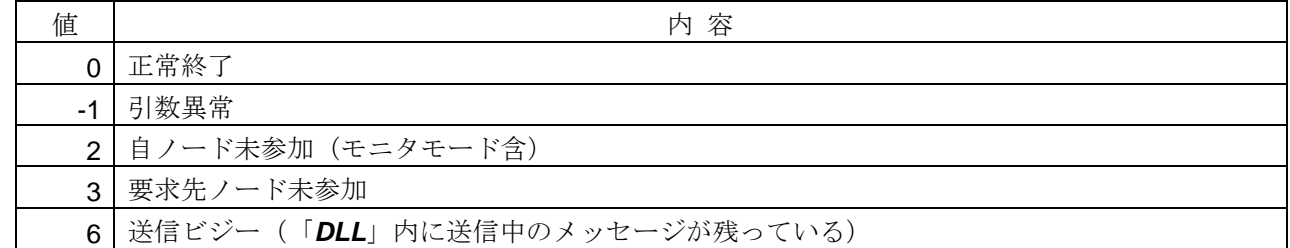

# <関連事項>

・*SendComplete* イベント,*RecvRepReadLog* イベント

## **4.2.10. HFA\_ReqClearLog**

ログデータクリア要求

## <関数 **I/F**>

long HFA\_ReqClearLog(long NodeNo);

### <引数>

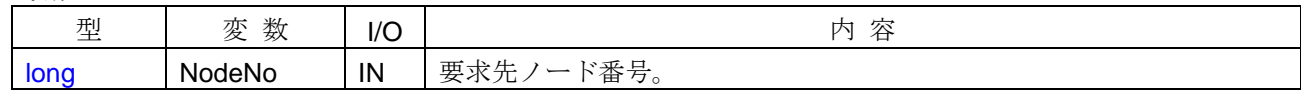

### <引数範囲>

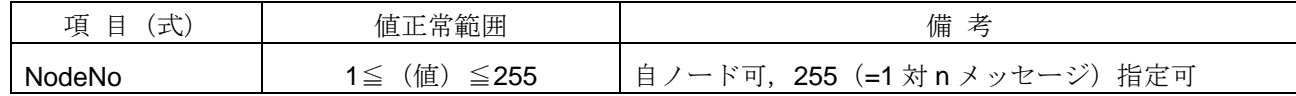

#### <詳細>

他ノードに対し、ログデータのクリアを要求します。引数で指定された条件に基づき、ログデータクリア要 求メッセージフレームを作成し送信します。本関数が正常終了するとメッセージ送信中の状態となり、メッセ ージ送信完了時に送信完了(*SendComplete*)イベントが発生します。要求先ノードからログデータクリア応 答メッセージを受信した時点で、*RecvRepClearLog* イベントが発生します。

NodeNo 引数に 255(1 対 n メッセージ)を指定した場合は、全ノードに対しログデータクリアを要求しま す。この場合、*SendComplete* イベントは発生しますが、*RecvRepClearLog* イベントは発生しません。

NodeNo 引数に自ノード番号または 255 を指定した場合、FL-net ネットワーク参加状態に関わらず自ノード のログ情報をクリアします。なお、自ノードが FL-net ネットワークに参加中の場合は、*RecvRepClearLog* イ ベントが自動的に発生します。

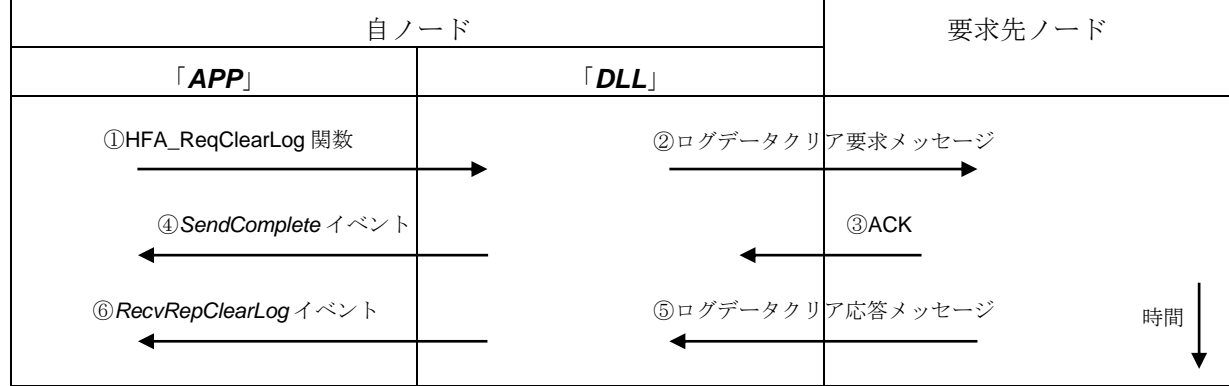

<戻り値>

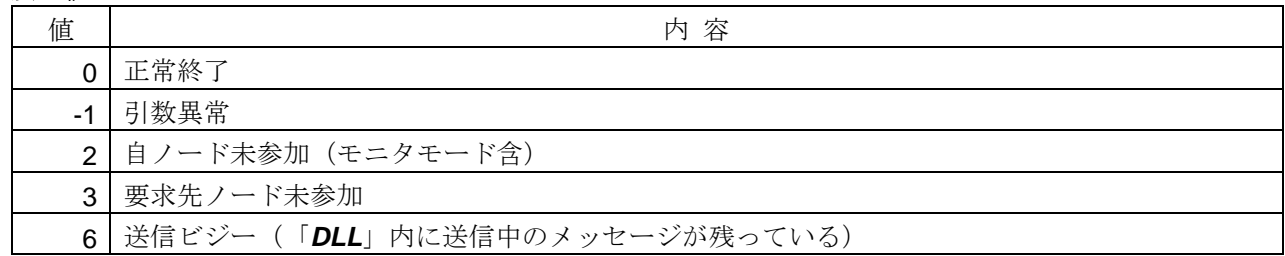

# <関連事項>

・*SendComplete* イベント,*RecvRepClearLog* イベント

# **4.2.11. HFA\_ReqEchoMessage**

メッセージ折り返し要求

# <関数 **I/F**>

long HFA\_ReqEchoMessage (long NodeNo, long Bytes, unsigned char \*SendData)

# <引数>

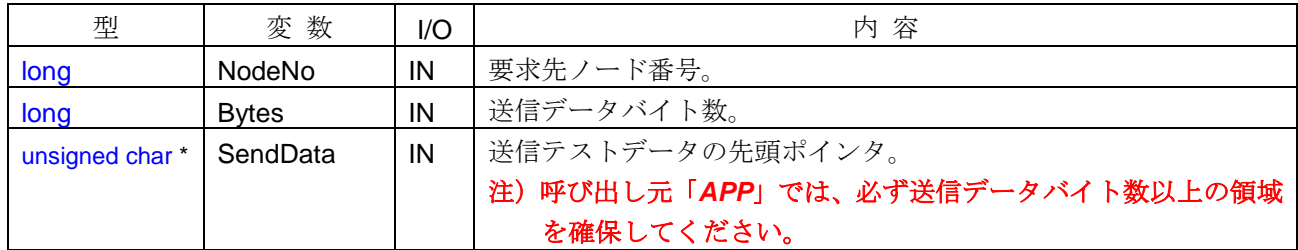

# <引数範囲>

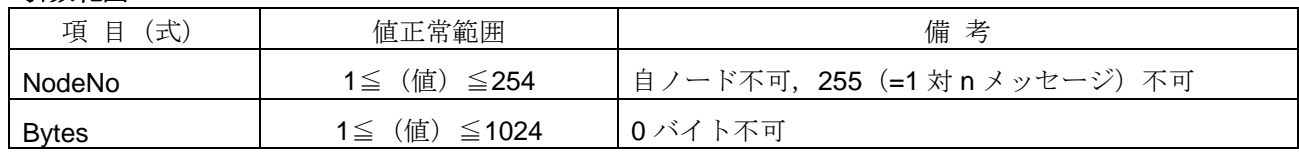

# <詳細>

他ノードに対し、メッセージ折返しを要求します。引数で指定された条件に基づき、折返し要求メッセージ フレームを作成し送信します。本関数が正常終了するとメッセージ送信中の状態となり、メッセージ送信完了 時に送信完了(*SendComplete*)イベントが発生します。要求先ノードから折返し応答メッセージを受信した 時点で、*RecvRepEchoMessage* イベントが発生します。

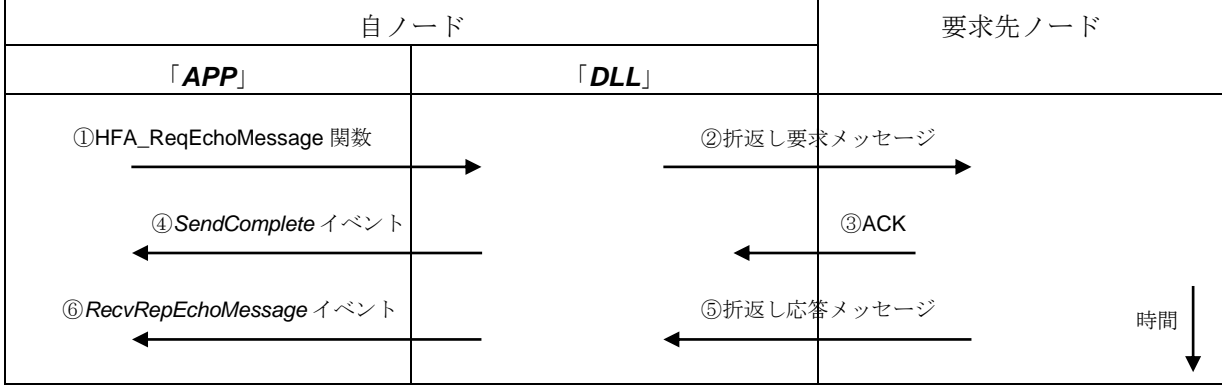

<戻り値>

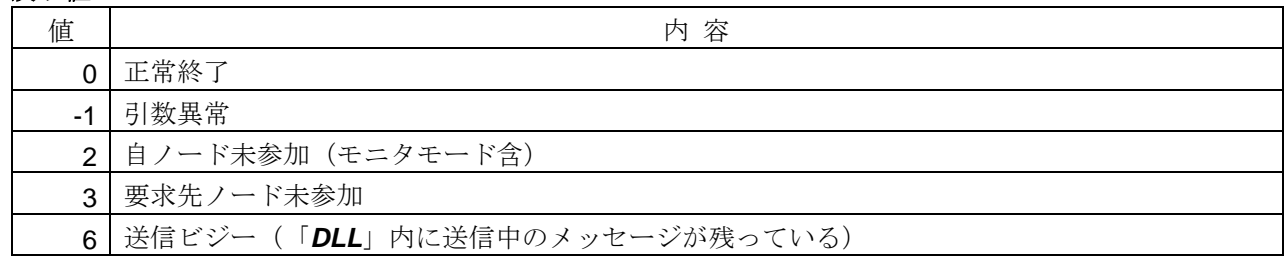

# <使用例>

```
1)ノード番号=1 に折返しメッセージ要求(テキストデータ="12345")を送信する。
void SampleReqEchoMessage( ){
   long IRet = HFA_ReqEchoMessage(1, 5, "12345"); // 折返しメッセージ要求
}
// 折返しメッセージ応答コールバック関数で、応答データのチェックを行う。
void CALLBACK RecvRepEchoMessage(long NodeNo, long Bytes, unsigned char *Message){
   if(NodeNo == 1 && Bytes == 5){ // 応答ノード番号, バイト数チェック
      if(strcmp(Message, "12345") == 0){ // 応答データ内容チェック
         printf("メッセージ折返し内容=OK"); // 内容一致
       }
    }
}
2)ノード番号=100 に折返しメッセージ要求(バイナリデータ)を送信する。
void SampleReqEchoMessage2( ){
   unsigned char ucData[1024];
   ucData[0] = 0xFF; ノンバイナリデータ設定
    :
   long IRet = HFA_ReqEchoMessage(100, 1024, ucData); // 折返しメッセージ要求
}
```
# <関連事項>

```
・SendComplete イベント,RecvRepEchoMessage イベント
```
# **4.2.12. HFA\_RepReadByteBlock**

バイトブロックリード応答

## <関数 **I/F**>

/ **리** 米 へ

# long HFA\_RepReadByteBlock (long NodeNo, long Result, unsigned long StartAddr, long Bytes, unsigned char \*Data, long ErrBytes, unsigned char \*Error)

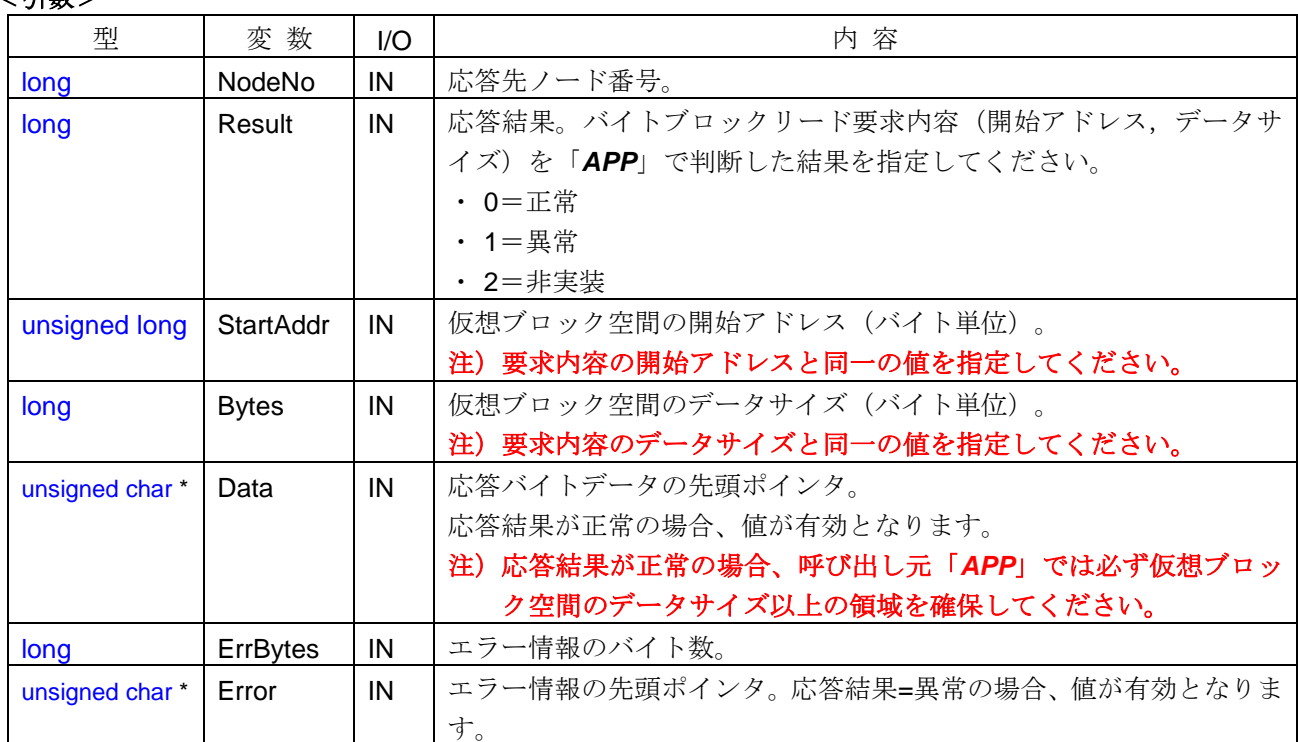

# <引数範囲>

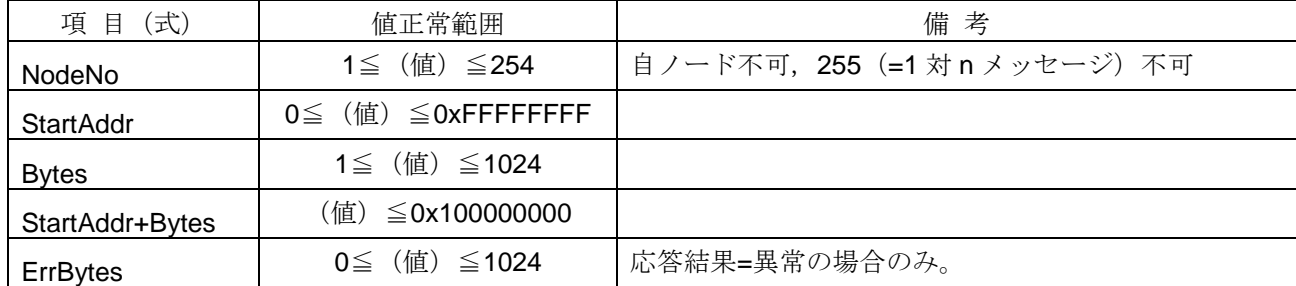

#### <詳細>

他ノードからのバイトブロックリード要求に対する応答を行います。バイトブロックリード要求メッセージ を受信した時点で、*RecvReqReadByteBlock* イベントが発生します。要求内容(開始アドレスおよびバイト数 など)を「*APP*」で判断し、本関数をコールしてください。

引数で指定された条件に基づき、バイトブロックリード応答メッセージフレームを作成し送信します。本関 数が正常終了するとメッセージ送信中の状態となり、メッセージ送信完了時に送信完了(*SendComplete*)イ ベントが発生します。

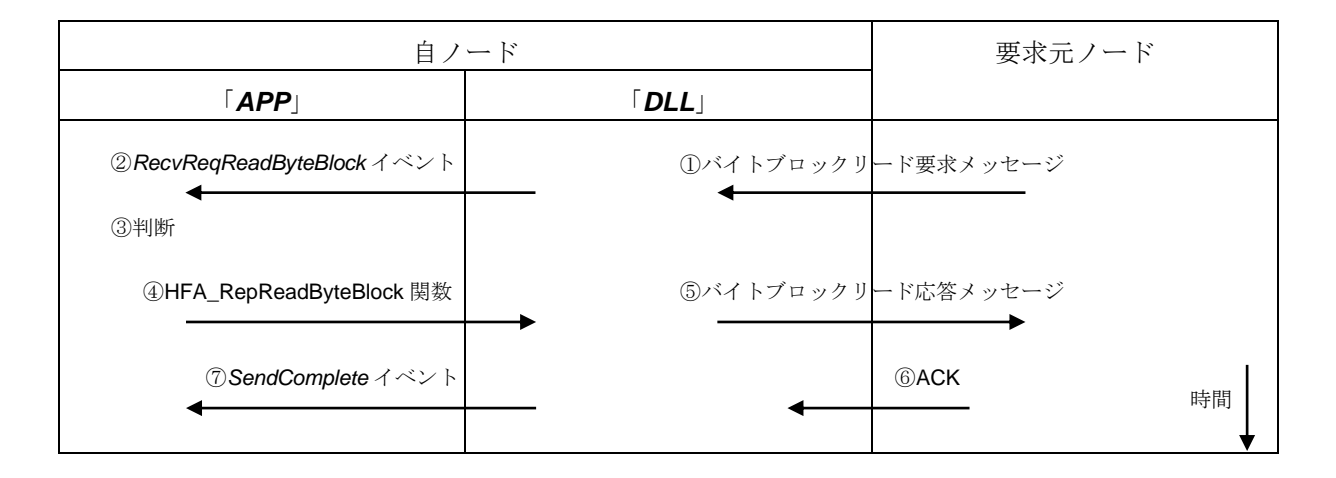

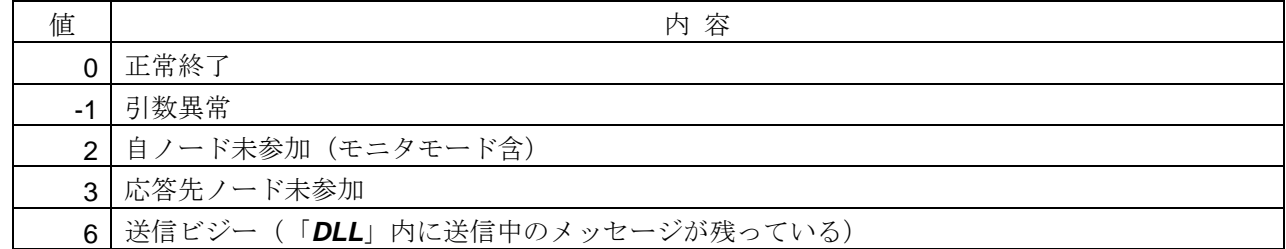

# <使用例>

1) バイトブロックリード要求受信時の処理を行う。

void CALLBACK *RecvReqReadByteBlock*(long NodeNo, long Addr, long Bytes){

```
long lRet;
```

```
if (…) { // 通知される引数情報を判断
   // バイトブロックリード応答(正常応答)
   lRet = HFA_RepReadByteBlock(NodeNo, 0, Addr, Bytes, &G_ByteBlock[Addr], 0, 0);
 }
else{
   unsigned char ucError=1; // エラーコード=1
```

```
// バイトブロックリード応答(異常応答)
```

```
lRet = HFA_RepReadByteBlock(NodeNo, 1, Addr, Bytes, 0, 1, &ucError);
```
}

}

# <関連事項>

・*RecvReqReadByteBlock* イベント,*SendComplete* イベント

# **4.2.13. HFA\_RepWriteByteBlock**

バイトブロックライト応答

# <関数 **I/F**>

<引数>

long HFA\_RepWriteByteBlock (long NodeNo, long Result, unsigned long StartAddr, long Bytes, long ErrBytes, unsigned char \*Error)

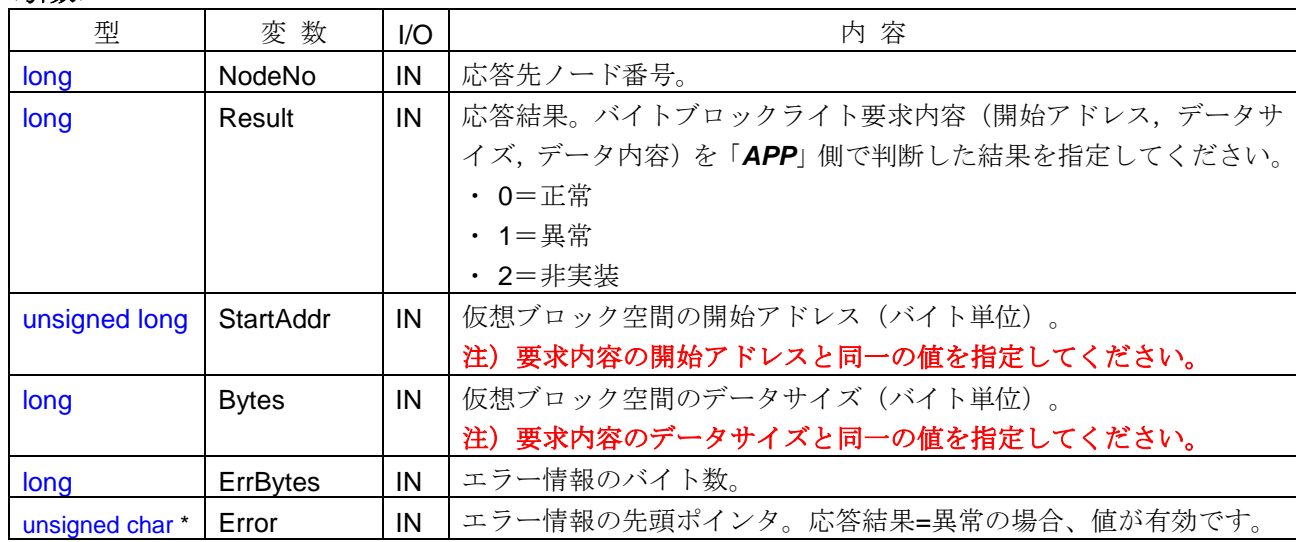

## <引数範囲>

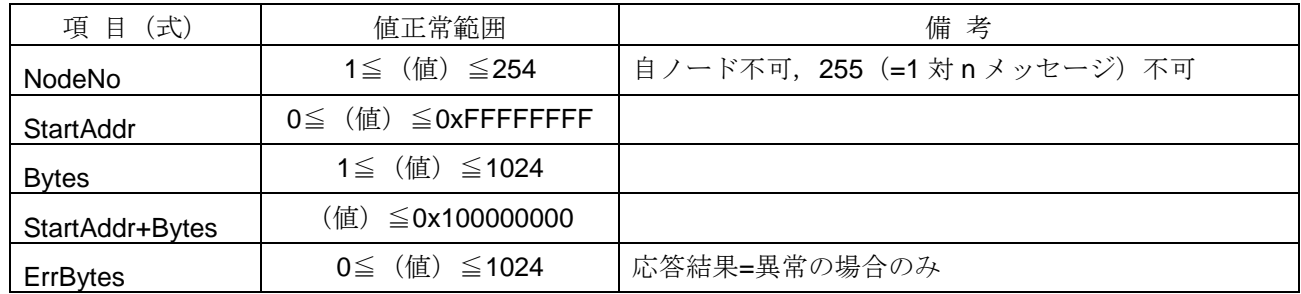

# <詳細>

他ノードからのバイトブロックライト要求に対する応答を行います。バイトブロックライト要求メッセージ を受信した時点で、*RecvReqWriteByteBlock* イベントが発生します。要求内容(開始アドレスおよびバイト数 など)を「APP」で判断し、本関数をコールしてください。

引数で指定された条件に基づき、バイトブロックライト応答メッセージフレームを作成し送信します。本関 数が正常終了するとメッセージ送信中の状態となり、メッセージ送信完了時に送信完了(*SendComplete*)イ ベントが発生します。

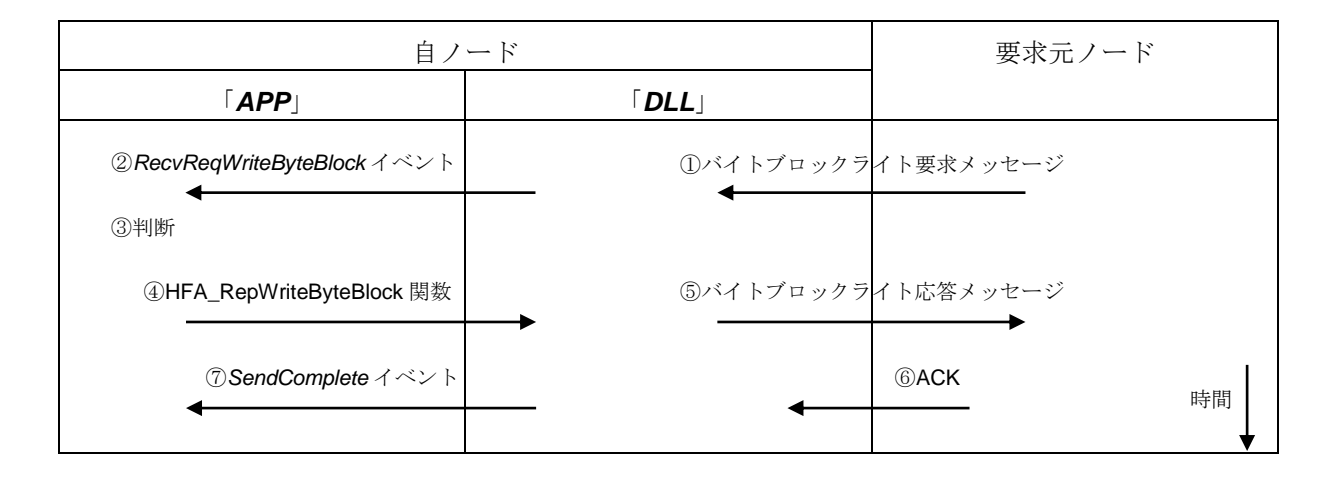

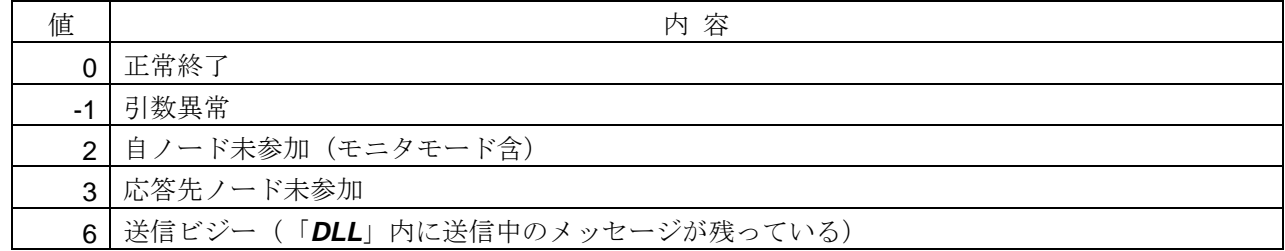

# <使用例>

1) バイトブロックライト要求受信時の処理を行う。

void CALLBACK *RecvReqWriteByteBlock*(long NodeNo, long Addr, long Bytes, unsigned char \*Data){ long lRet;

```
if (…) { // 通知される引数情報を判断
   memcpy(&G_ByteBlock[Addr], Data, Bytes); オンバイトブロックデータの更新
   // バイトブロックライト応答(正常応答)
   lRet = HFA_RepWriteByteBlock(NodeNo, 0, Addr, Bytes, 0, 0);
 }
else{
   unsigned char ucError=1; // エラーコード=1
   // バイトブロックライト応答(異常応答)
   lRet = HFA_RepWriteByteBlock(NodeNo, 1, Addr, Bytes, 1, &ucError);
 }
```
# <関連事項>

}

・*RecvReqWriteByteBlock* イベント,*SendComplete* イベント

## **4.2.14. HFA\_RepReadWordBlock**

ワードブロックリード応答

### <関数 **I/F**>

long HFA\_RepReadWordBlock (long NodeNo, long Result, unsigned long StartAddr, long Words, unsigned long \*Data, long ErrBytes, unsigned char \*Error)

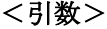

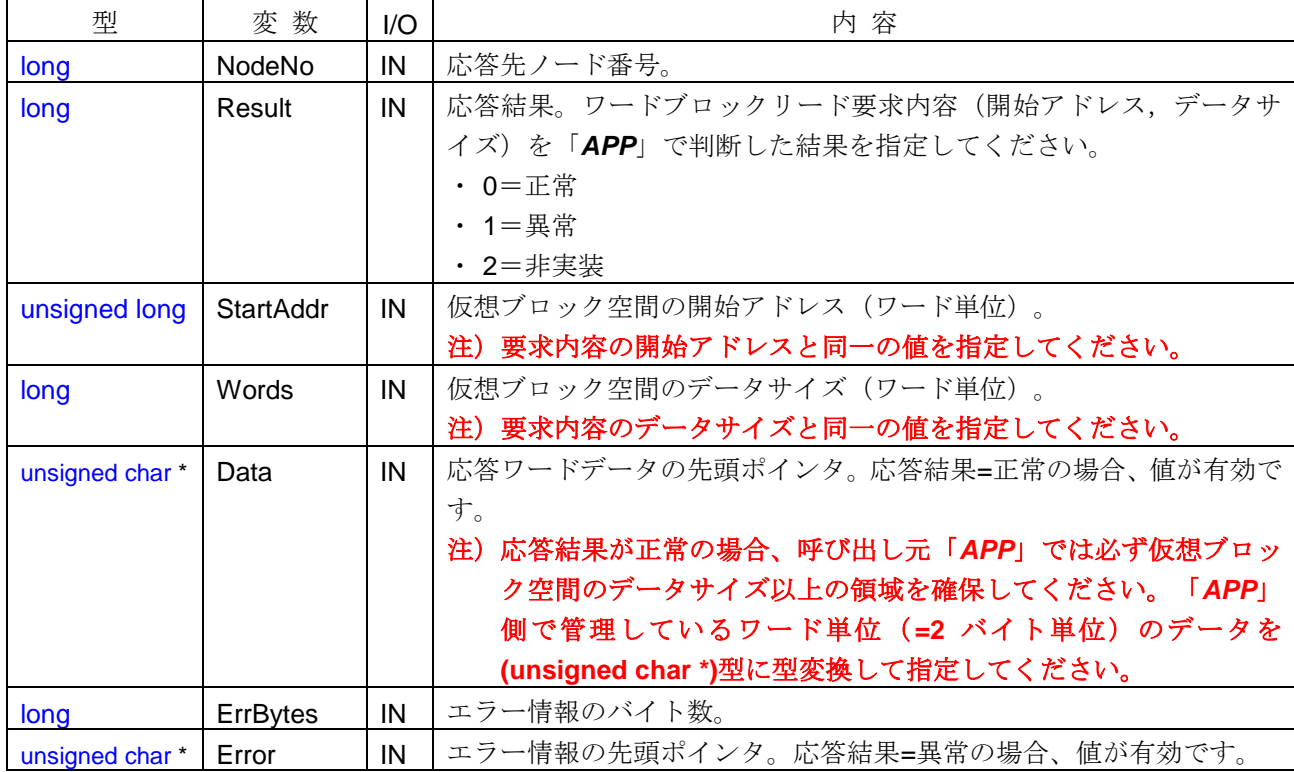

#### <引数範囲>

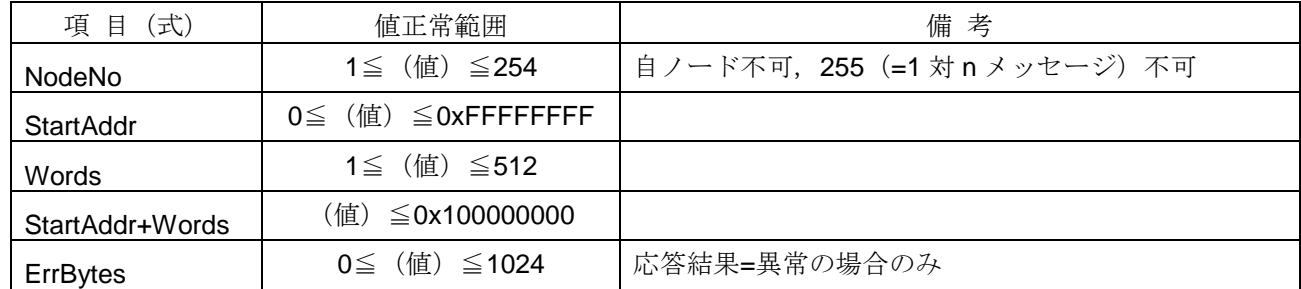

#### <詳細>

他ノードからのワードブロックリード要求に対する応答を行います。ワードブロックリード要求メッセージ を受信した時点で、*RecvReqReadWordBlock* イベントが発生します。要求内容(開始アドレスおよびワード 数など)を「*APP*」で判断し、本関数をコールしてください。

引数で指定された条件に基づき、ワードブロックリード応答メッセージフレームを作成し送信します。本関 数が正常終了するとメッセージ送信中の状態となり、メッセージ送信完了時に送信完了(*SendComplete*)イ ベントが発生します。

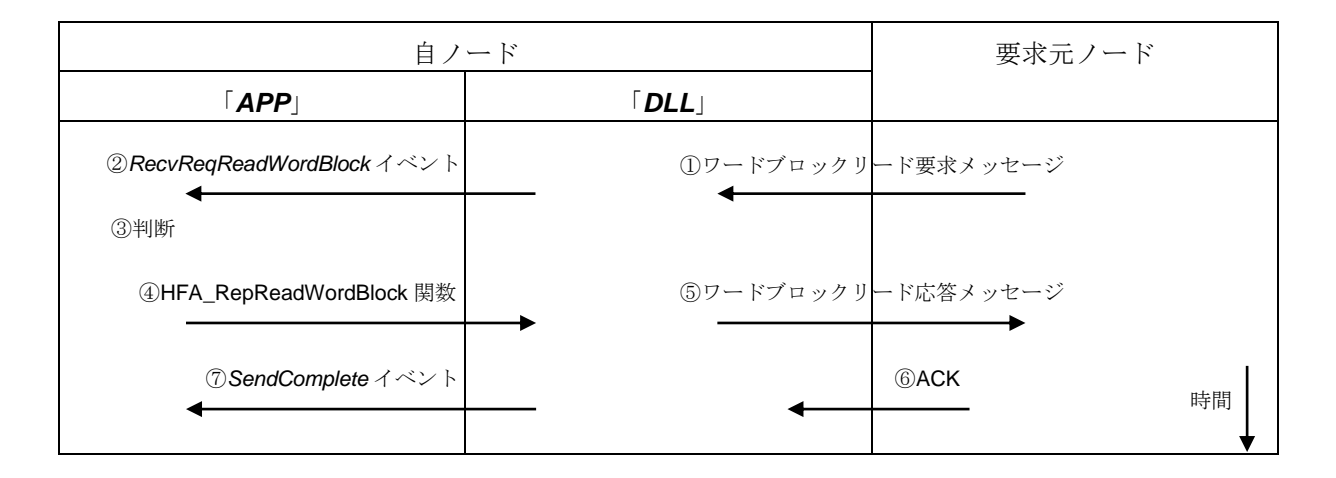

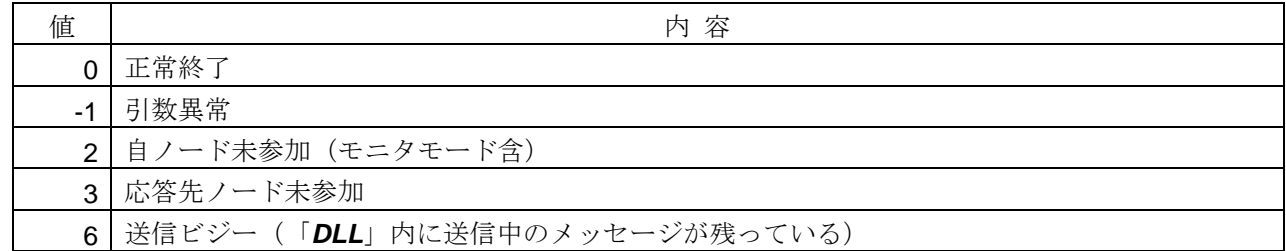

# <使用例>

1)ワードブロックの読出し要求受信時の処理を行う。

void CALLBACK *RecvReqReadWordBlock*(long NodeNo, long Addr, long Words){ long lRet;

```
if (…) { // 通知される引数情報を判断
   // ワードブロックリード応答(正常応答)
   lRet = HFA_RepReadWordBlock(NodeNo, 0, Addr, Words,
      (unsigned char *)&G_WordBlock[Addr], 0, 0);
 }
else{
   unsigned char ucError=1; // エラーコード=1
   // ワードブロックリード応答(異常応答)
   lRet = HFA_RepReadWordBlock(NodeNo, 1, Addr, Words, 0, 1, &ucError);
 }
```
### <関連事項>

}

・*RecvReqReadWordBlock* イベント,*SendComplete* イベント

# **4.2.15. HFA\_RepWriteWordBlock**

ワードブロックライト応答

# <関数 **I/F**>

<引数>

long HFA\_RepWriteWordBlock (long NodeNo, long Result, unsigned long StartAddr, long Words, long ErrBytes, unsigned char \*Error)

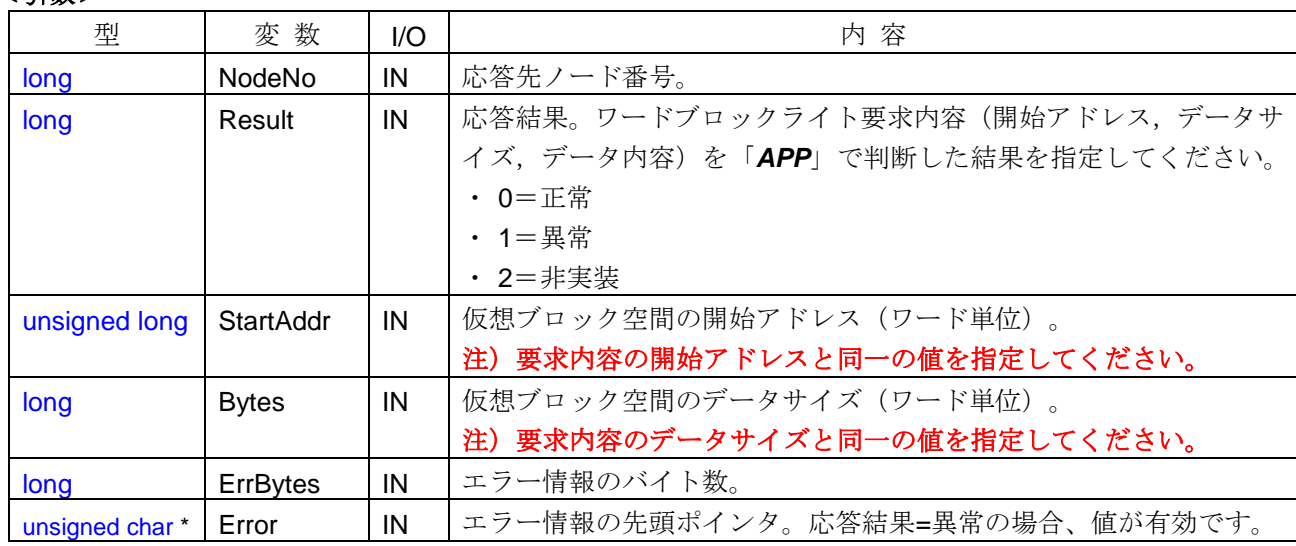

## <引数範囲>

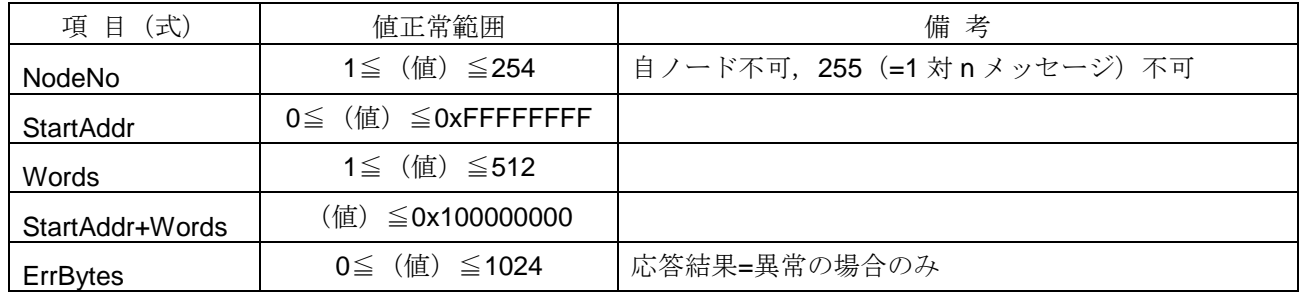

# <詳細>

他ノードからのワードブロックライト要求に対する応答を行います。ワードブロックライト要求メッセージ を受信した時点で、*RecvReqWriteWordBlock* イベントが発生します。要求内容(開始アドレスやデータサイ ズなど)を「*APP*」で判断し、本関数をコールしてください。

引数で指定された条件に基づき、ワードブロックライト応答メッセージフレームを作成し送信します。本関 数が正常終了するとメッセージ送信中の状態となり、メッセージ送信完了時に送信完了(*SendComplete*)イ ベントが発生します。

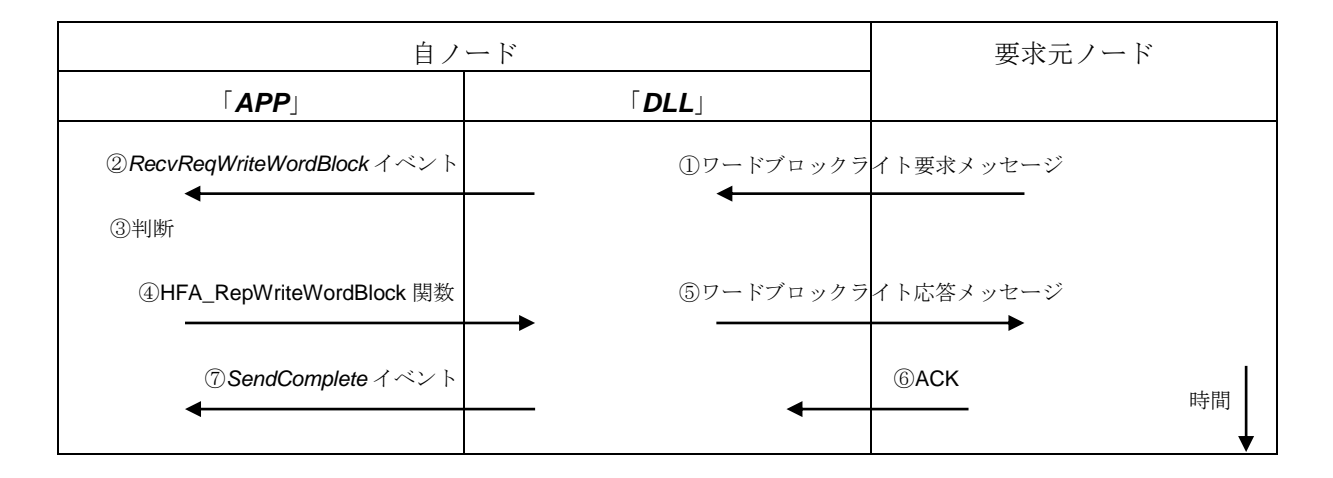

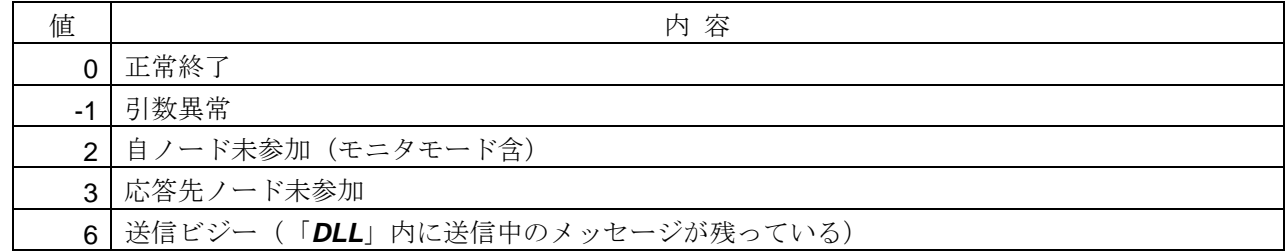

# <使用例>

1)ワードブロックライト要求受信時の処理を行う。

void CALLBACK *RecvReqWriteWordBlock*(long NodeNo, long Addr, long Words, unsigned char \*Data){ long lRet;

```
if (…) { // 通知される引数情報を判断
   memcpy(&G_WordBlock[Addr], Data, Words * 2); アードブロックデータの更新
   // ワードブロックライト応答(正常応答)
   lRet = HFA_RepWriteWordBlock(NodeNo, 0, Addr, Words, 0, 0);
 }
else{
   unsigned char ucError=1;
   // ワードブロックライト応答(異常応答)
   lRet = HFA_RepWriteWordBlock(NodeNo, 1, Addr, Words, 1, &ucError);
 }
```
# <関連事項>

}

・*RecvReqWriteWordBlock* イベント,*SendComplete* イベント

#### **4.2.16. HFA\_RepWriteNetParam**

ネットワークパラメータライト応答メッセージ

## <関数 **I/F**>

long HFA\_RepWriteNetParam (long NodeNo, long Result, long ErrBytes, unsigned char \* Error)

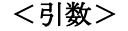

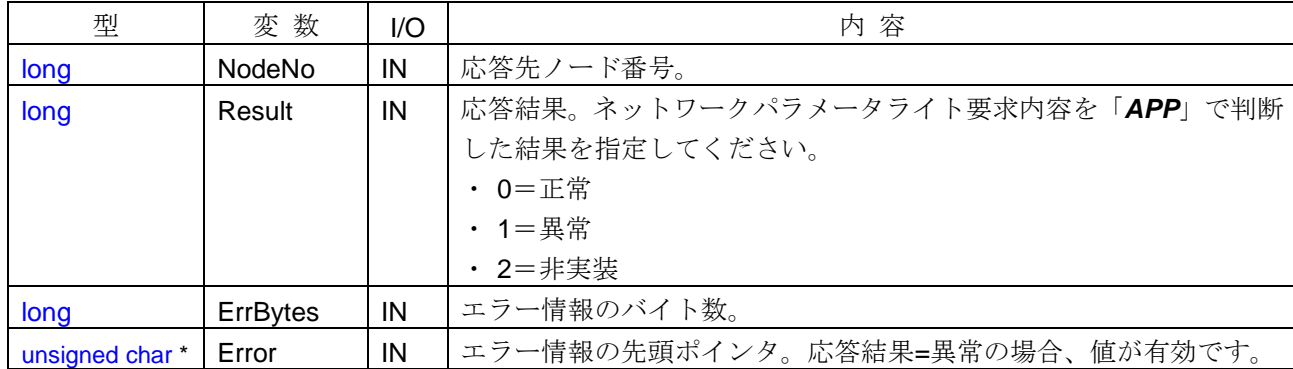

#### <引数範囲>

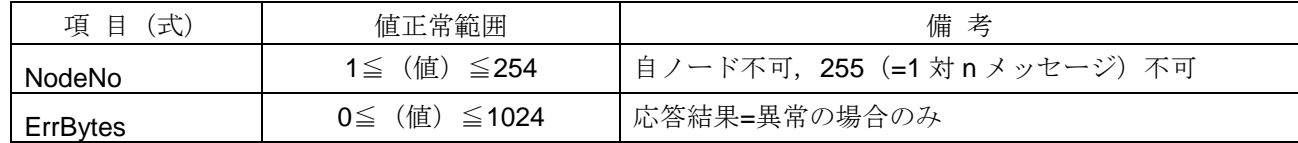

#### <詳細>

他ノードからのネットワークパラメータライト要求に対する応答を行います。ネットワークパラメータライ ト要求メッセージを受信した時点で、*RecvReqWriteNetParam* イベントが発生します。要求内容(コモンメモ リアドレス及びサイズなど)を「*APP*」で判断し、本関数をコールしてください。

引数で指定された条件に基づき、ネットワークパラメータライト応答メッセージフレームを作成し送信しま す。本関数が正常終了するとメッセージ送信中の状態となり、メッセージ送信完了時に送信完了

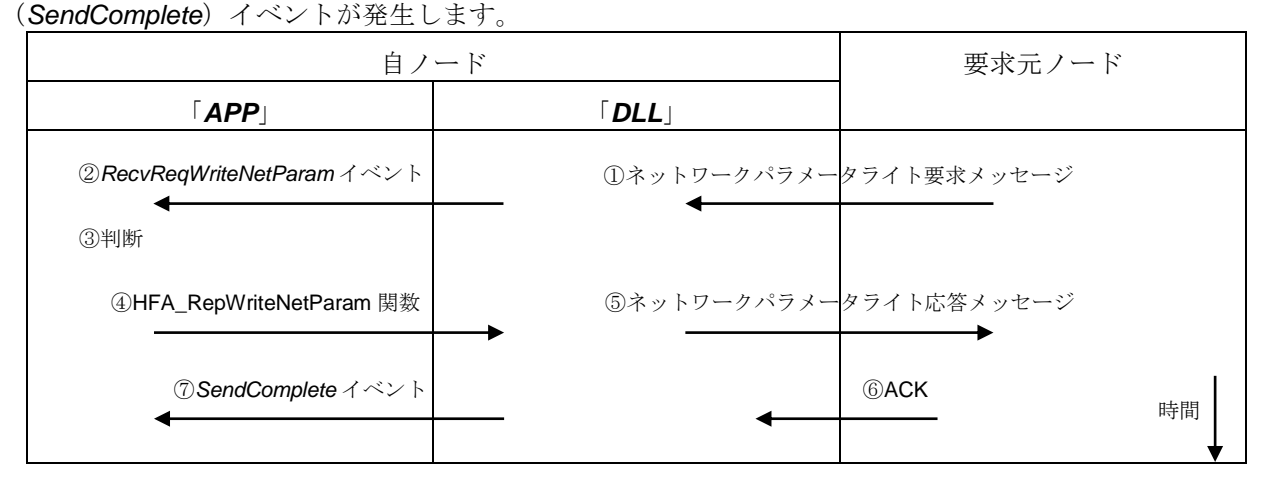

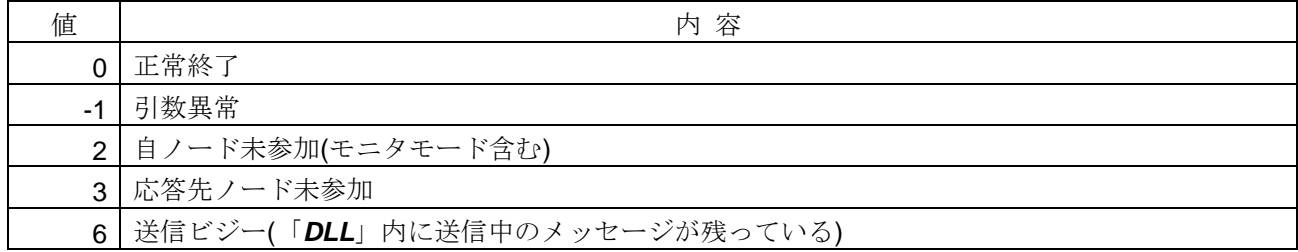

<使用例>

```
1)ネットワークパラメータライト要求受信時の処理を行う。
void CALLBACK RecvReqWriteNetParam(long NodeNo, long Common1Addr, long Common1Bytes,
      long Common2Addr, long Common2Words, char *NodeName, long SetMask){
   long lRet;
   if (…) { // 通知される引数情報を判断
      // ネットワークパラメータライト応答(正常応答)
      lRet = HFA_RepWriteNetParam(NodeNo, 0, 0, 0);
    }
   else{
      unsigned char ucError=1; // エラーコード=1
      // ネットワークパラメータライト応答(異常応答)
      lRet = HFA_RepWriteNetParam(NodeNo, 1, 1, &ucError);
    }
}
```
<関連事項>

```
・RecvReqWriteNetParam イベント,SendComplete イベント
```
# **4.2.17. HFA\_RepControlEquipment**

運転/停止指令応答メッセージ

# <関数 **I/F**>

long HFA\_RepControlEquipment (long NodeNo, long Command, long Result, long ErrBytes, unsigned char \* Error)

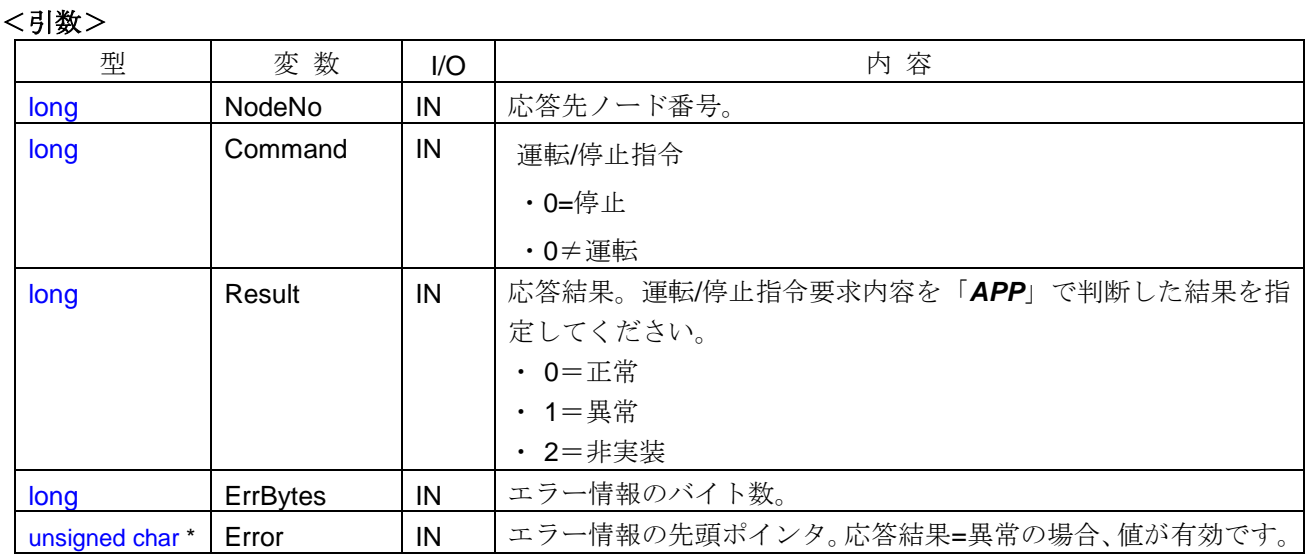

## <引数範囲>

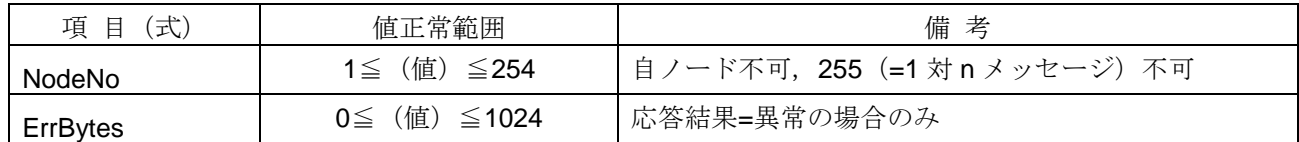

### <詳細>

他ノードからの運転/停止指令要求に対する応答を行います。運転/停止指令要求メッセージを受信した時点 で、*RecvReqControlEquipment* イベントが発生します。要求内容(指令内容)を「*APP*」で判断し、本関数を コールしてください。

引数で指定された条件に基づき、運転/停止指令応答メッセージフレームを作成し送信します。本関数が正常 終了するとメッセージ送信中の状態となり、メッセージ送信完了時に送信完了(*SendComplete*)イベントが 発生します。

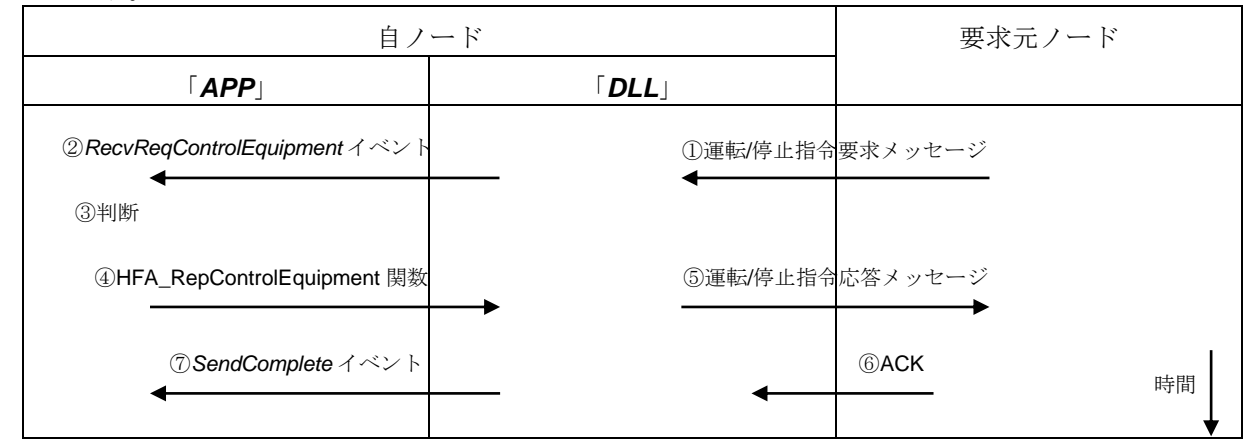

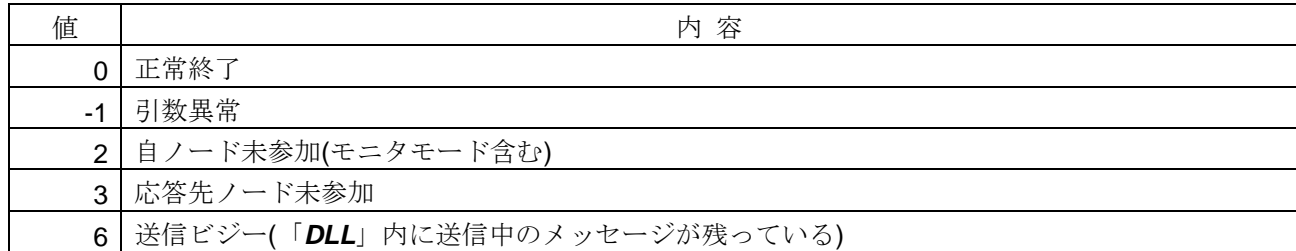

#### <使用例>

```
1)運転/停止指令要求受信時の処理を行う。
```

```
void CALLBACK RecvReqControlEquipment(long NodeNo, long Command){
```

```
long lRet;
   if (Command == 0){ // 停止指令
      // 運転/停止指令応答(正常応答)
      lRet = HFA_RepControlEquipment(NodeNo, Command, 0, 0, 0);
   }
   else { \qquad // 運転指令
       unsigned char ucError=1; // エラーコード=1
      // 運転/停止指令応答(異常応答)
      lRet = HFA_RepControlEquipment(NodeNo, Command, 1, 1, &ucError);
    }
}
```
<関連事項>

```
・RecvReqControlEquipment イベント,SendComplete イベント
```
# **4.2.18. HFA\_SendTransparency**

透過形メッセージ送信

# <関数 **I/F**>

long HFA\_SendTransparency (long NodeNo, long TransactionCode, long Bytes, unsigned char \*Data)

# <引数>

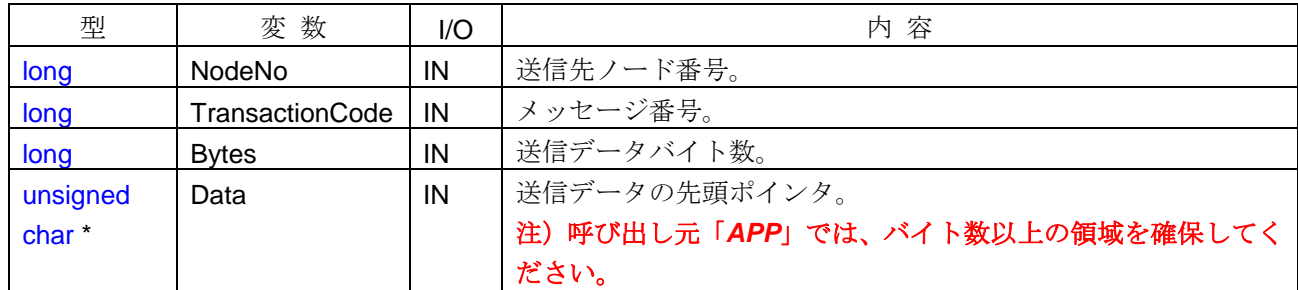

# <引数範囲>

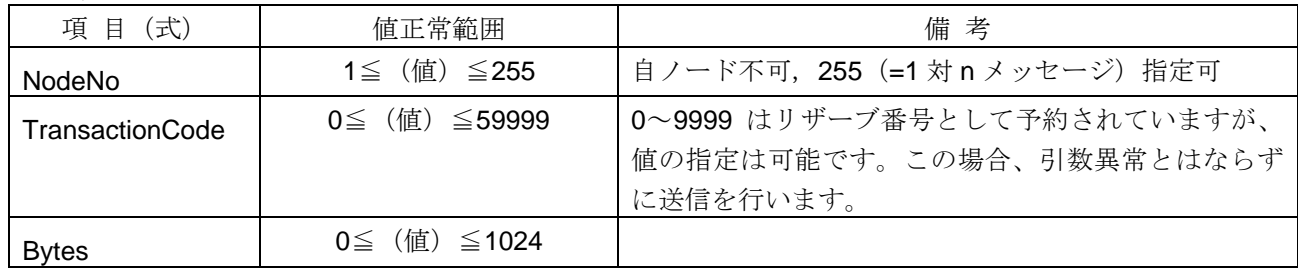

### <詳細>

透過形メッセージの送信を行います。引数で指定された条件に基づき、透過形メッセージフレームを作成し 送信します。本関数が正常終了するとメッセージ送信中の状態となり、メッセージ送信完了時に送信完了 (*SendComplete*)イベントが発生します。

NodeNo 引数に 255 (1 対 n メッセージ)を指定した場合は、全ノードに対し透過形メッセージの送信を行 います。この場合、透過形メッセージを送信した時点で送信完了(*SendComplete*)イベントが発生します。

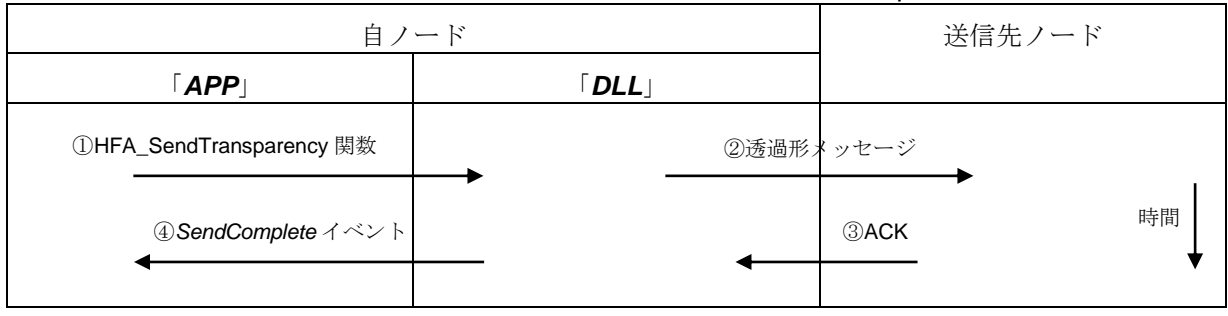

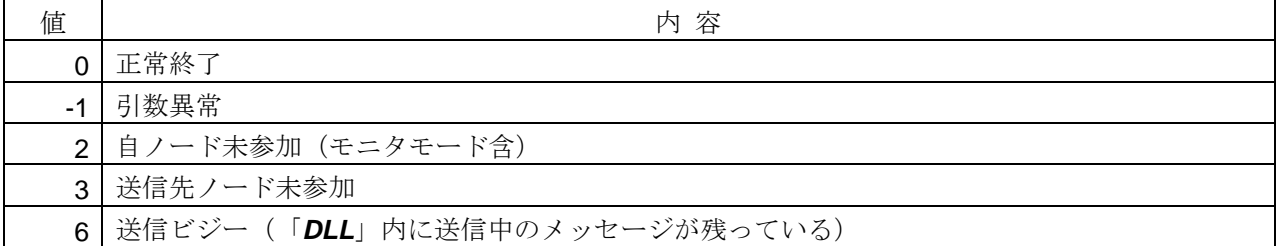

### <使用例>

1)ノード番号=1 に透過形メッセージ(メッセージ番号=10000、テキストデータ="12345")を送信する。 void SampleSendTransparency1(){

```
long lRet = HFA_SendTransparency(1, 10000, 5, "12345"); // 1 対 1 透過形メッセージ送信
}
```

```
2)全ノードに透過形メッセージ(メッセージ番号=59999、バイナリデータ)を送信する。
void SampleSendTransparency2( ){
   unsigned char ucData[1024];
   ucData[0] = 0xFF; // バイナリデータ設定
 :
   long IRet = HFA_SendTransparency(255, 59999, 1024, ucData); // 1 対 n 透過形メッセージ送信
}
```
### <関連事項>

```
・SendComplete イベント,RecvTransparency イベント
```
# **4.2.19. HFA\_ReqVendorMessage**

ベンダ固有メッセージ要求

# <関数 **I/F**>

long HFA\_ReqVendorMessage (long NodeNo, char \*VendorName, char \*SubCode, long Bytes, unsigned char \*Data)

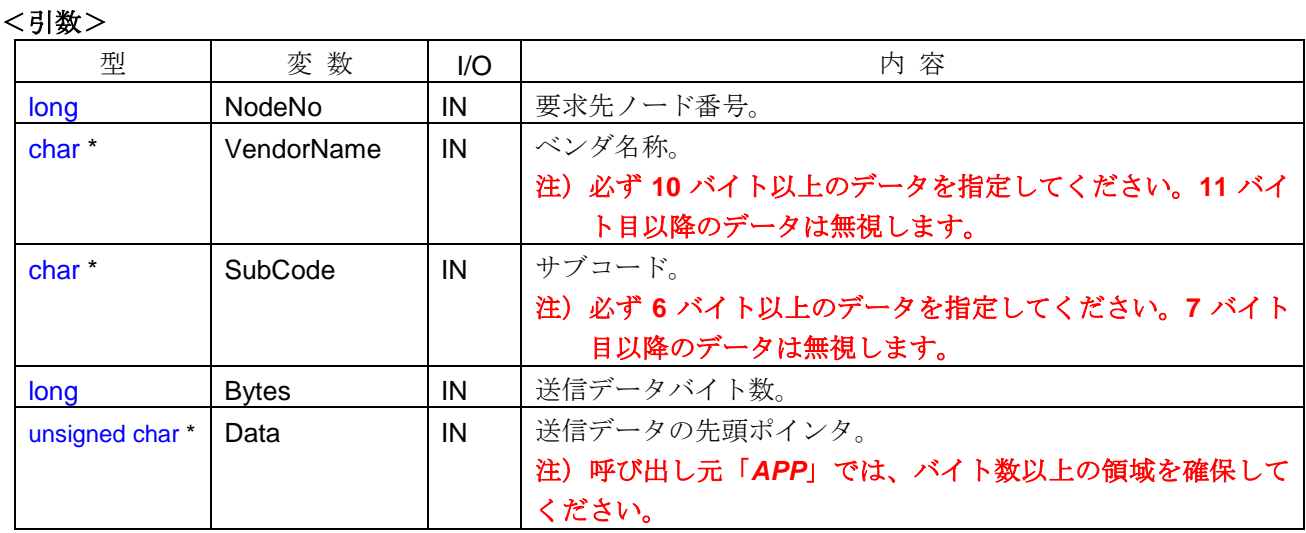

#### <引数範囲>

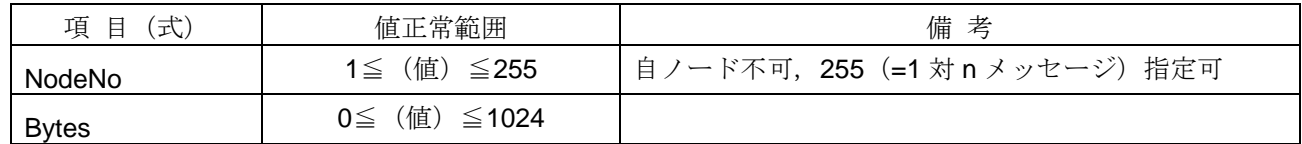

### <詳細>

他ノードに対し、ベンダ固有メッセージを要求します。引数で指定された条件に基づき、ベンダ固有要求メ ッセージフレームを作成し送信します。本関数が正常終了するとメッセージ送信中の状態となり、メッセージ 送信完了時に送信完了(*SendComplete*)イベントが発生します。要求先ノードからベンダ固有応答メッセー ジを受信した時点で、*RecvRepVendorMessage* イベントが発生します。

NodeNo 引数に 255 (1 対 n メッセージ)を指定した場合は、全ノードに対しベンダ固有要求メッセージの 送信を行います。この場合、メッセージを送信した時点で送信完了(*SendComplete*)イベントが発生します が、*RecvRepVendorMessage* イベントは発生しません。

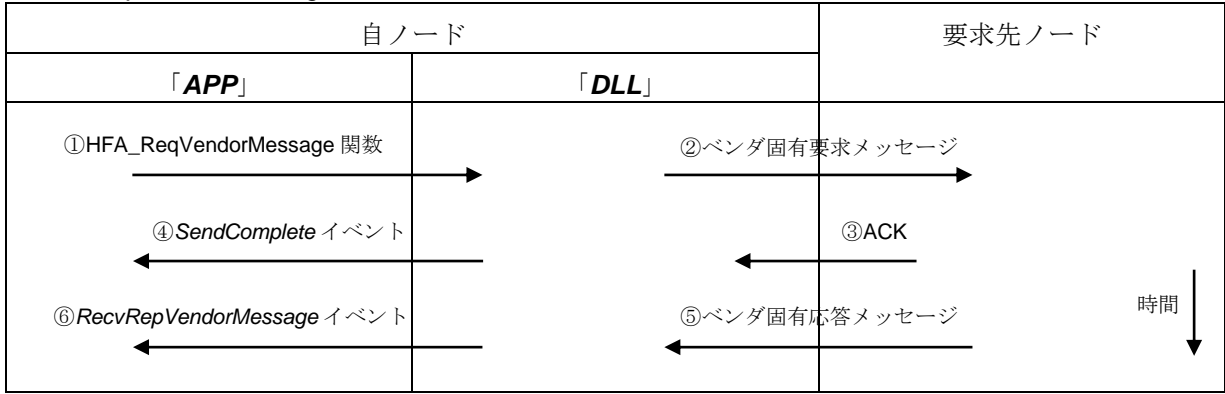

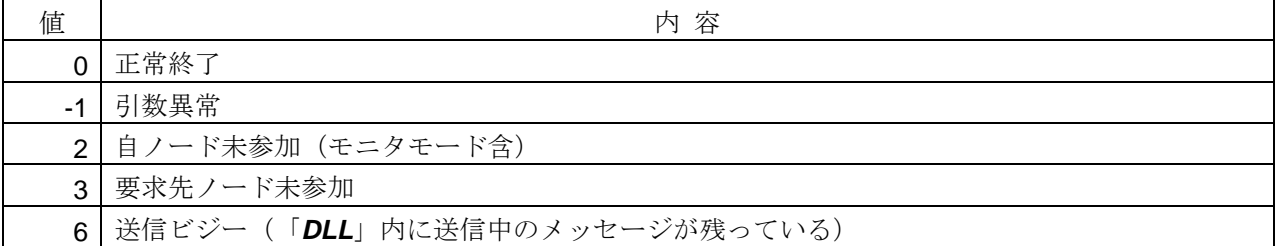

<使用例>

- 1) ノード番号=1 にベンダ固有要求メッセージ (ベンダ名="Vendor"、サブコード="000001", テキストデータ ="12345")を送信する。
- void SampleReqVendorMessage( ){ // 1 対 1 ベンダ固有要求メッセージ送信 long lRet = **HFA\_ReqVendorMessage**(1, "Vendor", "000001", 5, "12345");

```
}
```

```
2) 全ノードにベンダ固有メッセージ (バイナリデータ) を送信する。
void SampleReqVendorMessage2( ){
   char cScode[6];
   unsigned char ucData[1024];
   memset(cScode, 0, sizeof(cScode));
   cScode[5] = 1;
   ucData[0] = 0xFF; // バイナリデータ設定
     :
   // 1 対 n ベンダ固有要求メッセージ送信
   long lRet = HFA_ReqVendorMessage(255, "Vendor", cScode, 1024, cData);
}
```
<関連事項>

・*SendComplete* イベント,*RecvRepVendorMessage* イベント

## **4.2.20. HFA\_RepVendorMessage**

ベンダ固有メッセージ応答

### <関数 **I/F**>

long HFA\_RepVendorMessage (long NodeNo, long Result, char \*VendorName, char \*SubCode, long Bytes, unsigned char \*Data)

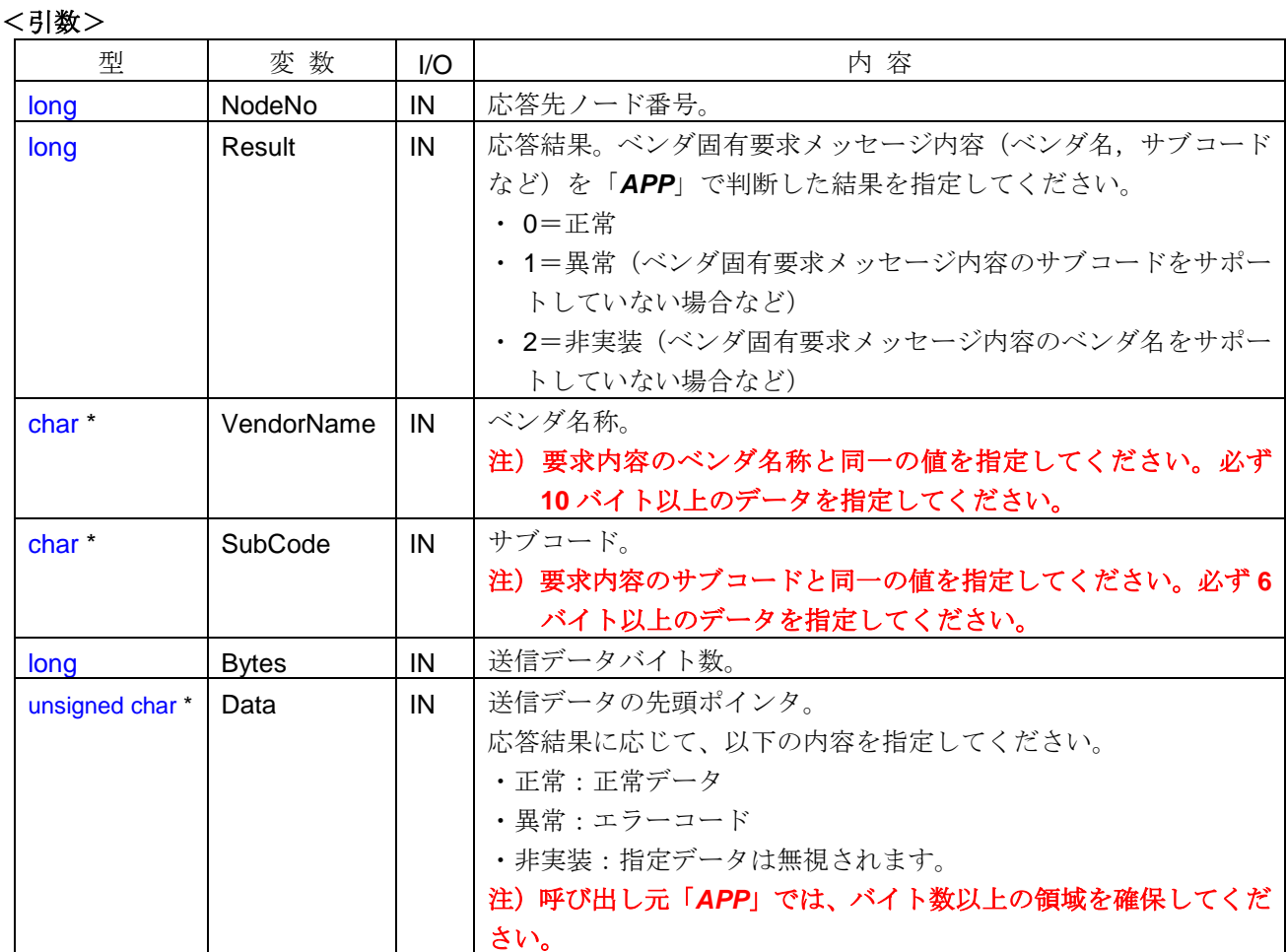

### <引数範囲>

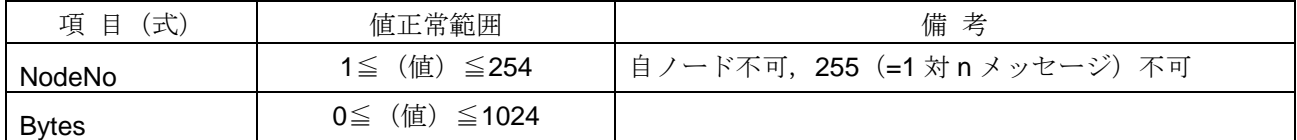

#### <詳細>

他ノードから受信したベンダ固有要求メッセージに対する応答を行います。ベンダ固有要求メッセージを受 信した時点で、*RecvReqVendorMessage* イベントが発生します。要求内容(ベンダ名およびサブコードなど) を「*APP*」で判断し、本関数をコールしてください。

#### 注)ベンダ固有要求メッセージが **1** 対 **n** メッセージの場合は、本関数をコールしないでください。

引数で指定された条件に基づき、ベンダ固有応答メッセージフレームを作成し送信します。本関数が正常終 了するとメッセージ送信中の状態となり、メッセージ送信完了時に送信完了(*SendComplete*)イベントが発 生します。

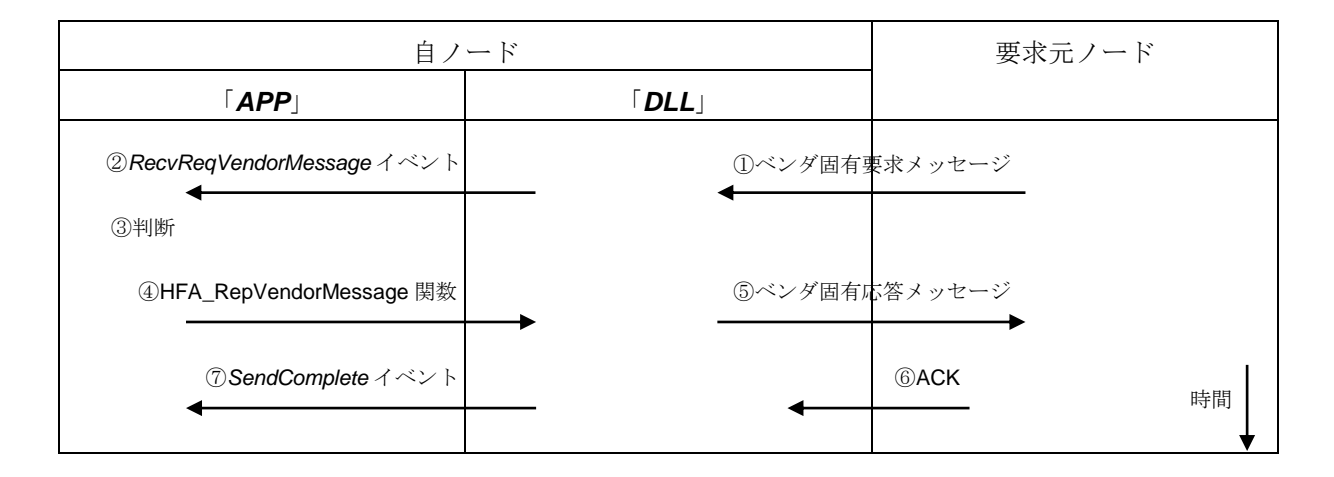

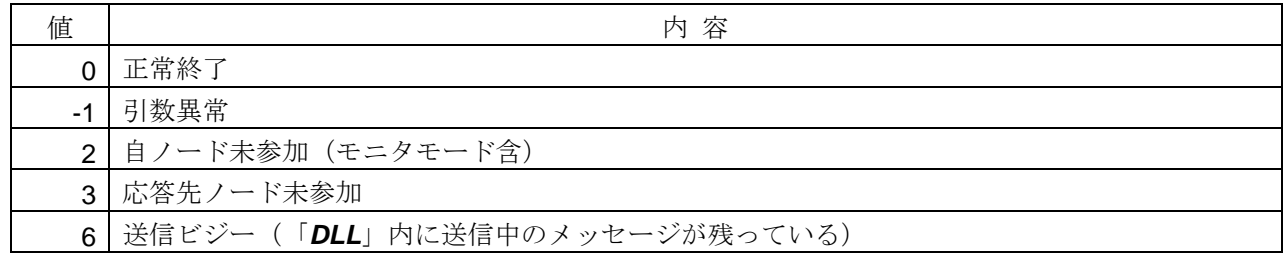

### <使用例>

```
1)ベンダ固有要求メッセージ受信時の処理を行う。
void CALLBACK RecvReqVendorMessage(long NodeNo, long Multi, char *VendorName, char *SubCode,
      long Bytes, unsigned char *Data){
   long lRet;
   if (Multi == 0){ // 1 対 1 メッセージの場合のみ、応答する。
      if(…) { // 正常応答
         // ベンダ固有応答(正常応答)
         lRet = HFA_RepVendorMessage(NodeNo, 0, VendorName, SubCode, 4, "Data");
       }
      else if(...){ // 異常応答 (要求のサブコードをサポートしていない場合等)
          unsigned char ucError=1;
         // ベンダ固有応答(異常応答)
         lRet = HFA_RepVendorMessage(NodeNo, 1, VendorName, SubCode, 1, &ucError);
       }
      else{ \parallel #実装応答 (要求のベンダ名をサポートしていない場合等)
          // ベンダ固有応答(非実装応答)
         lRet = HFA_RepVendorMessage(NodeNo, 2, VendorName, SubCode, 0, 0);
       }
    }
}
```
# <関連事項>

・*RecvReqVendorMessage* イベント,*SendComplete* イベント
# **4.3. DLL** 制御関数

DLL 制御関数とは、「*DLL*」の動作を制御するための I/F 関数です。DLL 制御関数の一覧を以下に示します。

| No. | 関数名                    | 概要                                |
|-----|------------------------|-----------------------------------|
|     | HFA AttachLink         | DLL へのアタッチ (DLL 使用開始)             |
|     | HFA DetachLink         | DLL からのデタッチ (DLL 使用終了)            |
|     | <b>HFA SetCallback</b> | コールバック関数アドレス登録 (FL-net Ver.2 専用)  |
| 4   | HFA SetCallbackV3      | コールバック関数アドレス登録 (FL-net Ver.3 対応版) |
| 5   | <b>HFA SetTimeout</b>  | タイムアウト値登録                         |
| 6   | HFA_DebugLog           | デバッグ用ロギング出力モード設定                  |

#### **4.3.1. HFA\_AttachLink**

DLL へのアタッチ (DLL 使用開始)

#### <関数 **I/F**>

long HFA\_AttachLink (LONG\_PTR \*LinkID)

#### <引数>

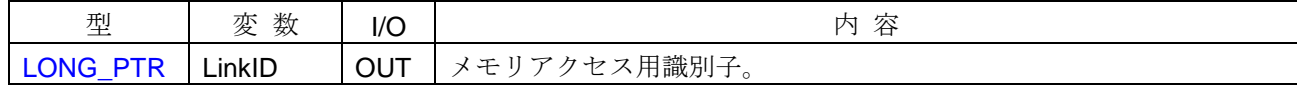

#### <詳細>

「*DLL*」使用を開始するための初期化処理を行います。

本関数が正常終了すると 1 以上の LinkID を返します。「*DLL*」内部メモリをアクセスする I/F 関数をコール する場合、本関数で取得した LinkID の識別子を指定してください。(「*DLL*」内で排他制御されます。)

「*DLL*」の使用を終了する場合は、本関数で取得した LinkID の識別子を指定して、HFA\_DetachLink 関数を コールしてください。

本関数がコールされた時点では、FL-net ネットワークへの参加は行いません。ネットワークに参加する場合 は、別途 HFA LinkIn 関数をコールしてください。

### 注)「*DLL*」使用開始時には、本関数を必ずコールしてください。本関数をコールせずに「*DLL*」のその他 **I/F** 関数をコールした場合、動作が不安定になる場合があります。

#### <戻り値>

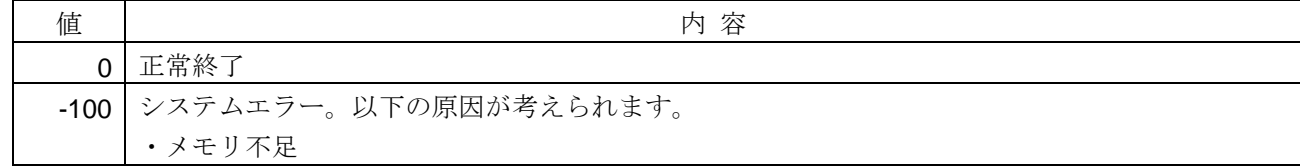

#### <使用例>

1)メイン関数で DLL の使用を開始する。 Iong G\_LinkID; // メモリアクセス用識別子(グローバル変数) void main( ){ long lRet = HFA\_AttachLink(&G\_LinkID); // DLL 使用開始 }

#### <関連事項>

・HFA DetachLink 関数, HFA LinkIn 関数

### **4.3.2. HFA\_DetachLink**

DLL からのデタッチ(DLL 使用終了)

#### <関数 **I/F**>

long HFA\_DetachLink (LONG\_PTR LinkID)

#### <引数>

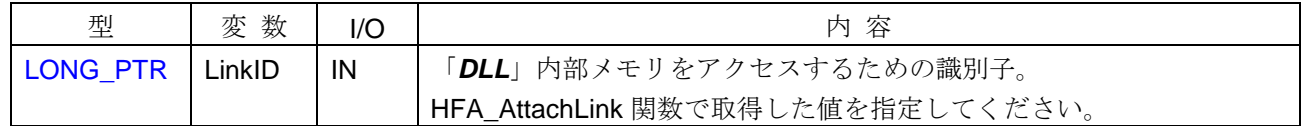

### <詳細>

HFA\_AttachLink 関数で開始した「*DLL*」の使用を終了します。

FL-net ネットワーク参加中に本関数がコールされた場合は、FL-net ネットワークから離脱します。本関数コ ール後は、全てのイベントが通知されなくなります。また、本関数コール後に I/F 関数をコールした場合の動 作保障はしません。

### 注) 「DLL」使用終了時(「APP」終了時)には、本関数を必ずコールしてください。本関数をコールせずに 「*APP*」を終了した場合、**OS** の動作が不安定になる場合があります。

### <戻り値>

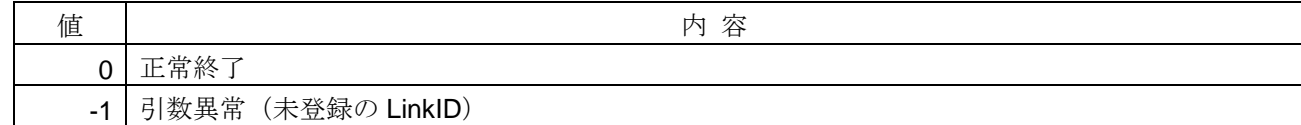

#### <使用例>

1) DLL の使用を終了する。 void SampleProcessEnd( ){ long IRet = HFA\_DetachLink(G\_LinkID); // DLL 使用終了

}

## <関連事項>

・HFA\_AttachLink 関数

#### **4.3.3. HFA\_SetCallback**

コールバック関数アドレス登録(FL-net Ver.2 専用)

#### <関数 **I/F**>

long HFA\_SetCallback (LONG\_PTR LinkID, long SetMask, CALLBACKFUNC \*Callback)

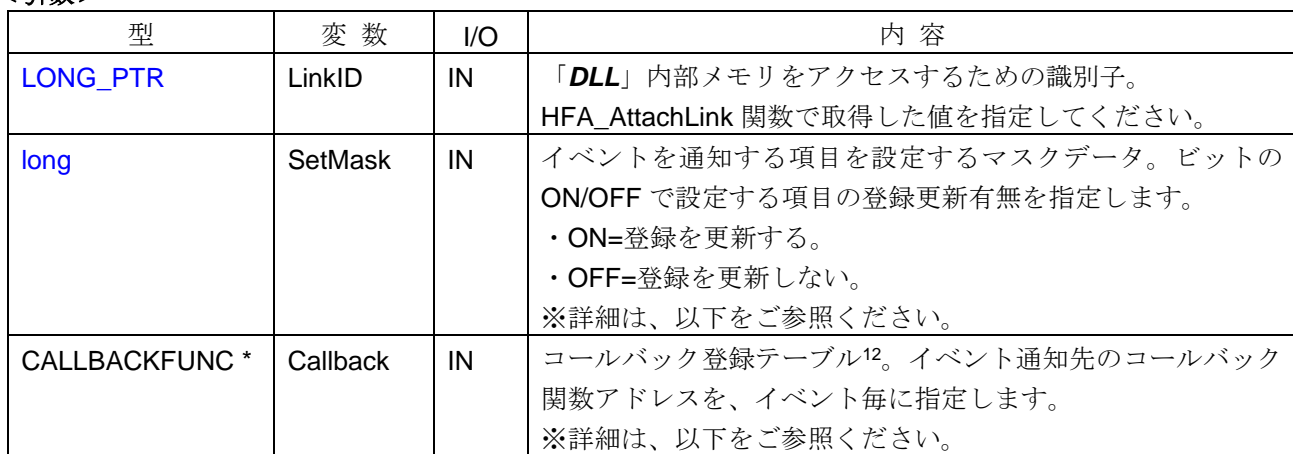

## <引数>

#### <詳細>

-

「*DLL*」で検知した非同期イベントを「*APP*」に通知する先のコールバック関数アドレス(FL-net Ver.2 専 用)を登録します。FL-net Ver.3 対応のコールバック関数アドレスを登録する場合は、HFA SetCallbakV3 関 数を使用してください。

SetMask のビットが ON になっている項目のコールバック関数アドレスを登録し、ビットが OFF のアドレ スについては変更しません。コールバック通知の登録を削除する場合は、マスク値に ON を設定し、コールバ ック登録テーブルのメンバ値に NULL を設定します。本関数がコールされない場合のデフォルト状態では、コ ールバック通知は行いません。

FL-net ネットワーク参加中(モニタモード含)に本関数をコールした場合、戻り値=参加中となり、登録の 変更は行いません。

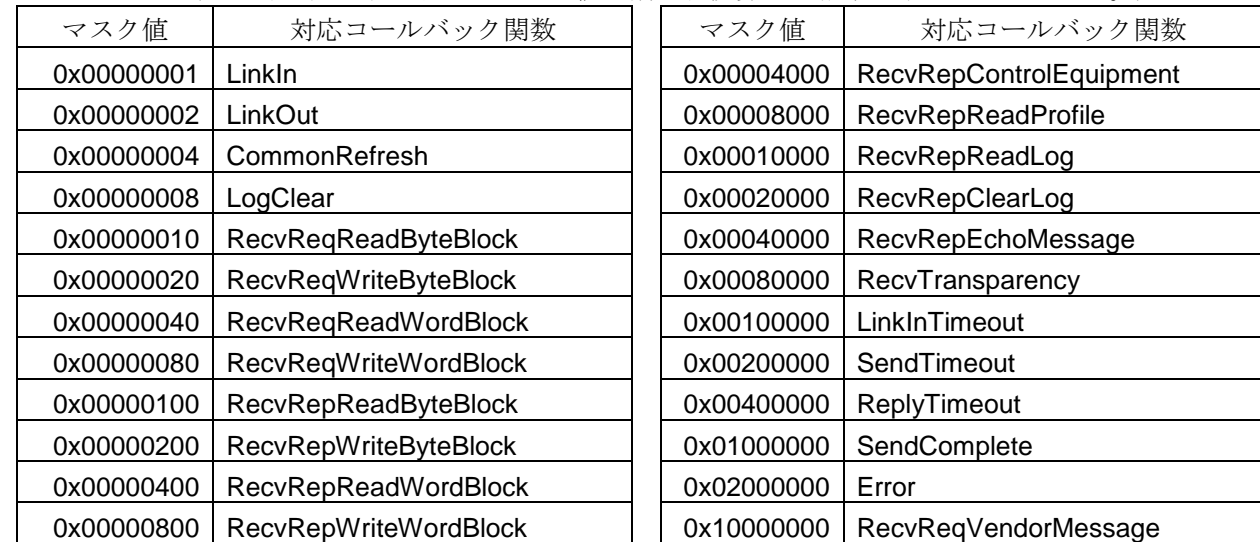

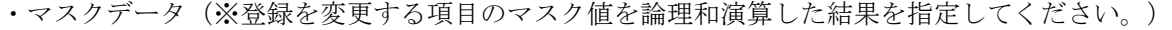

<sup>12</sup> コールバック登録テーブルの構造体は、[4.8.3](#page-251-0) 項をご参照ください。

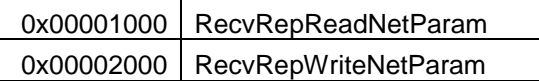

・コールバック登録テーブル

 $\overline{\phantom{a}}$ 

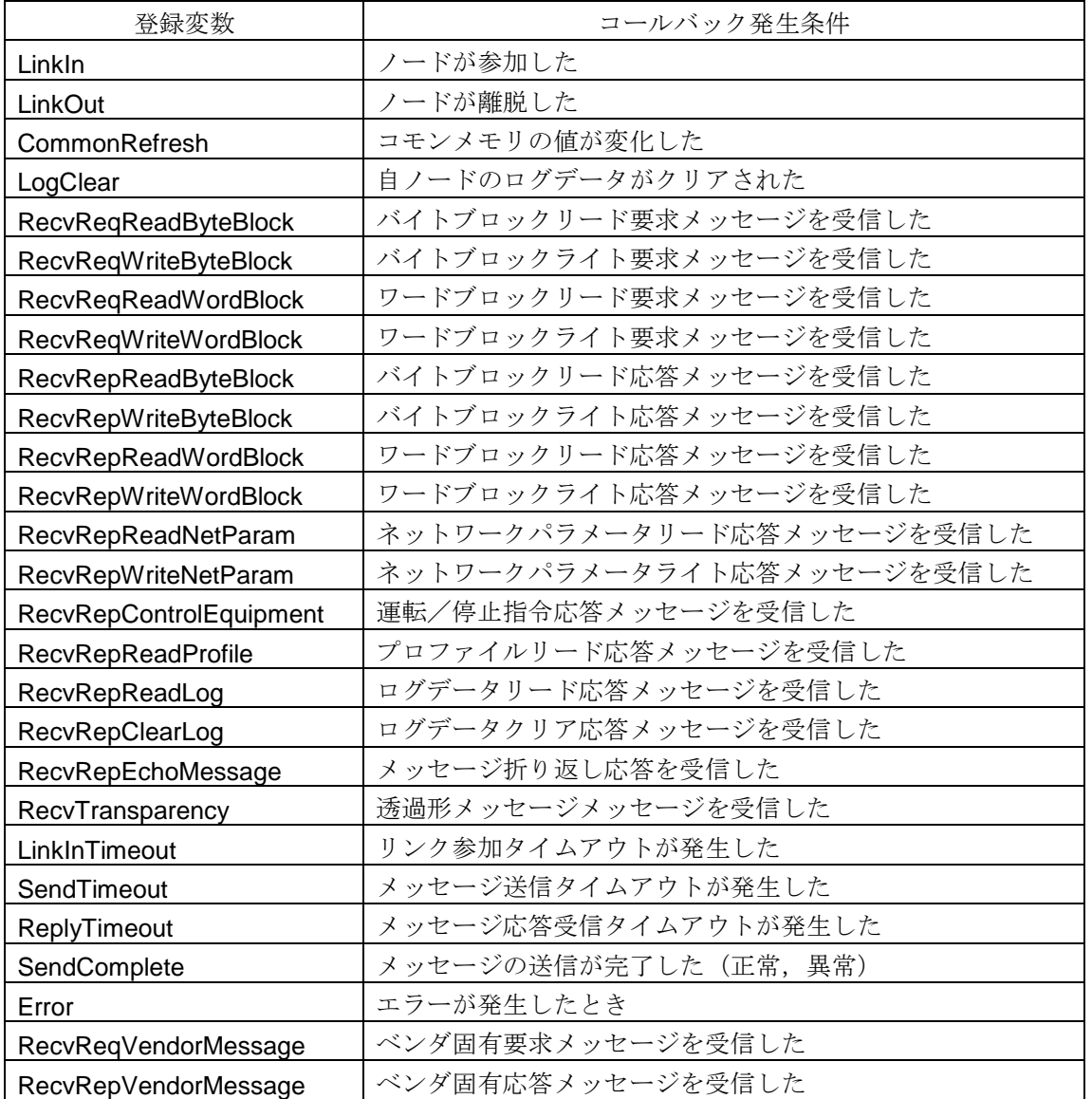

## <戻り値>

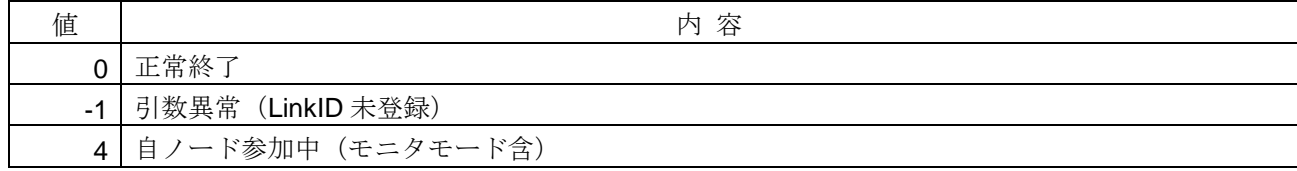

#### <使用例>

```
1)ノード参加およびノード離脱イベント用のコールバック関数を登録する。
void SampleSetCallback1( ){
   long lRet;
   CALLBACKFUNC xFuncTbl;
   memset(&xFuncTbl, 0, sizeof(xFuncTbl)); // テーブル初期化
   xFuncTbl.LinkIn = CbLinkIn; アントンジントド参加用コールバック関数アドレス設定
   xFuncTbl.LinkOut = CbLinkOut; アントド離脱用コールバック関数アドレス設定
   IRet = HFA_SetCallback(G_LinkID, 0x00000003, &xFuncTbl);// コールバック関数登録 (SetMask=3)
}
// ノード参加用コールバック関数
void CALLBACK CbLinkIn(long NodeNo, long Reason){
   // ノード参加時の処理
}
// ノード離脱用コールバック関数
void CALLBACK CbLinkOut(long NodeNo, long Reason){
   // ノード離脱時の処理
}
2)コールバック関数の登録を全て解除する。
void SampleSetCallback2( ){
   long lRet;
   CALLBACKFUNC xFuncTbl;
   memset(&xFuncTbl, 0, sizeof(xFuncTbl)); // テーブル初期化
   lRet = HFA_SetCallback(G_LinkID, 0xFFFFFFFF, &xFuncTbl); // コールバック関数登録解除
}
```
### <関連事項>

- · HFA\_AttachLink 関数, HFA\_SetCallbackV3 関数
- ・コールバック関数

#### **4.3.4. HFA\_SetCallbackV3**

コールバック関数アドレス登録(FL-net Ver.3 対応版)

#### <関数 **I/F**>

long HFA\_SetCallbackV3(LONG\_PTR LinkID, HFA\_CALLBACKFUNC\_V3 \*Callback)

#### <引数>

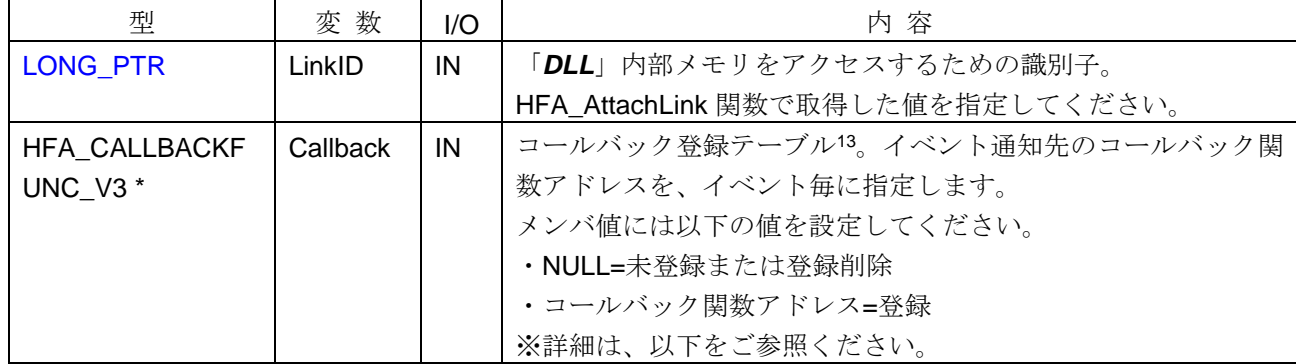

#### <詳細>

-

「*DLL*」で検知した同期・非同期イベントを「*APP*」に通知する先のコールバック関数アドレスを登録しま す。HFA\_SetCallback 関数の拡張版で、FL-net Ver.2 および Ver.3 のコールバック関数を登録する場合に使用 します。

コールバック通知の登録を削除する場合は、コールバック登録テーブルのメンバ値に NULL を設定します。 本関数がコールされない場合のデフォルト状態では、コールバック通知は行いません。

FL-net ネットワーク参加中(モニタモード含)に本関数をコールした場合、戻り値=参加中となり、登録の 変更は行いません。

HFA\_SetCallback 関数と本関数を併用する場合は注意してください。HFA\_SetCallback 関数で Ver.2 のコー ルバック関数を登録した後に本関数で Ver.3 の関数のみを登録した場合は、Ver.2 の登録は上書きされて未登 録になります。

<sup>13</sup> コールバック登録テーブルの構造体は、[4.8.14](#page-256-0) 項をご参照ください。

・コールバック登録テーブル

| 登録変数                                   | コールバック発生条件                         |
|----------------------------------------|------------------------------------|
| Linkln                                 | ノードが参加した                           |
| LinkOut                                | ノードが離脱した                           |
| CommonRefresh                          | コモンメモリの値が変化した                      |
| LogClear                               | 自ノードのログデータがクリアされた                  |
| RecvReqReadByteBlock                   | バイトブロックリード要求メッセージを受信した             |
| <b>RecvReqWriteByteBlock</b>           | バイトブロックライト要求メッセージを受信した             |
| RecvReqReadWordBlock                   | ワードブロックリード要求メッセージを受信した             |
| RecvReqWriteWordBlock                  | ワードブロックライト要求メッセージを受信した             |
| <b>RecvRepReadByteBlock</b>            | バイトブロックリード応答メッセージを受信した             |
| RecvRepWriteByteBlock                  | バイトブロックライト応答メッセージを受信した             |
| RecvRepReadWordBlock                   | ワードブロックリード応答メッセージを受信した             |
| RecvRepWriteWordBlock                  | ワードブロックライト応答メッセージを受信した             |
| RecvRepReadNetParam                    | ネットワークパラメータリード応答メッセージを受信した         |
| RecvRepWriteNetParam                   | ネットワークパラメータライト応答メッセージを受信した         |
| RecvRepControlEquipment                | 運転/停止指令応答メッセージを受信した                |
| RecvRepReadProfile                     | プロファイルリード応答メッセージを受信した              |
| RecvRepReadLog                         | ログデータリード応答メッセージを受信した               |
| RecvRepClearLog                        | ログデータクリア応答メッセージを受信した               |
| RecvRepEchoMessage                     | メッセージ折り返し応答を受信した                   |
| RecvTransparency                       | 透過形メッセージメッセージを受信した                 |
| LinkInTimeout                          | リンク参加タイムアウトが発生した                   |
| SendTimeout                            | メッセージ送信タイムアウトが発生した                 |
| ReplyTimeout                           | メッセージ応答受信タイムアウトが発生した               |
| SendComplete                           | メッセージの送信が完了した(正常,異常)               |
| Error                                  | エラーが発生した                           |
| RecvReqVendorMessage                   | ベンダ固有要求メッセージを受信した                  |
| RecvRepVendorMessage                   | ベンダ固有応答メッセージを受信した                  |
| RecvReqWriteNetParam                   | ネットワークパラメータライト要求メッセージを受信した         |
| RecvReqControlEquipment                | 運転/停止指令要求メッセージを受信した                |
| LinkInSlave                            | スレーブノードが参加した                       |
| LinkOutSlave                           | スレーブノードが離脱した                       |
| InputDataRefresh                       | 入力データが変化した                         |
| InputStatusRefresh                     | 入力ステータスが変化した                       |
| ChangeTokenTimeMeasureStatus           | トークン保持時間測定状態が変化した                  |
| ChangeDataLogMeasureStatus             | 汎用通信データ送信元ログ測定状態が変化した              |
| RecvReqReadByteBlockFromSettingTool    | 設定ツールからのバイトブロックリード要求を受信した          |
| RecvReqReadWordBlockFromSettingTool    | 設定ツールからのワードブロックリード要求を受信した          |
| RecvReqWriteByteBlockFromSettingTool   | 設定ツールからのバイトブロックライト要求を受信した          |
| RecvReqWriteWordBlockFromSettingTool   | 設定ツールからのワードブロックライト要求を受信した          |
| RecvReqWriteNetParamFromSettingTool    | 設定ツールからのネットワークパラメータライト要求を受信した      |
| RecvReqControlEquipmentFromSettingTool | 設定ツールからの運転/停止指令要求を受信した             |
| RecvReqSetIOFromSettingTool            | 設定ツールからの IO 割付設定要求を受信した            |
| RecvReqSetConfigParamFromSettingTool   | 設定ツールからのコンフィギュレーション用パラメータ設定要求を受信した |
| RecvReqResetNodeFromSettingTool        | 設定ツールからのノードリセット要求を受信した             |

<戻り値>

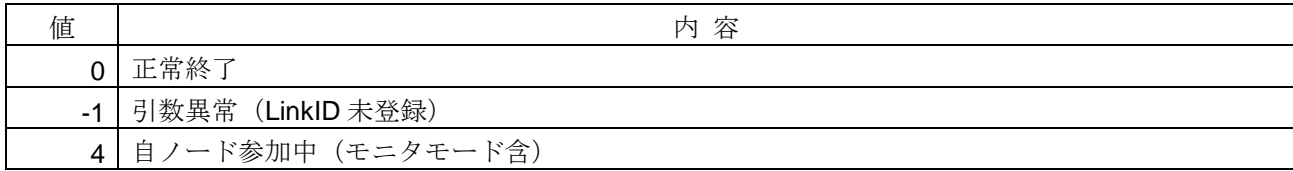

### <使用例>

```
1)ノード参加およびノード離脱イベント用のコールバック関数を登録する。
void SampleSetCallbackV3( ){
   HFA_CALLBACKFUNC_V3 xFuncTbl;
   memset(&xFuncTbl, 0, sizeof(xFuncTbl)); // テーブル初期化
   xFuncTbl.LinkIn = CbLinkIn; // / ノード参加用コールバック関数アドレス設定<br>
xFuncTbl.LinkOut = CbLinkOut; // / / / 下離脱用コールバック関数アドレス設定
                                   ■ // ノード離脱用コールバック関数アドレス設定
   long IRet = HFA_SetCallbackV3 (G_LinkID, &xFuncTbl); // コールバック関数登録
}
// ノード参加用コールバック関数
void CALLBACK CbLinkIn(long NodeNo, long Reason){
   // ノード参加時の処理
}
// ノード離脱用コールバック関数
void CALLBACK CbLinkOut(long NodeNo, long Reason){
   // ノード離脱時の処理
}
2)コールバック関数の登録を全て解除する。
void SampleSetCallbackV3_2( ){
   HFA_CALLBACKFUNC_V3 xFuncTbl;
   memset(&xFuncTbl, 0, sizeof(xFuncTbl)); \sqrt{7} // テーブル初期化
   long lRet = HFA_SetCallbackV3 (G_LinkID, &xFuncTbl); // コールバック関数登録解除
}
```
## <関連事項>

· HFA\_AttachLink 関数, HFA\_SetCallback 関数

```
・コールバック関数
```
### **4.3.5. HFA\_SetTimeout**

タイムアウト値登録

#### <関数 **I/F**>

long HFA\_SetTimeout (long LinkIn, long Send, long Reply)

#### <引数>

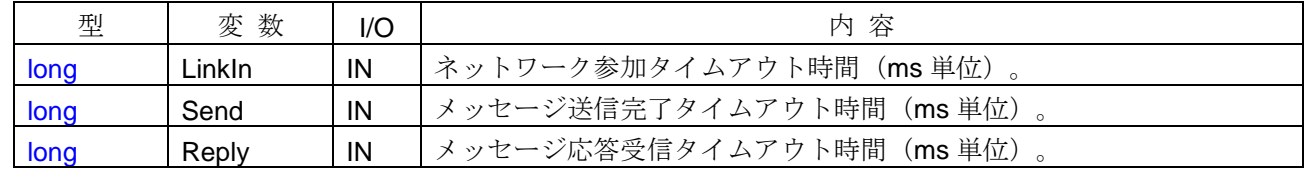

### <詳細>

「*DLL*」内で使用するタイマのタイムアウト時間を登録します。各処理(ネットワーク参加処理,メッセー ジ送信処理,応答メッセージ受信処理)が登録された時間内に完了しない場合、それぞれに対応したタイムア ウトイベントが発生します。

ネットワーク参加タイムアウト値は、ネットワークへの参加関数 (HFA LinkIn 関数)をコールしてからネ ットワークへ参加完了するまでの時間です。指定時間内に参加できない場合は、*LinkInTimeout* イベントが発 生し、ネットワークへの参加を中断します。

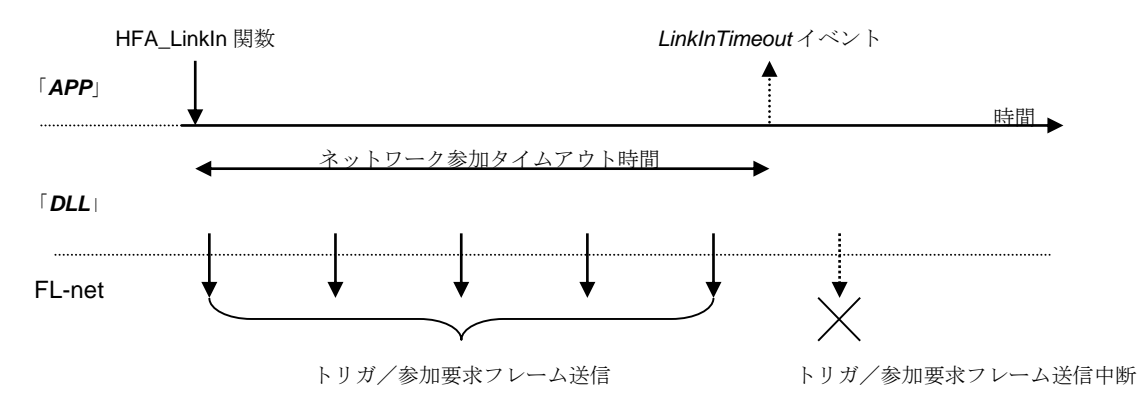

送信完了タイムアウト値は、メッセージ送信関数をコールしてから送信先ノードより送達確認(ACK 応答) を受信するまでの時間です。指定時間内に ACK 応答を受信できない場合は、*SendTimeout* イベントが発生し、 メッセージの送信を取り消します。

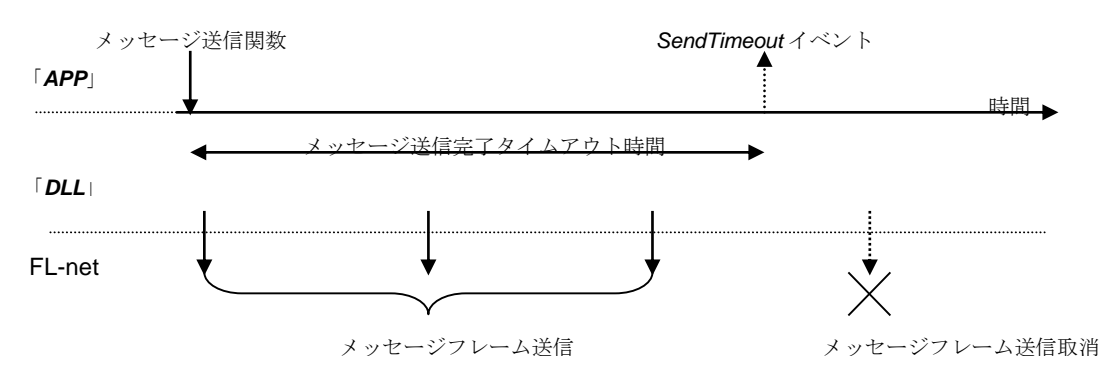

応答受信タイムアウト値は、要求メッセージ送信関数をコールし、要求先ノードより送達確認(ACK 正常応 答)を受信してから、要求先ノードから対応する応答メッセージを受信するまでの時間です。指定時間内に応 答メッセージを受信できない場合は、*ReplyTimeout* イベントが発生します。

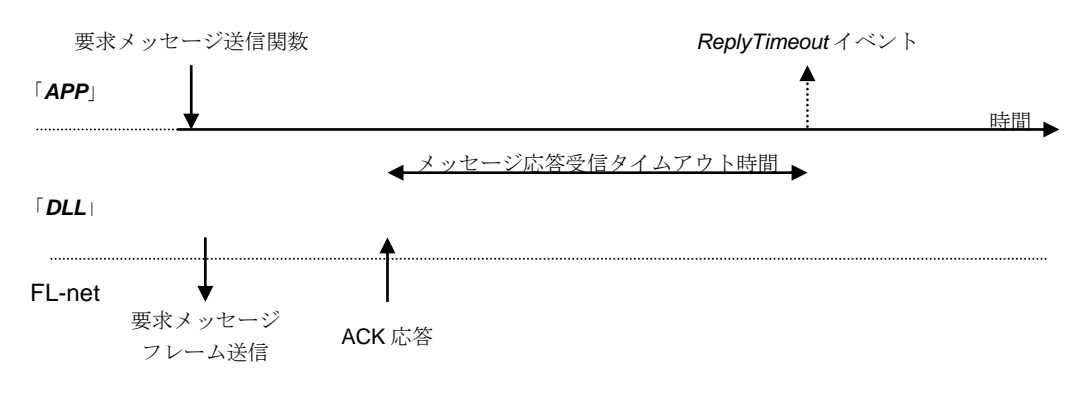

タイムアウト時間が 0 の場合は、タイムアウト処理(タイムアウトによる処理の中断およびタイムアウトイ ベントの通知)がなくなります。本関数がコールされない場合のデフォルト値は、[6.2](#page-269-0) 節をご参照ください。 引数に負の値を指定した場合は、タイムアウト時間の登録は行いません。なお、引数に短時間の値を設定し

た場合は、イベントの通知順序が発生順序と異なる場合があります。

FL-net ネットワーク参加中(モニタモード含)に本関数をコールした場合、戻り値=参加中となり設定の変 更は行いません。

#### <戻り値>

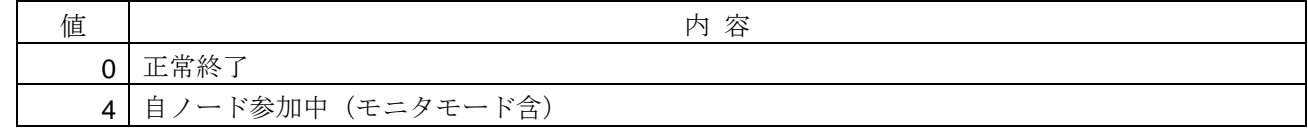

#### <使用例>

1)ネットワーク参加タイムアウト=無、メッセージ送信タイムアウト=3 秒に設定し、メッセージ応答タイム アウトは変更しない。

void SampleSetTimeout1(){

**long IRet = HFA\_SetTimeout(0, 3000, -1);** // タイムアウト値登録 }

#### <関連事項>

- ・ HFA\_LinkIn 関数,メッセージ送信関数
- ・ *LinkInTimeout* イベント,*SendTimeout* イベント,*ReplyTimeout* イベント

### **4.3.6. HFA\_DebugLog**

デバッグ用ロギング出力モード設定

### <関数 **I/F**>

long HFA\_DebugLog(long Logging)

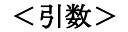

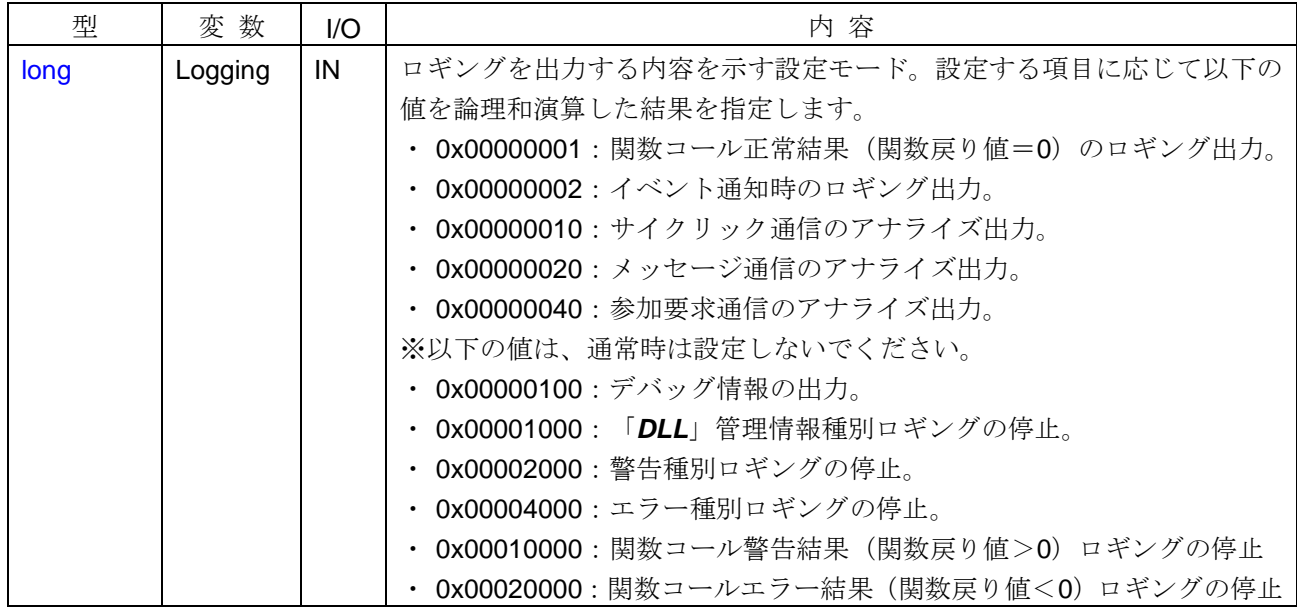

#### <詳細>

「*DLL*」の動作をロギングデータとして、イベントビューアに出力する項目を設定します。ロギングデータ の出力項目は、種別(情報/警告/エラー)および出力タイミング(関数コール時/イベント発生時/通信時) に応じて分類されます。

ロギング中にロギングを開始したり、停止中に停止を行っても関数戻り値=正常終了となり、ロギングモー ドが更新されます。本関数がコールされない場合のデフォルト値は、[6.2](#page-269-0) 節をご参照ください。

### <戻り値>

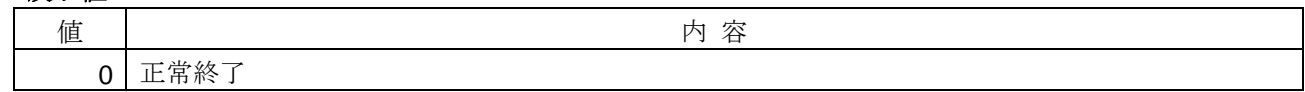

#### <使用例>

1) 関数コール警告結果(関数戻り値>0)のロギングを停止する。

void SampleDebugLog1( ){

long lRet = **HFA\_DebugLog**(0x10000); // デバッグロギング出力モード設定 }

#### <関連事項>

なし

# **4.4.** コマンドサーバ関数

コマンドサーバ関数とは、設定ツール対応コマンドサーバを起動・停止するための I/F 関数です。コマンド サーバ関数の一覧を以下に示します。

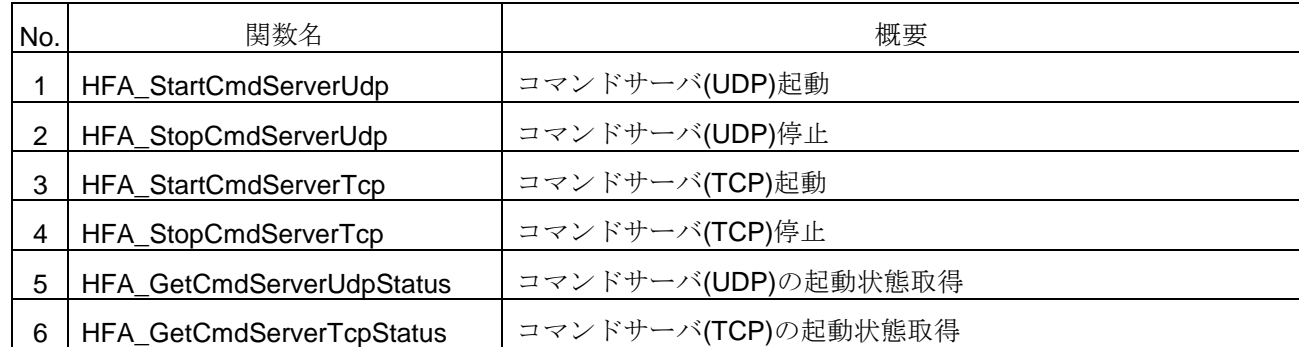

### **4.4.1. HFA\_StartCmdServerUdp**

コマンドサーバ(UDP)起動

### <関数 **I/F**>

long HFA\_StartCmdServerUdp(char \* LocalIP)

#### <引数>

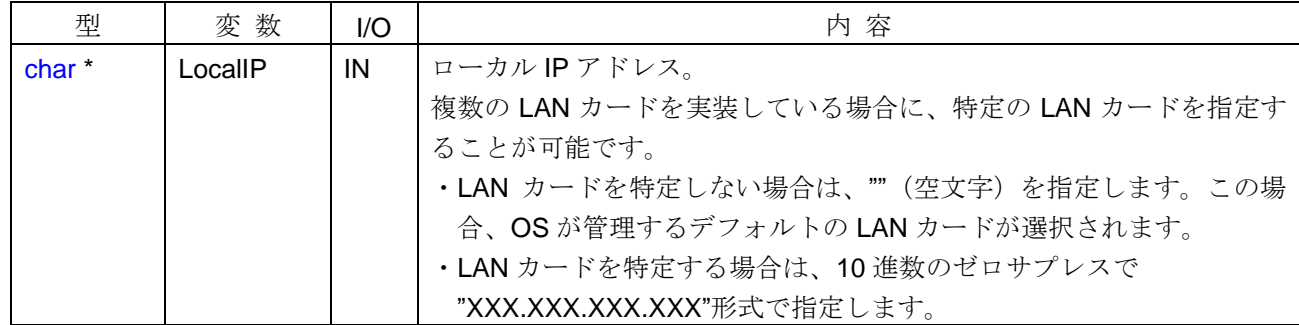

#### <詳細>

引数で指定したIPアドレスで、コマンドサーバ(UDP)を起動します。コマンドサーバ起動中に本関数を呼び 出した場合に起動条件(指定するローカル IP アドレス)が異なる場合は、一旦停止して再起動します。コマンド サーバは UDP/IP および TCP/IP を同時に起動することも可能です。

### <戻り値>

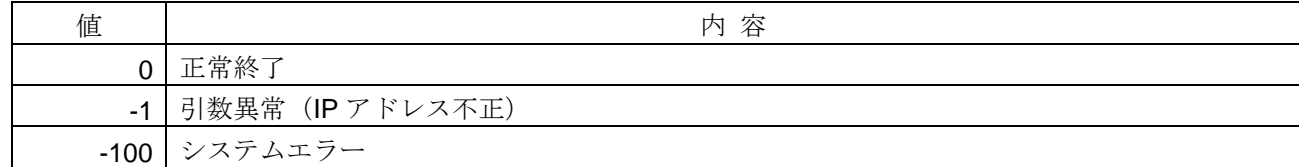

#### <使用例>

```
1)LAN カードを指定しないでコマンドサーバ(UDP)を起動する。
void SampleStartCmdServerUdp(){
   long lRet = HFA_StartCmdServerUdp("");
```
}

```
2) "192.168.250.25"の LAN カードを指定してコマンドサーバ(UDP)を起動する。
void SampleStartCmdServerUdp(){
   long lRet = HFA_StartCmdServerUdp("192.168.250.25");
}
```
#### <関連事項>

・HFA\_StopCmdServerUdp 関数, HFA\_GetCmdServerUdpStatus 関数, HFA\_StartCmdServerTcp 関数

## **4.4.2. HFA\_StopCmdServerUdp**

コマンドサーバ(UDP)停止

### <関数 **I/F**>

long HFA\_StopCmdServerUdp(void)

### <引数>

なし

### <詳細>

コマンドサーバ(UDP)を停止します。

#### <戻り値>

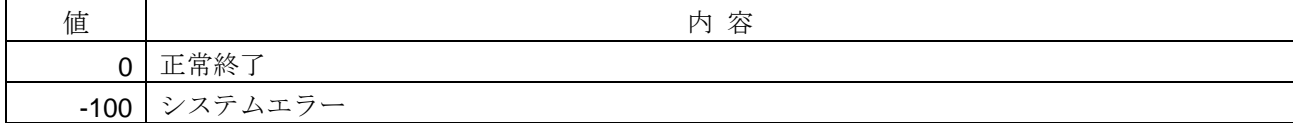

#### <使用例>

```
1) コマンドサーバ(UDP)を停止する。
```
void SampleStopCmdServerUdp(){ long lRet = **HFA\_StopCmdServerUdp**();

}

## <関連事項>

· HFA\_StartCmdServerUdp 関数, HFA\_GetCmdServerUdpStatus 関数

### **4.4.3. HFA\_StartCmdServerTcp**

コマンドサーバ(TCP)起動

### <関数 **I/F**>

long HFA\_StartCmdServerTcp(char \* LocalIP)

### <引数>

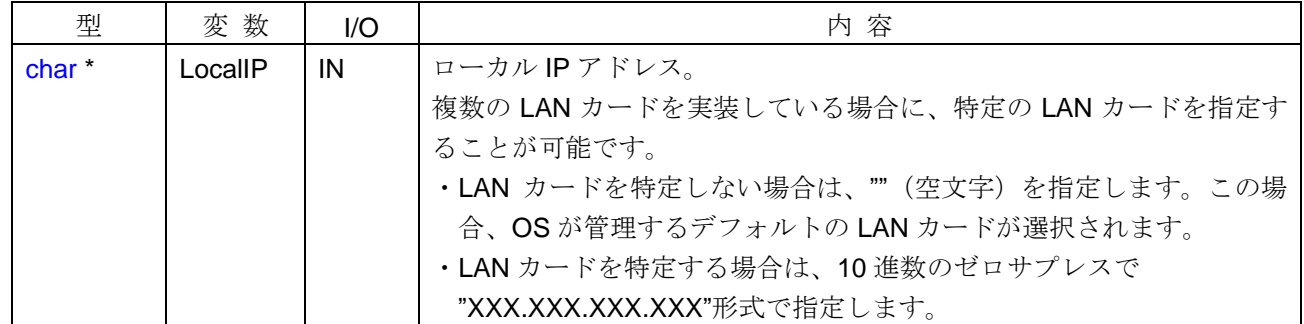

#### <詳細>

引数で指定したIPアドレスで、コマンドサーバ(TCP)を起動します。コマンドサーバ起動中に本関数を呼び 出した場合に起動条件(指定するローカル IP アドレス)が異なる場合は、一旦停止して再起動します。コマンド サーバは UDP/IP および TCP/IP を同時に起動することも可能です。

#### <戻り値>

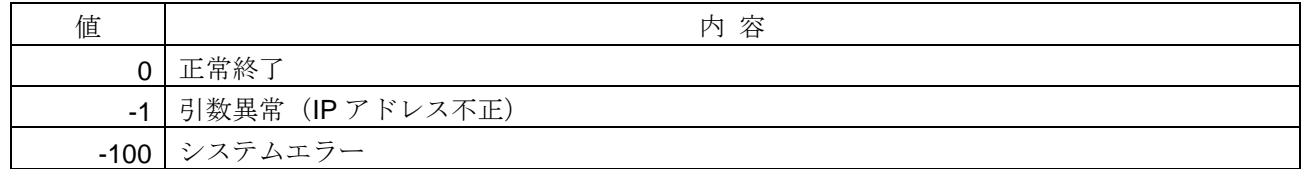

#### <使用例>

```
1)LAN カードを指定しないでコマンドサーバ(TCP)を起動する。
void SampleStartCmdServerTcp(){
```
long lRet = **HFA\_StartCmdServerTcp**("");

```
}
```
2) "192.168.250.25"の LAN カードを指定してコマンドサーバ(TCP)を起動する。 void SampleStartCmdServerTcp(){

 long lRet = **HFA\_StartCmdServerTcp**("192.168.250.25"); }

## <関連事項>

・HFA\_StopCmdServerTcp 関数, HFA\_GetCmdServerTcpStatus 関数, HFA\_StartCmdServerUdp 関数

## **4.4.4. HFA\_StopCmdServerTcp**

コマンドサーバ(TCP)停止

### <関数 **I/F**>

long HFA\_StopCmdServerTcp(void)

## <引数>

なし

### <詳細>

コマンドサーバ(TCP)を停止します。

### <戻り値>

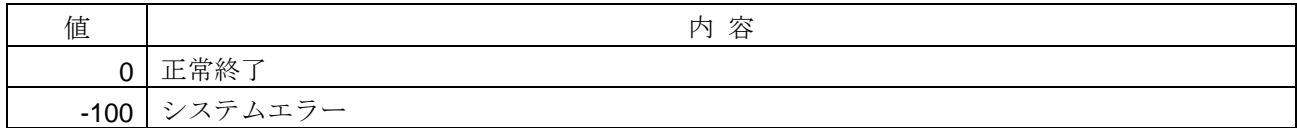

### <使用例>

```
1) コマンドサーバ(TCP)を停止する。
void SampleStopCmdServerTcp(){
    long lRet = HFA_StopCmdServerTcp();
```

```
}
```
## <関連事項>

· HFA\_StartCmdServerTcp 関数, HFA\_GetCmdServerTcpStatus 関数

### **4.4.5. HFA\_GetCmdServerUdpStatus**

コマンドサーバ(UDP)の起動状態取得

### <関数 **I/F**>

long HFA\_GetCmdServerUdpStatus(long \*Status, char \*LocalIP)

## <引数>

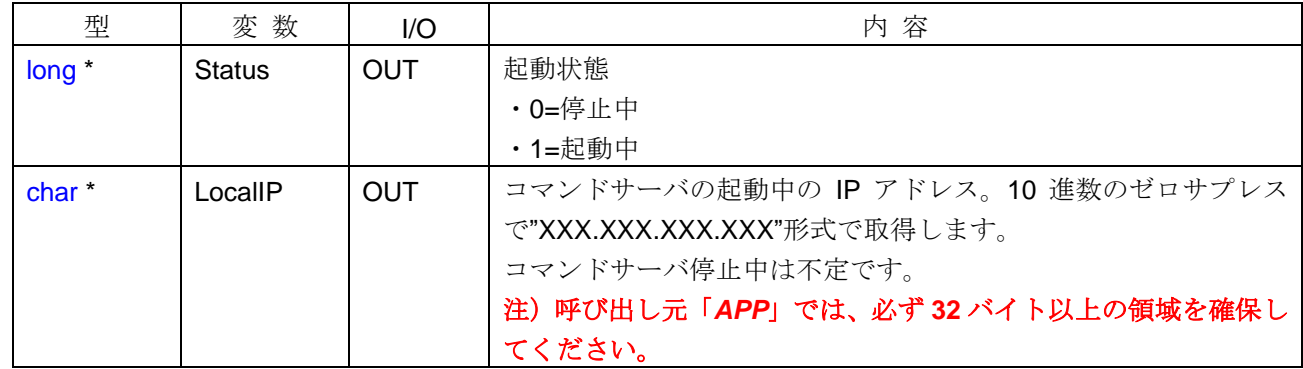

#### <詳細>

コマンドサーバ(UDP)の起動状態を取得します。起動中の場合は現在起動している IP アドレスを取得します。 停止中の場合は、不定になります。

#### <戻り値>

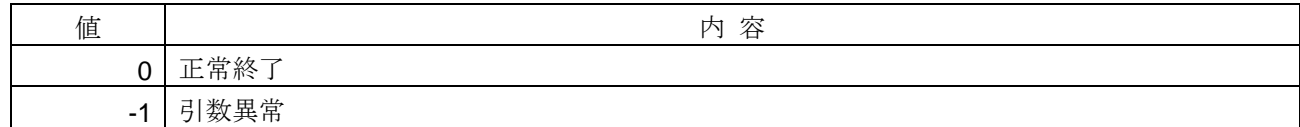

#### <使用例>

```
1) コマンドサーバ(UDP)の起動状態を取得する。
void SampleGetCmdServerUdpStatus(){
   long Ret, Status;
    char cIp[32];
    lRet = HFA_GetCmdServerUdpStatus(&Status, cIp);
}
```
### <関連事項>

• HFA\_StartCmdServerUdp 関数, HFA\_StopCmdServerUdp 関数

### **4.4.6. HFA\_GetCmdServerTcpStatus**

コマンドサーバ(TCP)の起動状態取得

### <関数 **I/F**>

long HFA\_GetCmdServerTcpStatus(long \*Status, char \*LocalIP)

## <引数>

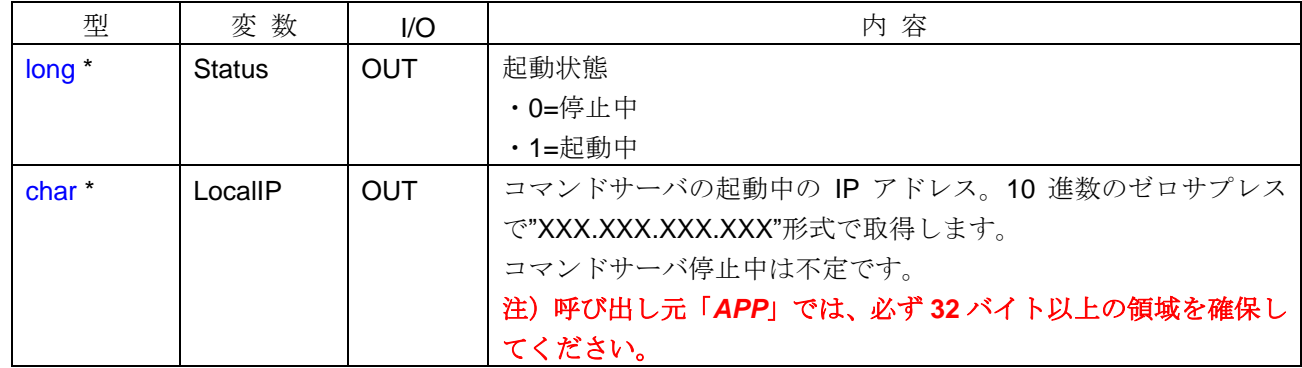

#### <詳細>

コマンドサーバ(TCP)の起動状態を取得します。起動中の場合は現在起動している IPアドレスを取得します。 停止中の場合は、不定になります。

#### <戻り値>

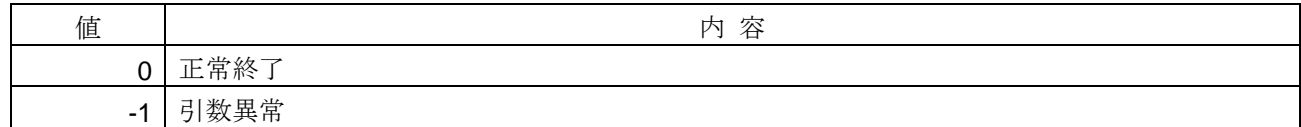

#### <使用例>

```
1) コマンドサーバ(TCP)の起動状態を取得する。
void SampleGetCmdServerTcpStatus(){
   long Ret, Status;
    char cIp[32];
    lRet = HFA_GetCmdServerTcpStatus(&Status, cIp);
}
```
### <関連事項>

• HFA\_StartCmdServerTcp 関数, HFA\_StopCmdServerTcp 関数

# **4.5.** 負荷測定関数

負荷測定関数とは、トークン保持時間や汎用通信データ送信元ログを測定するための I/F 関数です。負荷測 定関数の一覧を以下に示します。

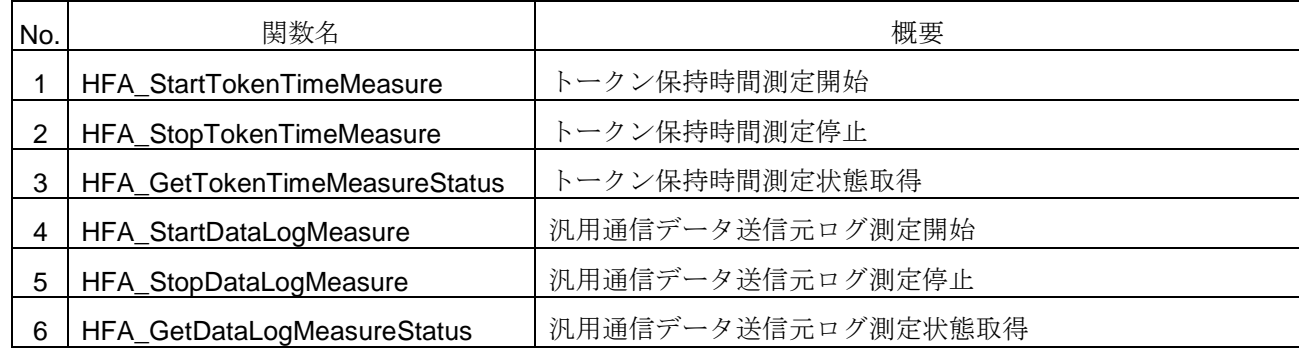

## **4.5.1. HFA\_StartTokenTimeMeasure**

トークン保持時間測定開始

### <関数 **I/F**>

long HFA\_StartTokenTimeMeasure(unsigned long \*ID)

### <引数>

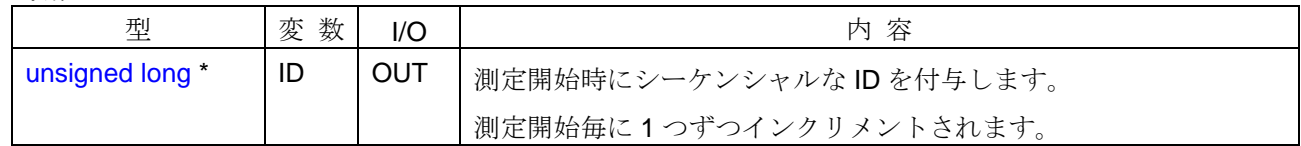

### <詳細>

トークン保持時間の測定を開始します。既に測定中の場合は、測定結果を破棄し再度測定し直します。 トークン保持時間の測定は「*APP*」以外にも、設定ツールから可能です。そのため、測定開始を指示した処理 を識別するために、測定開始毎にシーケンシャルな ID を付与します。

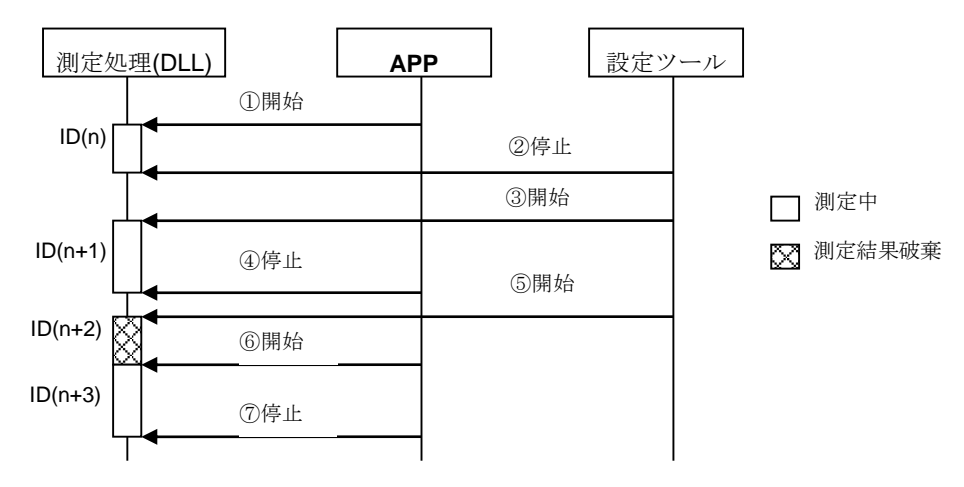

### <戻り値>

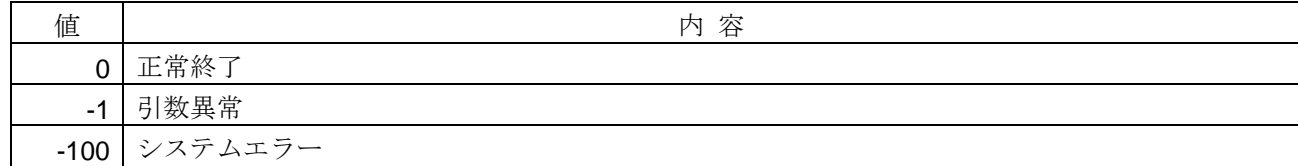

### <使用例>

```
1)トークン保持時間の測定を開始する。
void SampleStartTokenTimeMeasure(){
   unsigned long uID;
   long lRet = HFA_StartTokenTimeMeasure(&uID);
}
```
### <関連事項>

• HFA\_StopTokenTimeMeasure 関数, HFA\_GetTokenTimeMeasureStatus 関数

### **4.5.2. HFA\_StopTokenTimeMeasure**

トークン保持時間測定停止

### <関数 **I/F**>

long HFA\_StopTokenTimeMeasure(HFA\_LOG\_TOKENTIME \*TokenSts, unsigned long \*ID, long \*Result)

## <引数>

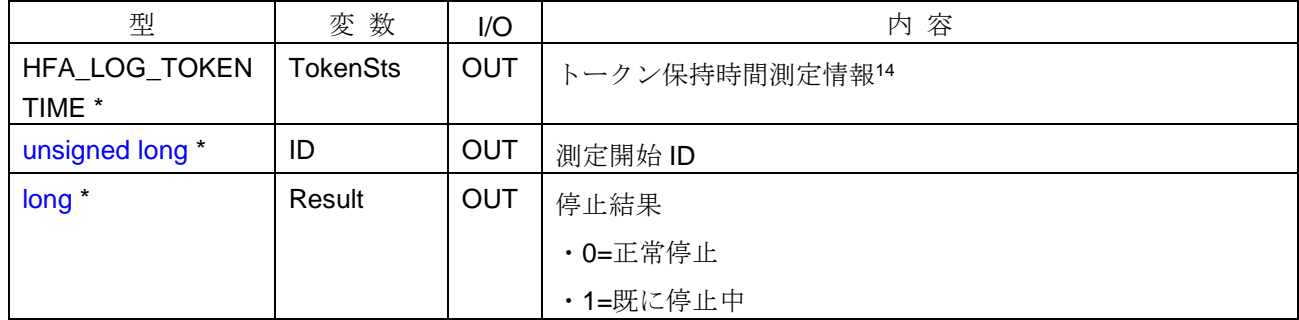

### <詳細>

トークン保持時間の測定を停止して、引数にトークン保持時間測定情報の測定結果を格納します。既に停止 中に本関数をコールした場合は、前回正常停止した時点の測定結果を格納します。

測定開始 ID は HFA\_StartTokenTimeMeasure 関数の説明を参照してください。

トークン保持時間測定情報は停止結果が正常停止の場合、ログ領域に保存されます。保存された測定結果は HFA\_GetMyNodeLogV3 関数でも取得可能です。

#### <戻り値>

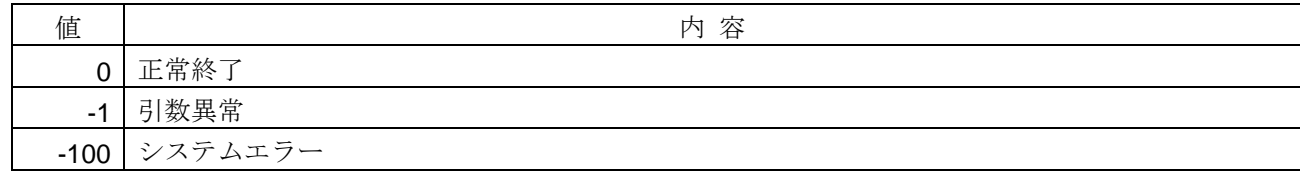

#### <使用例>

```
1)トークン保持時間の測定を停止する。
void SampleStopTokenTimeMeasure(){
   HFA_LOG_TOKENTIME xToken;
   long IResult;
   unsigned long uID;
   if(HFA_StopTokenTimeMeasure(&xToken, &uID, &lResult) == 0){ // トークン保持時間測定停止
      printf("トークン破棄回数=%ld¥n", xToken.Destroy); // トークン破棄回数を参照
   }
}
```
#### <関連事項>

-

- HFA\_StartTokenTimeMeasure 関数, HFA\_GetTokenTimeMeasureStatus 関数
- ・HFA\_GetMyNodeLogV3 関数

<sup>14</sup>トークン保持時間測定情報の構造体は、[4.8.21](#page-260-0) 項をご参照ください。

## **4.5.3. HFA\_GetTokenTimeMeasureStatus**

トークン保持時間測定状態取得

### <関数 **I/F**>

long HFA\_GetTokenTimeMeasureStatus(unsigned long \*ID, long \*Status)

### <引数>

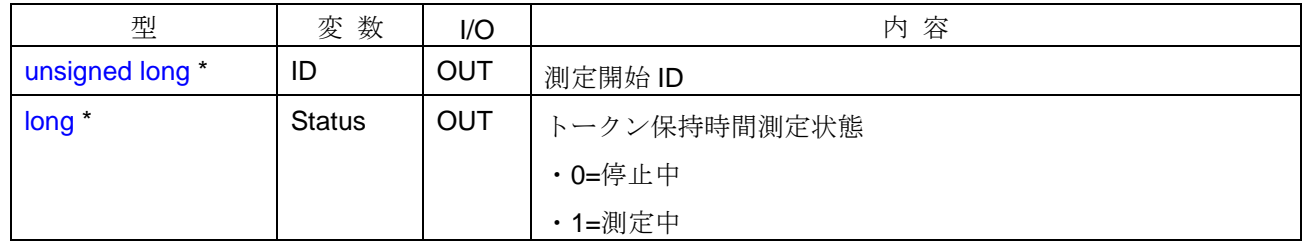

### <詳細>

トークン保持時間の測定状態を取得します。トークン保持時間の測定は複数の設定ツールからも開始・停止 が可能です。測定開始 ID については、HFA\_StartTokenTimeMeasure 関数の説明を参照してください。

### <戻り値>

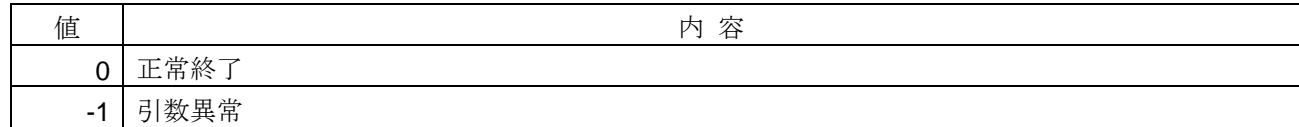

#### <使用例>

```
1)トークン保持時間の測定状態を取得する。
void SampleGetTokenTimeMeasureStatus(){
   long Status;
    unsigned long uID;
    if(HFA_GetTokenTimeMeasureStatus(&uID, &lStatus) == 0){ //トークン保持時間測定状態取得
      printf("測定状態=%ld¥n", IStatus); ///トークン保持時間測定状態参照
    }
}
```
### <関連事項>

・HFA\_StartTokenTimeMeasure 関数, HFA\_StopTokenTimeMeasure 関数

#### **4.5.4. HFA\_StartDataLogMeasure**

汎用通信データ送信元ログ測定開始

#### <関数 **I/F**>

long HFA\_StartDataLogMeasure (unsigned long \*ID)

### <引数>

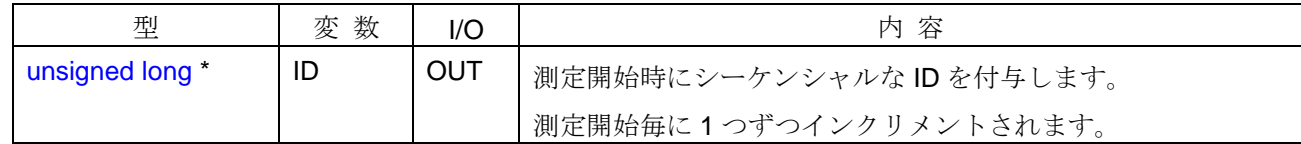

#### <詳細>

汎用通信データ送信元ログの測定を開始します。既に測定開始中の場合は、測定結果を破棄して再度測定し 直します。汎用通信データ送信元ログの測定は「*APP*」以外にも、設定ツールから可能です。そのため、測定 開始を指示した処理を識別するために、測定開始毎にシーケンシャルな ID を付与します。

複数の NIC アダプタがある場合、自ノード参加中の場合は、参加に使用している NIC アダプタを対象とし ます。自ノード未参加の場合は、バインドされる優先度が一番高い NIC アダプタを対象にします。優先度の変 更方法は OS のヘルプを参照してください。

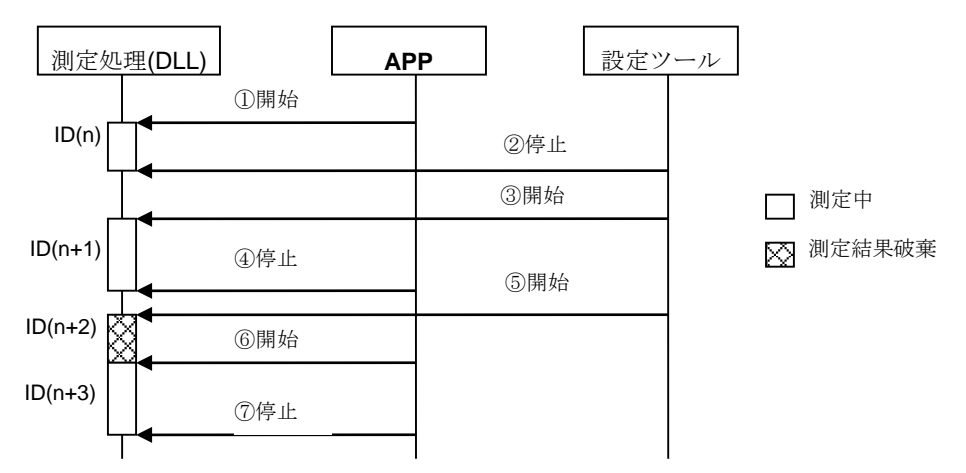

#### <戻り値>

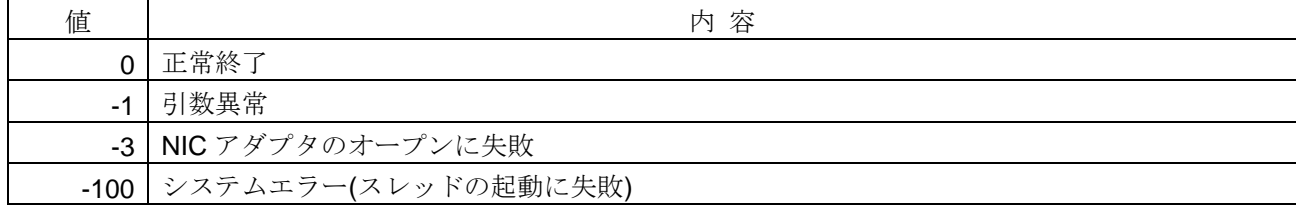

### <使用例>

```
1) 汎用通信データ送信元ログの測定を開始する。
void SampleStartDataLogMeasure(){
   long Ret;
 unsigned long uID;
 lRet = HFA_StartDataLogMeasure(&uID);
}
```
# <関連事項>

・HFA\_StopDataLogMeasure 関数, HFA\_GetDataLogMeasure 関数

### **4.5.5. HFA\_StopDataLogMeasure**

汎用通信データ送信元ログ測定停止

### <関数 **I/F**>

long HFA\_StopDataLogMeasure (HFA\_LOG\_IP\_V3 \*IPSts, unsigned long \*ID, long \*Result)

## <引数>

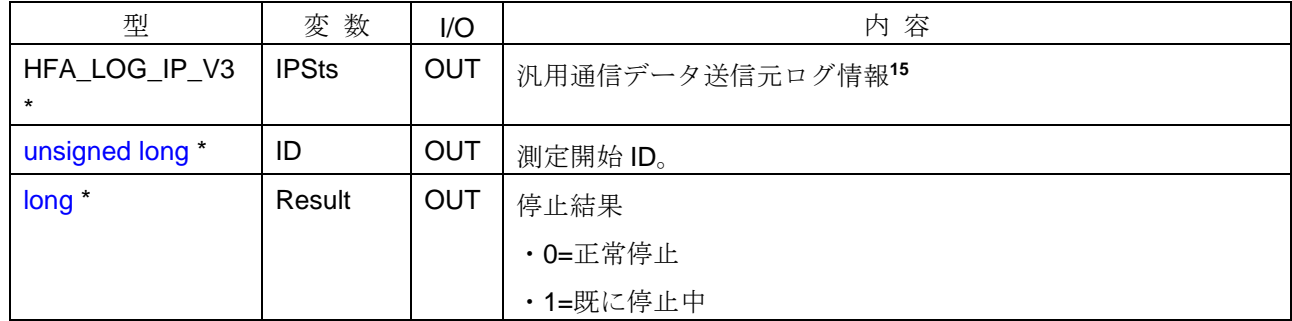

### <詳細>

汎用通信データ送信元ログの測定を停止して、引数に汎用通信データ送信元ログ情報の測定結果を格納しま す。既に停止中に本関数をコールした場合は、前回正常停止した時点の測定結果を格納します。

測定開始 ID は HFA\_StartDataLogMeasure 関数の説明を参照してください。

汎用通信データ送信元ログ情報は停止結果が正常停止の場合、ログ領域に保存されます。保存された測定結 果は HFA\_GetMyNodeLogV3 関数でも取得可能です。

#### <戻り値>

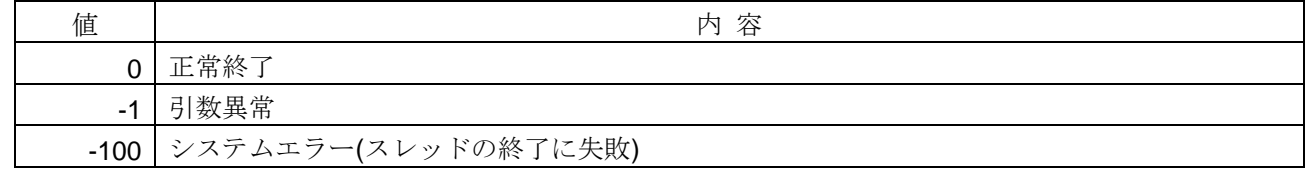

#### <使用例>

1) 汎用通信データ送信元ログの測定を停止する。 void SampleStopDataLogMeasure(){ HFA\_LOG\_IP\_V3 xIP; long lResult; unsigned long uID; if(**HFA\_StopDataLogMeasure**(&xIP, &uID, &lResult) == 0){ // 汎用通信データ送信元ログ測定停止 printf("IP1 アドレス=%x\m", xIP.Loq[0].Address); // IP1 アドレスを参照 }

-

### <関連事項>

- ・HFA\_StartDataLogMeasure 関数, HFA\_GetDataLogMeasureStatus 関数
- ・HFA\_GetMyNodeLogV3 関数

<sup>}</sup>

<sup>15</sup>汎用通信データ送信元ログ情報の構造体は、[4.8.30](#page-265-0) 項をご参照ください。

### **4.5.6. HFA\_GetDataLogMeasureStatus**

汎用通信データ送信元ログ測定状態取得

### <関数 **I/F**>

long HFA\_GetDataLogMeasureStatus(unsigned long \*ID, long \*Status)

### <引数>

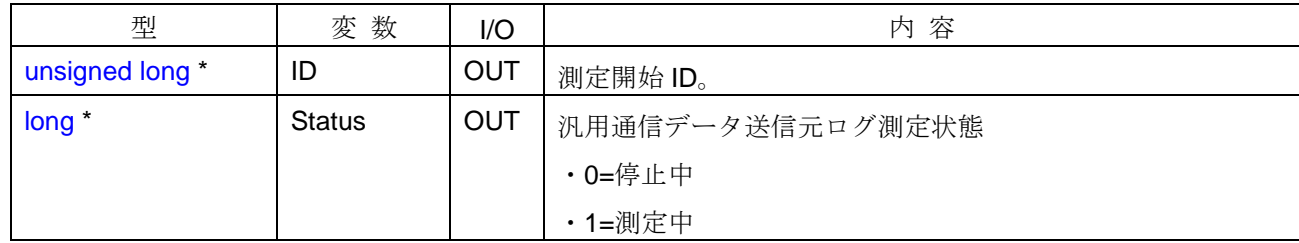

#### <詳細>

汎用通信データ送信元ログの測定状態を取得します。汎用通信データ送信元ログの測定は複数の設定ツール からも開始・停止が可能です。測定開始 ID については、HFA\_StartDataLogMeasure 関数の説明を参照してく ださい。

### <戻り値>

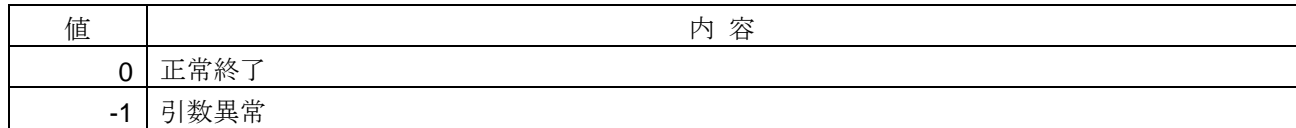

#### <使用例>

1) 汎用通信データ送信元ログの測定状態を取得する。 void SampleGetDataLogMeasureStatus(){ long lStatus; unsigned long uID; if(**HFA\_GetDataLogMeasureStatus**(&uID, &lStatus) == 0){ //汎用通信データ送信元ログ測定状態取得 printf("測定状態=%ld¥n", IStatus); ///汎用通信データ送信元ログ測定状態参照 } }

### <関連事項>

・HFA\_StartDataLogMeasure 関数, HFA\_StopDataLogMeasure 関数

# **4.6.** デバイスレベルネットワーク関数

デバイスレベルネットワーク関数とは、任意マスタ機能を実行するための I/F 関数です。デバイスレベルネ ットワーク関数の一覧を以下に示します。

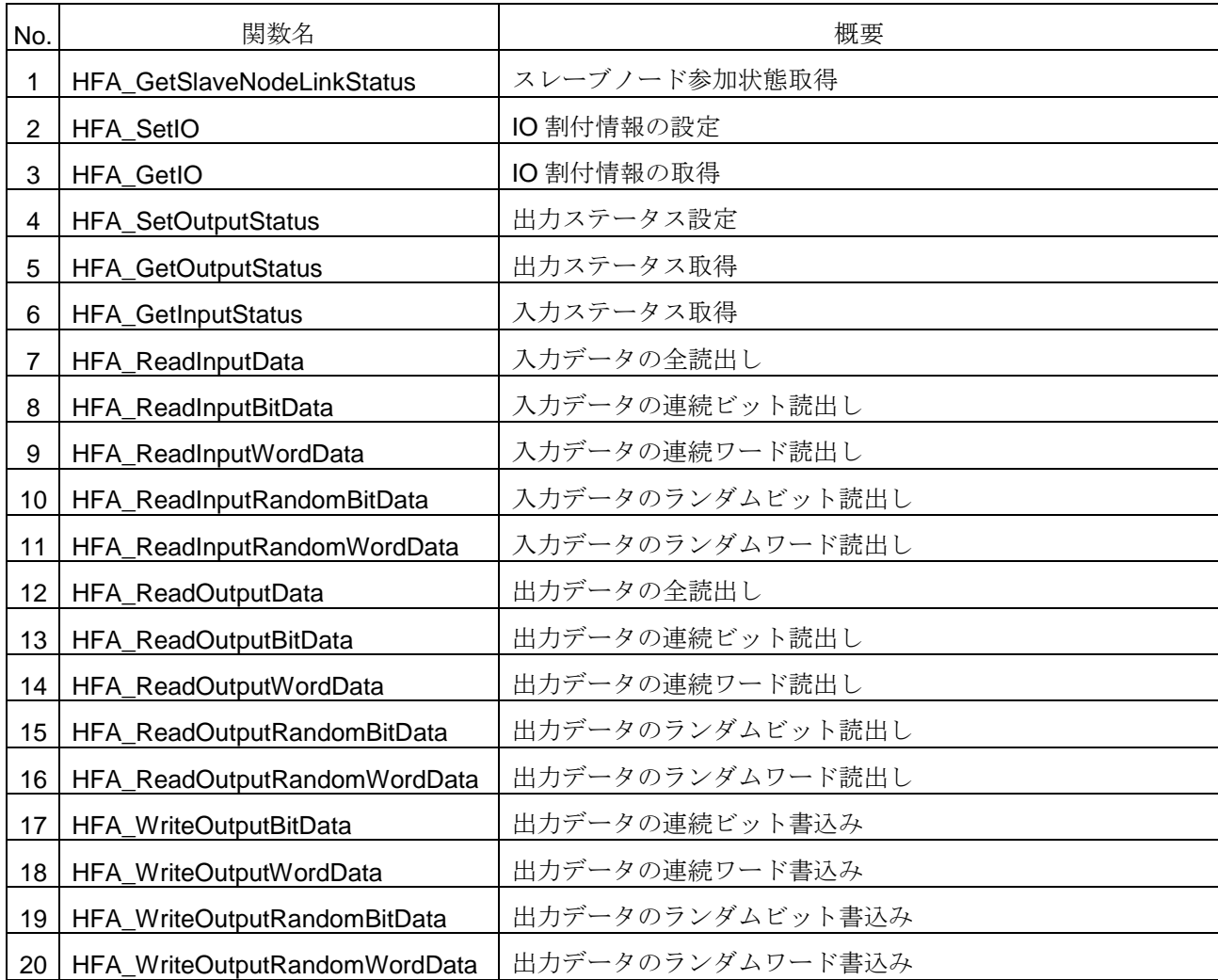

### **4.6.1. HFA\_GetSlaveNodeLinkStatus**

スレーブノード参加状態読出し

### <関数 **I/F**>

long HFA\_GetSlaveNodeLinkStatus(unsigned char \*Node)

## <引数>

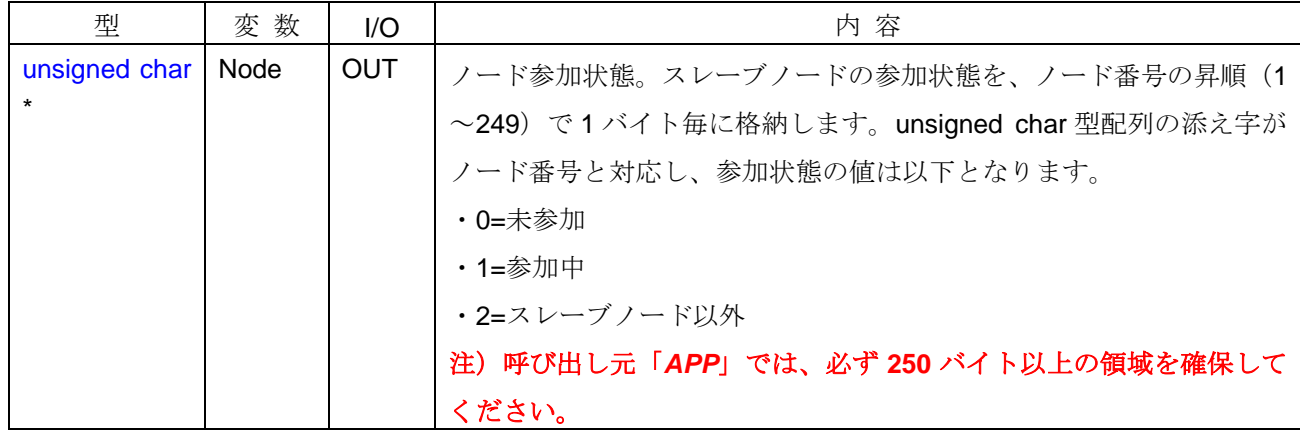

#### <詳細>

自ノードが管理しているスレーブノード参加状態を読出します。FL-net ネットワーク未参加の状態で本関数 をコールした場合、戻り値=自ノード未参加となり、ステータスの読出しを行いません。

### <戻り値>

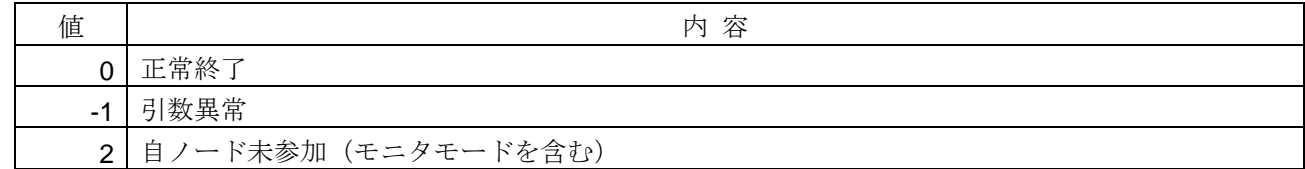

#### <使用例>

```
1)スレーブノード参加状態を読出す。
void SampleGetSlaveNodeLinkStatus(){
   unsigned char ucNode[250];
   if(HFA_GetSlaveNodeLinkStatus(ucNode) == 0){ // スレーブノード参加状態読出し
      printf("ノード 100 の参加状態=%d¥n",ucNode[100]); // ノード 100 の参加状態を参照
    }
}
```
- 
- 

### <関連事項>

・ HFA\_GetNetworkStatus 関数

### **4.6.2. HFA\_SetIO**

IO 割付情報の設定

### <関数 **I/F**>

long HFA\_SetIO (long SlaveNum, HFA\_SLAVE\_INFO \*IOInfo, unsigned char \*Error)

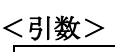

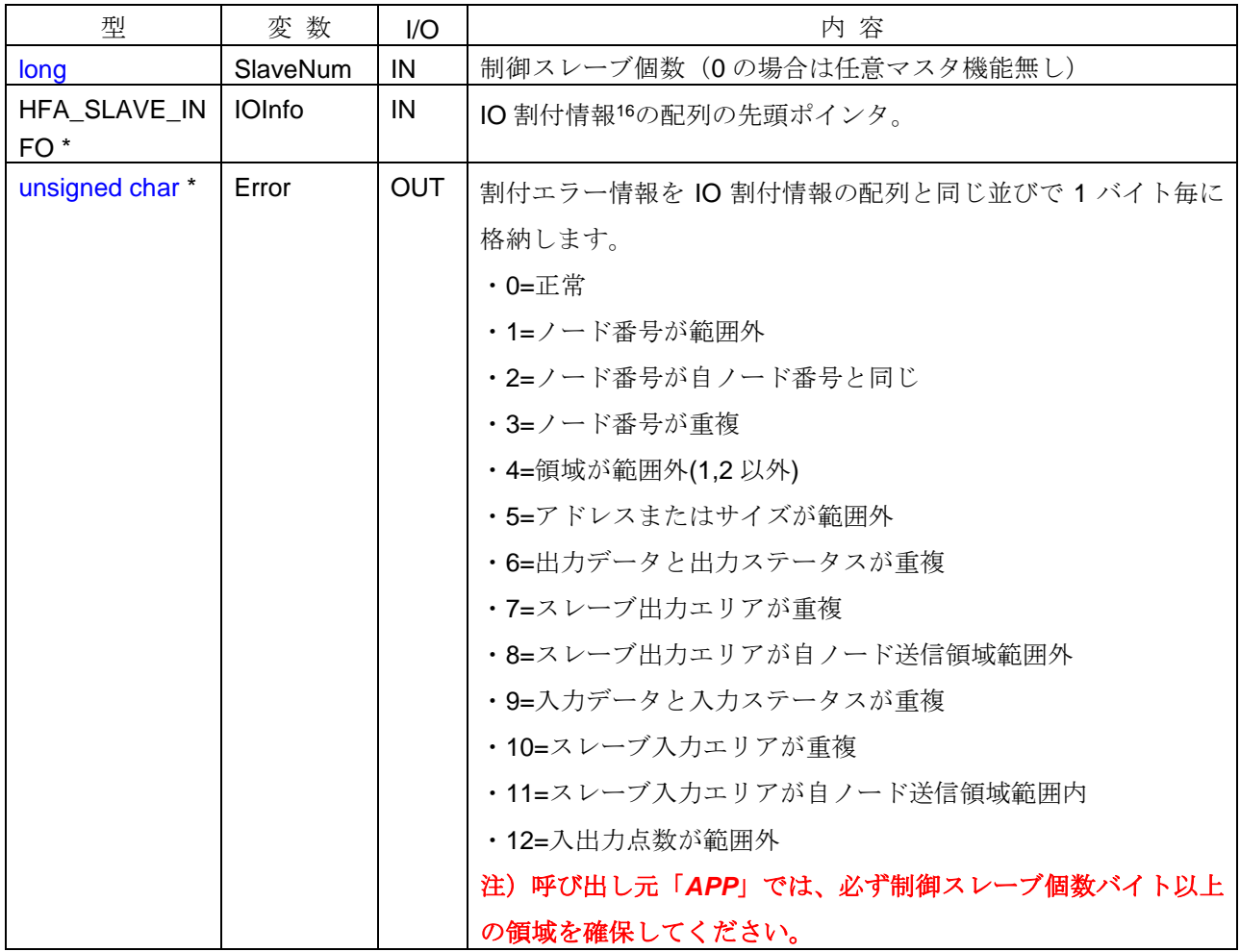

### <引数範囲>

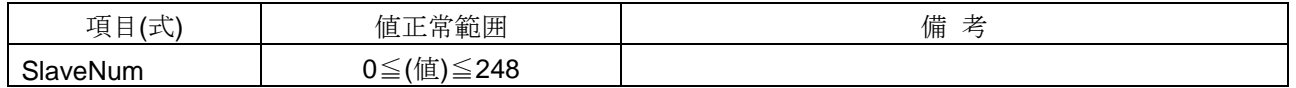

### <詳細>

-

IO 割付情報を設定します。本関数はリンク未参加時に設定可能です。IO 割付を設定する前に、あらかじめ HFA\_SetCommon 関数をコールして、自ノードのコモンメモリ送信領域を設定しておく必要があります。本関 数のコールが正常終了すると、前回の設定はクリアされて新しい設定で上書きします。従って IO 割付情報を 追加する目的で使用出来ません。

<sup>16</sup> IO 割付情報の構造体は、[4.8.16](#page-258-0) 項をご参照ください。

<戻り値>

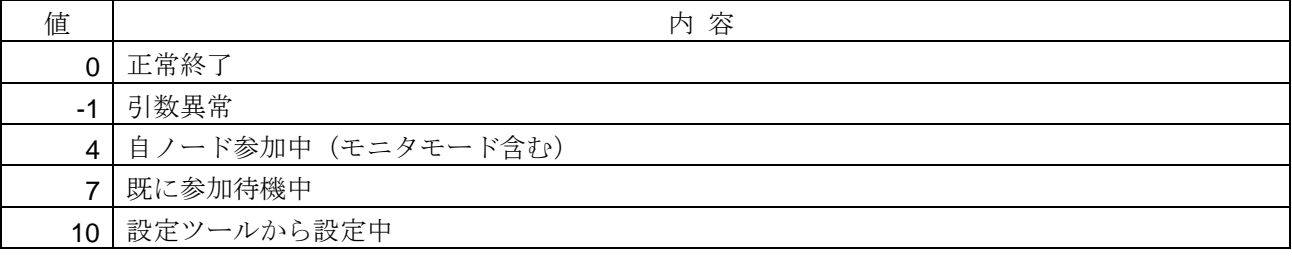

#### <使用例>

 } }

}

1) IO 割付情報の設定をする。 #define SLAVE NUM 2 //スレーブ個数 void SampleSetIO(){ HFA\_SLAVE\_INFO xIO[SLAVE\_NUM]; // IO 割付情報 unsigned char ucErr[SLAVE\_NUM]; アンテー情報を格納 int i; // IO 割付情報の設定 //ノード番号 1 の設定 xIO[0].NodeNo = 1; // // // 下番号 xIO[0].InDataAddress.Area = 1; // IO 入力データアドレス領域=領域 1 xIO[0].InDataAddress.Address = 0x0010; // IO 入力データアドレス xIO[0].InDataSize = 4;  $\|A\|$  | O 入力データサイズ(4 ワード) xIO[0].InputPoint = 32; // // IO 入力点数(32 点) xIO[0].OutDataAddress.Area = 1; // IO 出力データアドレス領域=領域 1 xIO[0].OutDataAddress.Address = 0x0020; // IO 出力データアドレス xIO[0].OutDataSize = 4;  $\|A\|$  IO 出力データサイズ(4 ワード) xIO[0].OutputPoint = 32; /// IO 出力点数(32 点) xIO[0].InStatusAddress.Area = 2; // IO 入力ステータスアドレス領域=領域 2 xIO[0].InStatusAddress.Address = 0x0100; // IO 入力ステータスアドレス xIO[0].OutStatusAddress.Area = 2; /// IO 出力ステータスアドレス領域=領域 2 xIO[0].OutStatusAddress.Address = 0x0110; // IO 出力ステータスアドレス //ノード番号 3 の設定  $xIO[1].NodeNo = 3;$   $1001$ xIO[1].InDataAddress.Area = 1; // IO 入力データアドレス領域=領域 1 xIO[1].InDataAddress.Address = 0x0030; // IO 入力データアドレス xIO[1].InDataSize = 4;  $\|A\|$  | O 入力データサイズ(4 ワード) xIO[1].InputPoint = 32; // IO 入力点数(32 点) xIO[1].OutDataAddress.Area = 1; // IO 出力データアドレス領域=領域 1 xIO[1].OutDataAddress.Address = 0x0040; // IO 出力データアドレス xIO[1].OutDataSize = 4; // IO 出力データサイズ(4 ワード)  $xIO[1].$ OutputPoint = 32;  $// IO H \rightarrow \# \& (32 \, \&)(32 \, \&)(32 \, \&)(32 \, \&)(32 \, \&)(32 \, \&)(32 \, \&)(32 \, \&)(32 \, \&)(32 \, \&)(32 \, \&)(32 \, \&)(32 \, \&)(32 \, \&)(32 \, \&)(32 \, \&)(32 \, \&)(32 \, \&)(32 \, \&)(32 \, \&)(32 \, \&)(32 \, \&)(32 \, \&)(32 \, \&)(32 \, \&)(32 \, \&)(32$ xIO[1].InStatusAddress.Area = 2; // IO 入力ステータスアドレス領域=領域 2 xIO[1].InStatusAddress.Address = 0x0120; // IO 入力ステータスアドレス xIO[1].OutStatusAddress.Area = 2; // IO 出力ステータスアドレス領域=領域 2 xIO[1].OutStatusAddress.Address = 0x0130; // IO 出力ステータスアドレス // IO 割付情報の登録 if(**HFA\_SetIO**(SLAVE\_NUM, xIO, ucErr) == -1){ // 引数異常の場合エラーを表示する  $for(i=0:i<$  SLAVE\_NUM: $i++$ ){ printf("エラー要因[%d] = %d¥n", i, ucErr[i]);

## <関連事項>

・HFA\_SetCommon 関数, HFA\_GetIO 関数

### **4.6.3. HFA\_GetIO**

IO 割付情報の取得

## <関数 **I/F**>

long HFA\_GetIO (HFA\_SLAVES\_INFO \*IOInfo)

### <引数>

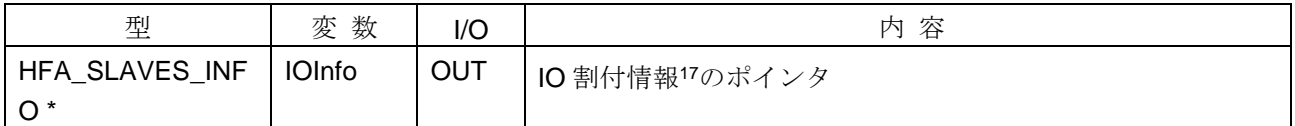

### <詳細>

IO 割付情報を取得します。取得される点数情報は HFA\_GetOutputStatus 関数で取得されるものと同じです。

#### <戻り値>

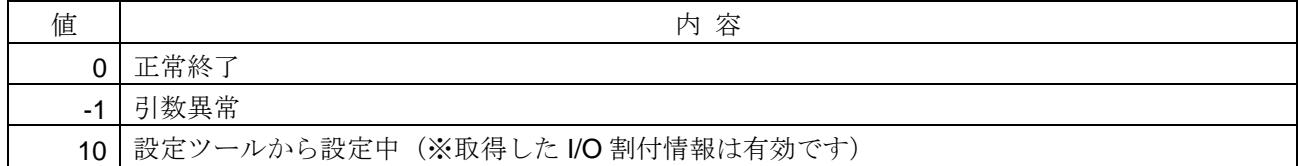

#### <使用例>

```
1)IO 割付情報を取得する。
void SampleGetIO(){
   HFA_SLAVES_INFO xIO;
   int i;
   if(HFA_GetIO(&xIO) == 0){ // IO 割付情報の取得
       printf("スレーブ個数=%d¥n",xIO.Number);
       for(i=0;i<xIO.Number;i++){
           printf("スレーブ番号=%d¥n", xIO.Infos[i].NodeNo);
           printf("IO 入力データアドレス=%d¥n", xIO.Infos[i].InDataAdress.Address);
        }
    }
}
```
#### <関連事項>

-

・HFA\_SetIO 関数

<sup>17</sup> IO 割付情報の構造体は、[4.8.17](#page-258-1) 項をご参照ください。

### **4.6.4. HFA\_SetOutputStatus**

出力ステータス設定

### <関数 **I/F**>

long HFA\_SetOutputStatus(long NodeNo, HFA\_SLAVE\_OUTPUT\_STATUS \*Status, long SetMask)

## <引数>

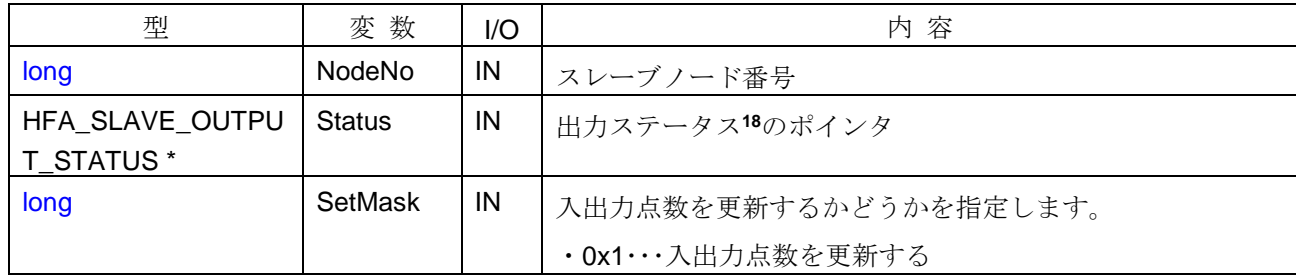

#### <引数範囲>

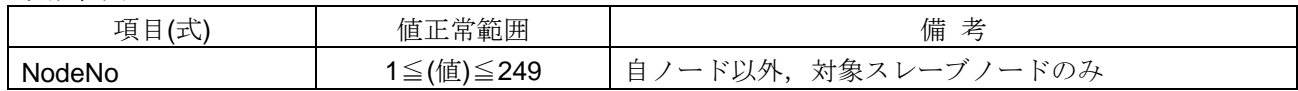

### <詳細>

-

I/O 割付情報に基づき、対象スレーブノードの出力ステータスを設定します。設定項目を以下に示します。 自ノードおよび対象スレーブノードが未参加でも設定可能ですが、あらかじめ I/O 割付情報を設定しておく必 要があります。

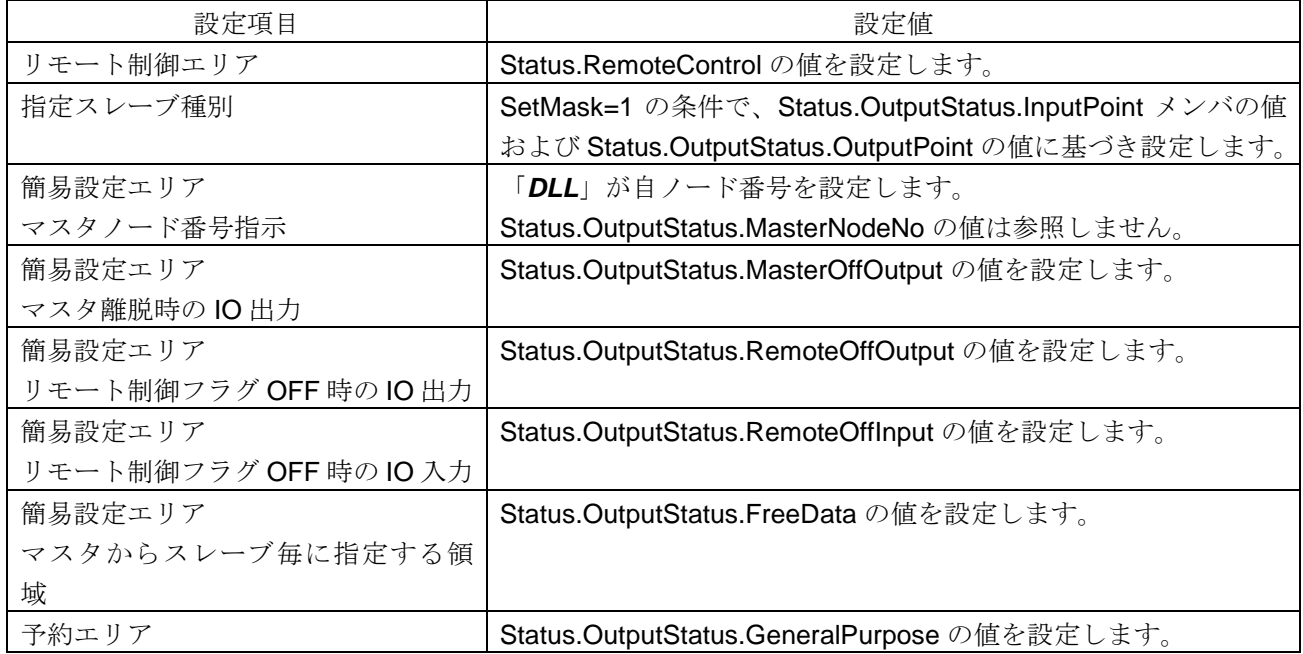

<sup>18</sup> 出力ステータス情報の構造体は、[4.8.20](#page-259-0) 項をご参照ください。

#### <戻り値>

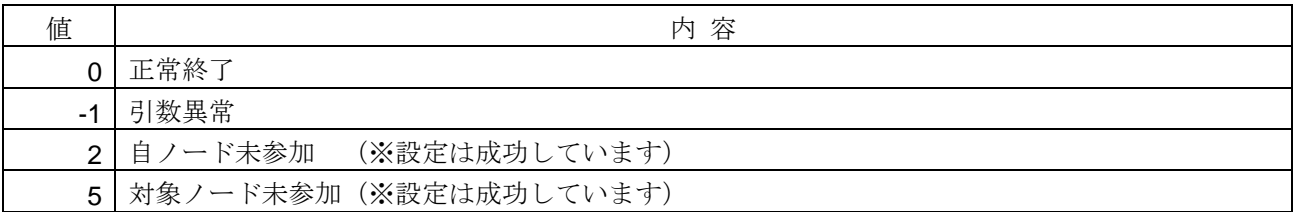

#### <使用例>

1)対象スレーブノードの出力ステータスを設定する。 void SampleSetOutputStatus(){ HFA\_SLAVE\_OUTPUT\_STATUS xStatus; memset(xStatus,0, sizeof(xStatus)); xStatus.RemoteControl = 1; // リモート動作 xStatus.OutputStatus.InputPoint = 16; // 入力点数 xStatus.OutputStatus.OutputPoint = 16; // 出力点数 xStatus.OutputStatus.MasterOffOutput = 1; // マスタ離脱時の IO 出力=ホールド xStatus.OutputStatus.RemoteOffInput = 1; // リモート制御フラグ OFF 時の IO 入力=ホールド long lRet = **HFA\_SetOutputStatus**(1, &xStatus,1); }

#### <関連事項>

・HFA\_GetOutputStatus 関数

### **4.6.5. HFA\_GetOutputStatus**

出力ステータス取得

### <関数 **I/F**>

long HFA\_GetOutputStatus(long NodeNo, HFA\_SLAVE\_OUTPUT\_STATUS \*Status)

## <引数>

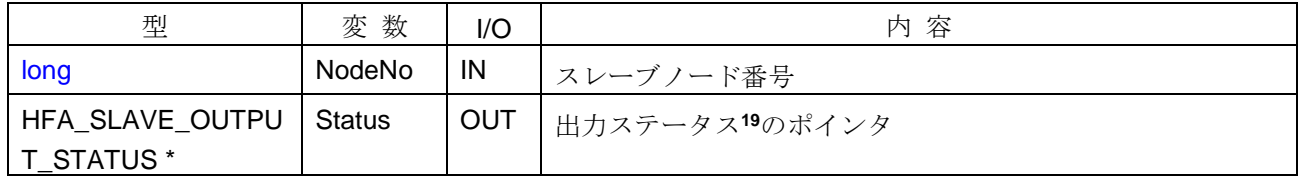

#### <引数範囲>

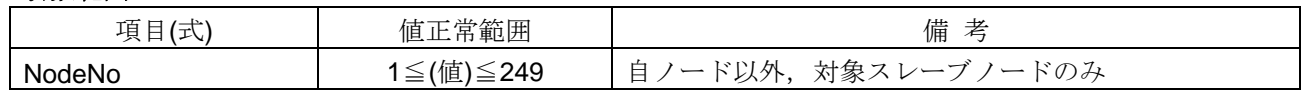

### <詳細>

I/O 割付情報に基づき、対象スレーブノードの出力ステータスを取得します。取得可能な項目を以下に示し ます。自ノードおよび対象スレーブノードが未参加でも取得可能ですが、あらかじめ I/O 割付情報を設定して おく必要があります。

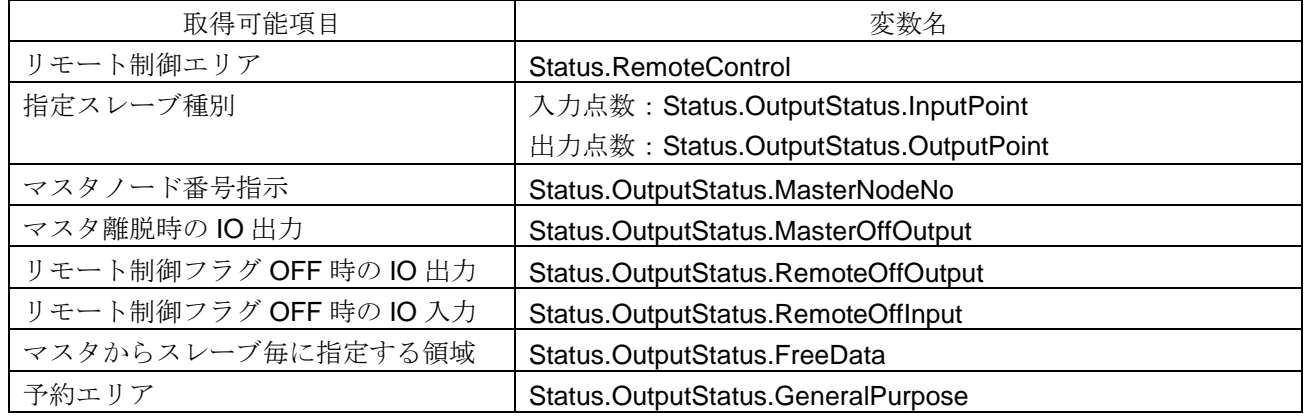

### <戻り値>

-

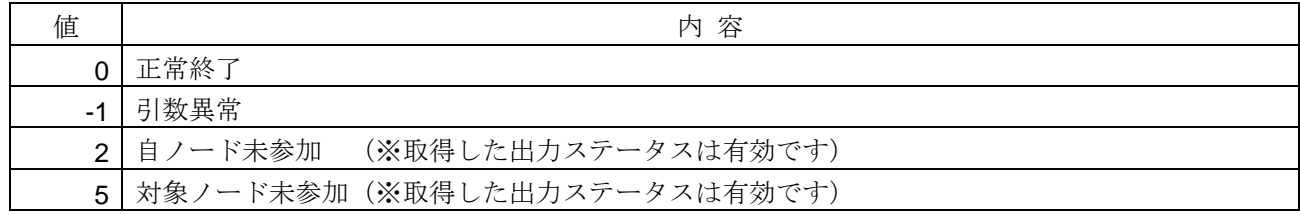

<sup>19</sup> 出力ステータス情報の構造体は、[4.8.20](#page-259-0) 項をご参照ください。
### <使用例>

```
1)対象スレーブノードの出力ステータスを取得する。
void SampleGetOutputStatus(){
   HFA_SLAVE_OUTPUT_STATUS xStatus;
   if(HFA_GetOutputStatus(1, &xStatus) != -1){ // 出力ステータスを読出す
       printf("リモート制御=%d¥n",xStatus.RemoteControl);
       printf("入力点数=%d, 出力点数=%d",
          xStatus.OutputStatus.InputPoint, xStatus.OutputStatus.OutputPoint);
    }
}
```
### <関連事項>

· HFA\_SetOutputStatus 関数, HFA\_GetInputStatus 関数

### **4.6.6. HFA\_GetInputStatus**

入力ステータス取得

# <関数 **I/F**>

long HFA\_GetInputStatus(long NodeNo, HFA\_SLAVE\_INPUT\_STATUS \*Status)

# <引数>

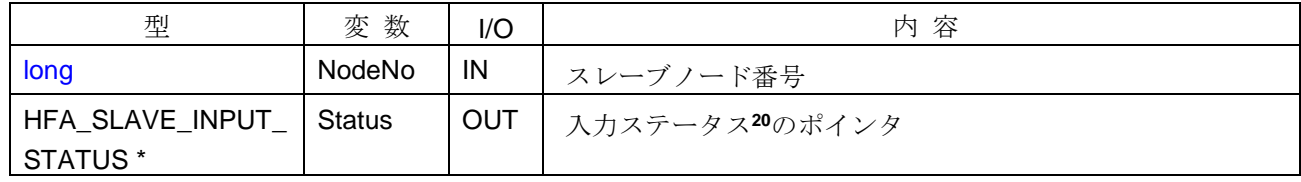

### <引数範囲>

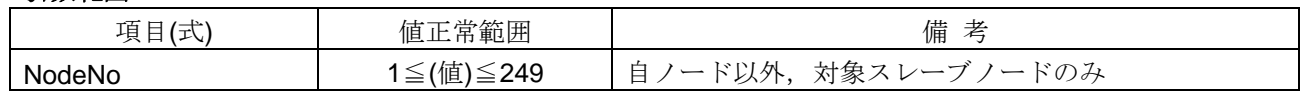

### <詳細>

I/O 割付情報に基づき、対象スレーブノードの入力ステータスを取得します。取得可能な項目を以下に示し ます。自ノードおよび対象スレーブノードが未参加でも取得可能ですが、あらかじめ I/O 割付情報を設定して おく必要があります。

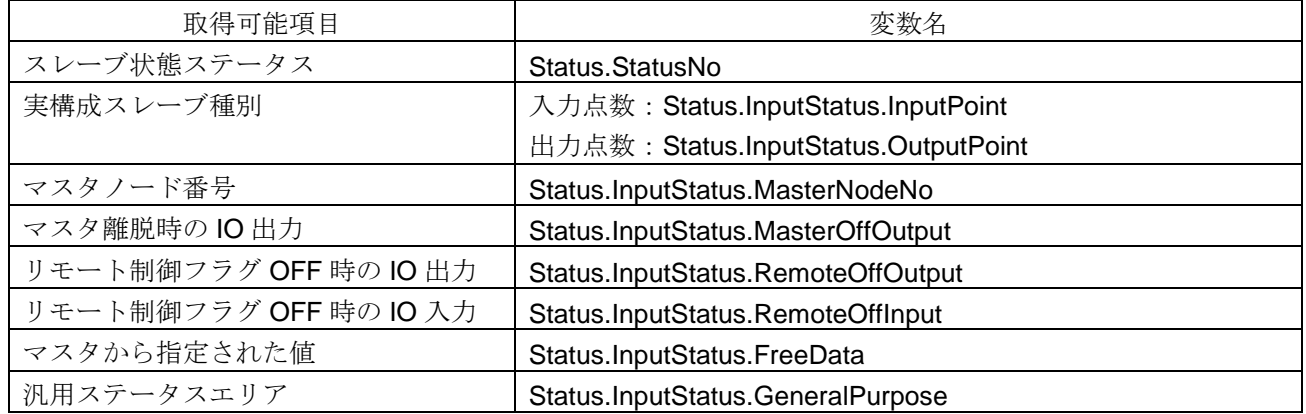

### <戻り値>

-

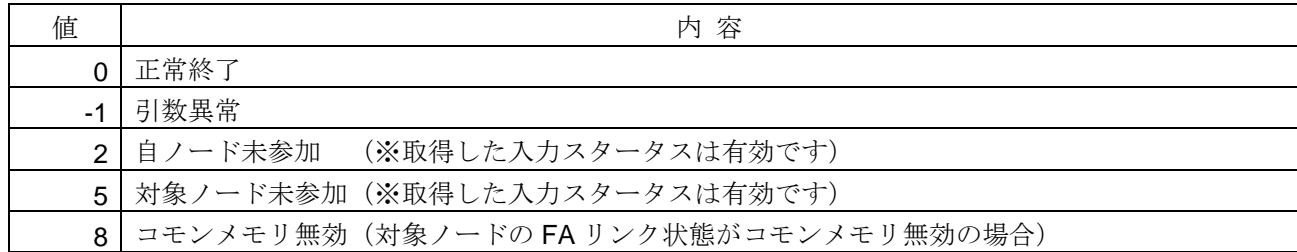

<sup>20</sup> 入力ステータス情報の構造体は、[4.8.19](#page-259-0) 項をご参照ください。

### <使用例>

```
1)対象スレーブノードの入力ステータスを取得する。
void SampleGetInputStatus(){
    HFA_SLAVE_INPUT_STATUS xStatus;
    if(HFA_GetInputStatus(1, &xStatus) == 0){ // 入力ステータスを読出す
       printf("入力スレーブ点数=%d¥n",xStatus.InputStatus.InputPoint);
    }
}
```
- ・HFA\_GetOutputStatus 関数
- ・*InputStatusRefresh* イベント

### **4.6.7. HFA\_ReadInputData**

入力データの全読出し

# <関数 **I/F**>

long HFA\_ReadInputData(long NodeNo, HFA\_ADDRESS \*Addr, unsigned short \*Size, unsigned short \*Data)

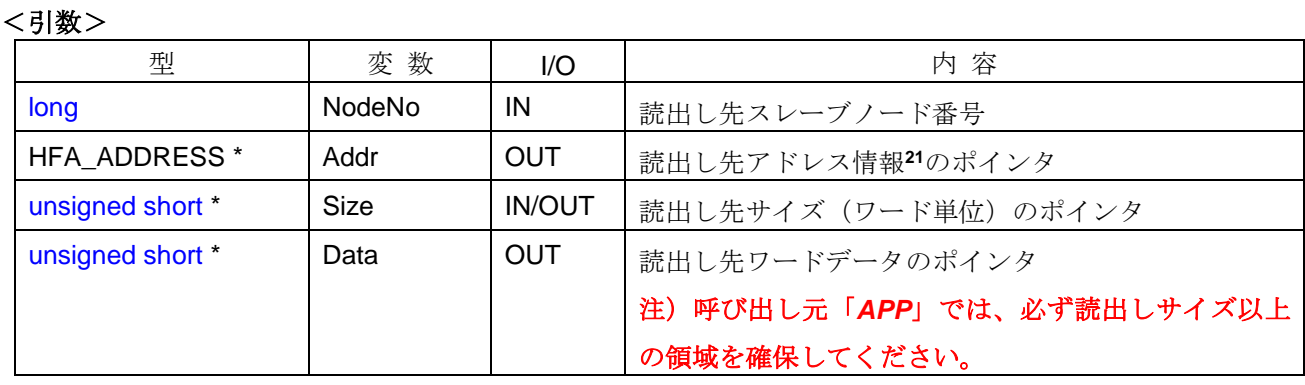

#### <引数範囲>

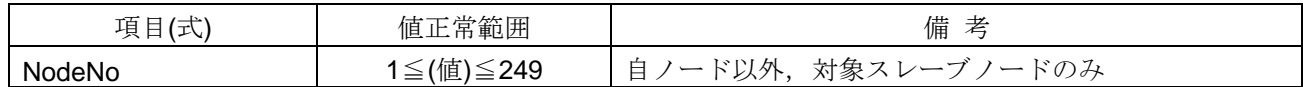

### <詳細>

I/O割付情報に基づき、対象スレーブノードの入力データを Size 分読出します。Size には実際に読み出した サイズが格納されます。自ノードおよび対象スレーブノードが未参加でも読出し可能ですが、あらかじめ I/O 割付情報を設定しておく必要があります。

#### <戻り値>

-

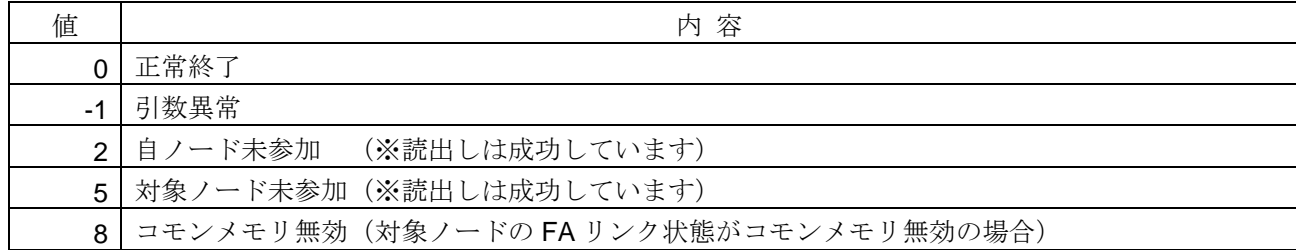

<sup>21</sup> アドレス情報の構造体は、[4.8.15](#page-258-0) 項をご参照ください。

### <使用例>

```
1)対象スレーブノードの入力データを読出す。
void SampleReadInputData(){
 HFA_ADDRESS xAddr;
 unsigned short usSize = 100;
 unsigned short usData[100];
 if(HFA_ReadInputData(1, &xAddr, &usSize, usData) == 0){ // 入力データを読出す
   printf("入力データのサイズ=%d¥n",usSize); // 入力データのサイズを参照
 }
}
```
- ・HFA\_ReadInputBitData 関数
- ・HFA\_ReadInputWordData 関数
- ・HFA\_ReadInputRandomBitData 関数
- ・HFA\_ReadInputRandomWordData 関数
- ・*InputDataRefresh* イベント

# **4.6.8. HFA\_ReadInputBitData**

入力データの連続ビット読出し

# <関数 **I/F**>

long HFA\_ReadInputBitData(long NodeNo, unsigned long StartAddr, unsigned long Size, char \*Data)

# <引数>

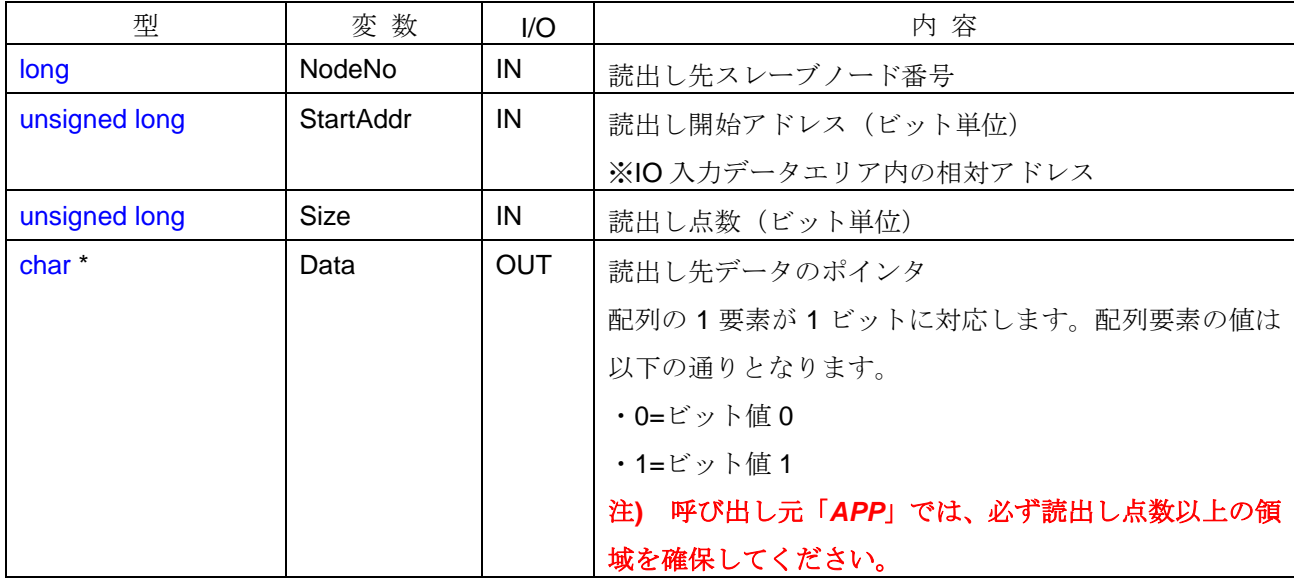

#### <引数範囲>

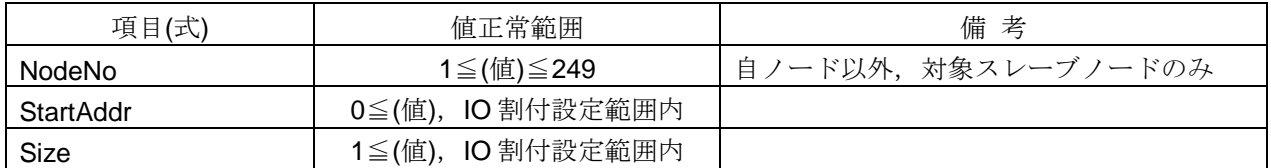

### <詳細>

I/O 割付情報に基づき、対象スレーブノードの入力データを連続ビット読出します。読出し開始アドレスに、 I/O 入力データエリア内の相対アドレスを指定して、指定した読出し点数のビットデータを読出します。

自ノードおよび対象スレーブノードが未参加でも読出し可能ですが、あらかじめ I/O 割付情報を設定してお く必要があります。

入力データアドレスの 23 ビット目から 19 点ビットデータを読出す例を以下に示します。

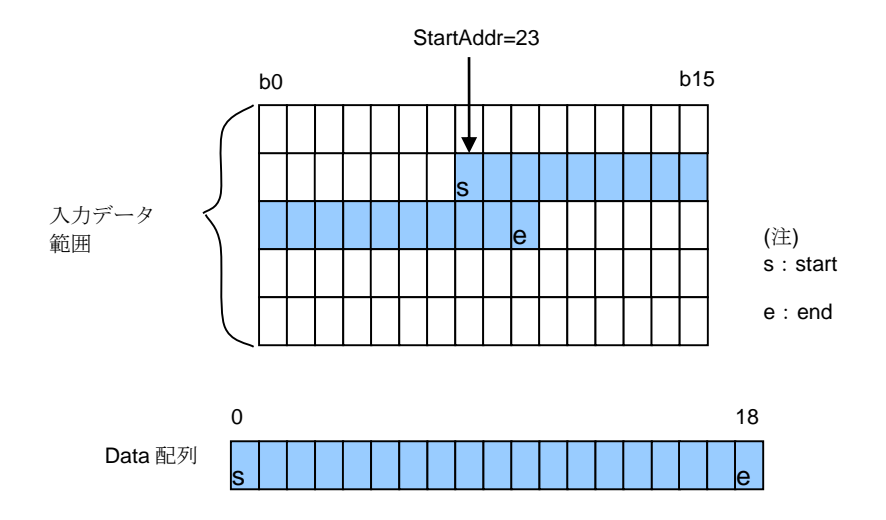

配列サイズ 19 の Data に結果(0 or 1)が格納されます。

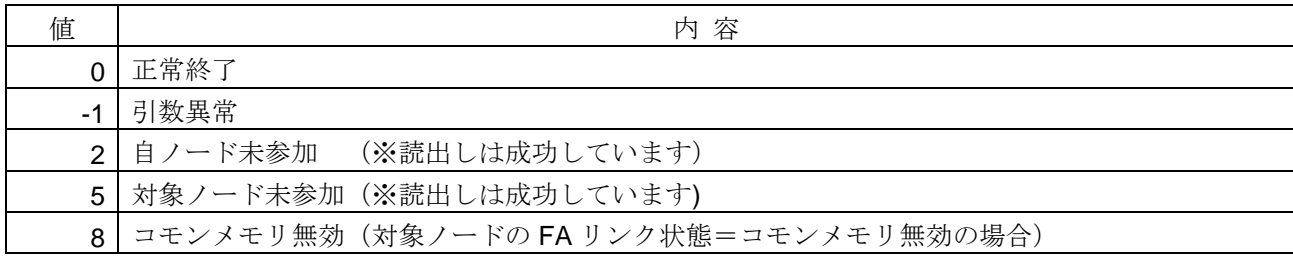

### <使用例>

```
1)対象スレーブノードの入力データを読出す。
void SampleReadInputBitData(){
   char Data[19];
   int i;
   // ノード番号1、23 ビット目から 19 点ビットデータを読出す
   if(HFA_ReadInputBitData(1, 23, 19, Data) == 0){
      for(i=0;i<19;i++){ //ビット値を確認する
        printf("%d[bit]=%d¥n",i+23, Data[i]);
        }
   }
}
```
- ・HFA\_ReadInputData 関数
- ・HFA\_ReadInputWordData 関数
- ・HFA\_ReadInputRandomBitData 関数
- ・HFA\_ReadInputRandomWordData 関数
- ・*InputDataRefresh* イベント

# **4.6.9. HFA\_ReadInputWordData**

入力データの連続ワード読出し

### <関数 **I/F**>

/ **리** 米 へ

long HFA\_ReadInputWordData(long NodeNo, unsigned long StartAddr, unsigned long Size, unsigned short \*Data)

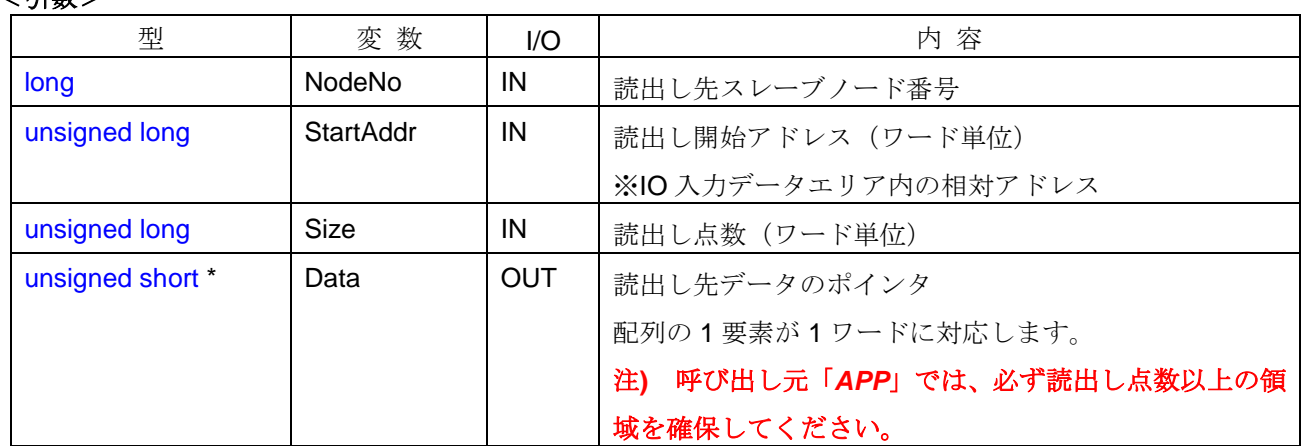

### <引数範囲>

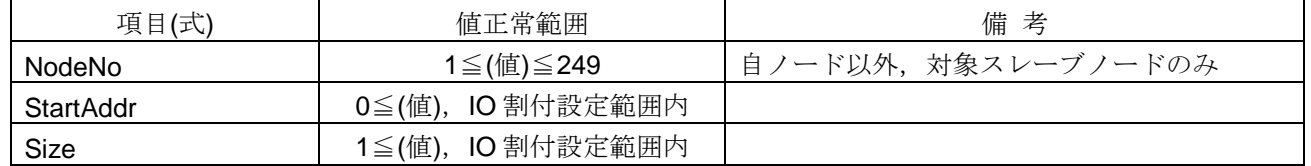

# <詳細>

I/O 割付情報に基づき、対象スレーブノードの入力データを連続ワード読出します。読出し開始アドレスに、 I/O 入力データエリア内の相対アドレスを指定して、指定した読出し点数のワードデータを読出します。

自ノードおよび対象スレーブノードが未参加でも読出し可能ですが、あらかじめ I/O 割付情報を設定してお く必要があります。

入力データアドレスの 1 ワード目から 3 ワードデータを読出す例を以下に示します。

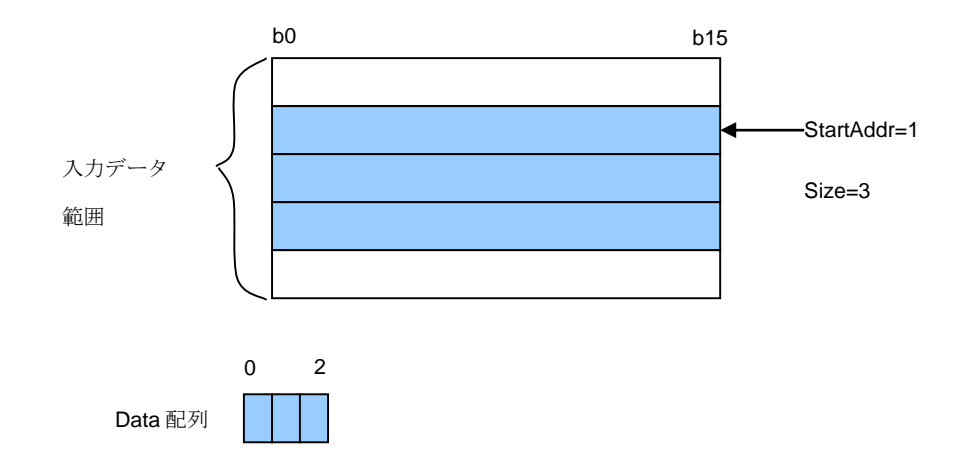

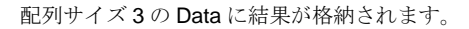

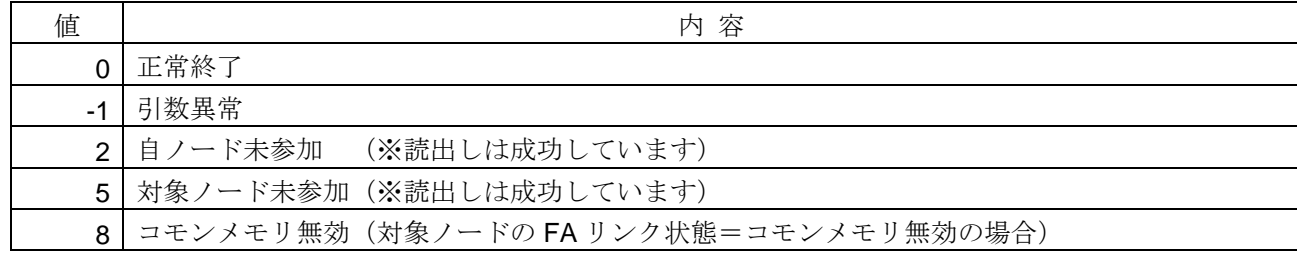

### <使用例>

```
1)対象スレーブノードの入力データを読出す。
void SampleReadInputWordData(){
    unsigned short Data[3];
    int i;
    // ノード番号1、1 ワード目から 3 ワードデータを読出す
    if(HFA_ReadInputWordData(1, 1, 3, Data) == 0){
        for(i=0;i<3;i++){ // ワード値を確認する
           printf("%d[word]=%d¥n",i+1, Data[i]);
        }
    }
}
```
- ・HFA\_ReadInputData 関数
- ・HFA\_ReadInputBitData 関数
- ・HFA\_ReadInputRandomBitData 関数
- ・HFA\_ReadInputRandomWordData 関数
- ・*InputDataRefresh* イベント

# **4.6.10.HFA\_ReadInputRandomBitData**

入力データのランダムビット読出し

# <関数 **I/F**>

# long HFA\_ReadInputRandomBitData(long NodeNo, unsigned long \*Addr, unsigned long Size, char \*Data)

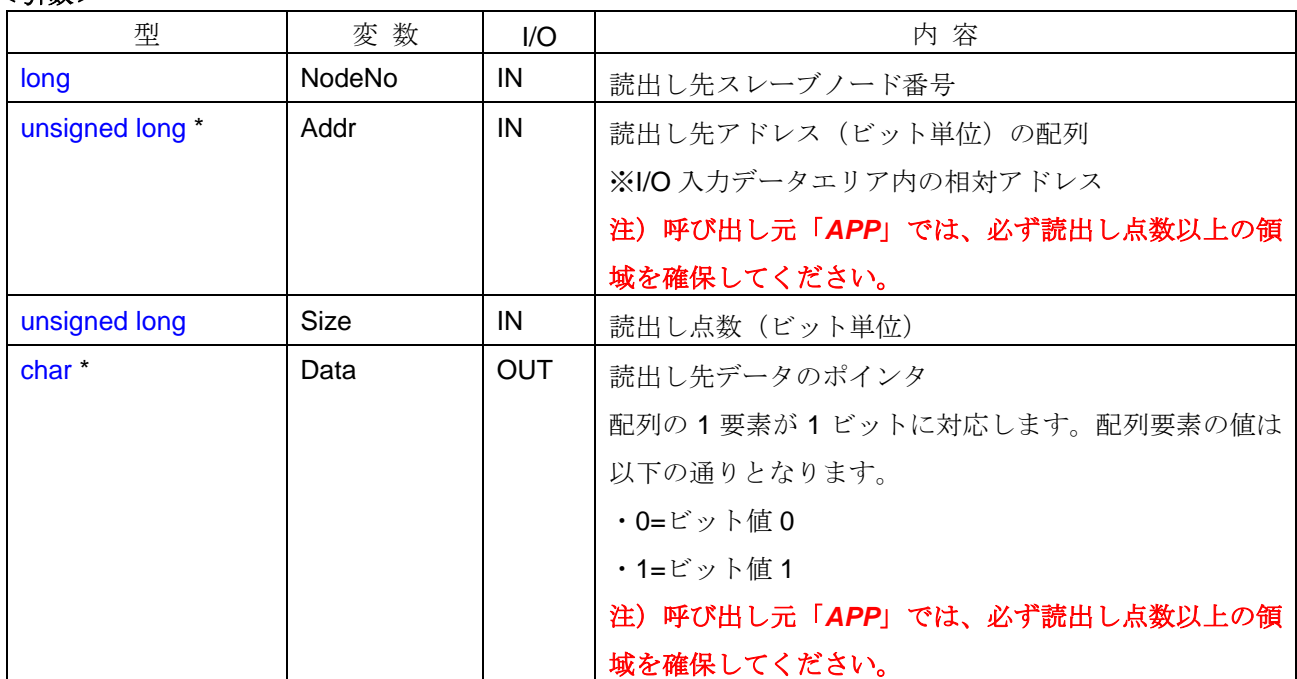

# <引数>

### <引数範囲>

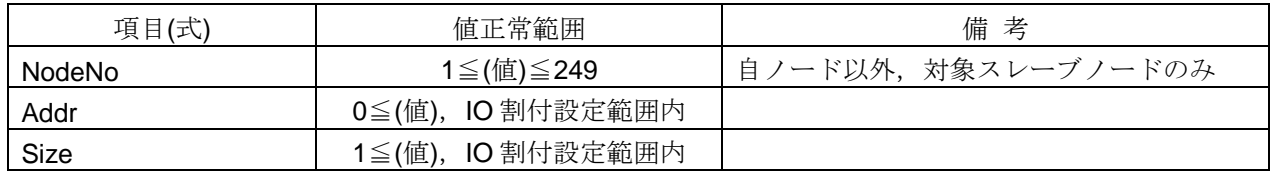

### <詳細>

I/O 割付情報に基づき、対象スレーブノードの入力データをランダムビット読出します。読出しアドレスに、 I/O 入力データエリア内の相対アドレスを複数指定して、指定した読出し点数のビットデータを読出します。

自ノードおよび対象スレーブノードが未参加でも読出し可能ですが、あらかじめ I/O 割付情報を設定してお く必要があります。

入力データアドレスからランダムに 8 点ビットデータを読出す例を以下に示します。

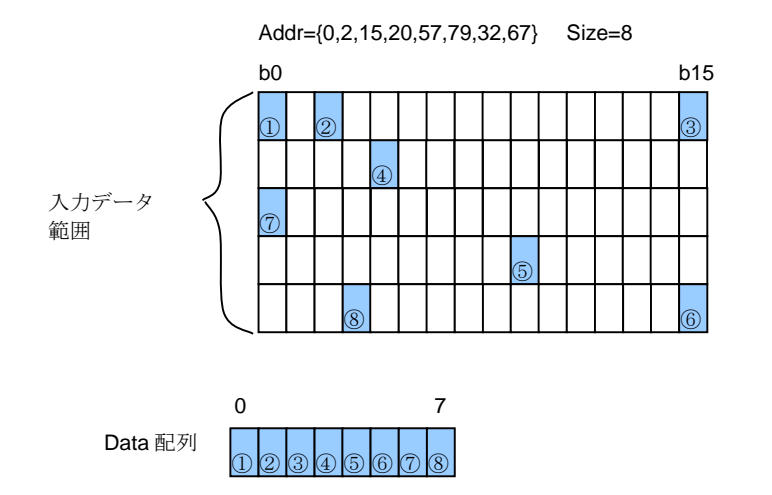

配列サイズ 8 の Data に結果(0 or 1)が Addr の並び順に格納されます。

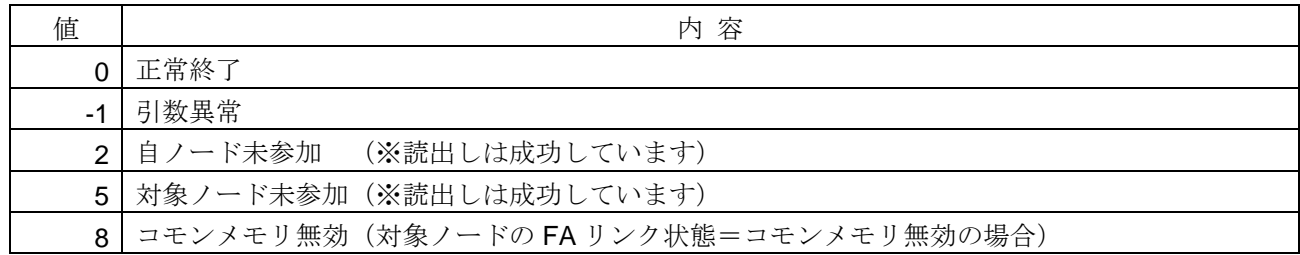

### <使用例>

```
1)対象スレーブノードの入力データを読出す。
void SampleReadInputRandomBitData(){
    unsigned long Addr[8] = {0,2,15,20,57,79,32,67};
    char Data[8];
    int i;
    // ノード番号1、ランダムに 8 点ビットデータを読出す
    if(HFA_ReadInputRandomBitData(1, Addr, 8, Data) == 0){
        for(i=0;i<8;i++){ // ビット値を確認する
            printf("%d[bit]=%d¥n",Addr[i], Data[i]);
        }
    }
```
### <関連事項>

}

- ・HFA\_ReadInputData 関数
- ・HFA\_ReadInputBitData 関数
- ・HFA\_ReadInputWordData 関数
- ・HFA\_ReadInputRandomWordData 関数
- ・*InputDataRefresh* イベント

### **4.6.11.HFA\_ReadInputRandomWordData**

入力データのランダムワード読出し

# <関数 **I/F**>

long HFA\_ReadInputRandomWordData(long NodeNo, unsigned long \*Addr, unsigned long Size, unsigned short \*Data)

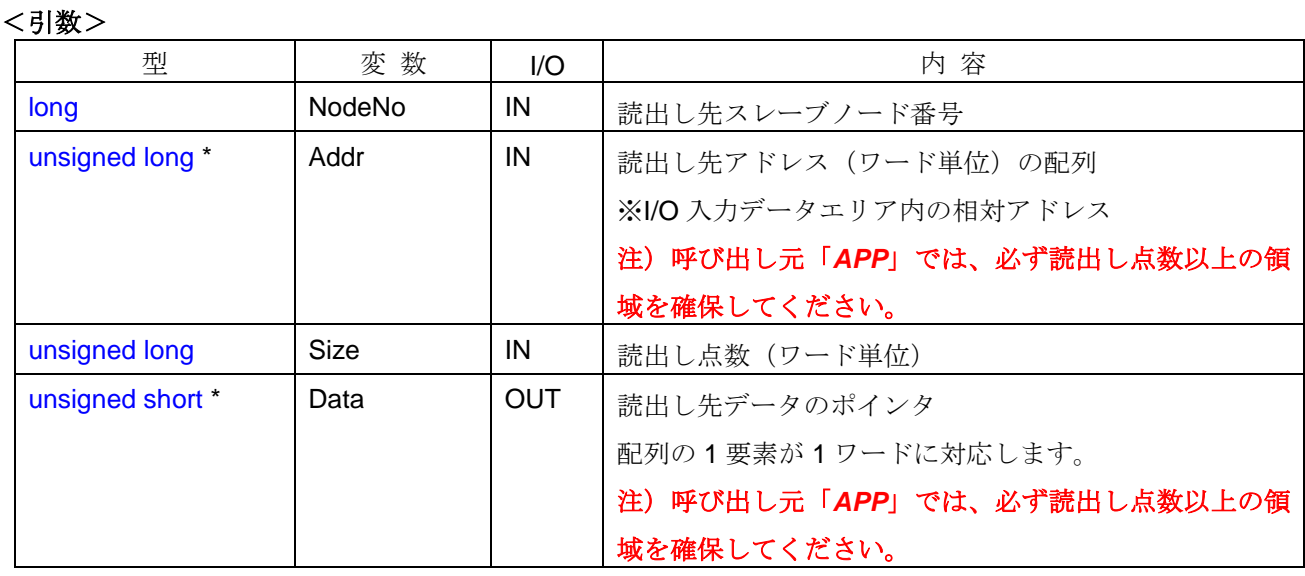

#### <引数範囲>

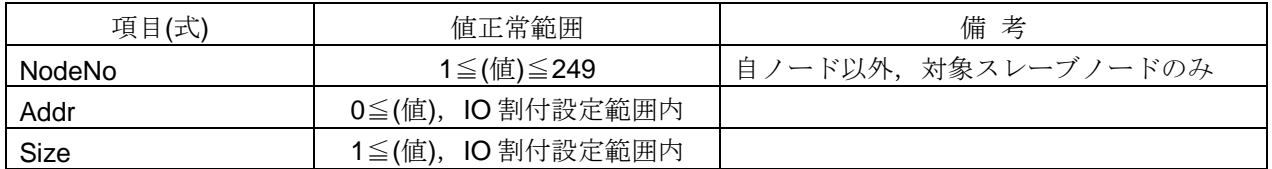

### <詳細>

I/O 割付情報に基づき、対象スレーブノードの入力データをランダムワード読出します。読出しアドレスに、 I/O 入力データエリア内の相対アドレスを複数指定して、指定した読出し点数のワードデータを読出します。

自ノードおよび対象スレーブノードが未参加でも読出し可能ですが、あらかじめ I/O 割付情報を設定してお く必要があります。

入力データアドレスからランダムに 3 ワードデータを読出す例を以下に示します。

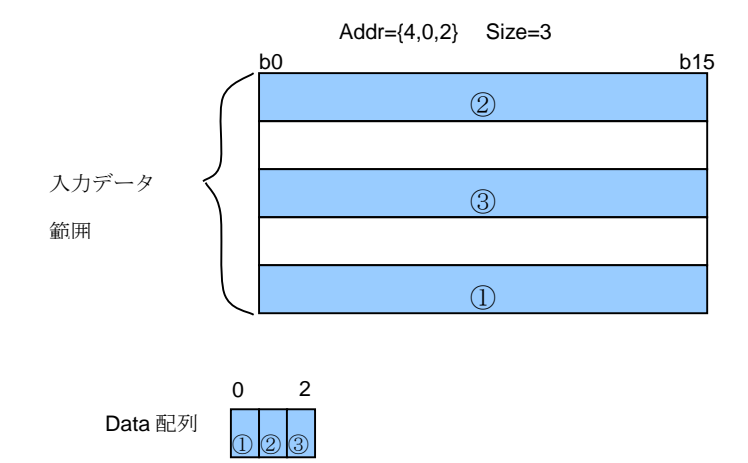

配列サイズ 3 の Data に結果が Addr の並び順に格納されます。

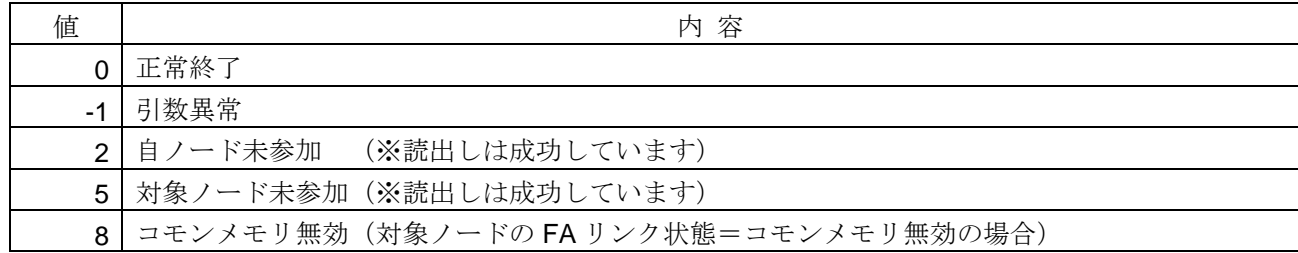

### <使用例>

```
1)対象スレーブノードの入力データをランダムに読出す。
void SampleReadInputRandomWordData(){
   unsigned long Addr[3] = \{4, 0, 2\}; unsigned short Data[3];
    int i;
    // ノード番号1、ランダムに 3 ワードデータを読出す
    if(HFA_ReadInputRandomWordData(1, Addr, 3, Data) == 0){
        for(i=0;i<3;i++){ //ワード値を確認する
           printf("%d[word]=%d¥n",Addr[i], Data[i]);
        }
```
### <関連事項>

}

}

- ・HFA\_ReadInputData 関数
- ・HFA\_ReadInputBitData 関数
- ・HFA\_ReadInputWordData 関数
- ・HFA\_ReadInputRandomBitData 関数
- ・InputDataRefresh イベント

### **4.6.12.HFA\_ReadOutputData**

出力データの全読出し

# <関数 **I/F**>

long HFA\_ReadOutputData(long NodeNo, HFA\_ADDRESS \*Addr, unsigned short \*Size, unsigned short \*Data)

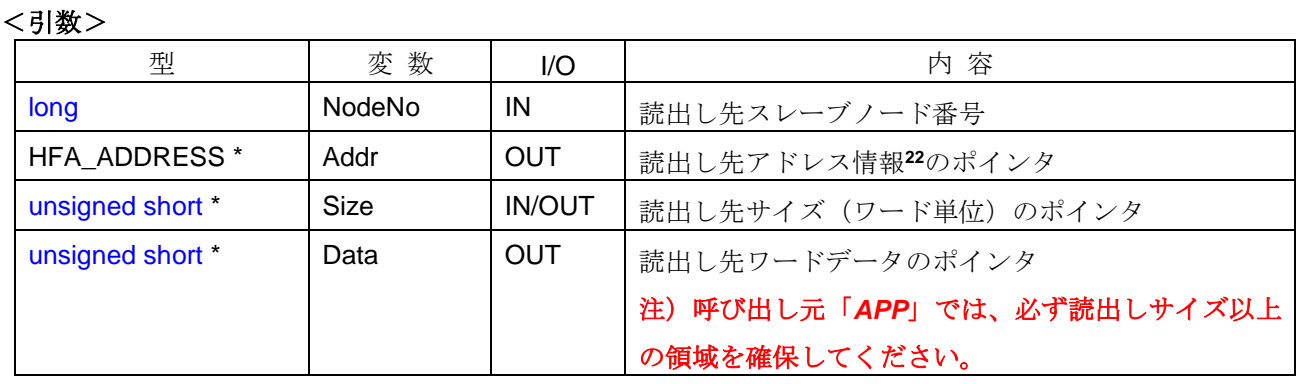

#### <引数範囲>

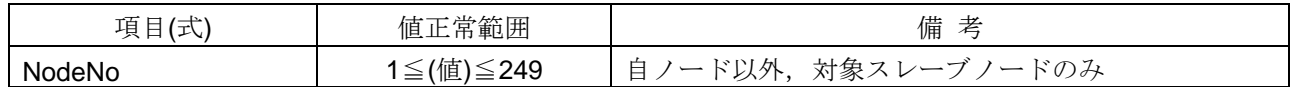

### <詳細>

I/O 割付情報に基づき、対象スレーブノードの出力データを Size 分読出します。Size には実際に読み出した サイズが格納されます。自ノードおよび対象スレーブノードが未参加でも読出し可能ですが、あらかじめ I/O 割付情報を設定しておく必要があります。

#### <戻り値>

-

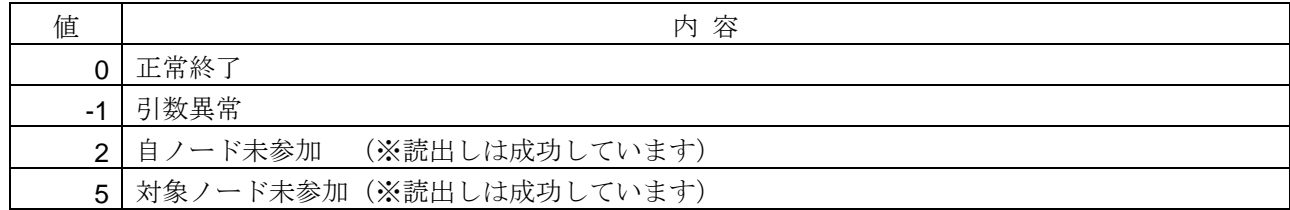

<sup>22</sup> アドレス情報の構造体は、[4.8.15](#page-258-0) 項をご参照ください。

```
<使用例>
```

```
1)対象スレーブノードの出力データを読出す。
void SampleReadOutputData(){
    HFA_ADDRESS xAddr;
    unsigned short usSize = 100;
    unsigned short usData[100];
    if(HFA_ReadOutputData(1, &xAddr, &usSize, usData) == 0){ // 出力データを読出す
      printf("出力データのサイズ=%d¥n",usSize); // 出力データのサイズを参照
   }
```

```
}
```
- ・HFA\_ReadOutputBitData 関数
- ・HFA\_ReadOutputWordData 関数
- ・HFA\_ReadOutputRandomBitData 関数
- ・HFA\_ReadOutputRandomWordData 関数

### **4.6.13.HFA\_ReadOutputBitData**

出力データの連続ビット読出し

### <関数 **I/F**>

long HFA\_ReadOutputBitData(long NodeNo, unsigned long StartAddr, unsigned long Size, char \*Data)

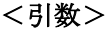

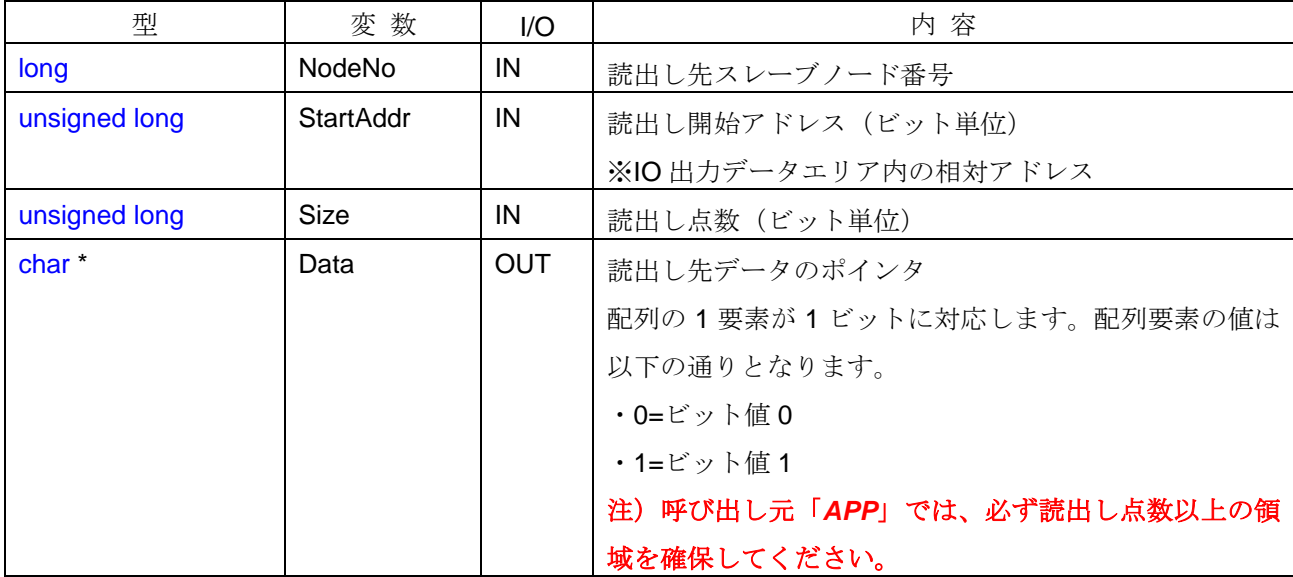

#### <引数範囲>

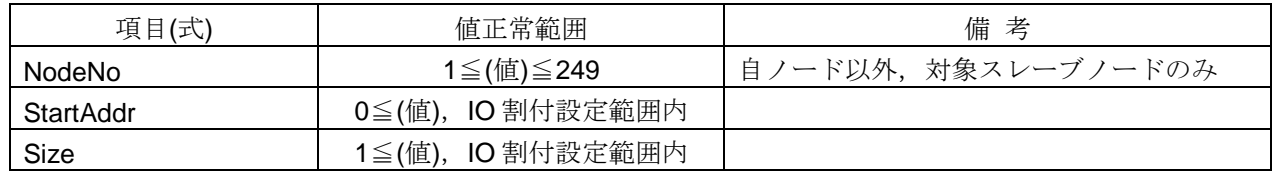

### <詳細>

I/O 割付情報に基づき、対象スレーブノードの出力データを連続ビット読出します。読出し開始アドレスに、 I/O 出力データエリア内の相対アドレスを指定して、指定した読出し点数のビットデータを読出します。

自ノードおよび対象スレーブノードが未参加でも読出し可能ですが、あらかじめ I/O 割付情報を設定してお く必要があります。

出力データアドレスの 23 ビット目から 19 点ビットデータを読出す例を以下に示します。

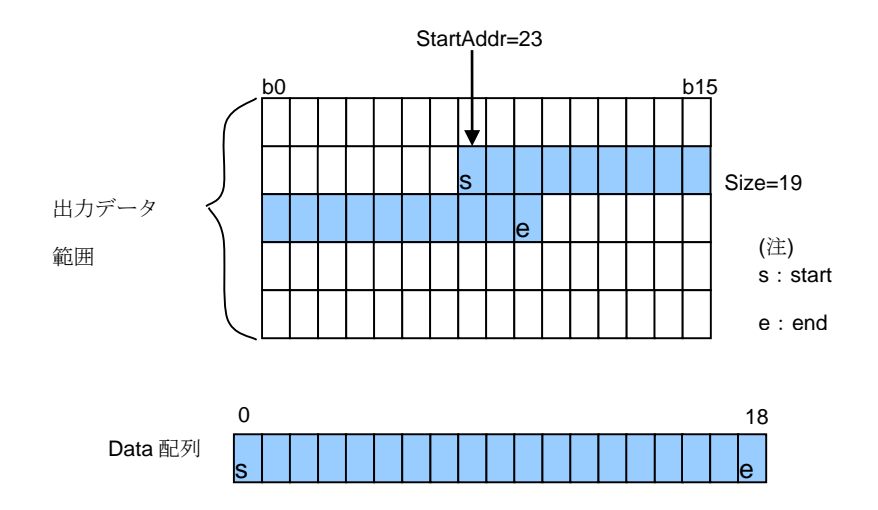

配列サイズ 19 の Data に結果(0 or 1)が格納されます。

### <戻り値>

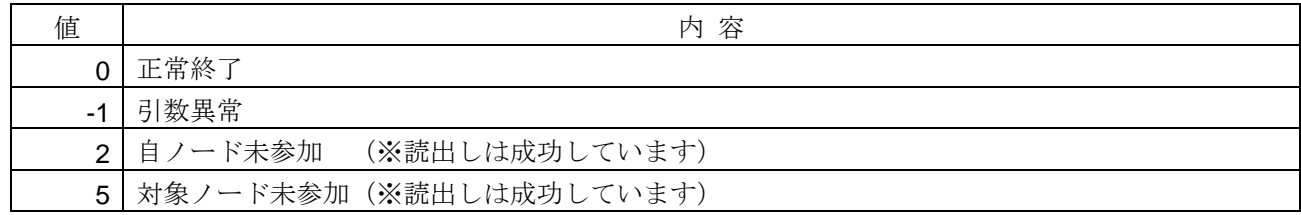

### <使用例>

```
1)対象スレーブノードの出力データを読出す。
void SampleReadOutputBitData(){
    char Data[19];
    int i;
    // ノード番号1、23 ビット目から 19 点ビットデータを読出す
    if(HFA_ReadOutputBitData(1, 23, 19, Data) == 0){
        for(i=0;i<19;i++){ // ビット値を確認する
           printf("%d[bit]=%d¥n",i+23, Data[i]);
        }
    }
}
```
- ・HFA\_ReadOutputData 関数
- ・HFA\_ReadOutputWordData 関数
- ・HFA\_ReadOutputRandomBitData 関数
- ・HFA\_ReadOutputRandomWordData 関数

# **4.6.14.HFA\_ReadOutputWordData**

出力データの連続ワード読出し

# <関数 **I/F**>

/ **리** 米 へ

long HFA\_ReadOutputWordData(long NodeNo, unsigned long StartAddr, unsigned long Size, unsigned short \*Data)

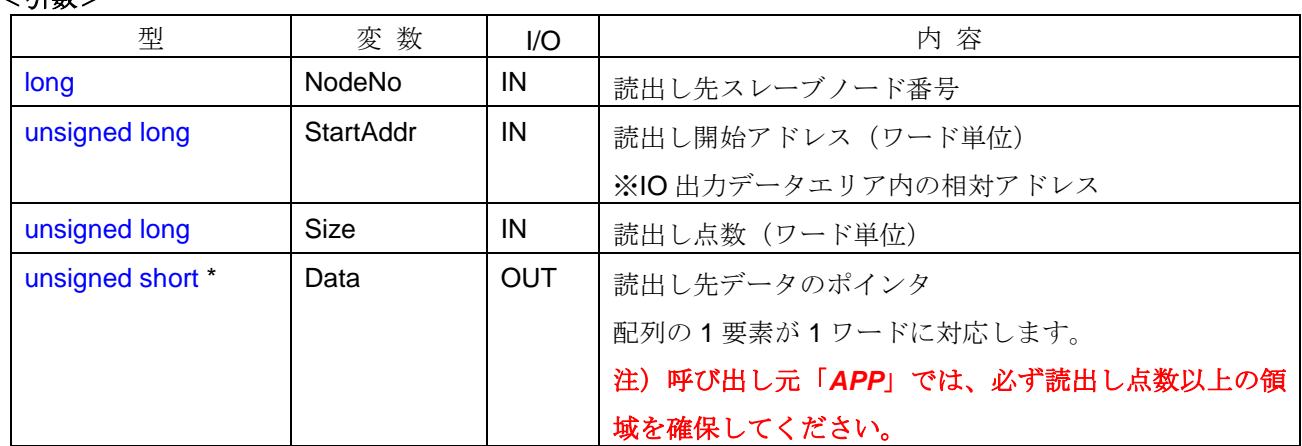

### <引数範囲>

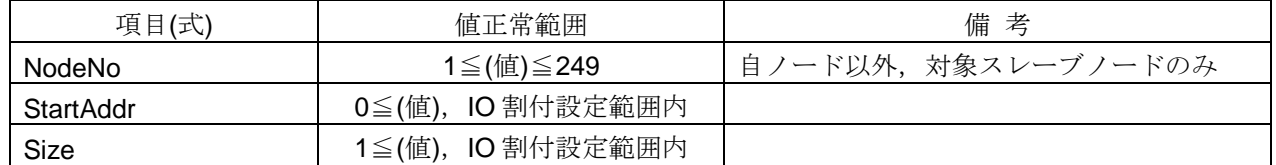

# <詳細>

I/O 割付情報に基づき、対象スレーブノードの出力データを連続ワード読出します。読出し開始アドレスに、 I/O 出力データエリア内の相対アドレスを指定して、指定した読出し点数のワードデータを読出します。

自ノードおよび対象スレーブノードが未参加でも読出し可能ですが、あらかじめ I/O 割付情報を設定してお く必要があります。

出力データアドレスの 1 ワード目から 3 ワードデータを読出す例を以下に示します。

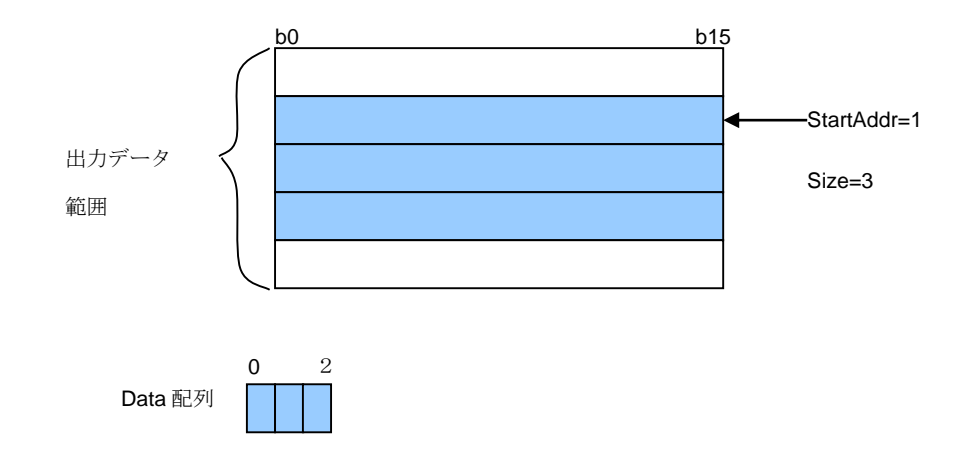

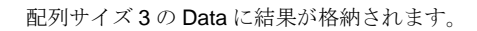

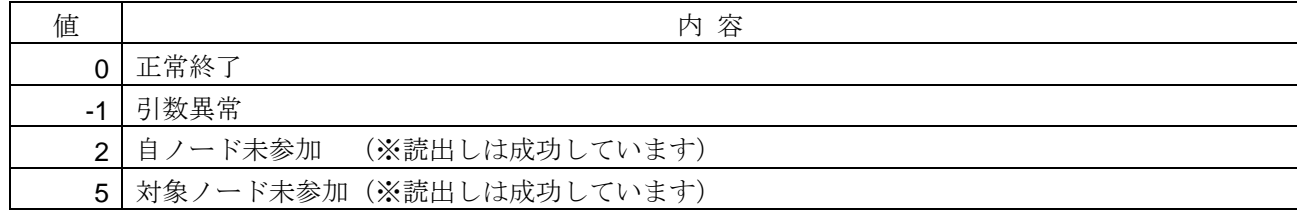

### <使用例>

```
1)対象スレーブノードの出力データを読出す。
void SampleReadOutputWordData(){
    unsigned short Data[3];
    int i;
    // ノード番号1、1 ワード目から 3 ワードデータを読出す
   if(HFA\_ReadOutputWordData(1, 1, 3, Data) == 0){
        for(i=0;i<3;i++){ // ワード値を確認する
           printf("%d[word]=%d¥n",i+1, Data[i]);
        }
    }
}
```
- ・HFA\_ReadOutputData 関数
- ・HFA\_ReadOutputBitData 関数
- ・HFA\_ReadOutputRandomBitData 関数
- ・HFA\_ReadOutputRandomWordData 関数

# **4.6.15.HFA\_ReadOutputRandomBitData**

出力データのランダムビット読出し

# <関数 **I/F**>

long HFA\_ReadOutputRandomBitData(long NodeNo, unsigned long \*Addr, unsigned long Size, char \*Data)

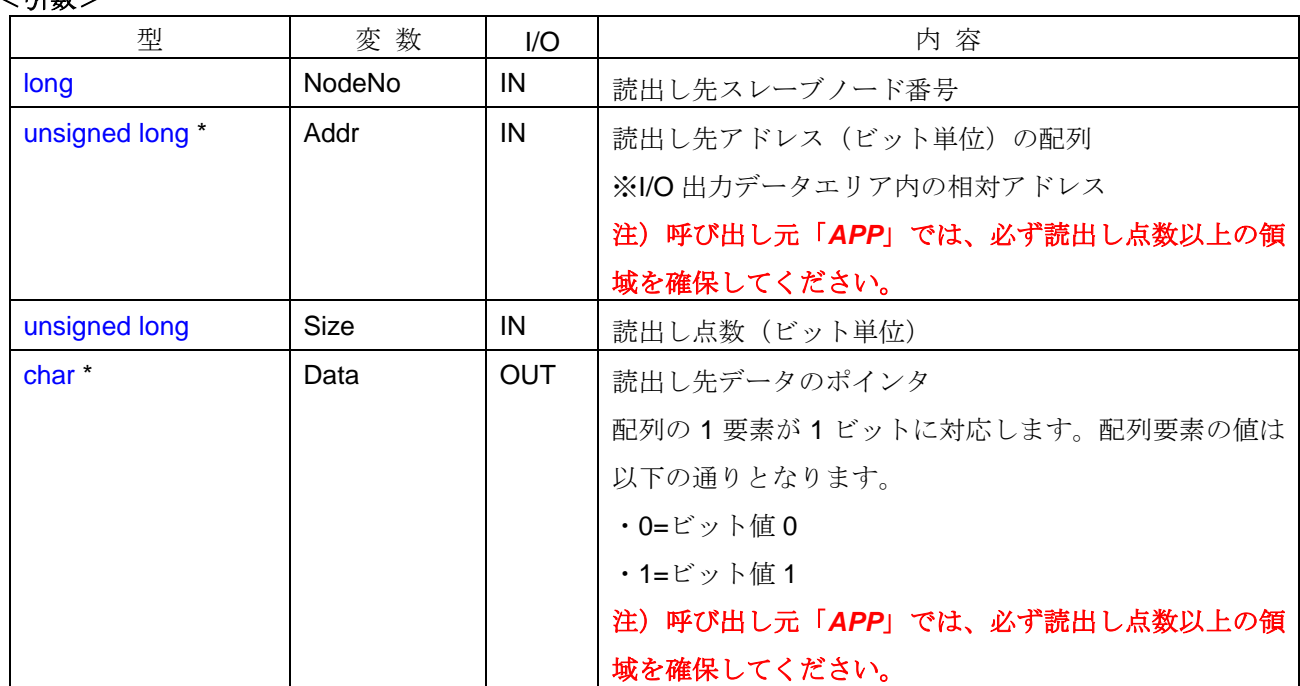

# / **리** 米 へ

### <引数範囲>

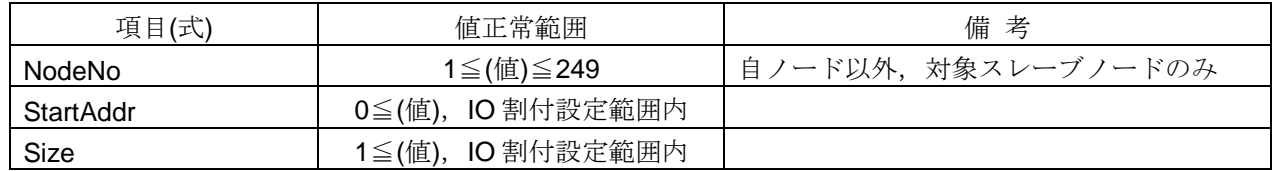

# <詳細>

I/O 割付情報に基づき、対象スレーブノードの出力データをランダムビット読出します。読出しアドレスに、 I/O 出力データエリア内の相対アドレスを複数指定して、指定した読出し点数のビットデータを読出します。

自ノードおよび対象スレーブノードが未参加でも読出し可能ですが、あらかじめ I/O 割付情報を設定してお く必要があります。

出力データアドレスからランダムに 8 点ビットデータを読出す例を以下に示します。

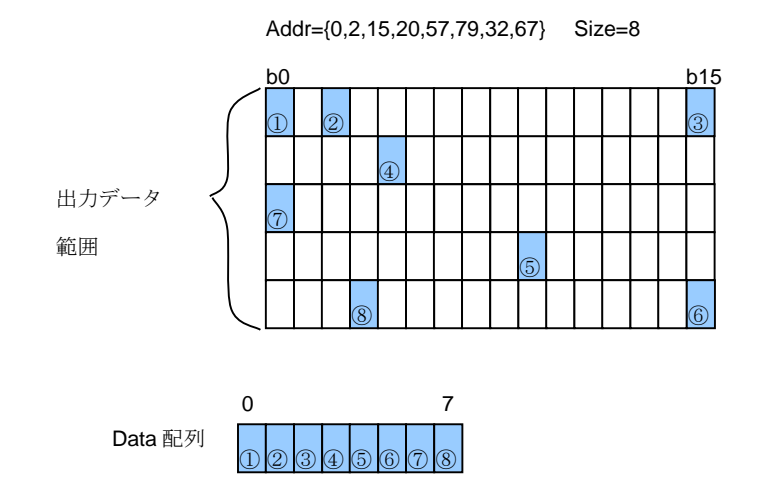

配列サイズ 8 の Data に結果(0 or 1)が Addr の並び順に格納されます。

### <戻り値>

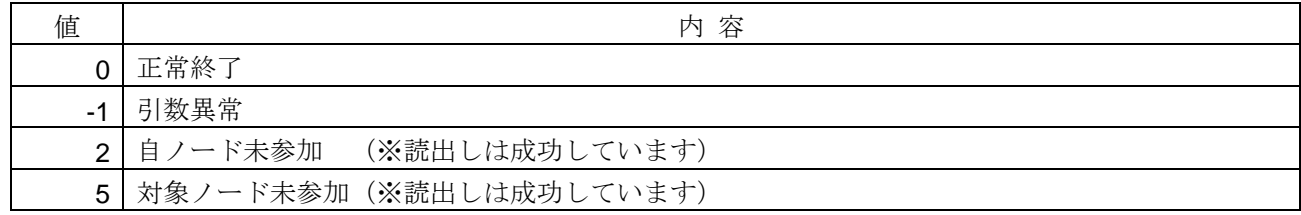

### <使用例>

```
1)対象スレーブノードの出力データを読出す。
void SampleReadOutputRandomBitData(){
    unsigned long Addr[8] = {0,2,15,20,57,79,32,67};
    char Data[8];
    int i;
    // ノード番号1、ランダムに 8 点ビットデータを読出す
    if(HFA_ReadOutputRandomBitData(1, Addr, 8, Data) == 0){
        for(i=0;i<8;i++){ //ビット値を確認する
            printf("%d[bit]=%d¥n",Addr[i], Data[i]);
        }
    }
```
}

- ・HFA\_ReadOutputData 関数
- ・HFA\_ReadOutputBitData 関数
- ・HFA\_ReadOutputWordData 関数
- ・HFA\_ReadOutputRandomWordData 関数

### **4.6.16.HFA\_ReadOutputRandomWordData**

出力データのランダムワード読出し

# <関数 **I/F**>

long HFA\_ReadOutputRandomWordData(long NodeNo, unsigned long \*Addr, unsigned long Size, unsigned short \*Data)

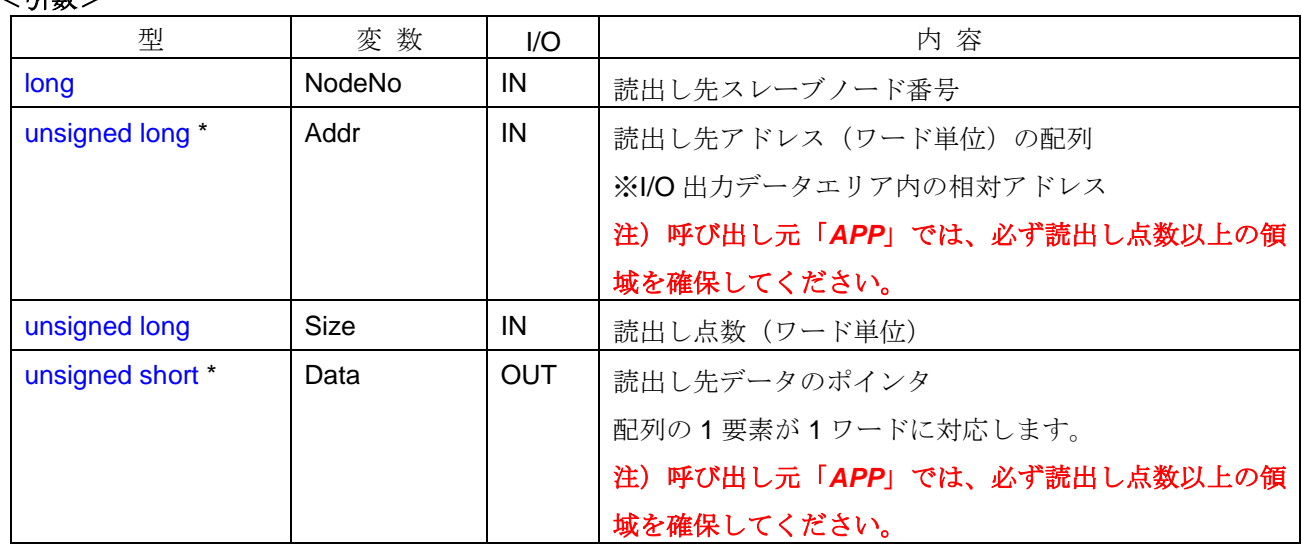

### / **리** 米 へ

#### <引数範囲>

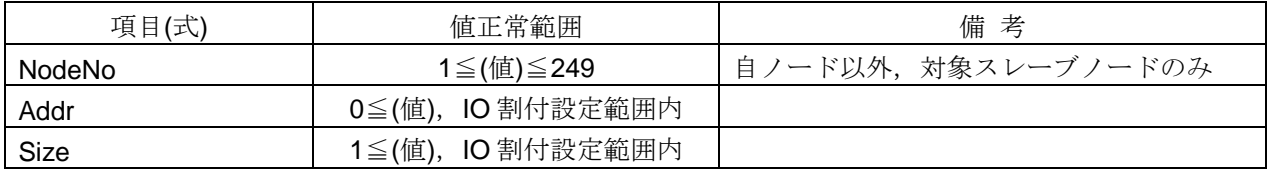

### <詳細>

I/O 割付情報に基づき、対象スレーブノードの出力データをランダムワード読出します。読出しアドレスに、 I/O 入力データエリア内の相対アドレスを複数指定して、指定した読出し点数のワードデータを読出します。

自ノードおよび対象スレーブノードが未参加でも読出し可能ですが、あらかじめ I/O 割付情報を設定してお く必要があります。

出力データアドレスからランダムに 3 ワードデータを読出す例を以下に示します。

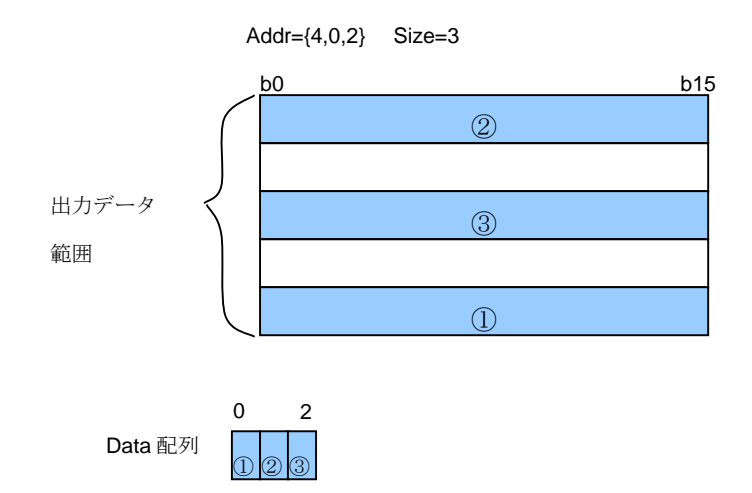

```
配列サイズ 3 の Data に結果が Addr の並び順に格納されます。
```
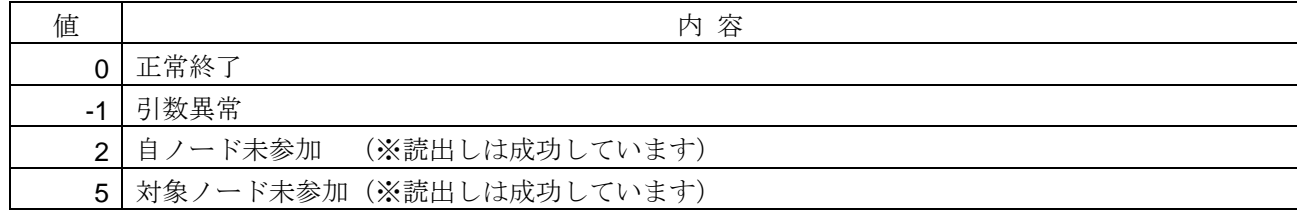

### <使用例>

```
1)対象スレーブノードの出力データをランダムに読出す。
void SampleReadOutputRandomWordData(){
   unsigned long Addr[3] = {4,0,2};
    unsigned short Data[3];
    int i;
    // ノード番号1、ランダムに 3 ワードデータを読出す
    if(HFA_ReadOutputRandomWordData(1, Addr, 3, Data) == 0){
        for(i=0;i<3;i++){ // ワード値を確認する
           printf("%d[word]=%d¥n",Addr[i], Data[i]);
        }
    }
```
}

- ・HFA\_ReadOutputData 関数
- ・HFA\_ReadOutputBitData 関数
- ・HFA\_ReadOutputWordData 関数
- ・HFA\_ReadOutputRandomBitData 関数

### **4.6.17.HFA\_WriteOutputBitData**

出力データの連続ビット書込み

# <関数 **I/F**>

long HFA\_WriteOutputBitData(long NodeNo, unsigned long StartAddr, unsigned long Size, char \*Data)

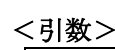

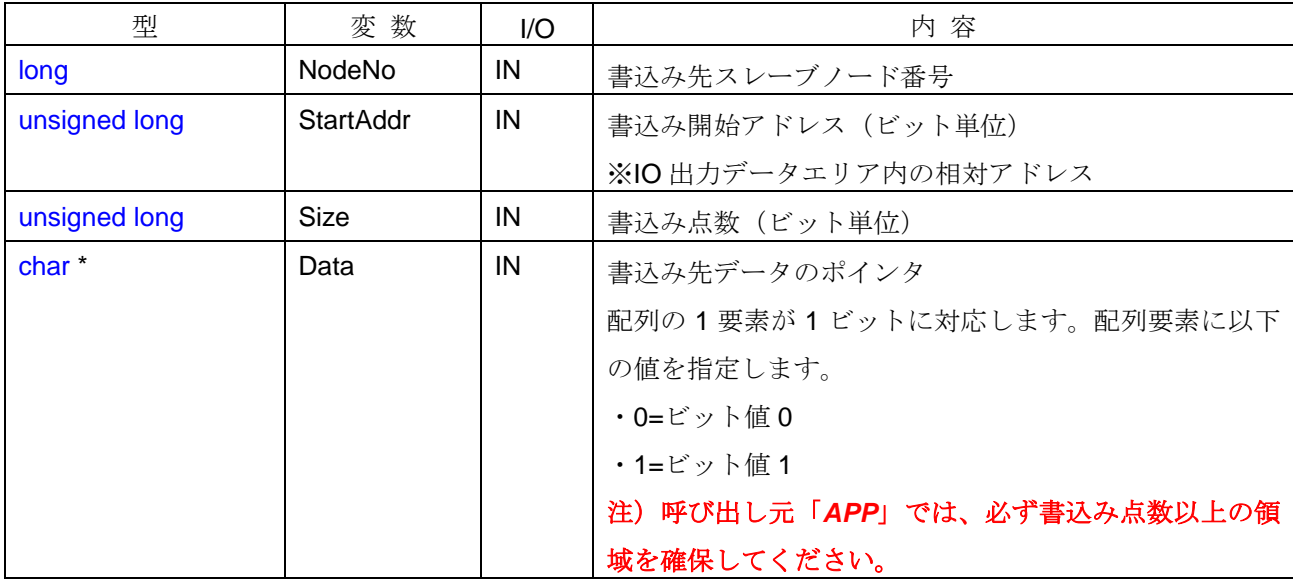

#### <引数範囲>

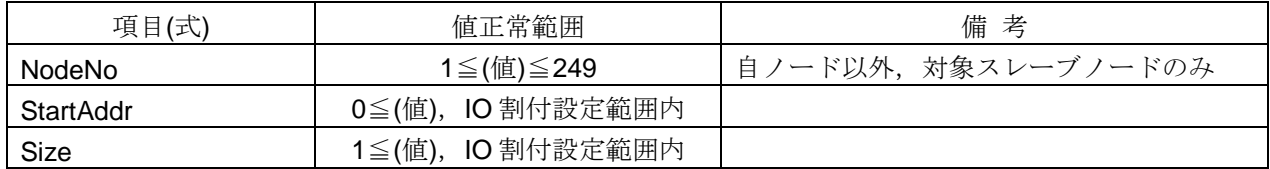

### <詳細>

I/O 割付情報に基づき、対象スレーブノードの出力データを連続ビット書込みます。書込み開始アドレスに、 I/O 出力データエリア内の相対アドレスを指定して、指定した書込み点数のビットデータを書込みます。

自ノードおよび対象スレーブノードが未参加でも書込み可能ですが、あらかじめ I/O 割付情報を設定してお く必要があります。書込み可能な範囲は、自ノード送信領域 (HFA\_SetCommon 関数で設定)かつ、IO 割付 情報(HFA\_SetIO 関数で設定)の対象スレーブノードの出力データ範囲です。自ノード送信領域以外に書込み を行う場合、戻り値=引数異常となり、コモンメモリを更新しません。

出力データアドレスの 2 ビット目から 20 点ビットデータを書込む例を以下に示します。

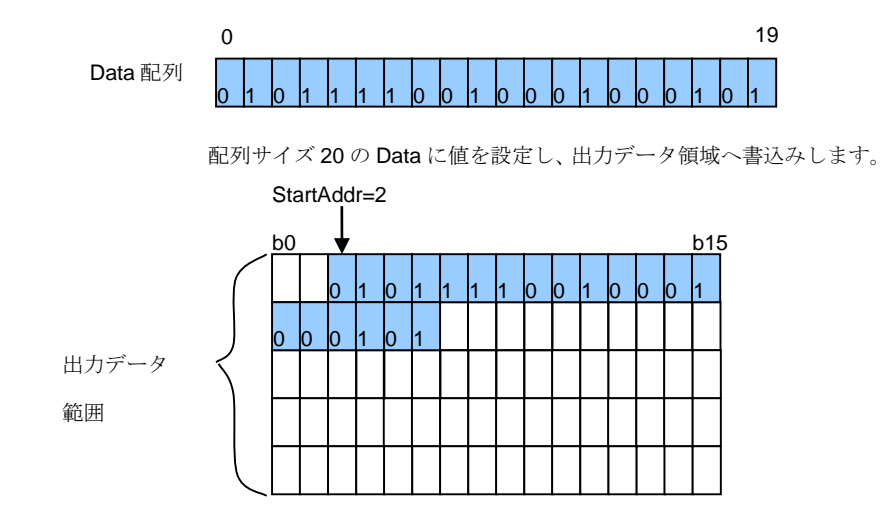

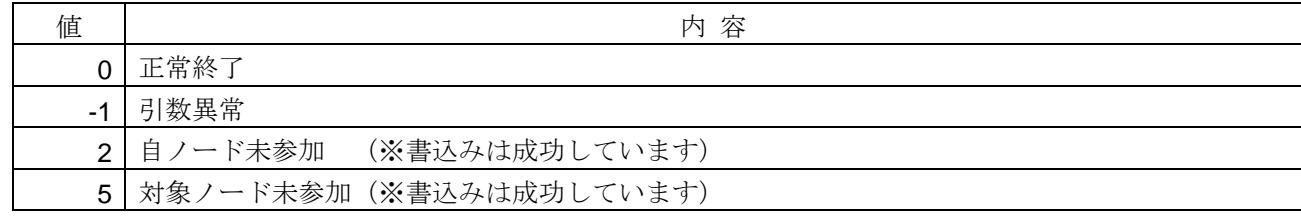

### <使用例>

```
1)対象スレーブノードの出力データ領域へデータを書込む。
void SampleWriteOutputBitData(){
    char Data[20] = {0,1,0,1,1,1,1,0,0,1,0,0,0,1,0,0,0,1,0,1};
    long lRet;
```
 // ノード番号1、2 ビット目から 20 点ビットデータを書込む lRet = **HFA\_WriteOutputBitData**(1, 2, 20, Data);

}

- ・HFA\_WriteOutputWordData 関数
- ・HFA\_WriteOutputRandomBitData 関数
- ・HFA\_WriteOutputRandomWordData 関数

### **4.6.18.HFA\_WriteOutputWordData**

出力データの連続ワード書込み

### <関数 **I/F**>

/ **리** 米 へ

long HFA\_WriteOutputWordData(long NodeNo, unsigned long StartAddr, unsigned long Size, unsigned short \*Data)

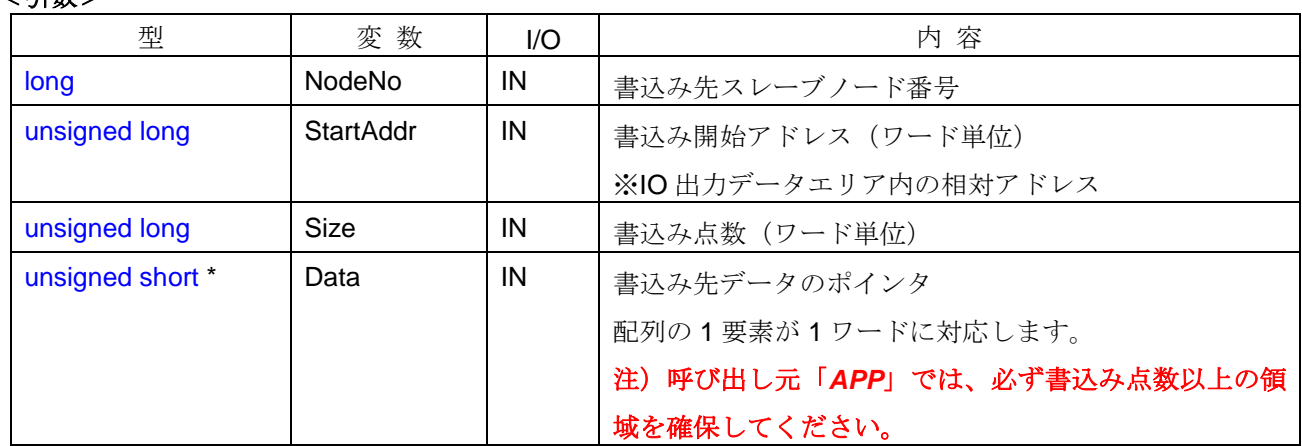

#### <引数範囲>

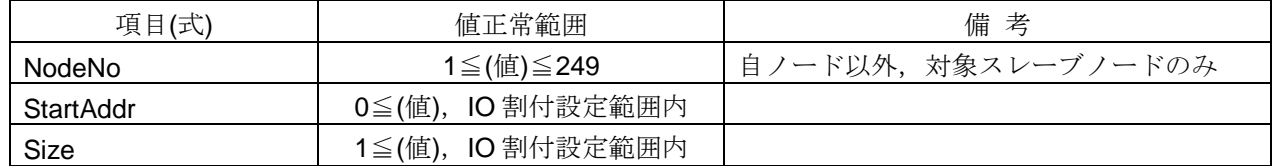

### <詳細>

I/O 割付情報に基づき、対象スレーブノードの出力データを連続ワード書込みます。書込み開始アドレスに、 I/O 出力データエリア内の相対アドレスを指定して、指定した書込み点数のワードデータを書込みます。

自ノードおよび対象スレーブノードが未参加でも書込み可能ですが、あらかじめ I/O 割付情報を設定してお く必要があります。書込み可能な範囲は、自ノード送信領域 (HFA SetCommon 関数で設定)かつ、IO 割付 情報(HFA\_SetIO 関数で設定)の対象スレーブノードの出力データ範囲です。自ノード送信領域以外に書込み を行う場合、戻り値=引数異常となり、コモンメモリを更新しません。

出力データアドレスの 1 ワード目から 3 ワードデータを書込む例を以下に示します。

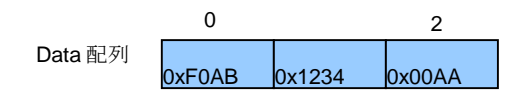

配列サイズ 3 の Data に値を設定し、出力データ領域へ書込みします。

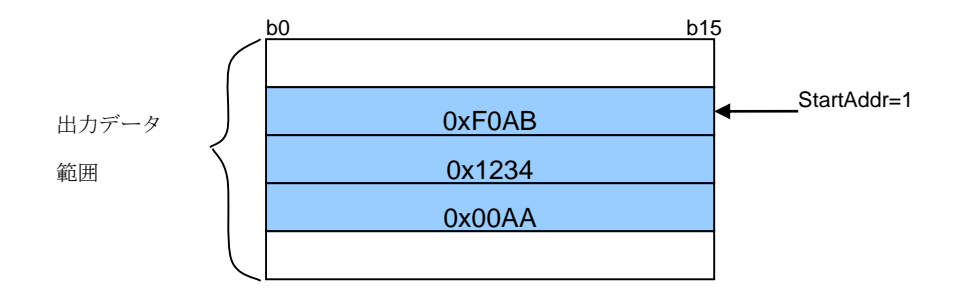

### <戻り値>

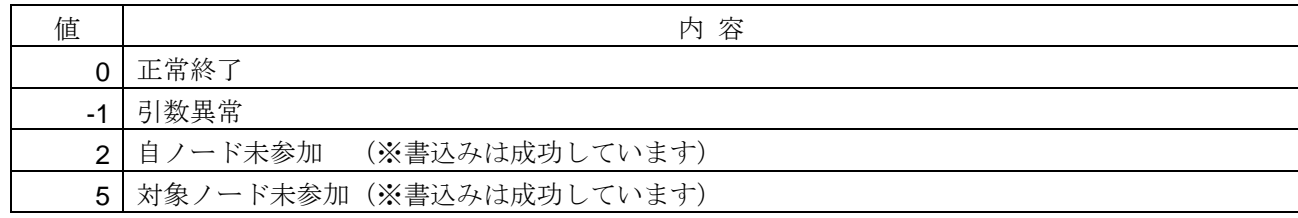

### <使用例>

1)対象スレーブノードの出力データ領域へデータを書込む。 void SampleWriteOutputWordData(){ unsigned short Data[3] =  ${0xF0AB, 0x1234, 0x00AA}$ ; long lRet;

 // ノード番号1、1 ワード目から 3 ワードデータを書込む lRet = **HFA\_WriteOutputWordData**(1, 1, 3, Data);

}

- ・HFA\_WriteOutputBitData 関数
- ・HFA\_WriteOutputRandomBitData 関数
- ・HFA\_WriteOutputRandomWordData 関数

### **4.6.19.HFA\_WriteOutputRandomBitData**

出力データのランダムビット書込み

# <関数 **I/F**>

long HFA\_WriteOutputRandomBitData(long NodeNo, unsigned long \*Addr, unsigned long Size,

char \*Data)

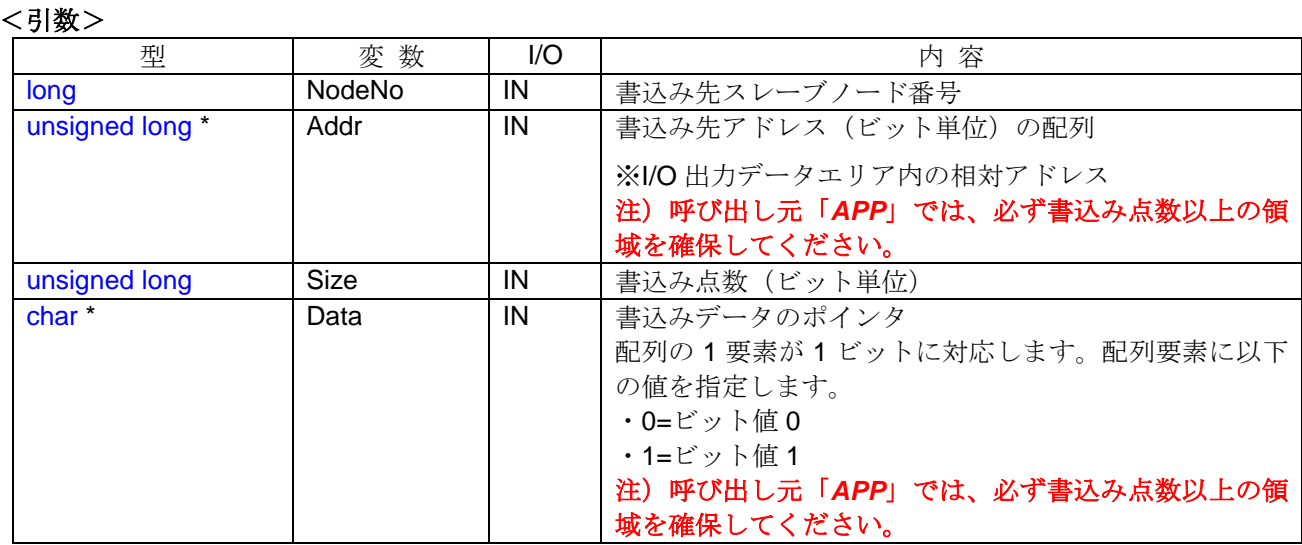

#### <引数範囲>

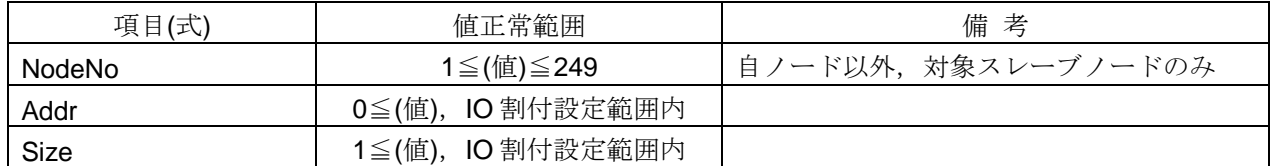

### <詳細>

I/O 割付情報に基づき、対象スレーブノードの出力データをランダムビット書込みます。書込みアドレスに、 I/O 出力データエリア内の相対アドレスを複数指定して、指定した書込み点数のビットデータを書込みます。

自ノードおよび対象スレーブノードが未参加でも書込み可能ですが、あらかじめ I/O 割付情報を設定してお く必要があります。書込み可能な範囲は、自ノード送信領域 (HFA\_SetCommon 関数で設定)かつ、IO 割付 情報(HFA\_SetIO 関数で設定)の対象スレーブノードの出力データ範囲です。自ノード送信領域以外に書込み を行う場合、戻り値=引数異常となり、コモンメモリを更新しません。

出力データアドレスからランダムに 8 点ビットデータを書込む例を以下に示します。

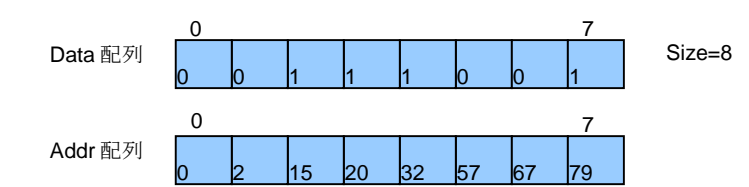

Data 配列に値を設定し、Addr 配列に書込み先アドレスを設定し、出力データ領域へ 書込みします。Data 配列と Addr 配列の添え字は1対1対応しています。

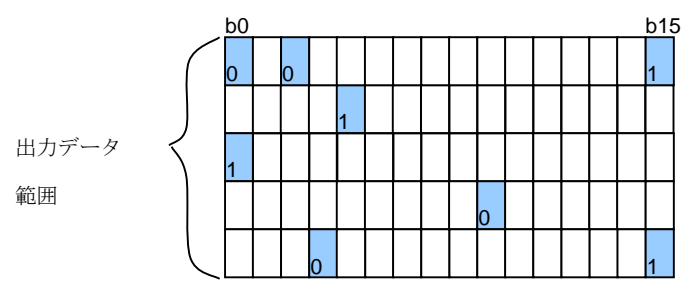

# <戻り値>

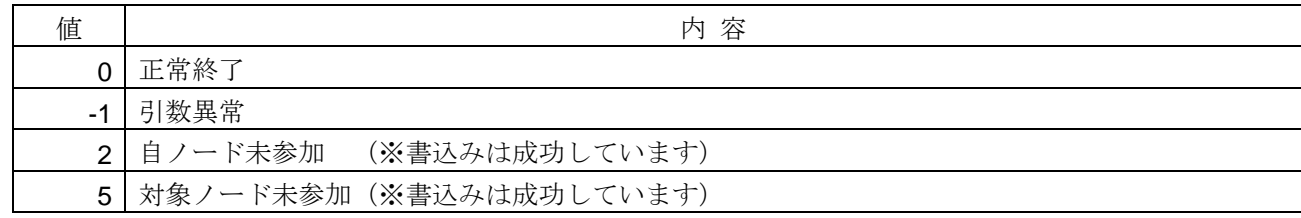

### <使用例>

```
1)対象スレーブノードの出力データ領域へデータを書込む。
```
void SampleWriteOutputRandomBitData(){ unsigned long Addr[8] = {0,2,15,20,32,57,67,79}; char Data[8] =  $\{0,0,1,1,1,0,0,1\}$ ; long lRet;

// ノード番号1、ランダムに 8 点ビットデータを書込む

lRet = **HFA\_WriteOutputRandomBitData**(1, Addr, 8, Data);

}

- ・HFA\_WriteOutputBitData 関数
- ・HFA\_WriteOutputWordData 関数
- ・HFA\_WriteOutputRandomWordData 関数

### **4.6.20.HFA\_WriteOutputRandomWordData**

出力データのランダムワード書込み

# <関数 **I/F**>

long HFA\_WriteOutputRandomWordData(long NodeNo, unsigned long \*Addr, unsigned long Size, unsigned short \*Data)

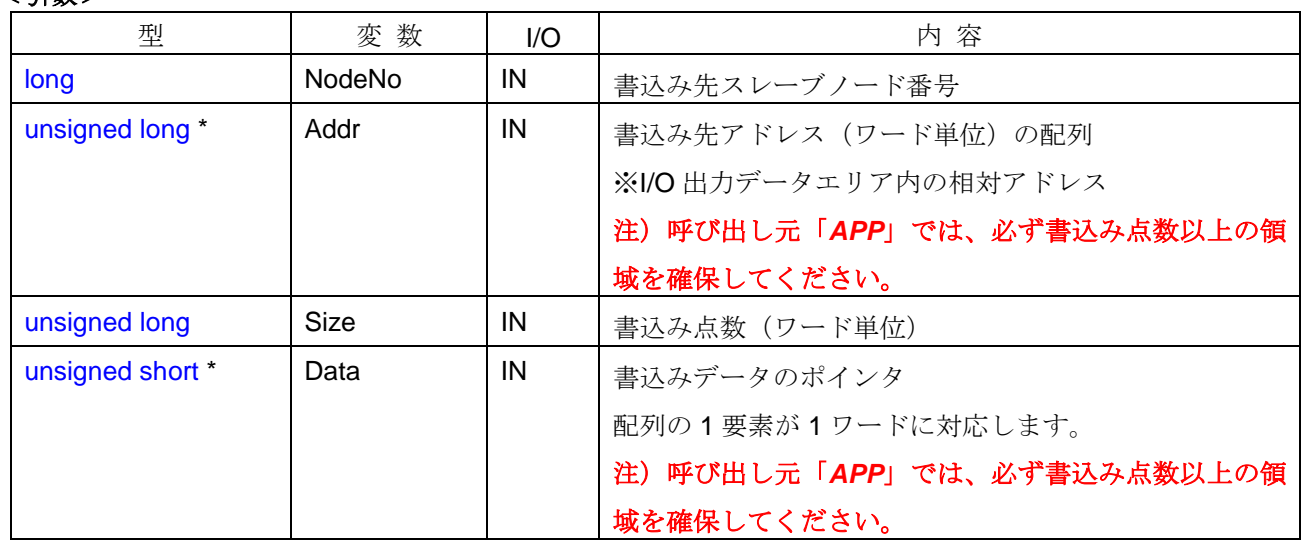

### <引数>>

#### <引数範囲>

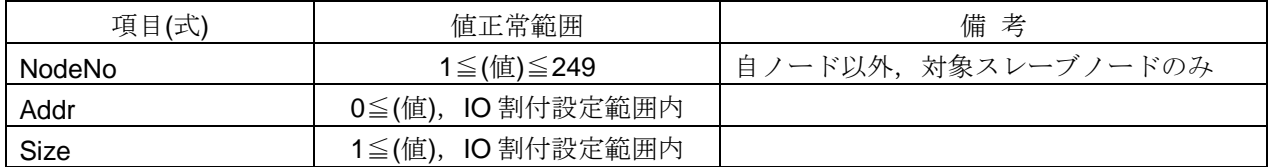

#### <詳細>

I/O 割付情報に基づき、対象スレーブノードの出力データをランダムビット書込みます。書込みアドレスに、 I/O 出力データエリア内の相対アドレスを複数指定して、指定した書込み点数のビットデータを書込みます。

自ノードおよび対象スレーブノードが未参加でも書込み可能ですが、あらかじめ I/O 割付情報を設定してお く必要があります。書込み可能な範囲は、自ノード送信領域(HFA SetCommon 関数で設定)かつ、IO 割付 情報(HFA\_SetIO 関数で設定)の対象スレーブノードの出力データ範囲です。自ノード送信領域以外に書込み を行う場合、戻り値=引数異常となり、コモンメモリを更新しません。

出力データアドレスからランダムに 3 ワードデータを書込む例を以下に示します。

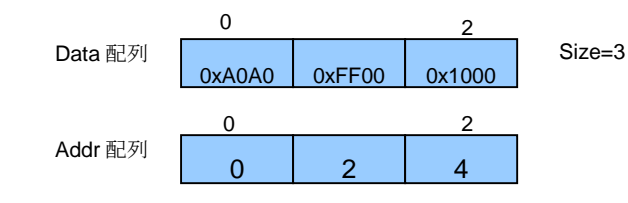

Data 配列に値を設定し、Addr 配列に書込み先アドレスを設定し、出力データ領 域へ書込みします。Data 配列と Addr 配列の添え字は 1 対 1 対応しています。

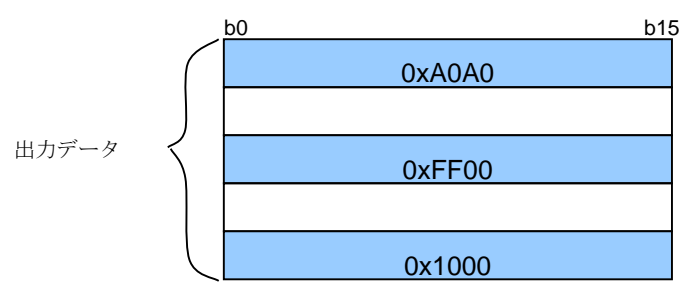

### <戻り値>

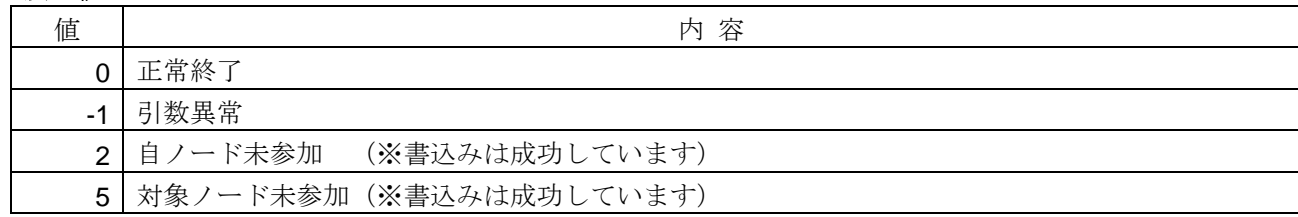

### <使用例>

1) 対象スレーブノードの出力データ領域へデータを書込む。 void SampleWriteOutputRandomWordData(){ unsigned long  $Addr[3] = \{0,2,4\}$ ; unsigned short Data $[3] = \{0 \times A0A0, 0 \times FP00, 0 \times 1000\}$ ; long lRet;

// ノード番号1、ランダムに 3 ワードデータを書込む

lRet = **HFA\_WriteOutputRandomWordData**(1, Addr, 3, Data);

}

- ・HFA\_WriteOutputBitData 関数
- ・HFA\_WriteOutputWordData 関数
- ・HFA\_WriteOutputRandomBitData 関数

### **4.7.** コールバック関数

「*DLL*」が「*APP*」に同期・非同期でイベントを通知する場合は、「*DLL*」が「*APP*」内に用意されたコー ルバック関数をコールします。同期・非同期イベントの通知を有効にするためには、「*APP*」側でコールバッ ク関数を実装して、HFA SetCallback 関数または HFA SetCallbackV3 関数をコールしてコールバック関数の アドレスを「*DLL*」に登録する必要があります。

コールバック関数が登録されていない状態で、「*DLL*」内で同期・非同期イベントを検知した場合は、コー ルバック関数はコールされません(イベントは発生しません)。

また、「*APP*」側でコールバック処理実行中は、新たなイベントが発生しても即座にコールバック関数は呼 び出されません。

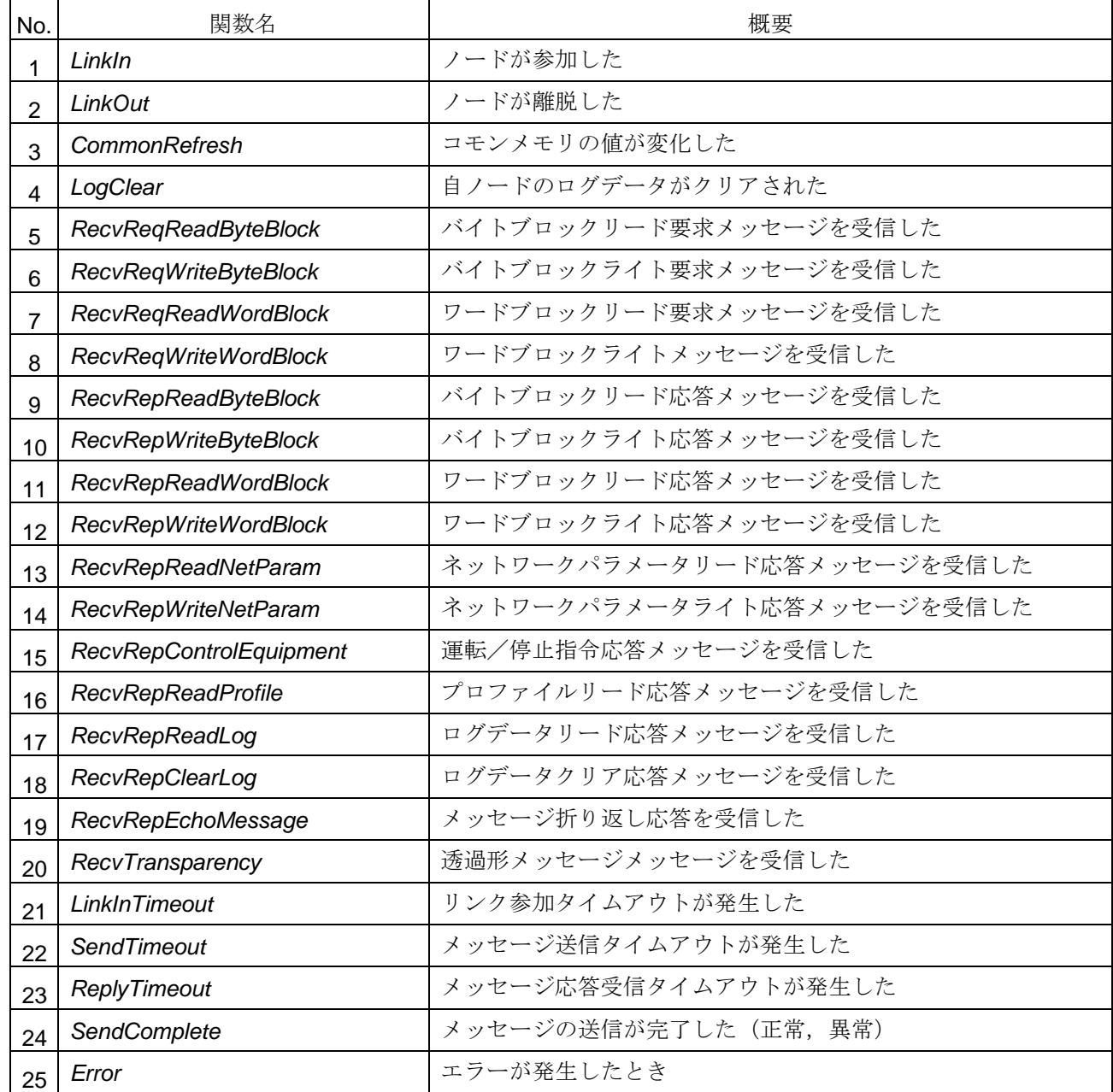

コールバック関数の一覧を以下に示します。

(次頁へ続く)

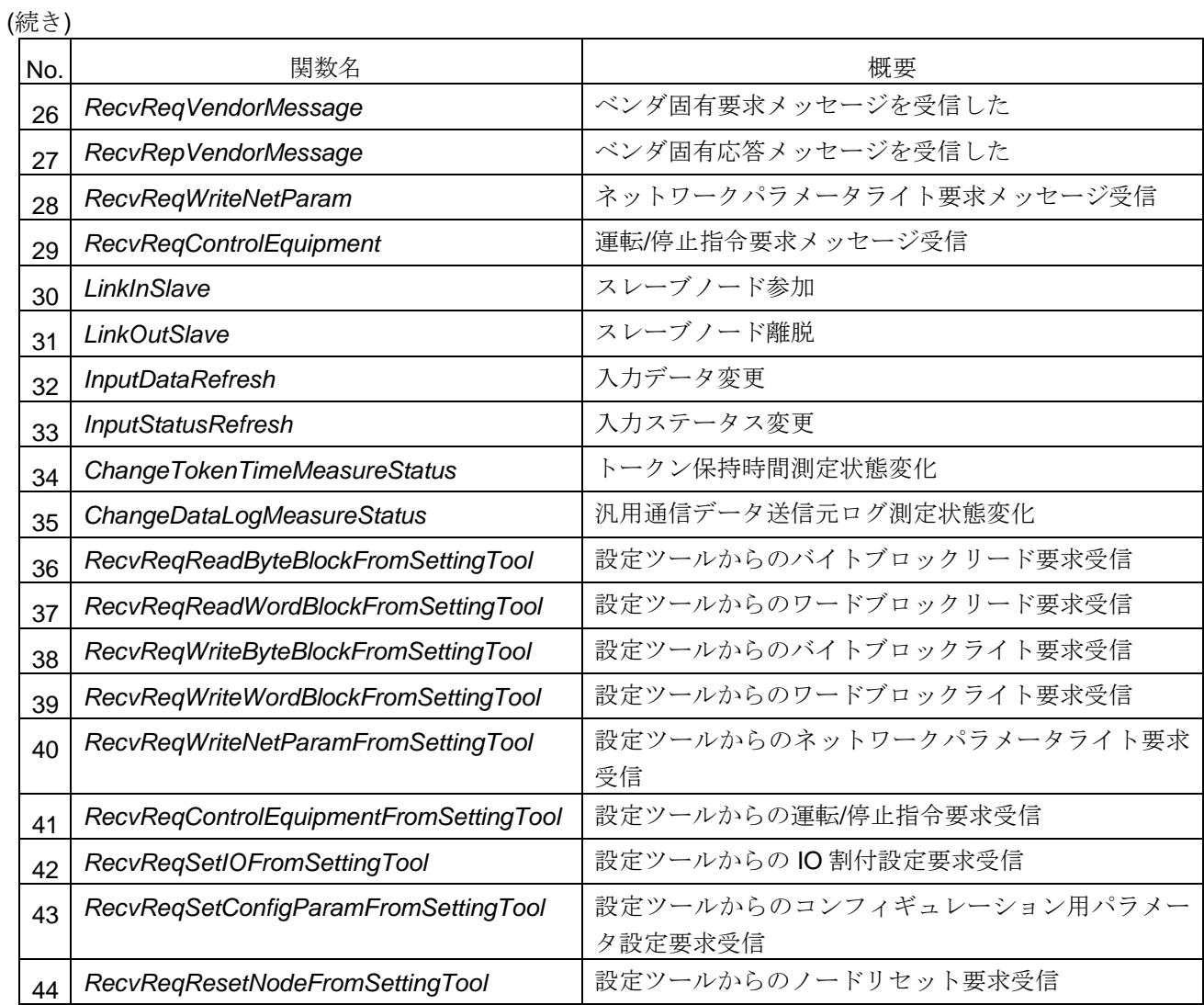

#### **4.7.1.** ノードの参加

#### <関数 **I/F**>

*void LinkIn (long NodeNo, long Reason)*

#### <引数>

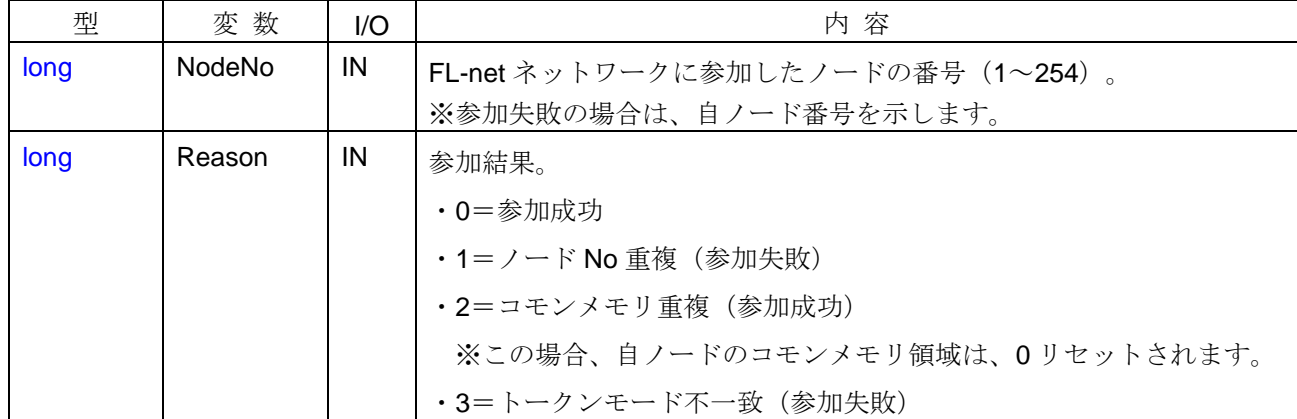

### <イベント発生>

以下の条件を満たす場合に、イベントが発生します。

- ・ 自ノードが FL-net ネットワークに参加したとき
- · 自ノードが FL-net ネットワーク参加中に、異常(ノード番号重複,トークンモード不一致)を検知して参 加できなかったとき
- ・ 他ノードが FL-net ネットワークに途中参加したとき

#### <イベント通知先>

コールバック関数が登録されている「*APP*」。ただし、自ノード未参加の場合は、他ノードに対する参加イ ベントは通知しません。

#### <詳細>

自ノードが FL-net ネットワークに参加する前から、既に参加中の他ノードについては通知しません。自ノ ード参加イベント発生後、HFA GetNetworkStatus 関数で参加中ノードの一覧を確認してください。

モニタモード開始の場合は、自ノードの参加イベントは発生しません。他ノードがネットワークに新たに参 加したイベントのみを通知します。

### <使用例>

```
1)ノード参加時の処理を行う。
void CALLBACK LinkIn (long NodeNo, long Reason ){
   if (NodeNo != G_MyNode) {
      // 他ノード参加時の処理
   }
   else if (Reason == 0 \parallel Reason == 2){
      // 自ノード参加時の処理
      long lRet;
       char cNode[256];
      NETWORK xNetwork;
      IRet = HFA_GetNetworkStatus(&xNetwork, cNode); // 参加中ノードの一覧を取得
   }
   else{
      // 自ノード参加失敗時の処理
   }
}
```
- ・ HFA\_LinkIn 関数, HFA\_GetNetworkStatus 関数
- · HFA\_SetCallback 関数, HFA\_SetCallbackV3 関数

#### **4.7.2.** ノードの離脱

#### <関数 **I/F**>

*void LinkOut (long NodeNo, long Reason)*

#### <引数>

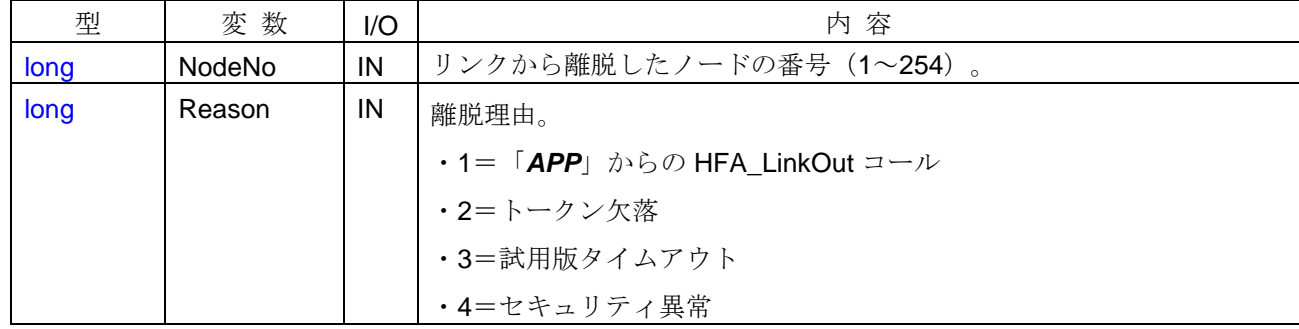

### <イベント発生>

以下の条件を満たす場合に、イベントが発生します。

- · HFA LinkOut 関数コールによって、自ノードを離脱させたとき
- ・ トークン欠落(トークン監視時間タイムアウト/トークン周回抜け)によって、他ノードの離脱を検知した とき
- ・ 自ノードあてのトークンを 3 回連続して受信できなかったとき
- · 他ノードの離脱を検知したことにより、FL-net ネットワーク上に存在するノードが自ノードのみになった とき
- ・ プロテクトキーの接続が正しくないとき
- ・ 試用時間を超過したとき

#### <イベント通知先>

コールバック関数が登録されている「*APP*」。ただし、自ノード未参加の場合は、他ノードの離脱イベント は通知しません。

#### <詳細>

FL-net ネットワークの状況により、自ノードの離脱を検出する場合もあります。この場合、Reason=2 とし て自ノードの離脱イベントが発生します。FL-net ネットワークに再参加する場合は、HFA\_LinkIn 関数または HFA LinkInDefault 関数をコールしてください。

モニタモード終了の場合は、自ノードの離脱イベントは発生しません。他ノードがネットワークから新たに 離脱したイベントのみを通知します。
```
1)自ノード離脱時、FL-net ネットワークに再参加する。
void CALLBACK LinkOut (long NodeNo, long Reason ){
   if (NodeNo != G_MyNode) {
      // 他ノード離脱時の処理
   }
   else if (Reason == 2){
      // トークン欠落による自ノード離脱時の処理
      long IRet = HFA_LinkInDefault(); // FL-net ネットワークに再参加
   }
   else{
      //HFA_LinkOut コールによる自ノード離脱時の処理
   }
}
```
- ・ HFA\_LinkOut 関数
- ・ HFA\_SetCallback 関数,HFA\_SetCallbackV3 関数

# **4.7.3.** コモンメモリ更新

# <関数 **I/F**>

*void CommonRefresh (long NodeNo, long Area, long Reason)*

#### <引数>

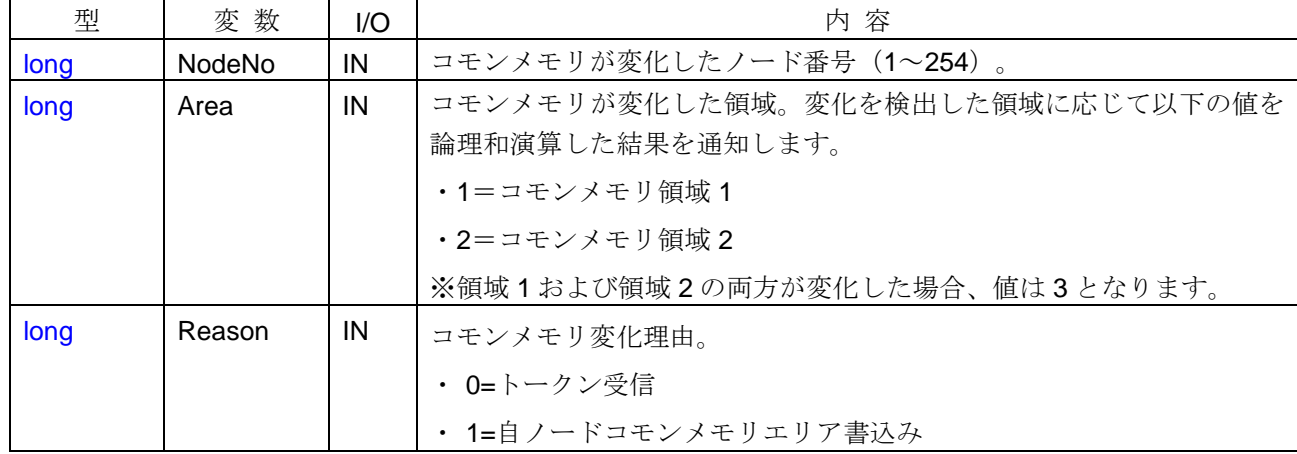

# <イベント発生>

HFA SetCommonRefreshDegree 関数にてコモンメモリ更新イベントの検知範囲が設定されているコモン メモリ領域において、以下の条件を満たす場合にイベントが発生します。

- · HFA WriteCommon 関数コールによって、コモンメモリの値が更新されたとき
- ・ 他ノードから受信したサイクリックデータをコモンメモリにコミット(反映)させる時点で、受信した値が 受信前の値と異なっているとき

## <イベント通知先>

コールバック関数が登録されている「*APP*」。ただし、自ノード未参加の場合は、イベント通知しません。

# <詳細>

本関数コールバック時に HFA\_ReadCommon 関数をコールすることで、「*APP*」はコモンメモリの最新の 値を読出すことができます。HFA\_SetCommonRefreshDegree 関数で更新イベントの検知範囲を限定すること ができます。

```
1) コモンメモリ更新時の処理を行う。
void CALLBACK CommonRefresh (long NodeNo, long Area, long Reason ){
   if (Area & 0x01) { // 領域 1 の変化判定
      unsigned char ucData;
      if (HFA_ReadCommon1(0, 1, &ucData, 0, NodeNo) == 0){// コモンメモリの値を読出す。
          printf("%d¥n", ucData); // 値を画面に表示する。
       }
   }
   if (Area & 0x02) { // 領域 2 の変化判定
      unsigned short usData;
      if (HFA_ReadCommon2(0, 1, &usData, 0, NodeNo) == 0){// コモンメモリの値を読出す。
        printf("%d¥n", usData); // 値を画面に表示する。
       }
   }
}
```
- ・ HFA\_SetCommonRefreshDegree 関数
- · HFA\_ReadCommon?関数, HFA\_WriteCommon?関数
- ・ HFA\_SetCallback 関数, HFA\_SetCallbackV3 関数

# **4.7.4.** ログデータクリア

## <関数 **I/F**>

*void LogClear (long NodeNo, long Reason)*

# <引数>

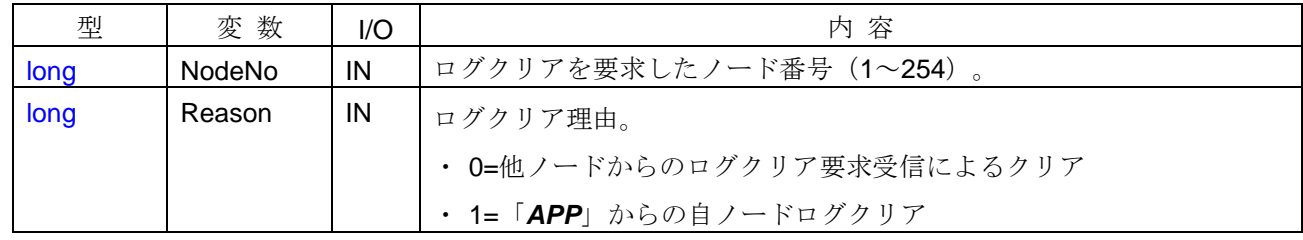

### <イベント発生>

以下の条件を満たす場合に、イベントが発生します。

- · HFA ClearMyNodeLog 関数をコールして、自ノードのログデータをクリアしたとき
- ・自ノード番号を指定して HFA\_ReqClearLog 関数をコールしたとき
- ・ 他ノードからログクリア要求メッセージを受信したとき

#### <イベント通知先>

コールバック関数が登録されている「*APP*」。ただし、自ノード未参加の場合は、イベント通知しません。

### <詳細>

他ノードからログデータクリア要求を受信した場合、「*DLL*」は自ノードのログ情報を自動的にクリアし、 イベントを通知します。

- **・ HFA\_ClearMyNodeLog 関数, HFA\_ReqClearLog 関数**
- ・ HFA\_SetCallback 関数, HFA\_SetCallbackV3 関数

# **4.7.5.** バイトブロックリード要求受信

### <関数 **I/F**>

*void RecvReqReadByteBlock (long NodeNo, unsigned long Addr, long Bytes)*

### <引数>

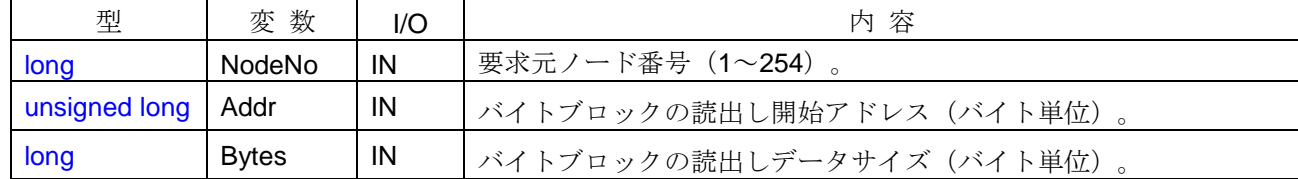

# <イベント発生>

他ノードからバイトブロックリード要求メッセージを受信したときにイベントが発生します。

## <イベント通知先>

コールバック関数が登録されている「*APP*」。ただし、ネットワーク未参加(モニタモード含む)の場合は、 イベント通知しません。

### <詳細>

「*APP*」側では、本イベントに対する応答結果を判断し、バイトブロックリード応答メッセージを送信する (HFA\_RepReadByteBlock 関数をコールする)必要があります。

# <使用例>

```
1) バイトブロックリード要求受信時の処理を行う。
void CALLBACK RecvReqReadByteBlock(long NodeNo, long Addr, long Bytes){
   long lRet;
   if (…) { // 通知される引数情報を判断
      // バイトブロックリード応答(正常応答)
      lRet = HFA_RepReadByteBlock(NodeNo, 0, Addr, Bytes, &G_ByteBlock[Addr], 0, 0);
   }
   else{
      unsigned char ucError=1; // エラーコード=1
      // バイトブロックリード応答(異常応答)
      lRet = HFA_RepReadByteBlock(NodeNo, 1, Addr, Bytes, 0, 1, &ucError);
   }
}
```
- ・ HFA\_RepReadByteBlock 関数
- ・ HFA\_SetCallback 関数,HFA\_SetCallbackV3 関数

# **4.7.6.** バイトブロックライト要求受信

### <関数 **I/F**>

*void RecvReqWriteByteBlock (long NodeNo, unsigned long Addr, long Bytes, unsigned char \*Data)*

#### <引数>

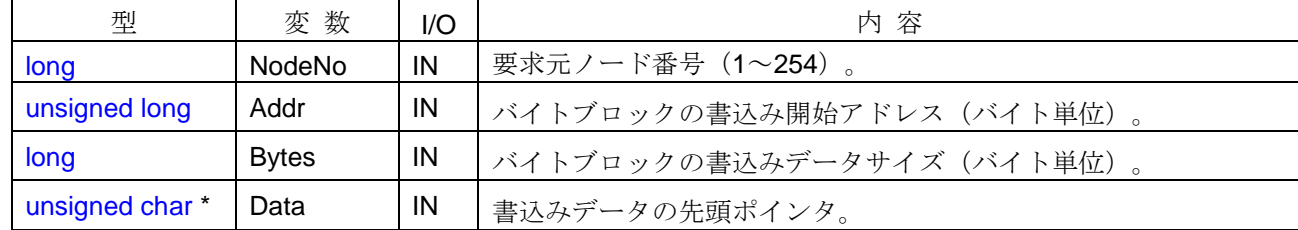

## <イベント発生>

他ノードからバイトブロックライト要求メッセージを受信したときにイベントが発生します。

## <イベント通知先>

コールバック関数が登録されている「*APP*」。ただし、ネットワーク未参加(モニタモード含む)の場合は、 イベント通知しません。

### <詳細>

「*APP*」側では、本イベントに対する応答結果を判断し、バイトブロックライト応答メッセージを送信する (HFA\_RepWriteByteBlock 関数をコールする)必要があります。

### <使用例>

1) バイトブロックライト要求受信時の処理を行う。

```
void CALLBACK RecvReqWriteByteBlock(long NodeNo, long Addr, long Bytes, unsigned char *Data){
   long lRet;
   if (…) { // 通知される引数情報を判断
       memcpy(&G_ByteBlock[Addr], Data, Bytes); // バイトブロックデータの更新
       // バイトブロックライト応答(正常応答)
       lRet = HFA_RepWriteByteBlock(NodeNo, 0, Addr, Bytes, 0, 0);
   }
   else{
       unsigned char ucError=1; // エラーコード=1
       // バイトブロックライト応答(異常応答)
       lRet = HFA_RepWriteByteBlock(NodeNo, 1, Addr, Bytes, 1, &ucError);
   }
}
```
- ・ HFA\_RepWriteByteBlock 関数
- ・ HFA\_SetCallback 関数, HFA\_SetCallbackV3 関数

# **4.7.7.** ワードブロックリード要求受信

### <関数 **I/F**>

*void RecvReqReadWordBlock (long NodeNo, unsigned long Addr, long Words)*

### <引数>

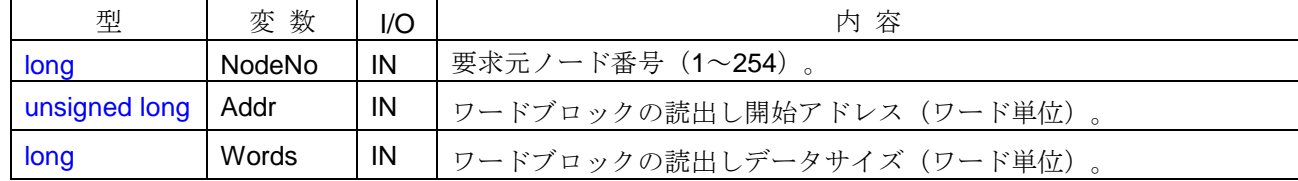

# <イベント発生>

他ノードからワードブロックリード要求メッセージを受信したときにイベントが発生します。

# <イベント通知先>

コールバック関数が登録されている「*APP*」。ただし、ネットワーク未参加(モニタモード含む)の場合は、 イベント通知しません。

### <詳細>

「*APP*」側では、本イベントに対する応答結果を判断し、ワードブロックリード応答メッセージを送信する (HFA\_RepReadWordBlock 関数をコールする)必要があります。

### <使用例>

```
1)ワードブロックの読出し要求受信時の処理を行う。
void CALLBACK RecvReqReadWordBlock(long NodeNo, long Addr, long Words){
   long lRet;
   if (…) { // 通知される引数情報を判断
      // ワードブロックリード応答(正常応答)
      lRet = HFA_RepReadWordBlock(NodeNo, 0, Addr, Words,
          (unsigned char *)&G_WordBlock[Addr], 0, 0);
   }
   else{
      unsigned char ucError=1; // エラーコード=1
      // ワードブロックリード応答(異常応答)
      lRet = HFA_RepReadWordBlock(NodeNo, 1, Addr, Words, 0, 1, &ucError);
   }
}
```
- ・ HFA\_RepReadWordBlock 関数
- ・ HFA\_SetCallback 関数,HFA\_SetCallbackV3 関数

# **4.7.8.** ワードブロックライト要求受信

### <関数 **I/F**>

*void RecvReqWriteWordBlock (long NodeNo, unsigned long Addr, long Words, unsigned char \*Data)*

#### <引数>

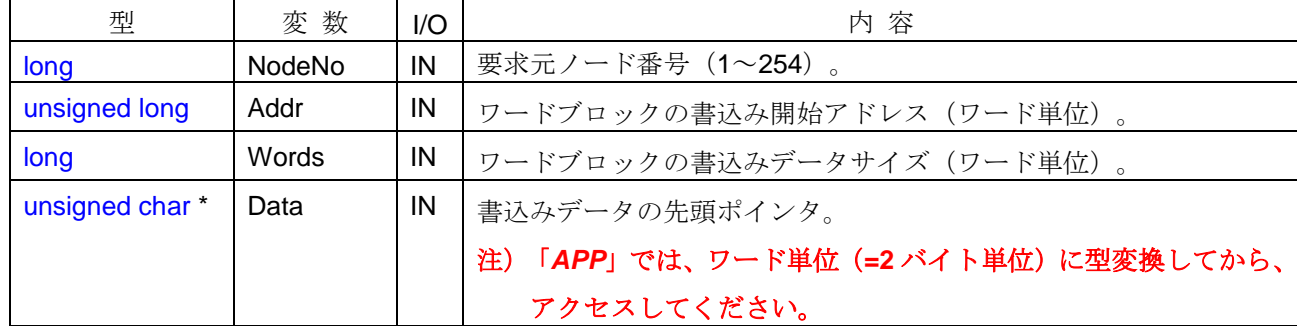

# <イベント発生>

他ノードからワードブロックライト要求メッセージを受信したときにイベントが発生します。

### <イベント通知先>

コールバック関数が登録されている「*APP*」。ただし、ネットワーク未参加(モニタモード含む)の場合は、 イベント通知しません。

#### <詳細>

「*APP*」側では、本イベントに対する応答結果を判断し、ワードブロックライト応答メッセージを送信する (HFA\_RepWriteWordBlock 関数をコールする)必要があります。

# <使用例>

1)ワードブロックライト要求受信時の処理を行う。

void CALLBACK *RecvReqWriteWordBlock*(long NodeNo, long Addr, long Words, unsigned char \*Data){ long lRet;

```
if (…) { // 通知される引数情報を判断
   memcpy(&G_WordBlock[Addr], Data, Words * 2); // ワードブロックデータの更新
   // ワードブロックライト応答(正常応答)
   lRet = HFA_RepWriteWordBlock(NodeNo, 0, Addr, Words, 0, 0);
}
else{
   unsigned char ucError=1;
   // ワードブロックライト応答(異常応答)
   lRet = HFA_RepWriteWordBlock(NodeNo, 1, Addr, Words, 1, &ucError);
}
```
## <関連事項>

}

- ・ HFA\_RepWriteWordBlock 関数
- ・ HFA\_SetCallback 関数,HFA\_SetCallbackV3 関数

### **4.7.9.** ベンダ固有要求メッセージ受信

### <関数 **I/F**>

*void RecvReqVendorMessage (long NodeNo, long Multi, char \*VendorName, char \*SubCode, long Bytes, unsigned char \*Data)*

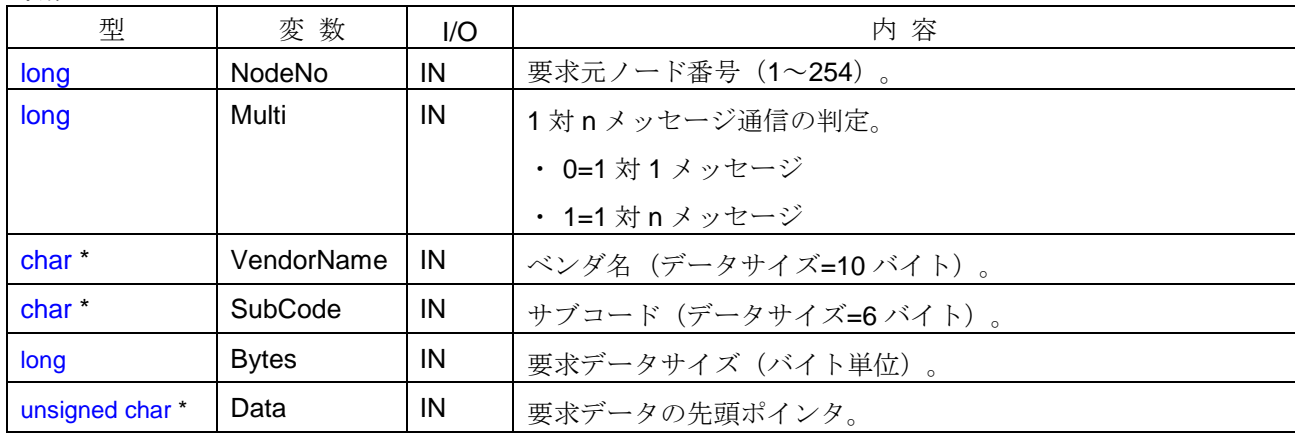

<引数>

# <イベント発生>

他ノードからベンダ固有要求メッセージを受信したときにイベントが発生します。

## <イベント通知先>

コールバック関数が登録されている「*APP*」。ただし、ネットワーク未参加(モニタモード含む)の場合は、 イベント通知しません。

#### <詳細>

「*APP*」側では、本イベントに対する応答結果を判断し、ベンダ固有応答メッセージを送信する (HFA\_RepVendorMessage 関数をコールする)必要があります。

- ・要求されたベンダ名をサポートしていない場合は、結果=非実装で応答してください。
- ・要求されたサブコードをサポートしていない場合は、結果=異常で応答してください。

# 注)要求メッセージが **1** 対 **n** メッセージ(**Multi** 引数**=1**)の場合は、ベンダ固有応答メッセージを送信しな いでください。

```
1)ベンダ固有要求メッセージ受信時の処理を行う。
void CALLBACK RecvReqVendorMessage(long NodeNo, long Multi, char *VendorName, char *SubCode,
      long Bytes, unsigned char *Data){
   long lRet;
   if (Multi == 0){ // 1対 1 メッセージの場合のみ、応答する。
      if(...) { // 正常応答
         // ベンダ固有応答(正常応答)
         lRet = HFA_RepVendorMessage(NodeNo, 0, VendorName, SubCode, 4, "Data");
       }
      else if(...) <br />
 // 異常応答 (要求のサブコードをサポートしていない場合等)
         unsigned char ucError=1;
         // ベンダ固有応答(異常応答)
         lRet = HFA_RepVendorMessage(NodeNo, 1, VendorName, SubCode, 1, &ucError);
       }
      else{ // 非実装応答 (要求のベンダ名をサポートしていない場合等)
         // ベンダ固有応答(非実装応答)
         lRet = HFA_RepVendorMessage(NodeNo, 2, VendorName, SubCode, 0, 0);
       }
   }
}
```
- ・ HFA\_RepVendorMessage 関数
- ・ HFA\_SetCallback 関数,HFA\_SetCallbackV3 関数

# **4.7.10.** バイトブロックリード応答受信

#### <関数 **I/F**>

*void RecvRepReadByteBlock (long NodeNo, long Result, unsigned long Addr,*

*long Bytes, unsigned char \*Data, long ErrBytes, unsigned char \*Error)*

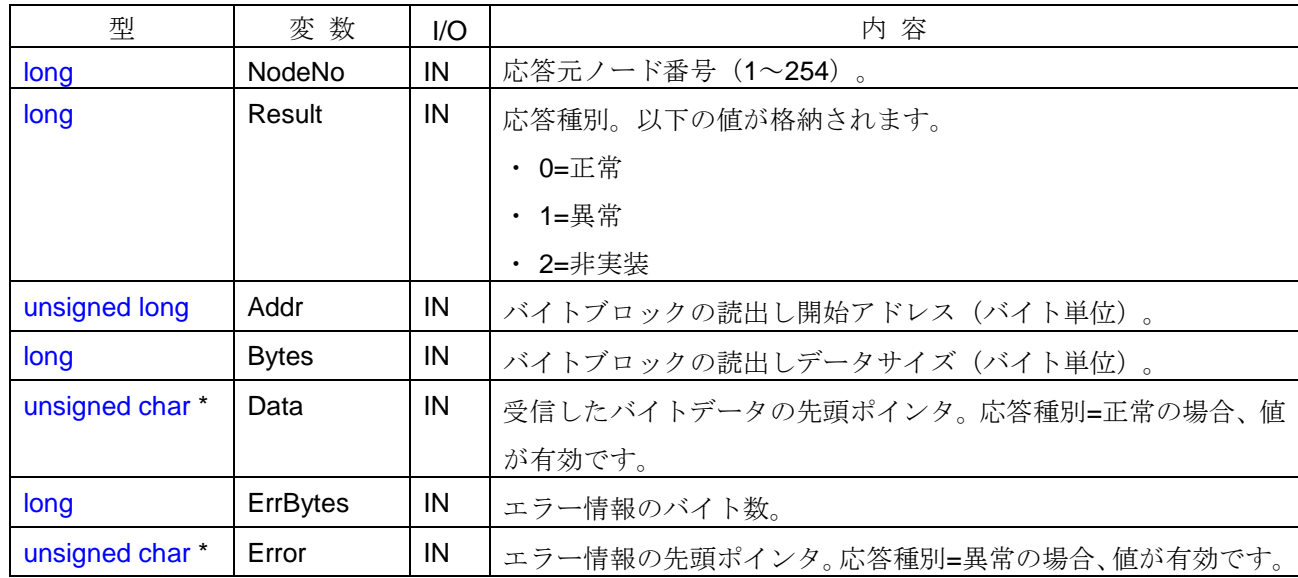

<引数>

### <イベント発生>

他ノードからバイトブロックリード応答メッセージを受信したときにイベントが発生します。

# 注)事前にバイトブロックリード要求メッセージを送信したノード以外から応答メッセージを受信した場合 もイベントが発生します。

#### <イベント通知先>

コールバック関数が登録されている「*APP*」。ただし、ネットワーク未参加(モニタモード含む)の場合は、 イベント通知しません。

### <詳細>

「*DLL*」は、バイトブロックリード要求(HFA\_ReqReadByteBlock 関数)との突き合わせ(受信バイト数の 一致チェックなど)は行わずに、受信した応答内容を透過で通知します。「*APP*」では、要求と応答の関連性 を判断する必要があります。

- ・ Result=0の場合:応答元ノードがバイトブロックリード要求メッセージに正常応答し、Data 引数にバイト ブロックリードデータの内容を通知します。
- · Result=1 の場合:応答元ノードがバイトブロックリード要求メッセージに異常応答し、ErrBytes 引数およ び Error 引数に応答元ノードからのエラー情報を通知します。
- ・ Result=2 の場合:応答元ノードがバイトブロックリード要求メッセージを実装していないことを示します。

```
1) バイトブロックリード応答受信時の処理を行う。
void CALLBACK RecvRepReadByteBlock(long NodeNo, long Result, unsigned long Addr, long Bytes,
     unsigned char *Data, long ErrBytes, unsigned char *Error){
   long lRet;
   if (...) { <br>
\blacksquareif(Result == 0){ // 正常応答の場合
         memcpy(&G_ByteBlock[NodeNo][Addr], Data, Bytes); // リード結果を待避
       }
      else if(Result == 1){ // 異常応答の場合
         char cError[1025];
         memset(cError, 0, sizeof(cError));
         memcpy(cError, Error, ErrBytes); \sqrt{2} // エラーコード待避
         printf("バイトブロックリード異常発生。[エラー内容=%s]¥n", cError); // エラー表示
       }
   }
}
```
- ・ HFA\_ReqReadByteBlock 関数
- ・ HFA\_SetCallback 関数, HFA\_SetCallbackV3 関数

# **4.7.11.** バイトブロックライト応答受信

#### <関数 **I/F**>

*void RecvRepWriteByteBlock (long NodeNo, long Result, unsigned long Addr, long Bytes, long ErrBytes, unsigned char \*Error)*

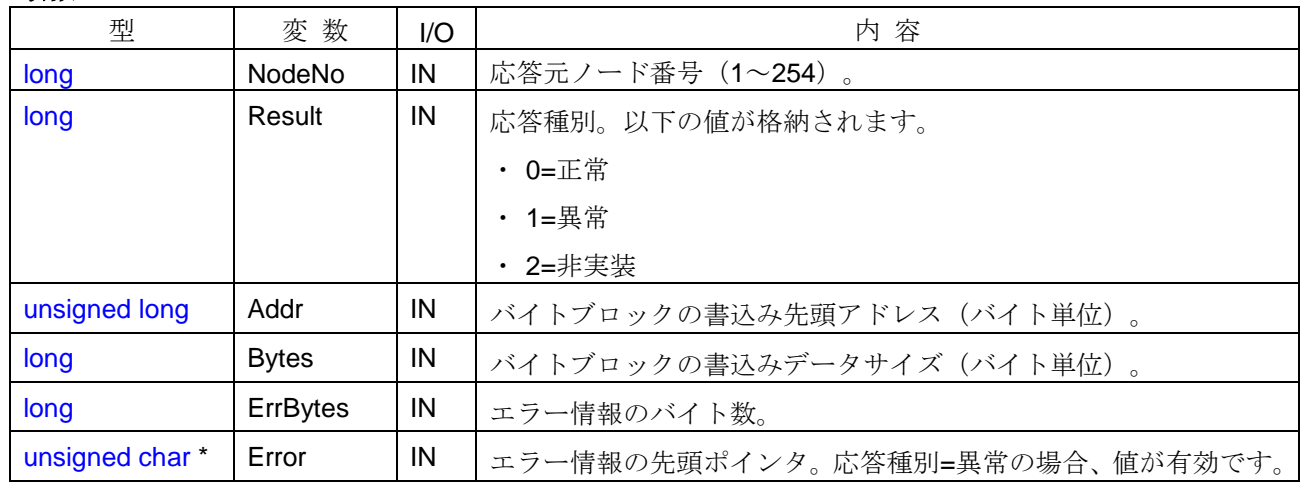

<引数>

### <イベント発生>

他ノードからバイトブロックライト応答メッセージを受信したときにイベントが発生します。

# 注)事前にバイトブロックライト要求メッセージを送信したノード以外から応答メッセージを受信した場合 もイベントが発生します。

### <イベント通知先>

コールバック関数が登録されている「*APP*」。ただし、ネットワーク未参加(モニタモード含む)の場合は、 イベント通知しません。

### <詳細>

「DLL」は、バイトブロックライト要求 (HFA\_ReqWriteByteBlock 関数)との突き合わせ (受信バイト数の 一致チェックなど)は行わずに、受信した応答内容を透過で通知します。「*APP*」では、要求と応答の関連性 を判断する必要があります。

- · Result=0の場合:応答元ノードがバイトブロックライト要求メッセージに正常応答したことを示します。
- · Result=1 の場合:応答元ノードがバイトブロックライト要求メッセージに異常応答し、ErrBytes 引数およ び Error 引数に応答元ノードからのエラー情報を通知します。
- ・ Result=2 の場合:応答元ノードがバイトブロックライト要求メッセージを実装していないことを示します。

```
1) バイトブロックライト応答受信時の処理を行う。
void CALLBACK RecvRepWriteByteBlock(long NodeNo, long Result, unsigned long Addr, long Bytes,
      long ErrBytes, unsigned char *Error){
   if (...) { // 通知される引数情報より、要求との関連性を判断
      if(Result == 0){ // 正常応答の場合
         printf("バイトブロックライト完了¥n");
       }
      else if(Result == 1){ // 異常応答の場合
         char cError[1025];
         memset(cError, 0, sizeof(cError));
         memcpy(cError, Error, ErrBytes); オンラーコード待避
         printf("バイトブロックライト異常発生。[エラー内容=%s]¥n", cError); // エラー表示
       }
   }
}
```
- ・ HFA\_ReqWriteByteBlock 関数
- ・ HFA\_SetCallback 関数, HFA\_SetCallbackV3 関数

## **4.7.12.** ワードブロックリード応答受信

#### <関数 **I/F**>

# *void RecvRepReadWordBlock (long NodeNo, long Result, unsigned long Addr, long Words, unsigned char \*Data, long ErrBytes, unsigned char \*Error)*

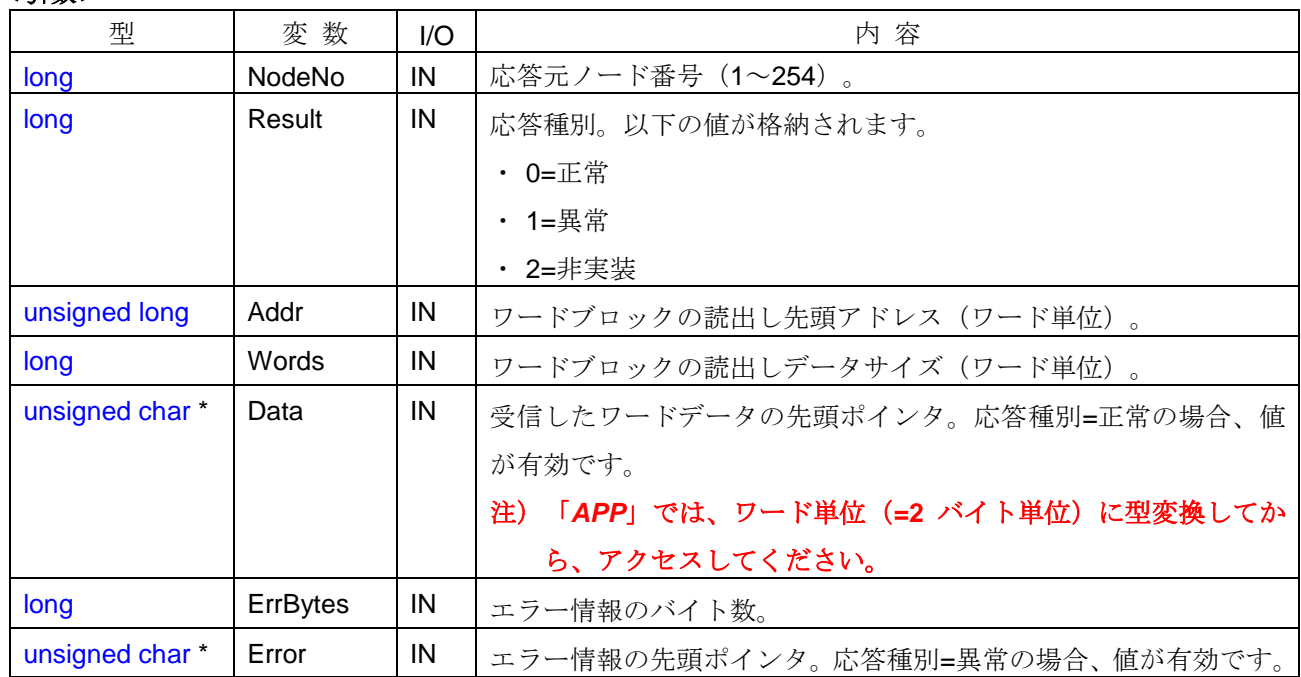

<引数>

#### <イベント発生>

他ノードからワードブロックリード応答メッセージを受信したときにイベントが発生します。

# 注)事前にワードブロックリード要求メッセージを送信したノード以外から応答メッセージを受信した場合 もイベントが発生します。

#### <イベント通知先>

コールバック関数が登録されている「*APP*」。ただし、ネットワーク未参加(モニタモード含む)の場合は、 イベント通知しません。

# <詳細>

「DLL」は、ワードブロックリード要求 (HFA\_ReqReadWordBlock 関数)との突き合わせ (受信バイト数 の一致チェックなど)は行わずに、受信した応答内容を透過で通知します。「*APP*」では、要求と応答の関連 性を判断する必要があります。

- ・ Result=0の場合:応答元ノードがワードブロックリード要求メッセージに正常応答し、Data 引数にワード ブロックリードデータの内容を通知します。
- · Result=1 の場合:応答元ノードがワードブロックリード要求メッセージに異常応答し、ErrBytes 引数およ び Error 引数に応答元ノードからのエラー情報を通知します。

・ Result=2 の場合:応答元ノードがワードブロックリード要求メッセージを実装していないことを示します。

# <使用例>

```
1)ワードブロックリード応答受信時の処理を行う。
void CALLBACK RecvRepReadWordBlock(long NodeNo, long Result, unsigned long Addr, long Words, 
      unsigned char *Data,
   long ErrBytes, unsigned char *Error){
   long IRet;
   if (...) { <br>
\parallel 通知される引数情報より、要求との関連性を判断
      if(Result == 0){ // 正常応答の場合
          memcpy(&G_WordBlock[NodeNo][Addr], Data, Words * 2); // リード結果を待避
       }
      else if(Result == 1){ // 異常応答の場合
          char cError[1025];
          memset(cError, 0, sizeof(cError));
          memcpy(cError, Error, ErrBytes); \|f\| \leq \bar{f} - \bar{f} + \bar{f}避
          printf("ワードブロックリード異常発生。[エラー内容=%s]¥n", cError); // エラー表示
       }
   }
}
```
- ・ HFA\_ReqReadWordBlock 関数
- ・ HFA\_SetCallback 関数,HFA\_SetCallbackV3 関数

# **4.7.13.** ワードブロックライト応答受信

#### <関数 **I/F**>

*void RecvRepWriteWordBlock (long NodeNo, long Result, unsigned long Addr, long Words, long ErrBytes, unsigned char \*Error)*

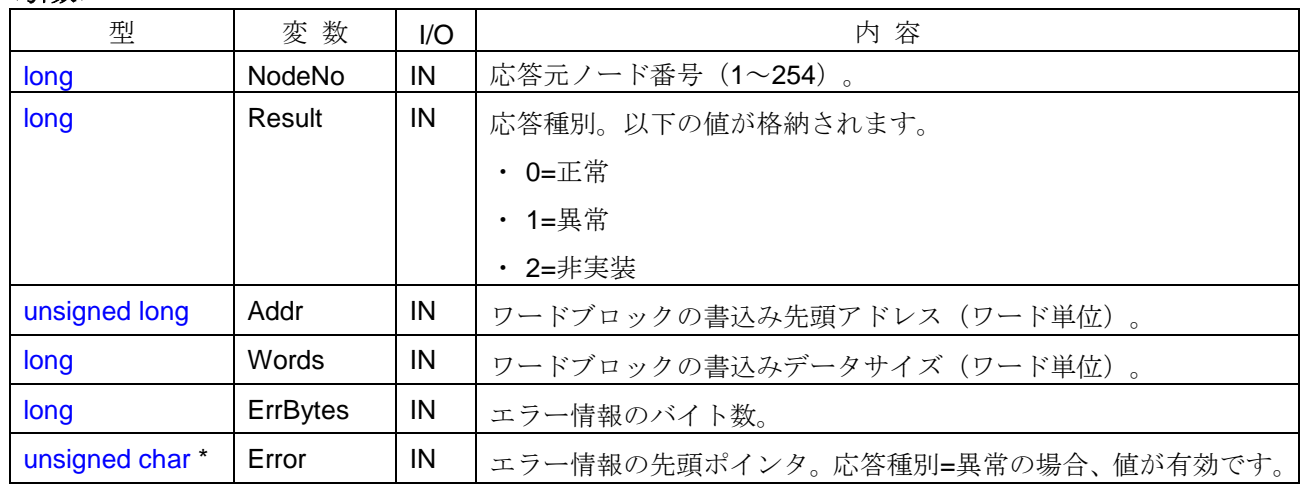

<引数>

### <イベント発生>

他ノードからワードブロックライト応答メッセージを受信したときにイベントが発生します。

# 注)事前にワードブロックライト要求メッセージを送信したノード以外から応答メッセージを受信した場合 もイベントが発生します。

### <イベント通知先>

コールバック関数が登録されている「*APP*」。ただし、ネットワーク未参加(モニタモード含む)の場合は、 イベント通知しません。

#### <詳細>

「DLL」は、ワードブロックライト要求 (HFA\_ReqWriteWordBlock 関数)との突き合わせ (受信バイト数 の一致チェックなど)は行わずに、受信した応答内容を透過で通知します。「*APP*」では、要求と応答の関連 性を判断する必要があります。

- · Result=0の場合:応答元ノードがワードブロックライト要求メッセージに正常応答したことを示します。
- · Result=1 の場合:応答元ノードがワードブロックライト要求メッセージに異常応答し、ErrBytes 引数およ び Error 引数に応答元ノードからのエラー情報を通知します。
- ・ Result=2 の場合:応答元ノードがワードブロックライト要求メッセージを実装していないことを示します。

```
1)ワードブロックライト応答受信時の処理を行う。
void CALLBACK RecvRepWriteWordBlock(long NodeNo, long Result, unsigned long Addr, long Words,
      long ErrBytes, unsigned char *Error){
   if (...) { アンプログランス はんてい // 通知される引数情報より、要求との関連性を判断
      if(Result == 0){ // 正常応答の場合
          printf("ワードブロックライト完了¥n");
       }
      else if(Result == 1){ // 異常応答の場合
         char cError[1025];
         memset(cError, 0, sizeof(cError));
         memcpy(cError, Error, ErrBytes); // エラーコード待避
         printf("ワードブロックライト異常発生。[エラー内容=%s]¥n", cError); // エラー表示
       }
   }
}
```
- ・ HFA\_ReqWriteWordBlock 関数
- ・ HFA\_SetCallback 関数, HFA\_SetCallbackV3 関数

# **4.7.14.** ネットワークパラメータリード応答受信

### <関数 **I/F**>

*void RecvRepReadNetParam (long NodeNo, long Result, long ErrBytes, unsigned char \*Error)*

#### <引数>

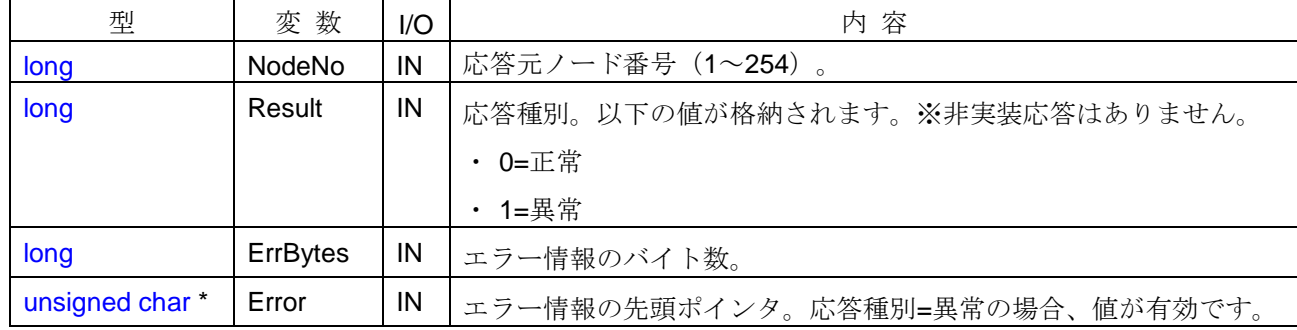

# <イベント発生>

以下の条件を満たす場合に、イベントが発生します。

- ・ 自ノード番号を指定して HFA\_ReqClearLog 関数をコールしたとき
- ・ 他ノードからネットワークパラメータリード応答メッセージを受信したとき

# 注)事前にネットワークパラメータリード要求メッセージを送信したノード以外から応答メッセージを受信 した場合もイベントが発生します。

#### <イベント通知先>

コールバック関数が登録されている「*APP*」。ただし、ネットワーク未参加(モニタモード含む)の場合は、 イベント通知しません。

### <詳細>

「*DLL*」は、ネットワークパラメータリード要求(HFA\_ReqReadNetParam 関数)との突き合わせ(ノー ド番号の一致チェックなど)は行わずに、受信した応答内容を透過で通知します。「APP」では、要求と応答 の関連性を判断する必要があります。

- · Result=0 の場合:応答元ノードがネットワークパラメータリード要求メッセージに正常応答したことを示 します。この場合、「*DLL*」は応答元ノード情報に対する内部メモリを更新します。「*APP*」側では、 HFA\_GetNodeStatus 関数をコールすることで、最新のノード情報データを取得することが可能です。
- ・ Result=1 の場合:応答元ノードがネットワークパラメータリード要求メッセージに異常応答し、ErrBytes 引数および Error 引数に応答元ノードからのエラー情報を通知します。

```
1)ネットワークパラメータのリード応答受信時に、応答ノードのノード情報を取得する。
void CALLBACK RecvRepReadNetParam(long NodeNo, long Result, long ErrBytes, unsigned char *Error){
   if(Result == 0)long lNodeNo = NodeNo;
      NODE xNode;
      // 応答ノードの管理情報パラメータ読出し
      if(HFA_GetNodeStatus(&lNodeNo, &xNode) == 0){
         printf("ノード番号=%d のノード名称=%s¥n", xNode.NodeName); // ノード名称を参照
       }
   }
}
```
- ・ HFA\_ReqReadNetParam 関数, HFA\_GetNodeStatus 関数
- ・ HFA\_SetCallback 関数,HFA\_SetCallbackV3 関数

# **4.7.15.** ネットワークパラメータライト応答受信

#### <関数 **I/F**>

*void RecvRepWriteNetParam (long NodeNo, long Result, long ErrBytes, unsigned char \*Error)*

#### <引数>

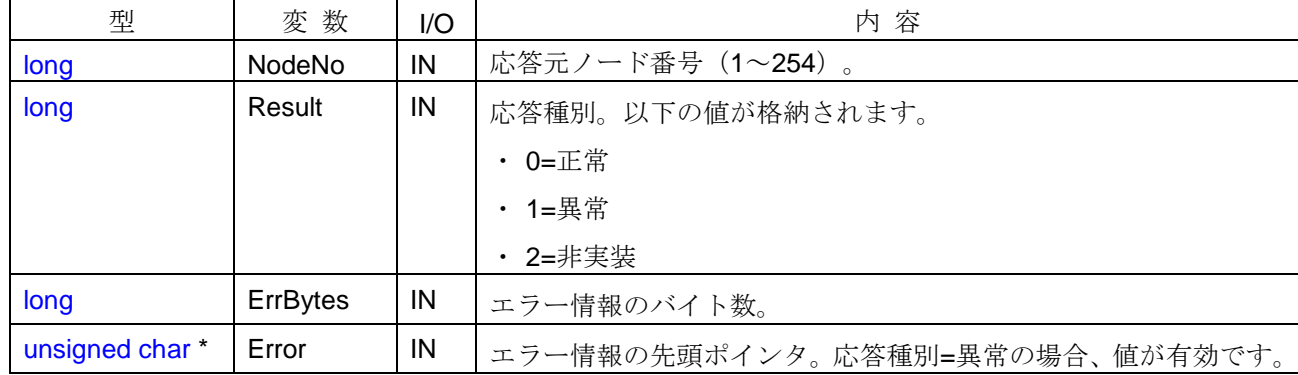

<イベント発生>

他ノードからネットワークパラメータライト応答メッセージを受信したときにイベントが発生します。

# 注)事前にネットワークパラメータライト要求メッセージを送信したノード以外から応答メッセージを受信 した場合もイベントが発生します。

### <イベント通知先>

コールバック関数が登録されている「*APP*」。ただし、ネットワーク未参加(モニタモード含む)の場合に は、イベント通知しません。

#### <詳細>

「DLL」は、ネットワークパラメータライト要求 (HFA ReqWriteNetParam 関数)との突き合わせ(ノード 番号の一致チェックなど)は行わずに、受信した応答内容を透過で通知します。「*APP*」では、要求と応答の 関連性を判断する必要があります。

- · Result=0 の場合:応答元ノードがネットワークパラメータライト要求メッセージに正常応答したことを示 します。
- · Result=1 の場合:応答元ノードがネットワークパラメータライト要求メッセージに異常応答し、ErrBytes 引数および Error 引数に応答元ノードからのエラー情報を通知します。
- ・ Result=2 の場合:応答元ノードがネットワークパラメータライト要求メッセージを実装していないことを 示します。

```
1)ネットワークパラメータライト応答受信時の処理を行う。
void CALLBACK RecvRepWriteNetParam (long NodeNo, long Result, long ErrBytes, unsigned char *Error){
   if (...) { アンプログランス はんてい // 通知される引数情報より、要求との関連性を判断
      if(Result == 0){ // 正常応答の場合
         printf("正常応答¥n");
       }
      else if(Result == 1){ // 異常応答の場合
         char cError[1025];
         memset(cError, 0, sizeof(cError));
         memcpy(cError, Error, ErrBytes); オンバイングリング // エラーコード待避
         printf("異常応答[エラー内容=%s]¥n", cError); //エラー表示
       }
      else if(Result == 2){ // 非実装応答の場合
         printf("非実装応答¥n");
       }
   }
}
```
- ・ HFA\_ReqWriteNetParam 関数
- ・ HFA\_SetCallback 関数,HFA\_SetCallbackV3 関数

# **4.7.16.** 運転/停止指令応答受信

#### <関数 **I/F**>

*void RecvRepControlEquipment (long NodeNo, long Command, long Result, long ErrBytes, unsigned char \*Error)*

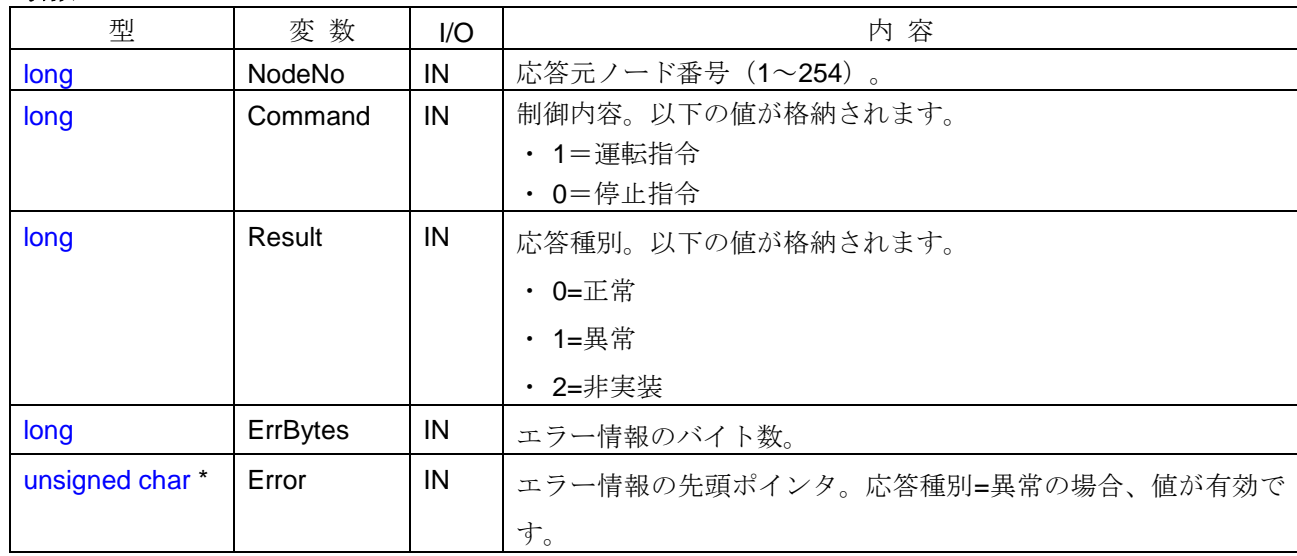

# <引数>

### <イベント発生>

他ノードから運転/停止指令の応答メッセージを受信したときにイベントが発生します。

# 注)事前に運転/停止要求メッセージを送信したノード以外から応答メッセージを受信した場合もイベント が発生します。

#### <イベント通知先>

コールバック関数が登録されている「*APP*」。ただし、ネットワーク未参加(モニタモード含む)の場合は、 イベント通知しません。

## <詳細>

「DLL」は、運転/停止指令要求 (HFA\_ReqControlEquipment 関数)との突き合わせ(ノード番号の一致 チェックなど)は行わずに、受信した応答内容を透過で通知します。「*APP*」では、要求と応答の関連性を判 断する必要があります。

- ・ Result=0の場合:応答元ノードが運転/停止指令要求メッセージに正常応答したことを示します。
- ・ Result=1 の場合:応答元ノードが運転/停止指令要求メッセージに異常応答し、ErrBytes 引数および Error 引数に応答元ノードからのエラー情報を通知します。
- ・ Result=2 の場合:応答元ノードが運転/停止指令要求メッセージを実装していないことを示します。

```
1)運転/停止指令応答受信時の処理を行う。
void CALLBACK RecvRepControlEquipment (long NodeNo, long Command, long Result, long ErrBytes, 
      unsigned char *Error){
   if (...) { アンプログランス はんてい // 通知される引数情報より、要求との関連性を判断
      if(Result == 0){ // 正常応答の場合
          printf("正常応答¥n");
       }
      else if(Result == 1){ // 異常応答の場合
         char cError[1025];
         memset(cError, 0, sizeof(cError));
         memcpy(cError, Error, ErrBytes); オンバック // エラーコード待避
         printf("異常応答[エラー内容=%s]¥n", cError); // エラー表示
       }
      else if(Result == 2){ // 非実装応答の場合
         printf("非実装応答¥n");
       }
   }
}
```
- ・ HFA\_ReqControlEquipment 関数
- · HFA\_SetCallback 関数, HFA\_SetCallbackV3 関数

# **4.7.17.** プロファイルリード応答受信

#### <関数 **I/F**>

*void RecvRepReadProfile (long NodeNo, long Result, long Size, unsigned char \*Data)*

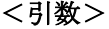

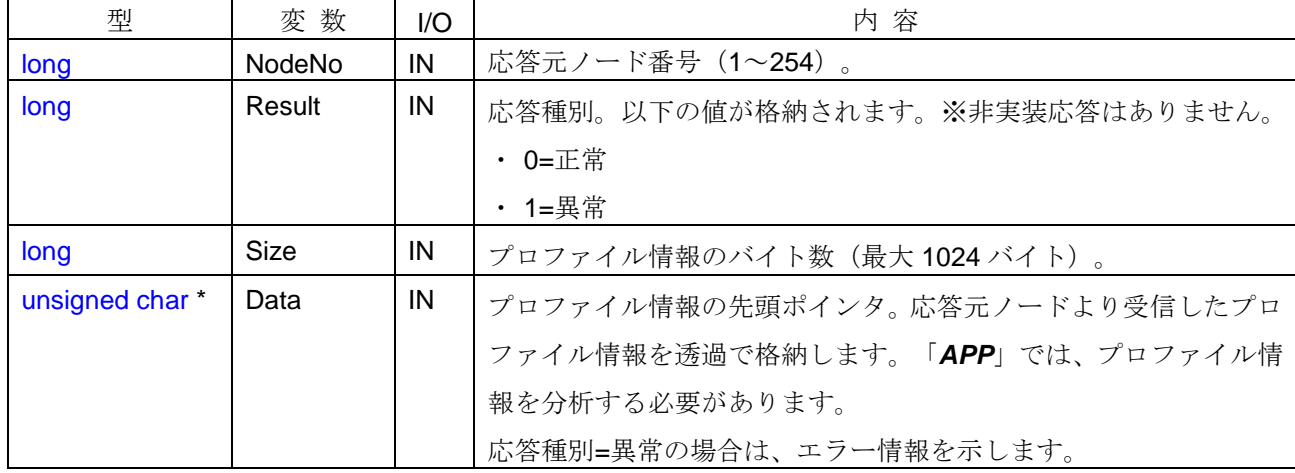

### <イベント発生>

他ノードからプロファイルリード応答メッセージを受信したときにイベントが発生します。

# 注)事前にプロファイルリード要求メッセージを送信したノード以外から応答メッセージを受信した場合も イベントが発生します。

### <イベント通知先>

コールバック関数が登録されている「*APP*」。ただし、ネットワーク未参加(モニタモード含む)の場合は、 イベント通知しません。

#### <詳細>

「DLL」は、プロファイルリード要求 (HFA\_ReqReadProfile 関数)との突き合わせ(ノード番号の一致チ ェックなど)は行わずに、受信した応答内容を透過で通知します。「*APP*」では、要求と応答の関連性を判断 する必要があります。

- · Result=0の場合:応答元ノードがプロファイルリード要求メッセージに正常応答し、Size 引数および Data 引数に応答元ノードからのプロファイル情報を通知します。
- ・ Result=1 の場合:応答元ノードがプロファイルリード要求メッセージに異常応答し、Size 引数および Data 引数に応答元ノードからのエラー情報を通知します。

```
1)プロファイルリード応答受信時の処理を行う。
void CALLBACK RecvRepReadProfile (long NodeNo, long Result, long Size, unsigned char *Data){
   if (...) { アンチング インストン イン通知される引数情報より、要求との関連性を判断
      if(Result == 0){ // 正常応答の場合
         // Size および Data 引数を参照して、プロファイル情報を解析する
         printf("正常応答¥n");
       }
      else if(Result == 1){ // 異常応答の場合
         char cError[1025];
         memset(cError, 0, sizeof(cError));
         memcpy(cError, Data, Size); アンチング・シーク ノンラーコード待避
         printf("異常応答[エラー内容=%s]¥n", cError); // エラー表示
       }
   }
}
```
- ・ HFA\_ReqReadProfile 関数
- ・ HFA\_SetCallback 関数, HFA\_SetCallbackV3 関数

# **4.7.18.** ログデータリード応答受信

#### <関数 **I/F**>

*void RecvRepReadLog (long NodeNo, long Result, long Size, unsigned char \*Log)*

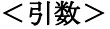

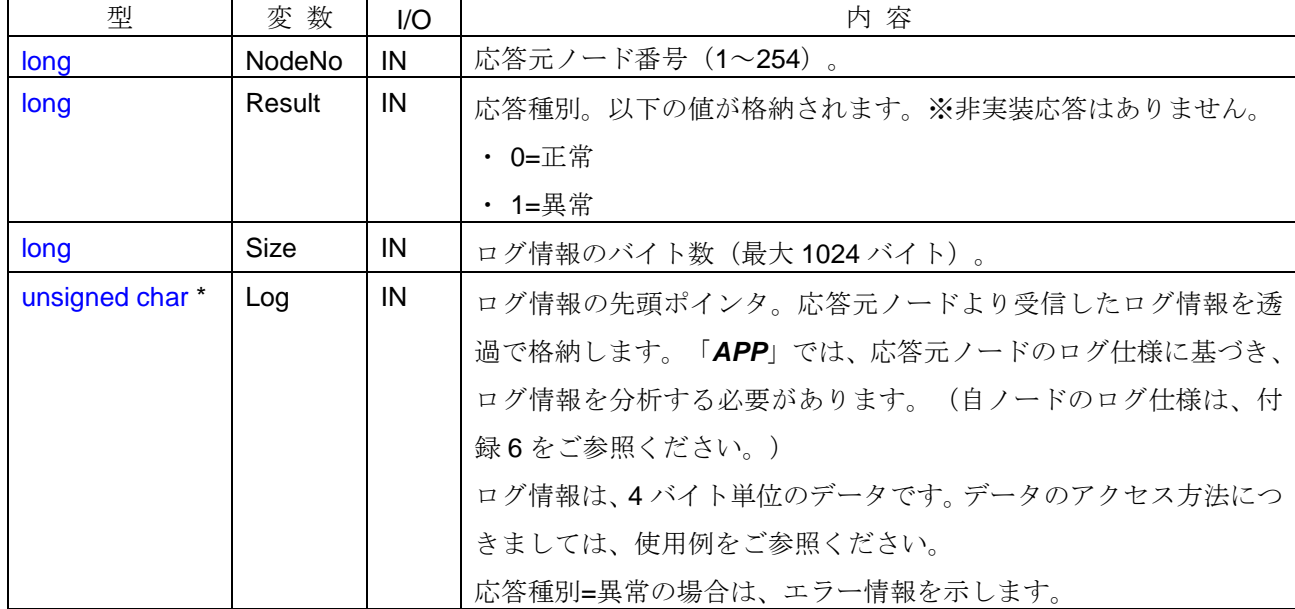

### <イベント発生>

以下の条件を満たす場合に、イベントが発生します。

- ・ 自ノード番号を指定して HFA\_ReqReadLog 関数をコールしたとき
- ・ 他ノードからログデータリード応答メッセージを受信したとき
- 注)事前にログデータリード要求メッセージを送信したノード以外から応答メッセージを受信した場合もイ ベントが発生します。

#### <イベント通知先>

コールバック関数が登録されている「*APP*」。ただし、ネットワーク未参加(モニタモード含む)の場合は、 イベント通知しません。

#### <詳細>

「DLL」は、ログリード要求 (HFA\_ReqReadLog 関数)との突き合わせ(ノード番号の一致チェックなど) は行わずに、受信した応答内容を透過で通知します。「*APP*」では、要求と応答の関連性を判断する必要があ ります。

- ・ Result=0 の場合:応答元ノードがログデータリード要求メッセージに正常応答し、Size 引数および Log 引 数に応答元ノードからのログ情報を通知します。
- ・ Result=1 の場合:応答元ノードがログデータリード要求メッセージに異常応答し、Size 引数および Log 引 数に応答元ノードからのエラー情報を通知します。

```
1)ログデータリード応答受信時の処理を行う。
void CALLBACK RecvRepReadLog(long NodeNo, long Result, long Size, unsigned char *Log){
   if (...) { // 通知される引数情報より、要求との関連性を判断
      if(Result == 0){ // 正常応答の場合
         unsigned long ulLog[128];
         memcpy(ulLog, Log, Size); // unsigned long 型に変換
         printf("通算ソケット部送信回数=%lu¥n", ulLog[0]); // ログ情報参照
         printf("加入回数=%lu¥n", ulLog[74]); // ログ情報参照
       }
      else if(Result == 1){ // 異常応答の場合
         char cError<sup>[1025]</sup>;
         memset(cError, 0, sizeof(cError));
         memcpy(cError, Log, Size); アイオンディスクリック // エラーコード待避
         printf("異常応答[エラー内容=%s]¥n", cError); // エラー表示
       }
   }
}
```
- ・ HFA\_ReqReadLog 関数
- ・ HFA\_SetCallback 関数, HFA\_SetCallbackV3 関数

# **4.7.19.** ログデータクリア応答受信

### <関数 **I/F**>

*void RecvRepClearLog (long NodeNo, long Result, long ErrBytes, unsigned char \*Error)*

#### <引数>

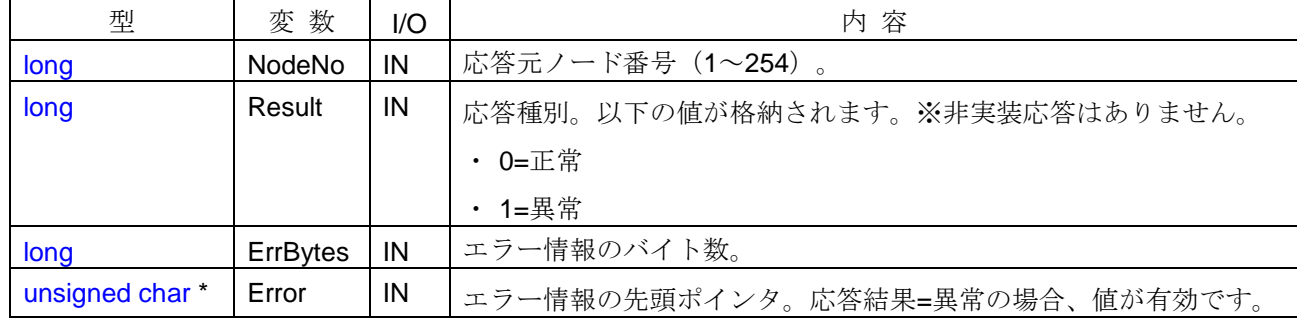

### <イベント発生>

以下の条件を満たす場合に、イベントが発生します。

- ・ 自ノード番号を指定して HFA\_ReqClearLog 関数をコールしたとき
- ・ 他ノードからログデータクリア応答メッセージを受信したとき

# 注)事前にログデータクリア要求メッセージを送信したノード以外から応答メッセージを受信した場合もイ ベントが発生します。

### <イベント通知先>

コールバック関数が登録されている「*APP*」。ただし、ネットワーク未参加(モニタモード含む)の場合は、 イベント通知しません。

### <詳細>

「DLL」は、ログデータクリア要求 (HFA\_ReqClearLog 関数) との突き合わせ(ノード番号の一致チェッ クなど)は行わずに、受信した応答内容を透過で通知します。「*APP*」では、要求と応答の関連性を判断する 必要があります。

- · Result=0の場合:応答元ノードがログデータクリア要求メッセージに正常応答したことを示します。
- ・ Result=1 の場合:応答元ノードがログデータクリア要求メッセージに異常応答し、ErrBytes 引数および Error 引数に応答元ノードからのエラー情報を通知します。

```
1)ログデータクリア応答受信時の処理を行う。
void CALLBACK RecvRepClearLog (long NodeNo, long Result, long ErrBytes, unsigned char *Error){
   if (...) { アンチング インストン イン通知される引数情報より、要求との関連性を判断
      if(Result == 0){ // 正常応答の場合
         printf("正常応答¥n");
       }
      else if(Result == 1){ // 異常応答の場合
         char cError[1025];
         memset(cError, 0, sizeof(cError));
         memcpy(cError, Error, ErrBytes); オンラーコード待避
        printf("異常応答[エラー内容=%s]¥n", cError); // エラー表示
       }
   }
}
```
- ・ HFA\_ReqClearLog 関数
- ・ HFA\_SetCallback 関数,HFA\_SetCallbackV3 関数

# **4.7.20.** メッセージ折り返し応答受信

#### <関数 **I/F**>

*void RecvRepEchoMessage (long NodeNo, long Bytes, unsigned char \*Message)*

#### <引数>

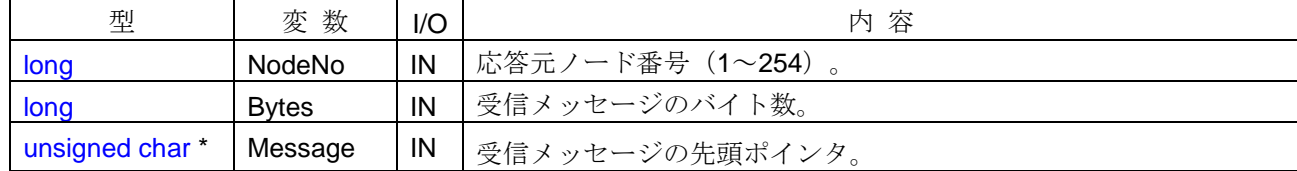

### <イベント発生>

他ノードから折り返しメッセージ応答を受信したときにイベントが発生します。

#### <イベント通知先>

コールバック関数が登録されている「*APP*」。ただし、ネットワーク未参加(モニタモード含む)の場合は、 イベント通知しません。

# <詳細>

「**DLL**」は、メッセージ折り返し要求(HFA\_ReqEchoMessage 関数)との突き合わせ(メッセージ内容の 一致チェックなど)は行わずに、受信した応答メッセージを透過で通知します。「*APP*」では、要求メッセー ジとの比較を行う必要があります。

#### <使用例>

```
1)メッセージ折返し応答受信時の処理を行う。
void CALLBACK RecvRepEchoMessage(long NodeNo, long Bytes, unsigned char *Message){
  if(NodeNo == 1 && Bytes == 5){ // 応答ノード番号,バイト数チェック
      if(strcmp(Message, "12345") == 0){ // 応答データ内容チェック
        printf("メッセージ折返し内容=OK"); // 内容一致
      }
     else{
        printf("折返しメッセージ不一致"); // 内容不一致
      }
  }
}
```
- ・ HFA\_ReqEchoMessage 関数
- ・ HFA\_SetCallback 関数,HFA\_SetCallbackV3 関数

## **4.7.21.** ベンダ固有応答メッセージ受信

#### <関数 **I/F**>

*void RecvRepVendorMessage (long NodeNo, long Result, char \*VendorName, char \*SubCode, long Size, unsigned char \*Data)*

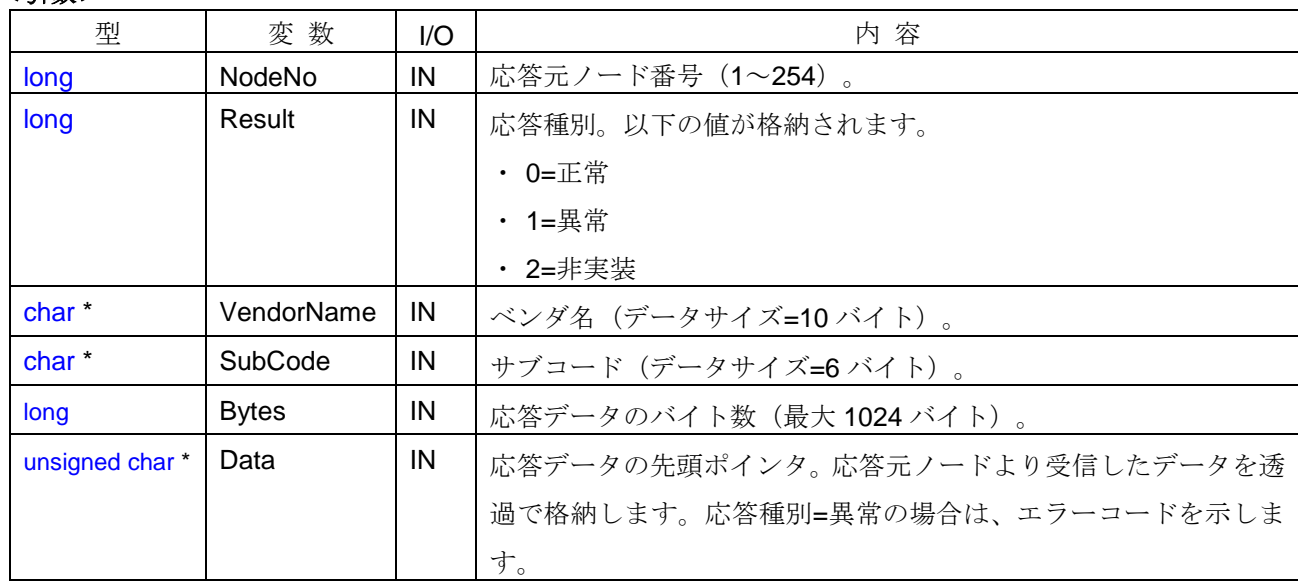

<引数>

## <イベント発生>

他ノードからベンダ固有応答メッセージを受信したときにイベントが発生します。

### <イベント通知先>

コールバック関数が登録されている「*APP*」。ただし、ネットワーク未参加(モニタモード含む)の場合は、 イベント通知しません。

### <詳細>

「DLL」は、ベンダ固有要求メッセージ (HFA\_ReqVendorMessage 関数)との突き合わせ(ノード番号の 一致チェックなど)は行わずに、受信した応答内容を透過で通知します。「*APP*」では、要求と応答の関連性 を判断する必要があります。

- · Result=0の場合:応答元ノードがベンダ固有要求メッセージに正常応答し、Bytes 引数および Data 引数に 応答データの内容を通知します。
- · Result=1 の場合:応答元ノードがベンダ固有要求メッセージに異常応答し、Bytes 引数および Data 引数に 応答元ノードからのエラー情報を通知します。
- ・ Result=2 の場合:応答元ノードがベンダ固有要求メッセージを実装していないことを示します。

```
1)ベンダ固有応答メッセージ受信時の処理を行う。
void CALLBACK RecvRepVendorMessage (long NodeNo, long Result, char *VendorName, char *SubCode, 
      long Bytes, unsigned char *Data){
   if (...) { <br>
\blacksquareif(Result == 0){ // 正常応答の場合
          char cData[1025];
          memset(cData, 0, sizeof(cData));
          memcpy(cData, Data, Bytes); カンファンクリングの イングランク // 応答データ待避
         printf("正常応答[データ=%s]¥n", cData);
       }
      else if(Result == 1){ // 異常応答の場合
         char cError[1025];
         memset(cError, 0, sizeof(cError));
         memcpy(cError, Data, Bytes); アンプロードのサインのサイトを受けることになる。
         printf("異常応答[エラー内容=%s]¥n", cError); // エラー表示
       }
      else if(Result == 2){ // 非実装応答の場合
         printf("非実装応答¥n");
       }
   }
}
```
- ・ HFA\_RepVendorMessage 関数
- · HFA\_SetCallback 関数, HFA\_SetCallbackV3 関数

# **4.7.22.** 透過形メッセージ受信

#### <関数 **I/F**>

*void RecvTransparency (long NodeNo, long TransactionCode, long Bytes, unsigned char \*Message)*

#### <引数>

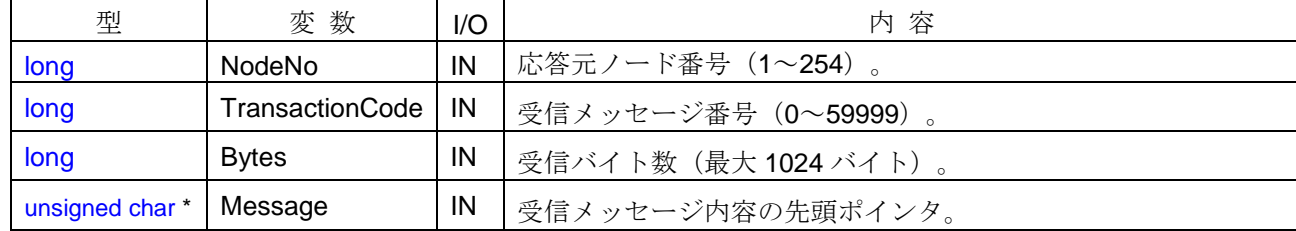

### <イベント発生>

他ノードから透過形メッセージを受信したときにイベントが発生します。

# 注)**0**~**9999** のリザーブメッセージを受信した際もイベントが発生します。

### <イベント通知先>

コールバック関数が登録されている「*APP*」。ただし、ネットワーク未参加(モニタモード含む)の場合は、 イベント通知しません。

### <詳細>

他ノードから透過形メッセージを受信した内容を「*APP*」に通知します。1 対 n メッセージの透過形メッセ ージを受信した場合も、「*APP*」に通知します。

### <使用例>

1)透過形メッセージ受信時の処理を行う。

void CALLBACK *RecvTransparency* (long NodeNo, long TransactionCode, long Bytes, unsigned char \*Message){

printf("ノード%ld から TCD=%ld の透過形メッセージを受信¥n", NodeNo, TransactionCode);

# }

- ・ HFA\_SendTransparency 関数
- ・ HFA\_SetCallback 関数, HFA\_SetCallbackV3 関数

# **4.7.23.** リンク参加タイムアウト

### <関数 **I/F**>

*void LinkInTimeout (long NodeNo)*

#### <引数>

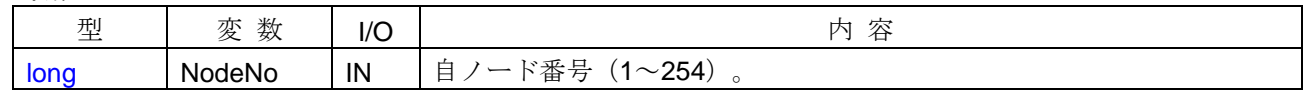

### <イベント発生>

HFA LinkIn 関数をコールしてから、ネットワーク参加タイムアウト時間以内に、FL-net ネットワークに参 加できなかったときにイベントが発生します。タイムアウト時間は、HFA\_SetTimeout 関数の LinkIn 引数で設 定します。なお、タイムアウト時間が 0 の場合、イベントは発生しません。

# <イベント通知先>

コールバック関数が登録されている参加待機中の「*APP*」。ただし、モニタモードの場合には通知しません。

# <詳細>

リンク参加タイムアウトが発生した場合は、FL-net ネットワークへの参加処理を中断します。FL-net ネット ワークに再参加する場合は、HFA\_LinkIn 関数または HFA\_LinkInDefault 関数をコールしてください。

#### <使用例>

```
1)リンク参加タイムアウト発生時に再参加処理を行う。
void CALLBACK LinkInTimeout (long NodeNo){
   printf("リンク参加タイムアウト発生¥n");
   // FL-net ネットワーク再参加
   long lRet = HFA_LinkInDefault();
}
```
- ・ HFA\_SetTimeout 関数
- ・ HFA\_LinkIn 関数,HFA\_LinkInDefault 関数
- ・ HFA\_SetCallback 関数,HFA\_SetCallbackV3 関数

# **4.7.24.** メッセージ送信タイムアウト

#### <関数 **I/F**>

*void SendTimeout (long NodeNo, long TransactionCode)*

### <引数>

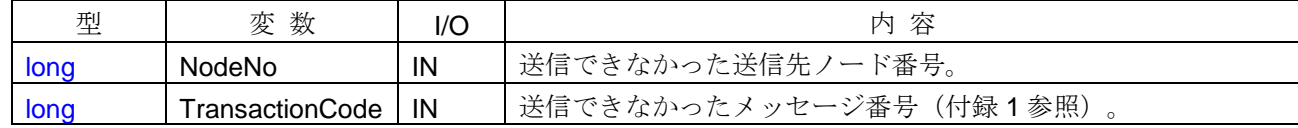

#### <イベント発生>

メッセージ送信関数をコールしてから送信完了タイムアウト時間が経過するまで、以下の条件を満たす場合 に、イベントが発生します。

· 1 対 1 メッセージを送信した場合に、送信先ノードから送達確認(ACK 応答)を受信できなかった

・ 1 対 n メッセージを送信した場合に、メッセージの送信ができなかった

タイムアウト時間は、HFA SetTimeout 関数の Send 引数で設定します。なお、タイムアウト時間が 0 の場 合、イベントは発生しません。

### <イベント通知先>

コールバック関数が登録されている「*APP*」。ただし、ネットワーク未参加(モニタモード含む)の場合は、 イベント通知しません。

## <詳細>

メッセージ送信タイムアウトが発生した場合は、メッセージの送信を取り消します。

# <使用例>

1)メッセージ送信タイムアウト発生時の処理を行う。

void CALLBACK *SendTimeout* (long NodeNo, long TransactionCode){

printf("ノード%ld への TCD=%ld のメッセージ送信タイムアウト発生¥n", NodeNo, TransactionCode); }

- ・ HFA\_SetTimeout 関数
- ・ 各メッセージ送信関数
- ・ HFA\_SetCallback 関数,HFA\_SetCallbackV3 関数
### **4.7.25.** メッセージ応答タイムアウト

#### <関数 **I/F**>

*void ReplyTimeout (long NodeNo, long TransactionCode)*

#### <引数>

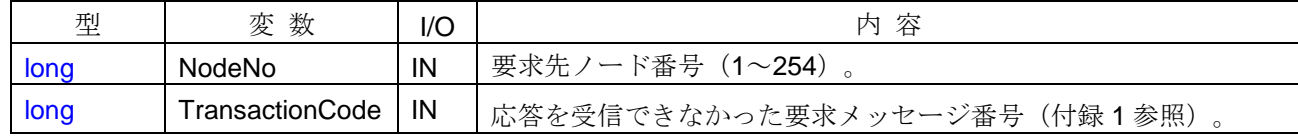

#### <イベント発生>

1対1の要求メッセージ送信関数をコールし、要求先ノードから送達確認(ACK 応答)を受信してから、応 答受信以内に、応答メッセージを受信できなかったときにイベントが発生します。タイムアウト時間は、 HFA\_SetTimeout 関数の Reply 引数で設定します。なお、タイムアウト時間が 0 の場合、イベントは発生しま せん。また、1 対 n の要求メッセージを送信した場合も、イベントは発生しません。

### <イベント通知先>

コールバック関数が登録されている「*APP*」。ただし、ネットワーク未参加(モニタモード含む)の場合は、 イベント通知しません。

#### <使用例>

1)メッセージ応答タイムアウト発生時の処理を行う。

void CALLBACK *ReplyTimeout* (long NodeNo, long TransactionCode){

printf("ノード%ld への TCD=%ld のメッセージ応答タイムアウト発生¥n", NodeNo, TransactionCode); }

- ・ HFA\_SetTimeout 関数
- ・ 各メッセージ送信関数
- ・ HFA\_SetCallback 関数, HFA\_SetCallbackV3 関数

### **4.7.26.** メッセージ送信完了

#### <関数 **I/F**>

*void SendComplete(long NodeNo, long TransactionCode, long Result)*

#### <引数>

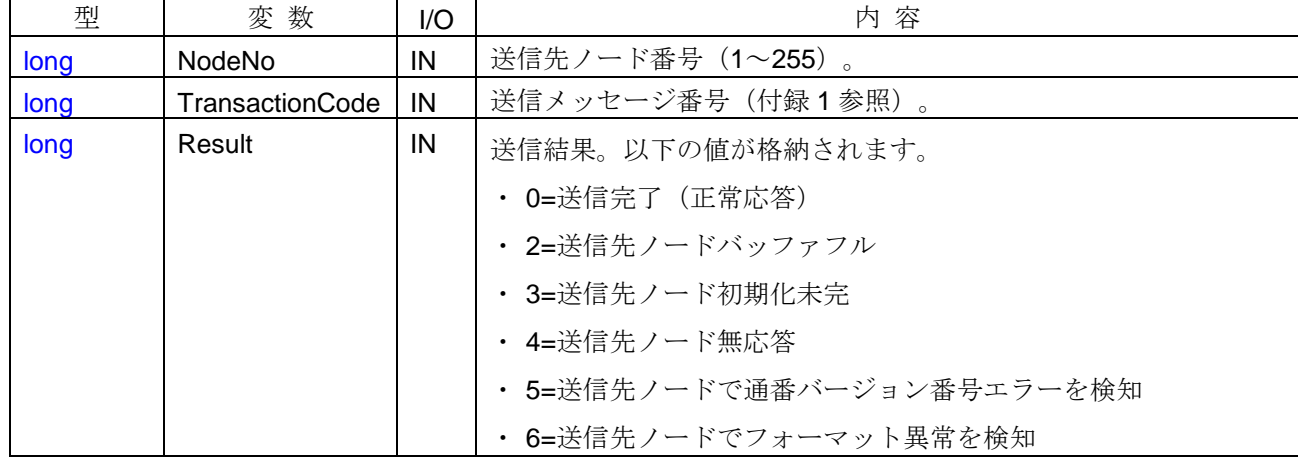

#### <イベント発生>

メッセージ送信関数をコールしてから以下の条件を満たす場合に、イベントが発生します。

- ・ 1 対 1 メッセージを送信した場合に、送信先ノードから送達確認(ACK 応答)を受信した。
- ・ 1 対 n メッセージを送信した場合に、メッセージの送信が成功した。(この場合、Result=0 でイベントが 発生します。)

#### <イベント通知先>

コールバック関数が登録されている「*APP*」。ただし、ネットワーク未参加(モニタモード含む)の場合は、 イベント通知しません。

#### <詳細>

送信結果の内容は、送信先ノードから受信した ACK 内容に基づきます。なお、ACK 内容が異常の場合はメ ッセージの再送を繰り返し、メッセージの再送回数が 3 回を越えた場合にイベントが発生します。

#### <使用例>

1)メッセージ送信完了時の処理を行う。 void CALLBACK *SendComplete* (long NodeNo, long TransactionCode, long Result){ printf("ノード%ld への TCD=%ld のメッセージ送信完了[送信結果=%ld]¥n", NodeNo, TransactionCode, Result); }

- ・ 各メッセージ送信関数
- ・ HFA\_SetCallback 関数,HFA\_SetCallbackV3 関数

### **4.7.27.** エラー

### <関数 **I/F**>

*void Error (long ErrorCode, long SpecCode)*

### <引数>

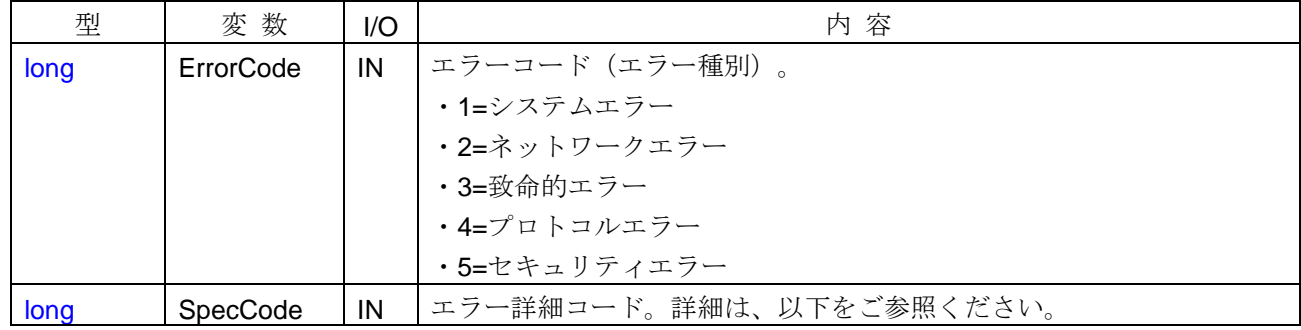

### <イベント発生>

「*DLL*」内部でエラーを検知した場合にイベントが発生します。内容を解析して、エラーの種別および詳細 コードを通知します。

### <イベント通知先>

コールバック関数が登録されている「*APP*」。

#### <詳細>

エラー詳細コードは、エラー種別に応じて値の意味が異なります。

- ・ 致命的エラー/プロトコルエラー/セキュリティエラーの詳細コードは、以下の表をご参照ください。
- ・ システムエラー/ネットワークエラーの詳細コードは、付録 2, 3 をご参照ください。

1) 致命的エラーの詳細コード

| 詳細コード | 意味                             |
|-------|--------------------------------|
| 10001 | メモリ確保エラー(送信データバッファ)            |
| 10002 | メモリ確保エラー(サイクリック受信バッファ)         |
| 10003 | メモリ確保エラー(メッセージ受信バッファ)          |
| 10004 | メモリ確保エラー(参加要求受信バッファ)           |
| 10005 | メモリ確保エラー(サイクリック送信バッファ・0ページ)    |
| 10006 | メモリ確保エラー(サイクリック送信バッファ・1 ページ)   |
| 10007 | メモリ確保エラー (メッセージ送信管理メモリ)        |
| 10008 | メモリ確保エラー (ACK バッファ)            |
| 20001 | スレッド生成エラー(サイクリック受信スレッド)        |
| 20002 | スレッド生成エラー(メッセージ受信スレッド)         |
| 20003 | スレッド生成エラー(参加要求フレーム受信スレッド)      |
| 20004 | スレッド生成エラー(メッセージ受信メインスレッド)      |
| 20005 | スレッド生成エラー(メッセージ送信メインスレッド)      |
| 20006 | スレッド生成エラー (サイクリック送信スレッド)       |
| 20007 | スレッド生成エラー(プロトコル管理スレッド)         |
| 20008 | スレッド生成エラー(コマンドサーバメインスレッド)      |
| 20009 | スレッド生成エラー(コマンドサーバ(UDP)スレッド)    |
| 20010 | スレッド生成エラー (コマンドサーバ(TCP)スレッド)   |
| 20011 | スレッド生成エラー (汎用通信データ送信元ログ測定スレッド) |
| 20012 | スレッド生成エラー (任意マスタスレッド)          |
| 30001 | イベント生成エラー(サイクリック受信スレッド)        |
| 30002 | イベント生成エラー (メッセージ受信スレッド)        |
| 30003 | イベント生成エラー(参加要求フレーム受信スレッド)      |
| 30004 | イベント生成エラー (タイマ通知)              |
| 30005 | イベント生成エラー(メッセージ受信メインスレッド)      |
| 30006 | イベント生成エラー(メッセージ送信メインスレッド)      |
| 30007 | イベント生成エラー(サイクリック送信スレッド)        |
| 30008 | イベント生成エラー(プロトコル管理スレッド)         |
| 30009 | イベント生成エラー (最小許容フレーム通知)         |
| 30010 | イベント生成エラー (コマンドサーバメインスレッド)     |
| 30011 | イベント生成エラー (コマンドサーバ(UDP)スレッド)   |
| 30012 | イベント生成エラー (コマンドサーバ(TCP)スレッド)   |
| 30013 | イベント生成エラー (デバイスレベル管理)          |
| 40001 | 初期化処理エラー(ミューテックス取得)            |
| 40002 | 初期化処理エラー(DLL 読込み)              |

2)プロトコルエラーの詳細コード

| 詳細コード | 意 味                                    |
|-------|----------------------------------------|
| 10001 | トークン重複検出(トークン剥奪。他ノードがトークンを保持している)      |
| 10002 | トークン重複検出(トークン保持。自ノードがトークンを保持している)      |
| 10003 | トークン重複検出(トークン保留。トークン保持中に、自ノードへのトークン受信) |
| 10004 | トークン取りこぼし (受信バッファフル)                   |
| 20001 | カレントフラグメントブロック異常                       |
| 20002 | カレントブロック長異常                            |
| 20003 | トータルフラグメントブロック異常                       |
| 30001 | 受信通番バージョン異常                            |
| 30002 | 受信通番異常                                 |
| 30003 | 受信フォーマット異常                             |
| 30004 | メッセージ取りこぼし (受信バッファフル)                  |
| 30005 | ACK 送信バッファフル                           |
| 40001 | ヘッダタイプ異常(サイクリックデータ)                    |
| 40002 | ヘッダタイプ異常(メッセージデータ)                     |
| 40003 | ヘッダタイプ異常 (参加要求データ)                     |
| 40004 | トークンモード不一致検知                           |
| 40005 | ヘッダタイプ異常(コマンドサーバ)                      |
| 50001 | コモンメモリ (アドレス・サイズ) 異常                   |
| 60001 | ACK 内容異常                               |
| 60002 | 通番バージョン不一致                             |
| 60003 | 通番不一致                                  |
| 70001 | 監視タイムアウト発生                             |
| 70002 | トークン保持タイムアウト発生                         |

3)セキュリティエラーの詳細コード

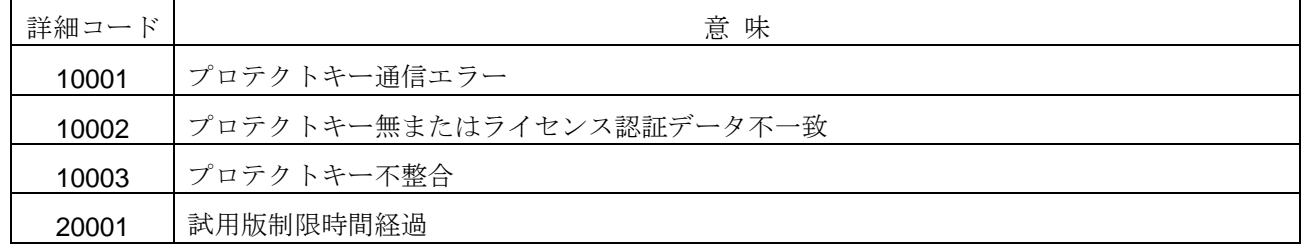

### <関連事項>

・ HFA\_SetCallback 関数, HFA\_SetCallbackV3 関数

### **4.7.28.** ネットワークパラメータライト要求メッセージ受信

#### <関数 **I/F**>

*void RecvReqWriteNetParam (long NodeNo, long Common1Addr, long Common1Bytes,*

 *long Common2Addr, long Common2Words, char \*NodeName, long SetMask)*

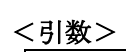

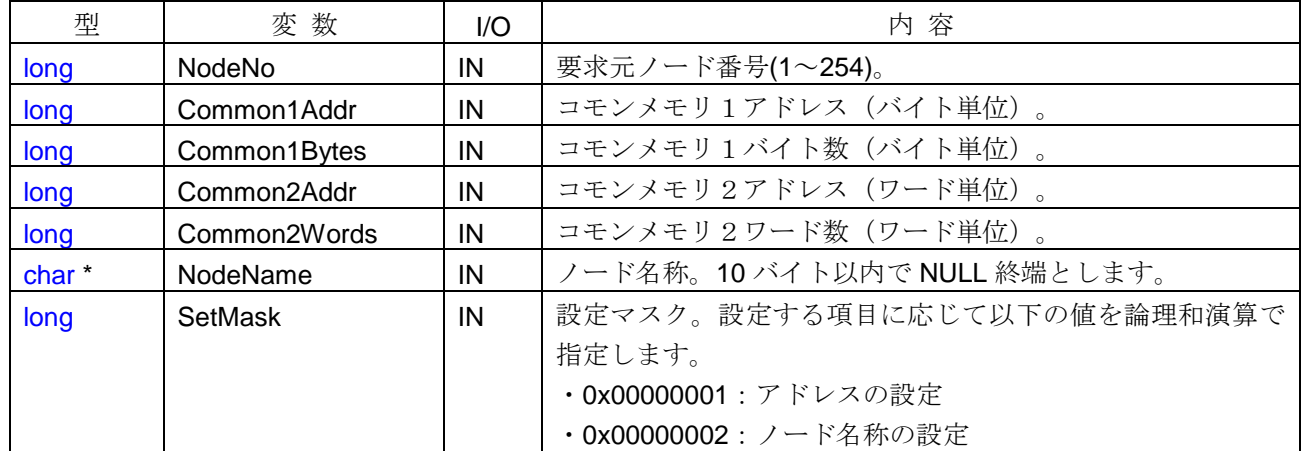

#### <イベント発生>

他ノードからネットワークパラメータライト要求メッセージを受信したときにイベントが発生します。

#### <イベント通知先>

コールバック関数が登録されている「*APP*」。ただし、ネットワーク未参加(モニタモード含む)の場合は、 イベント通知しません。

#### <詳細>

「*APP*」側では、本イベントに対する応答結果を判断し、ネットワークパラメータライト応答メッセージを 送信する(HFA\_RepWriteNetParam 関数をコールする)必要があります。

ネットワークパラメータライト応答を送信後、コモンメモリの設定を変更するため離脱した場合、ネットワ ークパラメータライト応答を送信完了する前に離脱処理が実行されてしまいます。そのため送信完了を待って 離脱する必要があります。

```
1)ネットワークパラメータライト要求受信時の処理を行う。
void CALLBACK RecvReqWriteNetParam(long NodeNo, long Common1Addr, long Common1Bytes, long
      Common2Addr, long Common2Words, char *NodeName, long SetMask){
   long lRet;
   if (...) { // 通知される引数情報を判断
      // ネットワークパラメータライト応答(正常応答)
      lRet = HFA_RepWriteNetParam(NodeNo, 0, 0, 0);
      // 送信完了を待つ
      Sleep(100);
      // 離脱
      HFA_LinkOut(G_LinkID);
      // コモンメモリ設定
      If(SetMask & 0x1){
          HFA_SetCommon(Common1Addr, Common1Bytes, Common2Addr, Common2Words);
       }
      // ノード名称設定
      If(SetMask & 0x2){
          HFA_SetNodeName (NodeName);
       }
      // 再参加
      HFA_LinkInDefault(G_LinkID);
   }
   else{
      unsigned char ucError=1; // エラーコード=1
      // ネットワークパラメータライト応答(異常応答)
      lRet = HFA_RepWriteNetParam (NodeNo, 1, 1, &ucError);
   }
}
```
- ・ HFA\_RepWriteNetParam 関数
- ・ HFA\_SetCallback 関数, HFA\_SetCallbackV3 関数

### **4.7.29.** 運転**/**停止指令要求メッセージ受信

#### <関数 **I/F**>

*void RecvReqControlEquipment (long NodeNo, long Command)*

#### <引数>

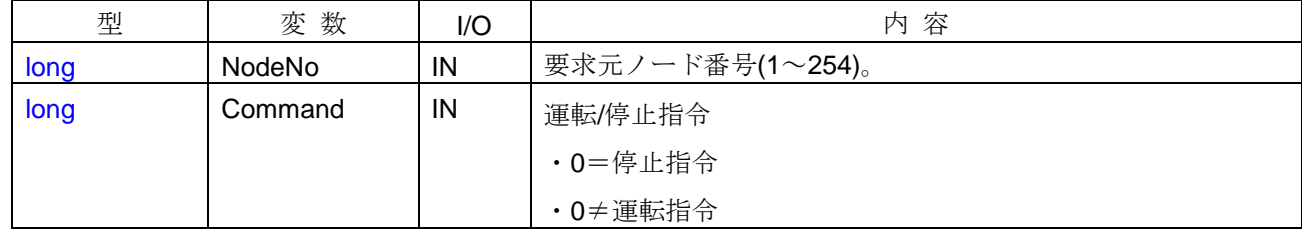

### <イベント発生>

他ノードから運転/停止指令要求メッセージを受信したときにイベントが発生します。

#### <イベント通知先>

コールバック関数が登録されている「*APP*」。ただし、ネットワーク未参加(モニタモード含む)の場合は、 イベント通知しません。

### <詳細>

「*APP*」側では、本イベントに対する応答結果を判断し、運転/停止指令応答メッセージを送信する (HFA\_RepControlEquipment 関数をコールする)必要があります。

#### <使用例>

```
1)運転/停止指令要求受信時の処理を行う。
void CALLBACK RecvReqControlEquipment(long NodeNo, long Command){
   long lRet;
   if (...) { // 通知される引数情報を判断
      // 運転/停止指令応答(正常応答)
      lRet = HFA_RepControlEquipment(NodeNo, 0, Command, 0, 0);
   }
   else{
      unsigned char ucError=1; // エラーコード=1
      // 運転/停止指令応答(異常応答)
      lRet = HFA_RepControlEquipment(NodeNo, 1, Command, 1, &ucError);
   }
}
```
- ・ HFA\_RepControlEquipment 関数
- ・ HFA\_SetCallback 関数, HFA\_SetCallbackV3 関数

### **4.7.30.** スレーブノード参加

#### <関数 **I/F**>

*void LinkInSlave (long NodeNo, long Reason)*

### <引数>

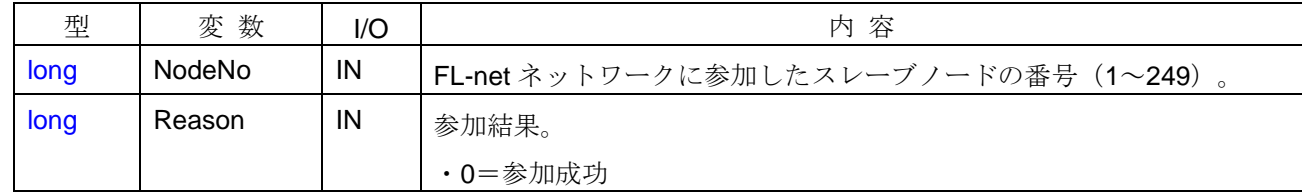

### <イベント発生>

以下の条件を満たす場合に、イベントが発生します。

・ スレーブノードが FL-net ネットワークに途中参加したとき

### <イベント通知先>

コールバック関数が登録されている「*APP*」。ただし、自ノード未参加の場合は、スレーブノードに対する 参加イベントは通知しません。

#### <詳細>

自ノードが FL-net ネットワークに参加する前から、既に参加中のスレーブノードについては通知しません。 HFA GetSlaveNodeLinkStatus 関数でスレーブノードの一覧を確認してください。

本イベントと同時に LinkIn イベントも発生します。発生順序は、*LinkIn* イベント→*LinkInSlave* イベントと なります。

#### <使用例>

1) スレーブノード参加時の処理を行う。 void CALLBACK *LinkInSlave* (long NodeNo, long Reason ){ printf("スレーブノード%ld が参加しました。", NodeNo); }

- ・ HFA\_GetSlaveNodeLinkStatus 関数
- ・ HFA\_SetCallback 関数,HFA\_SetCallbackV3 関数
- ・ *LinkIn* イベント

### **4.7.31.**スレーブノード離脱

#### <関数 **I/F**>

*void LinkOutSlave (long NodeNo)*

<引数>

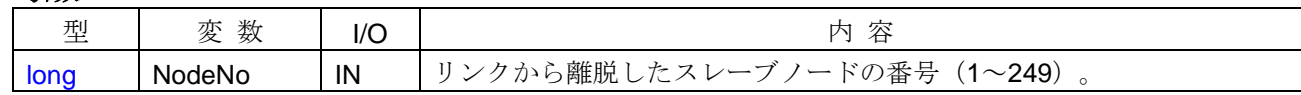

#### <イベント発生>

以下の条件を満たす場合に、イベントが発生します。

・ トークン欠落(トークン監視時間タイムアウト/トークン周回抜け)によって、スレーブノードの離脱を検 知したとき

#### <イベント通知先>

コールバック関数が登録されている「*APP*」。ただし、自ノード未参加の場合は、スレーブノードの離脱イ ベントは通知しません。

#### <詳細>

自ノードが FL-net ネットワークから離脱した後に離脱したスレーブノードについては通知しません。 HFA GetSlaveNodeLinkStatus 関数でスレーブノードの一覧を確認してください。

本イベントと同時に *LinkOut* イベントも発生します。発生順序は、*LinkOut* イベント→*LinkOutSlave* イベン トとなります。

#### <使用例>

```
1)スレーブノード離脱時の処理を行う。
void CALLBACK LinkOutSlave (long NodeNo){
   printf("スレーブノード%ld が離脱しました。", NodeNo);
}
```
- ・ HFA\_GetSlaveNodeLinkStatus 関数
- ・ HFA\_SetCallback 関数,HFA\_SetCallbackV3 関数
- ・ *LinkOut* イベント

### **4.7.32.**入力データ変更

#### <関数 **I/F**>

*void InputDataRefresh (long NodeNo)*

#### <引数>

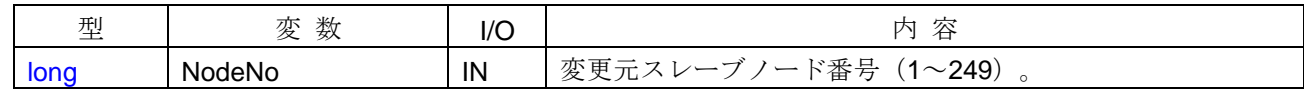

#### <イベント発生>

スレーブノードから受信したサイクリックデータをコモンメモリにコミット(反映)させる時点で、受信し た入力データ値が受信前の値と異なっているときにイベントが発生します。

#### <イベント通知先>

コールバック関数が登録されている「*APP*」。ただし、ネットワーク未参加(モニタモード含む)の場合は、 イベント通知しません。

### <詳細>

本関数コールバック時に HFA\_ReadInputData 関数をコールすることで、「*APP*」は最新の入力データ値を 読出すことができます。

本イベントと同時に *CommonRefresh* イベントも発生します。発生順序は、*CommonRefresh* イベント→ *InputDataRefresh* イベントとなります。

#### <使用例>

```
1)入力データの値を監視し、画面に表示する。
void CALLBACK InputDataRefresh (long NodeNo){
   HFA_ADDRESS xAddr;
   unsigned short usSize;
   unsigned char ucData[100];
   // 入力データ読出し
   if(HFA_ReadInputData(NodeNo, &xAddr, &usSize, ucData) == 0){
      printf("入力データのサイズ=%d¥n", usSize); // 値を画面に表示する。
   }
}
```
- ・ HFA\_ReadInputData 関数
- ・ HFA\_SetCallback 関数, HFA\_SetCallbackV3 関数
- ・ *CommonRefresh* イベント

### **4.7.33.**入力ステータス変更

#### <関数 **I/F**>

*void InputStatusRefresh (long NodeNo)*

#### <引数>

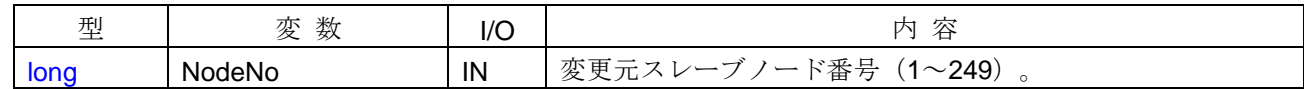

#### <イベント発生>

スレーブノードから受信したサイクリックデータをコモンメモリにコミット(反映)させる時点で、受信し た入力ステータス値が受信前の値と異なっているときにイベントが発生します。

#### <イベント通知先>

コールバック関数が登録されている「*APP*」。ただし、ネットワーク未参加(モニタモード含む)の場合は、 イベント通知しません。

### <詳細>

本関数コールバック時に HFA\_GetInputStatus 関数をコールすることで、「*APP*」は最新の入力ステータス 値を読出すことができます。

本イベントと同時に *CommonRefresh* イベントも発生します。発生順序は、*CommonRefresh* イベント→ *InputStatusRefresh* イベントとなります。

#### <使用例>

```
1)入力ステータスの値を監視し、画面に表示する。
void CALLBACK InputStatusRefresh (long NodeNo){
   HFA_SLAVE_INPUT_STATUS xStatus;
   // 入力ステータス読出し
   if(HFA_GetInputStatus(NodeNo, &xStatus) == 0){
      printf("%d¥n", xStatus.StatusNo); // 値を画面に表示する。
   }
}
```
- ・ HFA\_GetInputStatus 関数
- · HFA\_SetCallback 関数, HFA\_SetCallbackV3 関数
- ・ *CommonRefresh* イベント

### **4.7.34.**トークン保持時間測定状態変化

#### <関数 **I/F**>

*void ChangeTokenTimeMeasureStatus(long Status, long Sender)*

#### <引数>

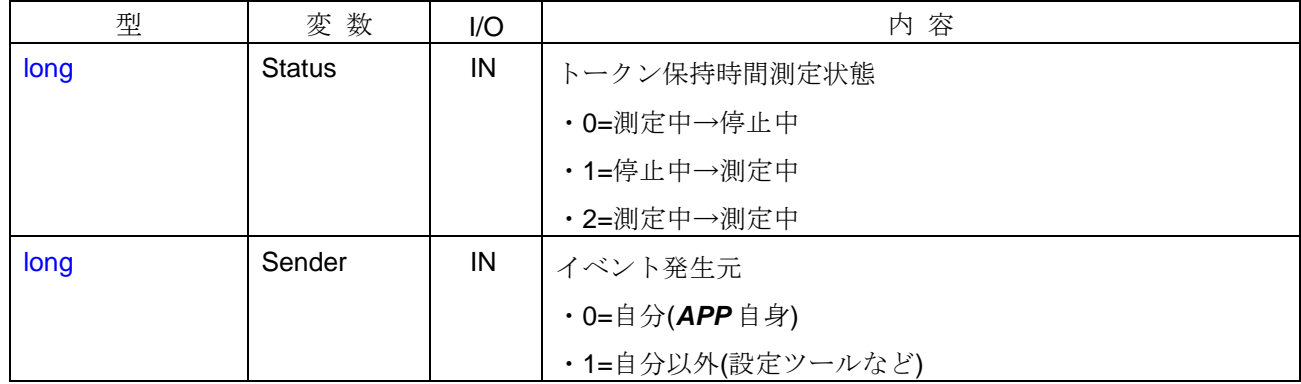

### <イベント発生>

「*APP*」または設定ツールからトークン保持時間測定の開始・停止要求を受けて、以下の状態遷移が起きた ときにイベントが発生します。

- ・測定中→停止中
- ・停止中→測定中
- ・測定中→測定中

### <イベント通知先>

コールバック関数が登録されている「*APP*」。

#### <詳細>

HFA\_StartTokenTimeMeasure 関数をコールすると測定を開始し、HFA\_StopTokenTimeMeasure 関数をコ ールすると測定を停止します。また、設定ツールからトークン保持時間測定開始フレームを受信すると測定を 開始し、トークン保持時間測定終了フレームを受信すると測定を停止します。

トークン保持時間の測定結果はログ領域に保存されます。HFA GetMyNodeLogV3 関数をコールして測定結 果を取得できます。

```
1)トークン保持時間測定状態変化時の処理を行う。
void CALLBACK ChangeTokenTimeMeasureStatus(long Status, long Sender){
   HFA_LOG_V3 xLog;
   if(Sender == 0 ) return; //自分がイベント発生元の場合は何もしない。
   switch(Stataus){
   case 0: // 測定中→停止中の処理
      HFA GetMyNodeLogV3(&xLog); // 自ノードログ情報取得
      printf("トークン破棄回数=%d", xLog.Token.Destroy);
      break; 
   case 1: // 停止中→測定中の処理
       break;
    case 2: // 測定中→測定中の処理
       break; 
   }
}
```
- ・ HFA\_StartTokenTimeMeasure 関数, HFA\_StopTokenTimeMeasure 関数
- ・ HFA\_GetTokenTimeMeasureStatus 関数
- ・ HFA\_GetMyNodeLogV3 関数
- ・ HFA\_SetCallback 関数, HFA\_SetCallbackV3 関数

### **4.7.35.**汎用通信データ送信元ログ測定状態変化

#### <関数 **I/F**>

*void ChangeDataLogMeasureStatus(long Status, long Sender)*

#### <引数>

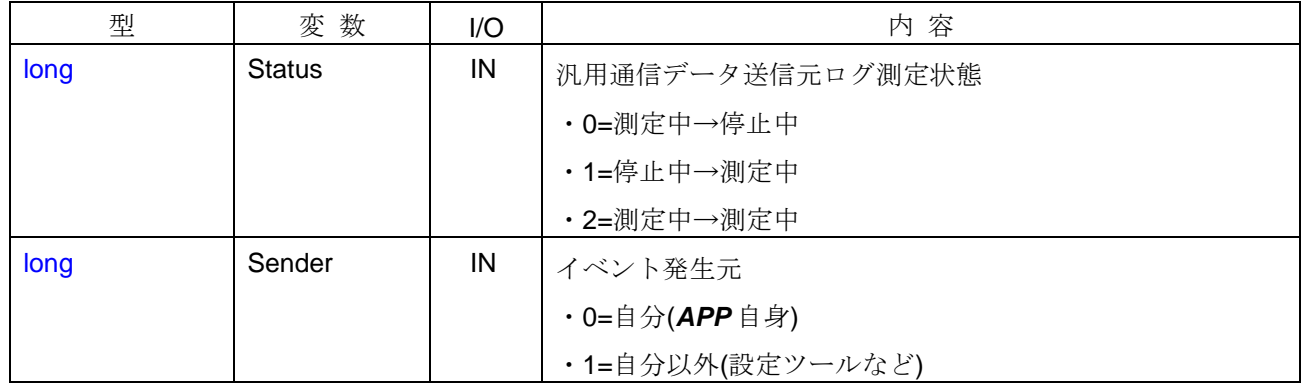

### <イベント発生>

「*APP*」または設定ツールから汎用通信データ送信元ログ測定の開始・停止要求を受け、以下、状態遷移が 起きたときにイベントが発生します。

- ・測定中→停止中
- ・停止中→測定中
- ・測定中→測定中

### <イベント通知先>

コールバック関数が登録されている「*APP*」。

#### <詳細>

HFA\_StartDataLogMeasure 関数をコールすると測定を開始し、HFA\_StopDataLogMeasure 関数をコールす ると測定を停止します。また、設定ツールから汎用通信データ送信元ログ測定開始フレームを受信すると測定 を開始し、汎用通信データ送信元ログ測定終了フレームを受信すると測定を停止します。

汎用通信データ送信元ログの測定結果はログ領域に保存されます。HFA GetMyNodeLogV3 関数をコールし て測定結果を取得できます。

```
1) 汎用通信データ送信元ログ測定状態変化時の処理を行う。
void CALLBACK ChangeDataLogMeasureStatus(long Status, long Sender){
   HFA_LOG_V3 xLog;
   if(Sender == 0 ) return; //自分がイベント発生元の場合は何もしない。
   switch(Stataus){
   case 0: // 測定中→停止中の処理
      HFA GetMyNodeLogV3(&xLog); // 自ノードログ情報取得
      printf("IP1 アドレス=%x¥n", xLog.IP.Log[0].Address);
      break;
   case 1: // 停止中→測定中の処理
       break;
    case 2: // 測定中→測定中の処理
       break;
   }
}
```
- ・ HFA\_StartDataLogMeasure 関数, HFA\_StopDataLogMeasure 関数
- ・ HFA\_GetDataLogMeasureStatus 関数
- ・ HFA\_GetMyNodeLogV3 関数
- ・ HFA\_SetCallback 関数, HFA\_SetCallbackV3 関数

### **4.7.36.**設定ツールからのバイトブロックリード要求

#### <関数 **I/F**>

*void RecvReqReadByteBlockFromSettingTool(unsigned long SettingToolAddr, unsigned long Addr,*

 *long Bytes, HFA\_REPLY\_DATA \*Data)*

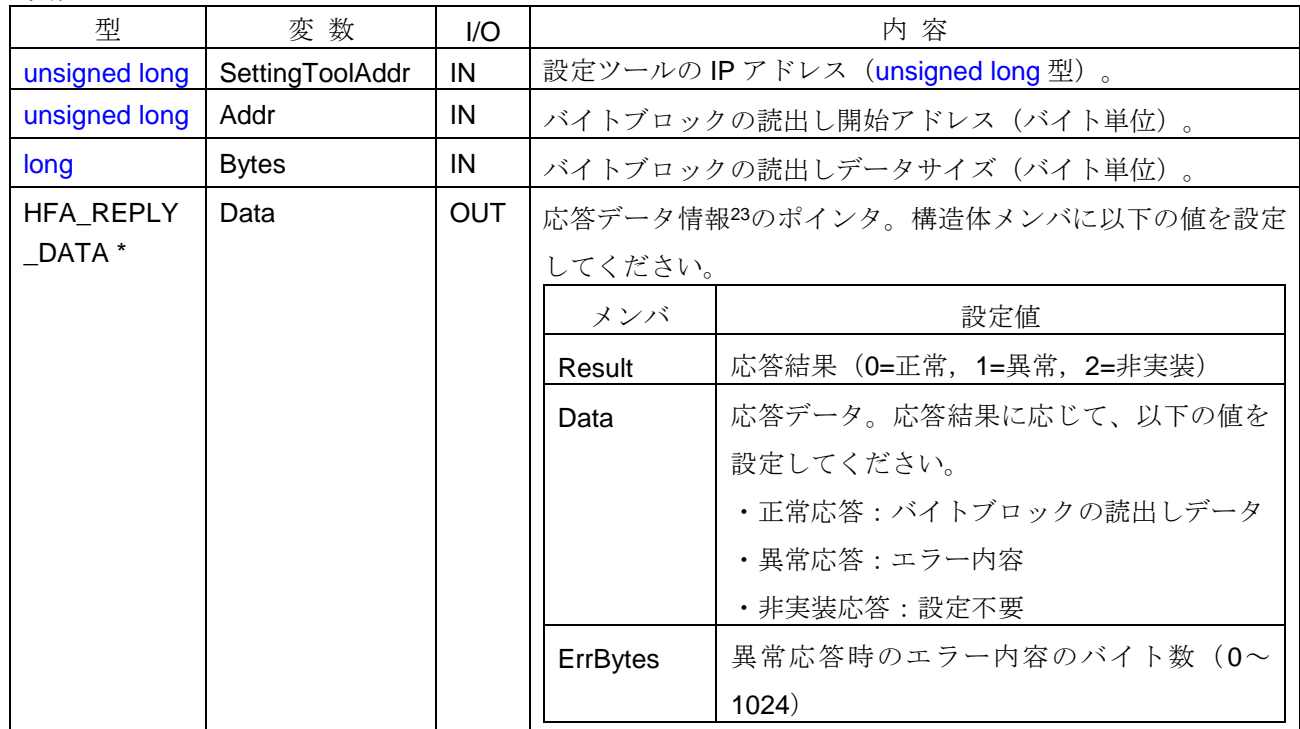

<引数>

### <イベント発生>

設定ツールからバイトブロックリード要求メッセージを受信したときにイベントが発生します。

### <イベント通知先>

コールバック関数が登録されている「*APP*」。

### <詳細>

-

「*APP*」側では、本イベントに対する応答結果を判断し、Data 引数に結果を格納する必要があります。

<sup>23</sup> 応答データ情報の構造体は、[4.8.24](#page-262-0) 項を参照してください。

```
1) バイトブロックリード要求受信時の処理を行う。
void CALLBACK RecvReqReadByteBlockFromSettingTool (unsigned long SettingToolAddr, unsigned long
       Addr, long Bytes, HFA_REPLY_DATA *Data){
   // 設定ツールの IP アドレス
   in_addr oIpAddress;
   oIpAddress.S_un.S_addr = SettingToolAddr;
   printf("設定ツールの IP アドレス=%s¥n", inet_ntoa(oIpAddress));
   if (…) { // 通知される引数情報を判断
       // 正常応答
       Data->Result = 0; \angle // 正常
       memcpy(Data->Data, &G_ByteBlock[Addr], Bytes); // リードデータコピー
   }
   else{
       // 異常応答
       Data->Result = 1;
       Data->Result = 1;<br>
Data->ErrBytes = 1; // エラー情報のバイト数<br>
Data : Data is 2014
       Data - Data[0] = 1; // エラーコード
   }
}
```
### <関連事項>

### **4.7.37.**設定ツールからのワードブロックリード要求

#### <関数 **I/F**>

*void RecvReqReadWordBlockFromSettingTool (unsigned long SettingToolAddr, unsigned long Addr,*

 *long Words, HFA\_REPLY\_DATA \*Data)*

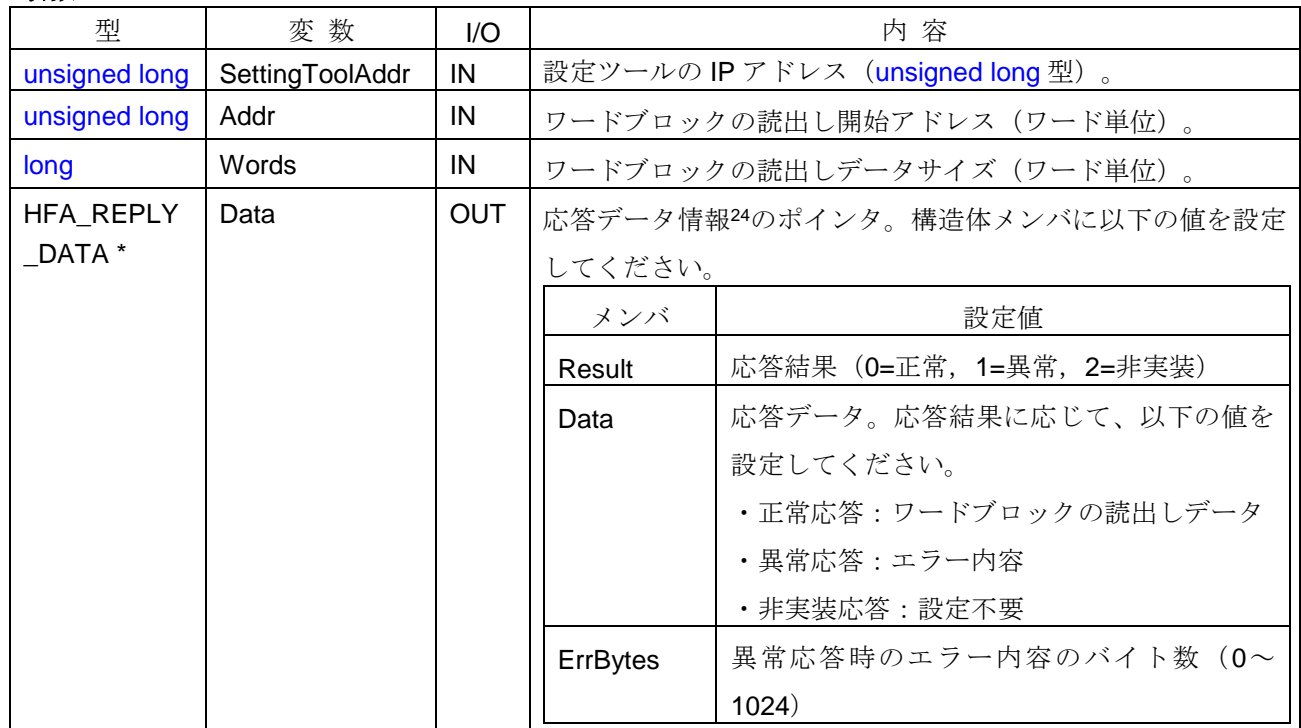

### <引数>

### <イベント発生>

設定ツールからワードブロックリード要求メッセージを受信したときにイベントが発生します。

#### <イベント通知先>

コールバック関数が登録されている「*APP*」。

### <詳細>

-

「*APP*」側では、本イベントに対する応答結果を判断し、Data 引数に結果を格納する必要があります。

<sup>24</sup> 応答データ情報の構造体は、[4.8.24](#page-262-0) 項を参照してください。

```
1)ワードブロックリード要求受信時の処理を行う。
void CALLBACK RecvReqReadWordBlockFromSettingTool (unsigned long SettingToolAddr, unsigned long
       Addr, long Words, HFA_REPLY_DATA *Data){
   if (…) { // 通知される引数情報を判断
       // 正常応答
       Data->Result = 0; \# 正常
       memcpy(Data->Data, &G_WordBlock[Addr], Words*2); // リードデータコピー
   }
   else{
        // 異常応答
        Data->Result = 1; \angle // 異常
        Data->ErrBytes = 1; インスター情報のバイト数
        Data->Data[0] = 1; || \pm \frac{1}{2} || \pm \frac{1}{2} || \pm \frac{1}{2} || \pm \frac{1}{2}}
}
```
### <関連事項>

### **4.7.38.**設定ツールからのバイトブロックライト要求

### <関数 **I/F**>

*void RecvReqWriteByteBlockFromSettingTool (unsigned long SettingToolAddr, unsigned long Addr,*

 *long Bytes, unsigned char \*InData, HFA\_REPLY\_DATA \*OutData)*

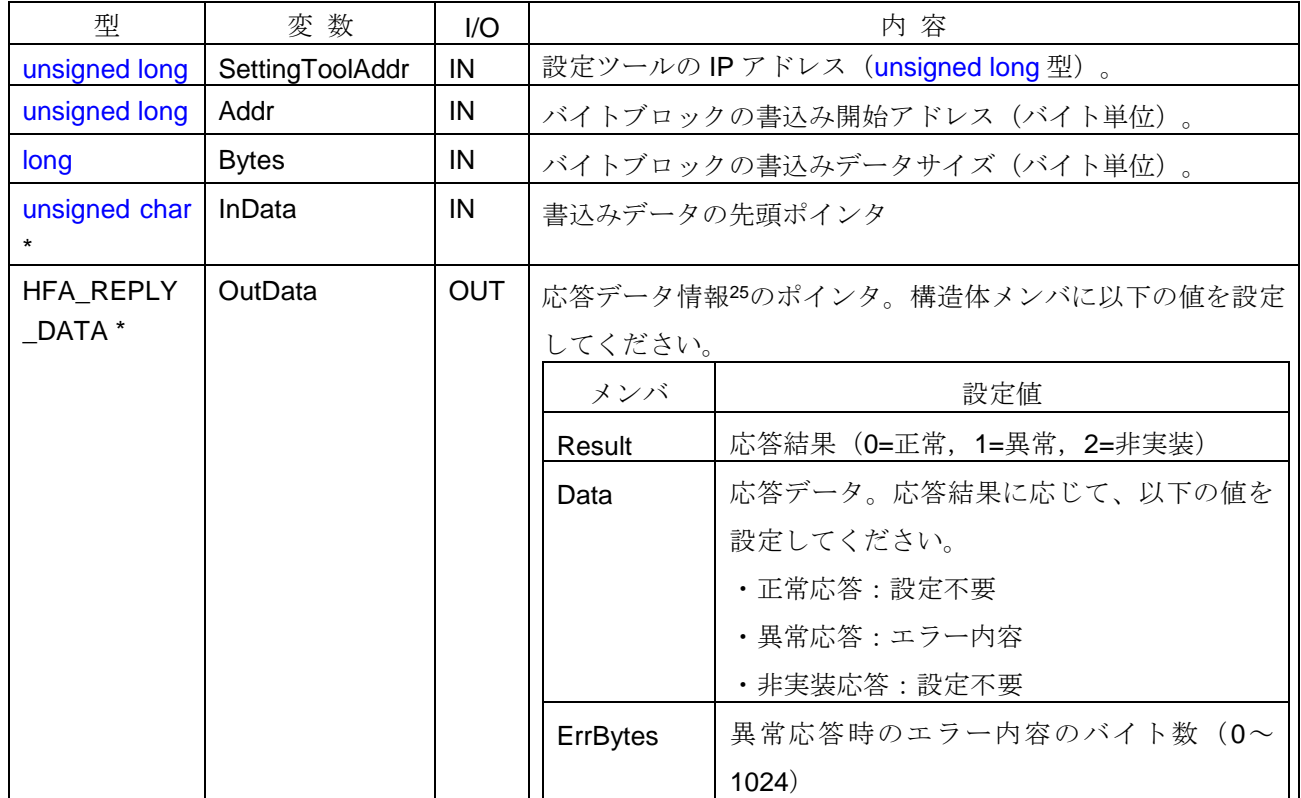

#### <引数>

### <イベント発生>

設定ツールからバイトブロックライト要求メッセージを受信したときにイベントが発生します。

#### <イベント通知先>

コールバック関数が登録されている「*APP*」。

### <詳細>

-

「*APP*」側では、本イベントに対する応答結果を判断し、OutData 引数に結果を格納する必要があります。

<sup>25</sup> 応答データ情報の構造体は、[4.8.24](#page-262-0) 項を参照してください。

```
1) バイトブロックライト要求受信時の処理を行う。
void CALLBACK RecvReqWriteByteBlockFromSettingTool(unsigned long SettingToolAddr, unsigned long Addr, 
       long Bytes, unsigned char *InData,HFA_REPLY_DATA *OutData){
   if (…) { // 通知される引数情報を判断
       // 正常応答
       OutData->Result = 0; // \nE常
       memcpy(&G_ByteBlock[Addr], InData, Bytes); // ライトデータコピー
   }
   else{
       // 異常応答
       OutData->Result = 1; \# 異常
       OutData->ErrBytes = 1; //エラー情報のバイト数
       OutData->Data[0] = 1; \| \mathcal{U} \pm \bar{\mathcal{V}} \|}
}
```
### <関連事項>

## **4.7.39.**設定ツールからのワードブロックライト要求

### <関数 **I/F**>

*void RecvReqWriteWordBlockFromSettingTool(unsigned long SettingToolAddr, unsigned long Addr,*

 *long Words, unsigned char \*InData, HFA\_REPLY\_DATA \*OutData)*

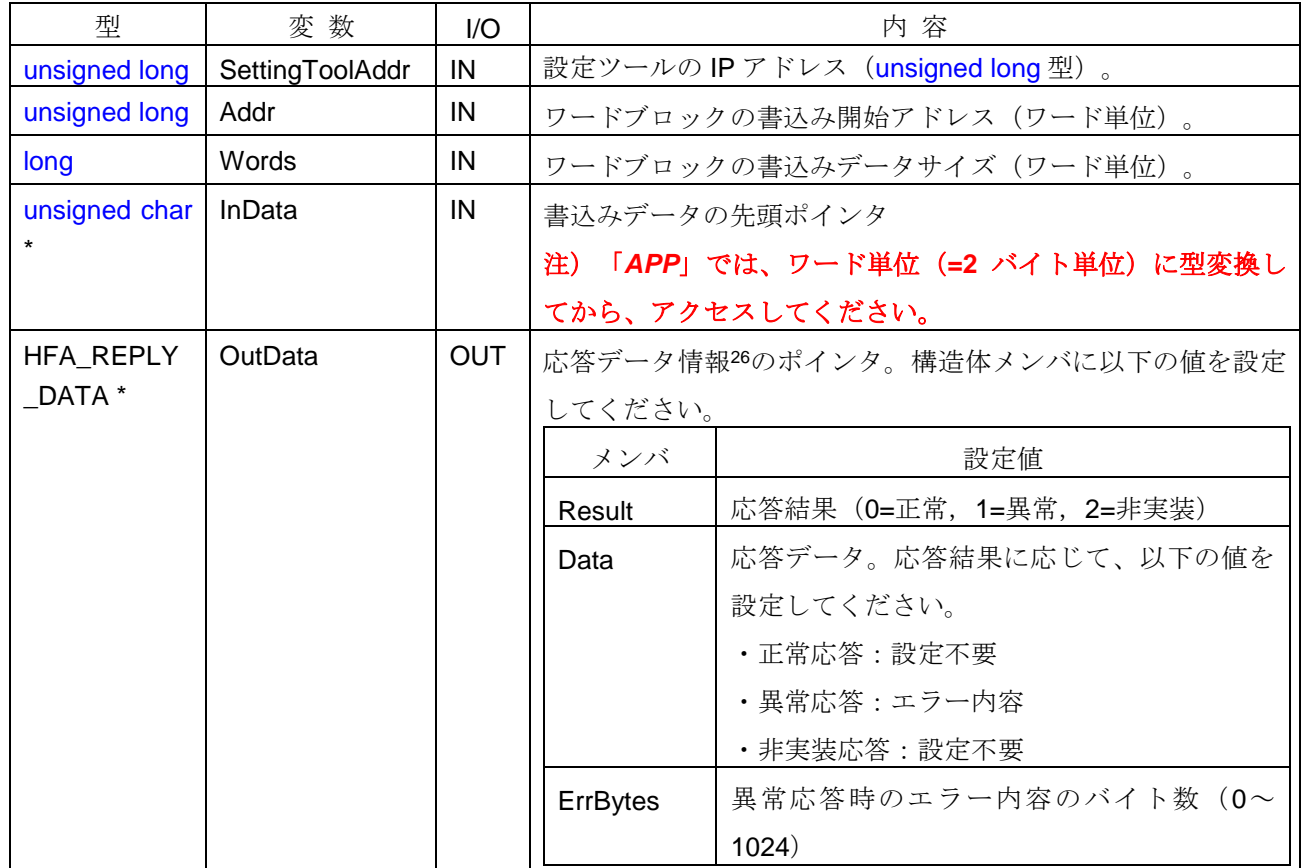

#### <引数>

### <イベント発生>

設定ツールからワードブロックライト要求メッセージを受信したときにイベントが発生します。

#### <イベント通知先>

コールバック関数が登録されている「*APP*」。

### <詳細>

-

「*APP*」側では、本イベントに対する応答結果を判断し、OutData 引数に結果を格納する必要があります。

<sup>26</sup> 応答データ情報の構造体は、[4.8.24](#page-262-0) 項を参照してください。

```
1)ワードブロックライト要求受信時の処理を行う。
void CALLBACK RecvReqWriteWordBlockFromSettingTool(unsigned long SettingToolAddr, unsigned long
      Addr, long Words, unsigned char *InData,HFA_REPLY_DATA *OutData){
   if (…) { // 通知される引数情報を判断
      // 正常応答
      OutData->Result = 0; // \nE常
      memcpy(&G_WordBlock[Addr], InData, Words*2); // ライトデータコピー
   }
   else{
      // 異常応答
      OutData->Result = 1; \# 異常
      OutData->ErrBytes = 1; //エラー情報のバイト数
      OutData->Data[0] = 1; \|\cdot\| \leq \overline{7} - 1}
}
```
### <関連事項>

### **4.7.40.**設定ツールからのネットワークパラメータライト要求

### <関数 **I/F**>

*void RecvReqWriteNetParamFromSettingTool (unsigned long SettingToolArea,* 

 *HFA\_COMMON\_MEMORY \*CommonMemory,*

 *char \*NodeName, long SetMask,*

 *HFA\_REPLY\_DATA \*Data, long \*Join)*

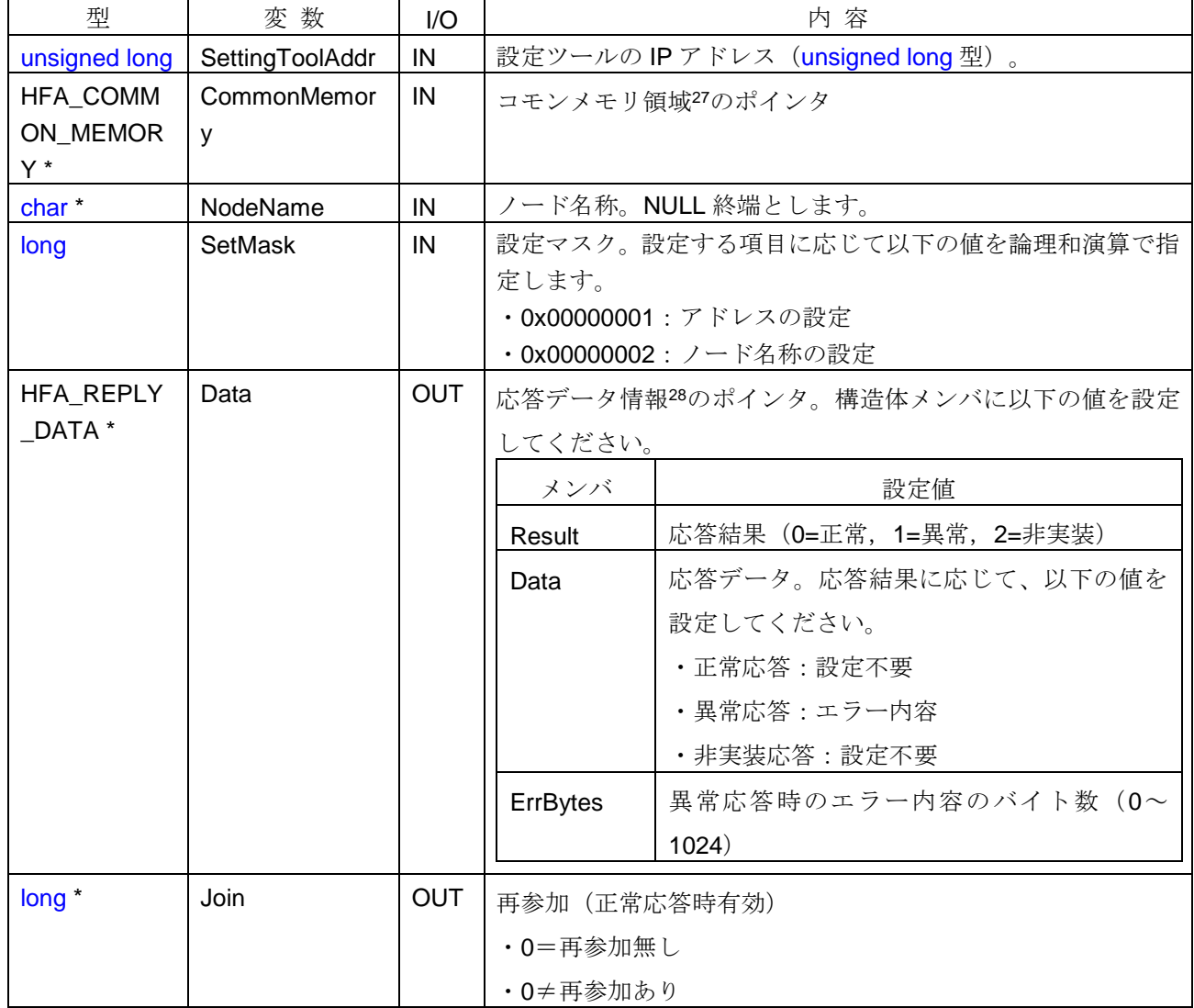

#### <引数>

### <イベント発生>

-

設定ツールからネットワークパラメータライト要求メッセージを受信したときにイベントが発生します。

<sup>27</sup> コモンメモリ領域情報の構造体は、[4.8.22](#page-261-0) 項を参照してください。

<sup>28</sup> 応答データ情報の構造体は、[4.8.24](#page-262-0) 項を参照してください。

### <イベント通知先>

コールバック関数が登録されている「*APP*」。

### <詳細>

「*APP*」側では、本イベントに対する応答結果を判断し、Data 引数および Join 引数に結果を格納する必要 があります。

正常応答(Data->Result=0)した場合で、ネットワークパラメータの設定値が現在値と異なる場合は、ネッ トワークパラメータを更新して、リンクから離脱します。ネットワークパラメータ更新後に、リンクに再参加 する場合は、Join 引数に再参加ありを設定してください。

なお、モニタモード中はコモンメモリ領域の設定は出来ません。

### <使用例>

```
1)ネットワークパラメータライト要求受信時の処理を行う。
void CALLBACK RecvReqWriteNetParamFromSettingTool(unsigned long SettingToolAddr,
      HFA_COMMN_MEMORY *CommonMemory, char *NodeName, long SetMask,
      HFA_REPLY_DATA *Data, long *Join){
   if (…) { // 通知される引数情報を判断
      // 設定可
      Data->Result = 0; // \nE常
      *Join= 1; // 再参加あり
   }
   else{
      // 設定不可
      Data->Result = 1; \frac{1}{4} 異常
      Data->ErrBytes = 1; //エラー情報のバイト数
      Data - Data[0] = 1; // エラーコード
   }
}
```
### <関連事項>

### **4.7.41.**設定ツールからの運転**/**停止指令要求

### <関数 **I/F**>

<引数>

*void RecvReqControlEquipmentFromSettingTool (unsigned long SettingToolArea, long Command,*

 *HFA\_REPLY\_DATA \*Data)*

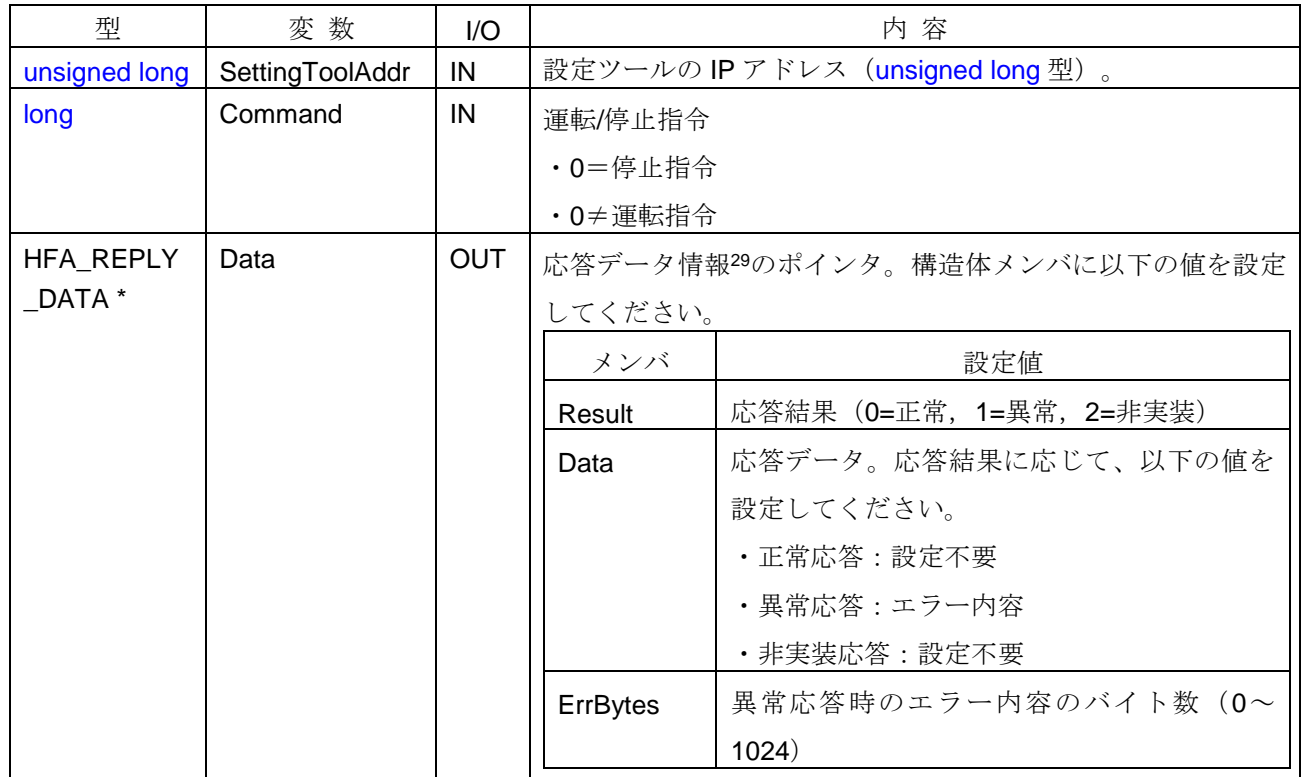

### <イベント発生>

設定ツールから運転/停止指令要求メッセージを受信したときにイベントが発生します。

### <イベント通知先>

コールバック関数が登録されている「*APP*」。

### <詳細>

-

「*APP*」側では、本イベントに対する応答結果を判断し、Data 引数に結果を格納する必要があります。 正常応答(Data->Result=0)した場合は、Command 引数の設定に応じて、運転/停止状態を更新します。

<sup>29</sup> 応答データ情報の構造体は、[4.8.24](#page-262-0) 項を参照してください。

```
1)運転/停止指令要求受信時の処理を行う。
void CALLBACK RecvReqControlEquipmentFromSettingTool(long SettingToolAddr, long Command,
      HFA_REPLY_DATA *Data, long *Result){
   if (…) { // 通知される引数情報を判断
      // 設定可
      Data->Result = 0; \# 正常
   }
   else{
      // 設定不可
      Data->Result = 1; \angle // 異常
       Data->ErrBytes = 1; インスター情報のバイト数
       Data->Data[0] = 1; || \pm \frac{1}{2} || \pm \frac{1}{2}}
```

```
}
```
# <関連事項>

### **4.7.42.**設定ツールからの **IO** 割付設定要求

### <関数 **I/F**>

*void RecvReqSetIOFromSettingTool (unsigned long SettingToolArea, HFA\_SLAVES\_INFO \*IoInfo,*

 *long \*Result)*

#### <引数>

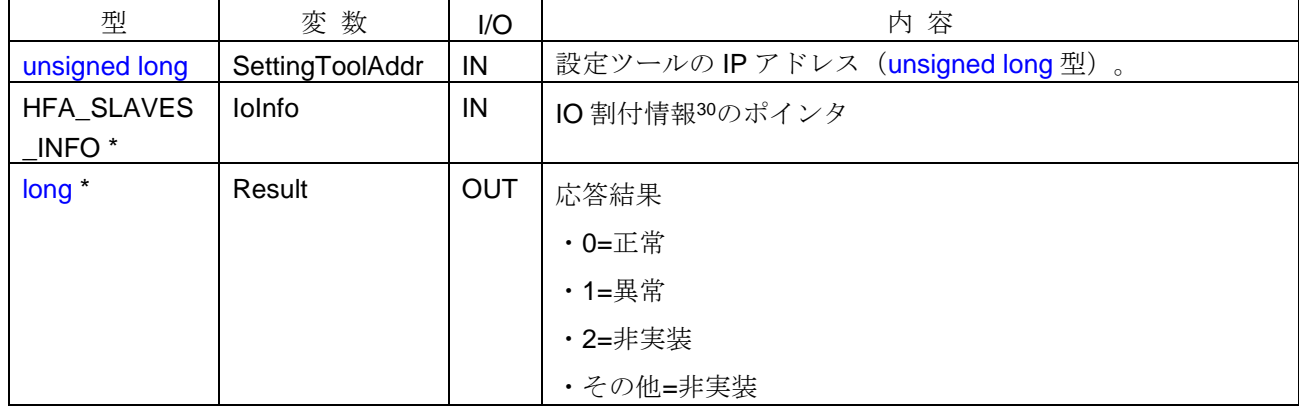

### <イベント発生>

設定ツールから IO 割付設定要求フレームを全て正常に受信完了したときにイベントが発生します。

#### <イベント通知先>

コールバック関数が登録されている「*APP*」。

### <詳細>

「*APP*」側では、本イベントに対する応答結果を判断し、Result 引数に応答結果を格納する必要があります。 正常応答(Result=0)した場合は、IO 割付設定を更新します。

### <使用例>

```
1) IO 割付設定要求受信時の処理を行う。
void CALLBACK RecvReqSetIOFromSettingTool(unsigned long SettingToolAddr, HFA_SLAVES_INFO *IoInfo,
       long *Result){
   if (…) { // 通知される引数情報を判断
       // 設定可
       *Result = 0; \angle // 正常
   }
   else{
       // 設定不可
       *Result = 1; \frac{1}{2} // 異常
   }
```

```
}
```
-

```
<関連事項>
```
<sup>30</sup> IO 割付情報の構造体は、[4.8.17](#page-258-0) 項を参照してください。

### **4.7.43.**設定ツールからのコンフィギュレーション用パラメータ設定要求

### <関数 **I/F**>

*void RecvReqSetConfigParamFromSettingTool (unsigned long SettingToolArea,* 

*HFA\_CONFIG\_PARAM \*Config, long \*Result, long \*Join)*

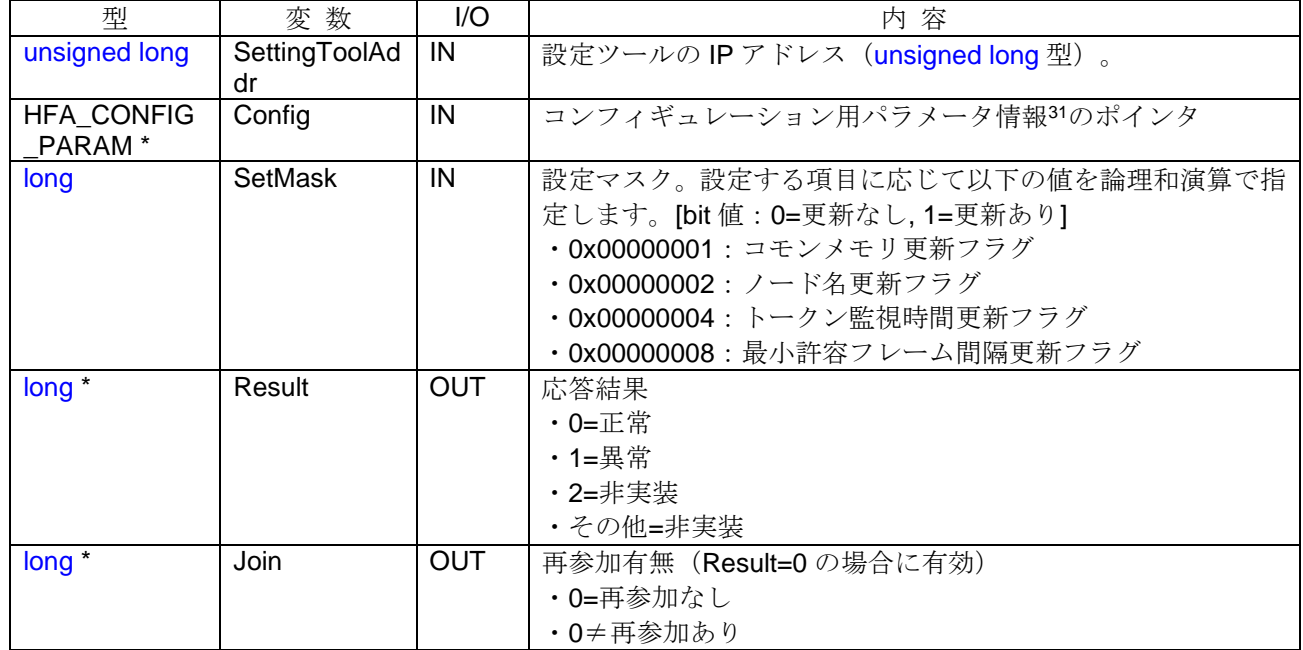

#### <引数>

### <イベント発生>

設定ツールからコンフィギュレーション用パラメータ設定要求フレームを受信したときにイベントが発生 します。

#### <イベント通知先>

コールバック関数が登録されている「*APP*」。

### <詳細>

-

「*APP*」側では、本イベントに対する応答結果を判断し、Result 引数および Join 引数に結果を格納する必 要があります。

正常応答(Result=0)した場合は、自ノードを離脱して、コンフィギュレーション用パラメータを更新しま す。設定更新後、自ノードを再参加する場合、Join 引数に再参加ありを設定します。

<sup>31</sup> コンフィギュレーション用パラメータ情報の構造体は、[4.8.23](#page-261-1) 項を参照してください。

```
1)コンフィギュレーション用パラメータ設定要求受信時の処理を行う。
void CALLBACK RecvReqSetConfigParamFromSettingTool(unsigned long SettingToolAddr,
      HFA_CONFIG_PARAM *Config, long SetMask, long *Result, long *Join){
   if (...) { // 通知される引数情報を判断
      // 設定可
       *Result = 0; \# 正常
       *Join = 1; // 再参加あり
   }
   else if(...){
      // 設定可
      *Result = 0; \angle // 正常
      *Join = 0; // 再参加なし
   }
   else{
       // 設定不可
      *Result = 1; \frac{1}{2} // 異常
   }
}
```
### <関連事項>

### **4.7.44.**設定ツールからのノードリセット要求

#### <関数 **I/F**>

*void RecvReqResetNodeFromSettingTool (unsigned long SettingToolArea, long \*Result, long \*Join)*

#### <引数>

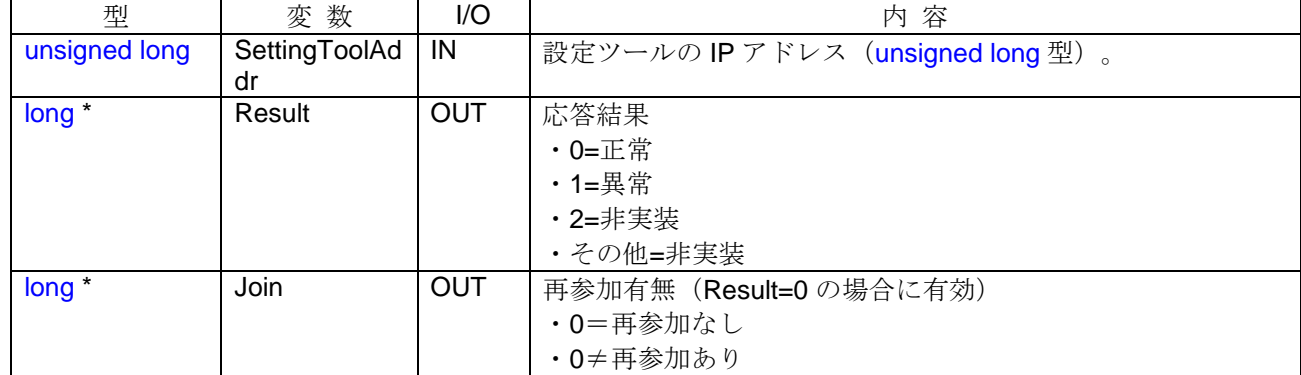

### <イベント発生>

設定ツールからノードリセット要求フレームを受信したときにイベントが発生します。

#### <イベント通知先>

コールバック関数が登録されている「*APP*」。

#### <詳細>

「*APP*」側では、本イベントに対する応答結果を判断し、Result 引数および Join 引数に結果を格納する必 要があります。

正常応答(Result=0)した場合は、自ノードを離脱します。自ノードを再参加する場合は、Join 引数に再参 加ありを設定します。

#### <使用例>

1)ノードリセット要求受信時の処理を行う。

void CALLBACK RecvReqResetNodeFromSettingTool(unsigned long SettingToolAddr,

```
long *Result, long *Join){
   if (...) { // 通知される引数情報を判断
      // リセット可
      *Result = 0; \# 正常
      *Join = 1; // 再参加あり
   }
   else if(...){
      // リセット可
      *Result = 0; \# 正常
      *Join = 0; // 再参加なし
   }
   else{
      // リセット不可
      *Result = 1; \frac{1}{1} 果常
   }
}
```
# <関連事項>

# **4.8. I/F** 構造体

「*DLL*」の I/F 関数をコール時に使用する構造体の仕様を以下に示します。構造体の型定義は、ヘッダファ イル ("FL\_KE.h")に含まれています。

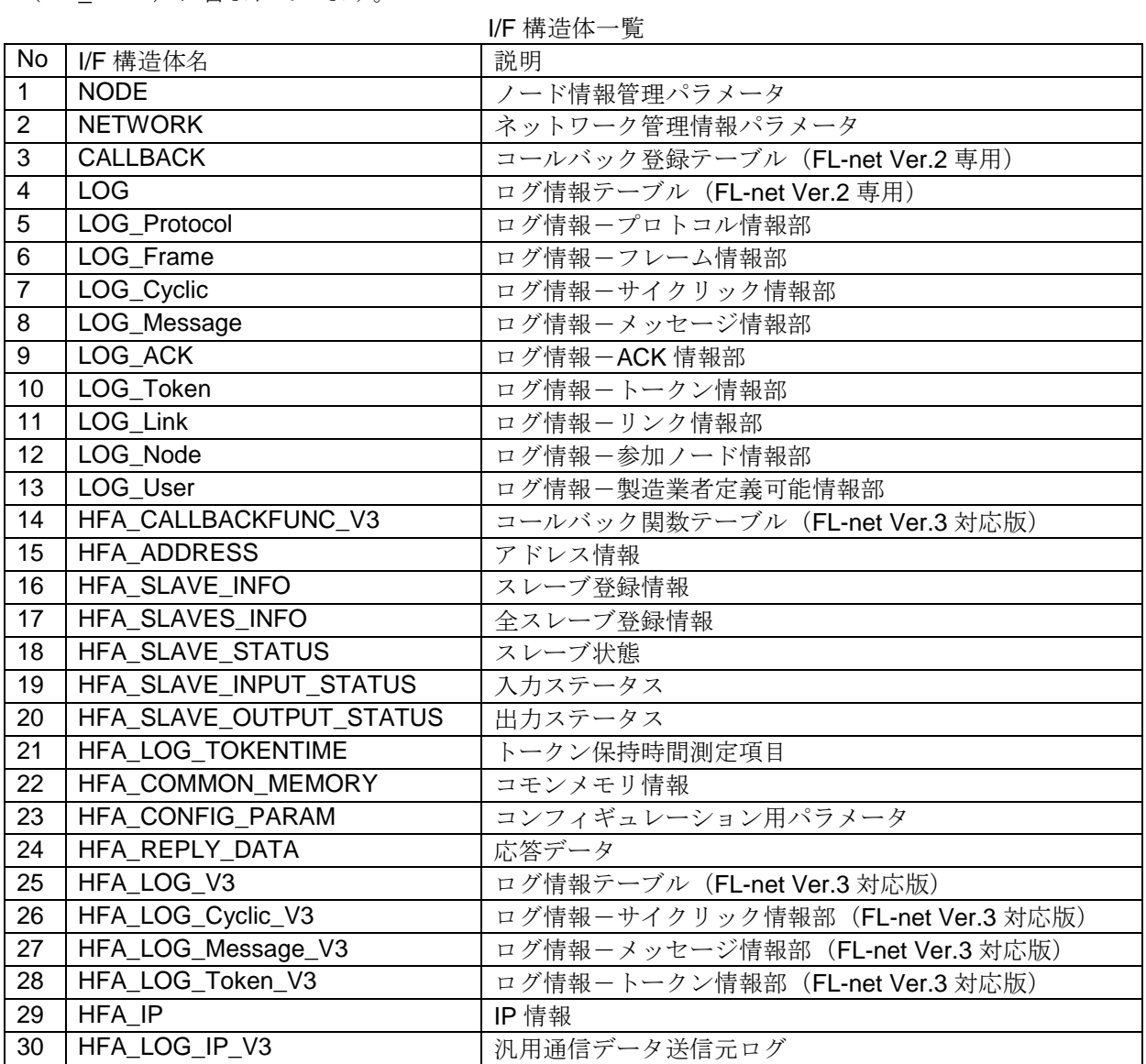

# **4.8.1. NODE** 構造体

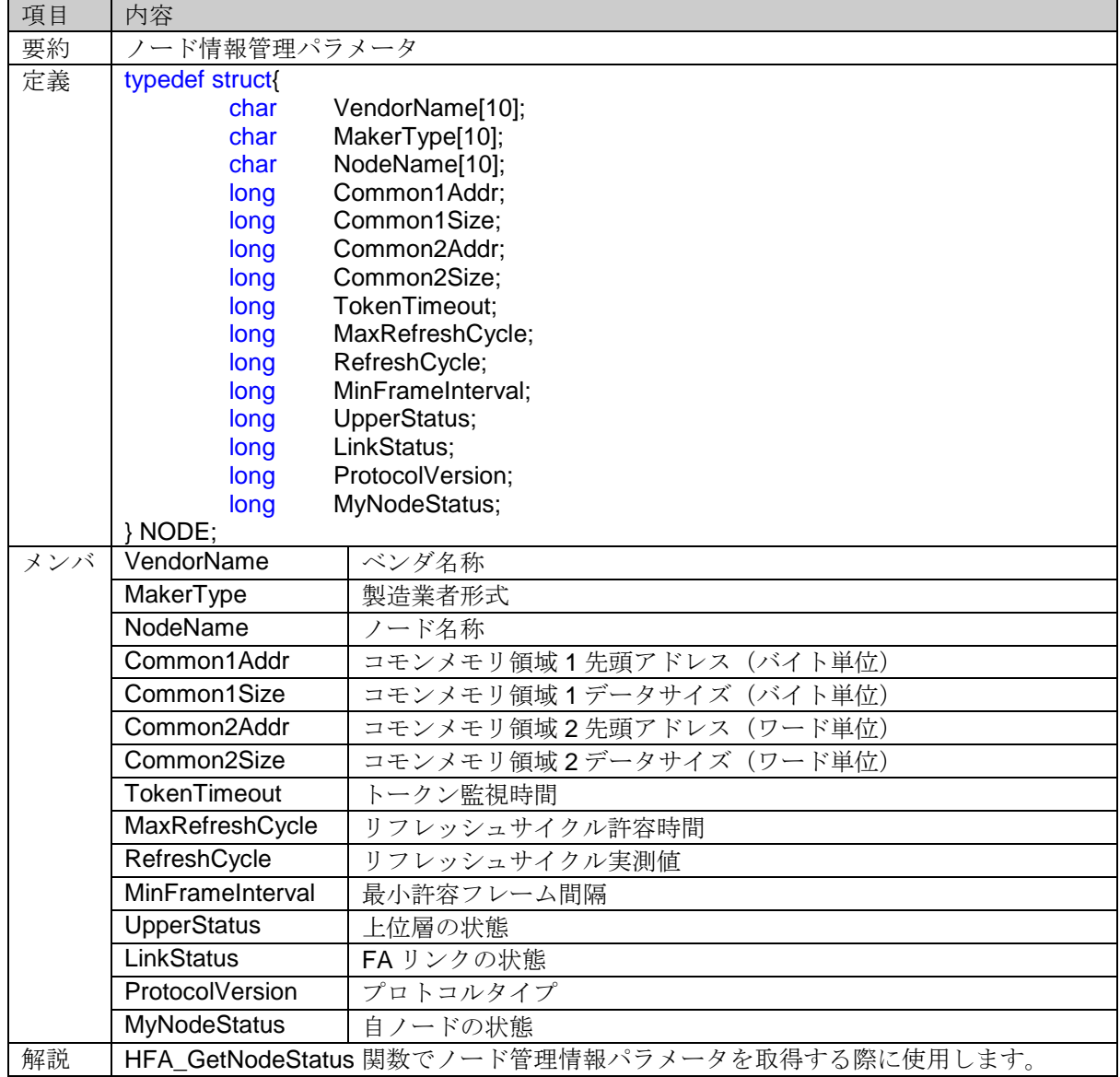

# **4.8.2. NETWORK** 構造体

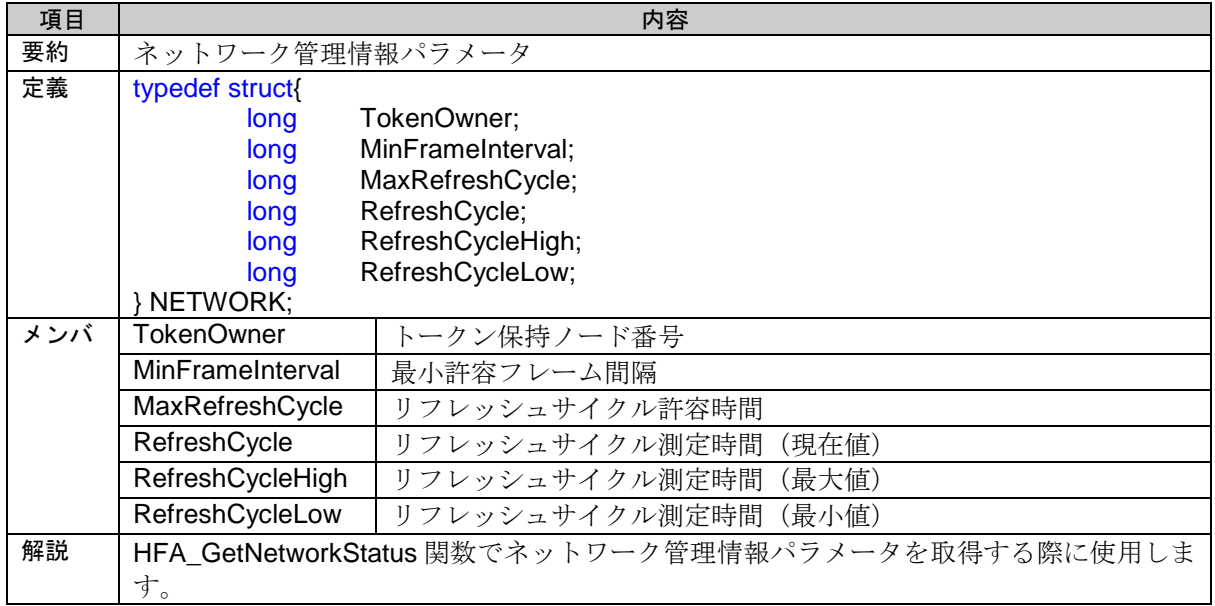

# **4.8.3. CALLBACK** 構造体

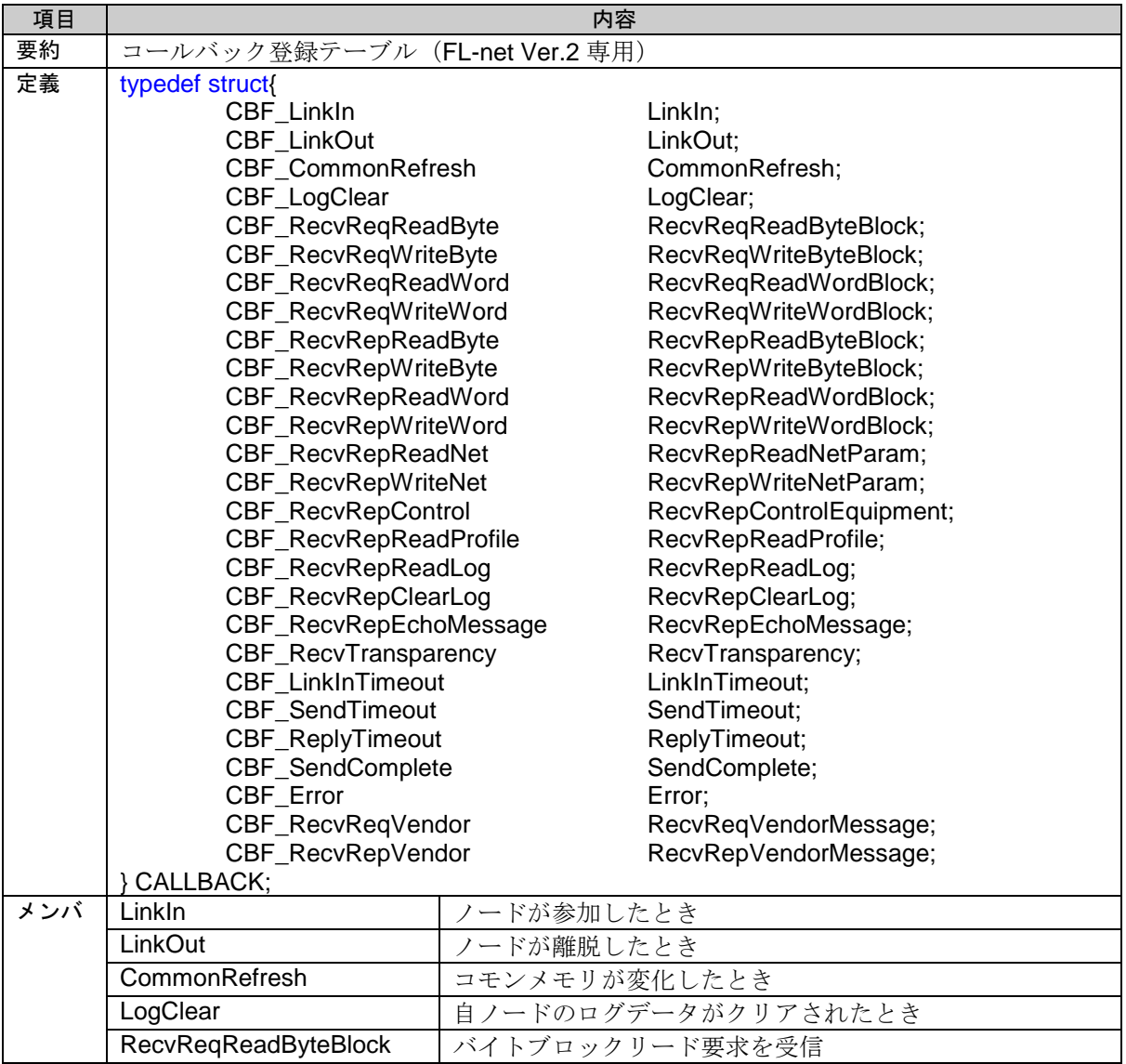
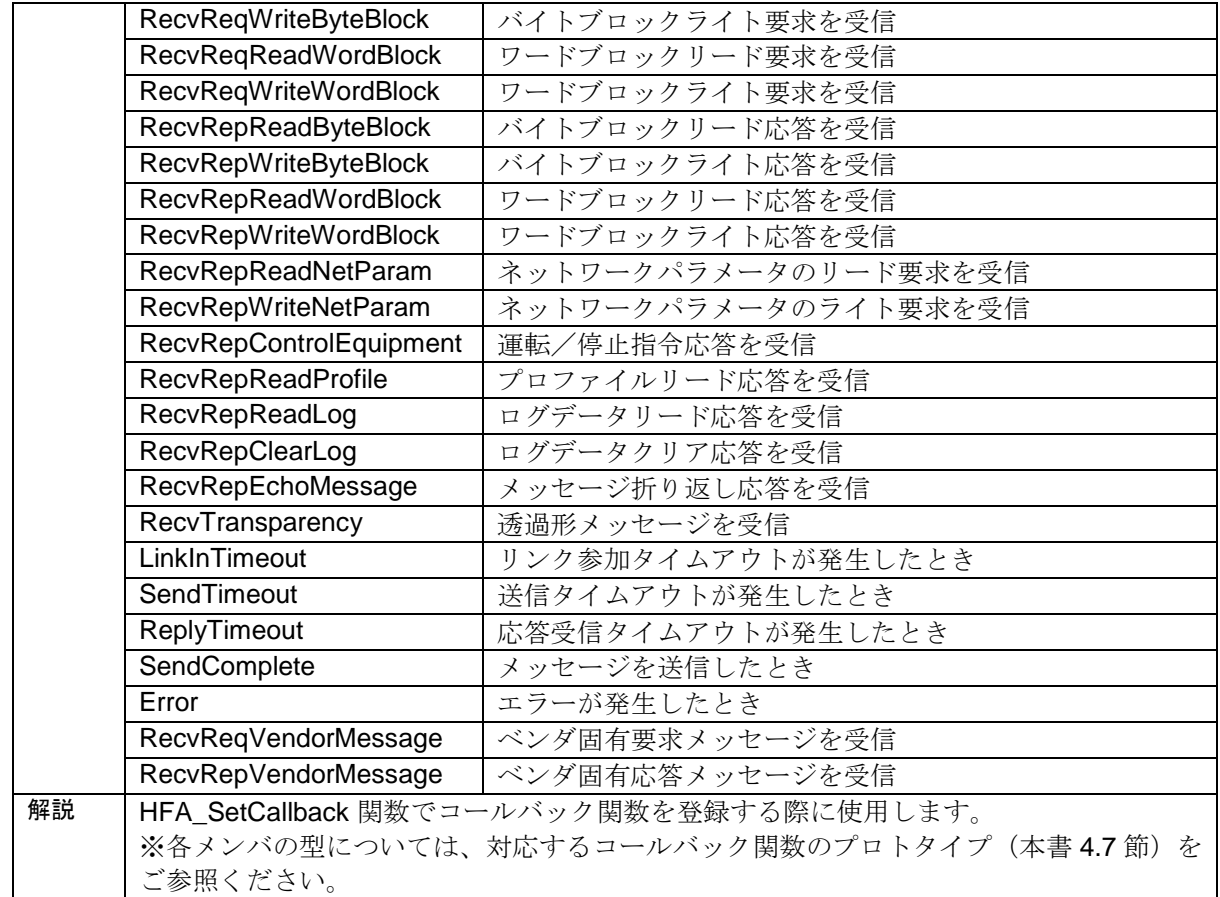

### **4.8.4. LOG** 構造体

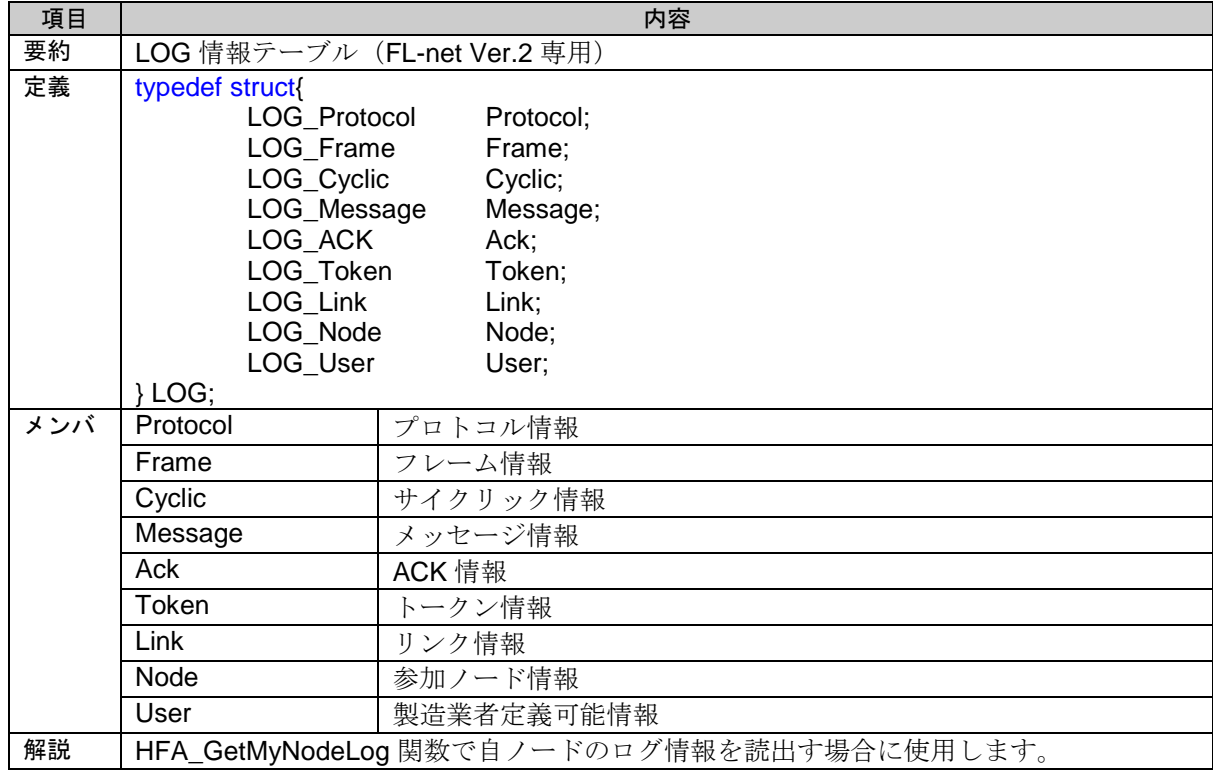

## **4.8.5. LOG\_Protocol** 構造体

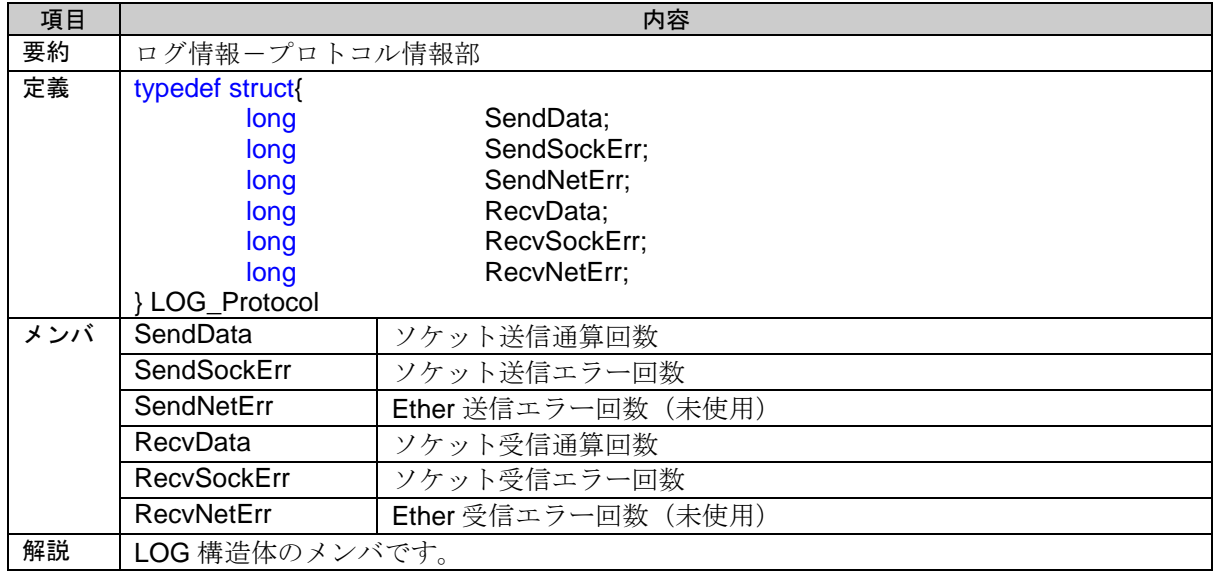

### **4.8.6. LOG\_Frame** 構造体

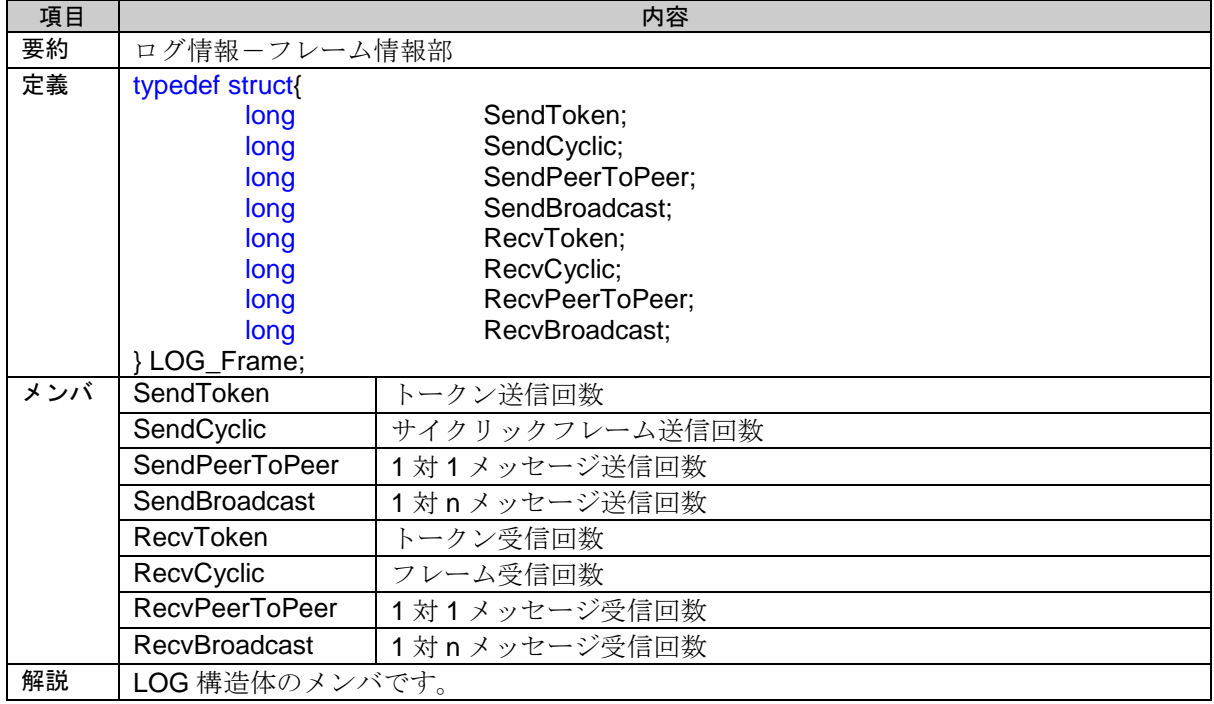

## **4.8.7. LOG\_Cyclic** 構造体

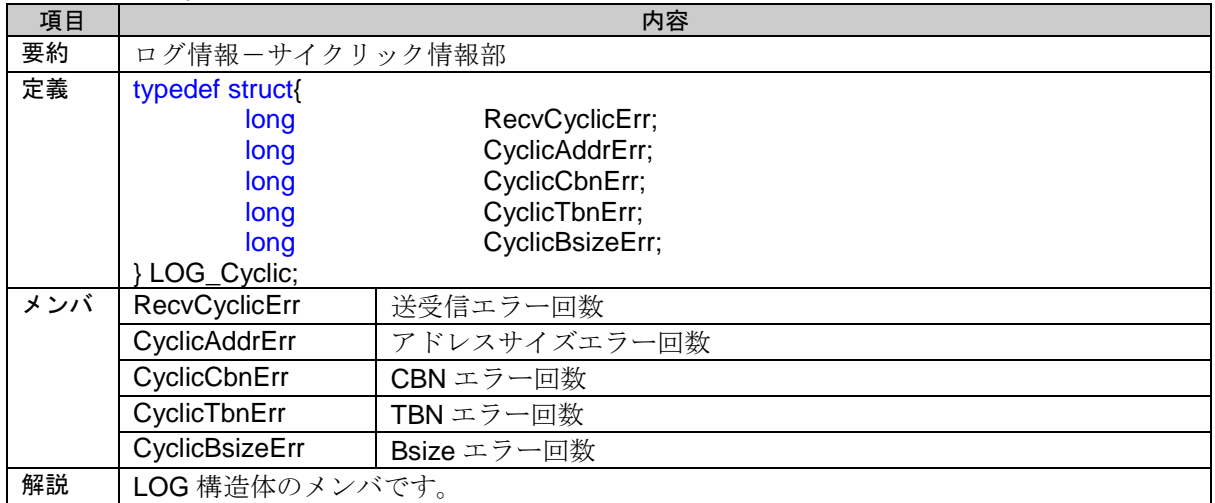

#### **4.8.8. LOG\_Message** 構造体

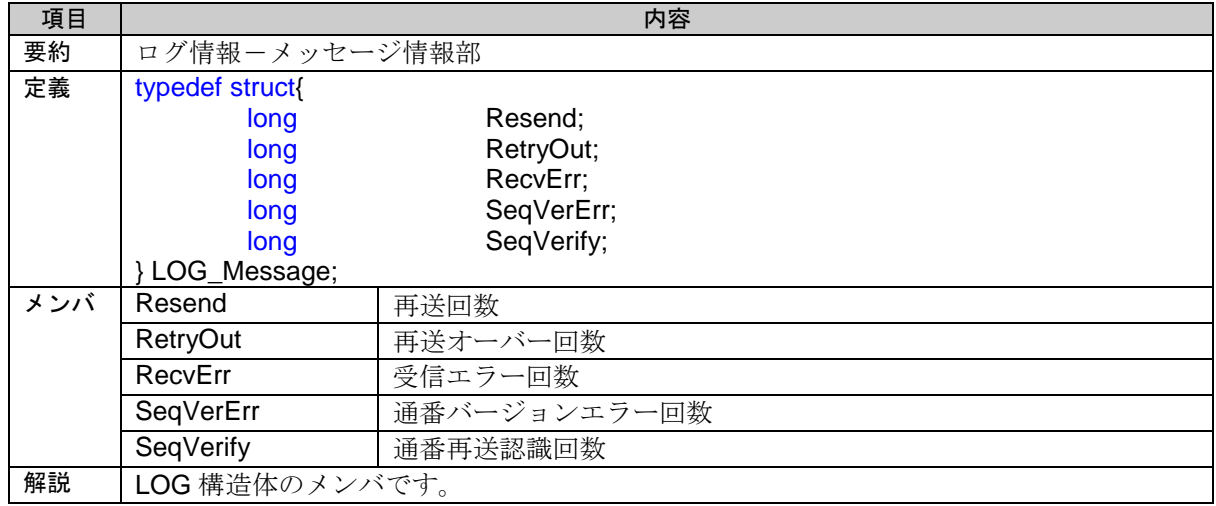

### **4.8.9. LOG\_ACK** 構造体

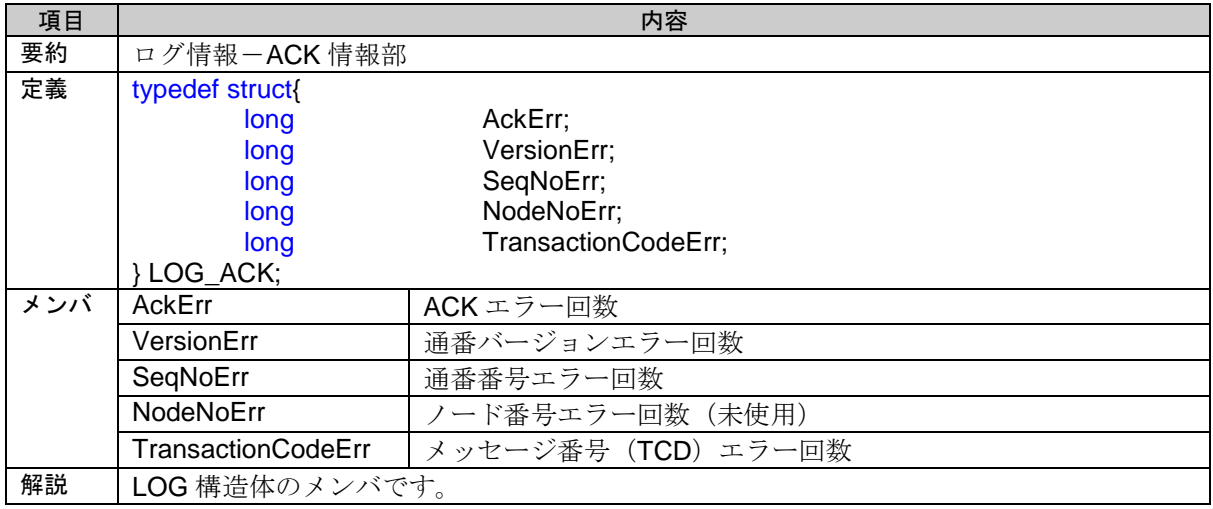

## **4.8.10.LOG\_Token** 構造体

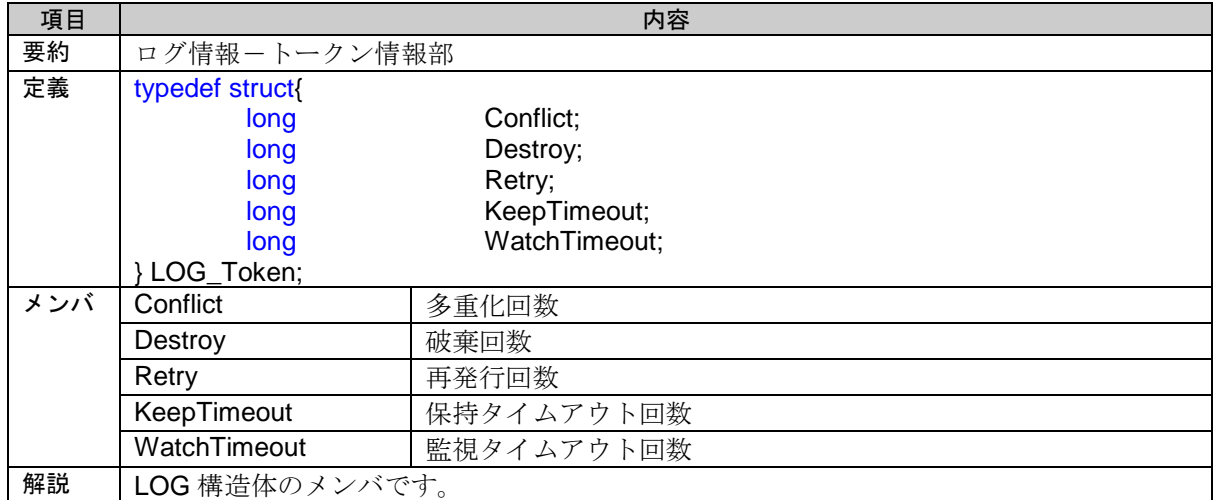

#### **4.8.11.LOG\_Link** 構造体

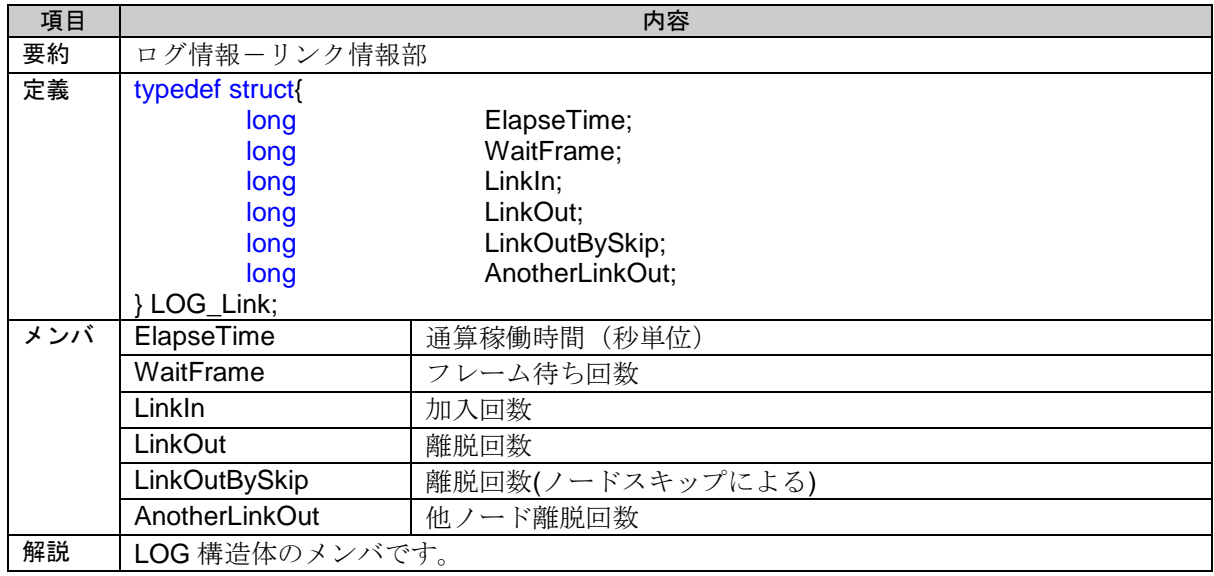

### **4.8.12.LOG\_Node** 構造体

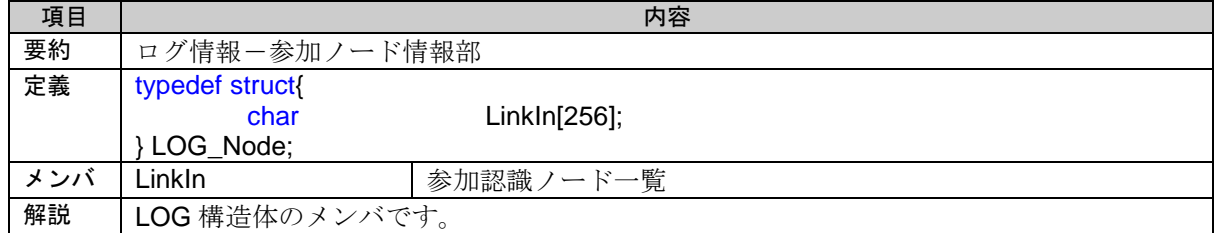

### **4.8.13.LOG\_User** 構造体

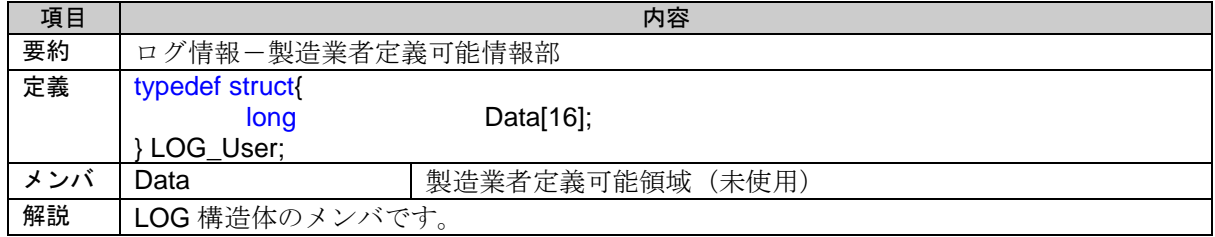

### **4.8.14.HFA\_CALLBACKFUNC\_V3** 構造体

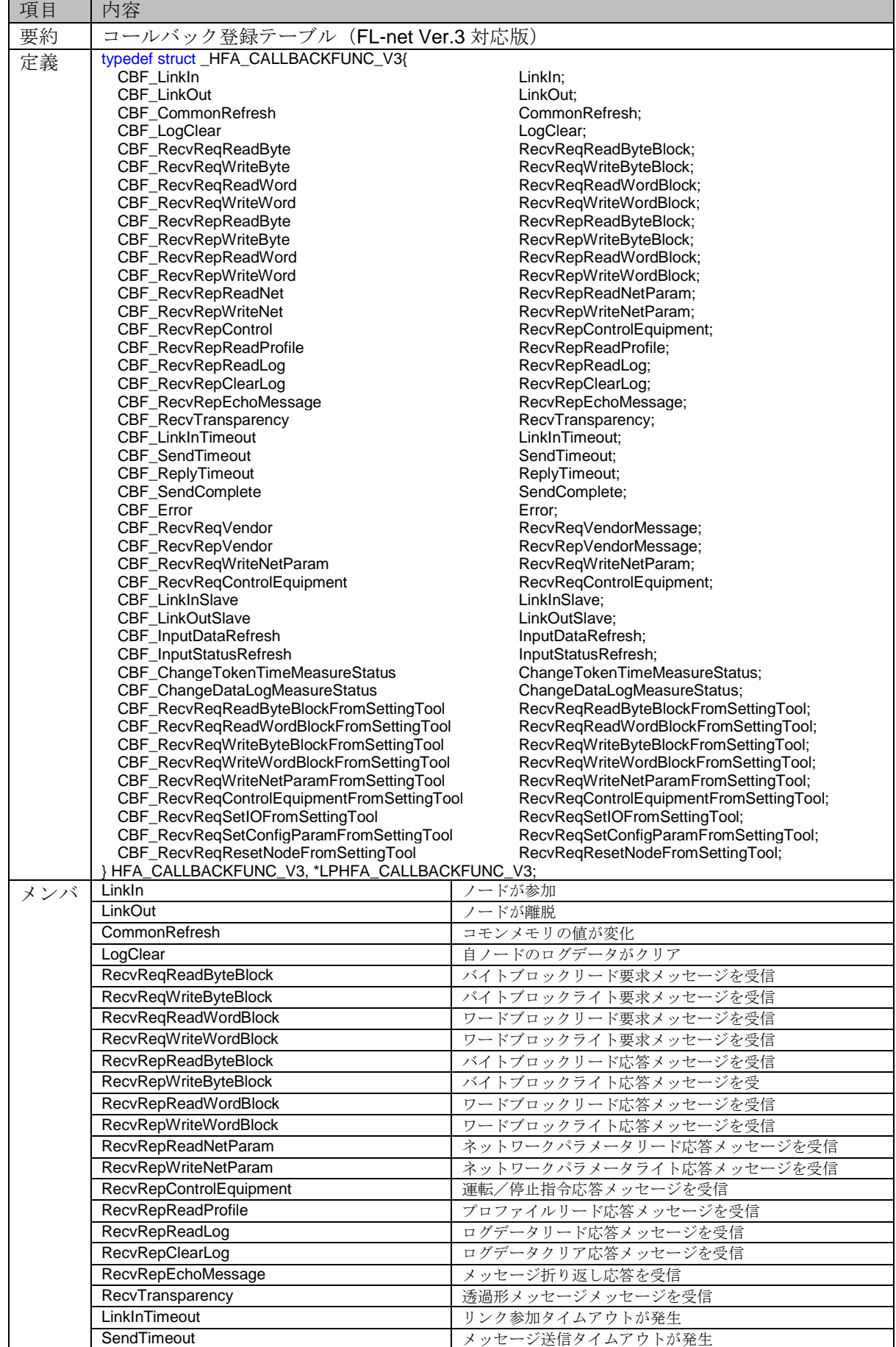

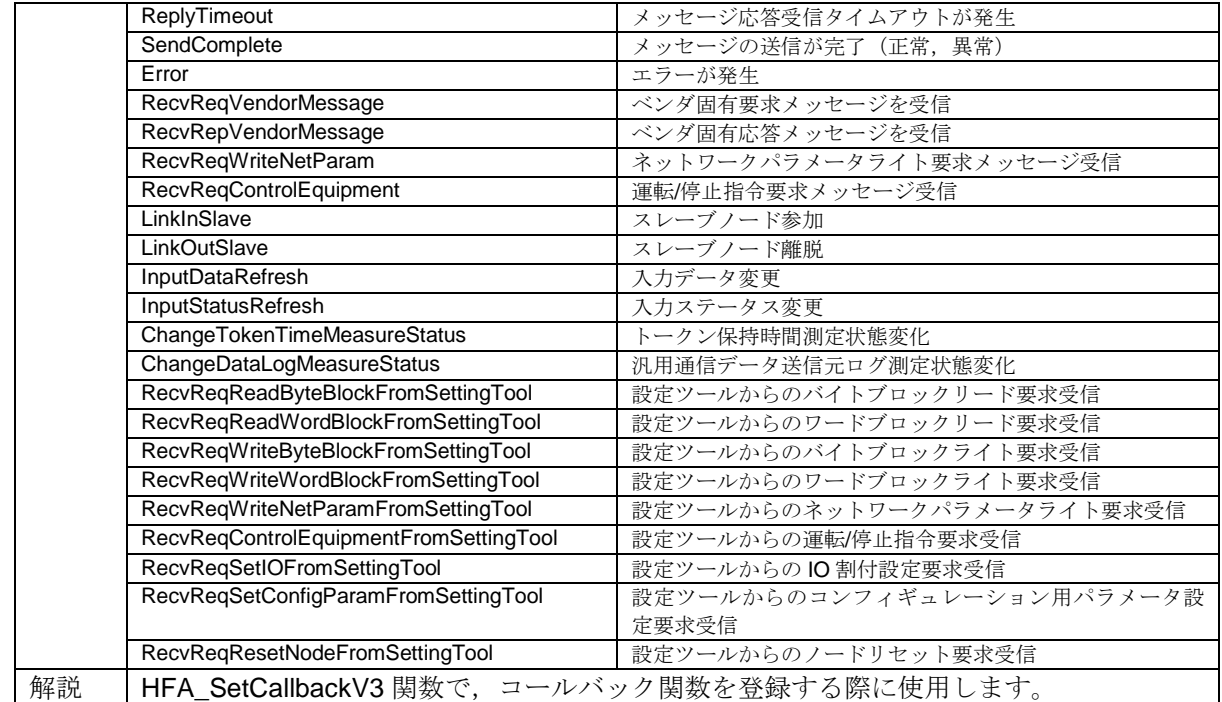

### **4.8.15.HFA\_ADDRESS** 構造体

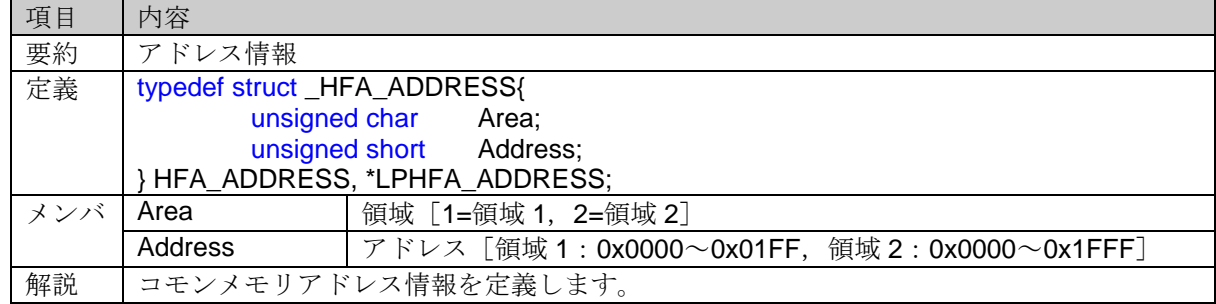

### **4.8.16.HFA\_SLAVE\_INFO** 構造体

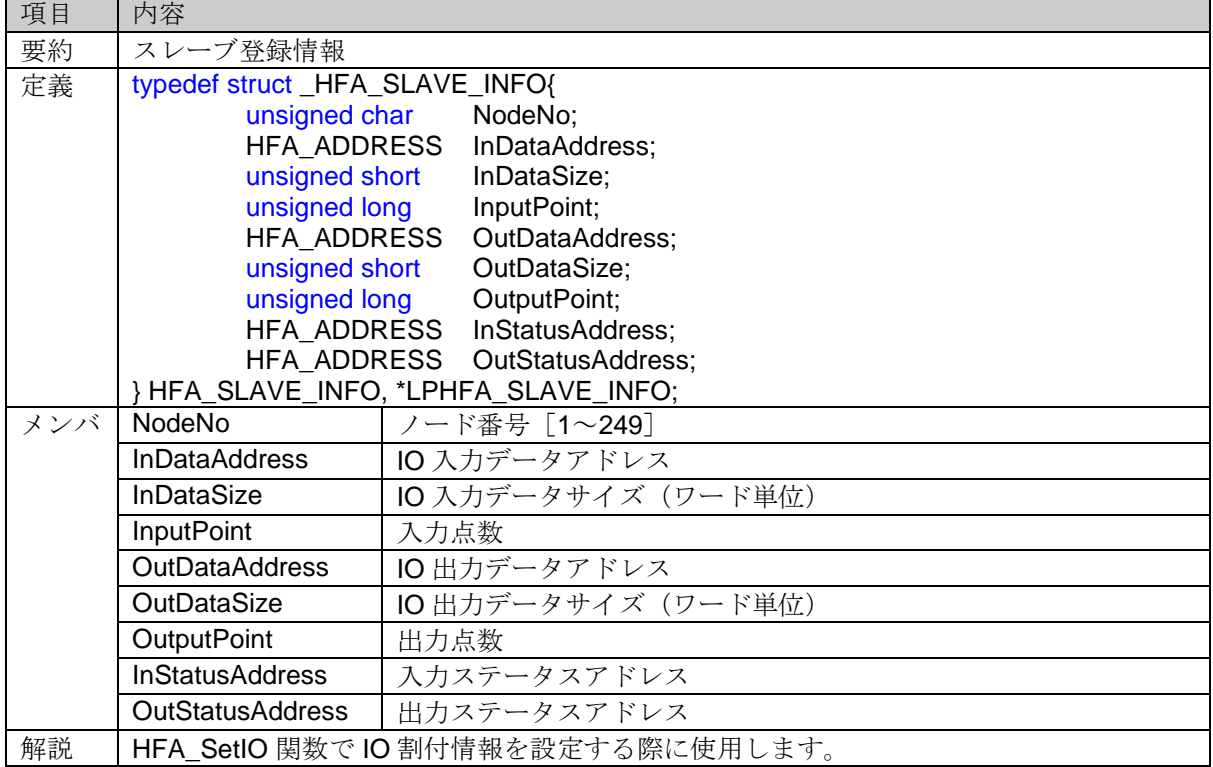

#### **4.8.17.HFA\_SLAVES\_INFO** 構造体

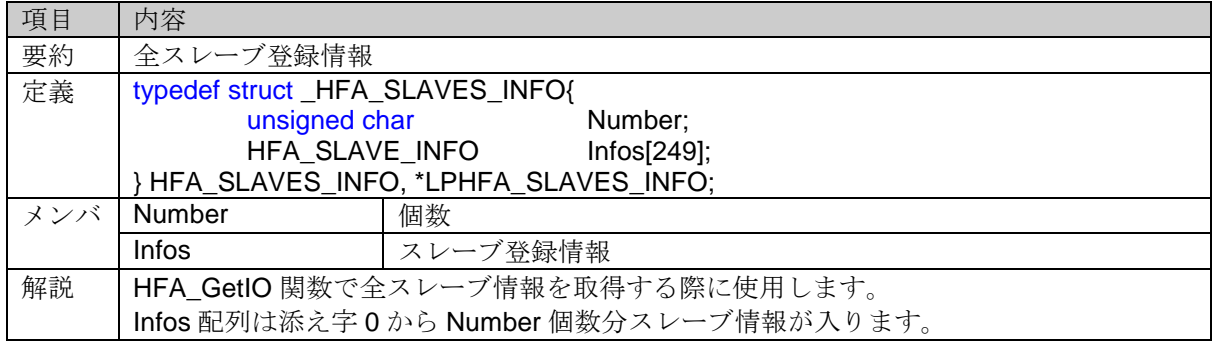

### **4.8.18.HFA\_SLAVE\_STATUS** 構造体

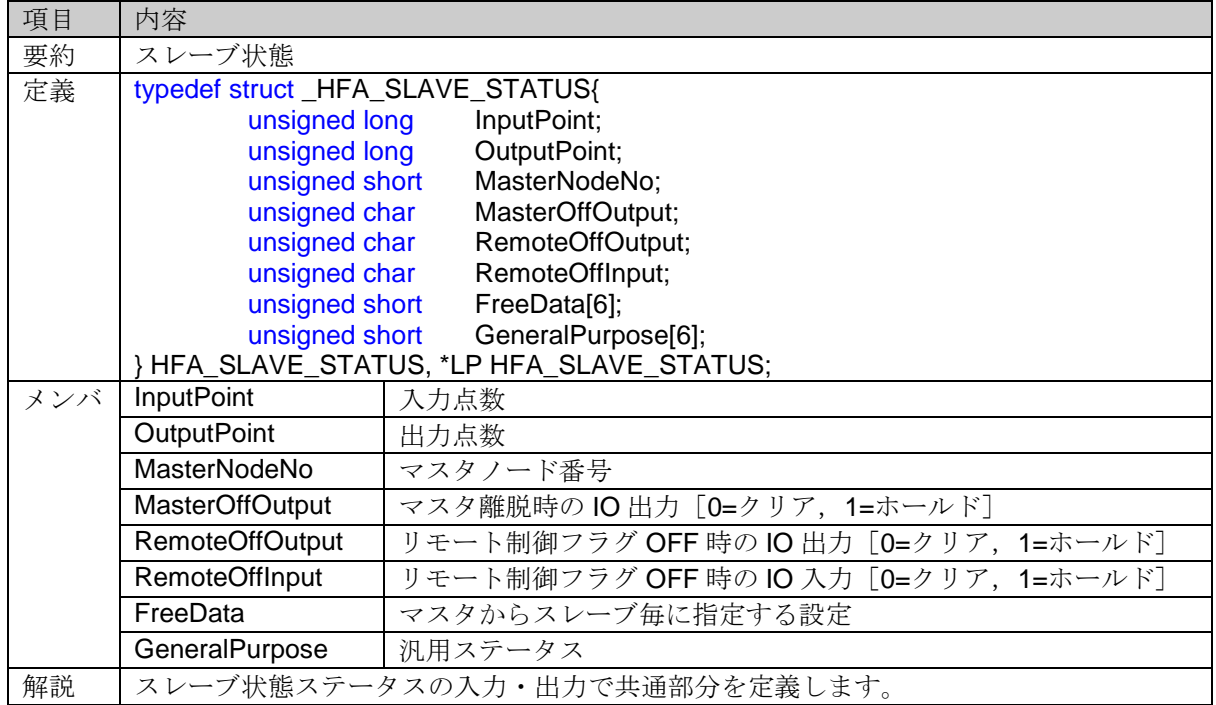

### **4.8.19.HFA\_SLAVE\_INPUT\_STATUS** 構造体

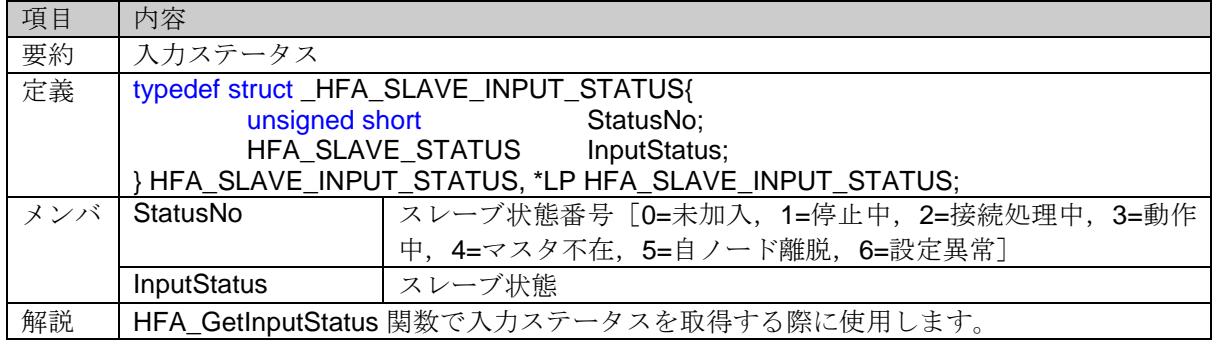

### **4.8.20.HFA\_SLAVE\_OUTPUT\_STATUS** 構造体

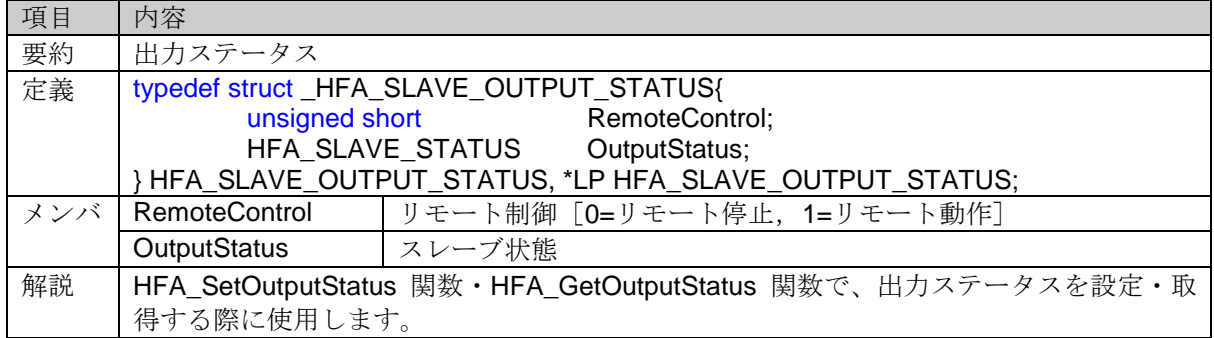

# **4.8.21.HFA\_LOG\_TOKENTIME** 構造体

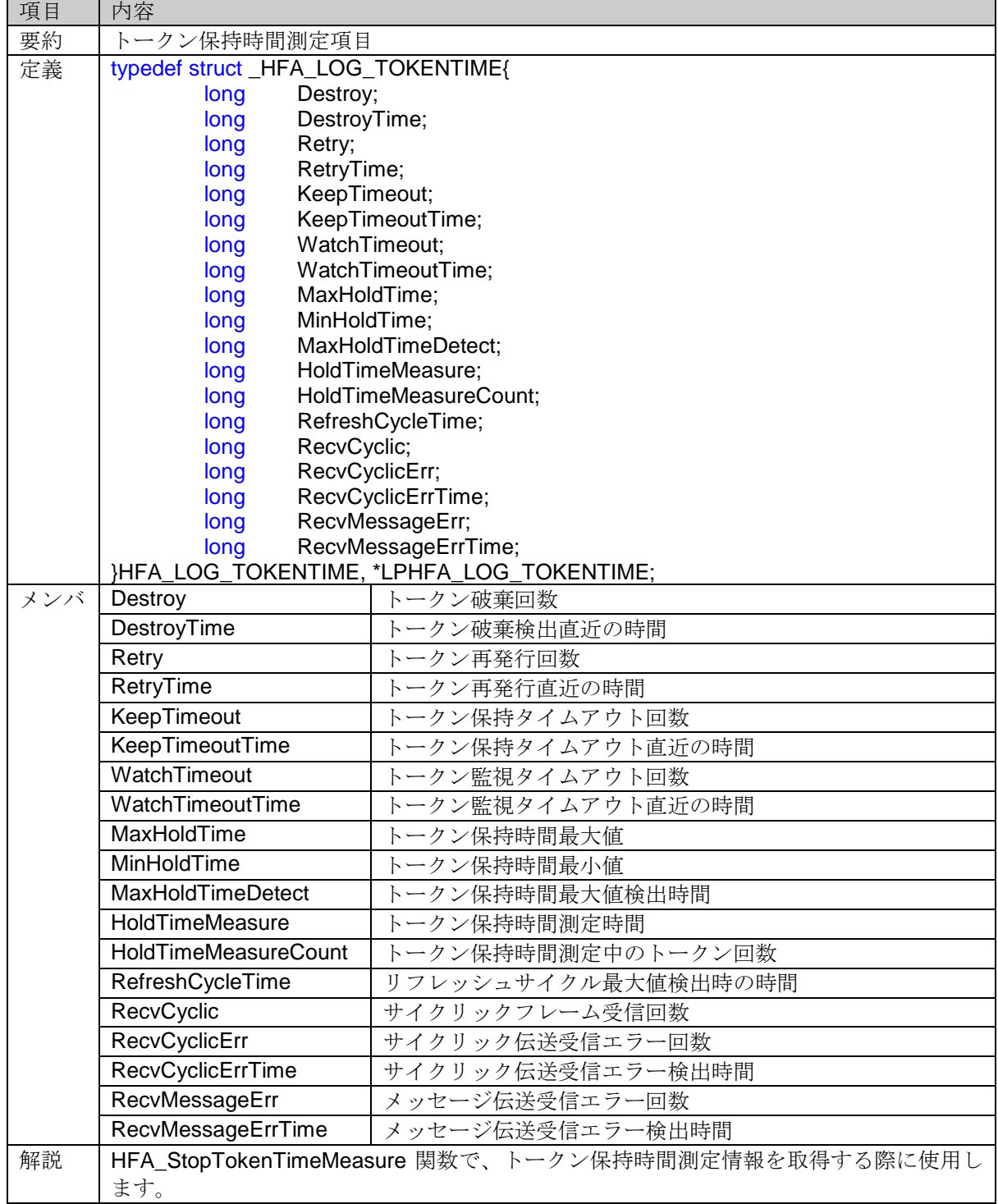

### **4.8.22.HFA\_COMMON\_MEMORY** 構造体

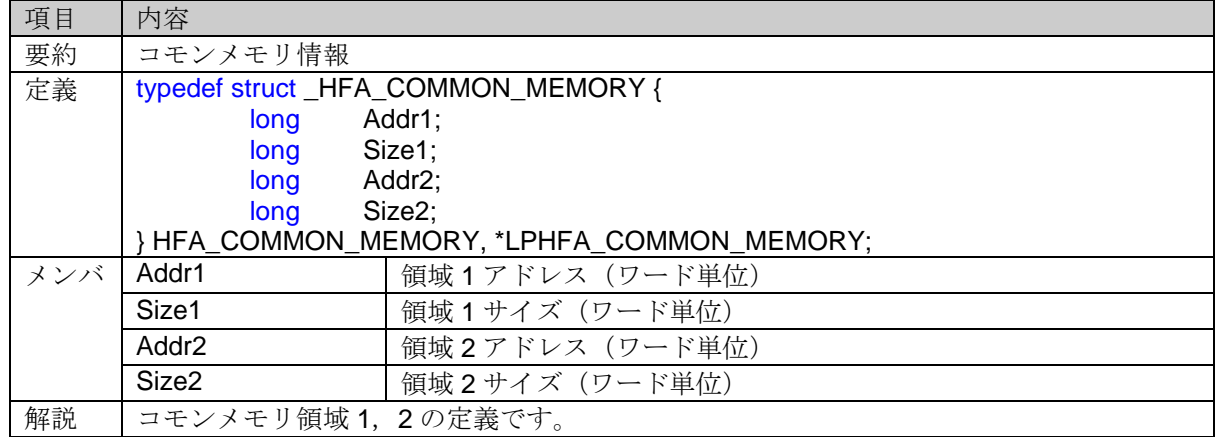

## **4.8.23.HFA\_CONFIG\_PARAM** 構造体

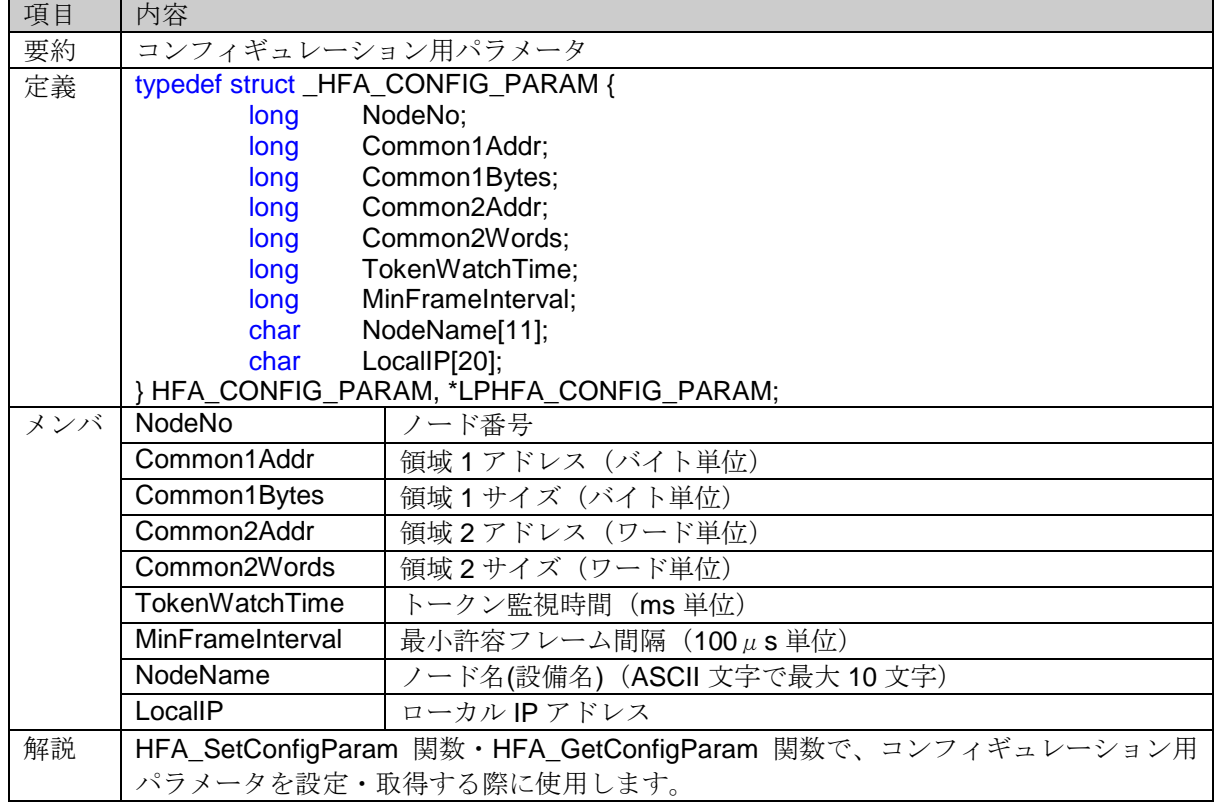

### **4.8.24.HFA\_REPLY\_DATA** 構造体

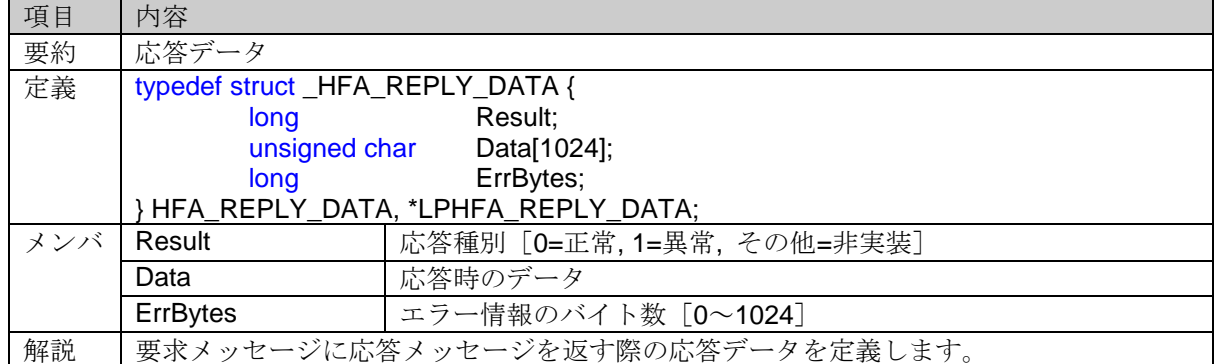

#### **4.8.25.HFA\_LOG\_V3** 構造体

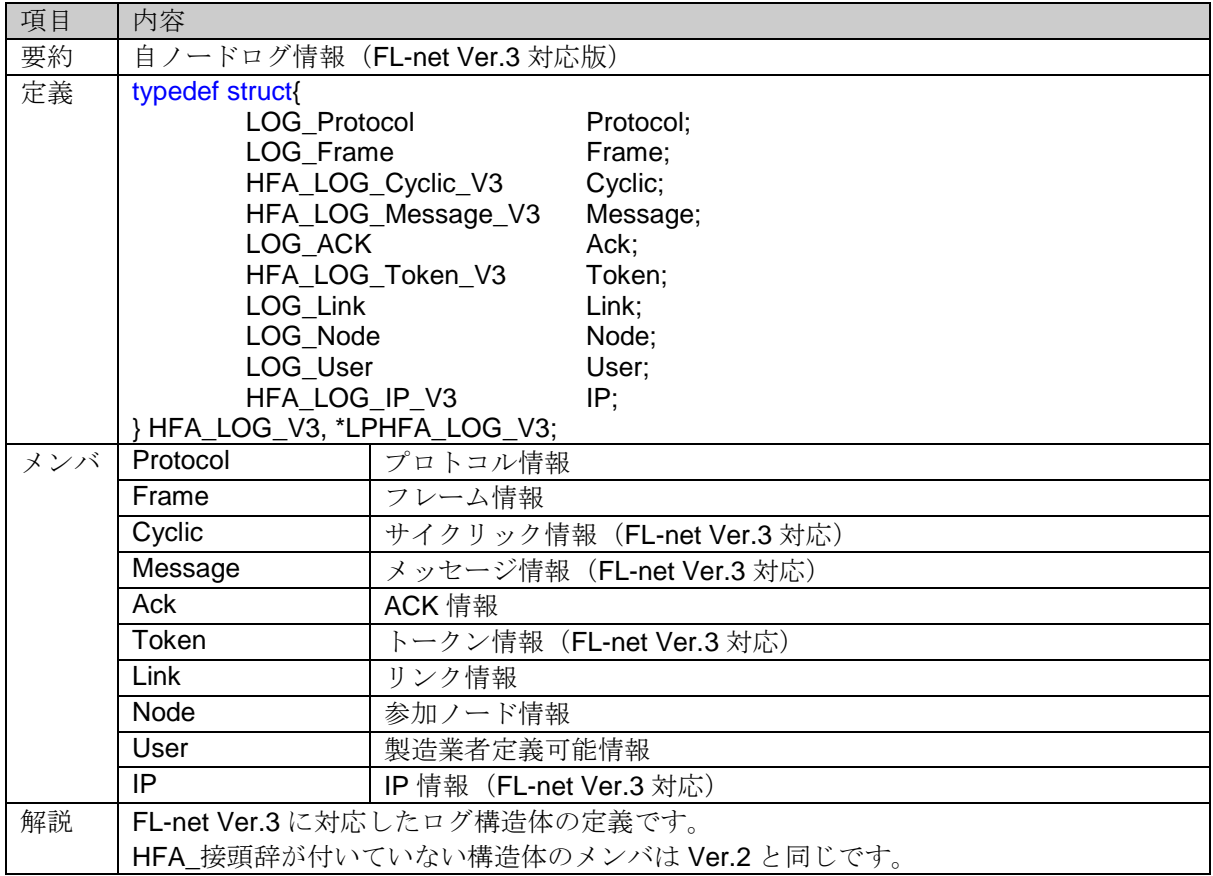

### **4.8.26.HFA\_LOG\_Cyclic\_V3** 構造体

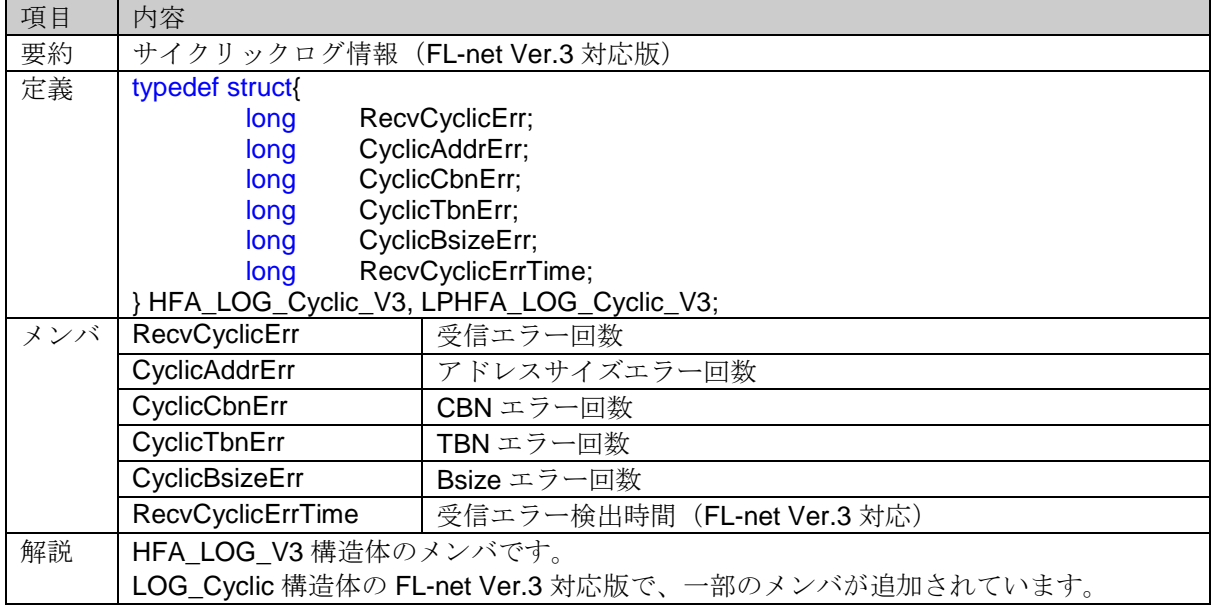

## **4.8.27.HFA\_LOG\_Message\_V3** 構造体

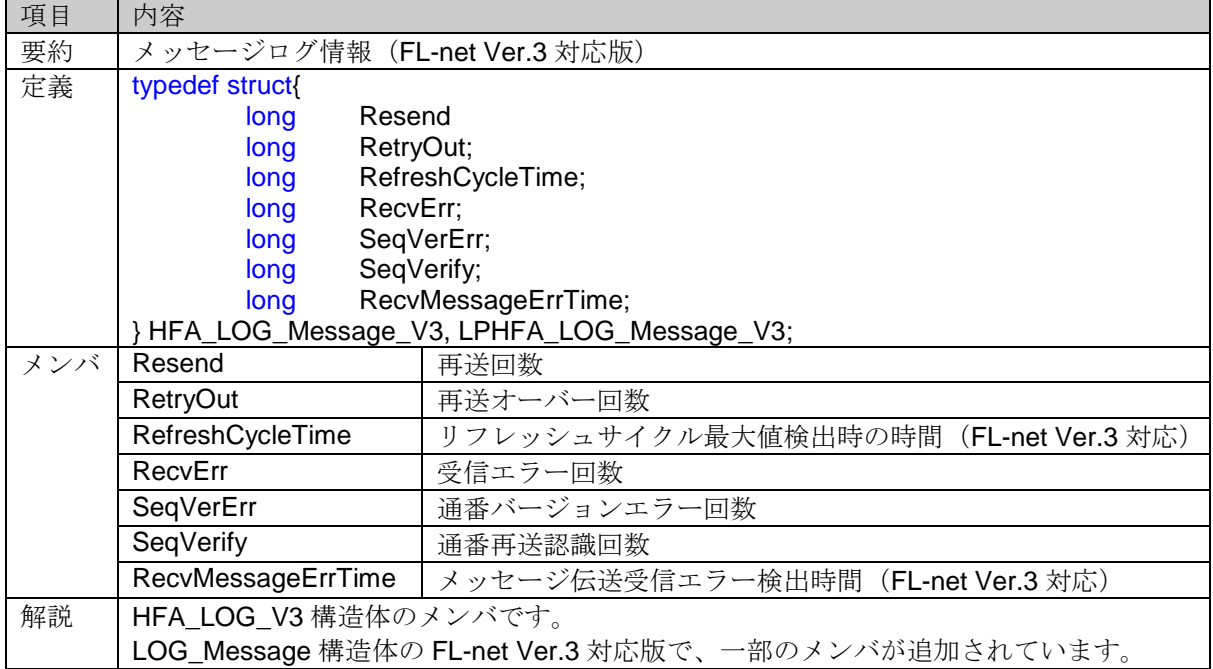

### **4.8.28.HFA\_LOG\_Token\_V3** 構造体

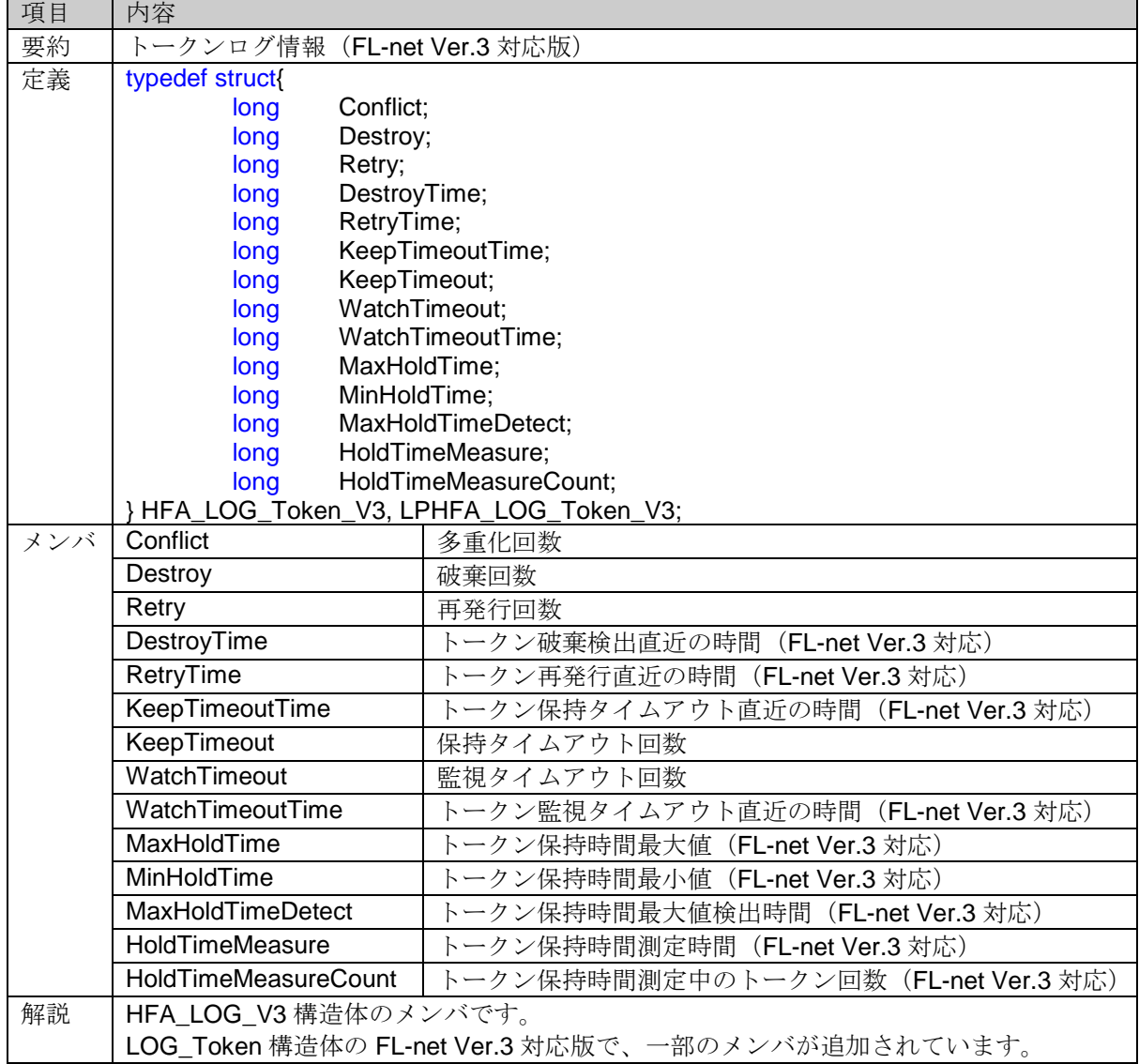

### **4.8.29.HFA\_IP** 構造体

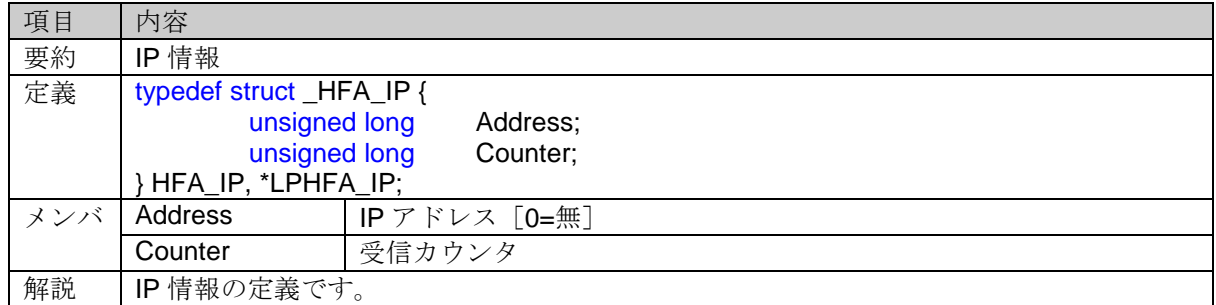

### **4.8.30.HFA\_LOG\_IP\_V3** 構造体

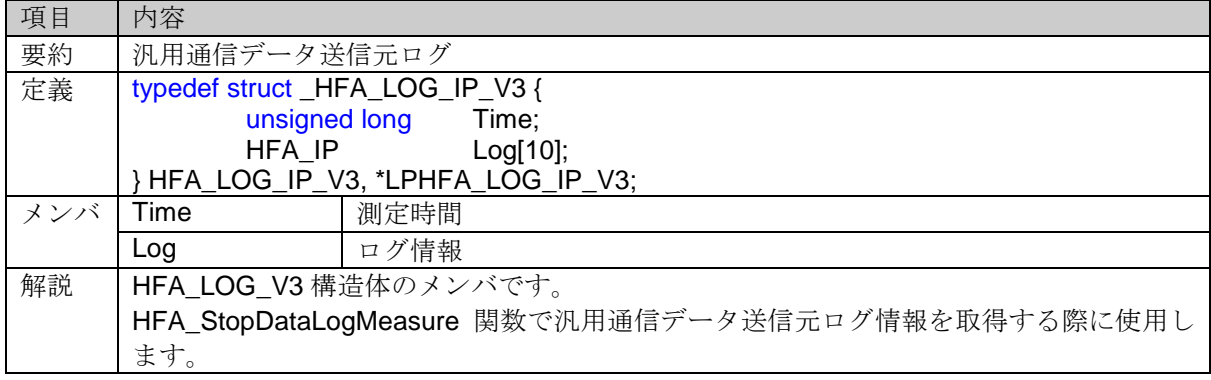

## **5. I/F** 関数使用例

「*DLL*」の I/F 関数の使用例を以下に示します。

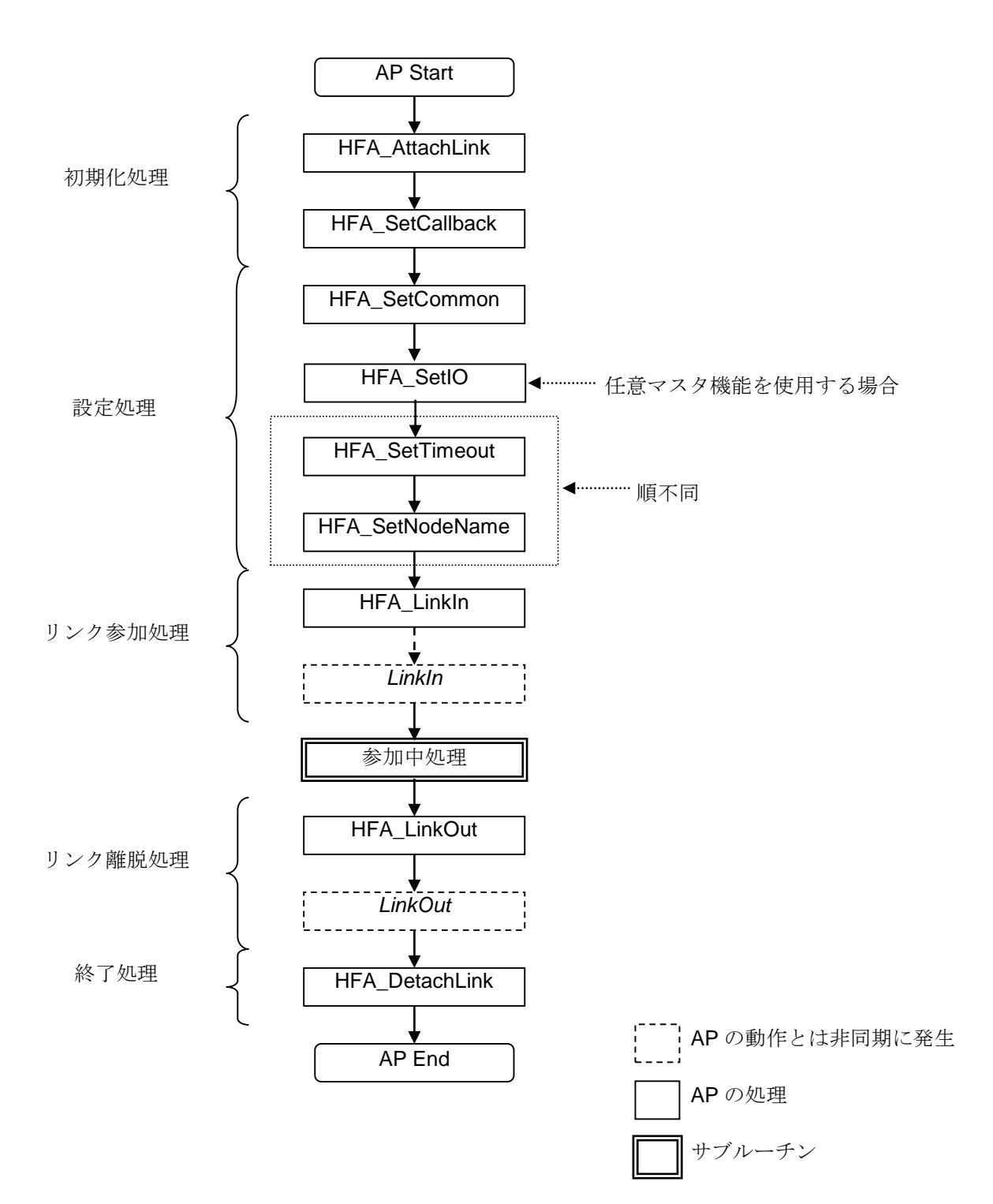

#### 1)コモンメモリアクセス

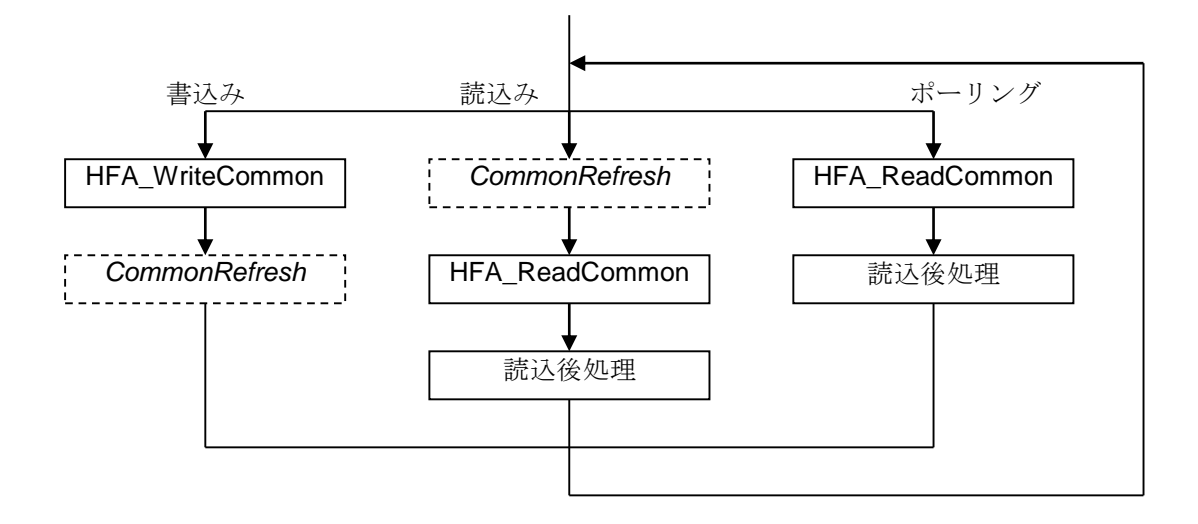

```
2)メッセージ送受信
```
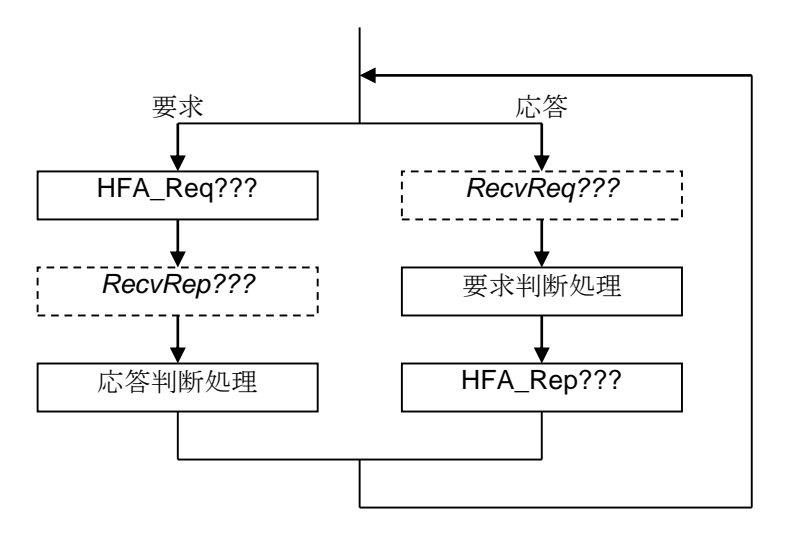

3)コマンドサーバメッセージ受信

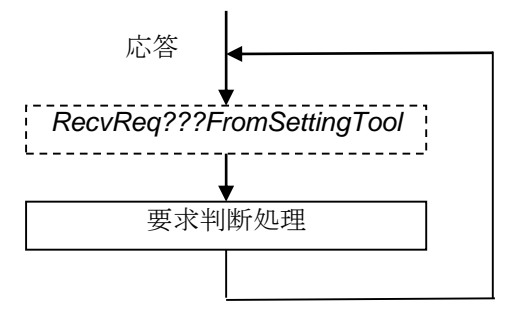

4) デバイスレベルネットワーク (IOデータ交換)

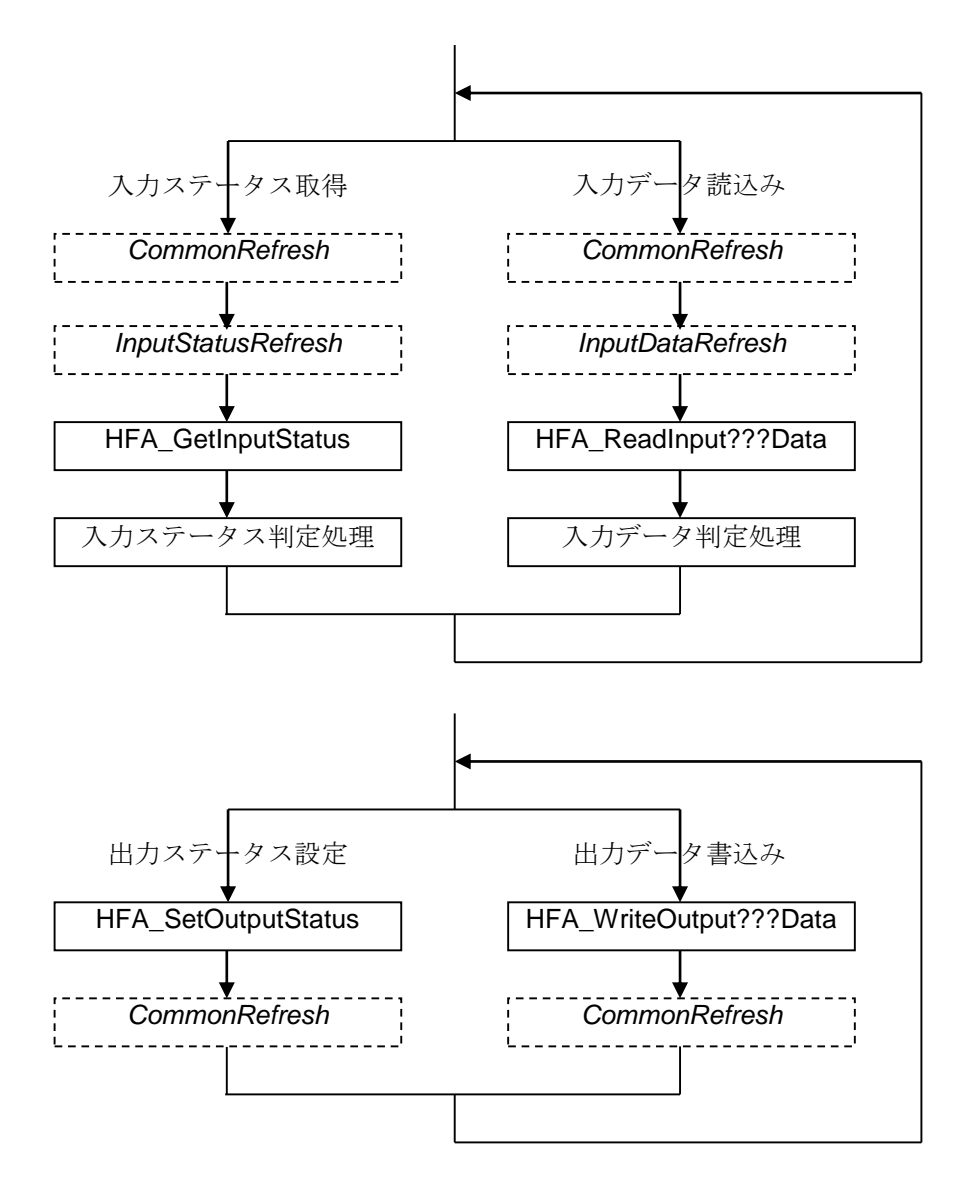

## **6. DLL** 内部仕様

#### **6.1. WinSock** ポート番号

FA リンクプロトコル通信では、以下に示す通信ポート番号を使用します。他のアプリケーション等で以下 の通信ポート番号を使用しないでください。

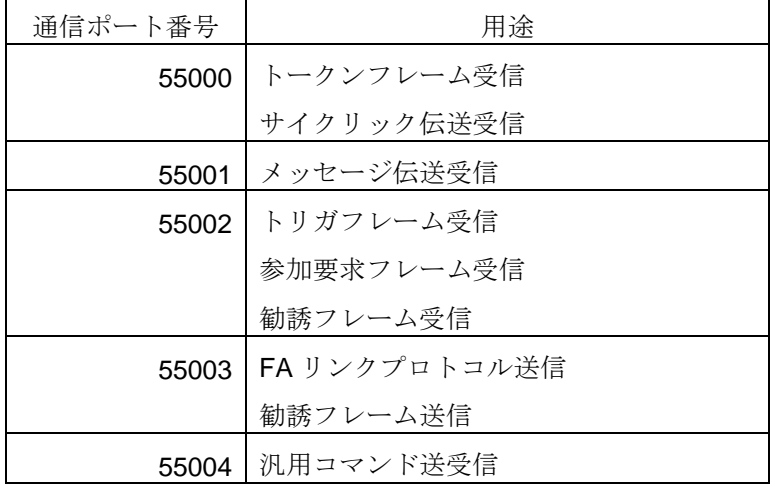

#### **6.2. DLL** のデフォルト値

「*DLL*」内部で管理する情報のデフォルト値を以下に示します。

1)コモンメモリ送信領域

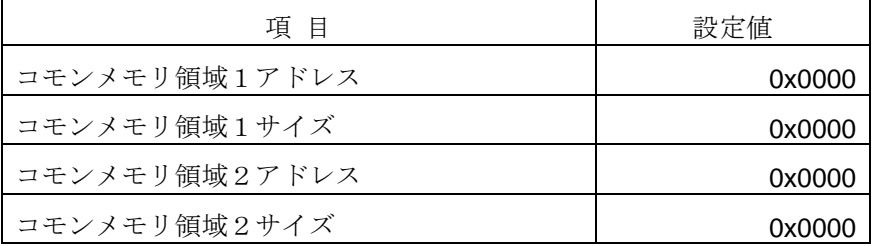

デフォルト状態では、コモンメモリ送信領域はありません。送信領域を設定する場合は、HFA\_SetCommon 関数をコールしてください。

2)自ノード管理情報

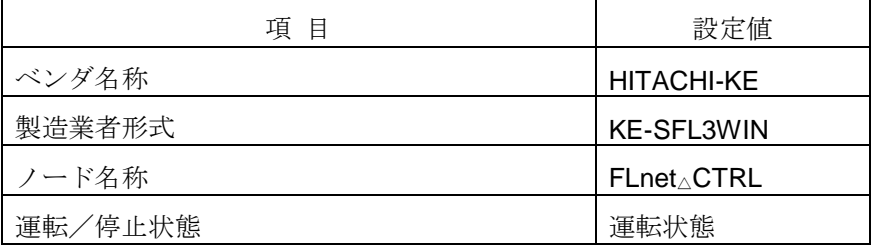

△:スペース

ノード名称を変更する場合は、HFA\_SetNodeName 関数をコールしてください。 運転/停止状態を変更する場合は、HFA\_SetControlEquipment 関数をコールしてください。 ベンダ名称および製造業者形式は固定値のため、「*APP*」から変更することはできません。

3)コンフィギュレーション用パラメータ

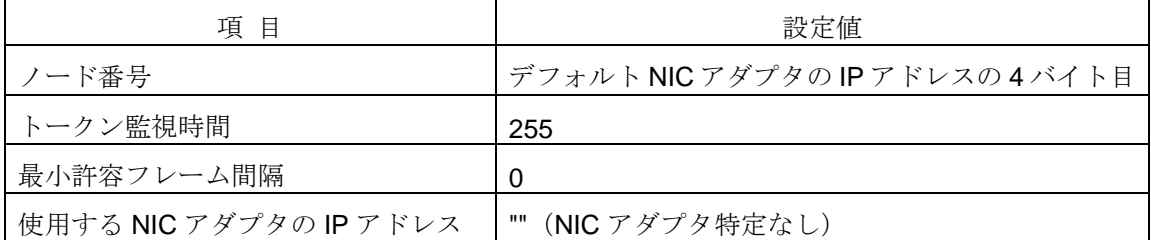

ノード番号を変更する場合は、HFA\_SetNodeNo 関数をコールしてください。

トークン監視時間を変更する場合は、HFA\_SetTokenWatchTime 関数をコールしてください。

最小許容フレーム間隔を変更する場合は、HFA\_SetMinFrameInterval 関数をコールしてください。 IP アドレスを変更する場合は、HFA\_SetIP 関数をコールしてください。

4)デバイスレベルネットワーク用パラメータ

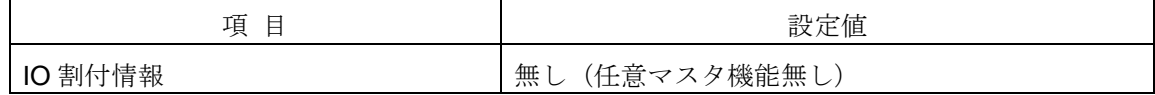

IO割付情報を設定する場合は、HFA\_SetIO 関数をコールしてください。

5)イベント通知

デフォルト状態では、イベント通知は全て無効です。イベント通知を有効にする場合は、HFA\_SetCallback 関数または HFA\_SetCallbackV3 関数をコールしてください。

6)タイムアウト値

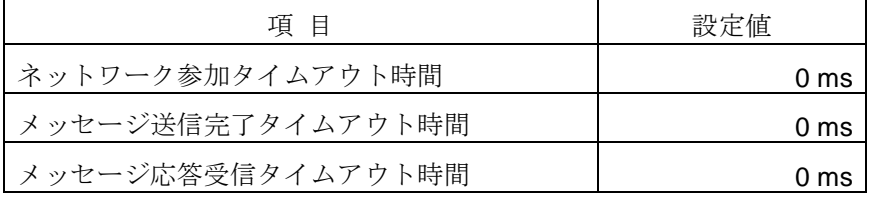

デフォルト状態では、タイムアウトイベントは発生しません。設定値を変更する場合は、HFA SetTimeout 関数をコールしてください。

7)コモンメモリ更新イベント検知範囲

| 項目            | 設定値    |
|---------------|--------|
| コモンメモリ領域1アドレス | 0x0000 |
| コモンメモリ領域1サイズ  | 0x0000 |
| コモンメモリ領域2アドレス | 0x0000 |
| コモンメモリ領域2サイズ  | 0x0000 |

デフォルト状態では、コモンメモリ全領域を対象とします。範囲を変更する場合は、

HFA\_SetCommonRefreshDegree 関数をコールしてください。

8)ロギング出力項目

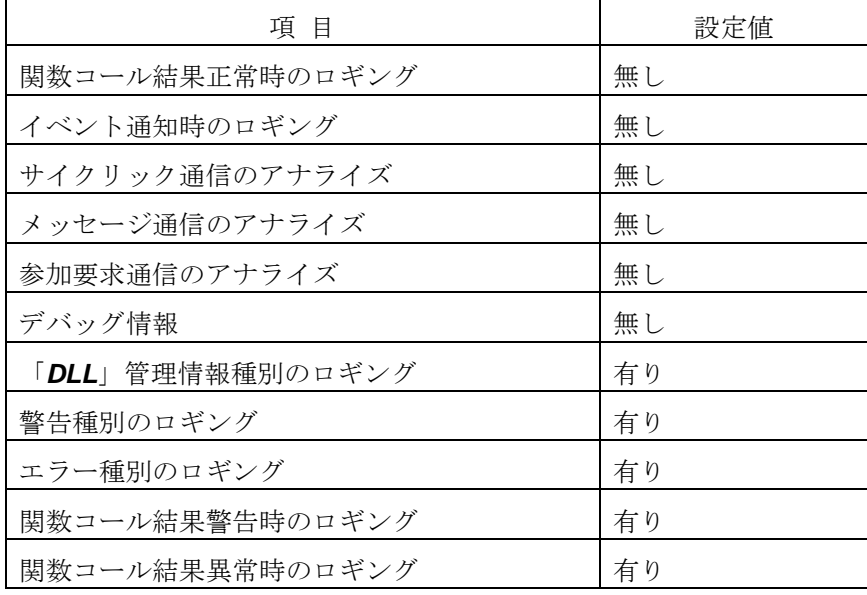

設定値を変更する場合は、HFA\_DebugLog 関数をコールしてください。

### **6.3.** ノード状態

「*DLL*」内部で管理するノード状態には、上位層の状態、FA リンクの状態、自ノードの状態があります。 それぞれの状態に含まれる項目、構成の仕様および自ノード管理情報の値を以下に示します。

#### 1) 上位層の状態 (ULS)

<構成>

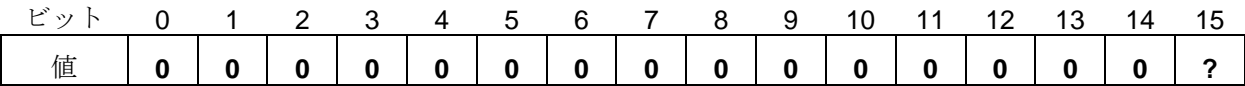

<項目仕様>

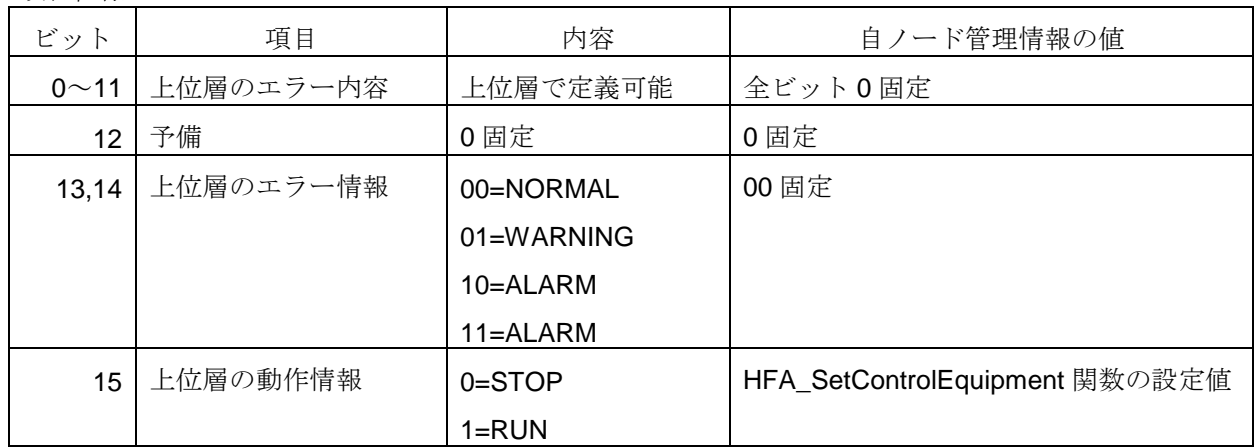

#### 2) FA リンクの状態

<構成>

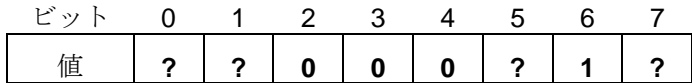

<項目仕様>

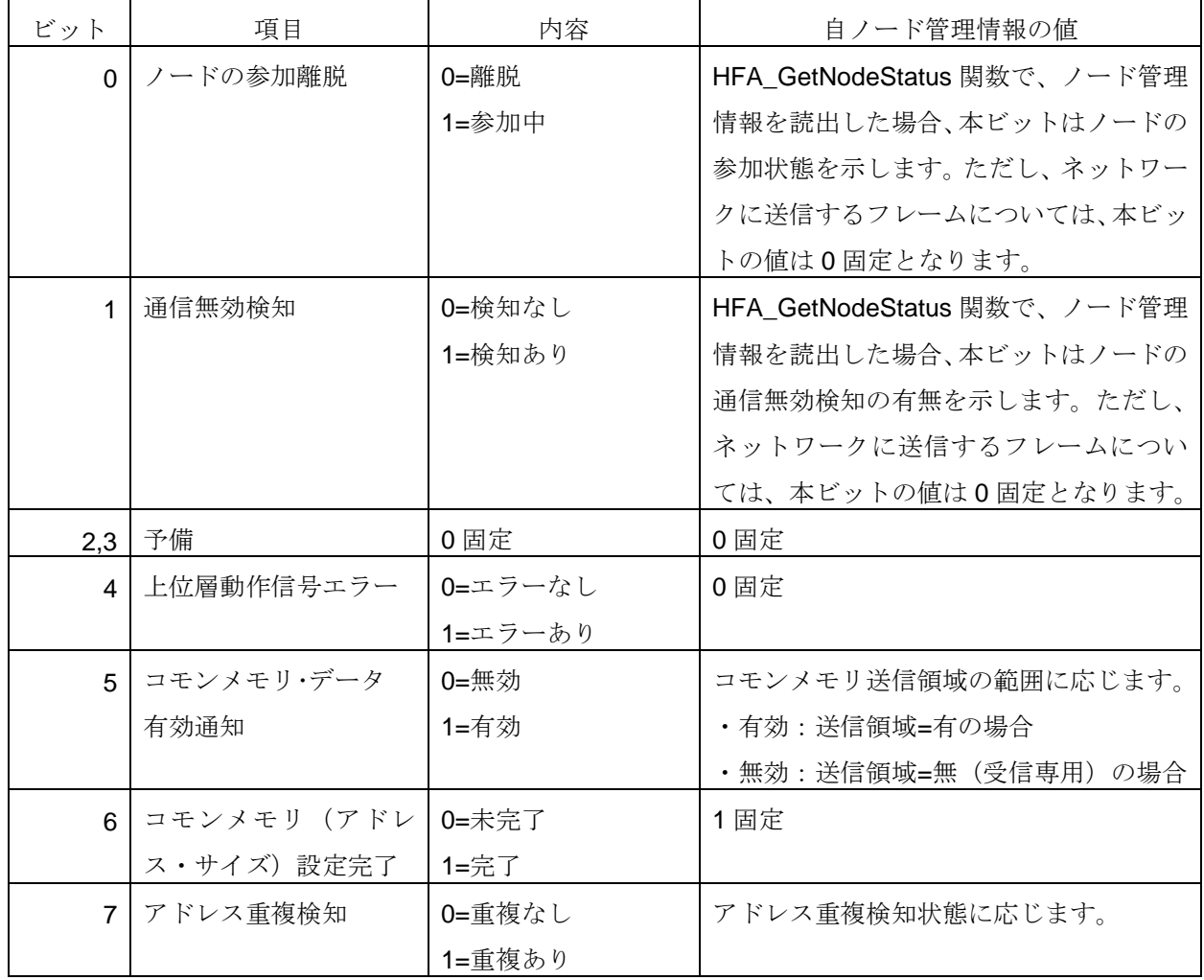

#### 3)自ノードの状態

<構成>

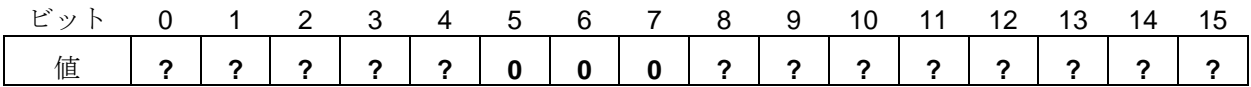

<項目仕様>

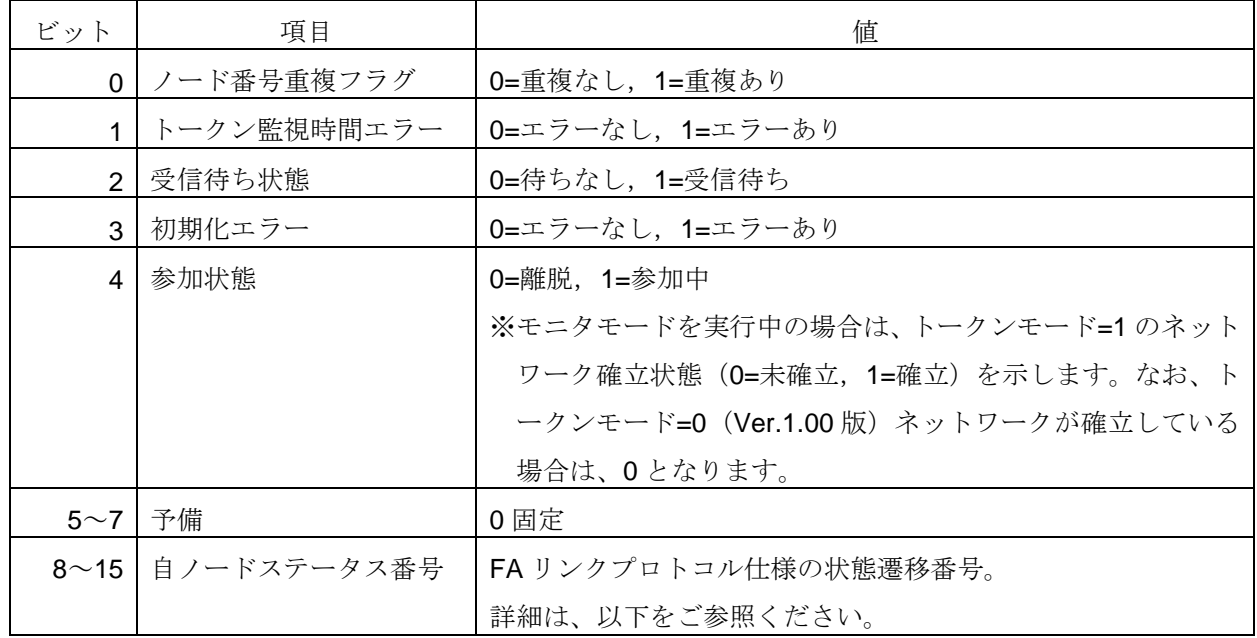

※自ノードステータス番号の値

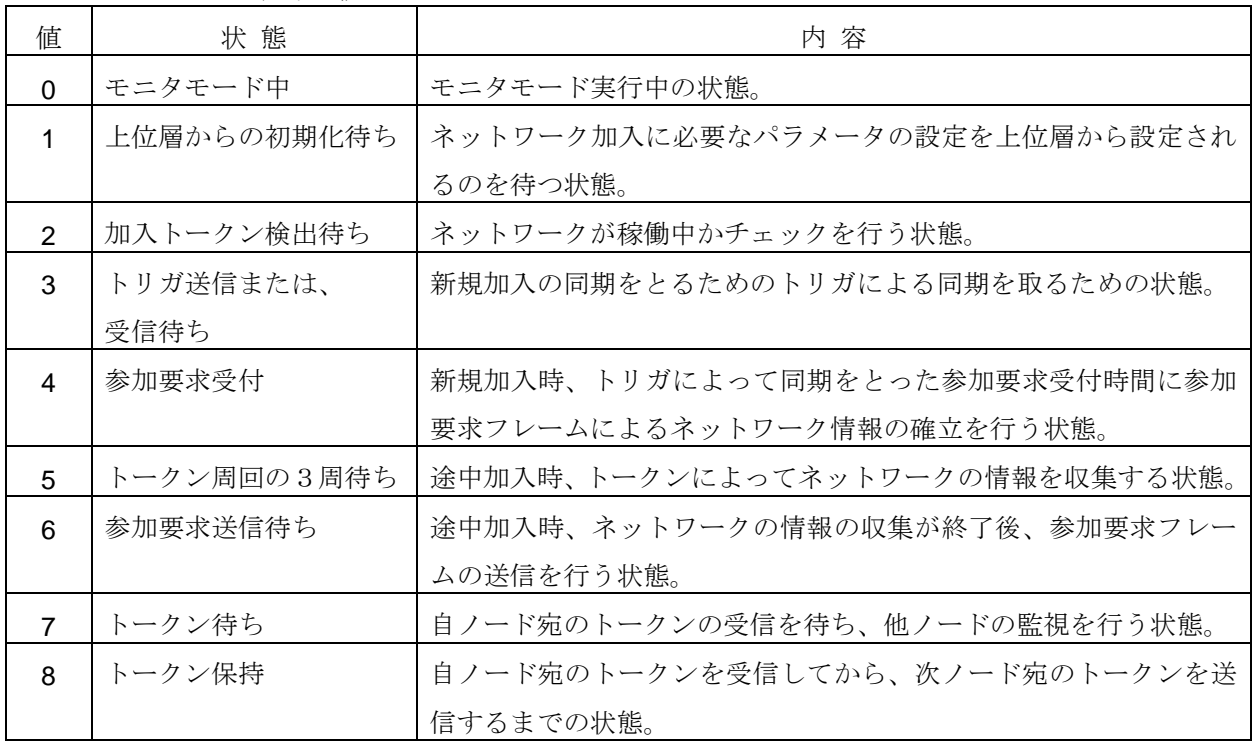

#### **6.4.** メッセージ受信時の処理

他ノードからメッセージを受信した場合、「*DLL*」は以下の処理を行います。

1)メッセージ受付処理

- ・ 不明なメッセージ番号を受信した場合は、メッセージを破棄します。
- ・ 1 対 1 メッセージを受信した場合は、ACK を送信します。(1 対 n メッセージの場合は、送信しません。)
- ・ 受信したメッセージのフォーマットをチェックします。(チェック内容は、メッセージ内容によって異なり ます。)フォーマット異常を検知した場合は、異常 ACK(R\_STS=6)を送信します。「*APP*」への受信イ ベントは発生しません。
- ・ 同一通番の再送メッセージを受信した場合は、正常 ACK を送信します。「*APP*」への受信イベントは発生 しません。
- 2)要求メッセージ受信処理

メッセージ内容に応じて以下の 2 種類の動作を行います。

- ・ 「*DLL*」で自動応答可能なメッセージの場合は、「*DLL*」で自動的に応答メッセージを送信します。
- ・ 「*DLL*」で応答不可能なメッセージの場合は、「*APP*」に受信イベントを通知します。「*APP*」は、受信内 容を判断して、応答メッセージを送信する必要があります。(ただし、「*APP*」側へのコールバック関数が 未登録の場合は、「DLL」が自動的に非実装(M\_RLT=2)の応答メッセージを送信します。)
- 3)応答メッセージ受信処理

他ノードから応答メッセージを受信した場合、「*APP*」に受信イベントを通知します。「*APP*」は、要求メ ッセージとの関連性を判断する必要があります。なお、「*APP*」側へのコールバック関数が未登録の場合は、 受信イベントは発生しません。

メッセージ内容毎の詳細を以下に示します。

#### **6.4.1.** バイトブロックリード

- 1) 要求受信 (TCD=65003)
	- **① ACK送信 (DA≠255の場合)** 以下の場合、R STS=6 となります。
		- **・TFL≠64** (データ有)
	- ② *RecvReqReadByteBlock* イベント通知 通知する引数内容は、以下の通りです。
		- ・*NodeNo* = SA
		- ・*Addr* = M\_ADD
		- $\cdot$  *Bytes* = M SZ
	- ③ 応答送信

*RecvReqReadByteBlock* コールバック関数の登録有無で動作が異なります。

- ・未登録の場合:バイトブロックリード非実装応答(M\_RLT=2)を自動的に送信します。
- ・登録済の場合:「*APP*」で HFA\_RepReadByteBlock 関数をコールしてください。
- 2) 応答受信 (TCD=65203)
	- **① ACK送信 (DA≠255の場合)** 
		- 以下の場合、R STS=6 となります。
		- ·M\_RLT=0の場合: 0≧TFL-64、1024<TFL-64(データ無、サイズオーバー)
		- ·M RLT=1 の場合: 0>TFL-64、1024<TFL-64(サイズオーバー)
		- · M\_RLT=2 の場合: TFL≠64 (データ有)
	- ② *RecvRepReadByteBlock* イベント通知

- ・*NodeNo* = SA
- ・*Result* = M\_RLT
- ・*Addr* = M\_ADD
- $\cdot$  *Bytes* = M SZ
- ・*Data* = 受信データアドレス(M\_RLT=0)、NULL(M\_RLT=1, 2)
- $\cdot$  *ErrBytes* = TFL-64 (M\_RLT=1), 0 (M\_RLT=0, 2)
- · *Error* = 受信データアドレス (M\_RLT=1)、NULL (M\_RLT=0, 2)

#### **6.4.2.** バイトブロックライト

- 1) 要求受信 (TCD=65004)
	- **① ACK送信 (DA≠255の場合)** 
		- 以下の場合、R\_STS=6 となります。
		- ・0>TFL-64、1024<TFL-64(サイズオーバー)
	- ② *RecvReqWriteByteBlock* イベント通知

通知する引数内容は、以下の通りです。

- ・*NodeNo* = SA
- ・*Addr* = M\_ADD
- $\cdot$  *Bytes* = M SZ
- ・*Data* = 受信データアドレス(「*DLL*」内メモリのポインタ)
- ③ 応答送信

*RecvReqWriteByteBlock* コールバック関数の登録有無で動作が異なります。

- ・未登録の場合:バイトブロックライト非実装応答(M\_RLT=2)を自動的に送信します。
- ・登録済の場合:「*APP*」で HFA\_RepWriteByteBlock 関数をコールしてください。
- 2) 応答受信 (TCD=65204)
	- **① ACK送信 (DA≠255の場合)** 
		- 以下の場合、R\_STS=6 となります。
		- · M\_RLT=0, 2 の場合: TFL≠64 (データ有)
		- ·M\_RLT=1 の場合:0>TFL-64、1024<TFL-64(サイズオーバー)
	- ② *RecvRepWriteByteBlock* イベント通知

- ・*NodeNo* = SA
- ・*Result* = M\_RLT
- ・*Addr* = M\_ADD
- $\cdot$  *Bytes* = M SZ
- ・*ErrBytes* =TFL-64(M\_RLT=1)、0(M\_RLT=0, 2)
- ・*Error* = 受信データアドレス(M\_RLT=1)、NULL(M\_RLT=0, 2)

#### **6.4.3.** ワードブロックリード

- 1) 要求受信 (TCD=65005)
	- **① ACK送信 (DA≠255の場合)** 以下の場合、R STS=6 となります。
		- **・TFL≠64** (データ有)
	- ② *RecvReqReadWordBlock* イベント通知
		- 通知する引数内容は、以下の通りです。
		- ・*NodeNo* = SA
		- ・*Addr* = M\_ADD
		- ・*Words* = M\_SZ
	- ③ 応答送信

*RecvReqReadWordBlock* コールバック関数の登録有無で動作が異なります。

- ・未登録の場合:ワードブロックリード非実装応答(M\_RLT=2)を自動的に送信します。
- ・登録済の場合:「*APP*」で HFA\_RepReadWordBlock 関数をコールしてください。
- 2) 応答受信 (TCD=65205)
	- **① ACK送信 (DA≠255の場合)** 
		- 以下の場合、R STS=6 となります。
		- ·M\_RLT=0の場合: 0≧TFL-64、1024<TFL-64(データ無、サイズオーバー)
		- ·M RLT=1 の場合: 0>TFL-64、1024<TFL-64(サイズオーバー)
		- · M\_RLT=2 の場合: TFL≠64 (データ有)
	- ② *RecvRepReadWordBlock* イベント通知

- ・*NodeNo* = SA
- ・*Result* = M\_RLT
- ・*Addr* = M\_ADD
- ・*Words* = M\_SZ
- ・*Data* = 受信データアドレス(M\_RLT=0)、NULL(M\_RLT=1, 2)
- $\cdot$  *ErrBytes* = TFL-64 (M\_RLT=1), 0 (M\_RLT=0, 2)
- · *Error* = 受信データアドレス (M\_RLT=1)、NULL (M\_RLT=0, 2)

#### **6.4.4.** ワードブロックライト

- 1) 要求受信 (TCD=65006)
	- **① ACK送信 (DA≠255の場合)** 
		- 以下の場合、R\_STS=6 となります。
		- ・0>TFL-64、1024<TFL-64(サイズオーバー)
	- ② *RecvReqWriteWordBlock* イベント通知

```
通知する引数内容は、以下の通りです。
```
- ・*NodeNo* = SA
- ・*Addr* = A\_ADD
- $\cdot$  *Bytes* = W SZ
- ・*Data* = 受信データアドレス(「*DLL*」内メモリのポインタ)
- ③ 応答送信

*RecvReqWriteWordBlock* コールバック関数の登録有無で動作が異なります。

- ・未登録の場合:ワードブロックライト非実装応答(M\_RLT=2)を自動的に送信します。
- ・登録済の場合:「*APP*」で HFA\_RepWriteWordBlock 関数をコールしてください。
- 2) 応答受信 (TCD=65206)
	- **① ACK送信 (DA≠255の場合)** 
		- 以下の場合、R\_STS=6 となります。
		- · M\_RLT=0, 2 の場合: TFL≠64 (データ有)
		- · M\_RLT=1 の場合:0>TFL-64、1024<TFL-64 (サイズオーバー)
	- ② *RecvRepWriteWordBlock* イベント通知

- ・*NodeNo* = SA
- ・*Result* = M\_RLT
- ・*Addr* = M\_ADD
- ・*Words* = M\_SZ
- ・*ErrBytes* =TFL-64(M\_RLT=1)、0(M\_RLT=0, 2)
- ・*Error* = 受信データアドレス(M\_RLT=1)、NULL(M\_RLT=0, 2)

#### **6.4.5.** ネットワークパラメータリード

- 1)要求受信(TCD=65007)
	- **① ACK送信 (DA≠255の場合)** 以下の場合、R\_STS=6 となります。 **・TFL≠64** (データ有)
	- ② イベント通知

なし

③ 応答送信

ノード管理情報パラメータ(「*DLL*」内部メモリ)を参照して、ネットワークパラメータリード正常応 答 (M RLT=0) を自動的に送信します。

- 2) 応答受信 (TCD=65207)
	- **① ACK送信(DA≠255の場合)** 
		- 以下の場合、R\_STS=6 となります。
		- **・M\_RLT=0**の場合: TFL≠120 (サイズ不一致)
		- ·M RLT=1 の場合: 0>TFL-64、1024<TFL-64(サイズオーバー)
		- ・M\_RLT=2 の場合は、異常
	- ② *RecvRepReadNetParam* イベント通知 通知する引数内容は、以下の通りです。
		- ・*NodeNo* = SA
		- ・*Result* = M\_RLT
		- ・*ErrBytes* =TFL-64(M\_RLT=1)、0(M\_RLT=0, 2)
		- ・*Error* = 受信データアドレス(M\_RLT=1)、NULL(M\_RLT=0, 2)

#### **6.4.6.** ネットワークパラメータライト

- 1) 要求受信 (TCD=65008)
	- **① ACK送信 (DA≠255の場合)** 以下の場合、R STS=6 となります。
		- **・TFL≠92** (サイズ不一致)
	- ② イベント通知
		- ・*NodeNo* = SA
		- ・*Common1Addr*= コモンメモリ1アドレス
		- ・*Common1Bytes*= コモンメモリ1サイズ
		- ・*Common2Addr*= コモンメモリ 2 アドレス
		- ・*Common2Words*= コモンメモリ 2 サイズ
		- ・*NodeName*= ノード名称
		- ・*SetMask*= 設定マスク
	- ③ 応答送信

*RecvReqWriteNetParam* コールバック関数の登録有無で動作が異なります。

- ・未登録の場合:ネットワークパラメータライト非実装応答(M\_RLT=2)を自動的に送信します。
- ・登録済の場合:「*APP*」で HFA\_RepWriteNetParam 関数をコールしてください。
- 2) 応答受信 (TCD=65208)
	- **① ACK 送信 (DA≠255の場合)** 
		- 以下の場合、R\_STS=6 となります。
		- · M\_RLT=0, 2 の場合: TFL≠64 (データ有)
		- ·M RLT=1 の場合:0>TFL-64、1024<TFL-64(サイズオーバー)
	- ② *RecvRepWriteNetParam* イベント通知

- ・*NodeNo* = SA
- ・*Result* = M\_RLT
- ・*ErrBytes* =TFL-64(M\_RLT=1)、0(M\_RLT=0, 2)
- · *Error* = 受信データアドレス (M\_RLT=1)、NULL (M\_RLT=0, 2)

#### **6.4.7.** 停止指令

- 1)要求受信(TCD=65009)
	- **① ACK送信 (DA≠255の場合)** 
		- 以下の場合、R\_STS=6 となります。
		- **・TFL≠64** (データ有)
	- ② イベント通知
		- ・*NodeNo* = SA
		- ・*Command*= 制御指令
	- ③ 応答送信

*RecvReqControlEquipment* コールバック関数の登録有無で動作が異なります。

- ・未登録の場合:停止指令非実装応答(M\_RLT=2)を自動的に送信します。
- ・登録済の場合:「*APP*」で HFA\_RepControlEquipment 関数をコールしてください。
- 2) 応答受信 (TCD=65209,)
	- **① ACK送信 (DA≠255の場合)** 
		- 以下の場合、R STS=6 となります。
		- ·M\_RLT=0, 2 の場合: TFL≠64 (データ有)
		- ·M RLT=1 の場合:0>TFL-64、1024<TFL-64(サイズオーバー)
	- ② *RecvRepControlEquipment* イベント通知

- ・*NodeNo* = SA
- ・*Command* = 0
- ・*Result* = M\_RLT
- ・*ErrBytes* =TFL-64(M\_RLT=1)、0(M\_RLT=0, 2)
- ・*Error* = 受信データアドレス(M\_RLT=1)、NULL(M\_RLT=0, 2)

#### **6.4.8.** 運転指令

- 1)要求受信(TCD=65010)
	- **① ACK送信 (DA≠255の場合)** 
		- 以下の場合、R\_STS=6 となります。
		- **・TFL≠64** (データ有)
	- ② イベント通知
		- ・*NodeNo* = SA
		- ・*Command*= 制御指令
	- ③ 応答送信

*RecvReqControlEquipment* コールバック関数の登録有無で動作が異なります。

- ・未登録の場合:運転指令非実装応答(M\_RLT=2)を自動的に送信します。
- ・登録済の場合:「*APP*」で HFA\_RepControlEquipment 関数をコールしてください。
- 2) 応答受信 (TCD=65210)
	- **① ACK送信 (DA≠255の場合)**

以下の場合、R STS=6 となります。

- ·M\_RLT=0, 2 の場合: TFL≠64 (データ有)
- ·M RLT=1 の場合:0>TFL-64、1024<TFL-64(サイズオーバー)
- ② *RecvRepControlEquipment* イベント通知

- ・*NodeNo* = SA
- ・*Command* = 1
- ・*Result* = M\_RLT
- ・*ErrBytes* =TFL-64(M\_RLT=1)、0(M\_RLT=0, 2)
- ・*Error* = 受信データアドレス(M\_RLT=1)、NULL(M\_RLT=0, 2)

#### **6.4.9.** プロファイルリード

- 1)要求受信(TCD=65011)
	- **① ACK 送信 (DA≠255 の場合)** 以下の場合、R\_STS=6 となります。 **・TFL≠64** (データ有)
	- ② イベント通知

なし

- ③ 応答送信 プロファイル情報(付録5参照)を元に、プロファイルリード正常応答(M\_RLT=0)を自動的に送信し ます。
- 2) 応答受信 (TCD=65211)
	- **① ACK送信(DA≠255の場合)** 
		- 以下の場合、R\_STS=6 となります。
		- ・M\_RLT=0, 1 の場合:0>TFL-64、1024<TFL-64(サイズオーバー)
		- ·M RLT= 2の場合は、異常
	- ② *RecvRepReadProfile* イベント通知 通知する引数内容は、以下の通りです。
		- ・*NodeNo* = SA
		- ・*Result* = M\_RLT
		- $\cdot$  *Size* = TFL 64 (M\_RLT=0, 1), 0 (M\_RLT=2)
		- ・*Data* = 受信したデータアドレス(M\_RLT=0, 1)、NULL(M\_RLT=2)

#### **6.4.10.** ログデータリード

- 1)要求受信(TCD=65013)
	- **① ACK 送信 (DA≠255 の場合)** 以下の場合、R\_STS=6 となります。 **・TFL≠64** (データ有)
	- ② イベント通知

なし

- ③ 応答送信 自ノードログ情報(「*DLL*」内部メモリ)を参照して、ログデータリード正常応答(M\_RLT=0)を自動 的に送信します。
- 2) 応答受信 (TCD=65213)
	- **① ACK送信(DA≠255の場合)** 
		- 以下の場合、R\_STS=6 となります。
		- **・M\_RLT=0**の場合: TFL≠576 (サイズ不一致)
		- · M\_RLT=1 の場合: 0>TFL-64、1024<TFL-64(サイズオーバー)
		- ・M\_RLT=2 の場合は、異常
	- ② *RecvRepReadLog* イベント通知 通知する引数内容は、以下の通りです。
		- ・*NodeNo* = SA
		- ・*Result* = M\_RLT
		- ・*Size* = 512(M\_RLT=0)、TFL-64(M\_RLT=1)、0(M\_RLT=2)
		- ・*Log* = 受信データアドレス(M\_RLT=0, 1)、NULL(M\_RLT=2)

#### **6.4.11.** ログデータクリア

- 1)要求受信(TCD=65014)
	- **① ACK 送信 (DA≠255 の場合)** 以下の場合、R\_STS=6 となります。 **・TFL≠64** (データ有)
	- ② イベント通知

なし

- ③ 応答送信 自ノードログ情報(「DLL」内部メモリ)をクリアし、ログデータクリア正常応答(M\_RLT=0)を自動 的に送信します。
- 2) 応答受信 (TCD=65214)
	- **① ACK送信 (DA≠255の場合)** 
		- 以下の場合、R\_STS=6 となります。
		- ·M\_RLT=0の場合: TFL≠64 (データ有)
		- ·M RLT=1 の場合: 0>TFL-64、1024<TFL-64(サイズオーバー)
		- ・M\_RLT=2 の場合は、異常
	- ② *RecvRepClearLog* イベント通知 通知する引数内容は、以下の通りです。
		- ・*NodeNo* = SA
		- ・*Result* = M\_RLT
		- ・*ErrBytes* = TFL-64(M\_RLT=1)、0(M\_RLT=0, 2)
		- ・*Error* = 受信データアドレス(M\_RLT=1)、NULL(M\_RLT=0, 2)

#### **6.4.12.** メッセージ折り返し

- 1)要求受信(TCD=65015)
- **① ACK 送信 (DA≠255 の場合)** 以下の場合、R\_STS=6 となります。
	- ・0>TFL-64、1024<TFL-64(サイズオーバー)
- ② イベント通知
	- なし
- ③ 応答送信 要求データと同一の内容で、メッセージ折返し正常応答(M\_RLT=0)を自動的に送信します。
- 2) 応答受信 (TCD=65215)
	- **① ACK 送信 (DA≠255 の場合)** 
		- 以下の場合、R STS=6 となります。
		- ・0>TFL-64、1024<TFL-64(サイズオーバー)
		- ・M\_RLT≠0(正常応答以外)
	- ② *RecvRepEchoMessage* イベント通知 通知する引数内容は、以下の通りです。
		- ・*NodeNo* = SA
		- $\cdot$  *Bytes* = TFL $-64$
		- ・*Message* = 受信データアドレス(ローカルメモリのポインタ)
#### **6.4.13.** ベンダ固有メッセージ

- 1) 要求受信 (TCD=65016)
	- **① ACK送信 (DA≠255の場合)** 
		- 以下の場合、R\_STS=6 となります。
		- ・0>TFL-80、1024<TFL-80(サイズオーバー)
	- ② *RecvReqVendorMessage* イベント通知

```
通知する引数内容は、以下の通りです。
```
- ・*NodeNo* = SA
- **・ Multi** = 0 (DA≠255 の場合), 1 (DA=255 の場合)
- ・*VendorName* = VNAME(サイズ=10 バイト)
- · *SubCode* = SCODE (サイズ=6 バイト)
- · Bytes = TFL-80 (M\_RLT=0, 1 の場合), 0 (M\_RLT=2 の場合)
- · *Data* = 受信データアドレス (サイズ=TFL-80, M\_RLT=0, 1 の場合), NULL (M\_RLT=2)
- ③ 応答送信

*RecvReqVendorMessage* コールバック関数の登録有無で動作が異なります。

- ·未登録の場合:DA≠255 の場合、ベンダ固有メッセージ非実装応答(M\_RLT=2)を自動的に送信し ます。
- ·登録済の場合: Multi≠0の場合、「APP」で HFA\_RepVendorMessage 関数をコールしてください。
- 2) 応答受信 (TCD=65216)
- **① ACK 送信 (DA≠255 の場合)** 以下の場合、R\_STS=6 となります。
	- ・0>TFL-80、1024<TFL-80(サイズオーバー)
- ② *RecvRepVendorMessage* イベント通知 通知する引数内容は、以下の通りです。
	- ・*NodeNo* = SA
	- ・*VendorName* = VNAME(サイズ=10 バイト)
	- · *SubCode* = SCODE (サイズ=6 バイト)
	- · Bytes = TFL-80 (M\_RLT=0, 1 の場合), 0 (M\_RLT=2 の場合)
	- · *Data* = 受信データアドレス (サイズ=TFL-80, M\_RLT=0, 1 の場合), NULL (M\_RLT=2)

#### **6.4.14.** 透過形メッセージ

- 1) 要求·応答受信 (TCD=0~59999)
	- **① ACK 送信 (DA≠255 の場合)** 
		- 以下の場合、R\_STS=6 となります。
		- ・0>TFL-64、1024<TFL-64(サイズオーバー)
	- ② *RecvTransparency* イベント通知

通知する引数内容は、以下の通りです。

- ・*NodeNo* = SA
- ・*TransactionCode* = TCD
- $\cdot$  *Bytes* = TFL 64
- ・*Message* = 受信データアドレス(ローカルメモリのポインタ)

#### **7.** 制限事項

- 1)本製品は通信ポート 55000 から 55004 を使用します。他のアプリケーション等がこれらのポートを使用 している場合、本製品はエラーとなり動作しません。他のアプリケーションを終了してください。
- 2) Windows ファイアウォールが有効になっている場合、本製品は通信ポート 55000 から 55004 を使用しま すので、ファイアウォールのブロックを解除する必要があります。
- 3)デバッグ用のブレイクポイントで停止させた場合、イベント抜けや動作が不安定になることがあります。 これらのことを十分考慮した上でデバッグを行ってください。動作が不安定になった場合は、コンピュー タのリセットを行ってください。
- 4) 表示処理、印字処理やその他の処理によって CPU 負荷が高くなると通信エンジンのレスポンスは低下し ます。通信処理のレスポンスが低下すると、FL-net ネットワークから離脱したり、その他のノード影響を 与える可能性があります。ネットワーク障害が多発する場合は、ネットワークの設定(トークン監視時間 など)を変更して、ネットワークが正しく動作するように調整してください。ネットワークの設定を変更 しても正常に動作しない場合は、パソコンの CPU 負荷が高くなるような表示処理、印字処理やその他の 処理の負荷を減らしてください。
- 5)本製品を使用するパソコンに WinSock Proxy Client を導入している場合は、ネットワーク参加時にエラー を検知して、ネットワークに参加できない場合があります。ネットワークに参加できない場合は、WinSock Proxy Client の使用を無効にしてください。
- 6)コールバック関数の使用方法によっては、イベントを取りこぼす可能性があります。
- 7)メッセージ送信中に他ノードから自動応答を伴う要求メッセージを受信した場合に、要求メッセージを取 りこぼす可能性があります。
- 8)本製品内でネットワークエラー等を検知した場合、OS が管理するイベントログにエラーの内容が出力さ れます。イベントログの設定によっては、イベントログがオーバーフローして、「アプリケーションログ が満杯です。」のエラーダイアログが表示される場合があります。イベントビューア画面にて、イベント ログの容量を大きく設定してください。

# 付録 **1** メッセージ番号

メッセージ伝送で使用するメッセージ番号(トランザクションコード)の一覧を以下に示します。メッセー ジ番号は、「*APP*」にメッセージ送信完了(*SendComplete*),メッセージ送信タイムアウト(*SendTimeout*), メッセージ応答タイムアウト(*ReplyTimeout*)のイベントを通知する際に使用します。

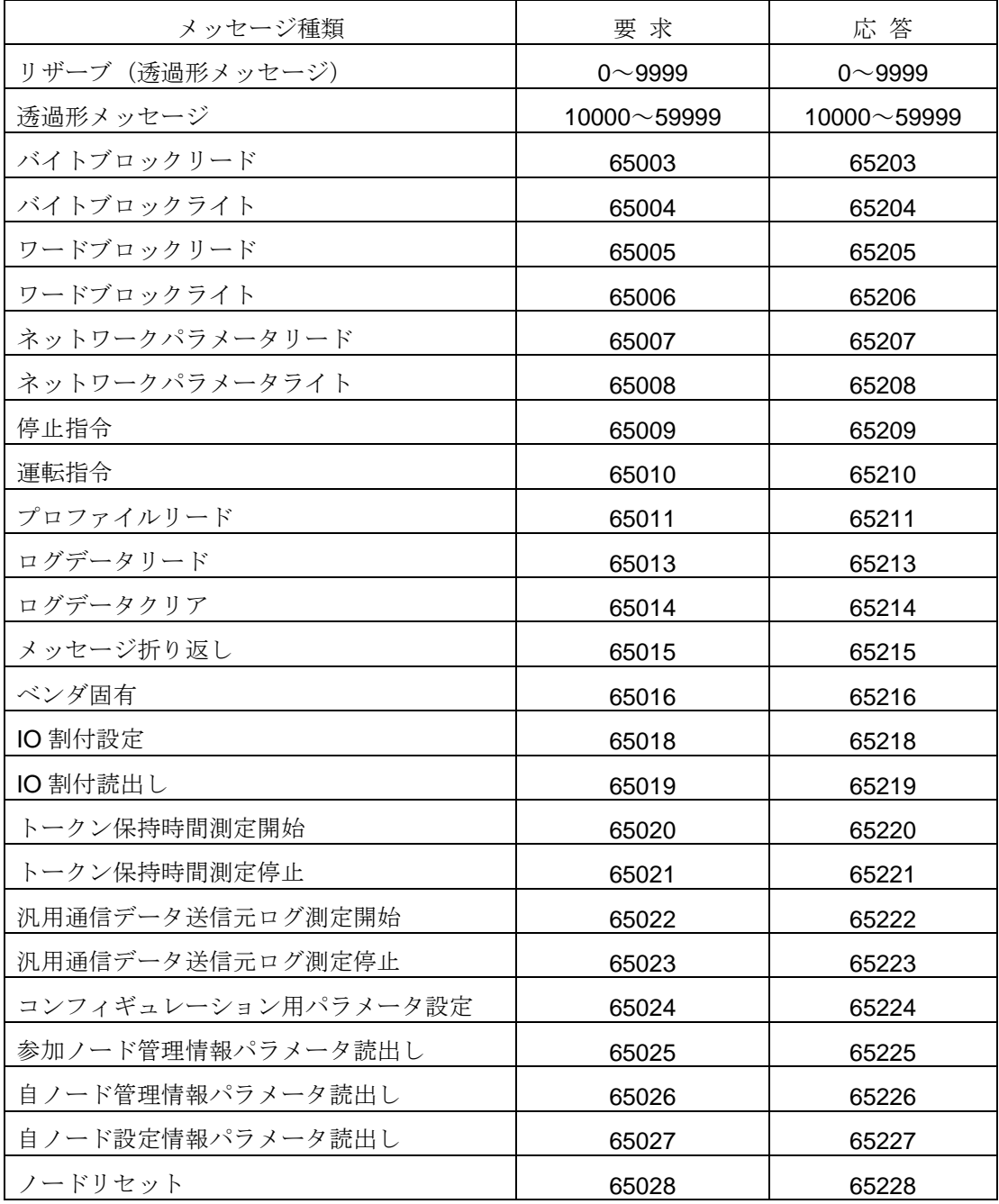

# 付録 **2** システムエラー詳細コード

「*DLL*」内部でシステムエラーを検知した場合、*Error* イベントの ErrorCode(エラー種別)引数に 1 が通知 されます。SpecCode(詳細コード)引数に通知される値は、GetLastError 関数の戻り値です。内容につきま しては、開発コンテナのオンラインヘルプ等でご確認ください。

# 付録 **3** ネットワークエラー詳細コード

「*DLL*」内部でネットワークエラーを検知した場合、*Error* イベントの ErrorCode(エラー種別)引数に 2 が通知されます。SpecCode(詳細コード)引数に通知される値は、WSAGetLastError 関数の戻り値です。主 なエラーコードに対する意味および対応方法を、以下に示します。

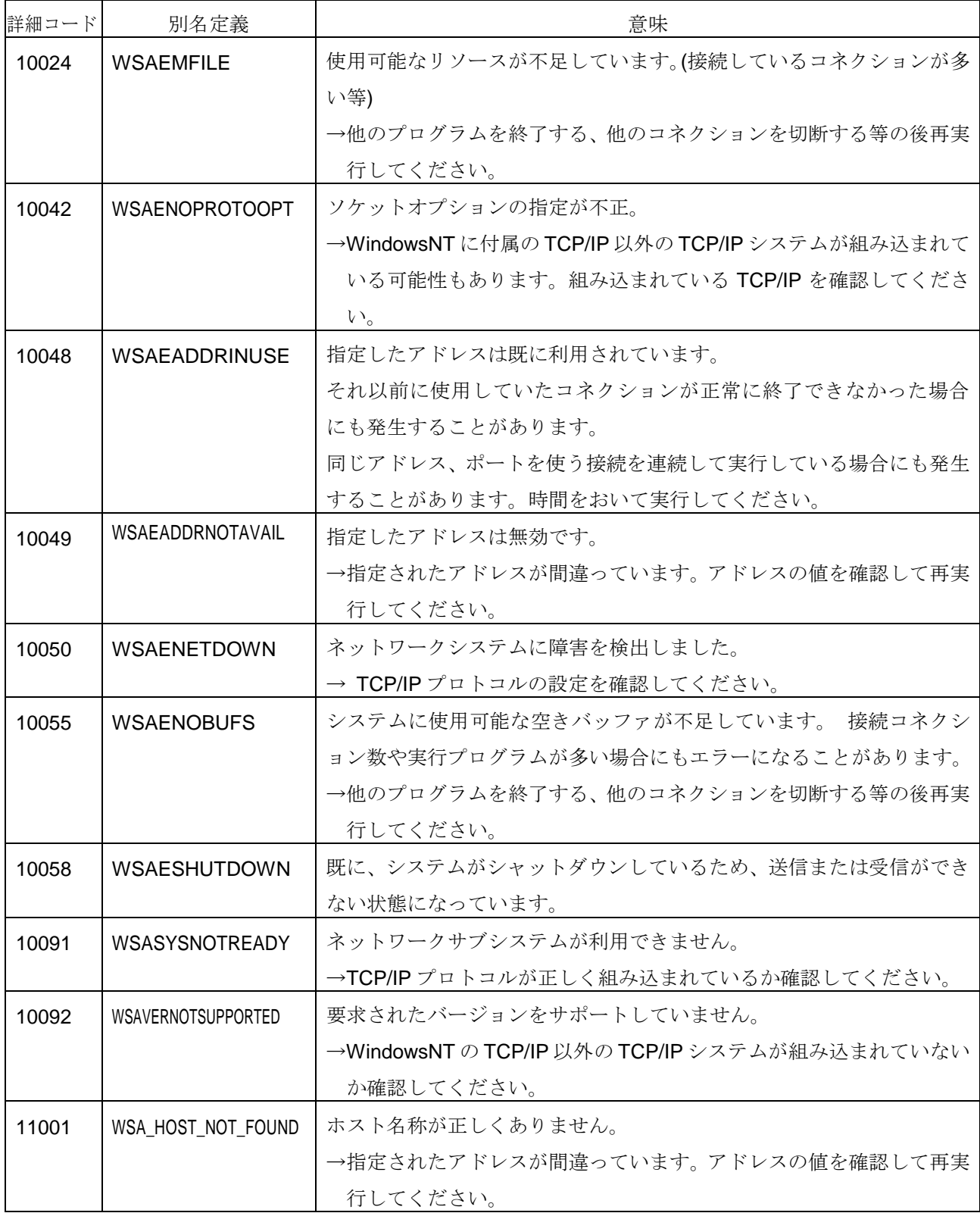

### 付録 **4** メモリマップ

コモンメモリとブロックデータ(共にバイトエリア及びワードエリア)のメモリマップを以下に示します。 なお、「*DLL*」はコモンメモリの実データを内部メモリにて管理しますが、ブロックデータの実データは管理 しません。ブロックデータを使用する場合は、「*APP*」にて実データを管理する必要があります。

1)コモンメモリ

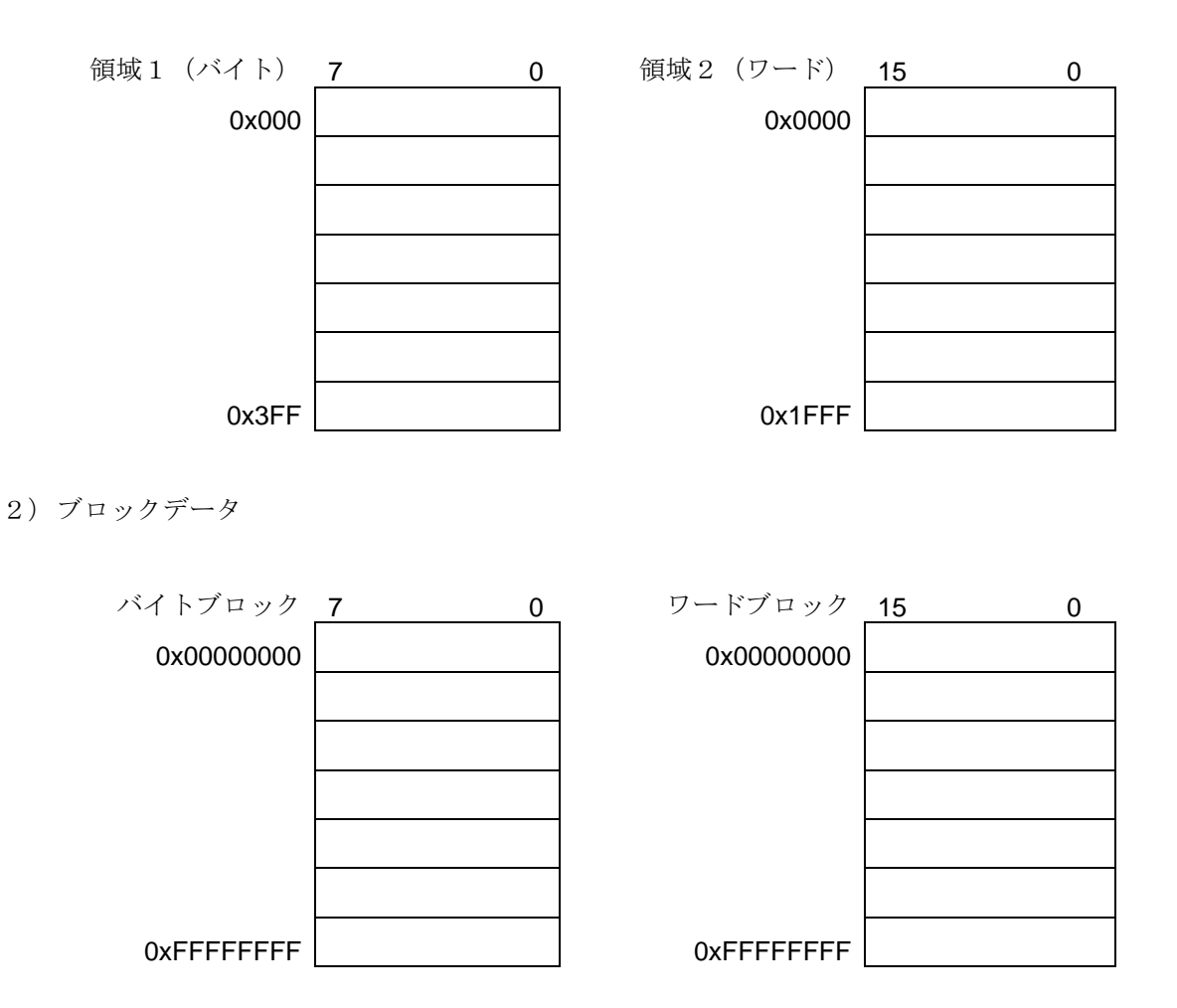

1 回のリード/ライトで指定できるサイズは、バイトブロックの場合 1024 バイト、ワードブロックの場合 512 ワードとなります。

# 付録 **5** プロファイル情報

「*KE-SFL3WIN*」には、以下に示すプロファイル情報(固定値)が設定されています。「*APP*」がプロファ イル情報を変更することはできません。他ノードから自ノードあてにプロファイルリード要求メッセージを受 信した場合は、以下の値で自動的にプロファイルリード応答を送信します。

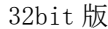

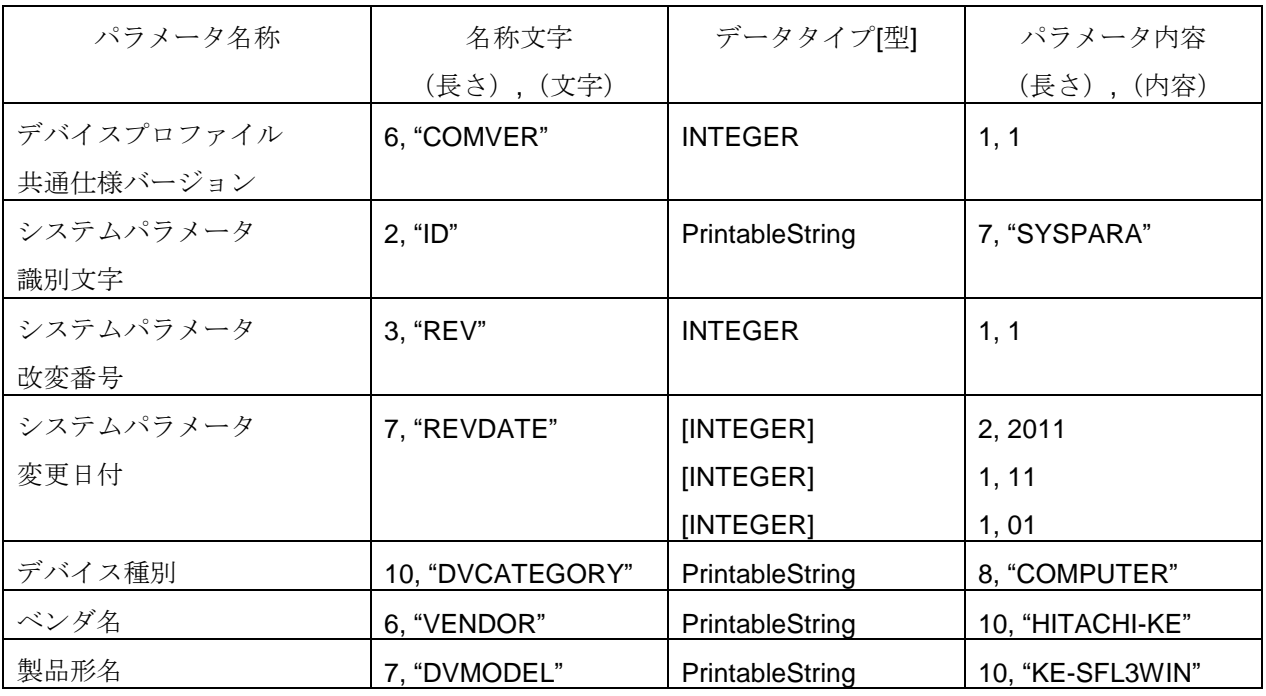

64bit 版

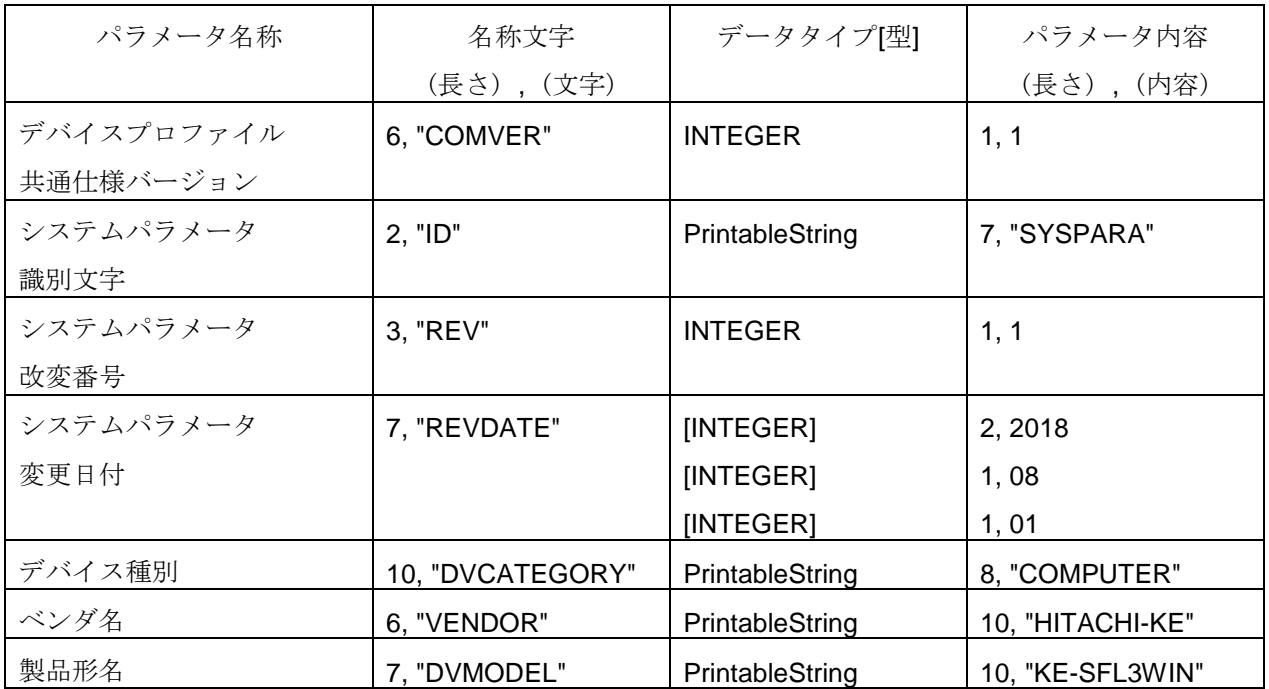

### 付録 **6** ログ情報

「*KE-SFL3WIN*」で実装するログ情報の一覧を以下に示します。(実装する項目のみ、項目名を記入します。 項目名が空白の欄は、実装しません。)

「*DLL*」は、該当する項目のイベントが発生したタイミングで、値を+1 インクリメントします。値の範囲は、 符号なしの長整数型(0~4,294,967,295)とし、範囲をオーバーした場合は、インクリメントを中止します。

ログ情報を読出す場合は、HFA GetMyNodeLog 関数または HFA GetMyNodeLogV3 関数をコールしてくだ さい。また、他ノードから自ノードあてにログデータのリード要求メッセージを受信した場合、以下の形式で 応答します。(各項目は、それぞれ 4 バイトとし、4×128=512 バイトとなります。)

なお、ログ情報は以下のタイミングでクリアされます。

- 「*DLL*」起動時。
- 他ノードからログデータのクリア要求を受信した場合。
- HFA\_ClearMyNodeLog 関数がコールされた場合。

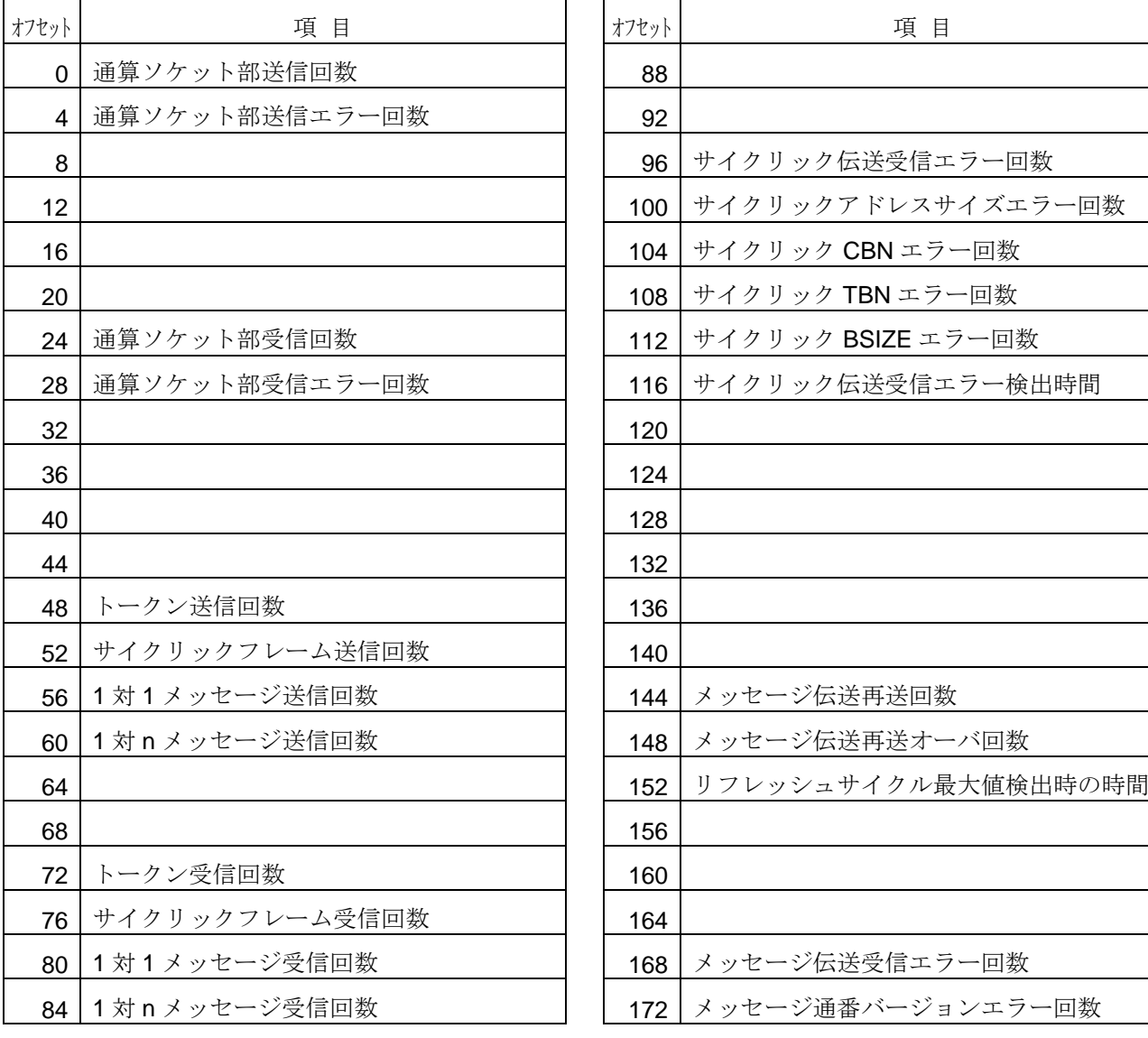

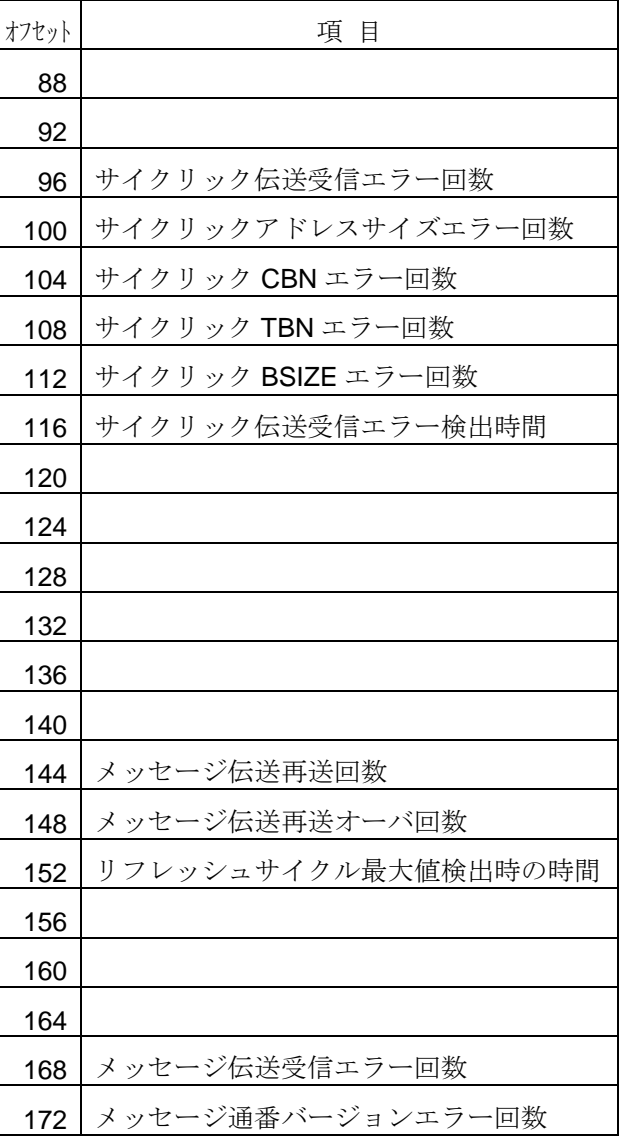

(↓次頁に続く。)

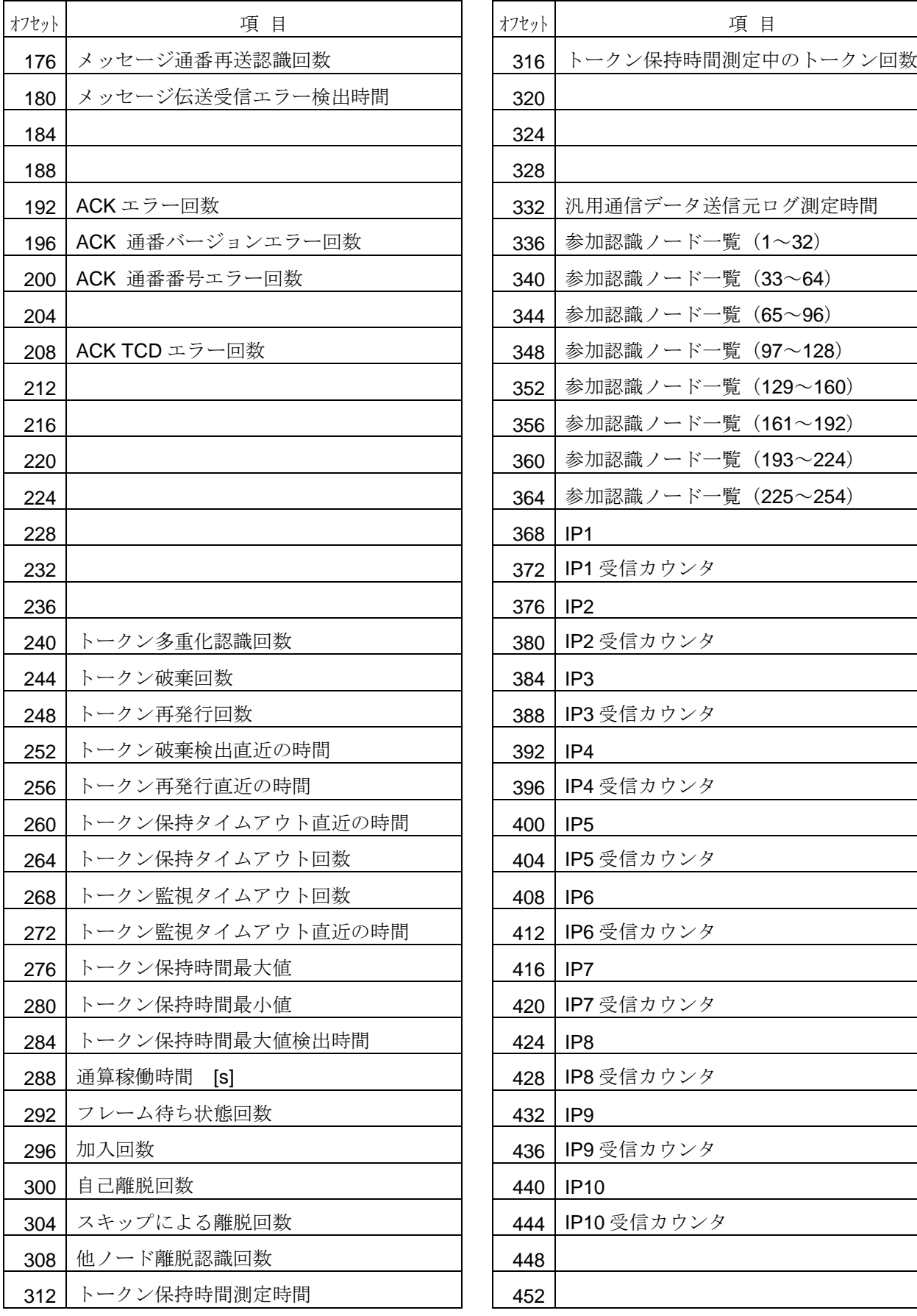

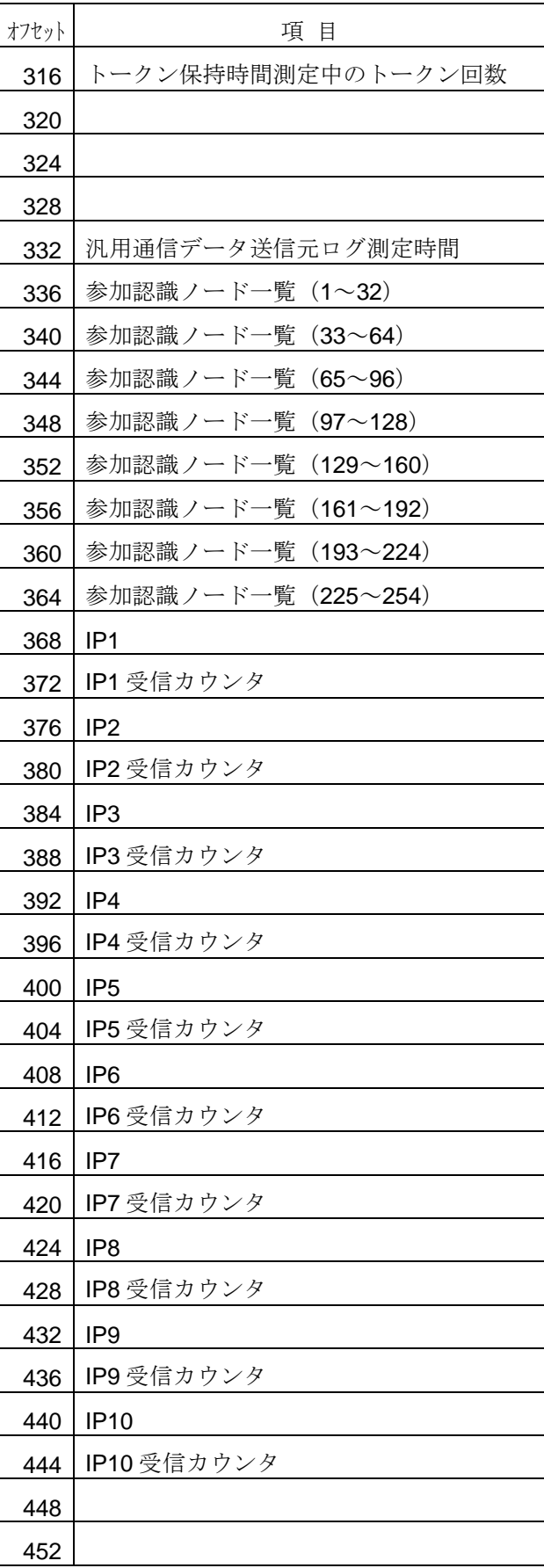

(↓次頁に続く。)

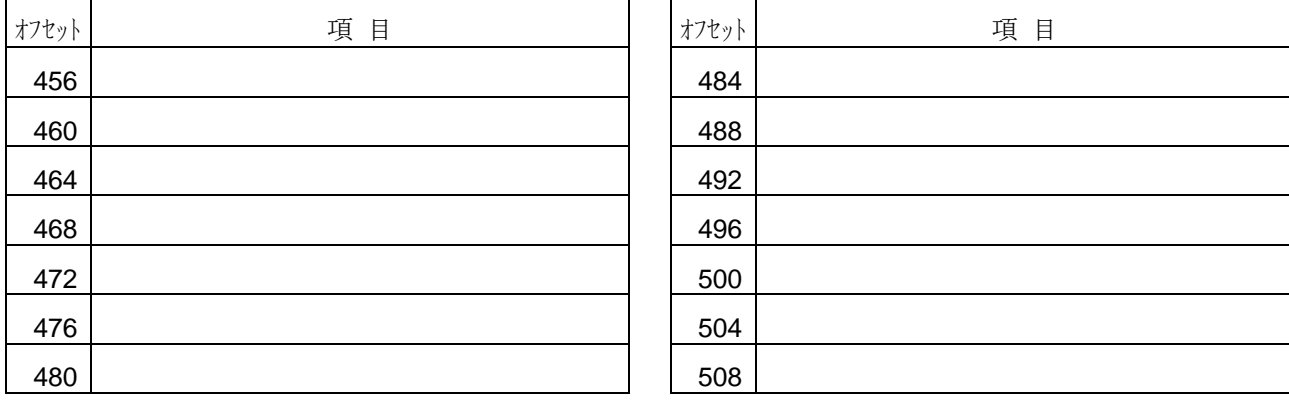

「*DLL*」は、FL-net ネットワークには参加せずに、ネットワーク上で巡回しているサイクリックデータパケ ットをモニタリングする機能をもちます。この機能により、ネットワーク監視することをモニタモードと称し ます。モニタモードは、HFA\_LinkIn 関数にて自ノード番号を 0 で設定することで実行されます。なお、モニ タモードで参加する際の機能制限を以下の表に示します。(ここで、"○"は機能有りを示し、"×"は機能無しを 示します。)

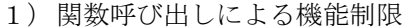

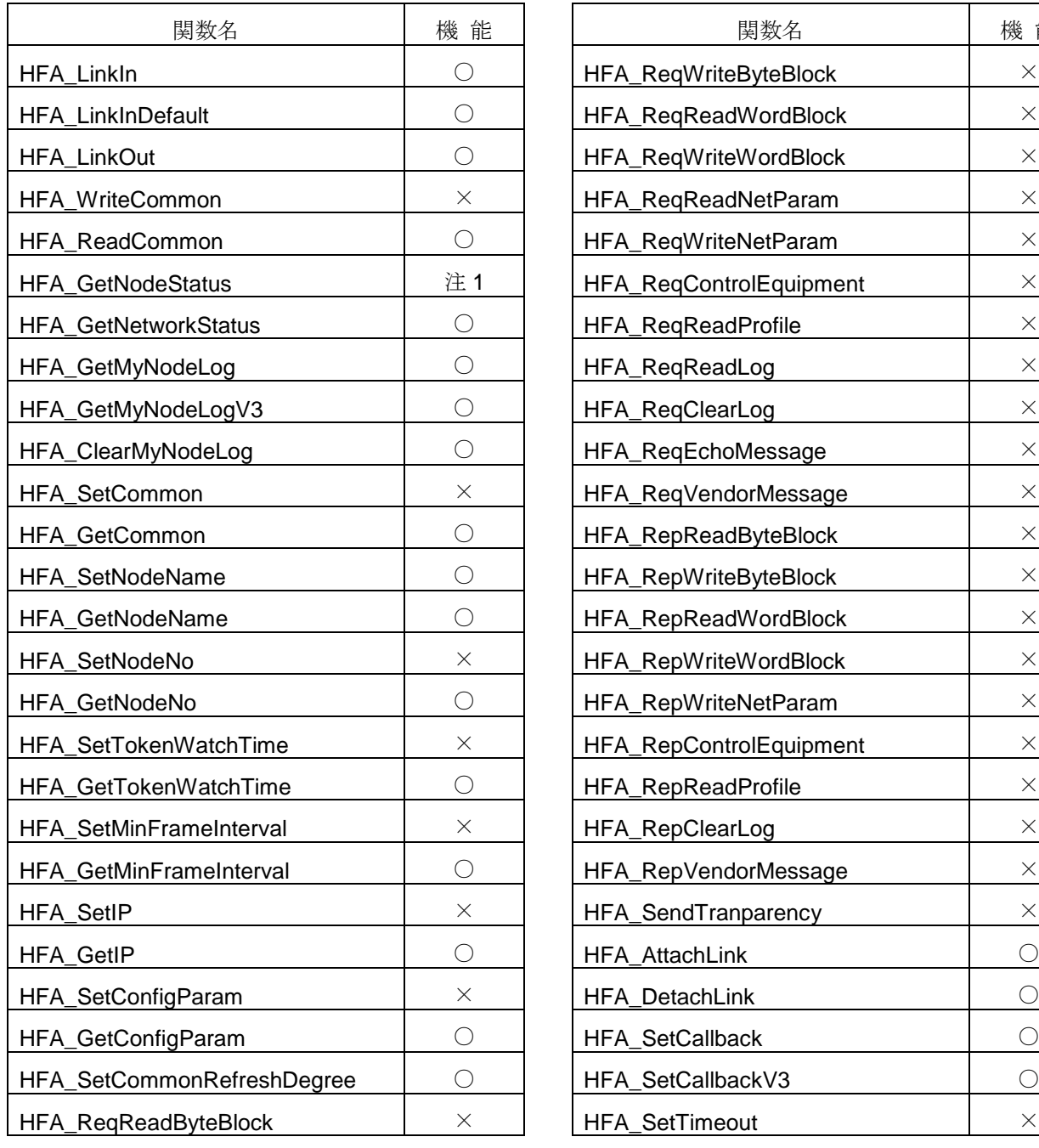

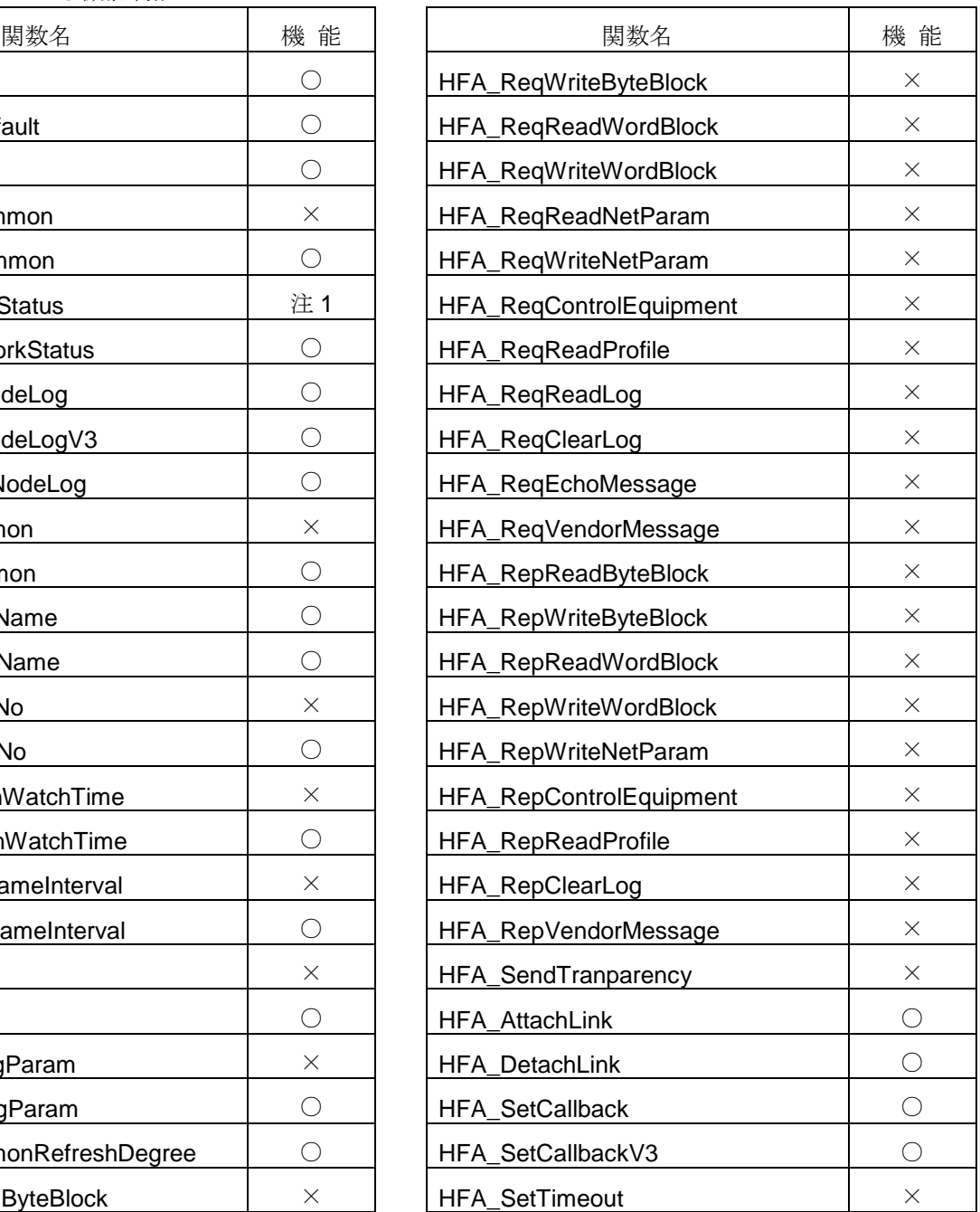

(次頁へ続く)

注1) 取得可能な項目は、HFA\_GetNodeStatus 関数の詳細をご参照ください。

(続き)

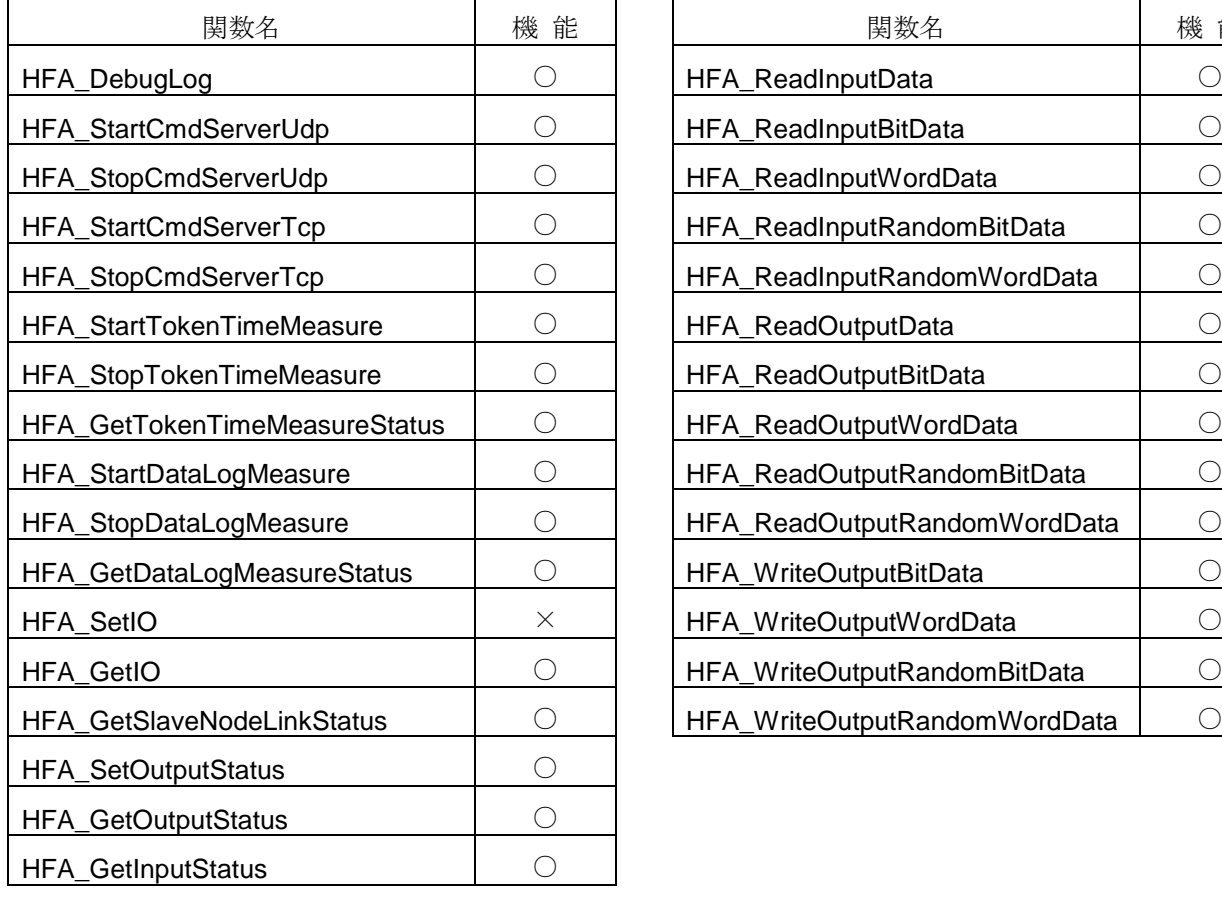

 $\overline{a}$ 

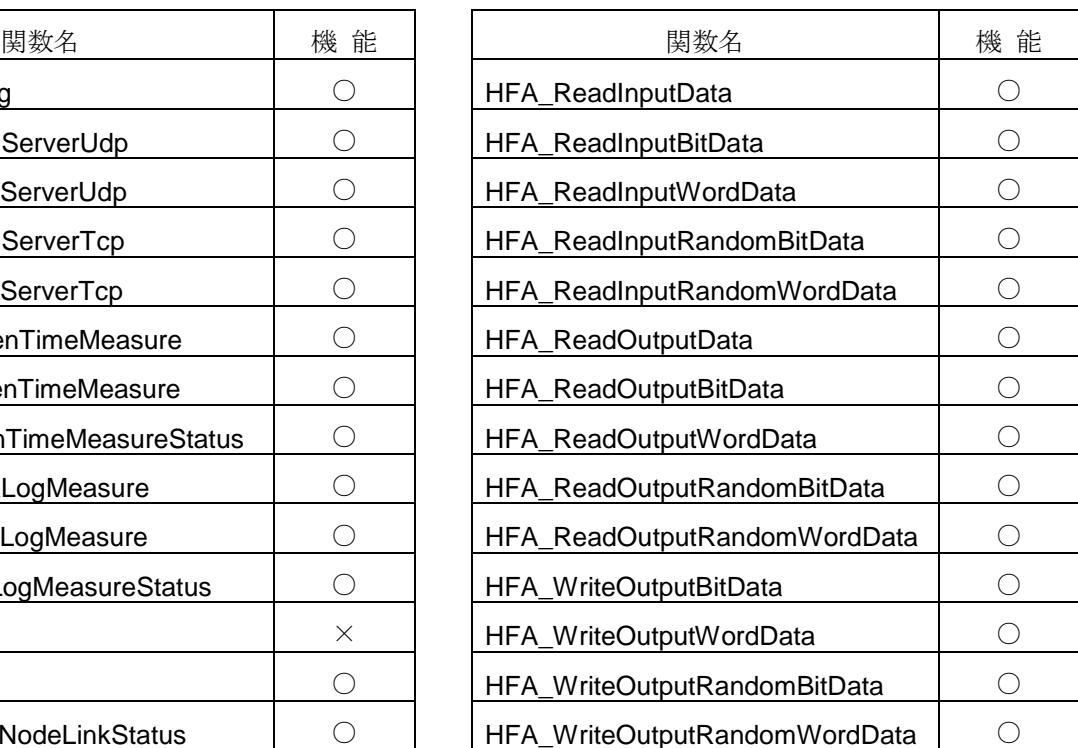

2) コールバック関数によるイベント発生有無

| コールバック関数                       | 機能         | コールバック関数                               | 機          |
|--------------------------------|------------|----------------------------------------|------------|
| Linkln                         | 注2         | <b>LinkInTimeout</b>                   | $\times$   |
| <b>LinkOut</b>                 | 注2         | <b>SendTimeout</b>                     | $\times$   |
| CommonRefresh                  | $\bigcirc$ | <b>ReplyTimeout</b>                    | $\times$   |
| LogClear                       | $\bigcirc$ | SendComplete                           | $\times$   |
| RecvReqReadByteBlock           | X          | Error                                  | $\bigcirc$ |
| RecvReqWriteByteBlock          | $\times$   | LinkInSlave                            | $\times$   |
| RecvReqReadWordBlock           | $\times$   | LinkOutSlave                           | $\times$   |
| RecvReqWriteWordBlock          | X          | <b>InputDataRefresh</b>                | $\times$   |
| RecvReqWriteNetParam           | X          | <b>InputStatusRefresh</b>              | $\times$   |
| <b>RecvRegControlEquipment</b> | $\times$   | ChangeTokenTimeMeasureStatus           | $\bigcirc$ |
| <b>RecvReqReadProfile</b>      | X          | ChangeDataLogMeasureStatus             | $\bigcirc$ |
| RecvReqClearLog                | X          | RecvReqReadByteBlockFromSettingTool    | $\bigcirc$ |
| RecvReqVendorMessage           | $\times$   | RecvReqReadWordBlockFromSettingTool    | $\bigcirc$ |
| RecvRepReadByteBlock           | $\times$   | RecvReqWriteByteBlockFromSettingTool   | $\bigcirc$ |
| RecvRepWriteByteBlock          | $\times$   | RecvReqWriteWordBlockFromSettingTool   | $\bigcirc$ |
| RecvRepReadWordBlock           | $\times$   | RecvReqWriteNetParamFromSettingTool    | $\bigcirc$ |
| RecvRepWriteWordBlock          | X          | RecvReqControlEquipmentFromSettingTool | $\bigcirc$ |
| RecvRepReadNetParam            | X          | RecvReqSetIOFromSettingTool            | $\bigcirc$ |
| RecvRepWriteNetParam           | $\times$   | RecvReqSetConfigParamFromSettingTool   | $\bigcirc$ |
| RecvRepControlEquipment        | $\times$   | RecvReqResetNodeFromSettingTool        | $\bigcirc$ |
| <b>RecvRepReadProfile</b>      | $\times$   |                                        |            |
| RecvRepReadLog                 | $\times$   |                                        |            |
| <b>RecvRepClearLog</b>         | X          |                                        |            |
| RecvRepEchoMessage             | $\times$   |                                        |            |
| RecvRepVendorMessage           | X          |                                        |            |
| RecvTransparency               | X          |                                        |            |

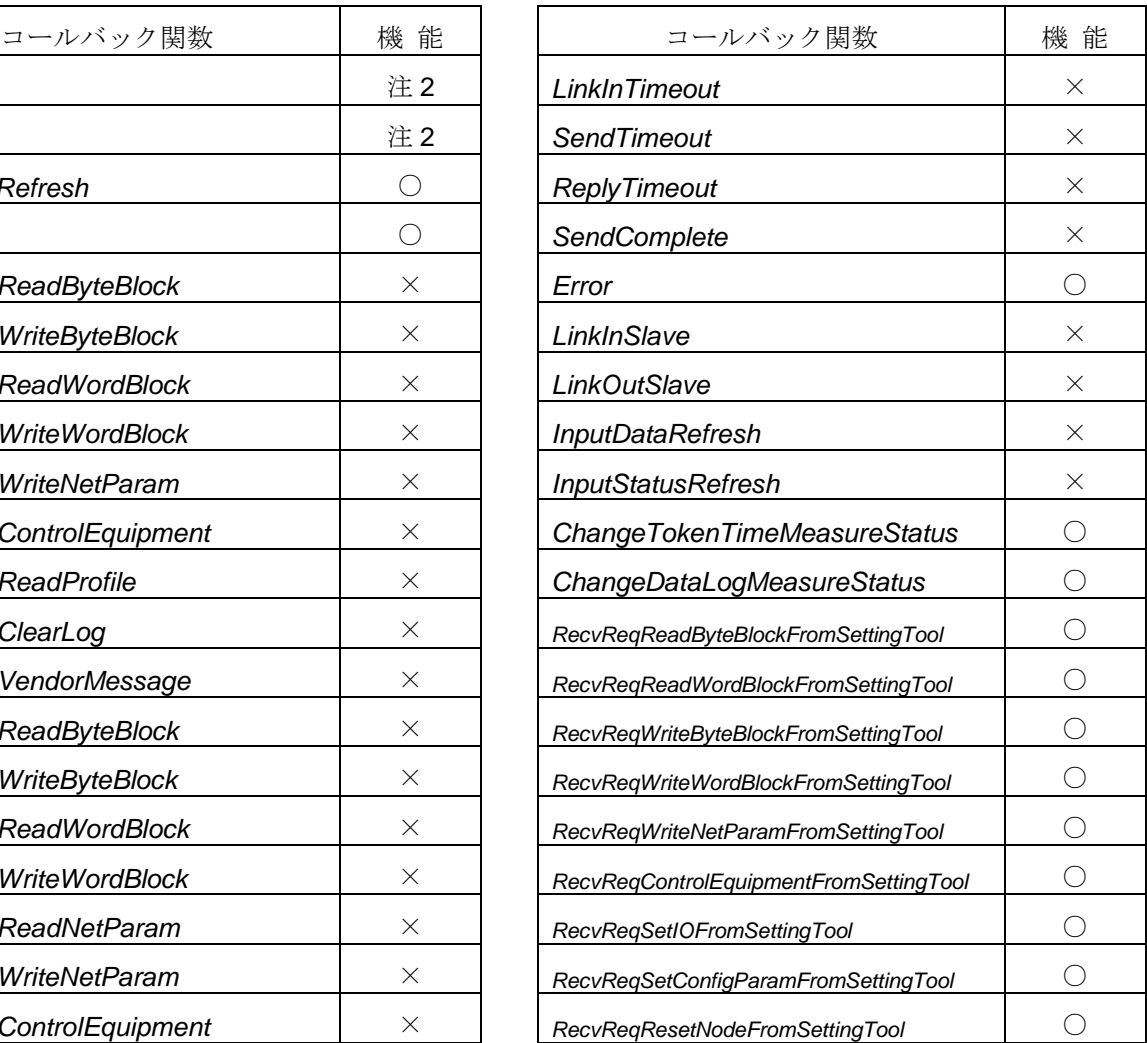

注2)他ノードのリンク参加/離脱のみ、コールバック通知されます。